# **LA PASSION DE LA MICRO**

**PREMIER JEU** 

**EALITE** 

**CDI PHILIPS: LA SUPER** 

ON:

٢

OF THE

28.00

L<sub>2207</sub>

**FABULEUX: LEGEND** 

 $\mathbb{F}_n \mathbb{D}$ som  $\mathbb{O}_f \mathbb{D}$ 

ENQUETE

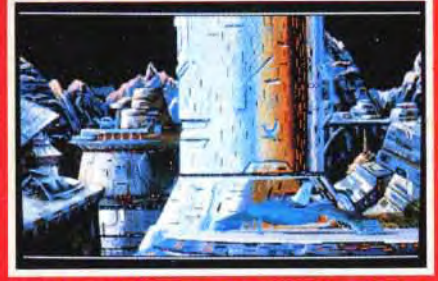

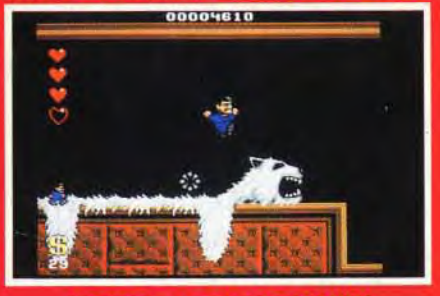

**LE TEST: ADDAMS FAMILY** 

ISSN073-6968 N°103-JUIN 1992-28F MAROC-42 DH. CANADA-7S CAN BELGIQUE: 180 FB. SUISSE: 8FS. ESPAGNE: 750 PTAS

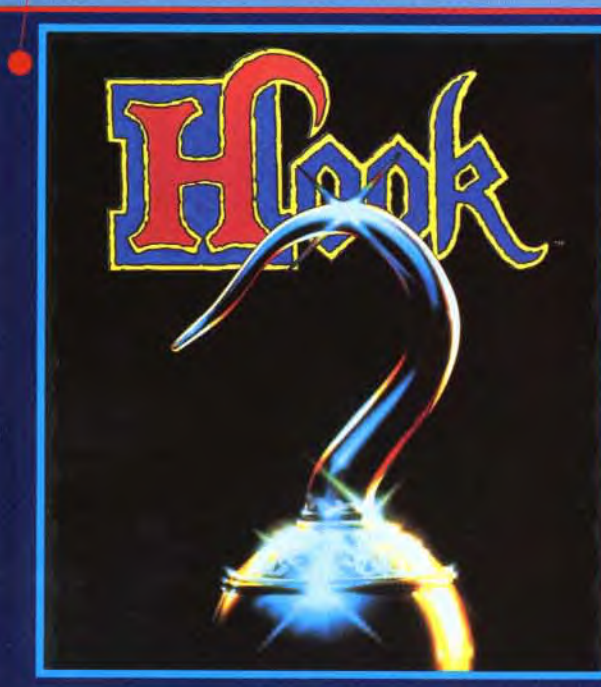

Retrouvez la féerie du film de SPIELBERG dans un fabuleux ieu d'aventure intéractif. L'horrible Capitaine Crochet a kidnappé les enfants de PETER. Aidé par la Fée Clochette PETER part à la recherche de ses enfants dans l'univers imaginaire de NEVERLAND.

**MAGAZINE** LE. JOYSTICK a dit:"Hook est un jeu d'aventure très impressionant."

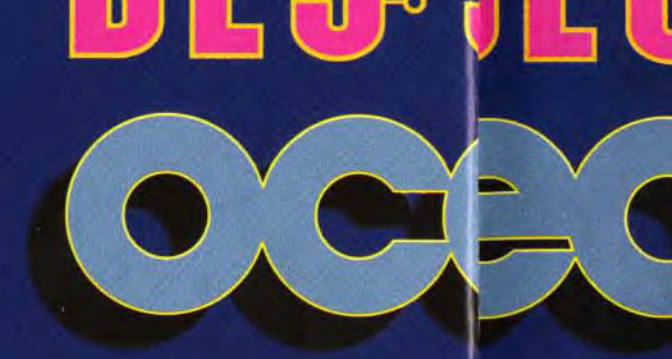

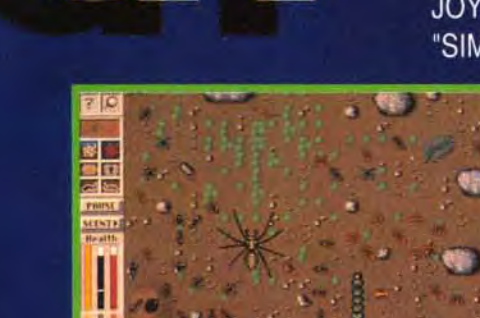

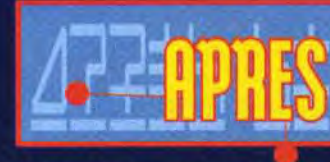

**LUMMENSULF** 

Dans le nouveau jeu des auteurs de SIM CITY, vous dirigez une colonie de fourmis. Il faut developper la colonie, la nourir, et la protéger contre les aggressions extérieures.

JOYSTICK MEGASTAR 94%: "SIM ANT est un jeu extra-

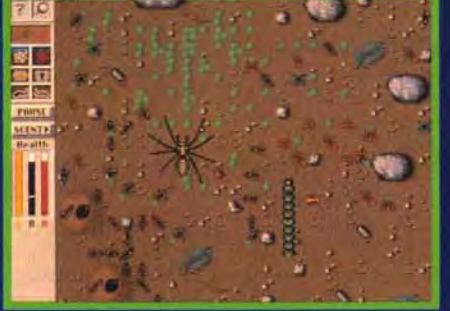

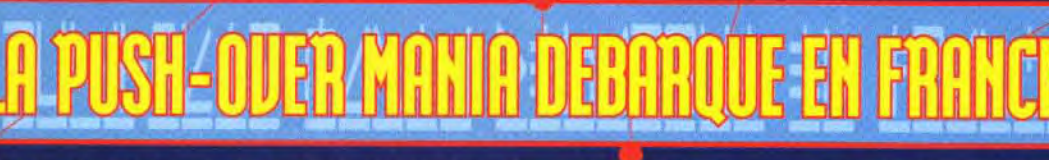

Vous n'avez jamais joué à un jeu aussi fou ! Vous ne pourrez plus vous arrêter d'y jouer ! Aidez notre héroes à passez les 120 tableaux du jeu. Chaque tableau est encore plus dément que le précedent. Le magazine JOYSTICK A DIT: "Aussi puissant que LEMMINGS."

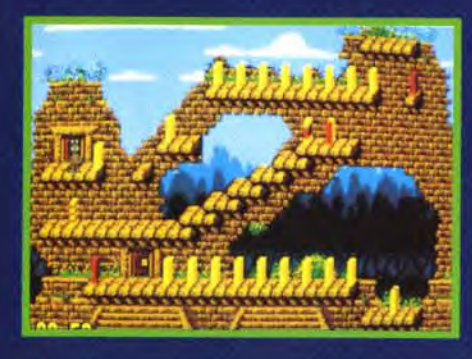

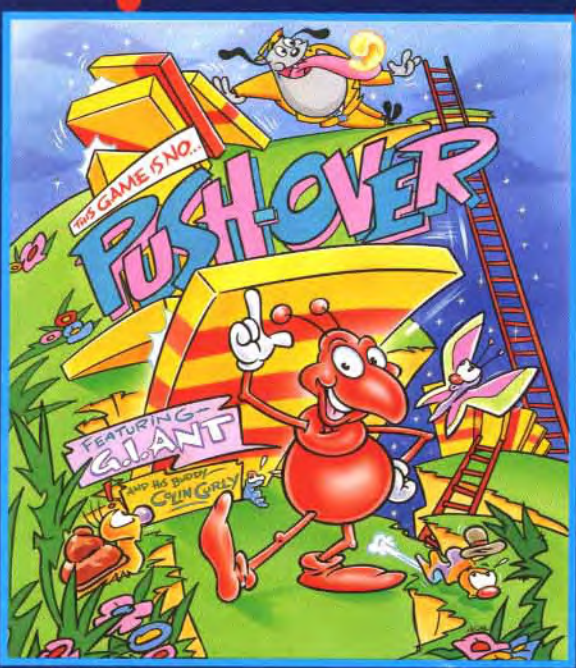

# ATARI ! AMIGA **IBM PC & MPATIBLES**

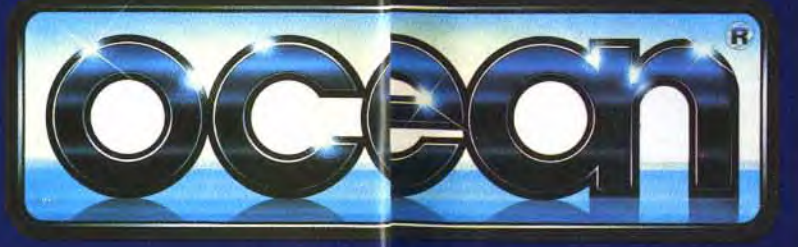

**OCEAN SOFARE LIMITED** 25 BOULEVARD BHIER · 75017 PARIS TEL: 4766332AX: 42279573

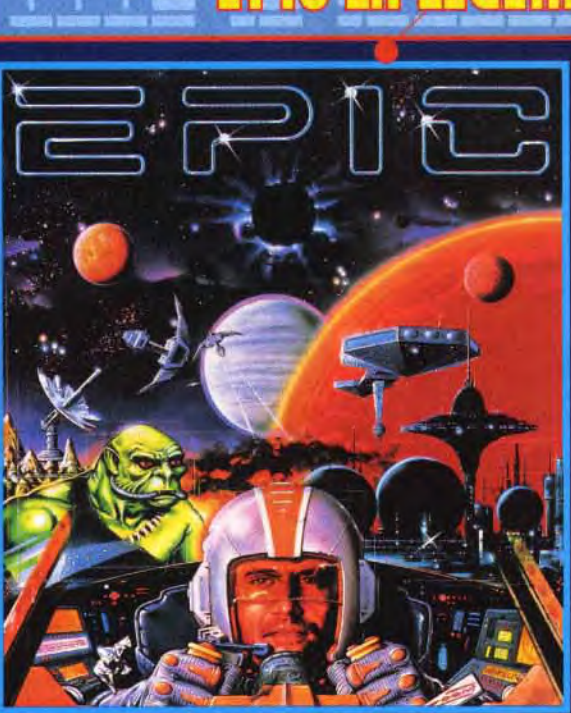

ordinaire... du jamais vu."

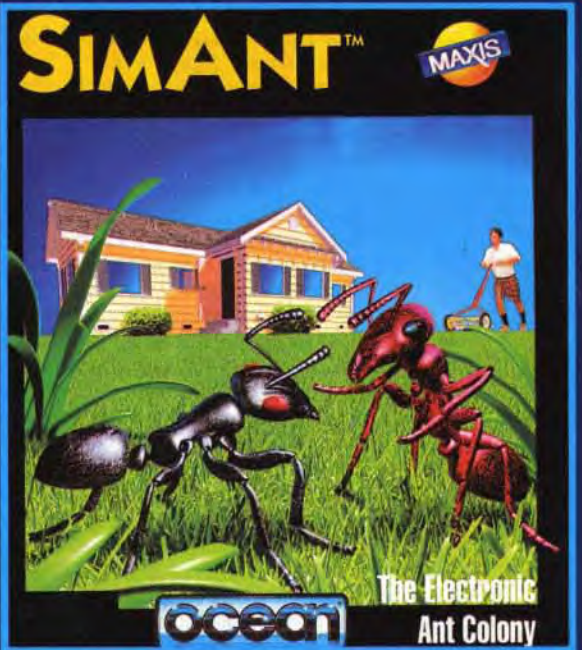

**FEENDEL** 

Aux commandes de votre chasseur intergalactique prenez part à la plus grande épopée spatiale jamais réalisée. Grace à sa technologie 3D incomparable, EPIC vous emmène au delà de vos rêves les plus fous.

JOYSTICK MEGASTAR 98%, TILT HITS 19/20. GENERATION 4 GEN D'OR 93%

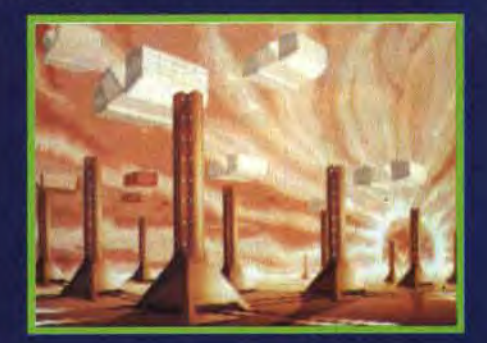

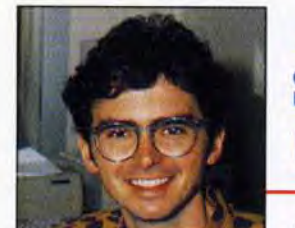

## Salut à tous!

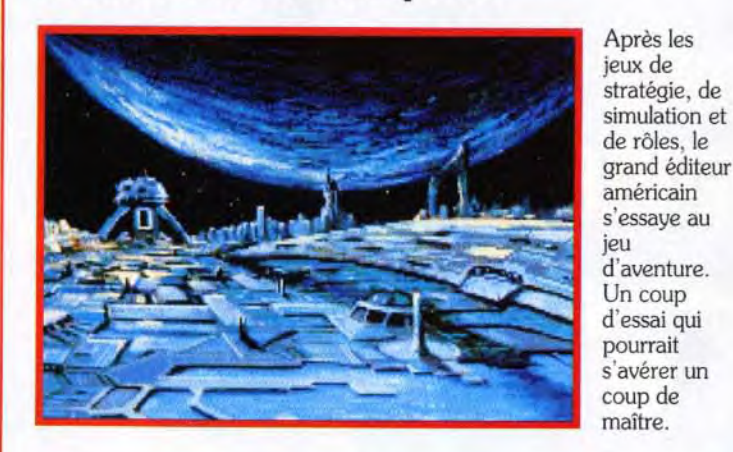

# **SOS AVENTURE 11p Eternam, le choc Infogrames.**

*Eternam d'Infogrames s'annonce comme un* pourront s'éclater sur *Pools of Darkness et* logiciel incontournable sur *PC*. Il vous fera *Ireasure of the Savage Frontier*, deux titres logiciel incontournable sur *PC*. Il vous fera vivre des moments palpitants dans le Disneyland du futur. Les fêlés du jeu de rôles

**0** 

W

Décidément, les grandes nouvelles succèdent aux grandes nouvelles ! Dans l'édito du mois dernier, j'écrivais, à propos du retour de Dany Boolauck au poste de rédacteur en chef-adjoint de Tilt : « Le retour de Dany s'inscrit dans une logique de redéploiement sur le front de la micro-informatique de loisirs et des jeux vidéo, redéploiement qui s'est traduit ces derniers mois par une évolution très sensible de Tilt, par le lancement de Consoles +, l'arrivée sur FR3 de Micro Kid's et, très prochainement, par la création d'un second numéro-test **de** PC Review».

the signal of the signal of the signal of the signal of the signal of the signal of the signal of the signal of the signal of the signal of the signal of the signal of the signal of the signal of the signal of the signal o de Tit : « Le retour de Dany s'inscriteries de précedient sur le fronce desploiement qui s'est traditives de redéploiement qui s'est traditives mois par une évolution très sensible le lancement du s'est traditives mois par Hé bien, ce redéploiement vient de se concrétiser encore davantage par la signature d'un accord qui a toutes les chances de modifier singulièrement le paysage de la presse micro-ludique française. Cet accord, signé entre le groupe Editions Mondiales (éditeur de Tilt et de Consoles +) et le groupe de presse anglais EMAP (qui publie, entre autres, neuf titres consoles et micros) a donné naissance à une holding qui répond au doux nom d'EM Images. Sans entrer dans les détails techniques, cela signifie que Tilt et Consoles + sont désormais coédité par les Editions Mondiales et EMAP. Bien évidemment, EM Images n'a pas été créé pour gérer deux titres seulement. Dès septembre, PC Review deviendra mensuel. A ces trois publications viendront très rapidement s'ajouter d'autres journaux qui permettront à EM Images de répondre à toutes les attentes des amateurs de micro-informatique de loisirs et de jeux-vidéo.

**a** E P.S.: La mensualisation de PC Review va entraîner des créations de postes. Si vous avez une âme de pigiste, de traducteur, voire de rédacteur en chef-adjoint, si vous parlez bien l'anglais, si l'univers PC vous passionne, c'est le moment. Comment faire ? Foncez sur votre téléphone et composez le (16-1) 46.62.21.96. P.P.S.: Pour les amateurs de chiffres, quelques points de repères sur les Editions Mondiales et EMAP.

E Groupe Editions Mondiales, 22 titres grand public dont Télé-Poche, Auto Plus, Le Sport, 12 titres de presse professionnelle, 200 millions d'exemplaires vendus par an, 2 milliards de chiffre d'affaires en 1991.

**0 e**<br> *grade*<br> *grade*<br> *grade*<br> *grade*<br> *ma*<br> *ma*<br> *a* EMAP : 75 titres spécialisés, des quotidiens et des hebdomadaires régionaux, des salons professionnels, des imprimeries. Son chiffre d'affaires de 2, 7 milliards de francs pour l'exercice 1990/91 (bénéfice net : 300 millions de francs) le place, derrière IPC et devant la BBC, au deuxième rang des groupes de presse magazine britanniques.

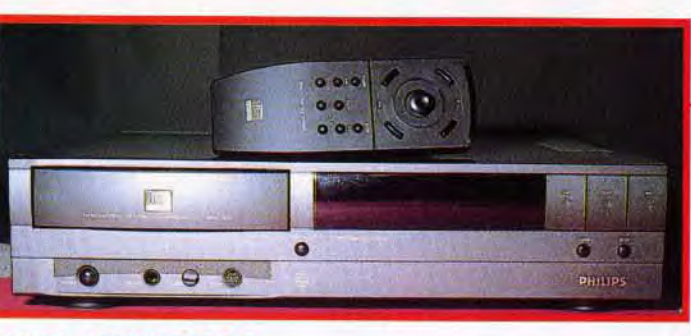

Enfin, une dernière bonne nouvelle avant de vous laisser déguster ce nouveau (et superbe) numéro de Tilt : Micro Kid's, dont le succès se confirme chaque semaine davantage, sera diffusée quotidiennement en juillet et en août ! See you...

Jean-Michel Blottière

# **PAINT BOX: Dessine moi un mouton**

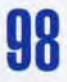

# **TILT JOURNAL CDI Philips : la super-puissance 38 arrive** !

La troisième conférence et exposition internationale sur le CD! s'est déroulée à Londres. animée par Philips et les nombreux partenaires intéressés par le CD-ROM interactif. Vous allez bientôt pouvoir mettre la main sur une de ces machines et sur les jeux fabuleux dont elles pourront être dotées. Vivement demain !

# **Fabuleux : Legend Quest, 40 le premier jeu de rôles en réalité virtuelle.**

De l'autre côté de la Manche. le jeu en réalité virtuelle existe bel et bien il s'appelle Legend Quest.

# **IBM OS/2 : l'univers des PCen 163 ébullition...**

Selon IBM, la nouvelle version 2.0 d'OS/2 devrait, à terme, devenir LE standard. Big Blue va peser de tout son poids dans ce sens mais JLJ n'a pas été pleinement convaincu...

# **AVANT-PREMIERES Johnny Crash, l'aventure selon Microprose.**

# **Doom of Derceto, dément ! 20**

Après Eternam. Infogrames nous propose un jeu d'action/aventure inspiré directement des romans de Lovecraft. Tremblez, mortels. Cthulhu arrive !

# **MICRO KID'S 54 Démos... pas que des mots !**

Plaisir des yeux et des oreilles. On charge la ou les disquettes dans sa machine préférée. on s'assoit et on s'en met plein la tête ! Voilà à quoi servent les bonnes démos.

# **H ITS 58 Le test du mois: Addams Family.**

Bonjour les monstres ! La famille Addams débarque sur nos micros. avec son univers loufoque très « Hammer ». A découvrir également ce mois-ci. Heroes of the 357th, Deliverance, Global Effect, The Perfect General, Microprose Grand Prix ST, Mega lo Mania , Jim Power et Rampart.

# **ROLLING SOFT 84 Faites vos jeux .**

Oui, à vous de choisir parmi les softs de cette rubrique. ceux qui vous plaisent. Par la même occasion, vous pourrez faire le point sur les logiciels qu'il faut à tout prix éviter.

# **CREATION: 94 pianotons sur nos claviers 1**

L'Amos à la portée de tous grâce à Easy Amos. une version simplifiée et très ergonomique. La présentation des logiciels du domaine publique sur ST continue dans ce numéro. Big Boss 24 est une nouvelle version d'un séquenceur sur *ST et PC* qui a subi d'importantes améliorations.

# **DOSSIER Super comparatif : l'Amig a 600 102 face aux PC; aux ST, au 500**+.

Commodore nous a présenté son petit dernier qui est le successeur désigné de la ligne Amiga 500. Tilt vous dévoile ce qui se cache sous sa belle carrosserie.

# **Enquête : l'Atari ST est-il 100 condamné**

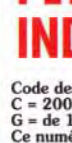

Votre courrier ne cesse de nous poser cette lancinante question. Il est temps de faire le point sur la situation du 16 bits le plus populaire en

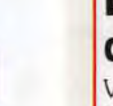

France.

 $\bf{8}$ 

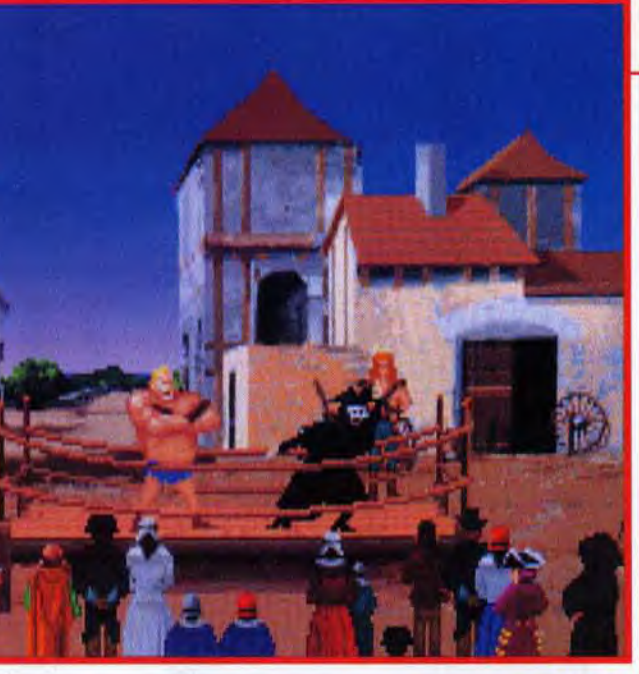

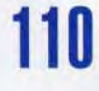

émanant de SSI. Might & Magic III est enfin<br>disponible sur Amiga!

La rubrique de Jerôme Teysseyre revient pour le plus grand bonheur des gribouilleurs et des artistes. N'hésitez pas à nous envoyé vos oeuvres!

# **MESSAGE IN A BOTTLE : 124 Solution : Eye of the Beholder H.**

Vous nous avez assailli avec mille questions sur ce superbe jeu de rôles. Notre solution complète sera votre fil d'Ariane salvateur. Gobliiins de Coktel Vision a également subi un passage dans notre machine à pondre les solutes. Et. comme d'habitude, les messages d'aide ou d'appel au secours de nos lecteurs.

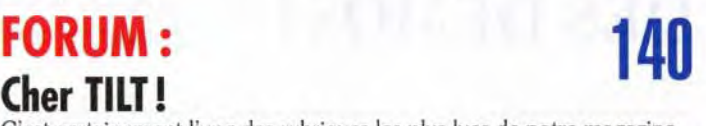

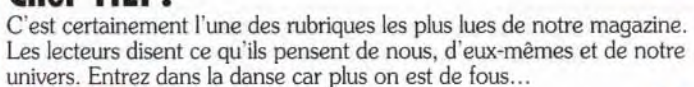

# **SESAME 148 TAM-TAM NEWS 148 PETITES ANNONCES** 150 **INDEX 180**

Code des prix utilisé dans Tilt : A= jusqu'à 99 F, B = 100 à 199 F,<br>C = 200 à 299 F, D = 300 à 399 F, E = 400 à 499 F, F = de 500 à 599 F,<br>G = de 1000 à 1499 F, H = de 1500 à 1999 F, I = de 2000 à 3000 F<br>Ce numéro comporte

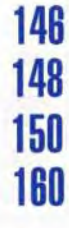

Voici déjà quelques échos. D'autres informations dans les prochains numéros...

# LE CONCOURS DE SCÉNARIO

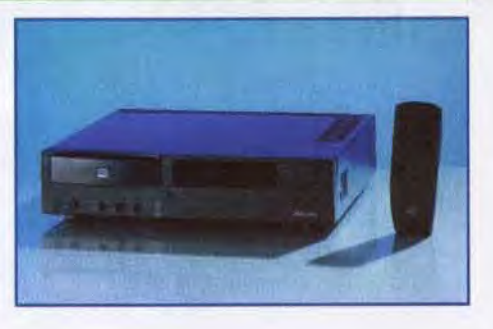

Le jeu vidéo s'écrit comme un scénario interactif... II faut intégrer une "histoire" à un système d'arborescence d'un logiciel... Pour contribuer à dynamiser la création française, MICRO KID'S, en collaboration avec TILT et CONSOLES +, a décidé d'organiser un grand concours de scénario de jeux vidéo. Ce concours, placé sous le haut patronnage du MINISTÈRE DE LA CULTURE, a aussi pour mécène PHILIPS INTERACTIVE MEDIA SYSTEM.

## LES PRIX:

Parmi les récompenses attribuées par TILT avec les "TILT D'OR", et par GÉNÉRATION 4 avec les "4 D'OR", les téléspectateurs de FR3 pourront décerner leurs trophées

Le gagnant de la catégorie "senior" recevra une bourse de 30 000 francs, et signera une convention de développement avec PHILIPS en vue de l'édition sur C.D.I. du jeu primé. Le gagnant de la catégorie "junior" gagnera un ordinateur. Nous avons reçu plus de 200 sujets de scénario, parmi lesquels nous en avons sélectionné 16 dans la catégorie "senior" et 6 dans la catégorie "junior". Les concurrents se sont montrés très créatifs et JEAN-MICHEL BLOTTIÈRE, pendant l'émission MICRO KID'S, chaque semaine, évoque tour à tour les projets selectionnés. A l'heure où nous imprimons, le jury (composé de personnalités, de journalistes, de scénaristes et d'éditeurs) délibère et les résultats seront proclamés dans le courant du mois de mai.

Le SUPER TROPHÉE CONSOLE, le SUPER TROPHÉE MICRO, et le SUPER TROPHÉE ÉDITEUR. Les trophées seront des **MICRO KID'S D'OR !!!** 

# CHAQUE SEMAINE des CADEAUX À GAGNER : 2 MEGADRIVE, DES LYNX, UNE SUPER-NINTENDO...

# L'UNIVERSITÉ D' AUTOMNE

Une université d'automne sur l'interactivité, le C.D.I. et les jeux vidéo, est à l'étude au sein du MINISTÈRE DE LA CULTURE et le projet sera mis en œuvre en collaboration avec MICRO KID'S. Son principal objectif sera, notamment, de tenter de définir une approche intellectuelle, culturelle et déontologique de ces divers concepts.

L'idée est donc de regrouper en un même lieu, sous forme d'ateliers animés et expérimentaux, l'ensemble des partenaires concernés par ce domaine d'investigation.

# LE SUPER TROPHÉE MICRO KID'S

Pour participer aux concours organisés par Micro Kid's, renvoyez ce bon à : Tilt Micro Kid's, 9-13, rue du Colonel-Pierre-Avia, 75754 Paris Cedex 15

# LES PRODUITS DÉRIVÉS

Micro Kid's est produite par FR3 et les productions Richard Joffo, avec une réalisation d'Alfred Elter, en collaboration avec toute l'équipe de Tilt et Consoles +. avec le soutien de Micromania, du C.N.C. et du ministère de la Culture.

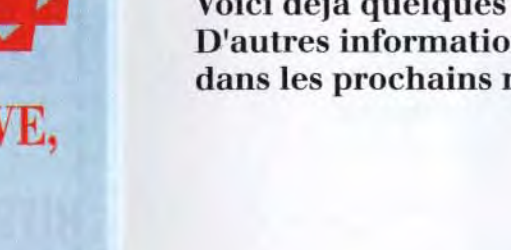

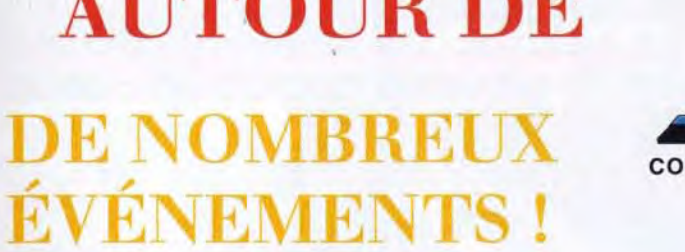

Le pin's clignotant, les tee shirts, le disque de toutes les musiques de l'émission, l'Atari ST MICRO KID'S sont disponibles dans les magasins référencés sur le 3615 code FR3 rubrique MICRO KID'S... Mais aussi par correspondance à la boutique de MICRO KID'S. Vous trouverez le bon de commande dans les pages de TILT et CONSOLES + de ce mois-ci !

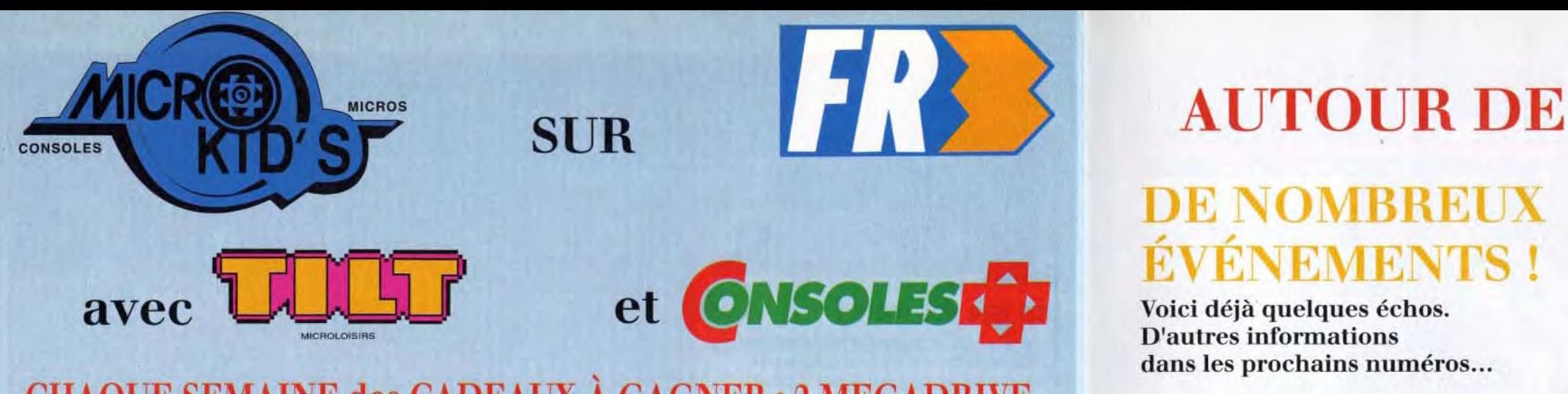

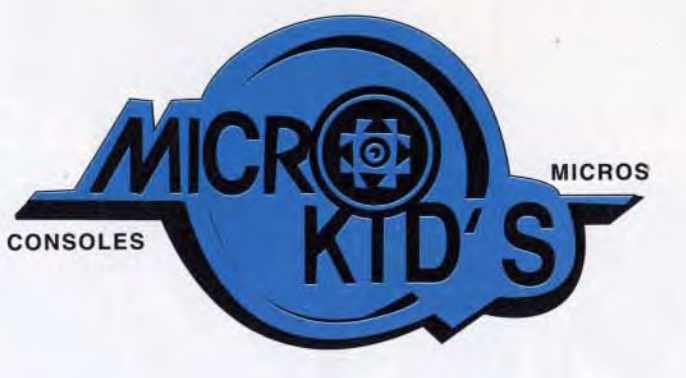

dans MICRO KID'S sur FR3 le mercredi à 17 h 35 et le dimanche à 9 h 30 ou avec le 3615 code FR3... Des consoles, des jeux, les pin's, les tee shirts, le disque de l'émission... Et. chaque mois, avec le record : L'ATARI ST MICRO KID'S!

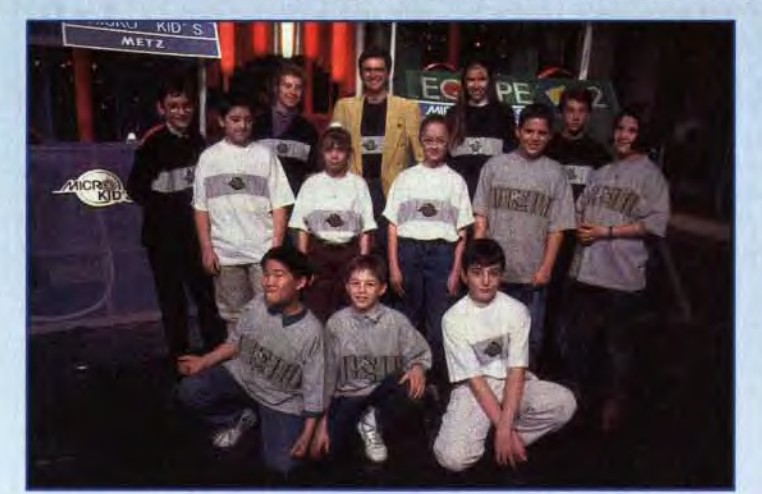

MICRO KID'S sur FR3, le mercredi à 17 h 35 et le dimanche à 9 h 30, c'est: Toute l'actualité consoles et micros, des reportages, des interviews, une rubrique trucs et astuces pour améliorer vos records, des cheat modes, des solutions complètes. Vous y rencontrerez les plus célèbres programmeurs, graphistes et scénaristes.

# LE PREMIER « MAGAZINE JEU » TÉLÉ DES CONSOLES ET DES MICROS

# DES DÉMOS! Envoyez sans tarder vos démos à TILT.

**DES JEUX!** MICRO KID'S permet aux plus grands champions console ou micro de s'affronter sur les grands hits du moment, avec bien sûr des cadeaux à la clef... Vous pouvez écrire au journal pour participer à ces mégamatchs !!

Les meilleures seront diffusées dans MICRO KID'S!

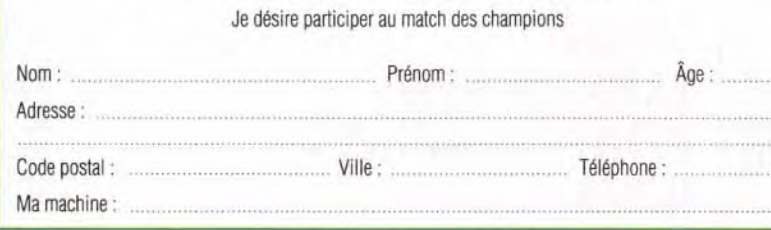

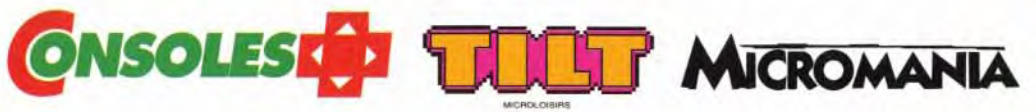

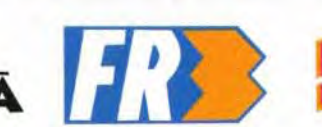

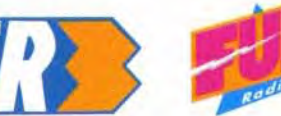

# **Myant-paremières**

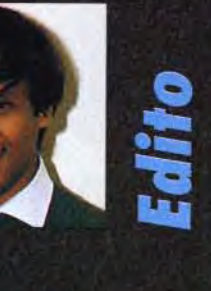

est bon. la rubrique avantpremières a atteint sa vitesse de croisière. Au programme de ce numéro, vous découvrirez les quelques nouveautés intéressantes qui nous ont été présentées à l'European Computer Trade Show qui s'est tenu à Londres en avril dernier. Entre autres. vous découvrirez quelques bombes telles que Johnny Crash de Microprose ainsi que Doom of Derceto d'Infogrames. Alors, bonne lecture en attendant notre reportage sur le CES de Chicago. Salut à tous!

# **Johnny Crash<br>Microprose part à l'aventure**

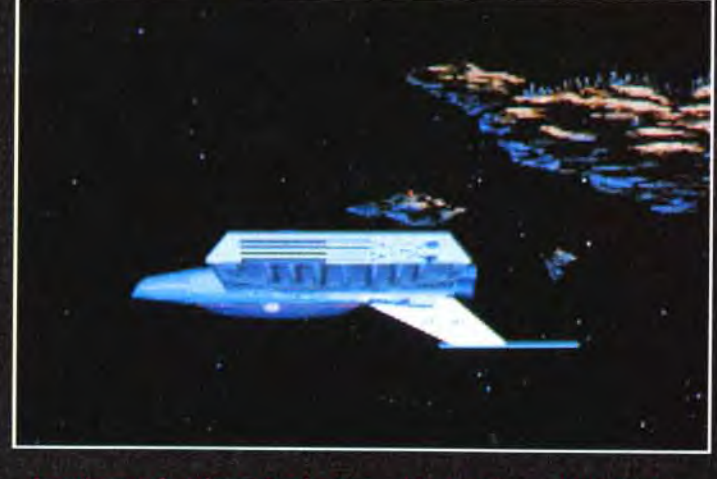

Le vaisseau de Johnny Crash est capable de voyager dans l'hyper-<br>space ce qui lui permet de passer d'un galaxie à l'autre en un rien d<br>temps. C'est beau la technique !

Microprose vient d'ajouter une nouvelle corde à son arc. Après le stratégie, la simulation et le jeu de rôles, cette société américaine va bientôt commercialiser son premier jeu d'aventure graphique en 3D animée sur PC. Un titre qui va certainement susciter un vif intérêt chez les amateurs des Sierra.

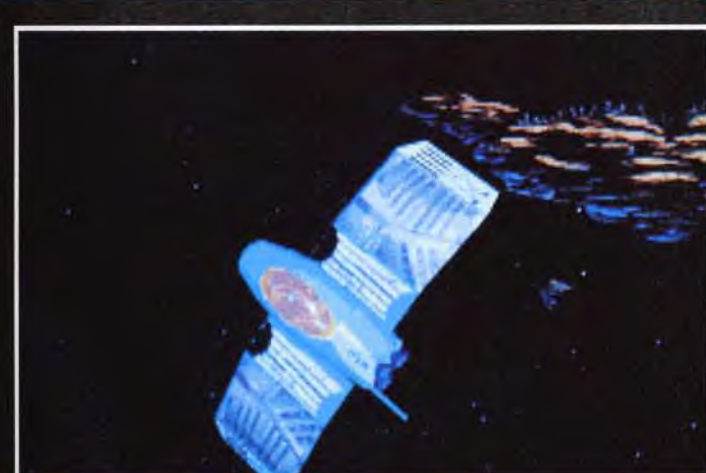

Juste après la sortie d'un voyage spatio-tempor<br>ansforme pour s'adapter au vol interplanétaire.<br>est visible à l'écran. Superbe l

a nouvelle vient de tomber sur les téléscripteurs de la rédaction de Tilt et a fait l'effet d'une bombe! Microprose, le grand spécialiste de simulation<br>à qui l'on doit des titres prestigieux tels que F-19, Civilization et Railroad Tycoon, se lance dans le jeu d'aventure. Il y a déjà quelques mois, Microprose nous avait surpris avec la présentation de son premier jeu de rôles nommé Darklands. Aujourd'hui, je suis en mesure de vous dire que son prochain titre va faire délirer tous les fans de Sierra, Lucasfilms Games et Delphine Software réunis. Johnny Crash est le nom de ce mystérieux jeu d'aventure à la Sierra que Microprose n'a dévoilé qu'à quelques privilégiés

 $\overline{8}$ 

Dany Boolauck

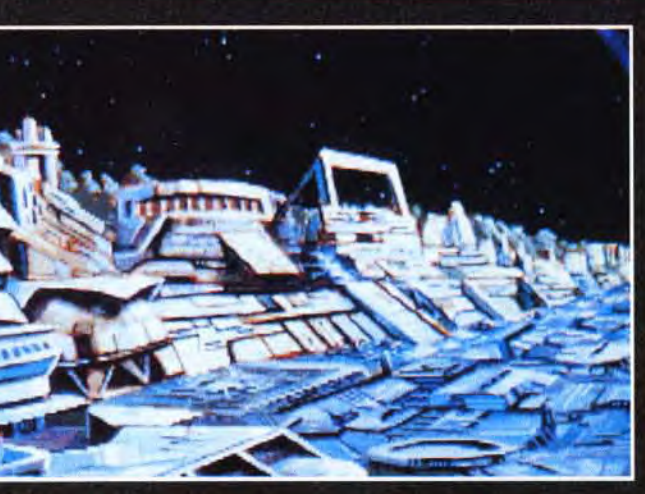

# ill, Ce der

(dont Tilt) au CES de Las Vegas aurait fait partie de la collection en janvier dernier (voir notre<br>n°100). Depuis, nos espions ont fait du bon travail (Man-X était sur le coup, eh eh!) car nous avons pu nous procurer quelques informations interessantes sur Johnny Crash ainsi que les photos d'écrans de l'introduction. L'histoire se déroule dans le futur à une époque où les voyages intergalactiques sont monnaie courante. Vous jouez le rôle de Johnny Crash (un aventurier de la même trempe que Han Solo) qui loue ses services contre des espèces sonnantes et trébuchantes. Il a été engagé par Major Bill pour une mission qui aurait fait pâlir d'envie le légendaire Indiana Jones. En effet. Johnny doit retrouver un vase d'une valeur inestimable. Selon les informations de Bill, ce vase

d'objets d'art du gouverneur d'une planète dont le peuple était si puissant qu'il jouissait d'une réputation quasimythique dans la galaxie. Malheureusement, cette planète a disparu (du moins, le dit-on) et c'est justement là que se termine la piste de ce vase. « Damned! C'est fichu. » aurait probablement dit Indy en pareille situation. Johnny, lui. pense à l'argent que lui rapportera se vase et se lance aussitôt dans une longue et intensive recherche. Il réussit à situer la galaxie où se trouvait cette fameuse planète. En explorant ce système stellaire, Johnny découvre l'incroyable! La pla-<br>nète existe. En fait, elle n'a jamais disparu! Ses habitants l'ont simplement rendue invisible et vivent en complète

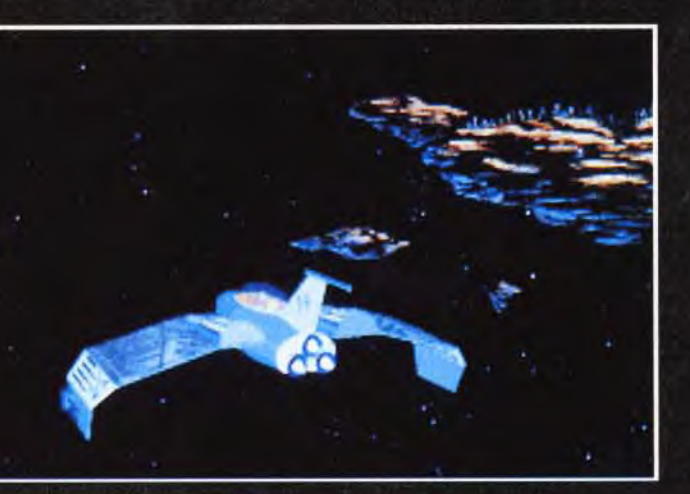

s les objets présents dans le jeu sont en 3D surfaces pleines.<br>Selon Microprose, la technique utilisée serait relativement<br>re à celle de Wing Commander. Le résultat est très convainc

**o vant-peremières** 

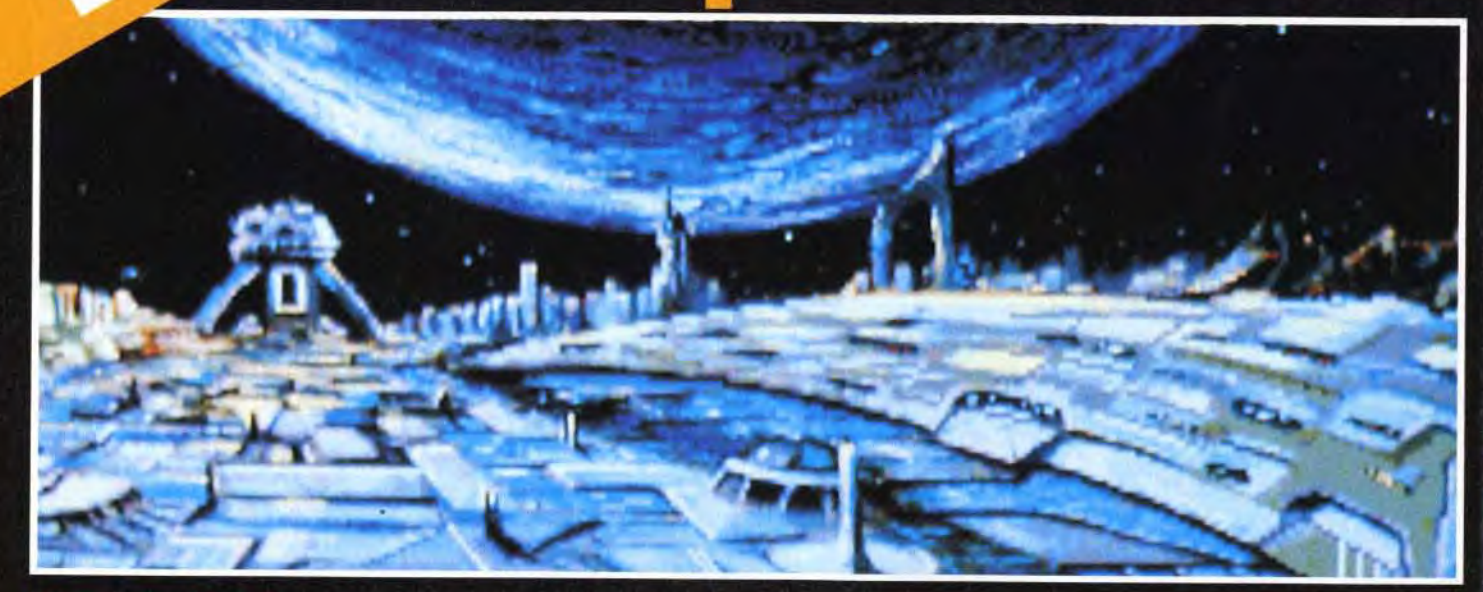

ismes de ce jeu iventure donnent dans le style<br>nde dessinée de science-fiction

autarcie. Jusqu'alors, personne n'avait réussi à percer le secret de la planète. Et pour cause, tout vaisseau s'approchant trop près de ce quadrant est intercepté par des vaisseaux patrouilleurs et détruit sans pitié. Johnny a plus de chance dans sa tentative d'approche. Il se fait effectivement attaquer par les forces d'interception mais il réussit tout de même à atterrir. C'est à ce stade que le joueur prend le contrôle de Johnny, au début d'une aventure qui s'annonce trépidante ainsi que dotée d'une note sexo-humoristique à la Leisure Suit Larry. Sa mission consiste à trouver le vase, à le récupérer

et à quitter la planète. Le peu que nous ayons pu voir de Johnny Crash nous a mis l'eau<br>à la bouche. L'introduction débute par l'apparition du vaisseau de Johnny qui vient de terminer son voyage spatiotemporel. Cette séquence est particulièrement intéressante : bien que le vaisseau soit programmé en 3D, on jurerait qu'il ne s'agit que d'un sprite tant les graphismes sont nets! A moins que les programmeurs de Microprose ne maîtrisent eux aussi la technique mise au point par Chris Robert qui consiste à « envelopper » une forme en 3D avec du bitmap.

Cette aventure sera très similaire<br>aux jeux de Sierra On-Line : du<br>mystère et de l'humour.

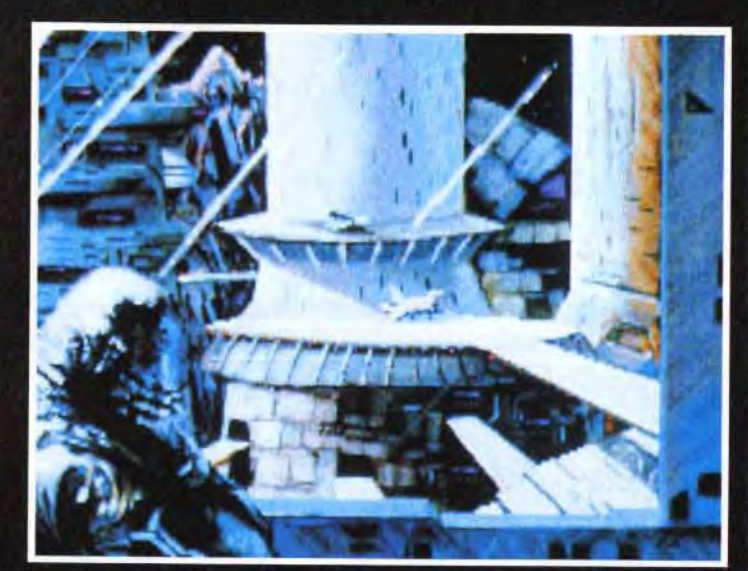

**CALL A REPORT OF A** 

Tous les sprites du jeu sont. paraît-il, en 3D surfaces pleines. Il en résulte des animations spectaculaires de type « cinématique ». L'interface de communication est similaire à celle des Lucasfilm. En cliquant, par exemple, sur un couteau, le joueur disposera d'un liste de verbes spécifiques à cet objet. Le jeu sera non-linéaire, permettant ainsi de s'attaquer à plusieurs énigmes à la fois.<br>Johnny Crash sera accessible aussi bien aux débutants qu'aux joueurs confirmés. La sortie de ce logiciel est prévue pour cet automne sur PC. Dany Boolauck

Effet du voyage spatio-tempor<br>le vaisseau s'étire, se déforme ne un aros élastique

Bismurd **Great Naval Battles** 

En avant, moussaillons ! SSI, spécialiste de la simulation stratégique, vous proposera bientôt de revivre les combats qui opposèrent les flottes britanniques et allemandes dans l'Atlantique Nord pendant la seconde guerre mondiale.

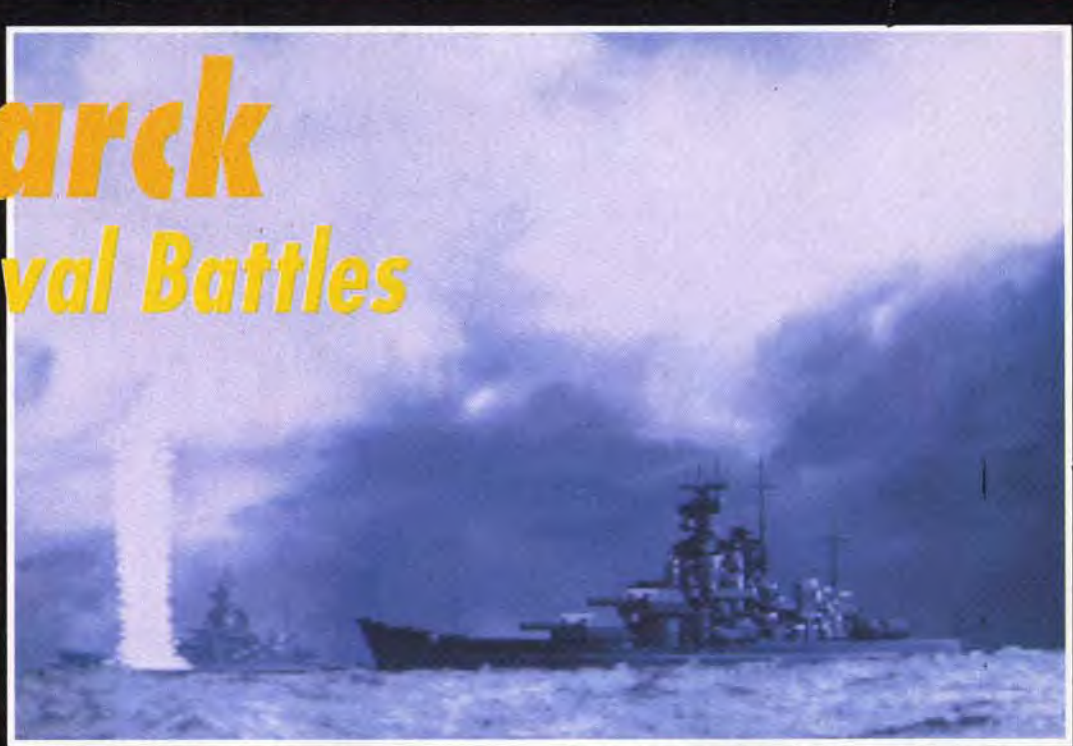

V ous pourrez choisir votre camp et écumer les mers à bord de superbes destrovers à la puissance de feu phénomé-

> L'écran des itez pas à y l de l'eau e

nale. Le soft proposera différents degrés de réalisme en vous laissant le choix de contrôler un nombre important ou réduit de paramètres (les fai-

11 H H H 11 7 T su al Range

tâches trop fatiguantes à l'ordinateur...). De même, vous pourrez choisir de contrôler un seul

néants pourront confier les

. .

 $380 - 1$ 

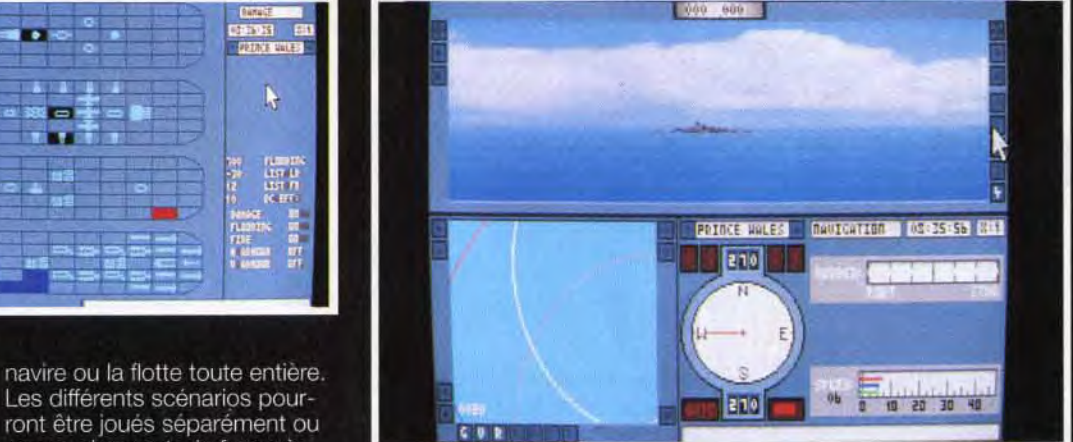

successivement, de façon à former une campagne qui

soft sera gere pa

présente les évènements historiques qui sont à l'origine de la mission. La présentation a été particulièrement soignée, avec des sons et des graphismes digitalisés et une superbe séquence d'ouverture dans laquelle on peut voir de gigantesques destroyers se livrer bataille, crachant des salves de feu dont les impacts soulèvent d'immenses gerbes d'eau !

La superbe séquence de présentation vous met dans l'ambiance avec des graphismes<br>et des sons digitalisés qui donnent à l'action un aspect terriblement réaliste.

retrace la période allant de 1939 à 1943. Chaque scénario est d'ailleurs introduit par une breve séquence animée qui

Mais le jeu n'est pas en reste et utilise le même genre de graphismes, avec, par exemple, un scrolling differentiel qui recrée à

# Navire ennemi en vue ! Préparez les canons, sélectionnez votre cible<br>et tous les hommes sur le pont : dans un instant, ça va chauffer !

merveille le mouvement des flots bleutés (un coup à vous coller le mal de mer !). Si je vous dis pour terminer que Bismarck a été conçu par l'équipe de programmeurs à qui l'on doit déjà l'excellent Silent Service 2, vous comprendrez pourquoi toute la rédaction de Tilt est déjà en uniforme sur le pont pour attendre l'arrivée de Marc Lacombe ce soft.

**In** remières <u>|vant-</u>

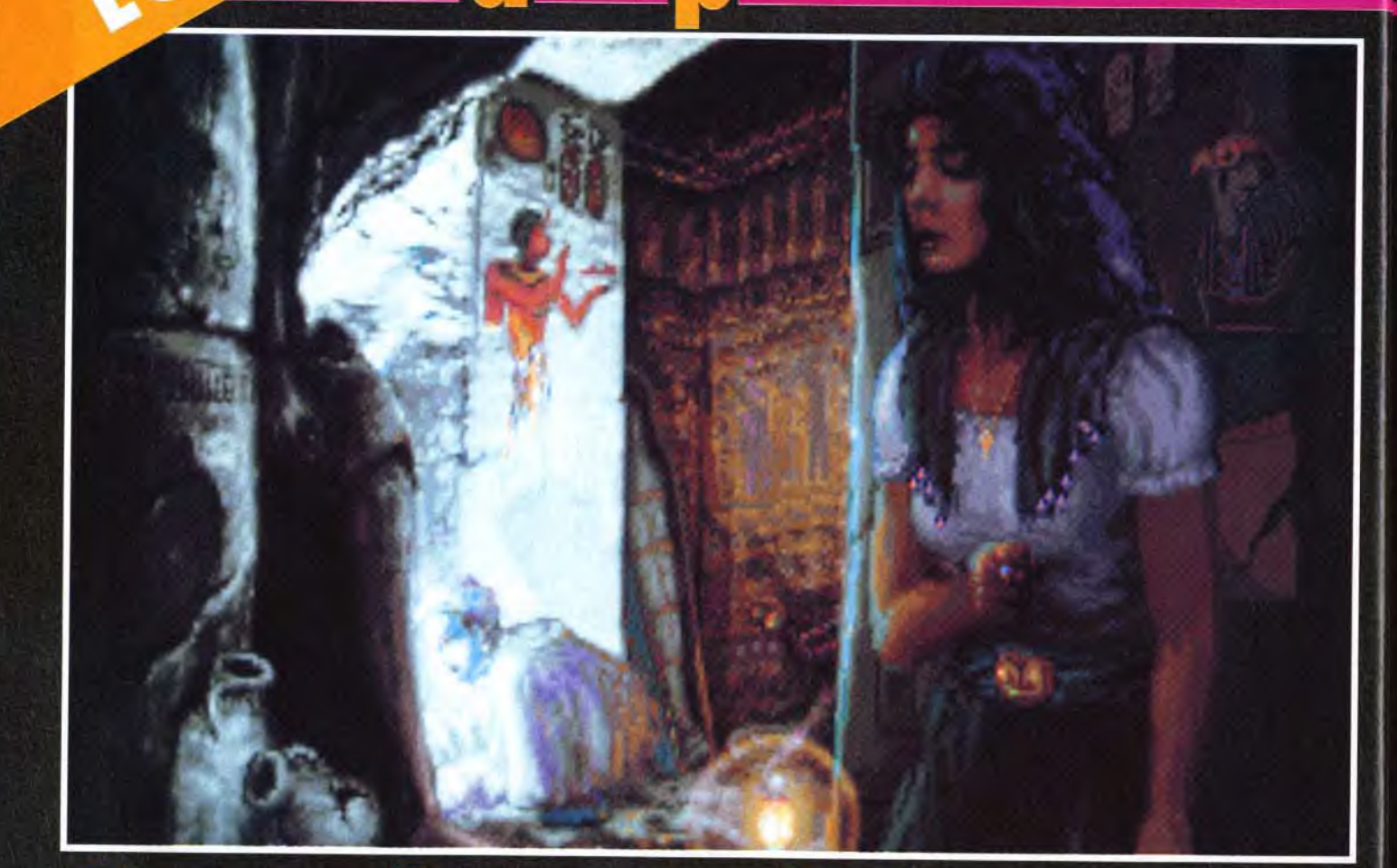

# Daughter of Serpent

Ceux qui adorent les scénarios de qualité, tel que celui de The Hound Of Shadow, peuvent se réjouir. Les auteurs de ce superbe logiciel nous reviennent avec une histoire mêlant jeux de rôles et d'aventure, entièrement bâtie sur des graphismes animés et dotée d'une profondeur de jeu, paraît-il, exceptionnelle. On demande à voir.

Il y a un peu moins de quatre lans de cela, Tilt s'est enflammé pour un jeu d'aventure/rôles (certainement le meilleur de la catégorie) inspiré<br>de Cthulu Mythos, l'œuvre de<br>H.P. Lovecraft (voir Tilt n° 73 p. 140). Malheureusement, ce jeu exceptionnel d'Electronic Arts laissait apparaître deux

« défauts » majeurs qui le cantonnaient à un public restreint :<br>The Hound Of Shadow (c'était son titre) était essentiellement textuel (il faut aimer !) et existait uniquement en anglais, ce qui le réservait aux joueurs parfaitement bilingues. Pour rappel, Hound Of Shadow vous mettait dans la peau d'un gentleman

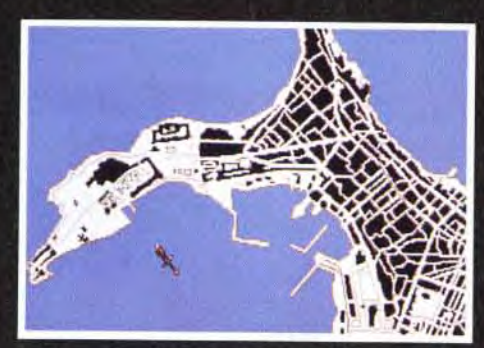

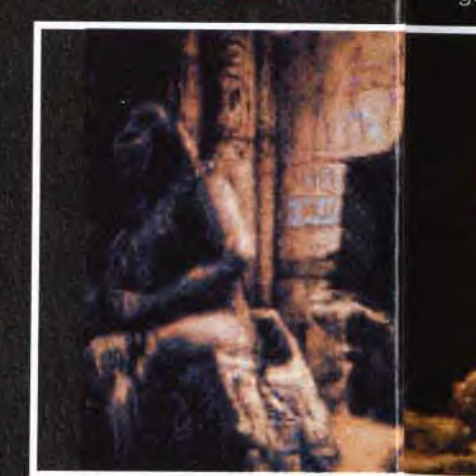

londonien dont la vie bascule subitement dans le surnaturel. Toute l'aventure gravite autour d'un formidable combat contre les forces maléfiques ; bref, une histoire où l'on reconnaît la « patte » de Lovecraft. Les développeurs de ce jeu, Eldritch Games, ne donnèrent plus signe de vie. Avaient-ils déserté le monde de la micro ludique ?Heureusement non ! Après une période sabbatique, ils refont surface avec la préparation d'un nouveau jeu d'aventure/rôles, Daughter Of Serpent, qui sera commercialisé sous le label Millennium. Cette fois-ci, Eldritch Games a tenu compte des exigences du marché. Un jeu d'aventure/rôles ou d'aven-

Serpent réunit tous ces éléments avec une telle maestria (son excepté) qu'un amateur de jeu d'aventure peut difficilement y rester insensible. Jetez un coup d'œil sur les photos d'écran et vous comprendrez le coup de foudre que j'ai eu pour ce produit! Les graphismes<br>sont l'œuvre de Pete Lyon (graphiste de Godfather sur Amiga) : c'est tout dire ! Le scénario sera, paraît-il, aussi pro-

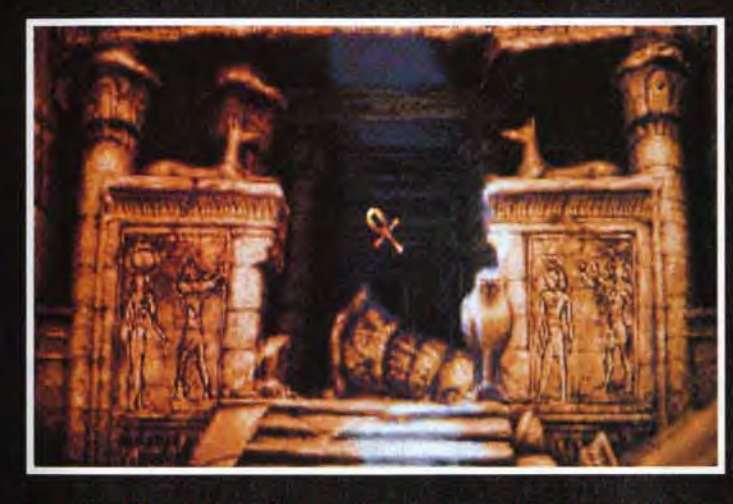

ierpent doit la beauté de ses décors à la « patte » de Pete<br>histe de The Godfather (US Gold). En haut de ces marches

ture tout court doit impérativement comporter 95 % (si ce n'est plus) de graphismes animés, un environnement sonore très riche et être entièrement gérable à la souris. Daughter Of

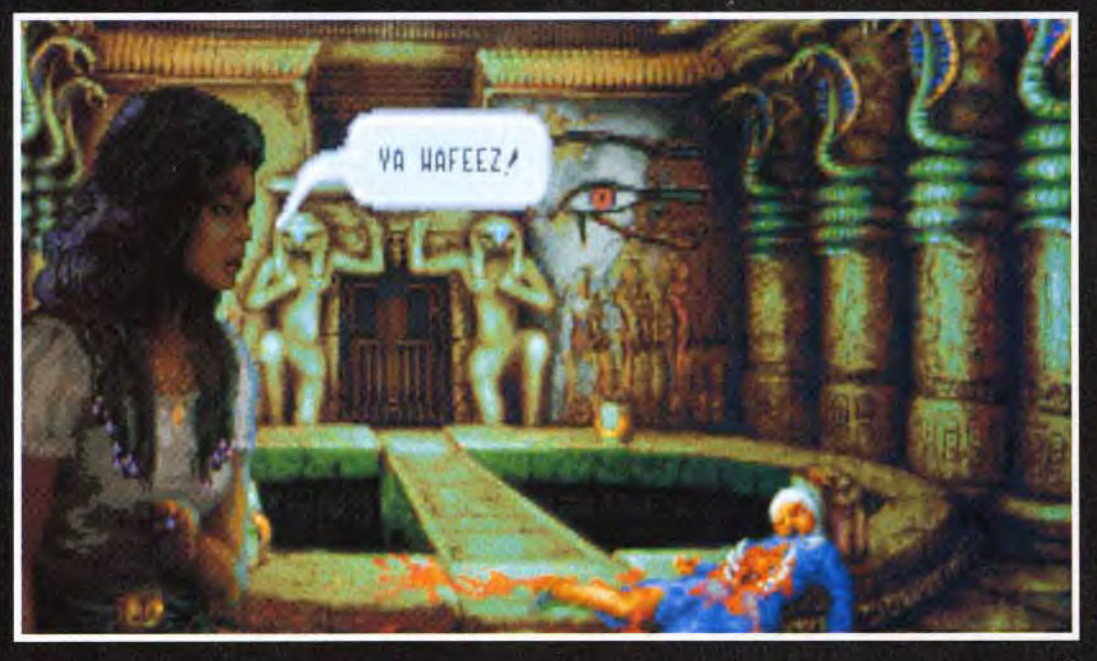

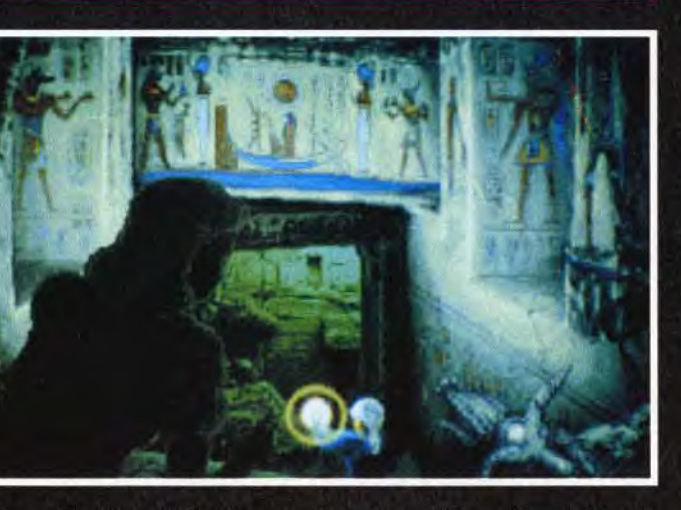

fond que The Hound Of Shadow, véritable histoire dégageant une atmosphere et non des personnages simplement mis en situation comme on en voit trop souvent dans les jeux d'aventure. L'action a pour cadre Alexandrie dans l'Egypte des années vingt. Cette ville faconnée par l'Histoire est considérée à cette époque comme le berceau de la magie, l'ancienne Mecque des alchimistes. Toute la trame du scénario est tissée autour de la recherche et de l'utilisation d'un très vieux parchemin, qui s'avère l'authentique Livre de la baquette-serpent. Selon la légende, ces écrits sont dédiés au culte de Thot, dieu de l'Eqypte antique. L'affaire se corse quand le héros (vous en l'occurrence) découvre que, sous le nom de Thot, se cache

le Démon Noir, maître du Mal! II se retrouvera au cœur de cette chasse au parchemin où mystère, terreur et suspense enveloppent les décors de cette aventure.

Vous aurez à affronter le maître des Ténèbres lui-même, invoqué par inadvertance. En outre, sachez que d'autres que vous veulent s'emparer du parchemin.

Daughter Of Serpent sera disponible sur PC en octobre. Tilt reviendra avec plus de détails sur ce logiciel si prometteur. Dany Boolauck

# **Myant- <u>Ma</u>remières**

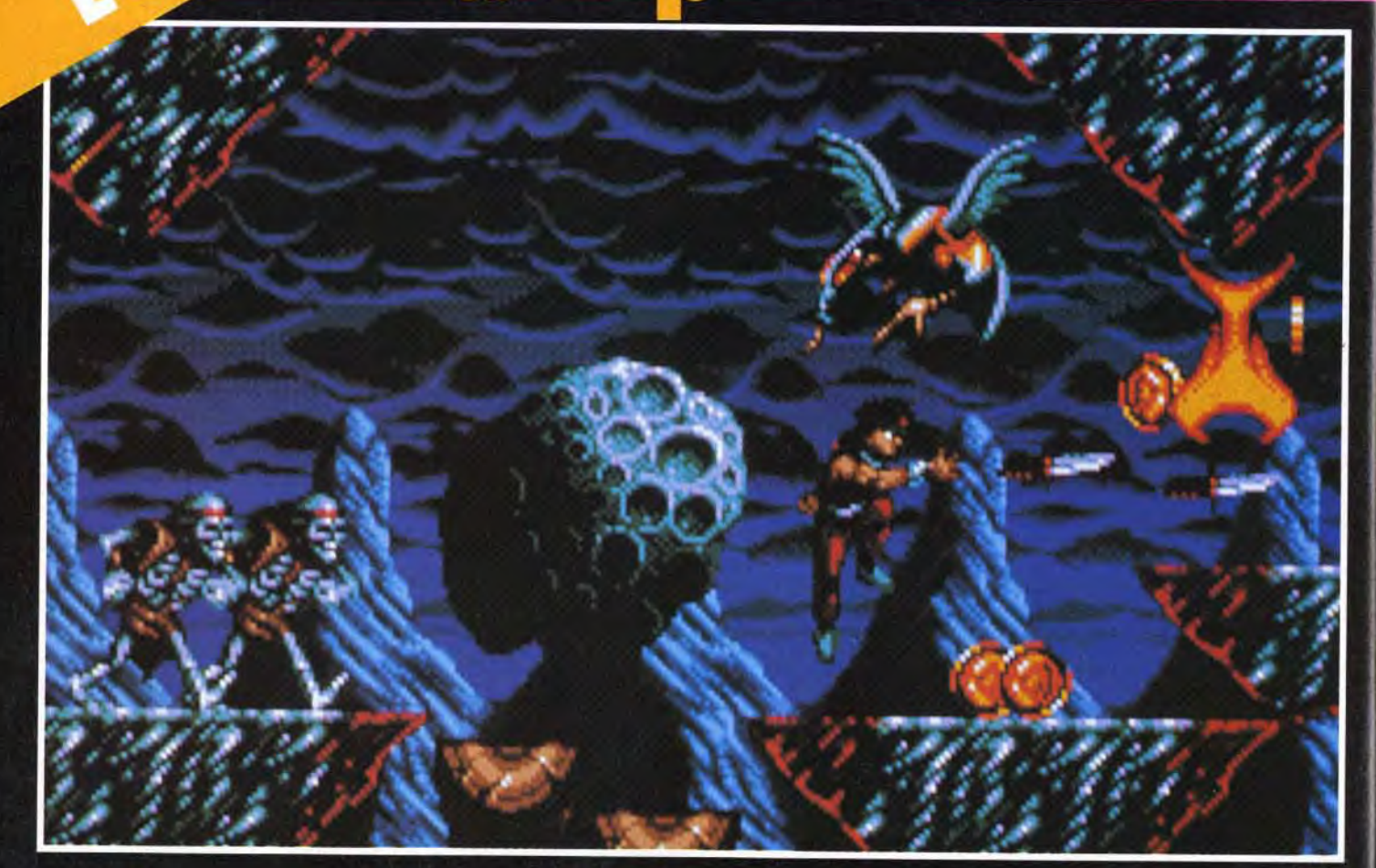

# **Electronic Arts** and Co

Risky Woods est le prochain<br>jeu d'aventure/arcade d'EA<br>sur Amiga.<br>Son look et son concept reprennent les ingrédients<br>qui font le succès des jeux nais sur consol

Electronic Arts Limited (GB) aligne sa foulée sur celle de sa<br>grande sœur américaine, Electronic Arts USA. Elle s'occupe désormais de la distribution et de la représentation de plusieurs marques affiliées. Les produits présentés sur son stand de l'ECTS étaient donc nombreux....

e stand Electronic Arts est L toujours un lieu très fréquenté, quel que soit le salon où cette compagnie présente ses derniers produits. A l'European Computer Trade Show, son stand était certes peuplé. mais nous sommes quelque peu restés sur notre faim en ce qui concerne les nouveautés. The Lost Files Of Sherlock

Theatre of War de Three Sixty sur PC est un jeu de stratégie très complexe qui s'inspire<br>à la fois du wargame classique<br>et du jeu d'échecs. Un jeu innovateu pour les férus du genre.

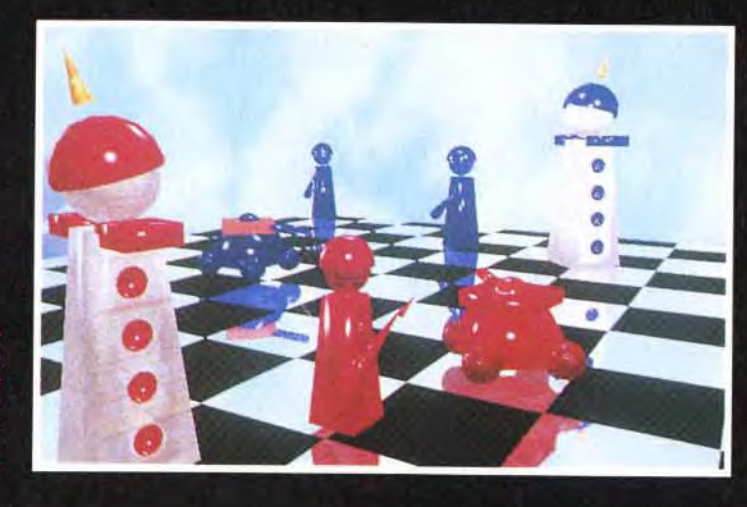

Holmes était de nouveau en démonstration. The Case Of The Serrated Scalpel est le premier volet d'une série d'aventures au cours desquelles Sherlock Holmes fera un éblouissant étalage de son légendaire sens de la déduction afin d'élucider des meurtres en tout genre. Dans ce premier épisode, Sherlock et le docteur Watson affrontent Jack l'Eventreur (sortie prévue sur PC en août). L'unique nouveauté présentée par Electronic Arts se nomme Risky Woods, jeu d'arcade/ aventure. Les auteurs de Risky Woods lui ont volontairement

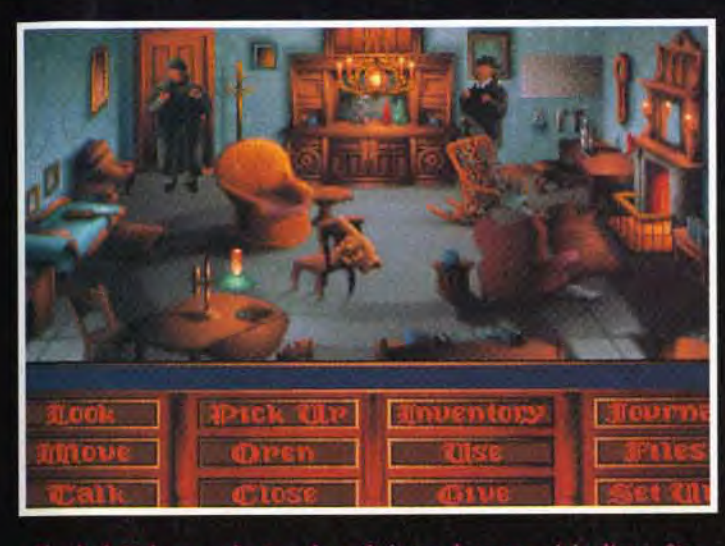

Sherlock Holmes revient sur le petit écran dans une série d'enquêtes<br>La première l'appose à Jack l'Eventreur. Ce dernier a tué une jeune<br>actrice à la sortie d'un théâtre. A vous d'identifier le meurtrier<br>et, surtout, de l'

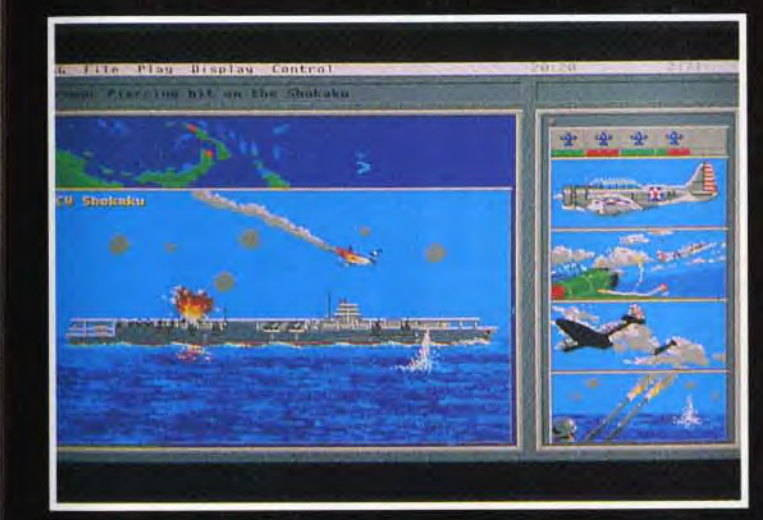

Carriers at War sera le soft tout indiqué pour les amateurs<br>wargames qui s'intéressent particulièrement aux combats nava<br>ont opposé les Américains aux Japonais dans le Pacifique pende<br>la Seconde Guerre mondiale : Mer de Co

donné un look « jeu de console japonais ». Le scénario vous fait chausser les bottes d'un jeune querrier nommé Roham, qui doit délivrer de pauvres moines, transformés en statues par les forces du Mal. Roham devra traverser la forêt de Risky Woods, parcours divisé en douze niveaux (sortie prévue en juillet sur ST et Amiga). Sous le label Interplay (mais distribué par EA), vous verrez bientôt Buzz Aldrin's Race Into Space. II s'agit d'une simulation de la course à la lune qui opposa les Américains aux Soviétiques à l'époque de la guerre froide. On y trouve des séquences digitalisées : décollages de Saturn V.

marches dans l'espace et, si vous y arrivez, alunissage et marche sur la lune (sortie prévue cet été sur PC). Siege, qui sera commercialisé sous le label Mindcraft, est un produit qui intéressera certainement les amateurs de jeux de stratégie. Vous y jouez, au choix, les assiégés ou les assiégeurs d'un château médiéval. L'affrontement se déroule en temps réel entre paysans, chevaliers, elfes, mages, etc. Affaire à suivre... Ce produit PC sortira en maijuin. Three Sixty s'apprête à commercialiser un curieux jeu, à mi-chemin entre le wargame et le jeu d'échecs. Les pièces sont d'une étonnante variété : arba-

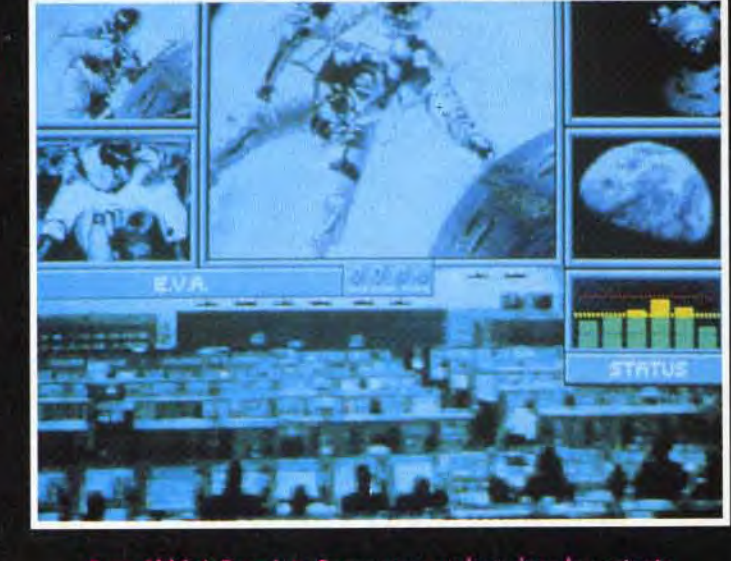

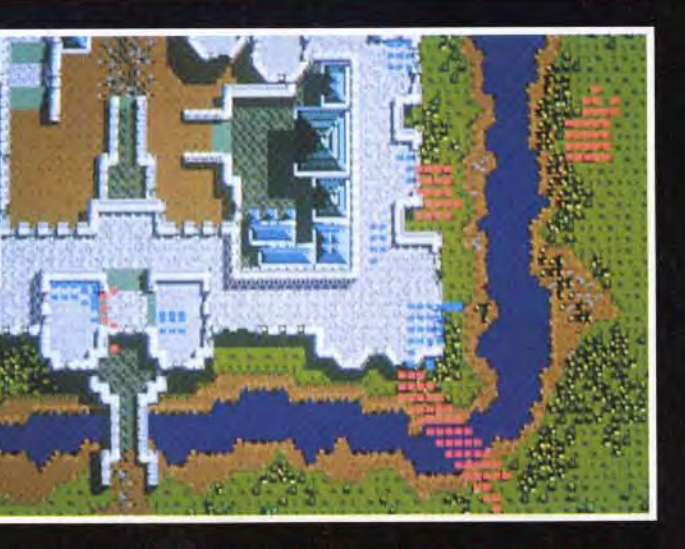

The Siege vous place, au choix, dans le peau d'un assiégeur ou d'un<br>assiégé. Un wargame tout en animations et en effets sonores que SSG<br>nous prépare sur PC. Armées médiévales ou cohortes<br>issues tout droit d'une épopée fant

lètes, frondes, catapultes, missiles Patriot, tanks, etc. Le but du jeu est classique : prendre le roi adverse. Passons sans transition à Rome, un jeu de Millenium dont le système est identique à celui de Robin Hood (produit par le même éditeur). Le jeu est divisé en plusieurs étapes qui vous feront gravir les échelons du statut d'esclave romain à celui d'empereur (sortie prévue en septembre sur Amiga et PC). Carriers At War est le prochain produit de SSG. Vous vous retrouverez aux commandes d'une flotte de porteavions engagée dans un combat en plein Pacifique (date de

sortie inconnue sur PC). Nous terminerons ce petit tour chez Electronic Arts par un autre label affilié : Broderbund Software. Spécialisée dans le jeu éducatif, cette compagnie exploite de nouveau le filon.Carmen San Diego (Where In The World Is Carmen Diego). Le produit a subi un lifting spectaculaire pour sa version CD-ROM. Petit rappel utile : dans Carmen, le joueur doit retrouver en un temps limité un voleur globe-trotter en cavale au moyen des seuls indices que celui-ci sème sur sa route. Bonne enquête !

Dany Boolauck

Buzz Aldrin's Race Into Space vous replace dans le contexte<br>de la Guerre Froide entre les soviétiques et les américains.<br>Le but : faire marcher un homme sur la lune avant l'autre camp !

# **M** vant-**M** remières

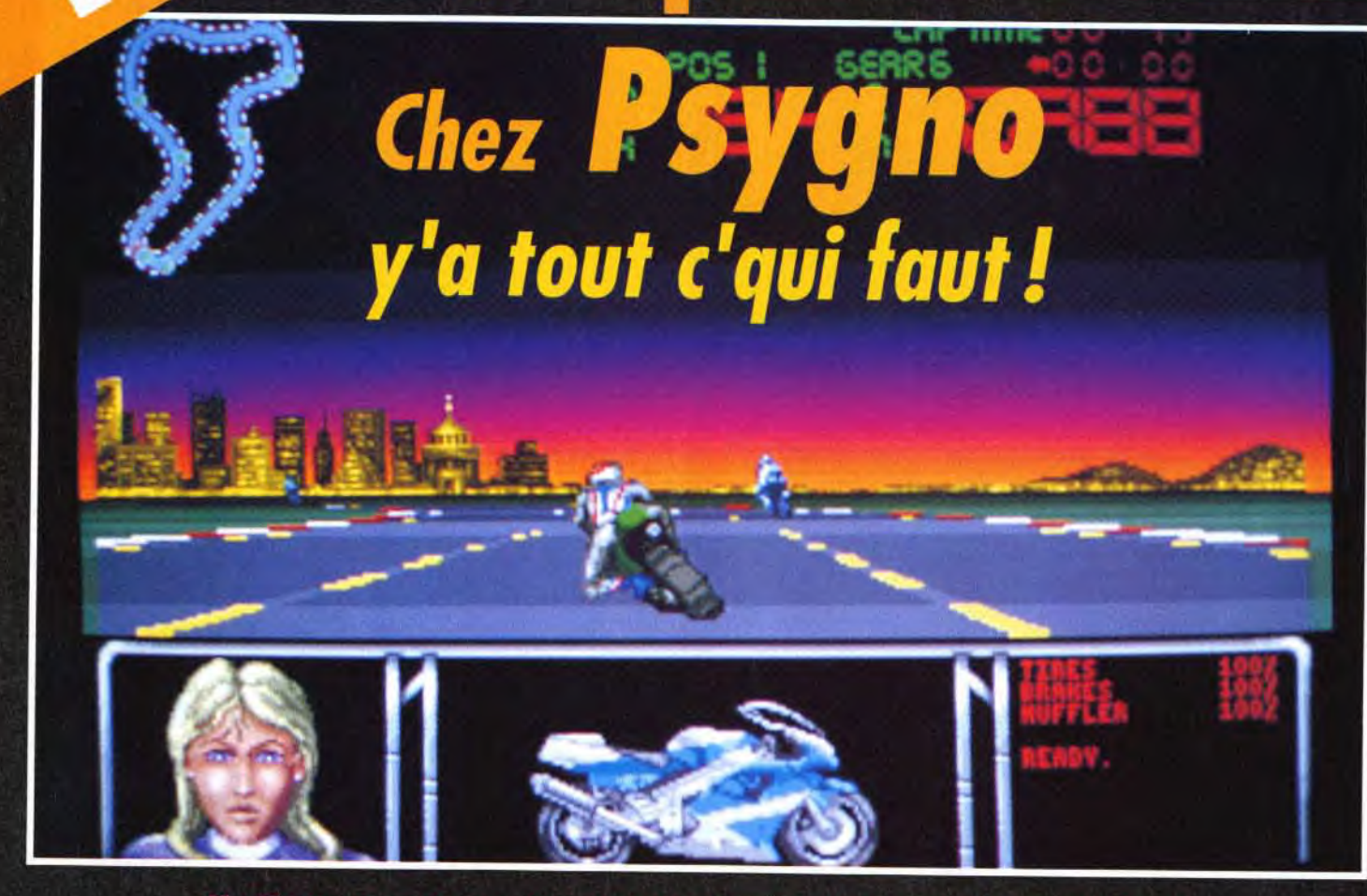

Bike GP est une course de motos plus classique qui met l'accent sur le côté arcade et les sensations fortes t<br>Nous n'avons vu qu'une petite dema de ce jeu d'action signé Psygnosis. Ca bouge bien,<br>c'est graphiquement beau,

Surtout connu pour ses excellents jeux d'arcade comme Shadow of the Beast ou Killing Game Show, Psygnosis ajoute quelques nouvelles cordes à son arc, qui va finir par ressembler à une harpe !

de l'arcade. Red Zone (sur Amiga et S7) vous propose en effet de participer à des competitions assez réalistes, au cours desquelles il vous faudra, par exemple, enclencher les diffé-

rentes vitesses de votre bolide et surveiller le compteur et la jauge du réservoir. Les différents circuits ont été reconstitués à partir de plans originaux des plus célèbres circuits du monde

usqu'à présent, Psygnosis n'avait encore jamais abordé le domaine de la simulation sportive. C'est désormais chose faite avec Athletics (sur Amiga et ST), un soft qui va vous permettre à la fois de jouer le rôle de manager d'une équipe olympique et de participer aux épreuves. En effet, avant de passer sur le terrain, il vous faudra entraîner vos « poulains » de façon à améliorer leur vitesse, leur force, leur résistance ou leur agilité. Au menu : javelot, course sur 100 mètres, 400 mètres haies, saut en hauteur et en longueur. Les graphismes seront réalisés à partir de digitalisations d'images d'atlhètes célèbres et les bruitages

16

contribueront à créer l'ambiance avec, par exemple. les acclamations de la foule... et tout ça en stéréo s'il vous plait ! Que ceux qui gardent un souvenir douloureux des ampoules attrapées au cours de mémorables parties de Decathlon (l'ancêtre des simulations sportives) se rassurent : les programmeurs ont prévu cinq manières différentes de manier le joystick de façon à ce que vous puissiez ramasser des brouettes pleines de médailles sans finir avec une crampe au poignet!

Pour rester dans le domaine sportif, Psygnosis nous prépare également une course de motos plus proche de la simulation que

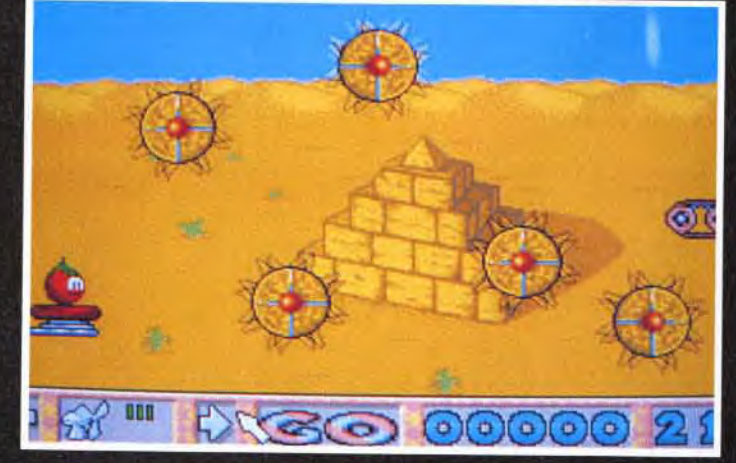

met aux prises avec des fruits sympas,<br>cabachards que les lommings ! Aidez-les<br>dizaines de tableaux sans encombres

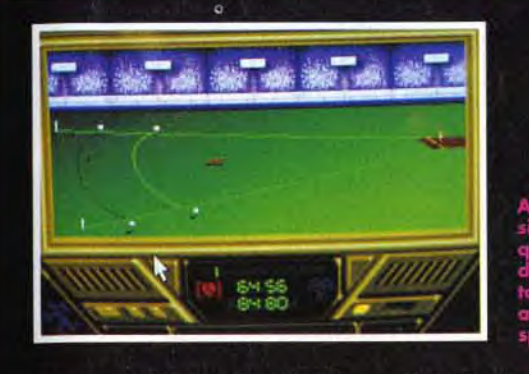

et vous disposerez d'un ralenti

qui vous permettra de revoir vos plus belles gamelles ! L'action sera représentée entièrement en 3D et pourra être suivie depuis plusieurs points de vue. Le jeu, réalisé par le programmeur d'Infestation (qui avait fait preuve à cette occasion, d'une parfaite maîtrise de la 3D) sera sans doute difficile, mais réaliste. Mais Psygnosis a aussi pensé aux fanas d'arcade et leur a concocté une autre course de motos, orientée cette fois action pure et dure : Bike GP (ST et Amiga). Vous y disputerez des courses effrénées à travers le monde entier (Brésil, Etats-Unis, Europe...) en tentant de vaincre aussi bien vos adversaires que le chronomètre. Le plan de la piste, affiché en haut de l'écran, vous permettra d'anticiper sur les virages et vous devrez surveiller l'état de vos pneus et de vos freins. Bike GP semble assez rapide et propose de belles animations (le pilote se penche dans les virages jusqu'à ce que son genou frôle le bitume), mais il n'est pas sûr qu'il puisse réussir à surpasser Hang On, la référence en matière de course de motos... Autre nouveauté, l'arrivée très attendue du troisième épisode des aventures du héros de Shadow Of The Beast. On avait reproché au premier épisode de ne se limiter qu'à une succession de combats plutôt pri-

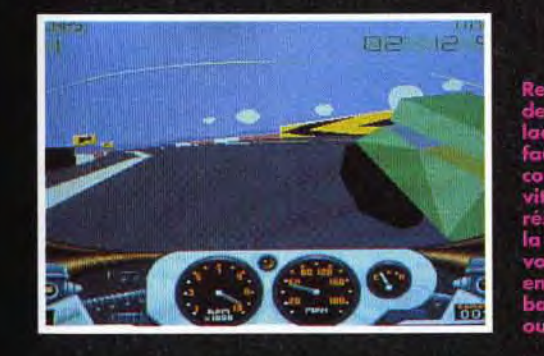

maires, ce qui avait donné l'idée aux programmeurs d'agrémenter le second épisode de petites astuces de façon à rendre le jeu plus intéressant. Tout en conservant la qualité des graphismes qui a fait sa réputation, Psygnosis continue dans cette voie en dotant Shadow of the Beast 3 d'une multitude d'astuces et d'énigmes qui améliorent grandement la profondeur du jeu. Vous vous trouverez par

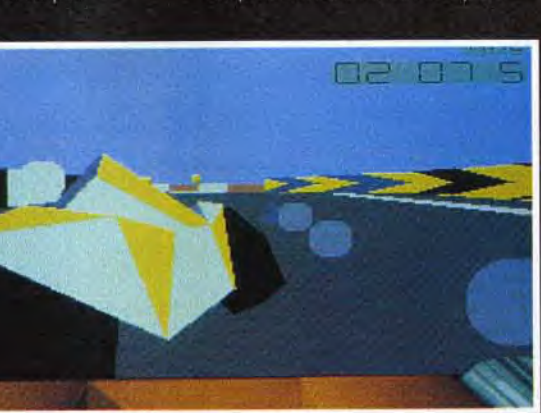

Red Zone propose différentes vues. Ici la vue arrière, qui permet de voir arriver vos concurrents...<br>Pas de danger avec celui là, qui semble en bien mauvaise posture !

exemple à un moment devant un jeu de taquin géant, symbolisant la chaîne alimentaire des différentes races de poissons qui peuplent le jeu. Vous devrez alors reconstituer le dessin pour comprendre comment ces poissons voraces se dévorent entre

> Red Zone, une course lle il vous r les . et surtout

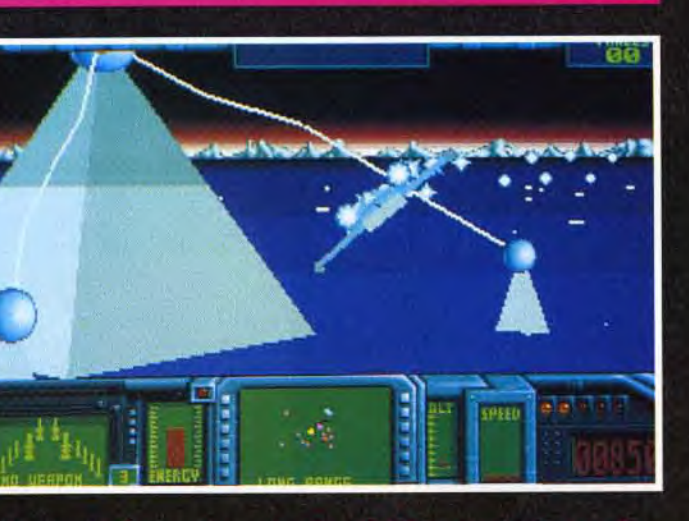

# Très attendu, Aquaventura est enfin prêt : Cette aventure en partie<br>sous-marine mélange la technique de la 3D avec des sprites classiqu

eux. Vous pourrez alors les déplacer d'un bassin à l'autre de telle manière qu'il ne reste plus à la fin qu'une seule race de poissons, innofensive pour

l'homme. Ce n'est qu'à ce prix. que vous réussirez à traverser le maudit bassin sans risques... Quel décalage par rapport aux épisodes précédents, dans lesquels il vous aurait suffi de sauter par dessus le bassin ! C'est un autre grand succès de Psygnosis, Lemmings, qui est à l'origine de Tomatoes, un jeu d'action et de reflexion dans lequel vous allez tenter de sauver de ravissantes petites tomates. Ces fruits sympathiques (eh oui, les tomates sont des fruits!) font en effet preuve d'autant d'esprit d'initiative que le Lemming moyen, ce qui revient à dire qu'elles se jettent avec la plus grande insouciance dans les terribles pièges que recèlent les tableaux que le

joueur tente désespérément de leur faire franchir! Heureusement, une série d'icônes situées au bas de l'écran vous permet de placer dans le décors des objets comme des ventilateurs ou des trampolines, qui remettront nos solanacées (eh oui, les tomates sont des solanacées...) égarées sur le bon chemin! Pour compliquer un peu les choses, ces objets sont parfois disponibles en nombre limité et il vous faudra collecter au passage quelques bonus éparpillés sur l'écran...

Pour finir, une bonne nouvelle : Aquaventura, ce jeu d'action que tout le monde attend depuis près de quatre ans. pointe enfin le bout de son nez! La vie sur terre ayant été détruite par une explosion nucléaire, les seuls survivants sont des scientifiques qui étudiaient le potentiel alimentaire de la mer dans des laboratoires sous-marins au moment de l'holocauste. Les malheureux sont attaqués par une race extra-terrestre. C'est donc vous qui allez incarner le dernier des survivants, à bord d'un vaisseau spatial amphibie à la puissance de feu impressionnante. Réalisé par le programmeur de Empire Strikes Back, Aquaventura mélange 3D et sprites et contient notamment des séquences sous-marines où l'effet de distorsion de l'eau est remarquablement bien rendu. Le jeu proposera huit niveaux en vue subjective entrecoupés de séquences dans lesquelles il vous faudra montrer votre habileté de pilote à travers une suite Marc Lacombe de tunnels.

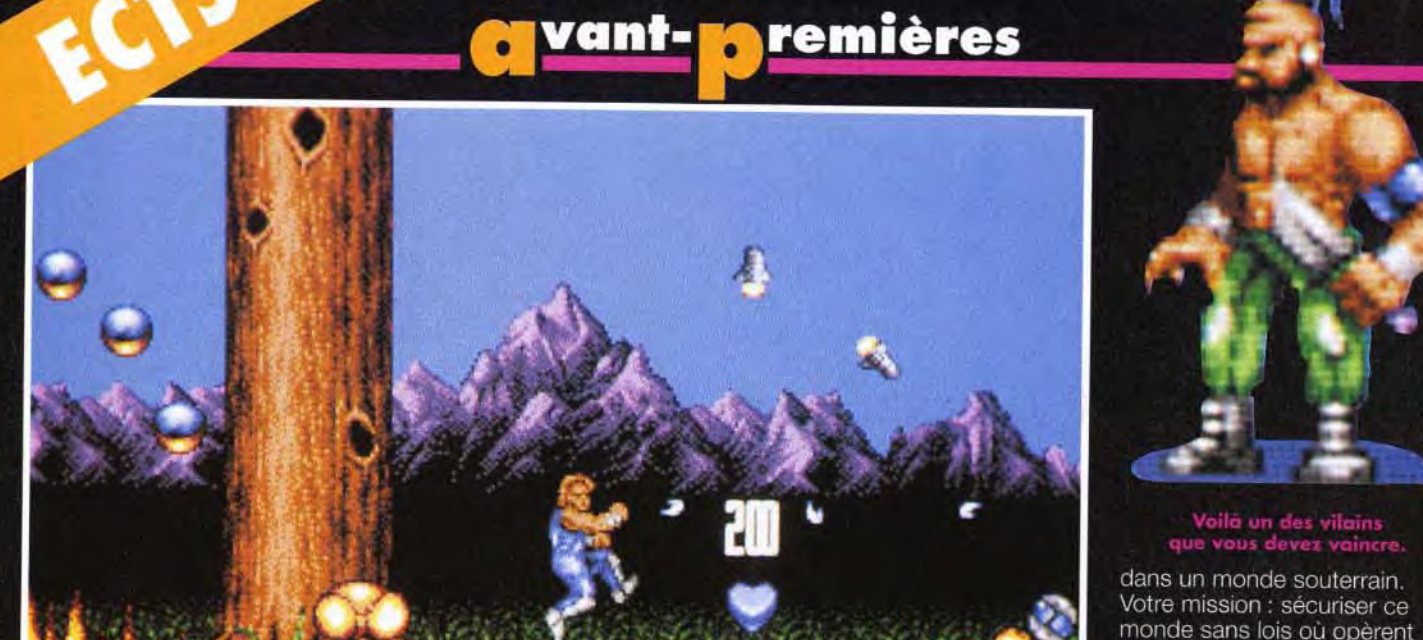

# ASSCISSI

Assassin est le pre Assassin est le premier jump'n run de Team<br>17. Nous n'avons vu que des photos d'écrans<br>de ce nouveau titre. S'il est aussi réussi que on se frotte déjà les mains.

L'équipe de Team 17 a prouvé avec panache qu'elle était l'une des plus performantes dans<br>la création de jeux d'action. A l'ECTS, ils nous ont présenté quelques nouveautés dont Assassin et annoncé la préparation de Alien<br>Breed II! Tous les fans de Team 17 espèrent que Assassin sera aussi réussi que les précédents titres.

A h! Team 17! Depuis que l'ai vu Alien Breed et Project-X sur Amiga, je considère l'équipe des programmeurs de

Team 17 comme une des meilleures sur Amiga. En outre, ils ont un savoir-faire qui donne à leurs jeux cette petite touche

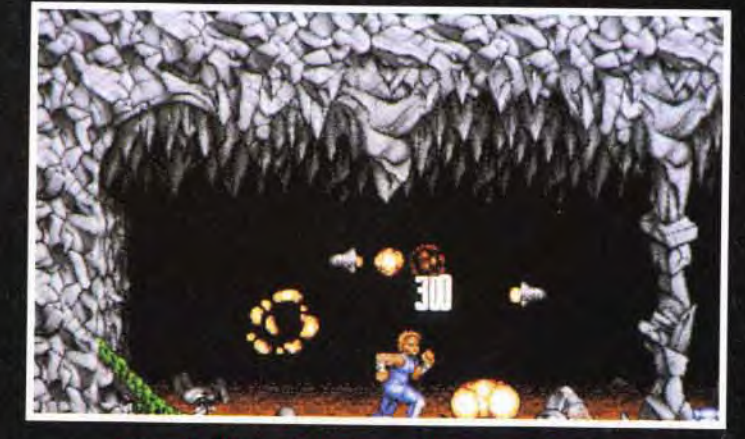

partie débute dans ce monde souterrain où règne<br>ade de mercenaires sans pitié que vous devez offronter.

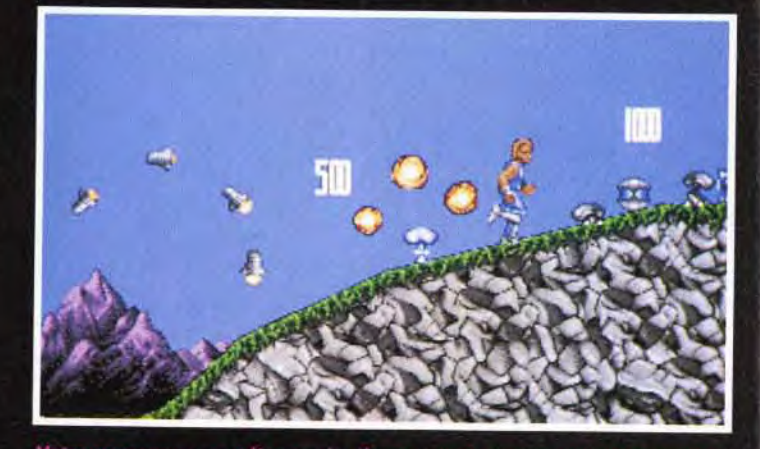

e personnage est l'assassin. Il peut courir, sauter, grimper, randiser des armes. Inutile de vous énumérer ses dernières, elles<br>liser des armes. Inutile de vous énumérer ses dernières, elles<br>innombrables. On y trouvera éga et utiliser des

qui fait qu'on s'accroche au joystick dès les premières secondes de la partie. Nous avons eu la chance de les rencontrer à l'ECTS de Londres. Seul Project-X était en démonstration mais nous avons pu nous procurer quelques photos d'écrans des prochains titres élaborés par Team 17. Le premier que nous vous présentons se nomme Assassin (ce titre est provisoire). Il sortira sur Amiga en septembre et tiendra sur trois disquettes. Vous êtes un assassin, le leader d'un groupe de mercenaires qui opèrent

sonnage a la possibilité de courir, sauter, grimper et ramper. Il a fallu créer plus de 200 images pour que ses mouvements soient fluides et réalistes. En outre, l'ensemble de Assassin tournera à 50 images par seconde (pour le personnage et le décor), sera doté de 32 couleurs et nécessitera 1 Mo de RAM. On s'attend normalement à ce que Assassin soit d'aussi bonne qualité que les précédents titres de cet éditeur. Il va sans dire que Tilt vous en dira plus dans un de ses prochains numéros. Dany Boolauck

ue vous devez vaince

des factions ennemies. Plus de huit cents écrans, répartis dans

combattant auguel yous convie

qu'il peut récupérer, votre per-

les cinq niveaux du jeu, composent le terrifiant parcours du

ce jump'n run. Hormis les innombrables armes et bonus

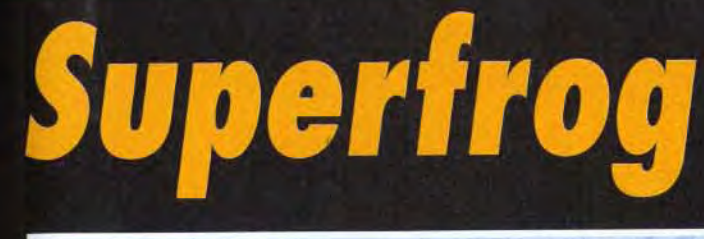

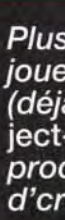

Le he

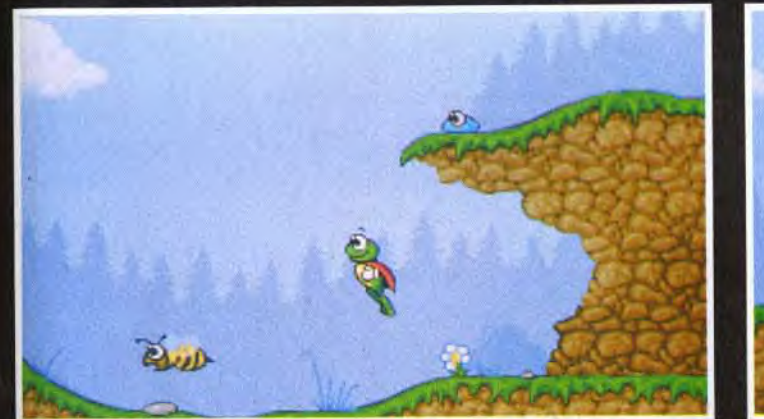

ident dès les premières secondes de jeu : les graph<br>tog sont très différents des précédents produits de l<br>camel : puisque le jeu se vout proche du dessin anit

écidément, Team 17 nous gâte... Après un Alien Breed qui vous replongeait dans l'ambiance angoissante et claustrophobique du film Aliens et un Project-X qui retraçait une bataille spatiale particulièrement animée, cette excellente équipe de programmeurs vous propose maintenant de partir pour le

monde du dessin animé avec Superfrog. C'est un jeu de plates-formes aux graphismes vraiment mignons qui arrive à point pour consoler les possesseurs d'Amiga (avec 1 Mo de RAM) que la profusion d'excellents jeux du genre sur console avait pratiquement poussé au suicide (?!).

t et volant, Superfrog devra traverser six immenses niveaux qui, malgré leur look enchanteur,<br>dangers aussi nombreux que mortels, Heureusement, notre ami batracien trouvera une foule de<br>bonus utiles et pourra même s'adjoin

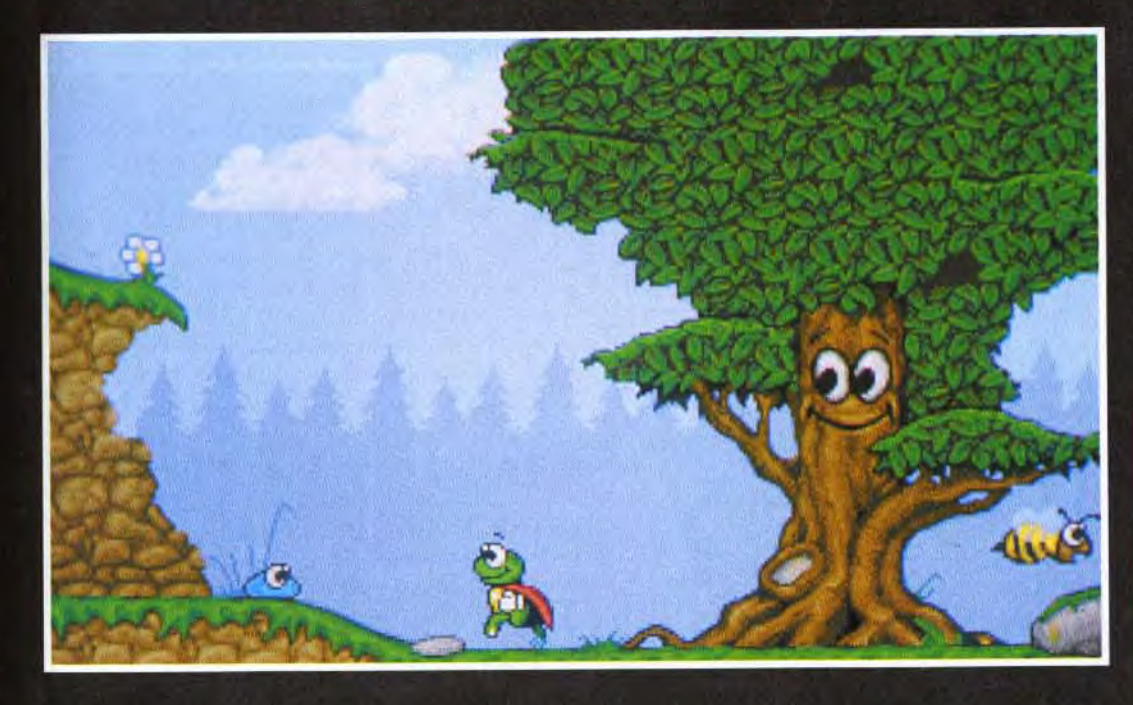

18

Plus besoin de sorcières pour transformer les joueurs en crapauds, c'est désormais Team 17 félit auteurs des célèbres Alien Breed et Pro-<br>ject-X) qui s'en chargent avec l'un de leurs prochains titres : Superfrog... Merci! Y'a pas d'crôôôaa!

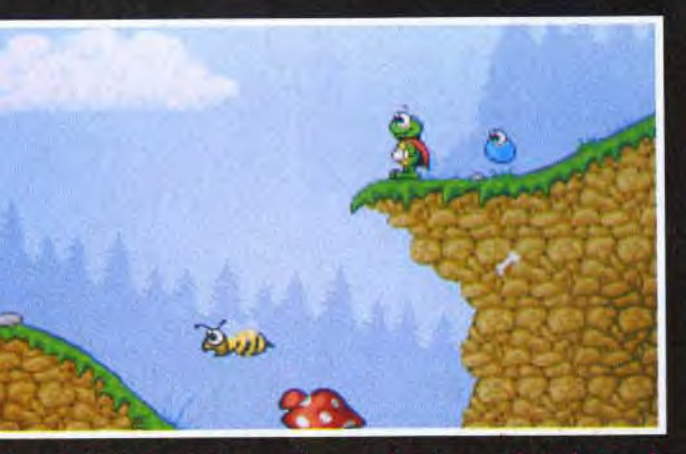

s de Superfrog est un gentil crapaud qui a sans doute lu trop de<br>nics américains dans sa jeunesse. Il n'est donc pas étonnant<br>"accuse une certaine ressemblance avec le célèbre Superman.

niveaux, divisés chacun en quatre sous-niveaux et vous mettra dans la peau boutonneuse d'un sympathique petit crapaud (voilà qui va faire plaisir à Doguy qui semble vénérer cet animal au plus haut point !). Vêtu d'une cape rouge et doté de super-pouvoirs, cette gentille

Le jeu se déroulera à travers six bestiole n'est autre que l'équivalent batracien de notre bon vieux Superman en pyjama bleu et maillot « poutre apparente »! Comme il se doit, notre héros devra affonter des hordes de monstres et découvrir l'entrée des inévitables niveaux de bonus planqués un peu partout dans le jeu. Les graphismes, en plein écran et 32 couleurs, semblent tout droit sortis d'un cartoon de Tex Avery et l'animation, en 50 images par seconde (avec Team 17, ça devient une habitude), devrait être à la hauteur d'un véritable dessin animé. Histoire de renforcer encore l'analogie, le jeu contiendra également des voix digitalisées enregistrées par de véritables professionnels du doublage! Dommages que ces derniers soient anglais, on aurait bien aimé jouer avec les voix de Roger Carel, Pierre Tornade ou Micheline Dax! Marc Lacombe

> Tilt et Loriciel vous offrent 80 démos de Jim Power. Rendez-vous en page 149 où vous trouverez un coupon à retourner au plus vite car seuls les premiers seront servis!

# **Call of Cthulhu**<br>Doom of Perceto

**orvant-paremières** 

De la terreur et de l'angoisse sur micro! Doom of Derceto vous donnera quelques sueurs froides. Rien de bien compliqué à faire : il vous suffit d'explorer une maison.... hantée. Les monstres se feront un plaisir de vous faire visiter les lieux à leur manière! Derceto est le nom de cette maison dont le propriétaire est mystérieusement mort<br>et qui abrite une entité innommable. C'est en pénétrant dans la maison hantée que vous allez peut-être connaitre l'aventure la plus terrifiante de votre carrière.

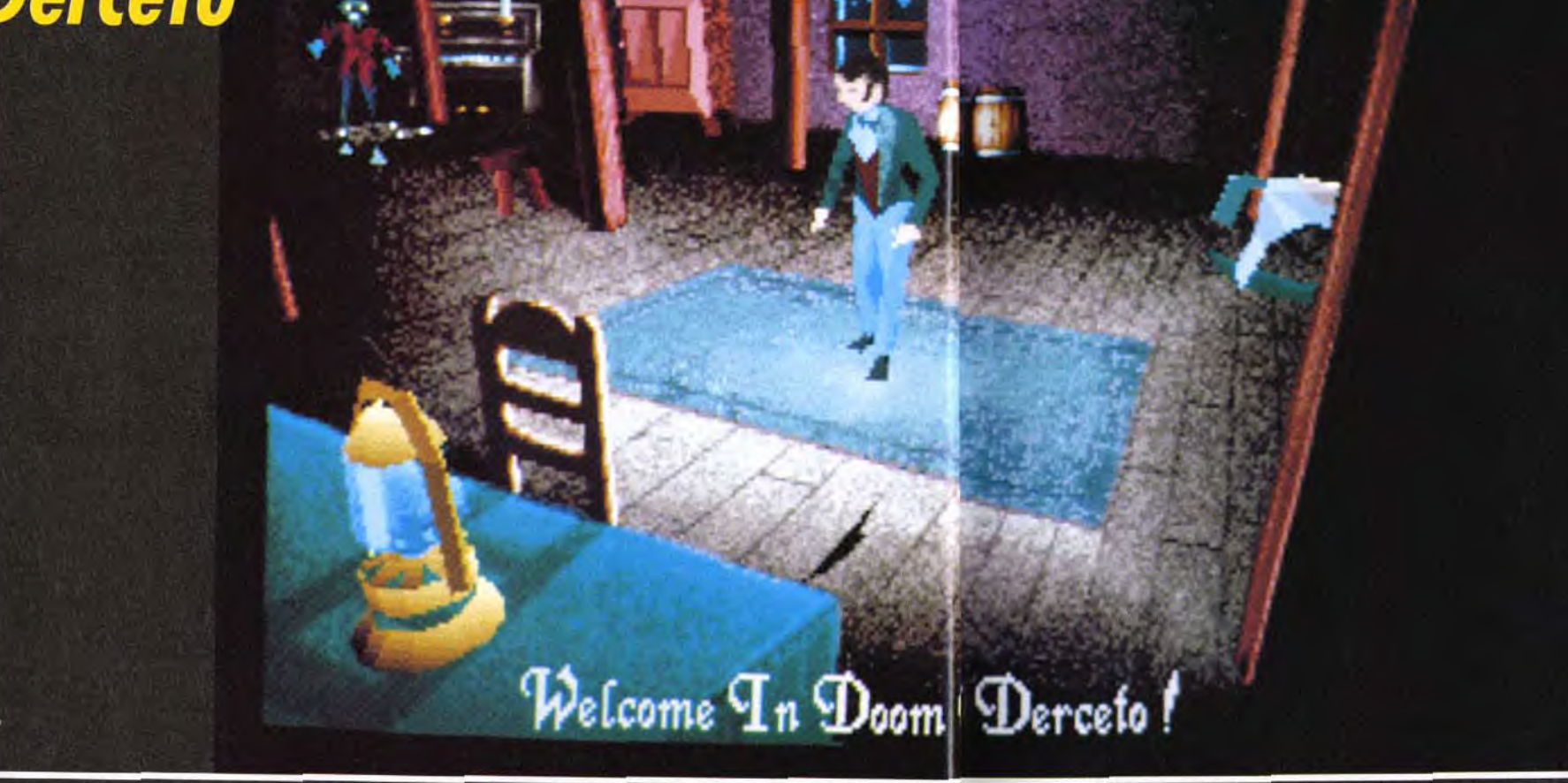

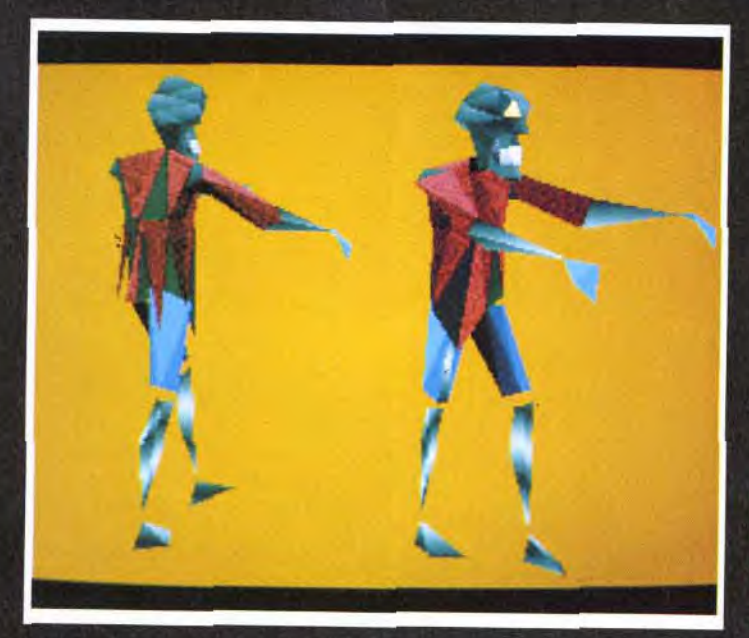

es softs « made in France » qagnent en qualité avec le temps. Personnellement, cela me fait franchement plaisir de voir que nos éditeurs nationaux réagissent très bien face à la concurrence anglo-saxonne. En ce moment, c'est du côté d'Infogrames que ça bouge! L'excellent Eternam ne semble être que la première pépite d'un filon plus que prometteur. La preuve nous en vient sous la forme d'un nouveau titre qu'Infogrames nous a discrètement présenté à l'ECTS. Doom

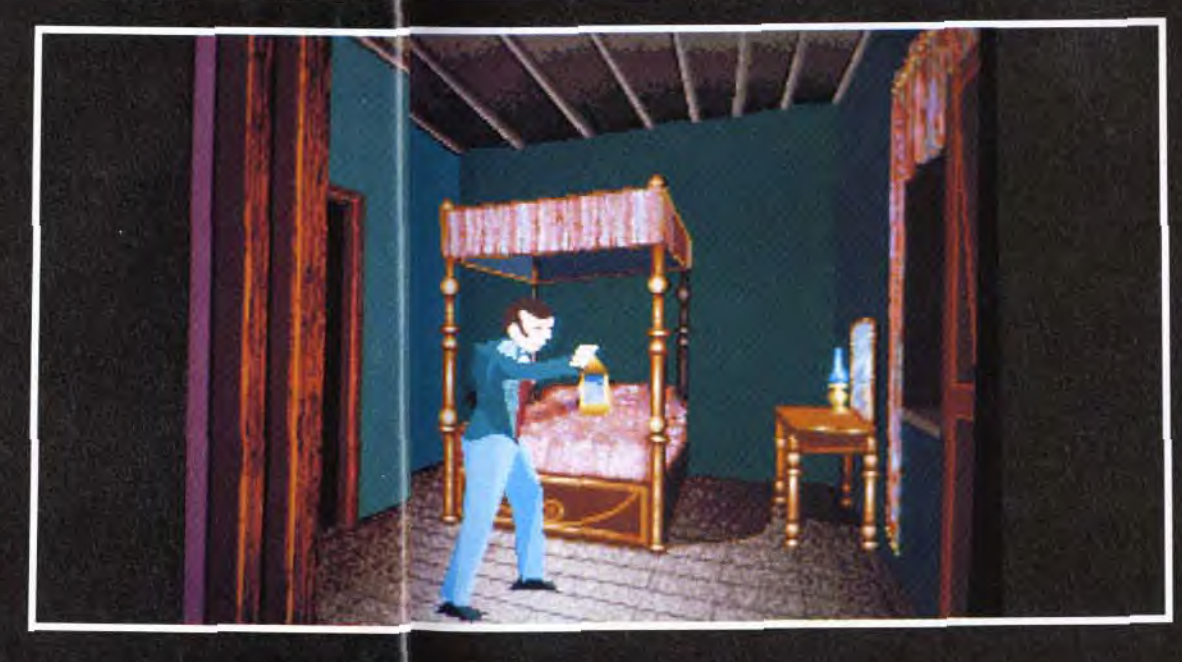

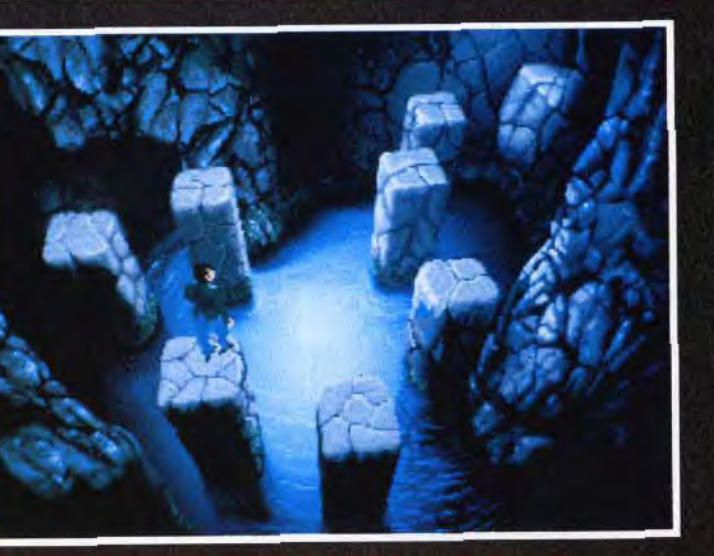

Le terrible secret de Derceto se trouve dans ses caves. Cel<br>Ibyrinthe truffé de pièges et de mauvaises rencontres est<br>passage obligé vers « celui qui ne dort jamais » ntres est le r

of Derceto est un jeu d'action/ aventure inspiré de Call of Cthulhu, nom que l'on donne à l'ensemble des nouvelles de Howard Phillips Lovecraft, I'une des meilleures plumes de la littérature fantastique américaine. Rien que le nom de Lovecraft ainsi que celui de son œuvre (Call of Cthulhu) ont suffit pour me donner envie d'en savoir plus sur ce logiciel. Les récits de cet écrivain américain sont si terrifiants qu'on ne serait pas étonner d'apprendre qu'il a écrit ses nouvelles sous la dictée de Belzébuth lui-même. Dans Doom of Dercerto, le scénario place l'action aux Etats-Unis du début du siècle et dépeint une Floride lourde et humide. Les marécages et la densité de la végétation l'ont préservé (jusque-là) d'une invasion massive des hommes. L'histoire se passe dans un coin perdu de cet endroit relativement inhospitalier. Oui, « on » y a, malgré tout, bâti une grande maison. Personne ne peut dire comment, ni qui a construit cette étrange bâtisse. Il semblerait<br>presque qu'elle ait surgi des entrailles de la terre. Une légende raconte que cette maison est maudite. Les habitants

debut de partie.

du marais n'osent même pas prononcer son nom, car « elle » en a un : Derceto. Ce nom est lourd de signification pour eux car derrière lui se cache une force surnaturel à laquelle sera confronté le héros de cette aventure. Derceto est une

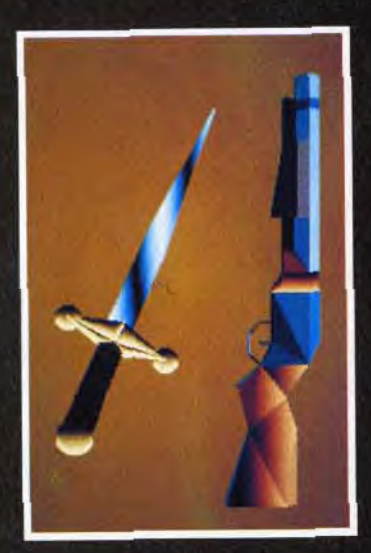

construction dédiée à Astarte que les habitants du marais connaissent également sous le nom de Shub Niggurath. II s'agit d'une entité des ténèbres, une sorte de déesse de la fertilité qui exige des offrandes plutôt macabres (je ne dirai rien de

# **o vant-paremières**

nes nous su ent avec De

plus à ce sujet). Vous jouez le rôle d'un proche de l'ancien propriétaire : Jeremy Hartwood, un peintre décédé depuis peu. Votre mission, si vous avez le courage, consiste à découvrir. les causes de la mort de Jeremy Hartwood. J'avais oublié de vous préciser que notre malheureux peintre avait trépassé dans des conditions on peut plus douteuses. Au cours de l'exploration des diverses pièces de la maison, vous allez rapidement vous rendre compte que l'endroit est maléfique. Dans chaque pièce et dans chaque corridor, vous

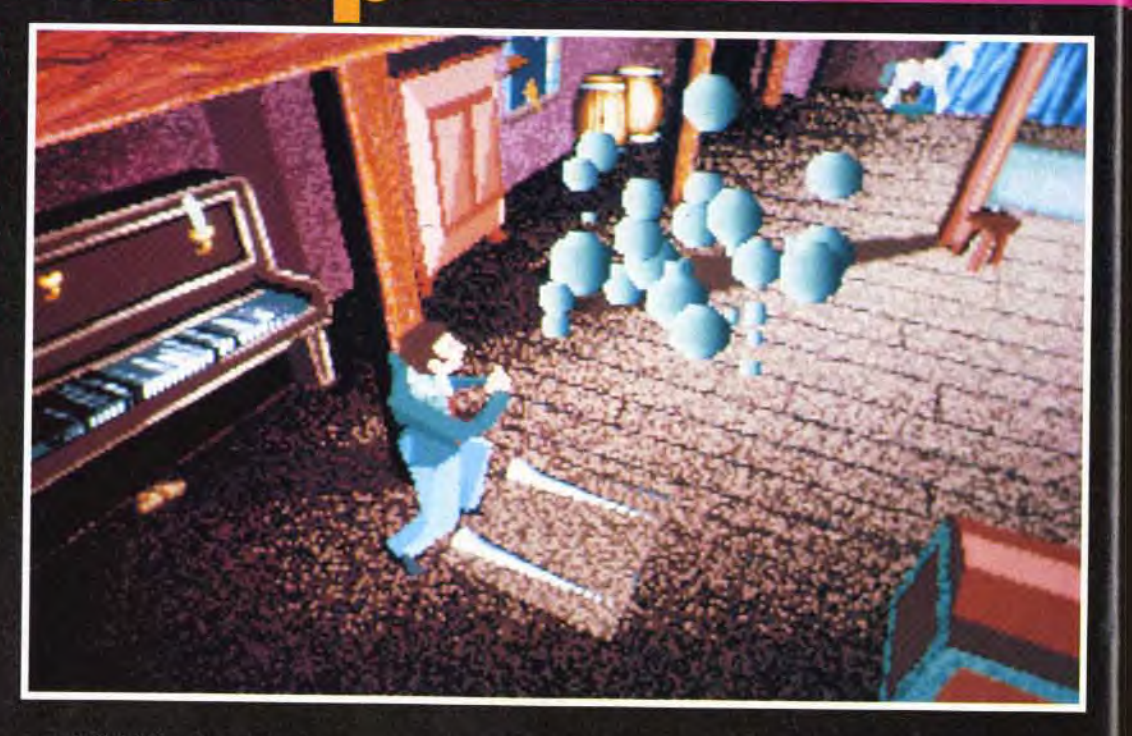

wood, l'héritière de ce dernier ou un antiquaire. Vous quidez votre personnage à travers les

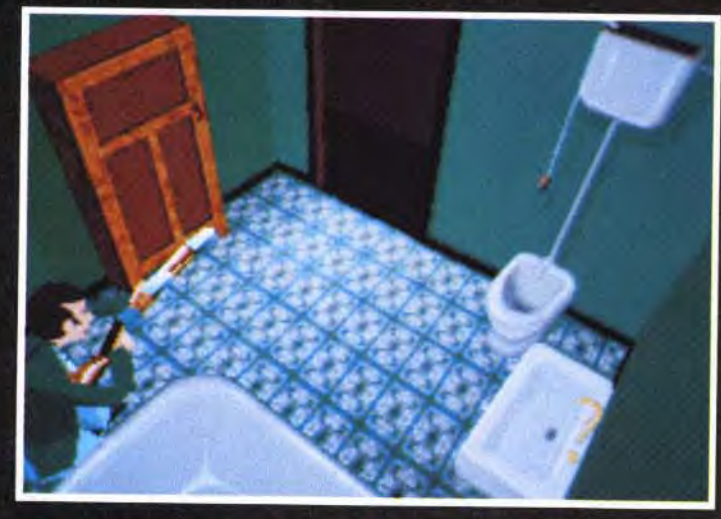

En ce qui concerne les animations du personnage, les programmeurs<br>d'Infogrames ont poussé le souci du perfectionnisme<br>en créant des mouvements spécifiques<br>pour chaque mouvement ou chaque prise de différents objets.

découvrirez un mystère ou un piège. Votre longue et effroyable quête vous méneront, si vous survivez, aux caves de Derceto. Cet immense labyrinthe où vous rencontrerez d'innommables créatures, farouches défenseurs de l'antre du maître de ces lieux : celui qui ne dort jamais ! En début de partie, le joueur contrôle trois personnages au choix, l'ami de Jeremy Hart-

pièces de cette maison hantée à la recherche d'indices. Votre curiosité vous ménera forcément à faire des découvertes intéressantes et... désagréables telles que des monstres. Selon le communiqué de presse le jeu se déroule, en partie, comme un jeu d'aventure avec l'exploration, la récupération d'objets et leur utilisation. La partie action concerne essentiellement

les déplacements et les combats. En ce qui concerne les animations du personnage, les programmeurs ont poussé le souci du perfectionnisme jusqu'à créer des mouvements très spécifiques pour chaque objet qu'il peut tenir dans la main. Les objets seront très variés et constitueront, parfois,

en 3D, faces pleines (animés, bien sûr) tandis que les pièces sont en 2D. Le joueur suivra les évolutions de son personnage grâce aux caméras placées dans chaque pièces ou corridors. Doom of Derceto sera le premier volet d'une série de jeux d'arcade/aventure inspiré de Call of Cthulhu. Tilt reste sur

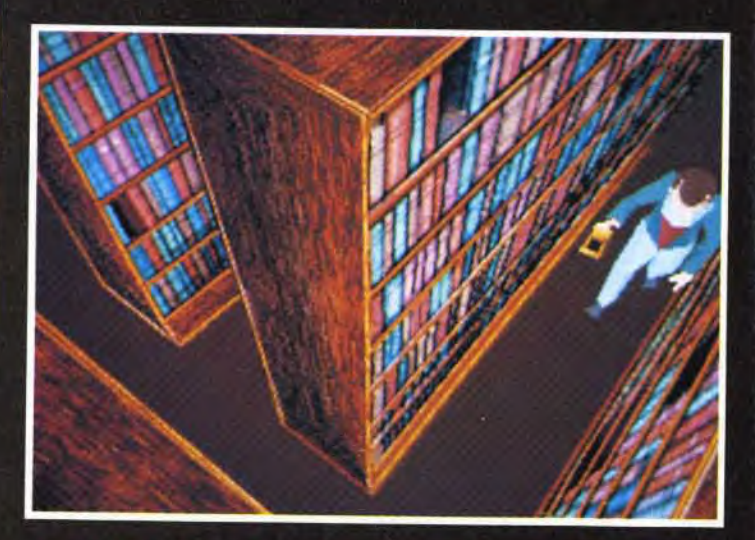

Doom of Derceto est inspiré de l'œuvre de Lovecraft : Call of Cthulhu.<br>D'ailleurs, on ressent très bien dans ses graphismes « noirs » et angoissants que notre héros évolue<br>dans une maison qui est un gigantesque traquenard

votre unique moyen de progres- la brèche et vous donnera cerser dans le jeu (vous trouverez, par exemple une épée, un fusil ou une lampe). Tous les personnages ainsi que les objets sont

tainement plus de détails sur ce produit. Sortie prévue sur PC cet automne.

Dany Boolauck

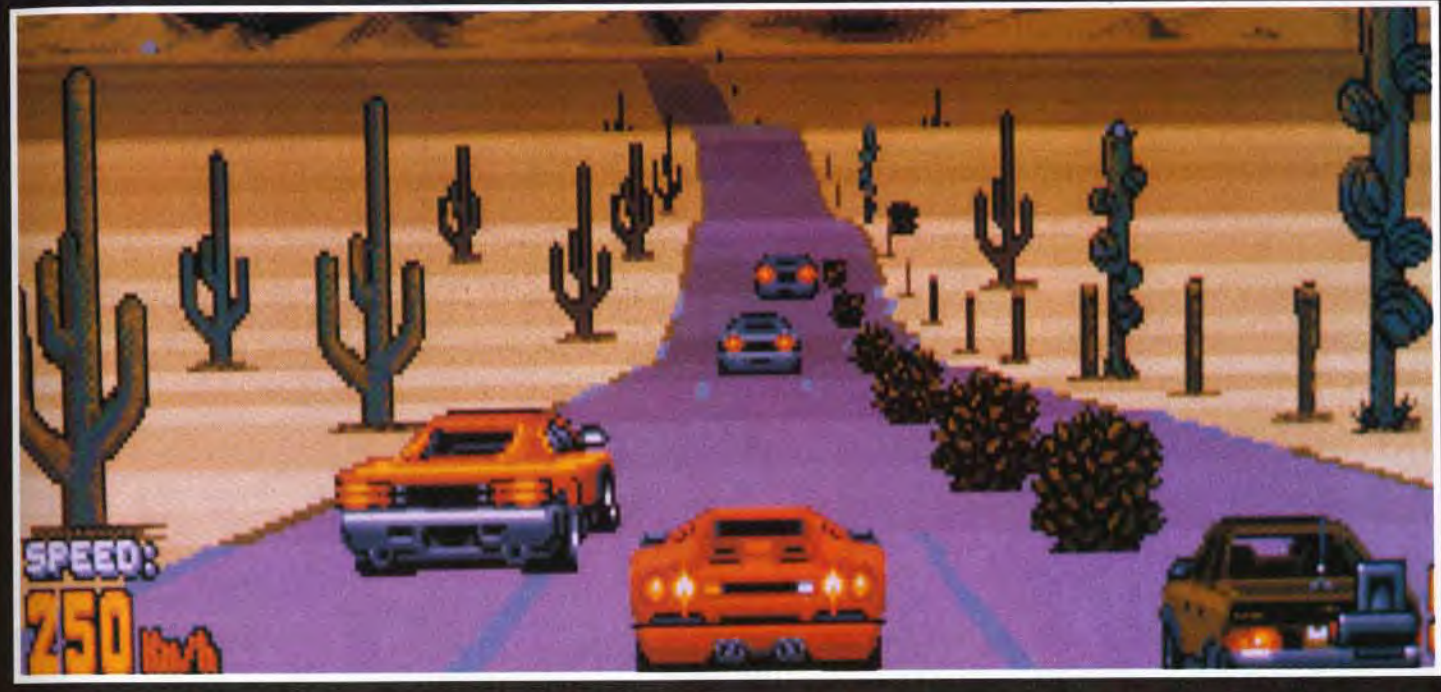

# **Crazy Cars III**

Sortez vos mouchoirs, voilà le troisième volet de la célèbre course de voiture Crazy Cars!

Les nostalgiques se souviennent de la précédente course où votre Ferrari F40 volait au secours de la *iustice.* 

Changement de décor avec Crazy Cars III. Le « méchant », c'est vous et vos activités nocturnes ont des chances de ne pas plaire à tout le monde...

Cette carte des Etats-Unis vous Cette carte des Etats-Unis vous<br>indique le parcours que vous<br>devez effectuer. Il faut terminer<br>dans les trois premiers pour<br>gagner de l'argent : vous<br>l'utiliserez pour l'achat<br>d'équipement tels que des turb<br>des pneus pluie

Q uoi de plus excitant que de pionnat clandestin divisé en<br>Q parcourir les plus grandes quatre divisions et regroupar routes américaines au volant de sa Diablo rouge sang à plus de 200 km/h, pourchassé par la police? Vous pourrez faire grimper votre taux d'adrénaline en participant à des courses formellement interdites qui se déroulent chaque samedi soir à la tombée de la nuit. Un cham-

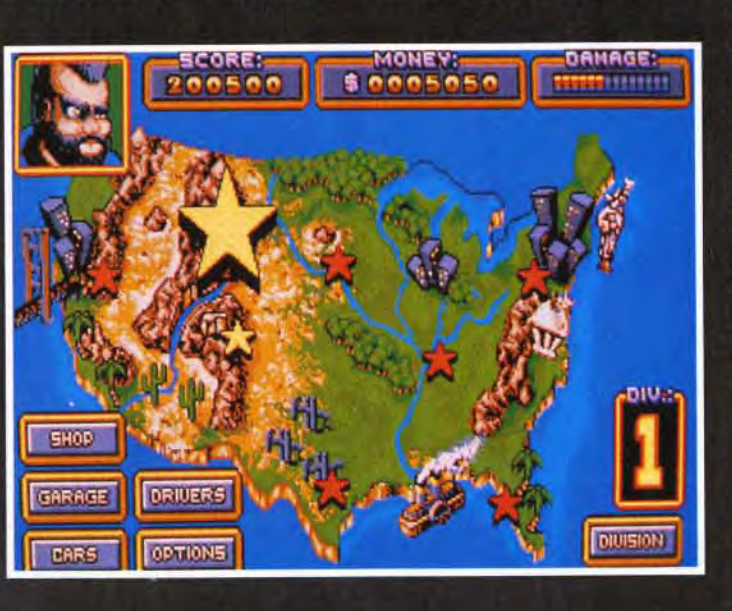

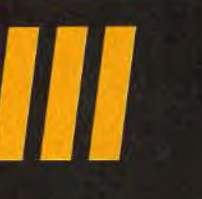

quatre divisions et regroupant une cinquantaine de courses réunit des professionnels et des amateurs de la route. Les premiers sont les plus redoutables. Ils ont tous le même but : terminer vainqueur de la première division. Les seconds ne participent qu'aux courses locales et vous gêneront uniquement sur

Crazy Cars est un champion<br>clandestin divisé en quatre ins et regroupant un<br>intaine de courses dans quelles s'affrontent des<br>viessionnels et des amateurs de la route. Il va sans dire que ce ne sera pas une promenade du dimanche !

la route. Les professionnels doivent faire l'objet d'attentions particulières car, comme vous, ils évoluent tout au long du jeu. Un des movens pour les contrer est de participer aux mêmes courses et finir au moins dans les trois premiers. Vous recevez alors assez d'argent pour vous inscrire aux prochaines courses et équiper votre bolide de nouvelles options : turbos, pneus pluie, pneus neige, moteur gonflé, radar pour détecter la police, lunettes de nuit et différentes boîtes de vitesse manuelles. Il est possible de gagner encore plus de dollars en participant à des paris, avant chaque départ. Cela constitue l'une des originalités du jeu. Les professionnels se retrouvent autour d'une table et misent sur les participants. Bien évidemment, le bluff fait partie du jeu et vous pouvez même miser sur votre propre succès. Enfin, si la police vous arrête, l'argent vous permet de sortir de prison. Les courses se déroulent dans des décors très variés : montagnes, désert, plage, ville, campagne... Pluie et neige viennent perturber le déroulement du champion-

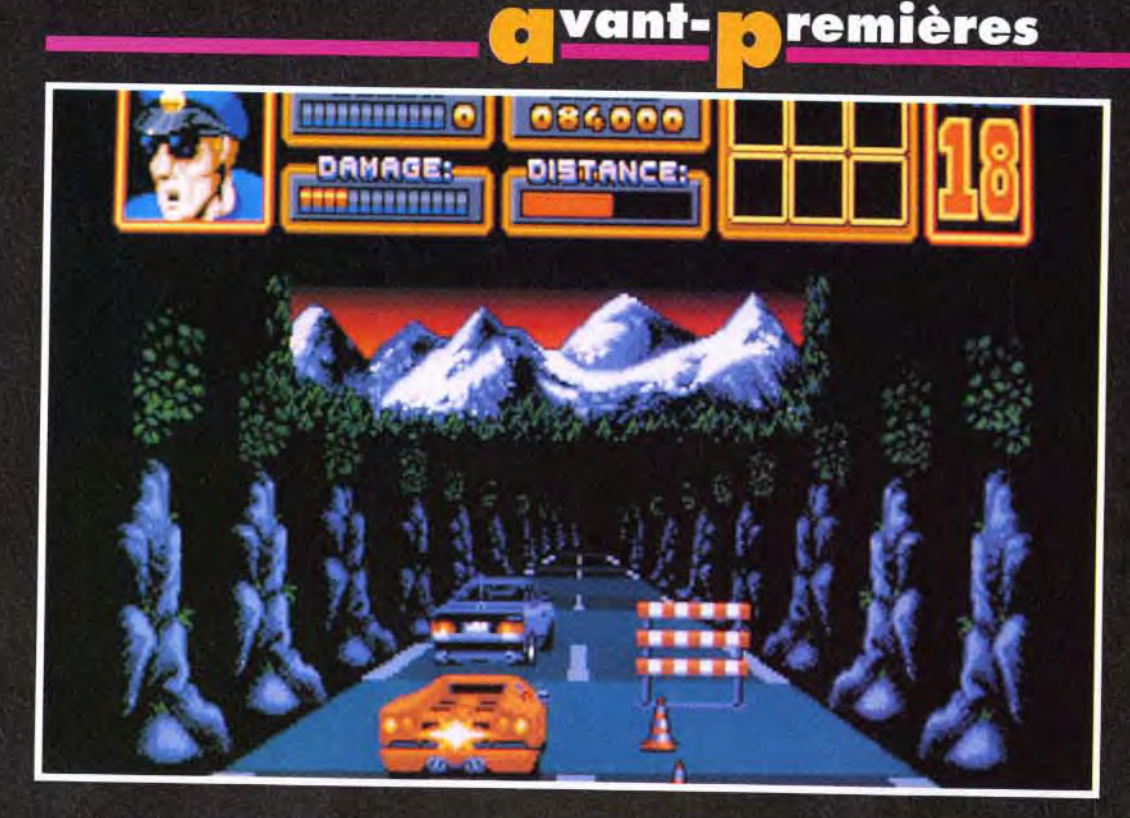

nat. Dans certaines étapes de nuit, la route n'est plus représentée et le pilotage se fait à la lumière des phares. En dehors des participants, de paisibles conducteurs empruntent la route. Vous devez slalomer entre les voitures pour vous hisser aux premières places. Bien souvent, il faut « jouer des portières » pour écarter un concurrent gênant. Attention cependant de ne pas en abuser car votre voiture n'est pas carros-

sée comme un tank et les réparations coûtent cher. La police veille et est particulièrement efficace. Vous la retrouverez à deux endroits : sur le bas-côté et parmi les autres véhicules. Tant que vous respectez la limitation de vitesse, elle ne se manifeste pas. Si votre allure augmente illicitement, deux, voire trois voitures de police vous prennent en chasse jusqu'à ce que vous les semiez en utilisant le turbo ou que vous

vous arrêtiez. Dans ce cas c'est soit l'amende et de précieuses secondes qui s'envolent soit la prison et la course qui s'arrête. Si cela peut vous consoler, vos adversaires ont droit au même tarif. Il est même possible de pousser la voiture d'un concurrent dans celle d'un policier qui, furieux, le pourchassera. Vous aurez ainsi la voie libre et pourrez rouler à toute vitesse. Certaines voitures sont spécialisées dans la forma-

 $1 - 1 - 1 - 6$ 

**MESSERIA CO** 

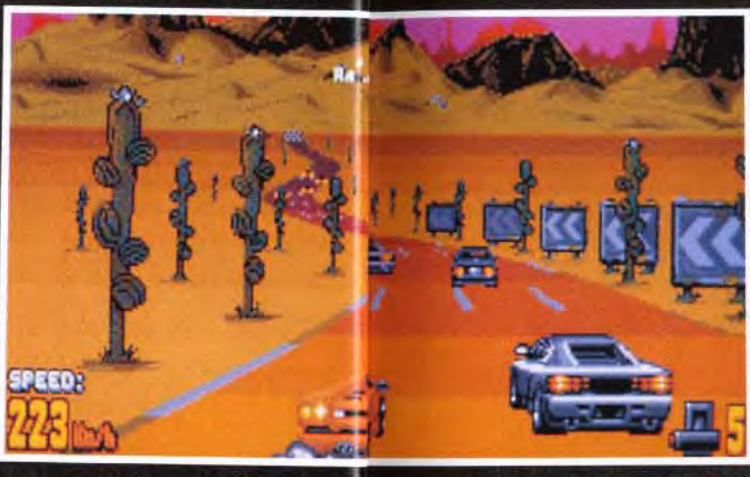

SPEED:

tion de bouchons. Il y a toujours une solution pour les éviter rouler sur les bas-côtés! Pour changer de division, il faut participer à une course de qualification. Cette épreuve est payante et accessible lorsque le joueur a réussi un certain nombre de courses. Cette qualification a lieu le jour sur un parcours fréquenté par d'énormes camions (les célèbres trucks américains) qui circulent à double sens. Le joueur gagne s'il finit la course dans un temps pré-établi. De nombreuses options permettent de doser la difficulté du jeu. Tout d'abord, l'option « trainer » ou jeu d'arcade est destinée aux débutants qui aimeraient se familiariser avec le maniement

de la voiture ou qui préfèrent les

066600

**DISTANCE:** 

**BREAKARER** 

DAMAGE:

**PADSODORMAN** 

courses d'arcade. L'option « Full Speed » correspond à une conduite avec boîte de vitesses<br>automatique. Mais elle a ses limites : une voiture avec une boîte manuelle ira beaucoup plus vite que si elle était équipée d'une boîte automatique. A vous de faire le bon choix. L'option « sorties de route » limite la distance possible des sorties de route et donc réduit les pertes de temps et la difficulté de conduite. La stratégie est aussi importante que le pilotage de sa voiture. Il faut gérer au mieux son argent et choisir judicieusement ses courses en fonction des adversaires. L'animation de la voiture est bien étudiée. Sa projection dans les airs lorsqu'elle percute un autre véhicule ou qu'elle passe trop vite sur une bosse est très réaliste. La conduite de la Diablo est très souple et les commandes réagissent au quart de tour. Enfin, la démo de début de ieu vaut le coup d'œil. Crazy Cars III est attendu (avec impatience!) sur Amiga en juin. Les versions ST et PC seront disponibles en septembre.

Laurent Defrance

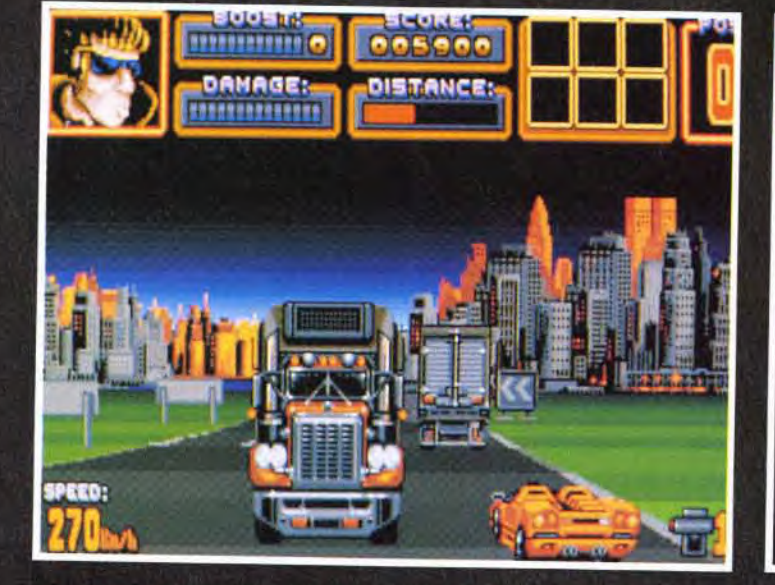

taines voitures sont spécialisées dans la formation de bouch<br>Inutile de s'énerver ou de les insulter, elles sont là pour ca.<br>Essayez plutôt de rouler sur les bas-côtés.

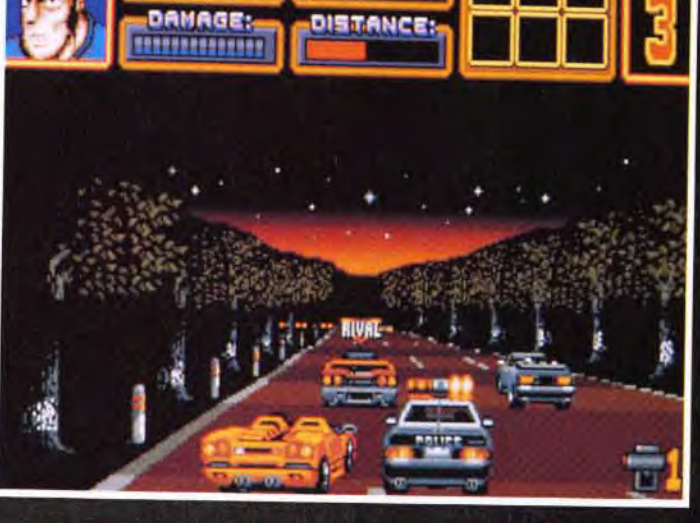

ale niete

009900

rogrammeurs de Titus ont développé pour Crazy Cars III<br>:chnique d'animation particulière pour la visualisation des<br>rents dépassés : ces derniers disparaissent graduellemen

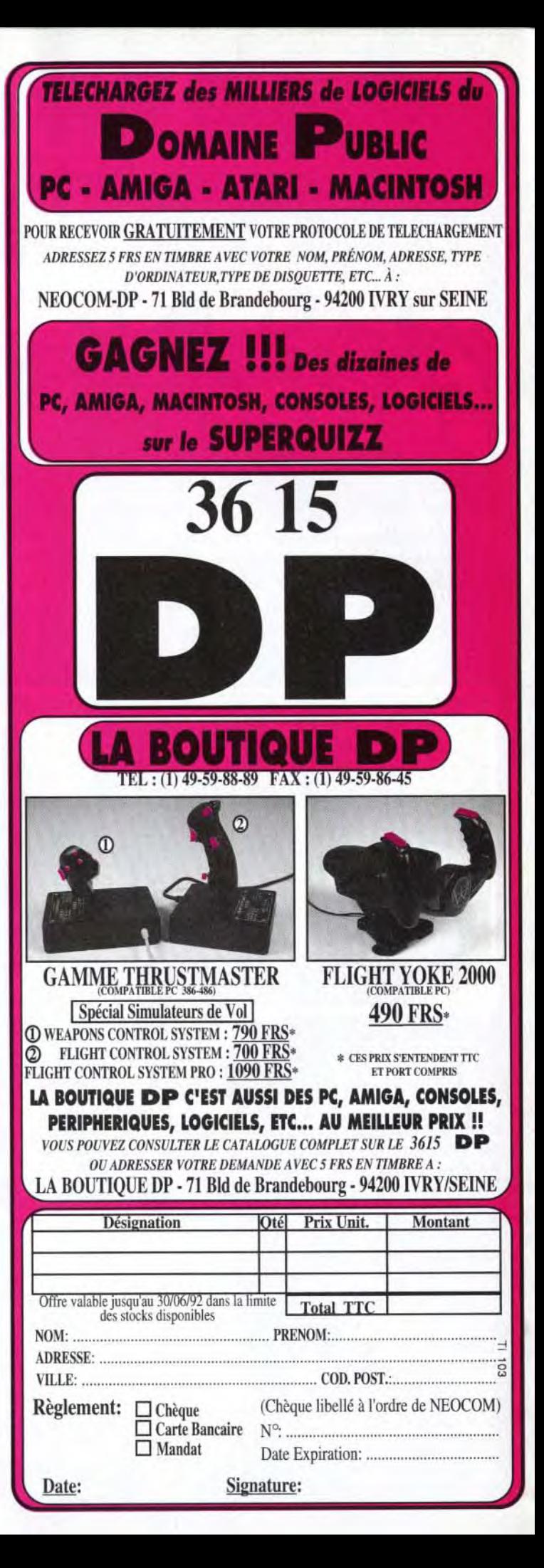

# <mark>, vant-**p**remières</mark>

ZE K

**ATT** गा  $11111$ 

# **World Clas** Soccer

Amis footballeurs, réjouissez-vous ! Audiogenic a concocté un soft dédié à votre sport favori qui pourrait bien réserver quelques surprises. Enfilez vos crampons et suivez-nous pour un tour de terrain en avant-première... Une... deux ! Une... deux !

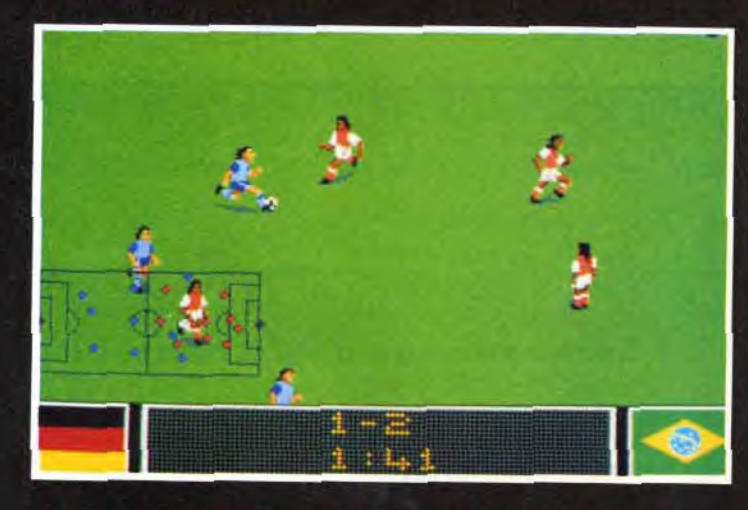

.<br>Le prgramme dispose d'une fanction de ralenti qui vous permettra.<br>de revoir vos exploits ou de tirer les conséquences de vos erreurs.

A ucun doute, depuis<br>quelques années, Kick Off ucun doute, depuis de Anco règne en maître incontesté dans le domaine de la simulation footballistique. Que les supporters de cette vénérable institution se préparent à un choc : leur soft favori pourrait bien être détrôné par le dernier né d'Audiogenic : World Class Soccer! Stop! Je vous entends crier d'ici : « Sacrilège ! Blasphémateur! Sus à l'hérétique! Au bûcher!», mais croyez-moi, la démo que nous avons pu voir est plus que prometteuse. De plus, il y a quelques mois. Audiogenic nous offrait une des meilleures simulations de rugby qu'on ait vue sur micro avec

World Class Rugby, dont tout le monde avait alors comparé l'excellente jouabilité à celle de Kick Off... Le fait qu'Audiogenic s'attaque maintenant à une

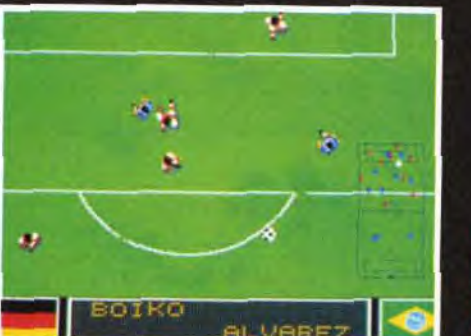

La vue de trois quarts se des sprites enix

simulation de football est donc une bonne nouvelle... sauf peutêtre pour l'éditeur de Kick Off! World Class Soccer vous permettra d'affronter les plus grandes équipes mondiales et de faire la démonstration de vos talents de meneur d'équipe en remportant la Coupe du Monde. A première vue, le soft ressemble à beaucoup d'autres du même genre, avec un terrain représenté partiellement en vue de dessus et dévoilé par un scrolling et une petite carte<br>« radar » représentant la totalité du terrain. Mais l'ensemble bénéficie d'une réalisation particulièrement soignée, avec notamment des sprites de joueurs plus gros que la normale et un terrain dont la pelouse, un peu abîmée, donne

Le terrain présenté en classique vue de dessus... Les sprites sont plus<br>gros et plus détaillés que ceux de Kick Off<br>et la pelouse ne semble pas avoir été tondue très régulièrement !

au jeu un aspect réaliste. Les sprites qui représentent les joueurs sont remarquablement détaillés (maillots multicolores, joueurs plus ou moins bronzés, etc.), ce qui permet de bien distinguer les membres de chaque équipe pendant les matchs. Les gaillards bénéficient également d'animations très réussies qui leur permettent de se déplacer avec aisance sur le terrain et même de manifester leur joie après avoir marqué un but. Vous pourrez même admirer la mine défaite du goal qui vient d'encaisser un but grâce à une vue de trois quart... En effet, le terrain peut être vu sous deux angles différents, en vue de dessus ou en vue de trois quart. et il est possible de choisir l'une ou l'autre à tout moment. v compris en pleine action. Quelle que soit la vue choisie, l'écran radar situé vers le bas de l'écran vous montre la répartition de votre équipe sur la totalité de la surface du terrain. Les joueurs y sont représentés par de gros points de couleurs bien visibles et non par de simples pixels difficiles à distinguer. comme c'est malheureusement

trop souvent le cas dans la plu-

part des simulations de foot.

Autre bon point : pour ne pas

gêner les joueurs, ce « radar »

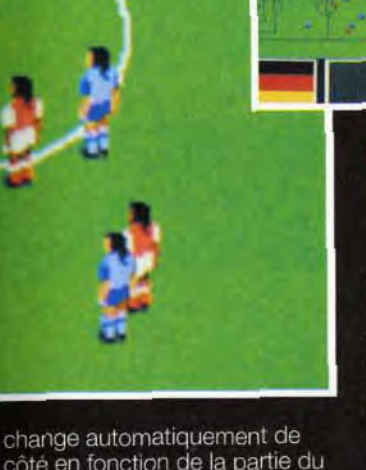

تاقة

côté en fonction de la partie du terrain sur laquelle se déroule l'action. L'action, justement, est rapide et inclut toutes les composantes d'un véritable match : touches, corners, fautes, tackles, coups francs, etc. Il est possible de faire des passes au ras du sol ou en cloche (la balle s'élève alors dans les airs et grossit à l'écran) ou d'effectuer de superbes contrôles du pied pour stopper la balle en plein élan. Au bas de l'écran, un tableau lumineux affiche les noms des joueurs en action, le chronomètre ou le score, et un ralenti permet de revoir les plus

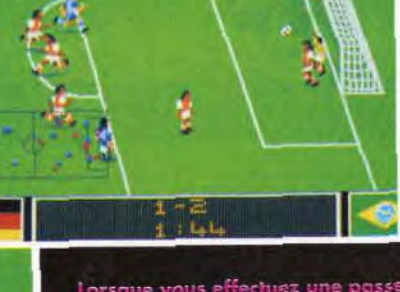

Lorsque vous effectuez une passe<br>en cloche, la balle s'élève dans<br>les airs et grossit sur l'écran !<br>Gare à la reprise de la tête<br>devant les buts.

belles actions! Pour finir, les programmeurs d'Audiogenic ont eu la bonne idée d'agrémenter les parties de bruitages<br>digitalisés qui recréent à merveille l'ambiance survoltée des stades les soirs de finale... Les équipes pénètrent dans le stade sous les ovations du public et chaque action est accompaqnée d'une ambiance sonore spécifique, allant des simples applaudissements aux coups de cornes de brume, en passant par les inévitables chants bovins des supporters! Cette « touche finale » complète à merveille le soft, dont l'aspect visuel et la réalisation semblent surpasser tout ce qu'on a pu voir jusqu'à présent. Reste à savoir si la jouabilité et le plaisir de jouer seront à la hauteur de l'indéboulonnable Kick Off! Marc Lacombe

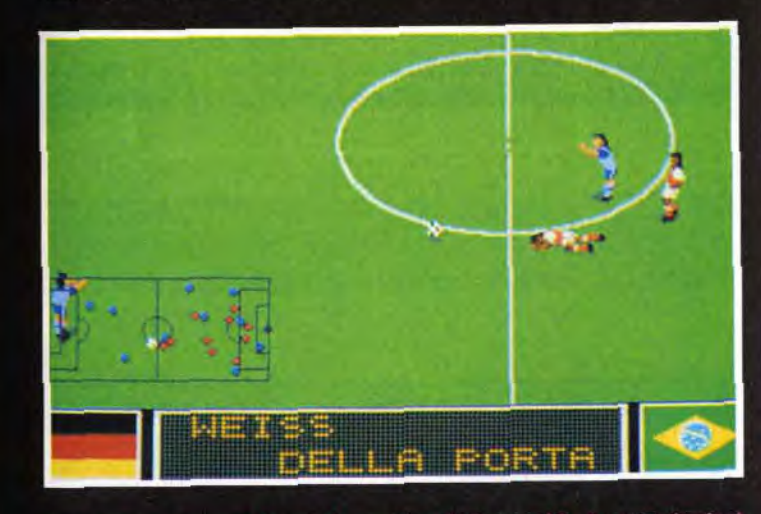

Le radar (qui permet de voir la position de l'ensemble de votre équipe se piace automatiquement<br>du côté de l'écran où il gênera le moins le déroulement de l'action.

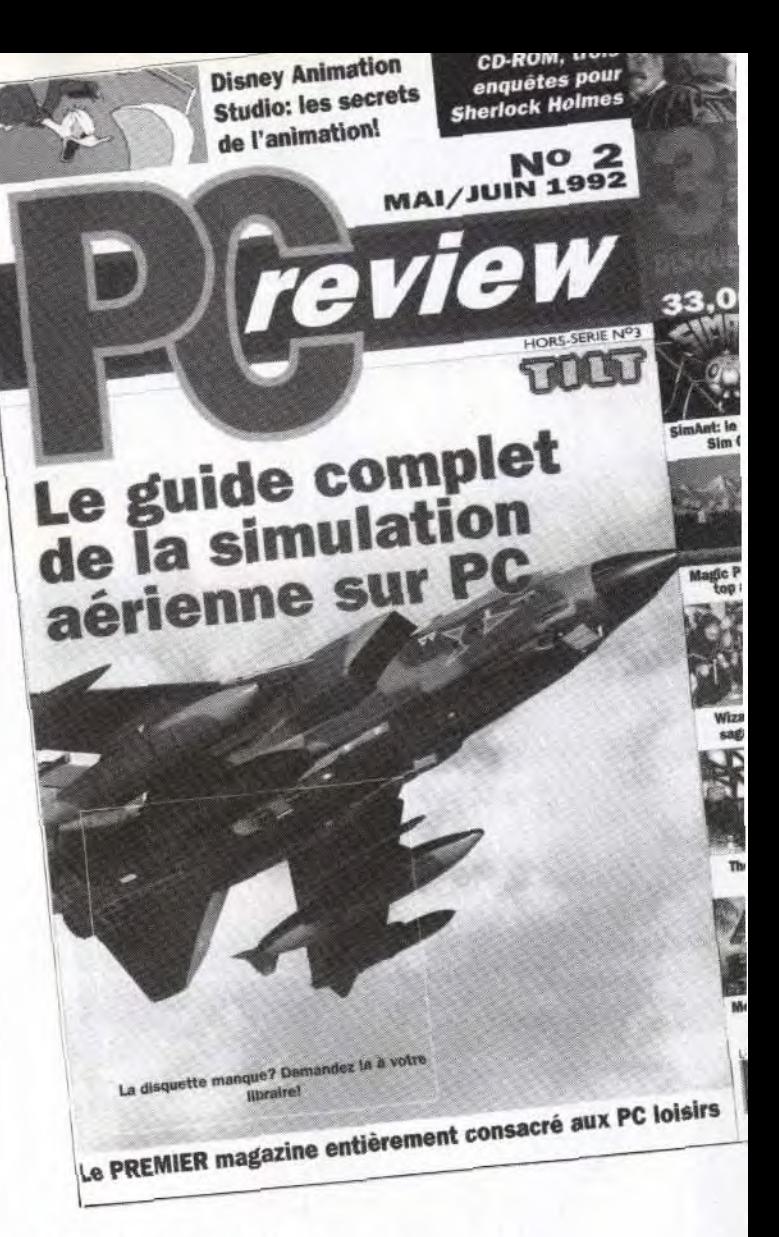

# Enfin en kiosque

# Au sommaire :

- Les meilleurs simulateurs de vol.
- Un dossier "VIRUS".
- DARKSEED
- Le guide des 100 Meilleurs jeux pour P.C.
- et encore
- Des Reviews
- Des Trucs et astuces...

Et en plus DEUX DEMOS<br>JOUABLES GRATUITES : **LEMMINGS et GODS** 

Prix: 33 F.

# **Myant-Myremières**

# **Indy**<br>The Fate

Indiana Jones repart pour de nouvelles aventures archéologiques. Attention! Ce jeu n'est pas la suite de la Dernière<br>de la Dernière<br>Croisade, pur jeu<br>d'aventure. The Fate of Atlantis est avant tout de l'arcade qui se rapproche davantage<br>de Heimdall et d'Immortal que de Monkey Island.

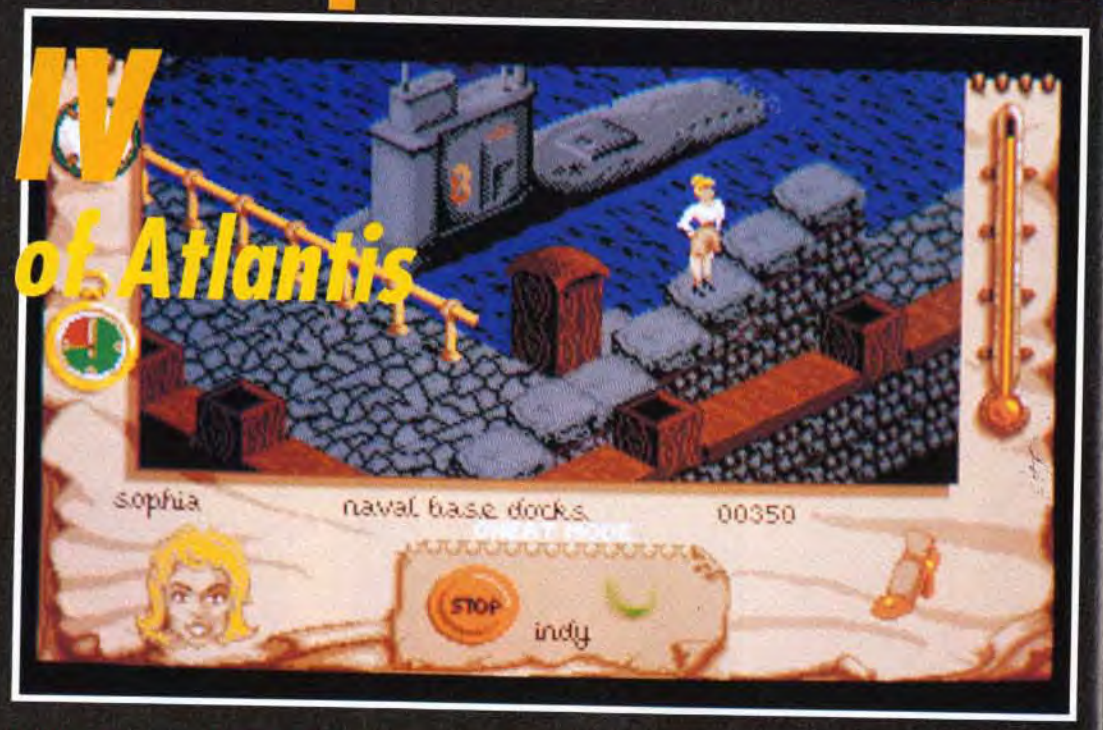

ones repart pour de nouvelles aventures pleines de rebondissements. Cette fois-ci, l'action se passe<br>it milles lieues sous les mers. Indy recherche la fameuse cité perdue : l'Atlantide. Vos principaux<br>ennemis, les nazis, s

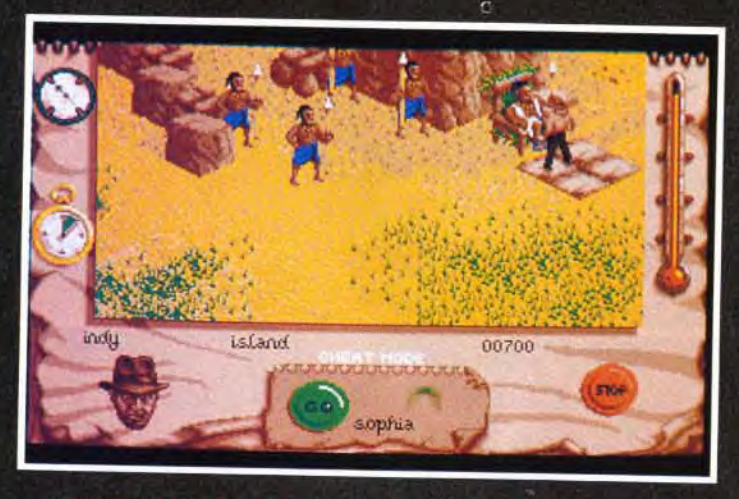

Vous contrôlez deux personnages : indy et Sophia. Lorsque vous<br>dirigez l'un d'eux, le deuxième reste sur place.<br>Veillez à ce que l'endroit où il se trouve soit libre de tout ennemi.

Compagné de la ravissante miss Sophia Hapgood, vous partez à la recherche d'une cité perdue, la mystérieuse Atlantide. Vos principaux ennemis sont (on s'en serait douté) les nazis. Ils sont partout et gardent, en faisant les cent pas, les points stratégiques des cinq « mondes » : le casino, la base navale, le sous-marin, l'île et Atlantis. Chacun des deux personnages dispose de talents

28

particuliers. Avec Indy, vous utilisez vos poings et, bien évidemment, le fouet... En contrôlant Sophia, vous pourrez donner des coups de pieds mais, surtout, vous vous servirez de vos pouvoirs psychiques.

Lorsque vous dirigez un des deux personnages, le deuxième reste sur place. Il faut prendre garde à ce que l'endroit soit entièrement libre de tout ennemi.

Ce jeu d'aventure/arcade offre une originalité au niveau de la prise de vue. En effet, la représentation des décors en 3D isométrique est considéralement améliorée grâce à l'option « caméra ». En pressant sur la touche F1, vous voyez la scène sous quatre

angles différents. Avec ce système, les moindres recoins dévoilent leurs secrets ! Une idée à retenir! La sortie d'Indiana Jones à la sauce arcade est prévue pour juin. Elle sera distribuée par Ubi Soft.

Laurent Defrance

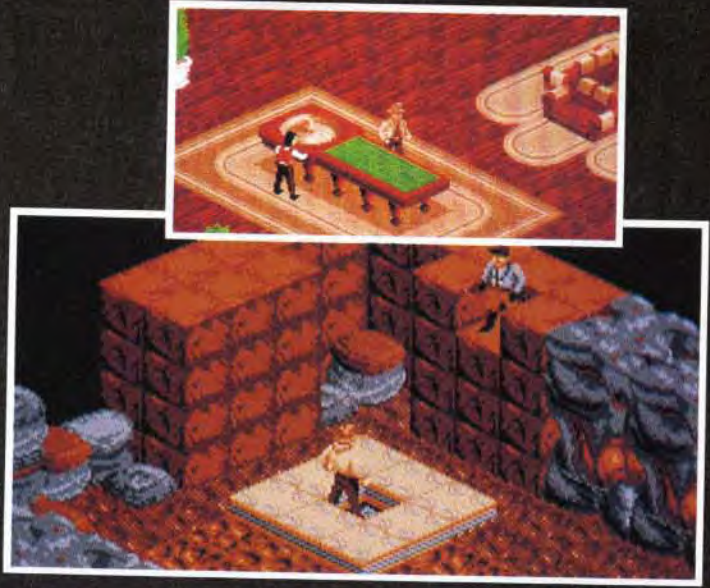

Ce jeu d'arcade/aventure offre un originalité au niveau de la prise de<br>vue. La représentation des décors en 3D isométrique est<br>considérablement améliorée grâce à l'option « caméra mobile ».

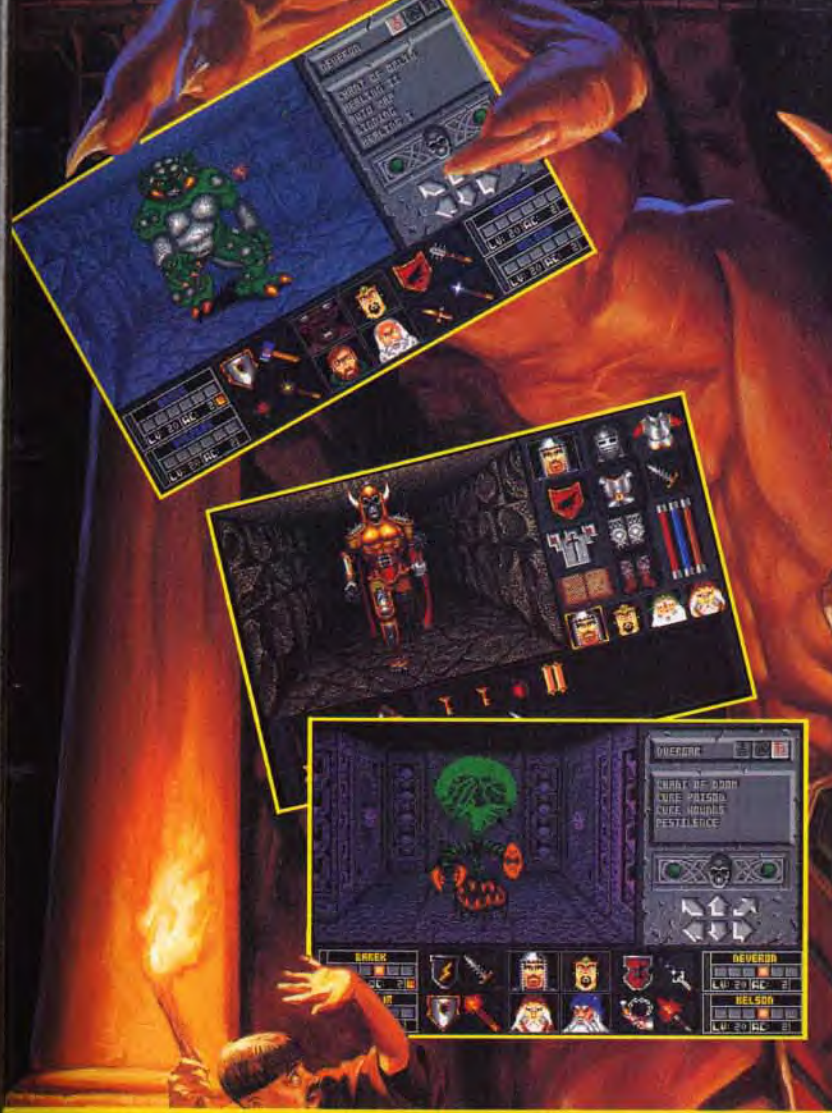

# **LA «BLACK CRYPT» - SI VOUS AIMEZ LES SOUTERRAINS OU LES MONSTRES GROUILLENT.**

La «Black Crypt™» est véritablement infestée de vingt-cinq des monstres les plus hideux et bassements rusés.

Ils vous attendent pour vous harceler dans une douzaine de souterrains communiquants qui se chevauchent sur vingt niveaux reliés entre eux.

Le ténébreux Seigneur Estoroth est le plus odieux d'entre eux. Il y a des siècles quatre gardiens aux pouvoirs surnaturels étonnants l'avaient banni du pays. Au cours de l'évènement, les gardiens et

leurs armes avaient disparu.

Aujourd'hui, Estoroth est de retour à la recherche d'une horrible vengeance contre des gens sans défense.

Votre rôle est de mener une bande

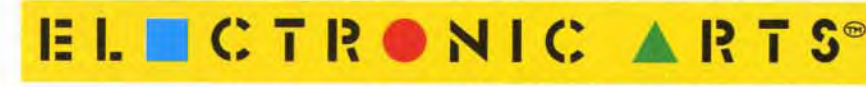

d'aventuriers intrépides pour rapporter les objets mystiques qui peuvent renouveler le pouvoir des quatre gardiens et vous donner la seule chance de sauver le monde du démon.

La «Black Crypt» est l'aventure souterraine la plus mouvementée et la mieux animée avec une perspective changeante et exceptionnellement précise.

Elle retrace un combat en temps réel contre des personnages maléfiques, avec un graphique Amiga semi-extralumineux en soixante quatre couleurs.

Mais vous êtes averti, vous pénétrez dans cet antre du mal à vos risques et périls. En espérant que vous soyez en pleine possession de vos moyens.

Electronic Arts, Langley Business Centre, 11-49 Station Rd, Langley, Berks SL3 8YN, Angleterre, Tel (44) 753 549442, Fax (44) 753 546672

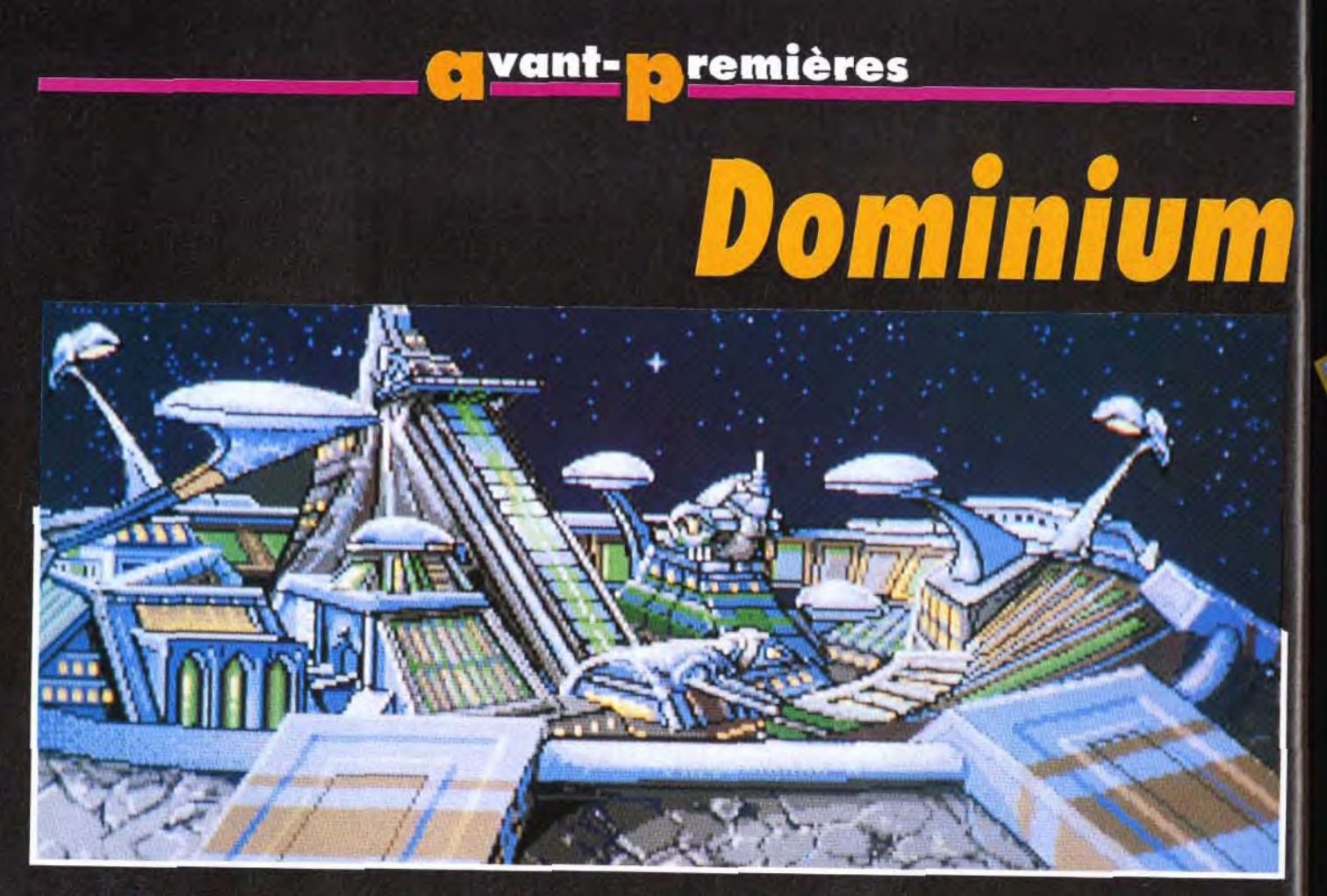

Lors de son expansion, l'empire découvrit sept planètes en apparence inhabitées : il y établit une ville d'où essaimèrent ses équipes<br>d'explorateurs. Malheureusement, ils découvriront qu'ils n'étaient pas seuls.

Microïds délaisse pour un temps le domaine du sport pour se consacrer à un tout autre genre. Dominium est un wargame stratégique avec beaucoup de gestion et de simulation. Avec ces 10 000 parties de jeu différentes, gageons que Dominium saura tenir en haleine tous les inconditionnels du genre.

<sup>1</sup> Empire connaissait depuis des siècles une paix juste et durable. L'espace lui appartenait jusqu'au jour où il découvrit l'existence de sept planètes en apparence inhabitées. Leur colonisation se fit en un tour de main. Mais pour rendre habitable ces nouvelles terres, il fallut installer des

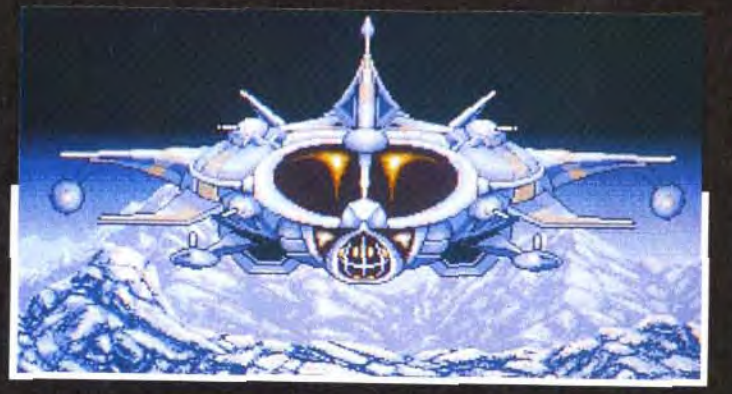

transformateurs d'atmosphère. sortes de grosses bonbonnes qui recréent une atmosphère saine et viable. Bien que chaque planète soit de constitution différente (glace. cailloux, eau...) elles ont toutes en commun leur formidable

Le maître de l'Empire va vous<br>faire chevalier avant de vous<br>sonfier la dangereuse mission de<br>refrouver les acclimateurs<br>dissimulés sur les sept planètes.

Vu de face, le vaisseau du héros<br>ressemble à une grosse mouche. armes lui permettent<br>indant de se défendre un peu<br>ux que l'insecte auquel il

potentiel d'or et d'énergie que l'on extrait de nombreux gisements. La nouvelle de ces acquisitions fit le tour de l'espace et, comme cela était à prévoir, certains en furent extrêmement jaloux. Un duc ou un baron, on ne sait pas trop, cherche par tous les

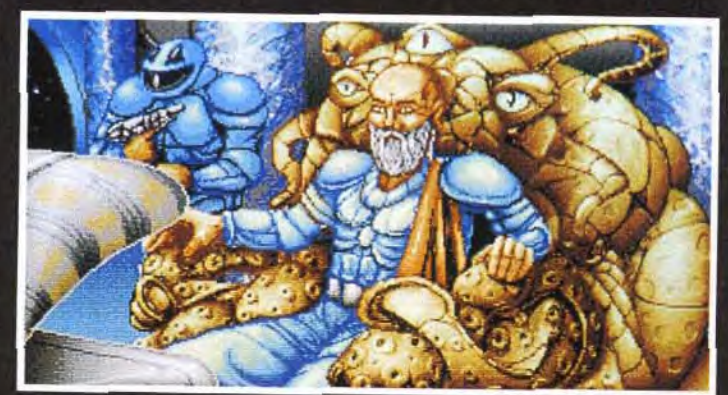

# **DISQUES CD-ROM : LA REVOLUTION COMMENCE !**

Sont également disponibles sur CD-ROM : CRYSTALIA (Ubisoft), E.S.S. MEGA (Coktel Vision),<br>GUNSHIP MIDWINTER (Microprose), M1 TANK<br>PLATOON (Microprose), PACK DOMARK1 (MIG 29 +<br>SUPER MIG 29), SPIRIT OF EXCALIBUR (Virgin),<br>WRATH OF THE DEMON (Ready Soft) ...

... et bien d'autres encore ... actuellement et à venir !!!

Les disques CD-ROM sont disponibles dans les meilleurs points de vente micro-informatique

# AVEC CD-ROM DRIVE, OFFREZ-VOUS L'ACCES AU MONDE **FANTASTIQUE DU CD-ROM!**

**CARL FRIDE COMMUNIST** 

 $\bullet$   $\circ$  -  $\text{Mrg}$   $\leftarrow$ 

**CD-ROM DRIVE** 

Vous souhaitez transformer facilement votre PC en un véritable PC Multimédia au standard MPC ? Trois possibilités s'offrent à vous :

## **CD-ROM DRIVE + CD FASCI**<br>NATION GRATULT L **GRATUIT!**

Si vous êtes déjà possesseur d'une carte<br>sonore SOUND BLASTER PRO, bénéficiez de<br>cette offre exceptionnelle\*\* : le lecteur CD-<br>ROM DRIVE (interne) pour seulement 2 790 F<br>TTC\*, avec le jeu Fascination sur CD-ROM gratuit !

Rapide et performant, le CD-ROM DRIVE se connecte directement sur 2 790 F TTC\*

sonore Sound Blaster Pro et vous offre entre autres une capacité de stockage de 540 M, un temps<br>d'accès rapide de 390 ms et un taux de<br>transfert de 150 K/s, pour lire vos disques<br>CD-ROM ou CD-audio.

# **CA SOLUTION MULTIMEDIA**

Composée de la carte<br>4 490 F 77C \* Sonore stéréo Sound Blaster Pro 2, du lecteur CD-ROM DRIVE (inferne) et du jeu Fascination gratuit, la SOLU-<br>TION MULTIMEDIA\*\* offre en plus une nouvelle dimension sonore à votre PC.

Distributeur exclusif : GUILLEMOT INTERNATIONAL BP 2 - 56200 LA GACILLY Fax: 99 08 94 17 Tél: (utilisateurs) 99 08 81 71 (revendeurs) 99 08 90 88

\*Prix public généralement constasté \*\* Offre exceptionnelle valable jusqu'au 31.08.1992 dans la limite des stocks disponibles - les titres et les contenus des CD sont susceptibles de changer sans préavis. Toutes les marques citées sont des marques déposées.

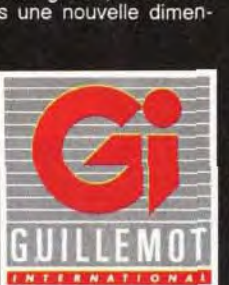

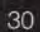

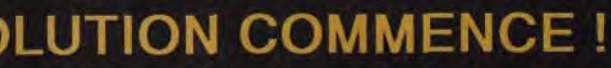

**FASCINATION** 

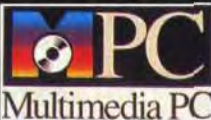

Textes en fr.

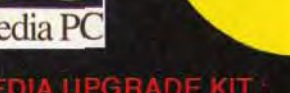

Le Multimédia Upgrade Kit\*\* de Sound Blaster Pro regroupe la carte sonore stéréo Sound

# **5 990 F** TTC\*

Blaster Pro 2, le lecteur  $CD$ ROM DRIVE (interne) et 5 CDdisques

OFFRE\*\*

SPECIALE

ROM de qualité (en anglais) : Windows 3.1 et<br>une sélection de 400 musiques / Microsoft<br>Bookshelf / un CD complet de musiques<br>professionnelles et d'effets sonores / le jeu<br>Sherlock Holmes / une liste détaillée des logiciels du marché

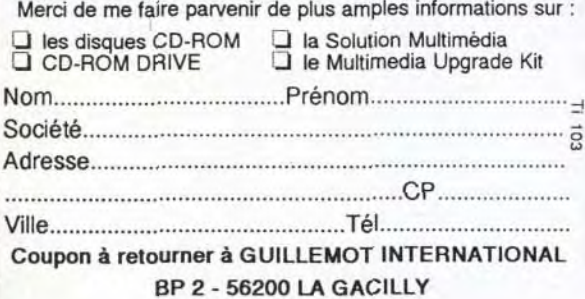

# **Mant-Maremières**

moyens à s'emparer de ces sept planètes. Il espère ainsi récupérer les sept acclimateurs qui, reliés entre eux, se transformeront en une super bombe atomique. La menace est sérieuse. C'est pour cette raison que l'Empire vous demande d'intervenir. Votre objectif consiste, dans un premier temps, à retrouver les planètes (toutes informations à leur sujet ayant disparu) et à découvrir ensuite l'emplacement exact des acclimateurs (au moins cinq sur sept), tout cela sur fond de guerre spatiale, maritime et terrestre. Au début du jeu, vous débarquez avec quelques hommes, un peu d'or et une usine mobile. Cette dernière est la base de votre réussite. Elle produit de l'or et des énergies si elle est placée sur un gisement. Avec

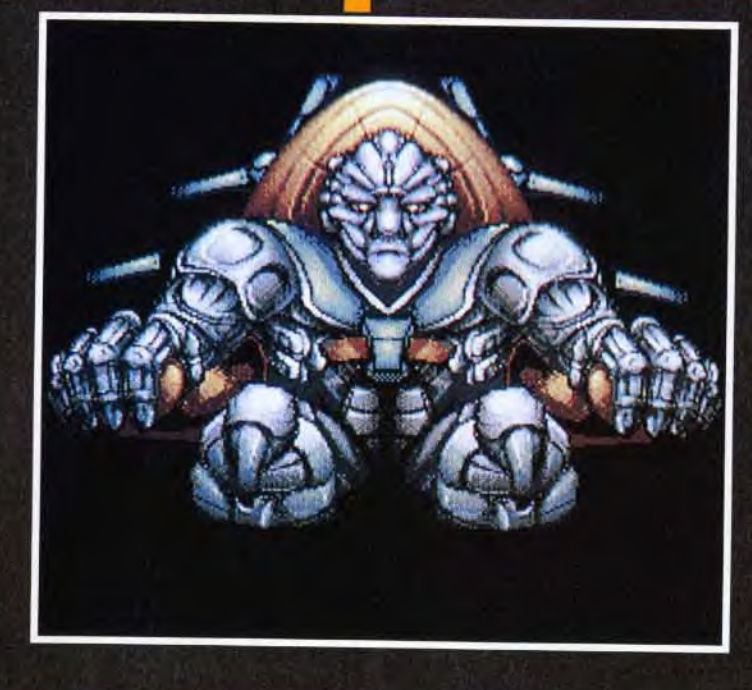

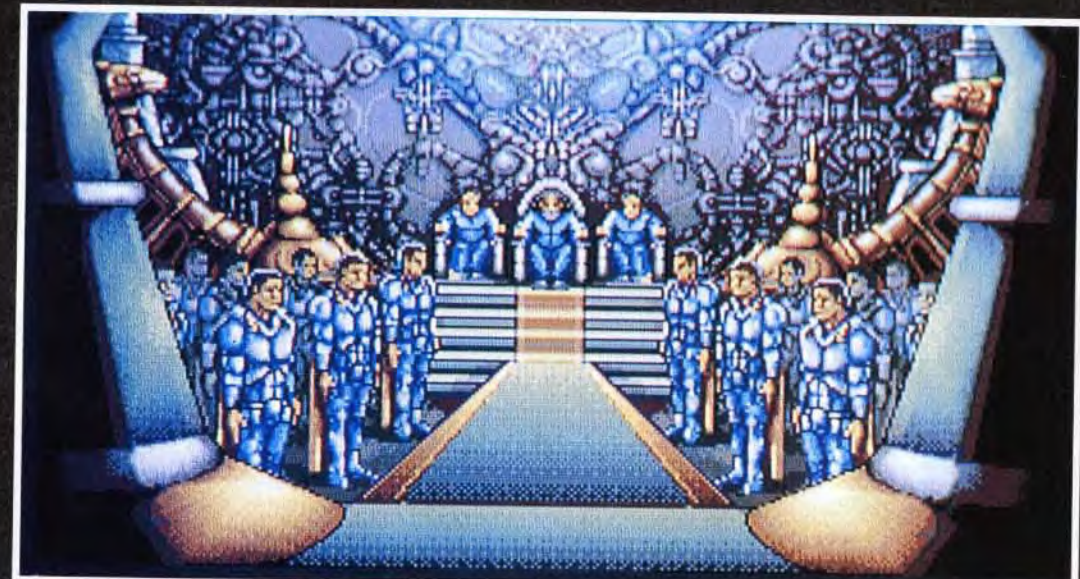

nie accrachée à la

l'or, vous construisez de nouvelles unités (environ une dizaine différentes) et embauchez de nouveaux hommes. Ces unités se répartissent en trois groupes : les véhicules aériens (chasseur, citadelle volante), les véhicules terrestres (tank, jeep) et les véhicules maritimes (amphibies, dont la capacité en hommes est très élevée). Ces unités ont leur terrain de prédilection qu'il faut bien étudier avant de les

32

utiliser. Plus l'unité de combat est nombreuse en hommes et plus elle sera résistante Vous pouvez aussi réparer les véhicules endommagés L'énergie fonctionne comme une pompe à essence. Elle permet aux unités de se déplacer en sachant bien évidemment que la capacité de leur réservoir est limitée. Les scènes de combat animées et les déplacements se déroulent comme pour un wargame. c'est-à-dire en utilisant les hexagones du terrain. Mais ces phases de jeu ne respectent pas le principe des rounds, ce qui signifie que les

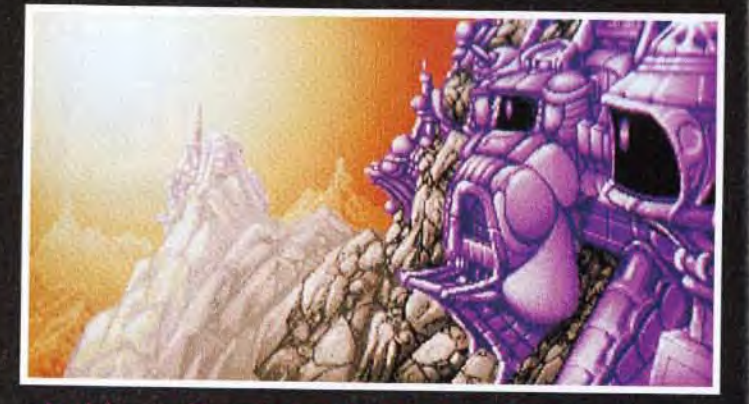

deux joueurs (humain contre

ordinateur) jouent sans inter-

C'est la même chose si vous

voulez vous mesurer à un ami.

Dans ce cas, la machine joue

ennemie. Vous pouvez passer

joueur contre l'ordinateur. Mais à la fin, il faudra bien choisir un

le rôle d'une troisième force

des alliances avec l'autre

vainqueur! Vous recevez de

forces amies et ennemies. Les niveaux de difficulté (10 au

total) se mesurent au nombre d'aides reçues. Pour la plu-

autochtones qui vous fournis-

sent de précieuses informa-

tions sur l'emplacement des

acclimateurs ou sur les déplacements des unités adverses.

Techniquement, Dominium ressemble aux wargames « nouvelle vague » de ces dernières semaines. Chaque unité est animée et le terrain de jeu est riche en paysages variés et

colorés. Les 8 minutes d'intro-

duction en voix digitalisées et en scènes animées est une

excellente entrée en matière.

Enfin, un manuel de près de

120 pages sera fourni avec le

Laurent Defrance

jeu. Sa sortie est prévue sur PC d'abord, puis sur Amiga et

Atari courant juin.

part, elles proviennent des

nombreux messages des

en reliant deux ordinateurs.

ruption

n à lieu devant les hauts l'Empire. Dès que l'épée laser aura touche<br>votre épaule, il sera définitivement trop tard pour recule

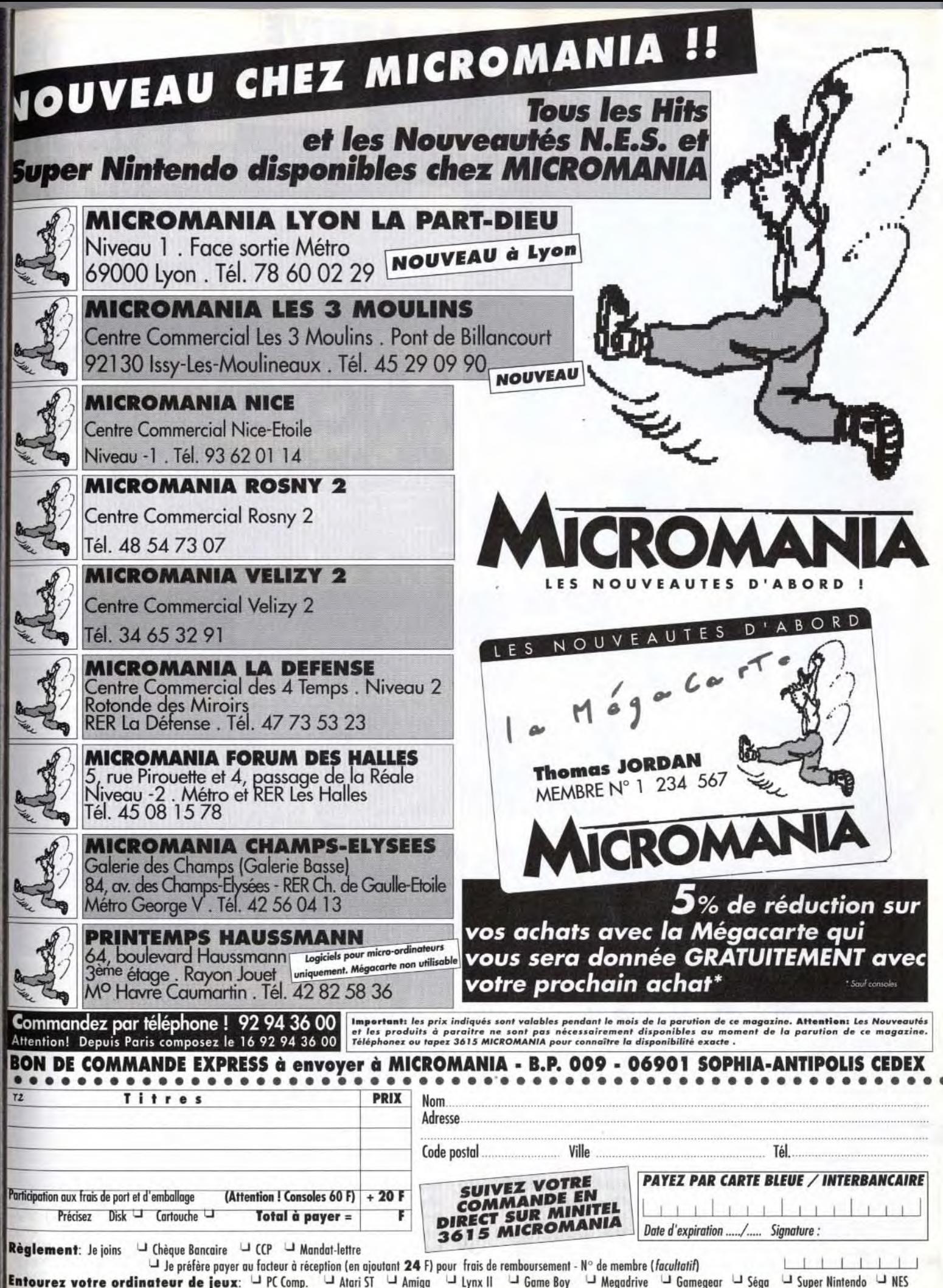

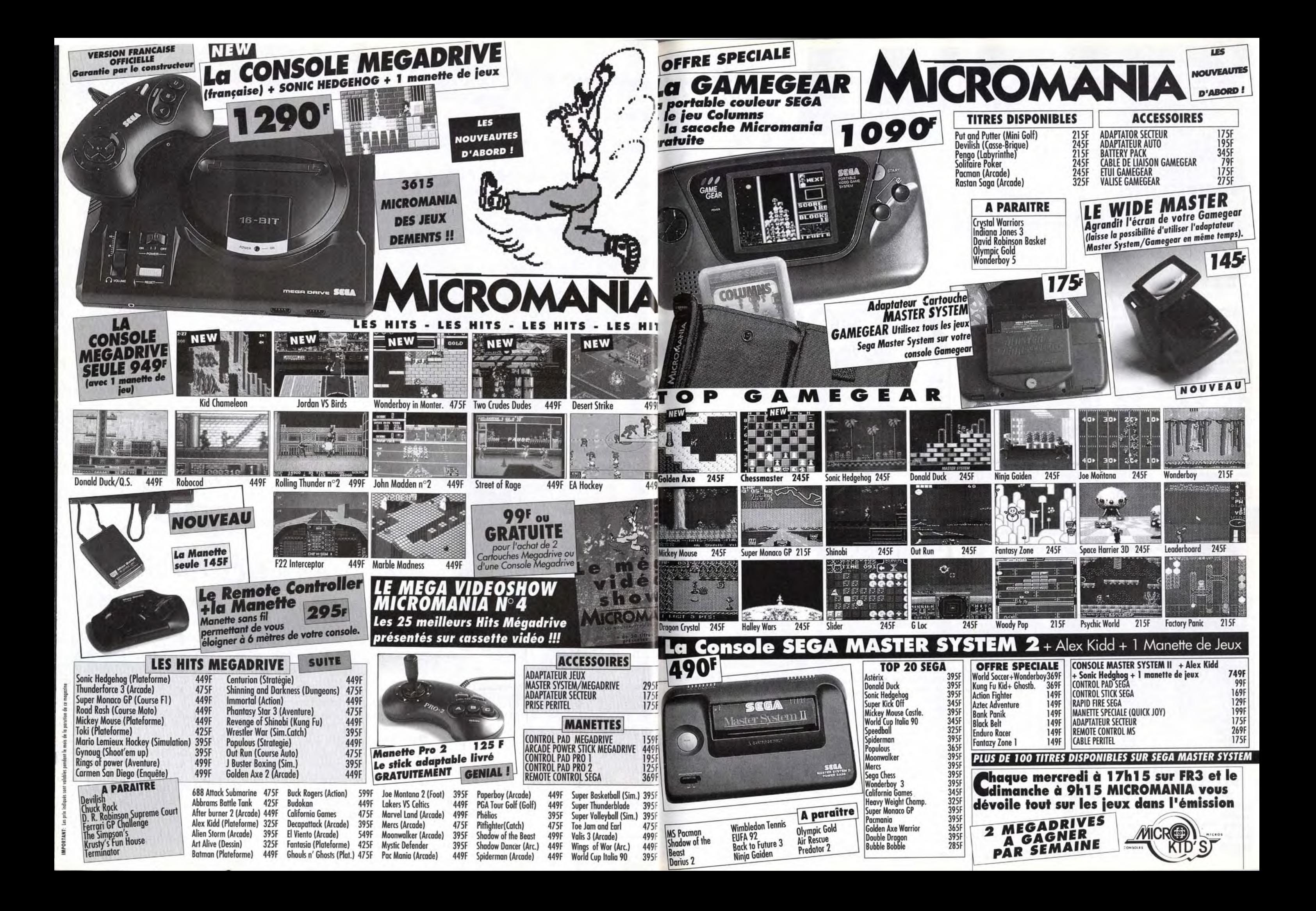

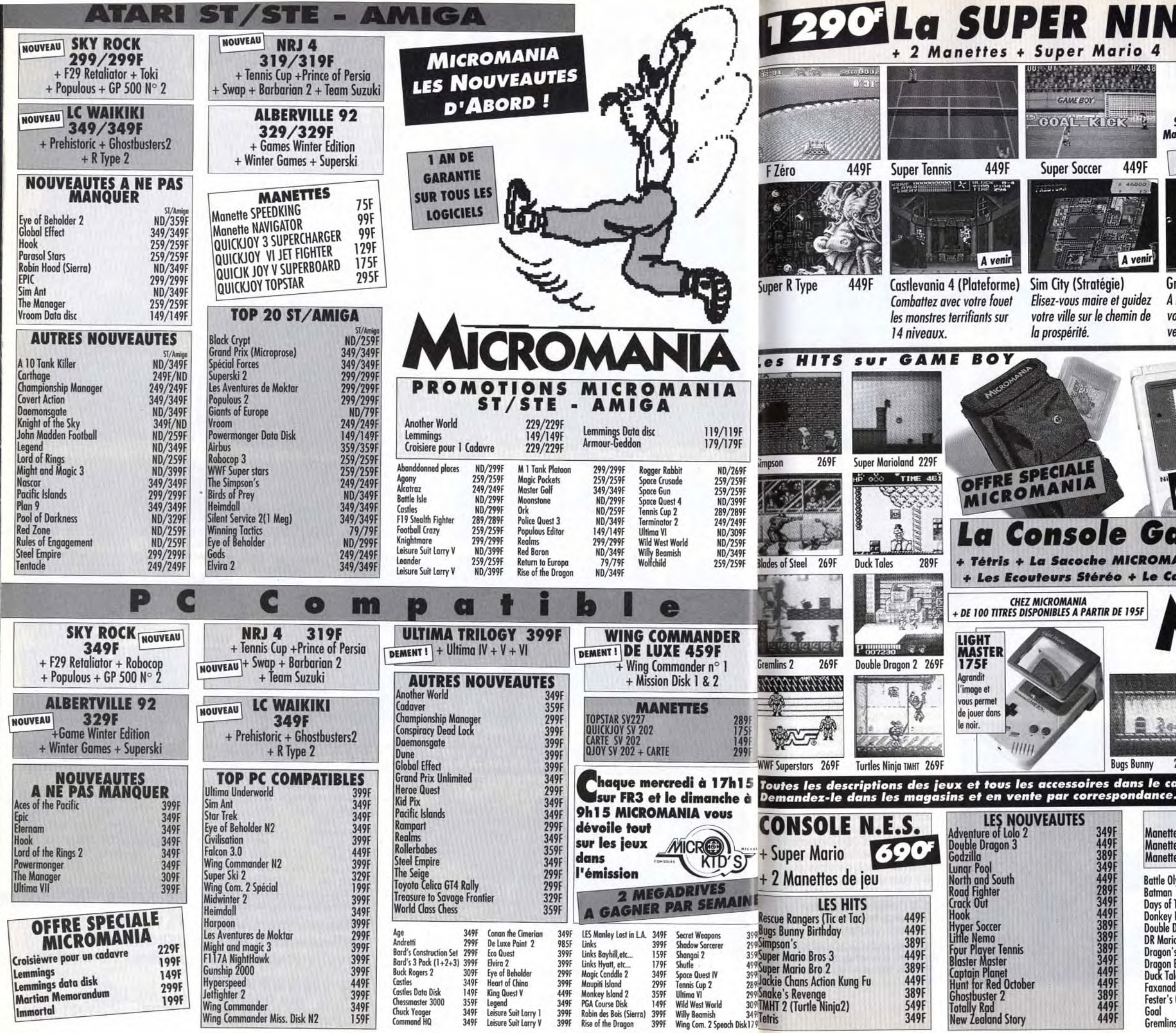

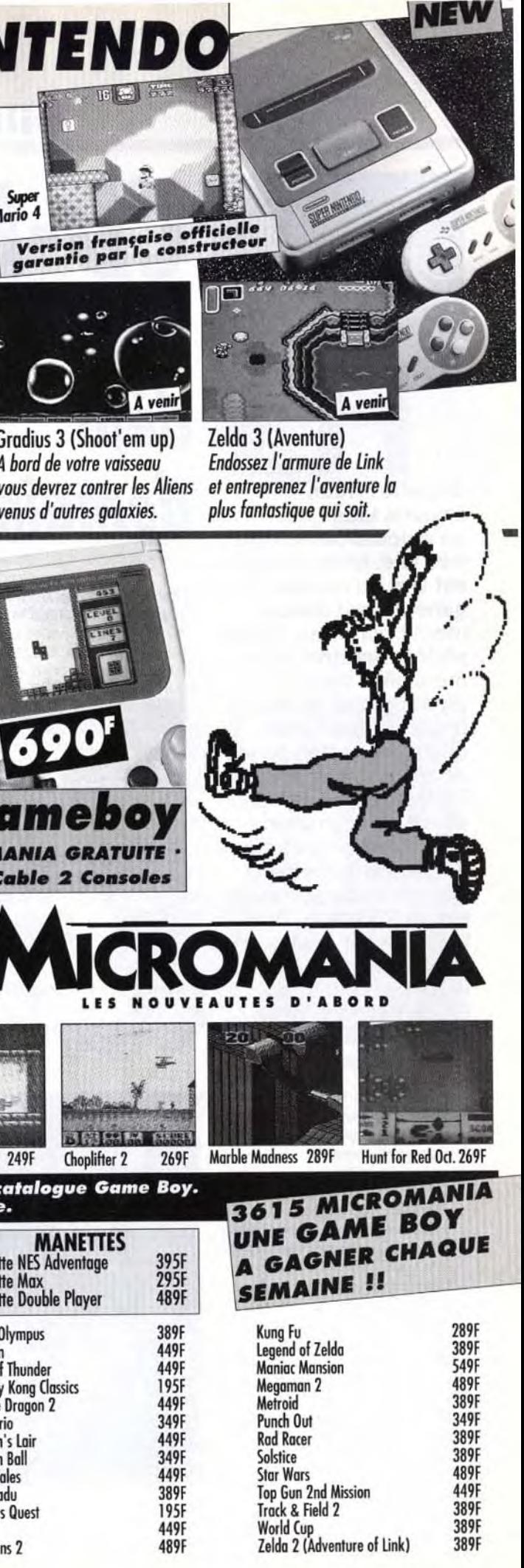

C'est à Londres que s'est déroulée, les 28 et 29 avril dernier, la troisième conférence et exposition internationale sur le CD-l. Philips et ses nombreux partenaires se sont relayés pour démontrer l'immense potentiel de la machine et annoncer son lancement officiel en Angleterre. Bref, le CD-I est là et bien là, comme l'annonçait le titre donné à la conférence, CD-! : A Market Reality.

**tilt journal** 

# Edito

**H**oula, ça décoiffe! Nous savions tous qu'aujourd'hui tout va très vite. Mais ce qui est vrai du monde en général l'est doublement pour nous. Jugez plutôt : Amstrad commercialise un visiophone **grand public, Legend Quest vous ouvre** les portes du jeu de rôles virtuel, le **CD-ROM** se démocratise et le *CD-I* s'annonce comme une révolution qui laissera loin derrière celle de son cousin, le CD audio. Bref, le futur est placé sous les couleurs irisées de la haute technologie. **Et, on l'espère, pour notre bien à tous. Dogue de Mauve** 

**Cer officiellement le CD-1 en<br>
Angleterre. Après un bon** a y est ! Philips vient de lan-Angleterre. Après un bon départ aux Etats-Unis, qui leur a permis de tâter le pouls du public, les inventeurs du CD-I ont choisi de distribuer la machine six mois avant la date prévue. Pour l'instant, une vingtaine de boutiques dans la périphérie directe de Londres sont à même de proposer le produit en démonstration et de le vendre. En effet, le CD-I n'est pas seulement une nouvelle machine destinée aux fanas de l'informatique. II doit devenir un standard mondial, à l'instar de son cousin, le CD audio. Philips rêve d'un âge ou chaque foyer possédera un CD-1, aussi naturellement que l'on possède aujourd'hui un lecteur de Compact Disc.

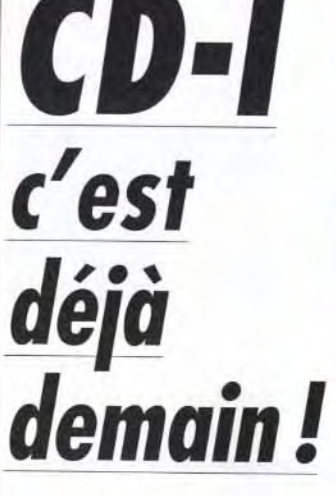

au prix d'un jeu sur micro ou, mieux, d'un CD-ROM. La stratégie de Philips est claire : le succès du CD-I dépend avant tout de la quantité et de la

## Philips yeut faire du CD-I une normemondiale, à l'instar<br>du CD audio

Pour cela, il est nécessaire d'habituer le public à ce nouveau

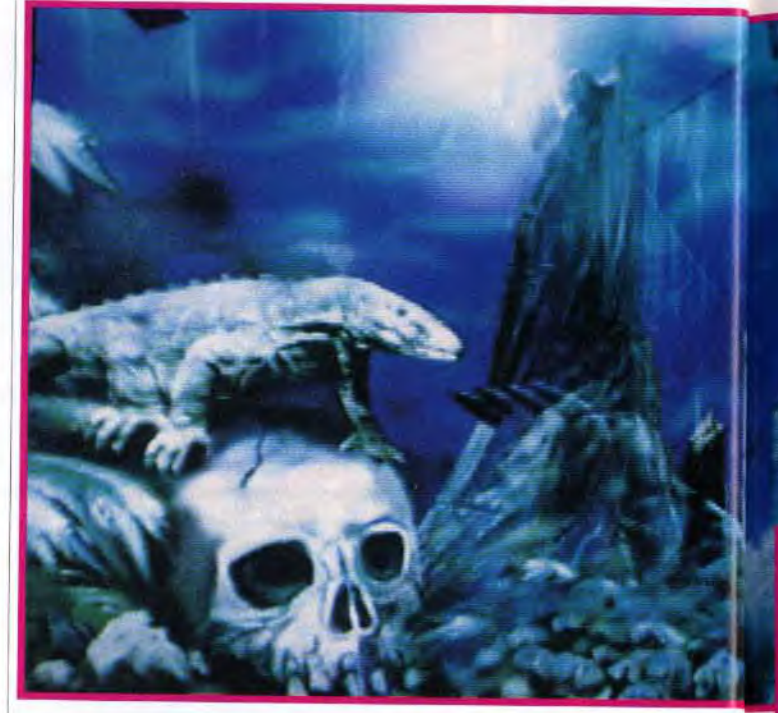

vendeurs, quant à eux, reçoivent une formation spéciale et sont à la disposition du consommateur pour lui présenter n'importe quel produit.

Actuellement, trente-deux titres (on ne dit ni « logiciel « ni « soft ») sont disponibles, et deux ou trois nouveautés devraient sortir chaque mois. Enfin, une ligne téléphonique permet à tout un chacun d'obtenir des informations ou de commander machine et CD.

Le modèle de base, le CD-I 205, coûte environ 6 000 F (sachant que tout acheteur reçoit en cadeau un pack de titres pour une valeur d'à peu près 500 F). Le prix d'un CD varie entre 150 et 400 F, et la plupart du temps est inférieur à 250 F. C'est très acceptable : qu'on le compare

**Ce titre CD-1 permet de voir les différentes phases de l'évolution du foetus. Etonnant et... émouvont.** 

qualité des titres disponibles. Pour cette raison, Philips accueille et supporte le plus possible d'entreprises prêtes à se lancer dans l'aventure. Et elles sont plus nombreuses qu'on ne le croie. On retrouve, bien sûr, des éditeurs de logiciels, comme Nintendo, Infogrames, Mindscape

**The Mystery of Kether est l'un des premiers produits spécialement conçus pour le CD-I par I.W.P.** 

> et Coktel Vision, mais aussi Sony, Ravensburger, Bra Böcker (club de livres suédois), etc. C'est un point essentiel : le CD-I s'adresse à TOUS et concerne TOUS les éditeurs, concepteurs et constructeurs dans le domaine de la communication et des loisirs familiaux.

Actuellement, les applications CD-1 se divisent en trois grandes

**Le CD-1 se destine à la famille toute entière.** 

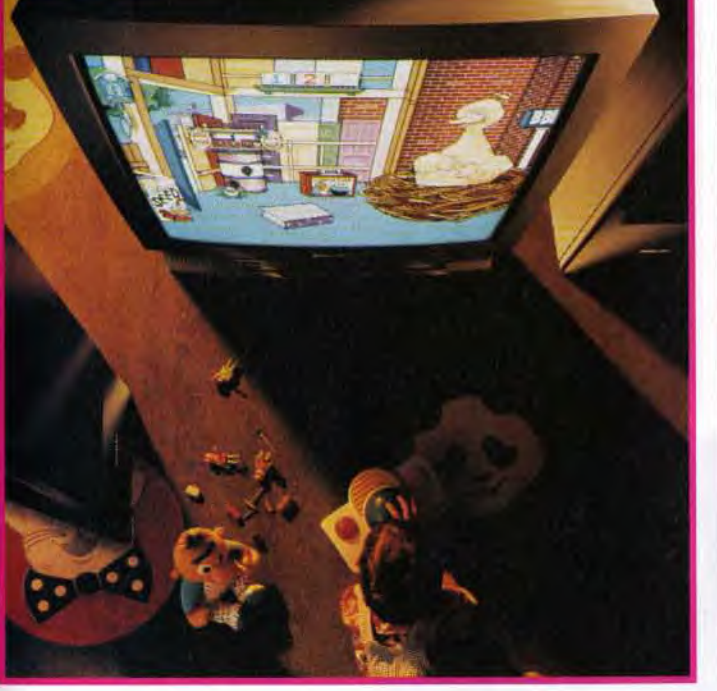

# **CD***-I:* **les jeux du futur**

**A l'heure actuelle, les jeux**  sont peu nombreux sur CD-I. **Et, pour l'instant, la plupart d'entre eux ne dépassent pas la qualité d'un bon soft sur Amiga, ST ou PC. Mais, avec un peu d'imagination, on imagine fort bien ce que seront les jeux CD-1, quand on regarde les premières préversions des titres à venir. Avec une qualité audio incomparable et des graphismes hyper-réalistes,** 

**catégories : jeux,** titres éducatifs et culturels.

Bien que l'on n'en soit qu'aux débuts, la qualité de certains titres est déjà étonnante, en particulier dans le domaine culturel (visite de galeries d'art, catalogues de timbres, apprentissage d'un instrument...).

# C'est un point<br>essentiel : le CD-l nous concerne tous

Les titres éducatifs sont également nombreux. Ils sont conçus pour distraire tout en enseignant. La plupart d'entre eux se présentent sous la forme de dessins animés interactifs, que l'enfant peut explorer selon son bon plaisir.

Les jeux forment la catégorie la moins privilégiée parmi les titres du CD-l. Pour l'amateur de

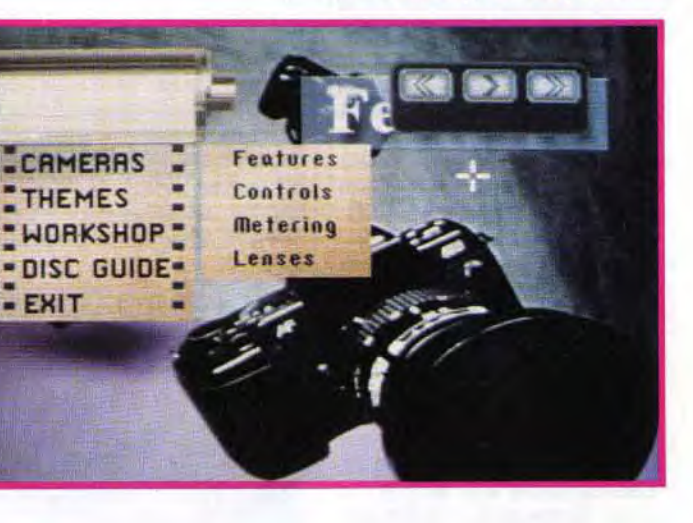

**dignes d'un film (acteurs réels, paysages directement tirés de vidéos...), le CD-I a toutes les chances d'attirer le grand public vers le monde des jeux. Loin des** « **bips» des chips sonores de nos micros, loin des graphismes carrés et sans couleurs, l'utilisateur aura l'impression de participer à un véritable film interactif. II suffit de regarder The Mystery of Kether, développé par IWP (une branche d'Infogrames), pour s'en convaincre. En contrepartie, avec un support ayant 8 ko de RAM disponibles pour la sauvegarde,** 

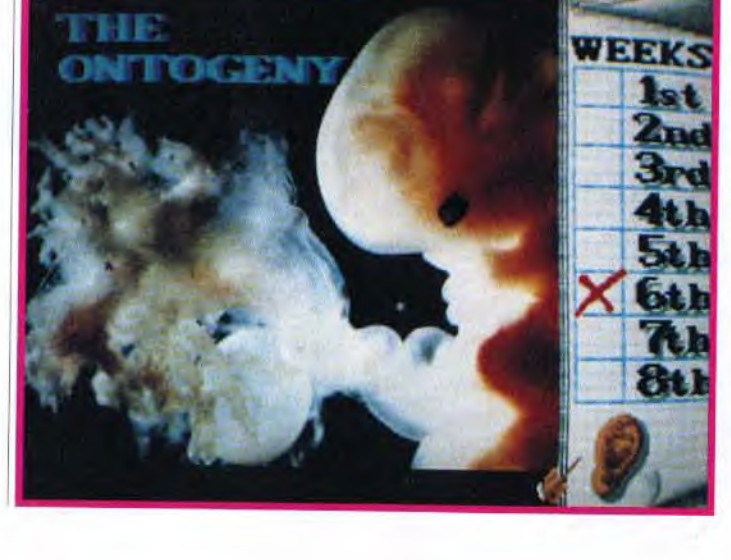

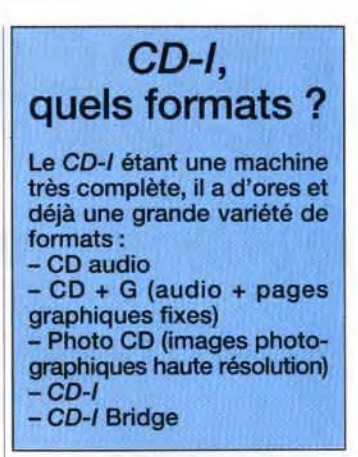

console de jeux ou micro, les jeux paraîtront simples, voire simplistes, en tout cas très en deça

Suite page 162

Avec 35mm Photography, deve-<br>nez un expert de la photo.

il **est difficile d'imaginer des jeux aussi complexes comme Dungeon Master ( chaque partie sauvegardée nécessitant 60 ko). On peut donc craindre des parties relativement courtes et une petite profondeur de jeu. Gageons cependant que les programmeurs trouveront rapidement un moyen de contourner le problème...** 

**En fait, l'avenir des jeux sur CD**-I **est assez excitant, car les fonctionnalités qu'offre la machine laissent envisager de nouveaux types de jeu, que les derniers développements sur PC ne font qu'approcher.** 

média. Le CD-I est donc présenté à l'intérieur d'un kiosque 'conçu pour permettre une démonstration permanente. Les en réalité virtuelle, Legend Quest fait appel au graphisme en 3D surfaces pleines (mais détaillées). Cela permet aux joueurs

# t ilt journal<br>OIIFS LEGEND QUEST e fen rédité virtuelle, Le<br>
des pleins de la grophis de la groupe du grophis de la groupe de la groupe de la groupe de la groupe de la gro<br>
d'explorer un monde Comme te<br>
en réalité<br>
fait appel<br>
surfaces<br>
Cela permit<br>
d'explore

# le premier jeu de rôles en virtuelle *1*

Pas besoin de voyager dans le temps pour voir les jeux du futur... Traversez simplement la Manche et vous les trouverez chez nos voisins britanniques ! Certes, les indigènes qui peuplent cette île mangent encore du veau bouilli à la gelée de menthe, mais leur avancée technologique dans le domaine de « l'amusement » est fulgurante...

• d'explorer un monde immense sous n'importe quel angle.

<sup>n</sup>effet, tandis que nos sal- les d'arcades parisiennes ~ s'enorgueillissent de présenter la énième course de moto avec un vrai siège en plastique qui bouge », les salles britanniques proposent carrément, depuis quelques mois, des bornes d'arcades équipées pour vous plonger totalement dans la réalité virtuelle ! On vous en a déjà parlé, et vous devriez maintenant tous connaître la fameuse « visette » (Cyber Helmet). Mais pour ceux d'entre vous qui auraient préféré la confection de<br>pâtés de sable à la lecture du dossier consacré à la réalité virtuelle dans le numéro d'août dernier (Tilt n° 92) de leur magazine préféré, rappelons que cet appareil est un drôle de casque bourré de capteurs, équipé d'un écran placé devant les yeux et d'écouteurs. Ce système permet au joueur de s'iso-ler totalement pour s'immerger dans un monde virtuel qu'il peut explorer du regard en bougeant simplement la tête, comme dans la réalité !

## Un casque magique qui permet de plonger<br>dans le monde de l'imaginaire !

Oui, vous avez bien lu, DES joueurs... En effet, vous allez pouvoir explorer le monde de Legend Ouest à quatre simultanément et rencontrer vos propres copains à l'intérieur du jeu sous l'apparence de nains, d'elfes ou de magiciens!

Grâce au Virtuality System de W Industries, qui a eu la bonne idée de mettre cette technologie à la portée de nos misérables bourses

(environ 5 F la minute), on a pu voir pas mal d'applications du système, notamment des courses de stock-car, des simulateurs de vol ou des batailles de robots géants, grâce auxquelles on atteignait déjà des sommets dans

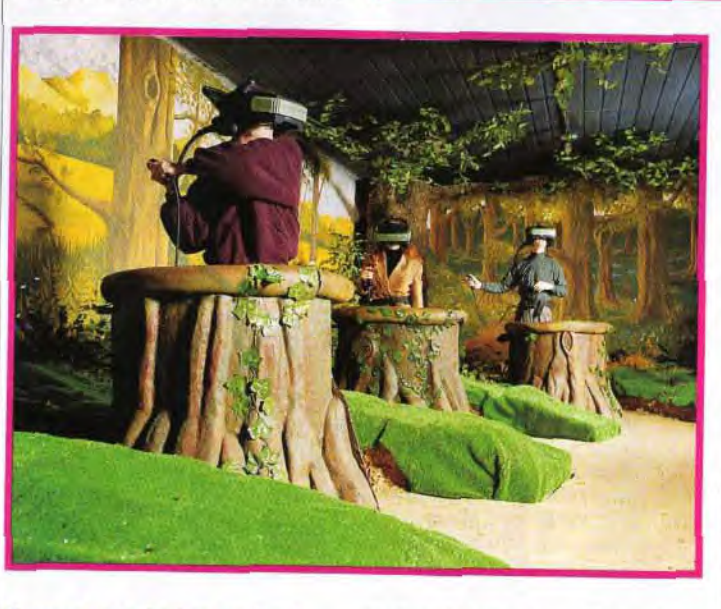

Chaque tronc d'arbre dissimule un ordinateur de 100 Mo, chargé de gérer votre position dans le monde virtuel de Legend Quest. Comparé à ce que vous vivrez par l'intermédiaire du casque, les décors de la salle d'arcades font vraiment carton-pâte.

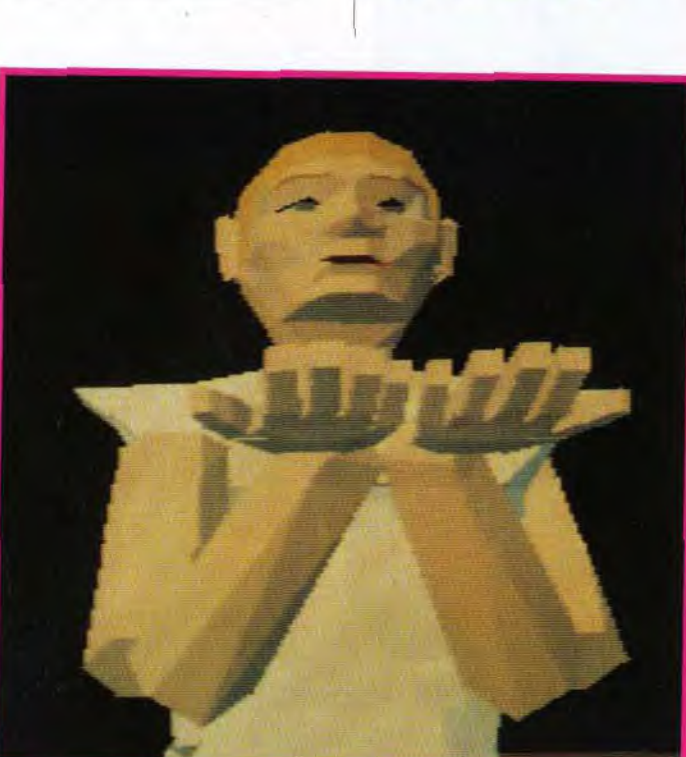

le domaine des sensations micro-

Mais cette fois, un nouveau pas a été franchi puisque W Industries délaisse un moment l'arcade pour se lancer dans le jeu de rôles, un genre qui permet d'exploiter bien plus en profondeur les capacités du système de réalité virtuelle. Le

ludiques...

Le monde que vous allez devoir explorer est vaste (villes, villages, montagnes, forêts, donjons, cavernes...) et comprend une véritable civilisation, avec ses habitants, son architecture, sa monnaie, ses magasins et ses confréries ! A vous de vous faire une place au soleil dans tout ça,

premier jeu de rôles sous réalité virtuelle s'appelle Legend Quest et est installé depuis quelques mois dans une salle d'arcades de Nottingham, où vous pouvez vous offrir deux minutes de sensations fortes pour l'équivalent d'une dizaine de nos francs... Camouflé dans un joli décor de forêt, le système est composé de quatre « visettes » et de quatre joysticks installés dans de faux troncs d'arbre. Un ordinateur central gère les superbes graphismes des décors en 3D, chaque tronc dissimulant un ordinateur de 100 Mo qui calcule la position de chacun des joueurs dans le monde virtuel et tient compte des objets transportés et de l'état du personnage.

Le programme, conçu par Virtual Reality Design and Leisure, propose une campagne comprenant

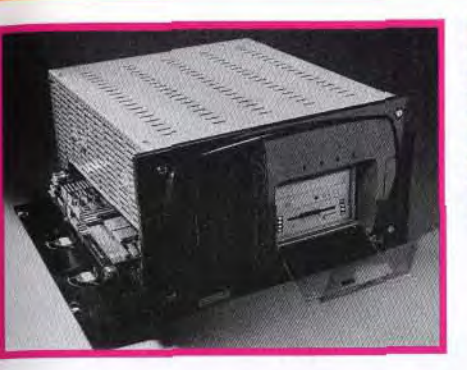

plus que W Industries compte ouvrir prochainement de nouveaux centres, tous reliés entre eux par l'intermédiaire de modems, ce qui permettra à des dizaines de joueurs se trouvant à des kilomètres de distance les uns des autres d'évoluer simutanément dans le même monde virtuel ! Deux semaines à peine

#### Touchez votre épaule et un arc apparaît entre vos mains !

par exemple en louant vos services comme tueur à gages ou mercenaire, ou en vous alliant à d'autres joueurs pour former une bande d'aventuriers!

Le maniement est des plus simples : pour s'armer, il suffit au joueur de toucher l'endroit de son corps où il est censé avoir placé son arme pour que celle-ci apparaisse instantanément entre les mains de son personnage. Vous pouvez ainsi manier aisément une épée, une dague ou un arc ! Les magiciens, quant à eux, sélectionnent les sorts qu'ils désirent lancer sur leurs adversaires en tournant les pages de leur livre de magie. Lorsque les personnages se trouvent dans le même lieu, les joueurs peuvent communiquer par l'intermédiaire des micros et des écouteurs de leur casque. De plus, le programme tient compte de la distance qui sépare les personnages. Résultat : la voix d'un copain qui se tient à l'autre bout de la pièce vous paraîtra lointaine... Mieux encore, le timbre de la voix est transformé en fonction de la forme choisie par le joueur : plus aiguë pour un elfe, plus grave pour un nain !

Evidemment, un jeu offrant de telles perspectives ne pouvait que susciter l'engouement. D'autant

Expality est l'ordinateur qui gère les quatre stands virtuels de Legend Quest. Multiprocesseur et multimédia, il sera peutêtre un jour disponible dans votre livingroom. Une pensée qui laisse rêveur...

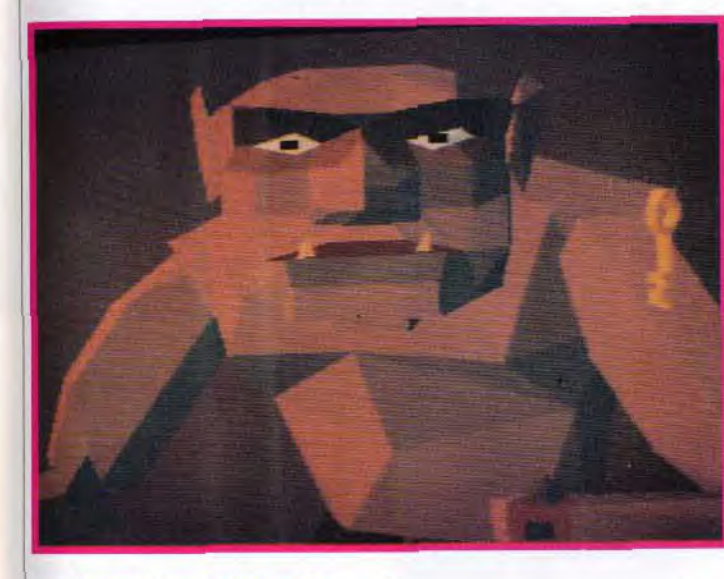

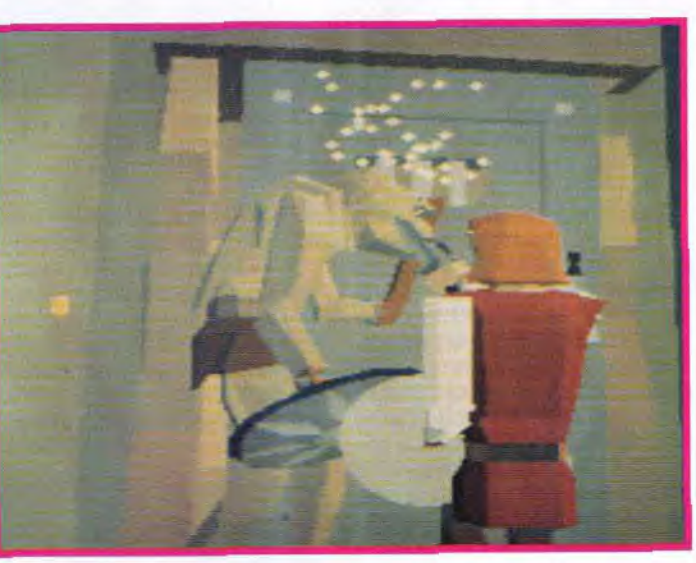

On retrouve dans Legend Quest tous les éléments classiques du jeu de rôle d'héroic-fantasy. Aventure, mystère, magie... et combat I Ici, vous assistez (à distance prudente) au duel épique entre un autre joueur et l'un des monstres du jeu. Un rêve devenu réalité I

Cet ogre féroce est l'une des nombreuses créatures qui hante le monde de Legend Quest. En l'éliminant, vous récupérerez une clef qui s'avérera sûrement utile par la suite.

une dizaine de quêtes qui aboutissent chacune à la destruction d'un des sbires de Nar-Gardin, le méchant de service qui, comme il se doit, fait régner la terreur sur un paisible monde médiéval.

#### Le scénario est ultra-classique, mais la réalité virtuelle fait toute la différence !

Avant de se lancer dans l'aventure, chaque joueur devra créer son personnage en choisissant sa forme (humain, elfe, nain...), sa profession (guerrier, voleur, magicien...), son sexe et même la couleur de ses vêtements, de ses yeux ou de ses cheveux. Le tout est mis en mémoire sur une carte plastique qui est l'équivalent de votre feuille de personnage dans un vrai jeu de rôles.

## Techno Sound Turbo: digitalisez à tout va

Bus Plus importe un nouveau digitaliseur sonore pour Amiga. Stéréo, comme il se doit, il est servi par un logiciel qui semble aussi puissant que complet : outre la capture des échantillons et leur reproduction, le programme offre un séquenceur quatre pistes (les quatre voix de la machine), un éditeur de sons d'une grande précision (déplacement par octet au besoin) et surtout une très large gamme d'effets sonores : écho, vibrato, phaser, « exterminator », « intoxication » et bien d'autres. Nous vous le présenterons plus en détail le mois prochain.

Jacques Harbonn

après l'ouverture du centre en Angleterre, des joueurs avaient déjà formé des bandes de voleurs et des guildes de magiciens, interdisant l'emploi de sorts aux non-membres. On peut en effet tout envisager, y compris la mise en place d'une véritable mafia... Imaginez-vous avec quelques copains incarnant une bande de nains voleurs à Paris, en train de détrousser les personnages de joueurs effectuant leur première partie dans une salle d'arcades de Toulouse!

En dehors du fait qu'il s'agit là du premier jeu de rôles à exploiter le Virtuality System de W Industries, Legend Quest marque donc une étape décisive dans l'histoire des jeux vidéo sous réalité virtuelle... Désormais, les seules limites sont celles de l'imagination des joueurs!

Marc Lacombe

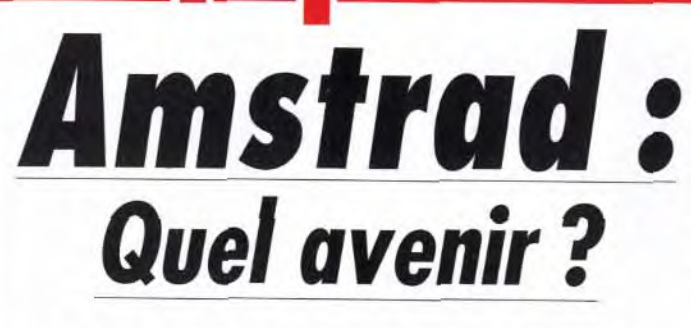

Depuis l'échec rencontré par la GX 4000, on n'entend plus beaucoup parler du constructeur britannique. La réputation de « fabricant démocratique » qu'il s'était faite au fil des ans en a pris un sacré coup... Qu'en estil aujourd'hui d'Amstrad ? Tilt est allé enquêter.

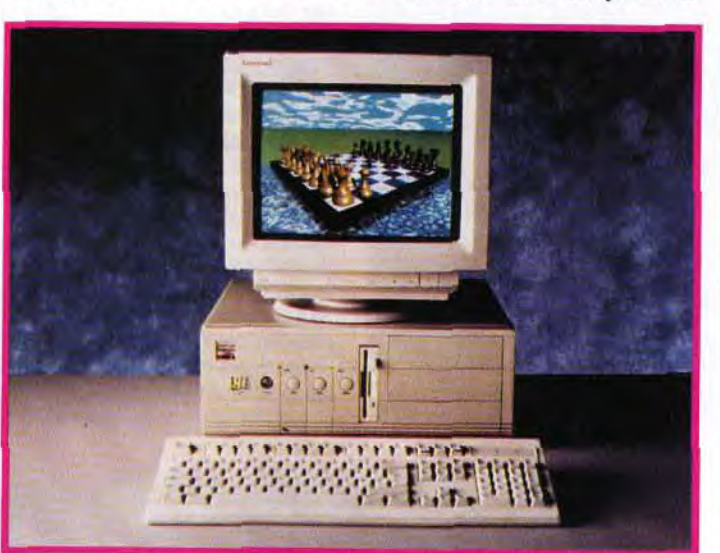

**Amstrad et Intel viennent de signer un accord afin de construire en commun des micros haut de gamme : la série 8000.** 

**Amstrad attaque le marché de l'image par téléphone avec ce visiophone qui se branche sur une ligne téléphonique standard.** 

# **t**ilt **p**ournal

# **EN BREF...**

#### **IMAGINA CHEZ VOUS!**  Tout le monde n'a pas les

moyens d'aller à Monte-Carlo pour Imagina, le festival de l'Image de synthèse (sans compter les risques de tomber sur une princesse aspergée de parfum Prisunic. en train de bramer comme un ouragan !). Canal+ a donc eu la bonne idée d'éditer une cassette vidéo regroupant les cinquante meilleurs courts métrages présentés à Imagina durant ces dix dernières années. Si vous **avez envie de voyager dans**  un flipper, de voir une salière et une poivrière esquisser <sup>I</sup>quelques **pas de danse, une**  cafetière éternuer ou la vie naître sur une planète déserte, n'hésitez pas... Tour **à** tour spectaculaires, drôles ou poétiques, ces créations vous entraînent dans un monde magique où tout est possible, un monde qui préfigure ce que seront les jeux vidéo de demain. Une ballade à ne pas rater! (Cassette Canal + Vidéo. Prix : **B)** 

> out le monde le sait, les<br>
> CPC sont aujourd'hui<br>
> dépassés, les PC 1512 ne<br>
> peuvent guère servir que pour le out le monde le sait, les CPC sont aujourd'hui dépassés, les PC 1512 ne traitement de texte. Quant à la GX 4000, elle n'a pas fait le poids face à ses concurrentes.

#### **SOUND** *MASTER 11: LA VOIX DE SON MARRE?*

Sodipeng propose une nouvelle version de sa carte sonore pour PC : la Sound Master II (à ne pas confondre avec la SoundBlaster 2 !). Les spécifications en semblent tout à fait intéressantes : compatibilité AdLlb 100 % (ce qui est devenu une quasiobligation pour les cartes sonores servant **aux jeux),**  interface Midi (câbles fournis), sortie digitale 8 bits pour reproduire les sons avec une qualité proche de celle des CD (44 kHz), entrées analogiques (micro et autres sources sonores) et, enfin, ampli audio suffisant (4 watts) pour connecter directement des enceintes, avec réglage du volume. Différents logiciels sont fournis avec le kit pour profiter des possibilités de la carte : programme de composition musicale (avec possibilité d'utiliser un clavier Midi) : enregistrement et playback en RAM ou directement sur le dur et,

un point sur les machines actuellement disponibles en France. Désormais, Amstrad se consacre

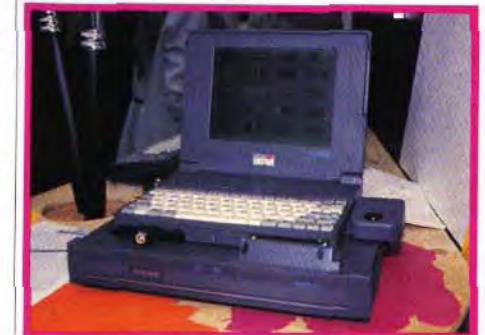

Enfin, le mini-PC 4386sx, équipé d'un moniteur Sony Trinitron, continue son bonhomme de chemin avec des prix plutôt intéressants. Jugez vous-même : pour

un disque dur 80 Mo, la configuration monochrome coûte presque 12 000 F TTC et la couleur 2 000 F de plus. Côté portables, il existe à l'heure actuelle deux modèles noir et blanc, les ALT, et un couleur, l'ACL-386sx, dont une nouvelle version vient de voir le jour. La principale différence est matérialisée par un trackball intégré, plus pratique qu'une souris. Le prix (presque 40 000 F HT). s'il reste trop élevé pour le grand public, se justifie par la technologie TFT utilisée, qui offre une qualité d'affichage exceptionnelle, sans aucune rémanence.

L'état d'Amstrad a donc de quoi inquiéter, d'autant que Marion Vannier quitte la société à la mifévrier. Cette PDG, qui dirigeait la filiale française depuis huit ans, s'en va tout à coup « pour cause de démotivation » ! Un sacré coup pour Alan Michael Sugar, ' qui a dû former une nouvelle équipe : Bernard Steiner comme PDG, Claude Littner en tant que directeur général et Jean Cordier, un ancien de l'équipe, qui revient en tant que directeur du développement.

Quant aux machines, Amstrad a dévoilé au public une multitude de nouveautés au dernier CeBIT de Hanovre : des micros, bien entendu, mais aussi d'autres merveilles technologiques.

#### **Micros Amstrad, ça va fort!**  Il convient tout d'abord de faire

quasi exclusivement à ses gammes de PC. La gamme 5000 ou entrée de gamme ne comporte plus que les modèles 5086 avec disque dur de 40 Mo et 5286 (le fameux « GamesPack »). La génération 3000, quant à elle, est constituée du 3386 avec disque dur de 40 ou 80 Mo. Peu de différences entre les deux séries, si ce n'est la taille des machines et le type de cartes utilisées.

de ces canaux sont en langue anglaise... Amstrad saura-t-il convaincre un marché français aux habitudes solidement

Mais deux nouvelles gammes pointent leur nez. Pour les professionnels, voici en dignes successeurs des 3000 la gamme des 8000. Estampillés du logo Intel Inside, ils sont développés en partie par ce fabricant de microprocesseurs. Deux modèles devraient être disponibles d'ici à septembre. Le LP 8486 à bus EISA est structuré autour d'un 486dx cadencé à 33 MHz ou d'un 386sx à 25 MHz. Quant a l'ES 8486, construit autour des mêmes microprocesseurs, il dispose d'un bus à l'ancienne norme ISA.

Côté grand public, auquel les 5000 s'adressent plus particulièrement, apparaît le 6486sx qui, comme son nom l'indique. contient un 486sx cadencé a 16 MHz. La mémoire vive s'étend jusqu'à 4 Mo et la capacité du disque dur n'atteint pas moins de 105 Mo ! A terme, d'autres modèles 6000 devraient apparaître pour remplacer les 5000, dont ils reprendront le design, la taille et les principales caractéristiques.

Les prix des note-books noir et blanc (32 niveaux de gris) ANB-386sx sont quant à eux diminués : un peu moins de 13 000 F TTC en disque dur 20 Mo et un peu plus de 16 000 F TTC en 40 Mo. On ne se plaindra pas de la baisse, mais ça n'est pas encore le Pérou.

Le modèle couleur en démonstration sur le CeBIT présentait d'excellentes qualités, mais ne devrait pas être commercialisé avant septembre prochain. Son prix est encore inconnu.

Les imprimantes laser sont, quant à elles, réservées au marché allemand, Amstrad France préférant développer ses relations avec Mannesmann Tally...

**Un come-back prometteur en**  hi-fi et vidéo

Amstrad restera longtemps dans la mémoire des utilisateurs de micro-ordinateurs pour avoir démocratisé les compatibles PC, avec des configurations EGA, puis VGA à des prix accessibles. C'est apparemment dans le même ordre d'idées qu'il attaque le marché des récepteurs à antenne parabolique (qui permettent la réception des émissions retransmises par satellite). Le SRX200E, pour presque 2 500 F TTC tout compris, c'est-à-dire avec l'antenne parabolique de 60 cm de diamètre, permet de recevoir les chaînes du satellite Astra dont TV Sport, RTL Plus, Sky News, MTV Europe, Eurosport, etc. Le récepteur SRD600E, qui vaut environ 4 000 F TTC sans l'antenne, capte, en plus, les chaînes des satellites Télécoml, TDF1 et Eutelsat2, à savoir nos cinq chaînes nationales et quelques autres. pour la plupart cryptées. Le nec plus ultra ! Le problème, c'est que la plupart

En ce qui concerne les produits vidéo, sachez qu'un téléviseur sera bientôt lancé, ainsi qu'un magnétoscope conçu pour ceux que la programmation rebute (elle est simplifiée au maximum et la télécommande est équipée de touches de couleur). Une nouvelle version du Double Decker, le fameux magnétoscope à deux compartiments cassette, sera bientôt disponible. II sera plus compact et les cassettes s'introduiront côte à côte dans le sens de la longueur. Le prix resterait aux alentours de

ancrées ? 5 000 F TTC.

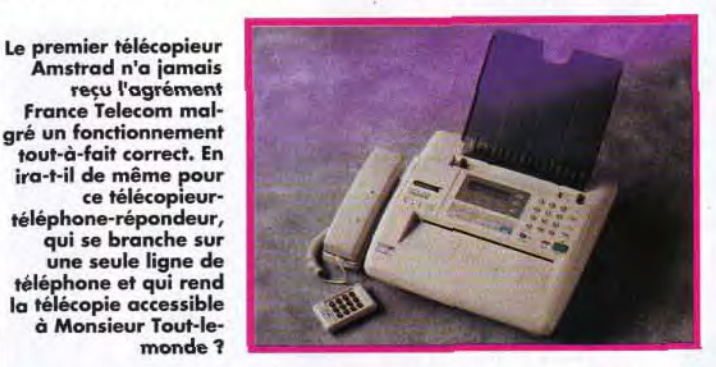

Enfin, et je vous ai gardé le meilleur pour la fin, Amstrad nous

concocte des produits de télécommunication qui, s'ils obtiennent l'agrément de France Télécom, devraient faire un malheur. Disponible outre-Manche pour 490 livres (près de 5 000 F), le FX-6000AT est un télécopieurrépondeur-téléphone. Cette superbe machine qui se branche sur une ligne de téléphone unique permet de disposer d'un télécopieur bon marché sans devoir installer une nouvelle ligne. Parmi les autres projets, un téléphone-télécopieur portable et un visiophone sont également prévus. Développé par Marconi, ce dernier se connecte à une prise de téléphone standard et rend accessible au plus grand nombre l'image téléphonique. Il suffit que le correspondant se serve également d'un visiophone. En attendant que le gouvernement en autorise la vente en France, n'hésitez pas, si vous faites un saut en Angleterre, à vous procurer un FX-6000AT. II paraît qu'il fonctionne très bien chez nous... David Téné

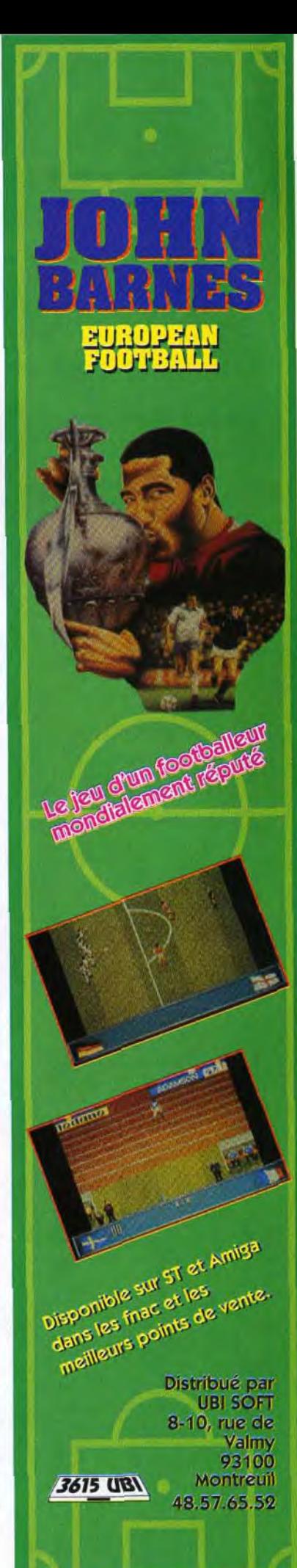

**Présenté lors du CeBIT 91, l'ACL-386sx était un portable couleur d'excellente qualité pour un prix voisin de 40 000 francs. Le note-book que voici devrait être proposé à un prix moins élevé mais nous ne connaissons pas actuellement sa date de commercialisation** 

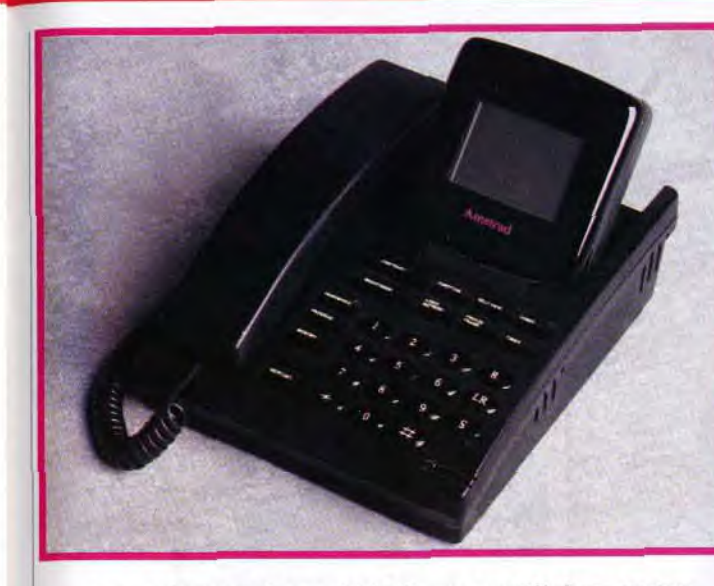

**42** 

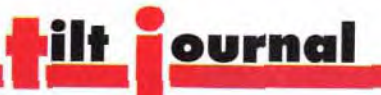

# THE NEW GROLIER THE NEW GROLIER<br>ELECTRONIC ENCYCLOPEDIA **CEDEZ**

Comme tous les mois, Jacques Harbonn vous présente toutes les nouveautés en matière de logiciels sur CD-ROM. Si l'on n'en est encore qu'aux tâtonnements, l'avenir de ce nouveau média ne fait pas de doute : le CD, c'est dément !

# AU CD

# ETE&MNAM -;

ETERNAM, le dernier né des planèto-

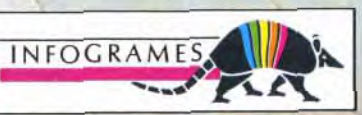

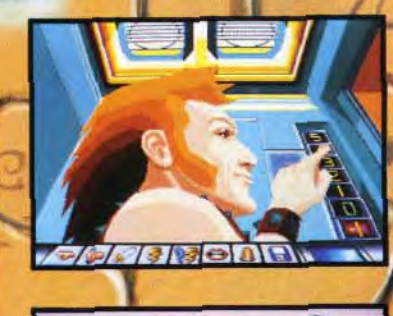

ous continuons ce moisci notre petit tour d'horizon des différents CD-ROM grand public sur PC. Ce support connaît presque un véritable boom. La baisse de prix des lecteurs et des CD eux-mêmes comme l'amélioration constante de la qualité (avec, bien sûr, quelques moutons noirs) devraient d'ailleurs y contribuer. La norme multimédia MPC de Microsoft est de mieux en mieux exploitée, en particulier au niveau de l'image (le super VGA arrive à grands pas, favorisé par les capacités de stockage du support). Elle oblige certes à acquérir Windows mais, de toute manière, un système d'exploitation graphique semble aujourd'hui de rigueur. Les animations digitalisées se multiplient aussi. Préci**::T:;4.** 

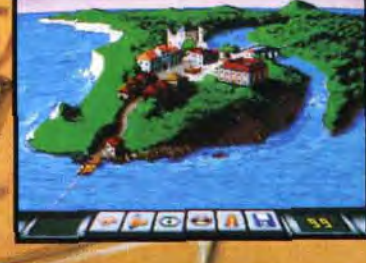

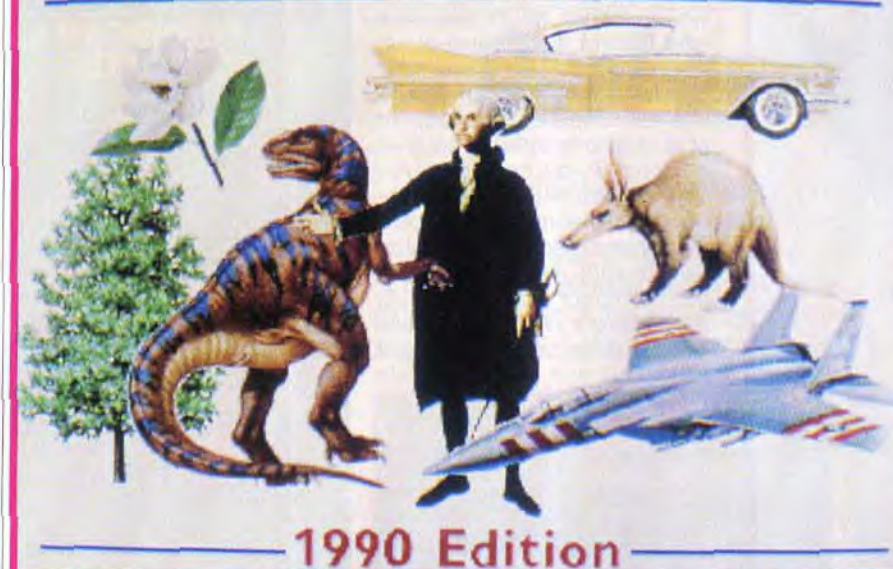

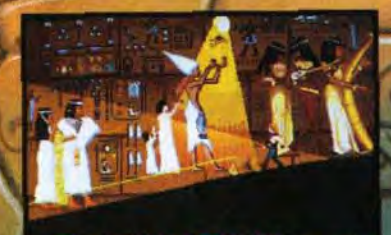

*CARRIS* **BAB**IL IV

ROM Tomahawk, distribué par Euro-CD ; tél. : 40.09.80.30 ; prix : XX F).

L'encyclopédie Grolier est la transposition sur CD-ROM de la plus vaste encyclopédie de langue anglaise (21 tomes I). Dessins et photos complètent parfaitement les textes déjà très complet.

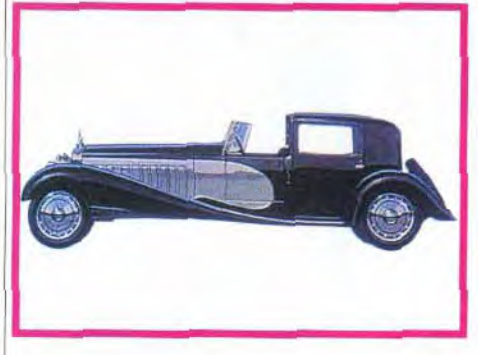

sons à ce sujet que les temps d'accès du lecteur ont une importance cruciale dès qu'il s'agit de reproduire de telles animations. Pour de bons résultats, le lecteur de CD-ROM devra se situer vers les 300-400 ms. Si vous avez assez de mémoire, réservez une place importante aux buffers dédiés au CD-ROM (différents de ceux de Windows), en modifiant la ligne correspondante dans « Autoexec. bat ». Cela permet de disposer de plusieurs secondes d'images par chargement, alors que les configurations de base vous limitent souvent à un quart ou une demi-seconde.

### **Fascination**

L'intégralité des graphismes de l'encycloédie Grolier est en VGA. Mais ceux qui ne disposent pas de ce mode graphique pourront l'utiliser en mode texte.

> sion disquette PC dans le Tilt 96. Bien que n'exploitant que très partiellement le support, cette nouvelle version apporte un plus réel. Tout d'abord, la présentation, plus étoffée, fait appel à un astucieux mélange de graphismes classiques et de digitalisations monochromes, animées à bonne vitesse. Mais, surtout, la bande sonore est devenue beaucoup plus réaliste. S'il y manque toujours les bruitages, les dialogues digitalisés (en anglais, malheureusement), dits par différents acteurs avec un ton juste, renforcent l'atmosphère. Toutefois, il est dommage que Tomahawk n'ait pas profité du changement de support pour rallonger le scénario, qui ne vous résistera pas plus de quelques heures (CD-

Ce jeu d'aventure teinté d'érotisme vous a été présenté en ver-

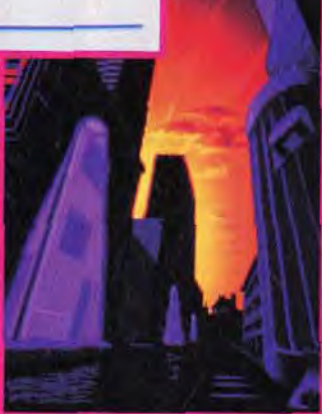

La version CD-kOM de Fascination apporte un réel plus par rapport à l'original.

Alors, dans ce nouveau monde où l'on ne distingue plus le vrai du faux, saurez-vous faire la différence entre réalité virtuelle et réalité physique?

**PRENOM** NOM<sup>-</sup> ADRESSE: TEL.: Bon à retourner à: INFOGRAMES 84, rue du 1<sup>er</sup> Mars 1943 69628 VILLEURBANNE Cedex

Electronic Library of Art volume 1 :Surveyof Western Art Ce CD est une gigantesque banque de données sur tout ce qui concerne les arts en général. L'installation, qui impose une configuration MPC, propose trois modes différents, occupant une place variable sur le disque dur (de 0 à 2,4 Mo, en passant par 700 Ko). Je vous conseille fortement l'installation la plus gourmande en mémoire, car elle limite ensuite beaucoup les temps d'attente. A la rigueur, vous pourrez opter pour la seconde solution. En revanche, la gestion sur le CD uniquement est d'une lenteur désespérante. Signalons encore que le gestionnaire s'accommode fort mal de Windows 3.1. Il m'a fallu réinstaller Windows 3.0 pour faire fonctionner correctement ce CD-ROM ! A la décharge du programme, il faut dire que c'est plutôt Microsoft qui est en tort. d'autres « navigateurs » de CD-ROM ayant posé le même pro-

blème sous Windows 3.1. Revenons au CD lui-même. Grâce à un gestionnaire fort bien réalisé, vous pourrez rechercher le sujet de votre choix en sélectionnant le nom de l'artiste, le support (toile, vase, construction,...), l'école (impressionnisme, néoréalisme), etc. Les images digitalisées présentées exploitent le Super VGA (640 x 400 en 256 couleurs), beaucoup plus à même de permettre la reproduction Bienvenue dans un nouveau monde où le Temps n'est plus une référence

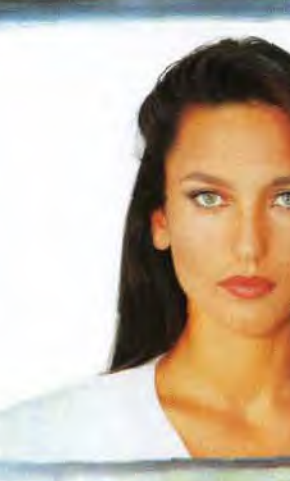

# **TRACY**

parks occupe toute la surface de la Terre. Reconstitution grandeur nature d'époques passées, peuplé de créatures bio-technologiques, il est très prisé par l'élite des populations intergalactiques.

En recevant votre invitation pour • Eternam vous n'imaginiez pas une seule seconde que cette aubaine pouvait cacher un piège diabolique!

Mais, pour le sourire de Tracy, ne<br>
seriez-vous pas prêt à relever tous<br>
les défis? seriez-vous pas prêt à relever tous<br>les défis?

L'Avenir est en jeu...

Je désire recevoir une documentation gratuite sur la gamme de jeux INFOGRAMES. Ti 103

#### L'encyclopédie Grolier aborde de nombreux domaines. Ici, la littérature.

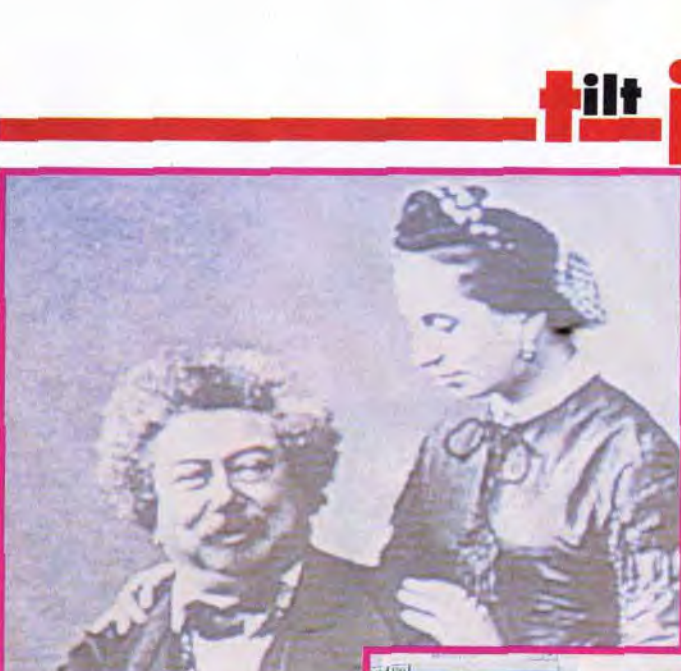

fidèle des oeuvres d'art. Le VGA reste toutefois disponible pour ceux qui ne disposent pas d'une telle carte. Chaque « fiche » propose un commentaire technique écrit (en anglais), complété éventuellement d'un second commentaire plus détaillé (sur un artiste par exemple). Même sans être un mordu d'art, il est difficile de rester insensible à ce CD qui vous transporte en quelques secondes des grottes de Lascaux au tombeau de Toutankhamon, et vous permet de regarder au passage un vase étrusque, une tapisserie rare ou un tableau célèbre. Pour l'anecdote, signalons que l'exploration du CD sous éditeur permet de retrouver un certain nombre de commentaires digitalisés associés à certaines images, ces commentaires

n'étant pas exploités par le gestionnaire ! Un excellent titre, utilisant bien les possibilités du support et vendu à un prix très compétitif pour une telle banque de données, ce qui ne gâche rien (CD-ROM EBook, distribué par Euro-CD, pour PC MPC ; prix XXX:F).

# Le MPC

Le MPC (PC Multimédia) est un standard établi en 1990 par Microsoft. II nécessite un PC 286 minimum (le 386 est en passe de devenir la règle, 2 Mo minimum de RAM, un disque dur de 30 Mo au moins, un lecteur de CD-ROM capable de générer un son numérique, une souris deux boutons et une carte audio capable de traiter des voix et des musiques, sans oublier un environnement graphique (Windows).

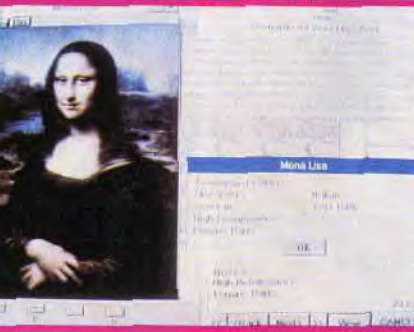

distribué par Euro-CD ; prix : XXXF).

ournal

#### The Sleeping Beauty

tent toujours ciblés sur les très jeunes. J'avoue que mon opinion est assez partagée face à un tel CD. Pour une fois, ce n'est pas la réalisation qui est en cause. De ce côté, rien à redire : les graphismes sont de bonne facture, les jeux nombreux et variés, les commentaires dits distinctement et par différentes personnes, et les trois niveaux de difficulté apportent un plus certain. Le problème se situe à un autre niveau. La souris n'est pas le système de pointage le plus pratique pour des enfants de cet âge (quoique...). Mais, surtout, je ne connais pas le pourcentage de parents qui accepteront de confier leur PC MPC (puissant et coûteux) à leurs plus jeunes enfants. Là encore, il faudra y réfléchir à deux fois (CD SLS, distribué par Euro-CD, pour PC MPC ; prix : n. c.).

Ce dernier CD est un véritable monument. Il regroupe en effet les 21 tomes de la gigantesque encyclopédie de langue anglaise Grolier ! Cette quantité impres-. sionnante d'informations est complétée de nombreuses planches et photographies de sujets divers : animaux, avions, plantes, en passant par les animaux pré-

## **In SURPRISE...**

Thomas Osmond,<br>directeur général<br>d'Activision Europ directeur général d'Activision Europe depuis janvier 1991 et • directeur général de The Disk Company depuis août 1990, vient d'annoncer départ des deux sociétés. « J'étais en désaccord avec l'évolution de la politique menée par les deux compagnies. Je pense qu'il est aujourd'hui indispensable d'investir puissamment dans les nouveaux supports que sont les CD ROM, -et je pense non seulement aux CD ROM pour PC et compatibles mais aussi aux Méga CD et au CD en préparation pour la Super Nintendo- et le CDI. Je ne peux davantage préciser aujourd'hui quels seront mes choix futurs : je resterai de toute manière dans l'univers des softs ludiques de qualité, au niveau du développement. -j'insiste sur ce terme car il me parait fondamental de "tenir" son développpement et de travailler sur des concepts particuliers-, de l'édition et de la distribution. Je vous promets une petite surprise dans quelques semaines...

Ce CD est en fait un livre interactif racontant la poignante histoire (un peu remaniée toutefois) de la Belle au Bois dormant. A ce titre, il s'adresserait plutôt aux enfants, mais du fait de la langue (anglais), il peut être éventuellement détourné de sa destination première et offrir une initiation à cette langue. La réalisation est d'un bon niveau. Chaque texte peut être lu et certains sont agrémentés de superbes illustrations en Super VGA (certaines sont même animées) et de musiques digitalisées variées. Toutefois, on reste un peu sur sa faim. L'interactivité se limite à tourner les pages plus ou moins vite et à demander les compléments sonores. De même, le support aurait permis des illustrations plein écran pour chaque chapitre. A essayer, donc, avant d'acheter (disquette EBook pour PC MPC,

Syracuse Language Systems: Introductory Games in French A l'origine, ce CD est destiné à enseigner les rudiments du français à de jeunes Anglais grâce à ses commentaires pariés sur fond de jeux d'éveil. Il ne peut évidemment pas se targuer d'un tel but dans notre pays, mais les jeux demeurent et sont bien faits. Il s'agit presque exclusivement de jeux dédiés aux tout-petits, pour apprendre les formes, les couleurs, etc. D'autres jeux visent un public un peu plus âgé, mais res-

> Survey of Western Art est une gigantesque banque de données sur tout ce qui concerne les arts en général. Mais il vous faudra un PC rapide (doté si possible du mode Super VGA) pour en profiter pleinement.

> > historiques ou les écrivains. Les graphismes sont affichés exclusivement en VGA mais ceux qui ne disposeraient pas d'une telle carte peuvent toutefois utiliser l'encyclopédie en mode texte. Le navigateur » est d'une grande rapidité, affichant l'article demandé quasiment instantanément. En contrepartie, il offre un éventail de recherche très limité. Il est bien dommage de sousexploiter une telle masse de documents, le gestionnaire de *Zyzomys,* par exemple, prouvant qu'il est possible de faire bien mieux. De plus, la gestion tout clavier et les écrans monochromes sont bien tristes. Il n'en reste pas moins que ce CD est loin d'être inintéressant, du fait de l'impressionnante quantité d'informations que l'on peut y puiser (à condition bien entendu de parler anglais). Enfin, son prix est très ajusté, bien en deçà de son équivalent papier (CD-ROM Grolier, distribué par Euro-CD; prix : I).

# SCOOTERS RAPIDO DE PEUGEOT. LE POINT DE VUE LE PLUS IMPERTINENT SUR LA VILLE.

QUAND L'ORGANISATION DU GROUPE A ÉTÉ ENFIN DÉCIDÉE, IL DEVIENT SOUDAIN GRISANT DE FAIRE LA TOURNÉE DES SALLES DE CONCERT.

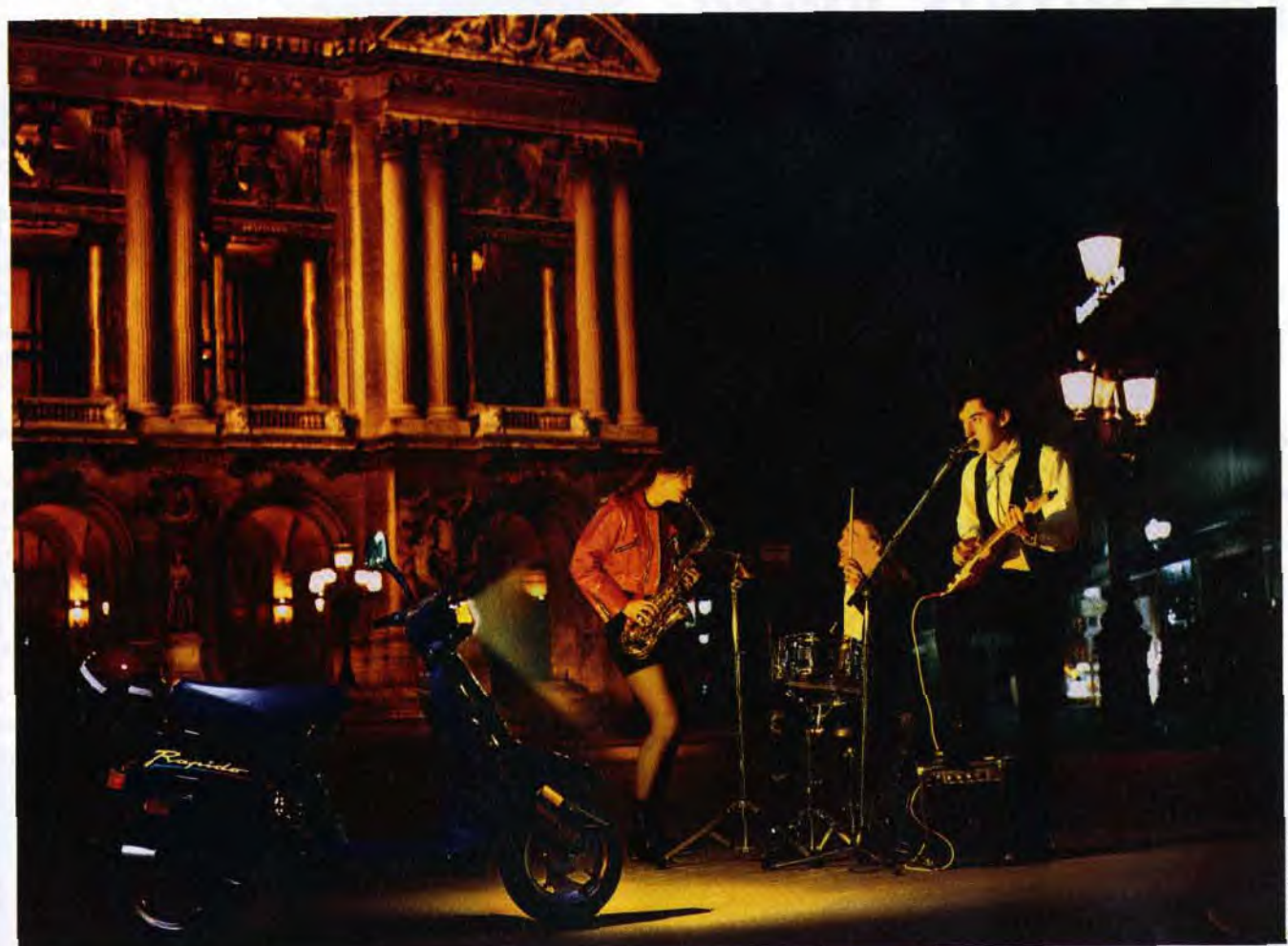

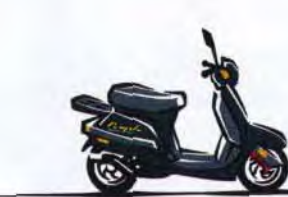

Spécialement conçu pour signer des contrats de musique de jeunes, voici le Scooter Rapido, nouvelle version dérivée du ST ; tout automatique, démarreur électrique, nerveux<br>et maniable, le charme sulfureux de son carénage p et maniable, le charme sulfureux de son carénage profilé et de ses roues alu n'a d'égal que l'efficacité de sa fourche AV à bras tiré. PEUGEOT *Dès 14 ans et sans permis, léger (poids à vide sans essence 59 kg) voici le nouvel attrape gr attrape-groupies de la gamme des Scooters Peugeot. G* 

#### ' Encyclopédie Grolier

Jacques Harbonn

# Une souris tridimensionnelle

Logitech est sans aucun doute très avancé dans les périphériques d'entrée : souris, trackball, scanner... Après avoir mis sur le marché une souris qui « épouse la forme de la main », voici qu'elle nous concocte une souris en trois dimensions...

n'a jamais rêvé de ladéquat, malheureusement<br>lidiouiller un film vidéo en réservé aux professionnels en rai-<br>lui faisant subir moult tor- son de prix élevés. La société alle- salon d'appartement que nous tures ? Faire tournoyer un logo qui arrive sur l'écran en grossissant,

bidouiller un film vidéo en réservé aux professionnels en rai-<br>lui faisant subir moult tor- son de prix élevés. La société alle- salon d'appartement que nous mande Fast, spécialisée dans la fabrication de *dongles* (clés élec-<br>troniques de protection de logisuperposer deux séquences troniques de protection de logi- carte d'extension transforme<br>d'images, incruster sa photo en ciels) est sur le point de sortir un votre PC en véritable studio d'images, incruster sa photo en ciels) est sur le point de sortir un votre PC en véritable studio de la primer<br>La gauche dans un journal logiciel pour PC remplacant avanvidéo. Le gauche qui s'un journal l'ogiciel pour *PC* remplaçant avan- **I'accompagne se gère facilement** télévisé... Ce genre d'effet n'est tageusement ce matériel. Déjà res- **à la souris, sous Windows.**<br>pour l'instant pos pour l'instant possible qu'à la ponsable de Screen Machine, un condition de posséder le matériel soft de numérisation d'images soft de numérisation d'images

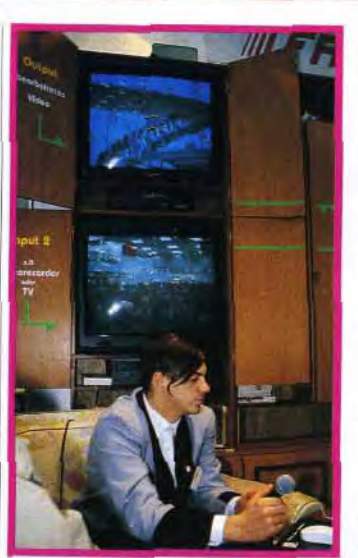

est présenté Video Machine au dernier CeBIT de Honovre.Cette

Manovre, nous avons pu<br>
assister à une étonnante<br>
démonstration. Munie d'une paire ors du dernier CeBIT de Hanovre, nous avons pu assister à une étonnante de lunettes « spéciales » reliée à un PC, une femme manipule une souris pas comme les autres. Au lieu de la faire glisser sur un plan une table ou un bureau - elle la tient devant elle. plus exactement

vidéo, Fast nous prépare à présent Video Machine. constitué d'une carte à insérer dans le PC (386sx au moins) et d'un logiciel. En entrée, les deux sources vidéo peuvent être au choix un magnétoscope, un Camescope ou encore un appareil photo du type Canon Ion et ce, quelque soit le standard : PAL, SECAM ou NTSC. En revanche, la sortie se fait en PAL. Le logiciel tourne sous Windows, ce qui le rend très simple d'emploi. Une « ligne de temps » s'affiche sur l'écran, représentant la durée du film à retravailler. II suffit de placer les icônes correspondant aux effets désirés sur cette ligne pour les voir se réaliser instantanément. Tous les paramètres se gèrent à la souris.

> moment, les lunettes et la souris 3D à cinq boutons ne sont qu'au stade de prototype, mais gageons que Logitech fera le maximum pour développer et commercialiser rapidement ces périphériques<br>
> étonnants. David Téné David Téné

S'adressant aux semi-professionnels. Video Machine sera commercialisé à partir du mois de septembre aux alentours de 20 000 F, ce qui le rend avantageux par rapport au matériel pro traditionnel. Cependant, ce prix le réserve encore aux plus avertis (ou fanatiques !).

David Téné

entre elle et le moniteur. A l'écran, rien de bien original : un dessin que la dame est en train de réaliser. Je chausse une autre paire de lunettes « spéciales » et là, je comprends l'intérêt de la chose. La dame, charmante au demeurant, est en train de dessiner en 3 dimensions ! Lorsqu'elle rapproche la souris de sa poitrine. le

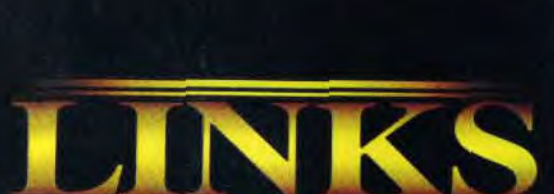

 $\sim$ 'est la saison idéale pour jouer au golf. Air frais, brise Legère, terrain de golf parfait... sans les foules, sans<br>l'énervement, avec la possibilité de prendre son temps.<br>Est-ce un rêve? Non. C'est LINKS, le challenge du golf. La seule simulation de golf à pouvoir vous emmener sur les meilleurs terrains de championnat de golf du monde.

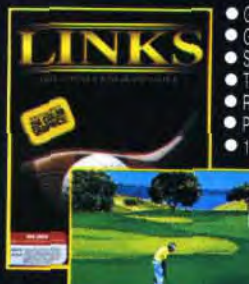

raphismes digitalises VGA 256 couleurs (PC) · Graphismes digitalisés 32 couleurs (Amiga) digitalise

ains entièrement en 3D oductions exactes de terrains de golf célèbres.

Mo de RAM et disque dur necessaires (Amiga) Links d'Access établit une nouvelle référence pour les ogiciels de simulations de

golf." - PC Magazine Les graphismes sont les meilleurs à ce jour... bien

autre simulation de golf.

(Terrain de golf de Torrey Pines<br>inclus dans LINKS)

U.S. Gold Ltd., Units 2/3, Holford Way, Holford, Bin

**Golf World** Si vous aimez le golf, nous vous garantissons que vous allez adorer LINKS!

Vous trouverez LINKS dans votre magasin de logiciels. Si vous avez des difficultés à vous procurer LINKS, contactez U.S. Gold au (+44) 21-625-3366.

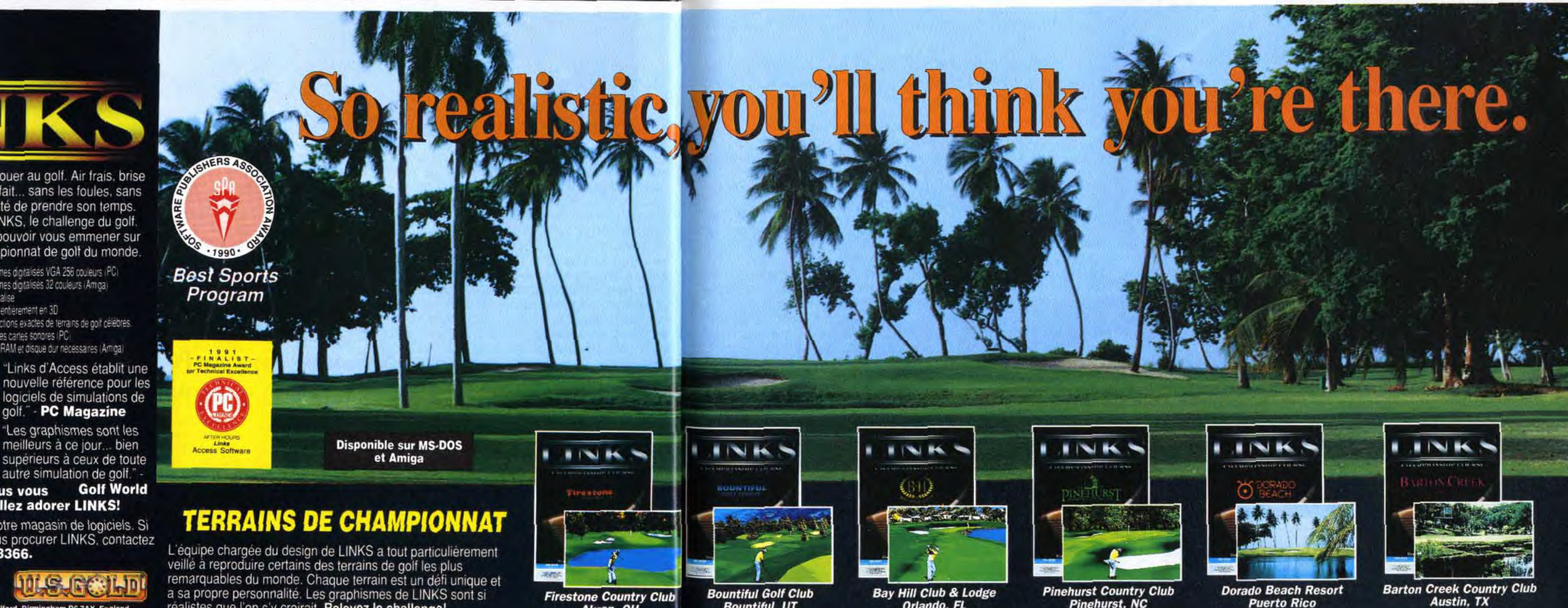

a sa propre personnalité. Les graphismes de LINKS sont si<br>réalistes que l'on s'y croirait. Relevez le challenge!

Akron, OH

**Bountiful, UT** 

Orlando, FL

Pinehurst, NC

trait qu'elle trace à l'écran semble carrément sortir du moniteur ! En observant la souris pas comme les autres, on constate qu'elle dispose de deux boutons supplémentaires par rapport à une souris traditionnelle, un à droite, l'autre à gauche. En pressant avec le pouce sur l'un de ces boutons,

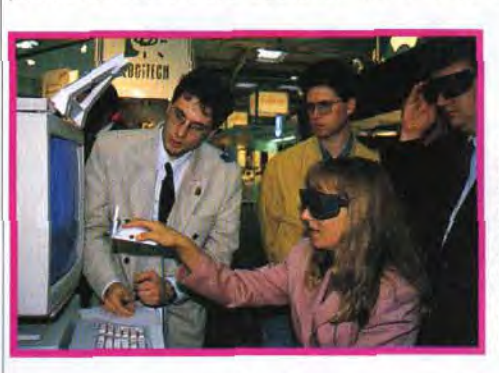

le curseur à l'écran se fige. Si bien qu'il est possible d'agir sur la troisième dimension (profondeur), c'est-à-dire sur l'axe des z, sans que les coordonnées x et y ne varient. Un autre point important est qu'il est possible de modifier

l'orientation de ce qui est à l'écran. Supposons qu'un cabriolet soit affiché. En baissant ou levant la tête, il est possible de regarder sous ou dans la voiture ! Incroyable !... Même chose pour voir l'avant ou l'arrière du véhicule : il suffit de tourner la tête à droite ou à gauche. Pour le

> Le relief sur micro prend forme. Grâce à cette souris un peu particulière, il est possible de dessiner très facilement en trois dimensions. Mais ce n'est qu'un prototype...

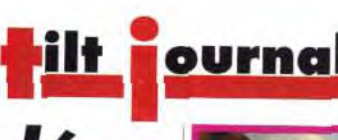

# *Des* effets vidéo avec *son PC*

Il est désormais possible d'utiliser le PC comme table de montage vidéo. Video Machine permet de surcroît des effets impossibles avec du matériel amateur et se situe techniquement au niveau des matériels professionnels fort coûteux.

## PARIS FETE LA JEUNESSE

La fête de la jeunesse vient tout juste de se terminer. Tout au long du samedi 23 mai, de jeunes parisiens entre 13 et 25 ans ont pu réaliser un projet personnel. Musique, danse, théâtre, exposition, performance... ils ont profité de l'occasion pour s'exprimer sur une scène et devant un public. Pour ce faire, la Mairie de Paris à ouvert aux jeunes les portes d'une centaine de lieux municipaux (stades,

salles de spectacle, squares, gymnases, Expositions...).

Nous ne pouvons que saluer ce genre d'initiatives qui offre à tous des possibilités d'expression inesperées. Souhaitons que la micro fasse bientôt part intégrante de cette manifestation. A quand un concours de démos sur écran géant ou un match amical sur les plus grands hits micro devant un public en délire qui scande : « Allez Lem-mings ! « ? L'année prochaine, peut-être. Morgan Camuset

Commodore travaille de son côté sur plusieurs périphériques. Le premier, devant nous arriver sous peu, est une carte contrôleur SCSI. Elle sera proposée nue, avec un connecteur 25 broches, ou dotée d'un mini disque (120 Mo à venir), identiques à an, l'offre « CD inter-<br>actif » de Commodore Un peu plus tard, grâce à une actif » de Commodore Un peu plus tard, grâce à une semblait piétiner. Le carte d'extension mémoire, le manque d'applica-<br>
plus importants.

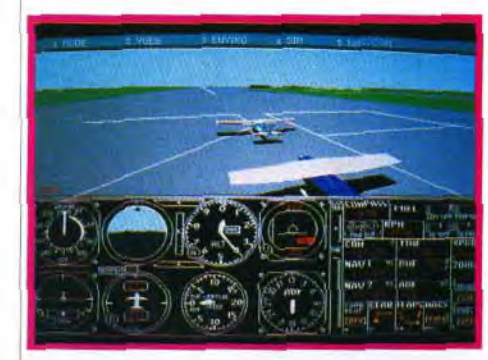

ubLogic vient d'éditer trois nouveaux disques scénario. Le premier est une version plus avancée du programme déjà ancien Facilities Locator. Une fois ajouté à une version de Flight Simulator ou d'ATP, ce soft vous permettra de vous placer sur un aéroport précis sans faire appel à l'option Coordonnées classique. Ce programme est donc très utile pour utiliser les trois produits suivants qui viennent agrandir votre terrain de vol. II s'agit tout d'abord de deux Instrument Pilot's Scenary qui concernent respectivement l'est et l'ouest des USA. Pour chacun d'eux, on compte plus de 1 500 aéroports, environ 1 600 aides à la navigations et plus de 300 sites d'approche ILS. De quoi « travailler » pendant longtemps ! Un troisième disque scénario couvre quant à lui l'ensemble de la Grande-Bretagne. Signalons enfin qu'Ubi Soft vient d'éditer deux programmes vraiment très intéressants. Le disque Sound, Gra-

Voici les trois nouvelles disquettes sce-nario de SubLogic pour Flight Simulator et ATP. Vous pourrez désormais explorer<br>l'est et l'ouest des USA ou encore calculer des plans de vols **on très complexes entre**<br>deux destinations,

riques, un marketing  $\begin{array}{r} \kappa \text{ chip set } \times \text{template} \\ \hline \text{Fourial result} \end{array}$ vialité, et des modes graphiques supplémentaires.

e CDTV est désormais ven- Un genlock interne ouvrira la<br>du dans un pack encom- machine aux nombreuses applidu dans un pack encom-<br>brant, incluant l'unité cen-<br>cations vidéo de l'Amiga, le CD cations vidéo de l'Amiga, le CD<br>servant de support aux fontes et

> placer sur le slot vidéo. Actuelle-<br>ment en cours de miniaturisation, et une sortie vidéo directe en<br>PAL. A son sujet, quelques quesen suspens, notamment l'éven-<br>tuelle commutation entre la sortie male (RVB), de bien meilleure<br>qualité.

La vingtaine de titres CD dispo-<br>nibles en français, seront-ils sufle management d'une équipe de <sup>et</sup> la sortie prochaine du CD-I football. risque encore d'augmenter le<br>nombre d'indécis.

Amiga, et ses particularités infor-

phics And Aircraft Upgrade vous permettra d'entendre ronronner votre Cessna grâce aux cartes Sound Blaster. Si vous possédez une Sound Blaster Pro, vous aurez même droit aux synthèses vocales pour écouter tous les échos de la tour de contrôle ! Ubi Soft édite également un disque scénario nommé Flight Planner. Cet utilitaire calcule pour vous des plans de vol complexes entre deux destinations. Il peut également fournir un compte-rendu de vol. Un très bon outil pour les pros... Olivier Hautefeuille

Great Britain, Instrument Pilot's Scenary (Est ou Ouest), distri-bué par Innelec (tél.: 48.91.00.44), prix de chaque programme : F. Sound, Graphics and Aircraft Upgrade et Flight Planner, de Mallard Software, distribué par Ubi soft (tél. 48.57.65.52), prix de chaque programme : D.

# tilt **j**<sup>o</sup>**urnal**

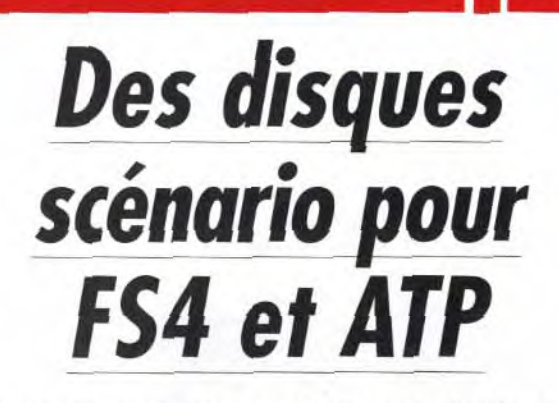

De nombreux disques scénario sont désormais disponibles pour Flight Simulator et ATP version PC. Nous faisons ici le point sur six nouveaux produits, notamment sur un utilitaire qui permet de faire ronronner un Cessna avec une carte sonore...

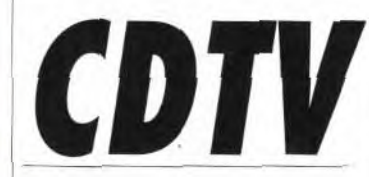

Proposée depuis un Trianque a applica-<br> **tions et de périphé-** Prochainement, le WB 2.0 et son<br> **riques. un marketing** « chip set » remplaceront l'actuel pour le moins discret.

e CDTV est desomials ven-<br>du dans un pack encom-<br>brant, incluant l'unité cen-<br>trale et sa télécommande, un<br>servant de support aux fontes et clavier, une souris, un lecteur de « clip art ». disquette externe, le CD de prise L'AVM (Avanced Vidéo Module), en main, trois titres CD (Mind très attendu, est l'intégration du en main, trois titres CD (Mind très attendu, est l'intégration du<br>Run, Ordi-Code, LTV English), le DCTV sur une carte interne, à Run, Ordi-Code, LTV English), le DCTV sur une carte interne, à système d'exploitation Amiga et placer sur le slot vidéo. Actuelleles différents manuels. Il est com- ment en cours de miniaturisation, plété par un jeu de logiciels sur il donnera au CDTV une palette plété par un jeu de logiciels sur<br>disquette, l'équivalent du « starter disquette, l'équivalent du « starter de plusieurs millions de couleurs,<br>
kit » (Kind Word 2.0, Fusion Paint, et une sortie vidéo directe en Indiana Jones and the Last Cru-<br>sade, Kick Off II, et F/A 18 sade, Kick Off II, et F/A 18 tions pratiques restent toutefois Interceptor). Ainsi entouré, le nouvel acquéreur dispose d'une<br>machine utilisable et ouverte, et machine utilisable et ouverte, et PAL du DCTV, et la sortie nor-<br>d'un accès à une bonne part de male (RVB), de bien meilleure la logithèque Amiga. Une dizaine<br>de CD devraient sortir dans les mois à venir, comme Les Défen-<br>seurs de la couronne (Defender seurs de la couronne (Defender fisants pour justifier l'achat de la of the Crown), ou un jeu simulant boîte noire ? Probablement pas, of the Crown), ou un jeu simulant boîte noire ? Probablement pas, le management d'une équipe de et la sortie prochaine du CD-I

Pour sa part, Hachette termine nombre d'indécis.<br>la première encyclopédie en fran- La compatibilité avec la gamme la première encyclopédie en fran-<br>cais sur ce type de support.

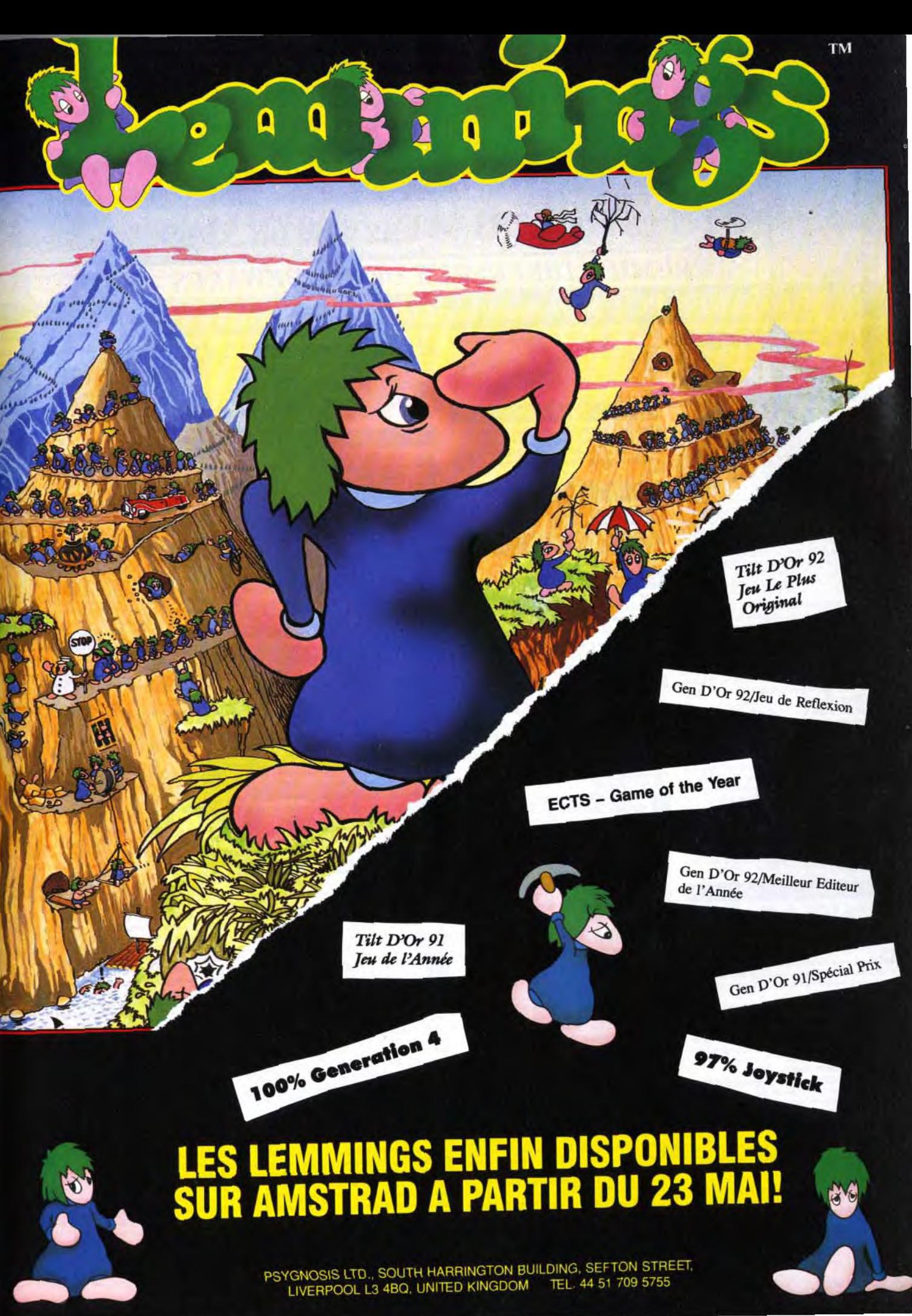

# PEARL AGENCY

# 25, rue Turgot - 68110 MULHOUSE/ILLZACH

# Tél: 89 66 12 11 - Fax: 89 66 33 63

# **PREMIER DIFFUSEUR DE SHAREWARES**

# **SHAREWARES PC**: Des centaines de logiciels, de la gestion professionnelle aux programmes ludiques.

#### **BASES DE DONNEES**

**ELESBANCK (F1032 A)** - Gestion de stock type base<br>de données, vous pourrez mettre à jour le stock, calculer<br>les prix en fonction des marges, faire des tris. Limité à 70 exemplaires dans cette version Shareware. A essayer

The EXPRESS (E 013-E 014) - Banque de données<br>The Trius facile d'utilisation. Mise en page de masques, éti-<br>quettes et formulaires sur l'écran. Très fléxible au niveau des fonctions de texte et calcul. Disque dur obligatoire.

INDEX (F1038 A) - Mini bases de données, le tri est<br>possible pour chaque champs et l'on peut sauvegarder la<br>liste ainsi triée en ASCII, elle pourra alors être récupérée par d'autres logiciels. Paramètré pour cassettes vidéo, livre disquettes.

VIDEOTHEQUE (F1043 A) - Une gestion complète et de haut niveau de votre vidéothèque. Vous pourrez gèrer tous vos films, d'après la marque de la cassette et vous saurez<br>combien de fois vous avez déjà visionné cette cassette, pour une capacité de 400 films.

ADRBASE (F1047 A) - Ce logiciel vous permet de gérer<br>
In Carnet d'adresses, un répertoire téléphonique, enve-<br>
loppe, mailing, etc... D'une taille de 32000 fiches environ, il vous donnera une impression de votre agenda sans ratures et sans

RCDOC/OPERAT/VOLUME/DIABOLO (F1053 A) BCDOC/OPERAT/VOLUME/MANUSUPPO d'auteurs de AAS, qui diffusent de nombreux autres Sharewares de qualité.<br>Essayez BC BLOC (gestion de documents), OPERAT (pour instituteurs). VOLUME (problèmes de volumes) et DIABOLO éditeur de doc), et vous aurez un aperçu de leurs talents.

LOGEST (F1067 A) Vous pouvez enfin gérer vos Sauvegarde automatique en fin de cession si vous avez modifié la base. Simple et efficace.

CATEGO (F1073 A) - Gestion documentaire de vos<br>
Nres, vidéocassettes, etc...Les sujets sont paramètrables. Le tri se fait soit par les auteurs, les titres, etc., Bien fait, ce logiciel peut gérer vos prêts et vous dire où sont rangées vos disquettes favorites.

MINIMET (F1076 A) - Ce logiciel à été composé à la MINIMET (F1076 A) - Ce logiciel à été composé à la<br>demande et sur les spécifications d'entreprises du<br>batiments. Il a pour fonctions de réaliser très rapidement et très facilement des mètrés dans n'importe quel corps d'état.

#### **COMMUNICATION / MINITEL**

VIDEOTEXT (F1069 B) - Vidéotext est un logiciel de capture d'écran minitel. La restitution peut se faire soit par mode paquet, soit en continu. La version complète peut gérer 120 pages minitel.

#### **BUREAUTIQUE / TABLEUR**

GEICALC (F1019 C) - Mini tableur de 128 lignes - 32<br>colonnes, et 20 fonctions par cellule, Presse papier, formatage des données, modification de la grille, etc., Rapide et hien fait

GESTION FINANCIERE (F1020 C) - Vous avez besoin calculer le montant du prêt ou les intérêts pour l'achat de votre ROLLS!!! Ce logiciel vous le fera en toute simplicité et en plus, pour une somme modique vous aurez la dernière

CAP90 (F1021 C) - Que vous soyez particuliers ou<br>autres associations, ce programme vous permettra de suivre votre comptabilité de façon plus simple, plus rapide, et plus efficacement gu'avec des techniques classiques sur papier Avec une aide en ligne, vous aurez la gestion du passif, de l'actif, gestion financière, dépense et recette. La version complète est livrée avec un manuel de 70 pages.

COMPTE (F1023 C) - Gestion de compte bancaire, un<br>bon aperçu du programme complet, utilisable sans sa version Shareware pour son propre compte bancaire. La version complète possède un mot de passe et récupération des informations des serveurs de Banques par minitel. Un Shareware très bien fait

**EUDGET (F1024 C)** - D'une utilisation intuitive, ce logiciel<br>
vous permet de gérer vos comptes en utilisant la souris<br>
pour vos déplacements dans les différentes rubriques. Très noitsailin'b elomia

PARC (F1028 C) - Gestion de parc matériel complète :<br>
sortie, entrée, mouvement, référence. Livré avec une documentation très complète.

COMPTAGA (F1029 C) - Ce logiciel permet aux comp-**COMPTAGA (F1029 C)** - Ce logiciel permet aux comptables (et aux autres) de tenir à jour très facilement, les<br>livres de comptes obligatoires. Son utilisation est simple et ne<br>livres de comptes obligatoires. Son utilisation demande aucune connaissance en informatique. Il permet de gérer les recettes. les dépenses, les bilans, les amortiss

3.0 | Compte-rendu journalier, mensuel et annuel, fonction alarme, montre, bloc note, très pratique et d'utilisation très

MEDICAL / SANTE

CUISINE (F1036 D). Vous ne savez pas quoi faire à CUISINE (F1036 D) vous ne savez pas quoi raire a cocktails originaux, et le tout commestible. Imprimante obliga-

#### **EDUCATION SCIENCES**

DICO ANGLAIS (F1000 E) - Version limitée à 130 mots DICO ANGLAIS (F1000 E) - Version immee a 130 mois<br>pour ce traducteur français - Anglais en Shareware. Le<br>prix de la version complète, n'est (à votre bon coeur Mesdames et Messieurs) pas imposé par l'auteur. La traduction mot à mot est claire et fidèle. Vous pourrez vous-même créer votre propre dictionnaire de mots.

ESPAGNOL (F1007 E) - Pour apprendre ou se perfec-**ESPAGNOL (F1007 E)** - Pour apprendre ou se perfec-<br>Analitionner en Espagnol et en jouant. Du même auteur que<br>Anglais et Allemand. L'Europe c'est pour demain.

ANGLAIS v3 (F1013 E) - Pour apprendre ou se perfectionner en Anglais et en jouant.

LLEMAND (F1014 E) - Pour ce perfectionner en Allemand d'une facon agréable. ECRITURE (F1015 E) - S'entrainer à la pratique de

**F** orthographe en s'amusant.

GENEALOGIE (F1018 E) - Créez votre arbre généaloqique, grâce à cette base de données, que vous renseignez avec votre livret de famille ou tout autre document. Simple et efficace. Un exemple avec le Grand Hugue vers 865 AJC. LEO (F1033 E) - Un petit logiciel pour les petites têtes<br>Le blondes, afin de réviser efficacement les tables de multi-

EZ-TREE (F1034 E) - Logiciel permettant d'enregistrer

les arborescences d'arbres généalogiques familiales. Il est possible de prendre en compte 16 mariages par personne et 32 enfants par couple. spinoline (F1035 E) - Un très bon jeu de questions

réponses en EGA. Désolé pour les possesseurs d'écran CGAI Très intéressant pour les professeurs, car livré avec les<br>utilitaires de formulation des questions. Vous pouvez également créer votre propre bibliothèque de questions - réponses. Le tout en couleur. Très bien!!!

CROIREGION (F1037 E) - Logiciel bridé d'exploitation France, utilisée dans l'enseignement.

ASTROGRAPH (F1041 E) - Ce logiciel calcule et des-**Example 1998**<br>
Sine les cartes du ciel de 1600 à 2050, ainsi qu'une<br>
animation des planètes lentes, de Jupiter à Pluton.

ASTROPHILE (F1044 E) - Ce logiciel d'astrologie vous AS I murinium (Filem Light of the file of the file astral, entered to savoir très rapidement votre tribute d'architet de l'entroit de<br>Concilion de l'heure, du jour, du mois, de l'année et de l'entroit de votre naissance. Il possède aussi une fonction thèmes comparés at hien d'autres.

PASCAL (F1046 E) - Cours de Pascal et Turbo Pascal en hyper texte. Très complet, il rendra de nombreux services aux débutants en Pascal, ainsi qu'aux autres.

ROVERBES (F1049E) - Retrouver un proverbe. Ce PHOVEMBES (FINALE) - neuvore compressione visit de definir plusieurs niveaux, et vous

PARTICIPE PASSE (F1052 E) - Révisez votre gram-The main grace at or programme en diffusion libre (domaine<br>public), et après quelques essais, vous serez champions des<br>participes passés. Niveau programmable pour tous élèves studieser. Dor-dorll

LA VIE DU LAC (F1054 E) - Un programme écolo. En ouant, appréciez les différents composantes d'un écosystème lacustre, tous les principaux mécanismes, éléments nutritifs, phytoplanctons, poissons, etc... sont mis en jeux. CONJUGUEUR (F1055 E) - Dictionnaire de conjugal-

son, entrer le verbe à conjuguer, le programme vous<br>affiche dans 8 temps le verbe conjugué. Très très simple<br>d'utilisation, très efficace et bien présenté. Programme en domaine public offert par LURCIEL.

FLOREAL (F1072 E) - Ce programme de sciences naturelles, permet de connaître toute la composition des fleurs. Du niveau CM1/CM2, il convient à tous les élèves qui s'interessent à l'écologie. Suite de Germinal et plein de graphismes très bien faits, même pour un adulte, ce logiciel mérite à bien des titres, tous nos compliments.

(déclaration 2035 A et 2035 B), les taxes sur salaires. Fournit **ARBOREAL (F1074 E)** - Dans la même famille que<br>avec une documentation très complète.<br>**Es la ALMANAC (E 483)** Votre planning sur le logiciel windows connaître de bonne qualité. pixel. Pour les possesseurs de Turbo-Pascal et d'écran EGA.

AQUALOGIQUE (F1075 E) - Tout ou presque tout sur globuleux? Ce logiciel peut vous aider à le soigner en vous

JEHN

vous rendre la main. Dans un Autoexec bat, votre PC sera

philosophe.

Francais.

CITATION (F1002 G) - Receuil de 365 citations philoso-

phiques prisent au hasard et affichées sur l'écran avant de

POPCORN (F1003 G) - Casse briques très performant

PAQUET SIMULATEUR (AP-67 SI)- Roulez et volez

EGA PAQUET DE JEUX 4 (AP-102 E) - Vient de

sortir au top des leux US avec de superbes graphiques

**Contract Contract Contract Contract Contract Contract Contract Contract Contract Contract Contract Contract Contract Contract Contract Contract Contract Contract Contract Contract Contract Contract Contract Contract Contr** 

vos tableaux avec popgené. Très bien fait pour un Shaereware

PAQUET SIMULATEUR (AP-67 SI) Hourez et voiez<br>avec votre PC. Notre nouveau programme de simula-<br>tion le rend possible. Contenu : simulateur FORD 2 , simulation

de conduite avec représentation du cockpit, levier de vitesse,

frein, etc.. JP SIMULATEUR conduite en 4x4. LE MIRAMAR, le meilleur simulateur de vol entre 3D. Disk 5.25 ou 3.5 pour 99.

ui vous offriront de l'action du suspence et beaucoup de plaisi

Contient les nouveautées suivantes: PERESTROIKA. COM

IENACE, CD-MAN, PT-MAN, Disk 5.25 ou 3.5 pour 139.- Fr.

KUN-FU LOUIE EGA (E 271 - E 272 - E 274)

acquité la licence, yous recevrez de l'auteur la version 4, qui

respecta le système de jeu Français, tel que défini par la

Fédération Francaise de bridge, sur cette disquette, est inclu

Turbo Bridge.<br>Turbo Bridge.<br>LE COUTEAU ROUGE (F1016 G) - Un bon jeu d'aven-

PAQUET DE JEUX 3CGA (AP-36 SN)- Paquet de<br>
jeux avec simulateur ford 2, simulateur FIESTA<br>
simulateur JP, MIRAMAR (simulation de vol en 3D), STRIKER (

au en hélico ), POPCORN, MACE-CUBE, et NYET 2 / version

etris). Pour toutes les cartes graphiques couleurs. Disk 5.25 ou

EGA PAQUET DE JEUX 3 (AP-50 EA) - Susperce,<br>action et des graphismes au top. Avec les best sellers<br>comme : KUN-FU LOUIE, HOUSE OF HORROR, VANPIRE, et

commande pour permettre l'étude du jeu. Ce programme<br>a été agrée par la Fédération Française OTHELLO, et classé à

la hauteur des 10 meilleurs joueurs (humain) Francais en 1990.

PATCHED. Ecrit en basic, vous pourrez l'étudier, en plus il vous

donnera votre horoscope sur imprimante, mais uniquement sur

Rapide, avec + de 1000 mots en mémoire et le tout en

couleur. Un utilitaire d'édition de mots est fourni avec ce logiciel

LOTO (F1066 G) - Pour devenir millionnaire, ce logiciel

version complète vous permet les impressions et, connait tous

5 JEUX (F1068 G) - Une compile de 5 jeux pour vous<br>divertir : RACE-3, MAD-DAU, PAC-DAU, ZOBIFLY1,

outre d'imprimer les grilles, de faire les mots, d'avoir la solution

les pièces. Livré avec 12 puzzles différents de 32 cases.

MICROGRILLE (F1070 G) - Générateur de mots croi-Ses, livré avec un historique des mots croisés, il permet en

PUZZLE (F1071 G) - Un jeu de puzzle en CGA. Vous

pouvez visualiser la solution et retourner au jeu, intervertir

CRUSHER EGA (E 475) - Jeu d'action d'après un

MENACE EGA (E 469) - Jeu d'action rapide avec des

modèle bien connu. Vous explorez un labyrinthe.

graphiques de première qualité dans le style "XENON"

En plus, la souris est supporté dans cette version.

cette version. A vos claviers, la tête dans les étoiles!!!

COMPIL JEUX (F1050 G) - Compil de jeux r<br>connus, dont, Poker, Puissance 4, Othello, Ech<br>en domaine public pour vos longues soirées d'hiver.

les tirages de la création du LOTO à aujourd'hui.

GLOBULE, amusant!

et de sauvegarder vos grilles

GTHOR (F1025 G) - Un Othello doté d'un ensemble de

HOROSCOPE (F1040 G) - Un horoscope sur imprimante

: traduction en Français du programme original de Société

COMPIL JEUX (F1050 G) - Compil de jeux de société

DU (F1056 G) - Jeu du pendu traduit en Français.

llo. Echecset tous

ROBOT 2. Disk 5.25 ou 3.5 pour 99 .- Fr.

pays, et l'aventure commence.

3.5 pour 169.-Fr.

ture et en Français. Après 15 ans d'exil, vous revenez au

Programme inédit. Combat de karaté avec de superbes

MANDER DUKENUKEM ANTHILL CRUSHER GOLDHUNT

graphismes. 5 levels et une démo. Disque dur obligatoire.

donnant plusieurs méthodes pour guérir vos amphibiens. RAPHISME

## VGA PAQUET GRAPHIQUE (AP-26 VG) - Enfin un

رنيه logiciel qui utilisera toutes les possibilitées de votre carte VGA Com nu: VGA-CAD 2.5, VGA-CAD-UTILITIES, VGA-PAINT et VGA graphiques (démo). Disks 5.25 ou 3.5 pour 99 .-VGA PAQUET IMAGE 1 (AP-33 SV) - Haute émulacontraits, stars de comique, etc. Pour le plaisir des yeux 1 inclu-

View Utilitises, Disk 5.25 ou 3.5 pour 139.-Fr. SUPER VGA PAQUET IMAGE (AP-220) - Diashow SUPER VGA PAQUET IMAGE (AP-440) - Journale

leurs/format pcx). Chaque image est une oeuvre d'art ! Uniquement pour carte VGA avec au minimun 512KB. Disk 5.25 HD ou 3.5 HD pour 259 .- Fr. USA 1 (GR-131) - Parc naturel, villes, paysages

Yellow Stone, Grand Canyon, LAS VEGAS, etc., Disk 5.25 HD ou 3.5 HD pour 99 -Fr. USA 2 (GR-132) - Suite de USA 1, Disk 3.5 HD ou 5.25

HD pour 99.-Fr IMAGES (GR-135) - Très belles images animalières et

COMPIL, JEUX (8) (F1004 G) - Compilation de 8 jeux du<br>même auteur. Othello, Huit, Poker, Black-Jack, Tron, Ere, divers en très haute résolution, 256 couleurs, Disk 3.5 HD ou 5.25 HD pour 99 .- Fr PAQUET IMAGE (AP-222) - Astrologie, Cosmos. dif-Chariyan, A essayer !!! BRIDGE (F1005 G) - Bridge est une amélioration de Turbo bridge", principalement dans l'environnement du<br>joueur. Cette version est bilingue : Français/Anglais. Après avoir<br>joueur. Cette version est bilingue : Français/Anglais. Après

ntes planettes telles que: Jupiter, Saturne, Voie Lactée, etc... Superf!! A essayer absolument. Disk 5.25 ou 3.5 pour 119.-Fr GRAPHIQUES WORKSHOP V6.1 (E 325) - Reconver-

ir rapidement les fichiers des formats : GIF, TIFF, EPS, WPG, MSP, PCX, GEM/IMG, et MACPAINT. Vous pouvez transformer, contrôler, changer les couleurs en contraste noir et blanc, imprimer sur l'imprimante laser. Idéal pour contempler les images VGA.

FRAKTAL-PAQUET 2 (AP-98 FZ) - Nouveau pa-<br>quet, une mine d'or pour tous les fans de FRAKTAL.<br>Contient les logiciels : VIFS, FRAKTAL GRAPHIQUES, MSET, ANIMANDL MANDELBROT-MAGIC 3D-MANDELBROT MANDELBROT et JULIA-MENGE. Disk 5.25 ou 3.5 pour 59.-BROTHERS KEEPER (E 381- E 382)- Un programme Transferancia de votre arbre généalogique. De nombreuses fonctions qui restent toutefois d'utilisation simple. Présenter dans le DOS shareware 8-90 comme le sommun des 12 programmes tester. Aucun autre n'est plus performant.

TRACER V2 (E 362) - Programme de gestion graphique calcule d'une façon réaliste les graphiques. L'utilisateur décrira les fonctions dans une banque de données. Configuration minimum AT286/386, DOS 3.3, disque dur, Fonction grap que et contraste au libre choix, avec VGA jusqu'à 256 couleurs possibles

HP-DESKJET-SUPPORT (E 548- E 549) - "Le logiciel"<br>pour les utilisateurs de DESKJET un convertisseur de fichiers image.

BACK & FORTH (E 344- E 345) - Fantastique **EXECUTE: ACCESSIBLE CALCES AND SEXUAL CONSUMER**<br>Technique, tout simplement par l'utilisation des buches de<br>fondarger, tout simplement par l'utilisation des buches de<br>fondion). Transfert de données aisé entre programmes. L initiés à Windows pourront enfin réaliser leur rêve du "quasi-multitàche" sur XT/AT. Disque dur obligatoire.

BENCHMARK-TESTS (E 391 - E 392) - Tests très complets de la revue américaine PC-LABS et PC-WEEK-LABS-MAGAZINE. Pour les cartes graphiques, les processeurs,<br>co-processeurs, disquettes et disque dur. Tous ces tests sont eprésentés de manière graphique

REVEILLEUR (F1008 F) - Horloge entière, écrit en<br>language assembleur, vous permet d'avoir l'heure dans le coin supérieur de votre écran, plus une alarme à la seconde près Paramètrage très facile.

BRISTOL 2 (F1031 F) - Imprimer vos cartes de voeux. de visite, etc... Sur votre imprimante de manière simple et

rapide, grâce à des menus déroulants. BONNE FETEI!! MEGACLOCK (F1051 F) - Belle horloge plein écran et entièrement paramètrable, couleurs et formes.

**Company DES2000 (F1059 F)** - Avec ce rogiues, but personale designes, des<br>That dessiner sur votre écran, des cercles, des lignes, des points, des boîtes, des étoiles, y écrire en 4 polices de caractères de 3 dimensions, animer des parties d'écran, Zoomer 30x vos créations et composer de la musique. Original, à essayer.

**PRIX DES DISOUETTES** 

Vous ne payez que le prix du support et de la gestion des disquettes, les logiciels en shareware sont fournis en libre essai. La disquette au format  $5^{1/4}$  (360ko)  $19^{90}$  Fr TTC A partir de  $10$  Disquettes  $18^{20}$  Fr TTC pièce A partir de  $20$  Disquettes  $16^{50}$  Fr TTC pièce A partir de  $30$  Disquettes  $14^{50}$  Fr TTC Pièce Pour les disquettes 3<sup>12</sup>, rajouter 6.- par disquette - Participation aux frais de port et d'embalage 16.-

VGA GAMES (E 236) - Trois jeux spiendides en coureurs<br>pour VGA ! Contient ROBOT 1 (jeu de labyrinthe) VGA GAMES (E 236) - Trois jeux splendides en couleurs HURKLE HUNT (chasse à l'homme) et BANANOID : fantastique version "BREAKOUT"

EGA PINBALL (E 267) - Le super Flipper pour carte EGA ou VGA (jusqu'à 640x480 solutions). Avec son, réglage vitesse. SUPER !!

**BASSTOUR V4.5 BASSCLASS (F 201) / F 389) - Deux** supers programmes de jeu EGA, et pas seulement pour les passionnés de pêche. Vous pêcherez en haute mer sur votre bâteau. Lignes, appâts etc... orientables

EGA TRECK (E 174) - Version EGA du jeu classique "STARSTRECK". Vous piloterez "IENTREPRISE" au travers d'un combat contre l'ennemi.<br>
Figure HUGOS HOUSE OF HORROR V1.6 / VAMPYR EGA (E

253 / E 353) - Action et Horreur ! Jeu d'aventure EGA dans le style "LARRY" bien connu. Très belles animations et graphiques, mouvements en 3 dimensions et son. VAMPYR est un mélange entre "ARCADEN" et jeu d'aventure, un combat nermanent face à d'horribles ennemis. Disque dur nécessaire, IUGO II WHODUNIT Z (E 399) - Suite très attendue de HUGO I par des milliers de Fans. Les nouvelles aventu-

res extraordinaires de notre héros continuent de la même qualité. Très bons graphiques. Disque dur nécessaire.<br>
THE LAST HALF OF DARKNESS (E 493/1 - 493/2) Passionnant, jeux d'aventures graphiques fris tes, qui peuvent être facilement commandées par la souris ou

les touches fonctions. Votre tante décède de façon mysté rieuse. Vous essayez de percer le mystère et vous allez vivre dans cette vieille maison en ruine. Un grand nombre de surprises : zombies, vampires, monstres et autres perso ges vous attendront et également une superbe créature. EGA/ VGA, et disque dur conseillés. (1.6 MB!)

CAPTAIN COMIC V4.0 EGA (E 184) - Arcade Same de "LARRY" bien connu. Vous explorerez en tant que CAPITAIN COMIC, héros de la galaxie, la planète OSMOC et vous y trouverez des trésors volés. En chemim vous accumulerez toutes sortes d'objets et vous combattrez des créatures meurtrières. Superbes graphiques !!! WILLIS PINBALL I (AP-513) - Votre P.C deviendra un

fipper I Une saisissante simulation du flipper qui par sa representation graphique et son immitation realiste, yous don neront une grande joie d'utilisation. Les commandes se font par le clavier. Willis Pinball comprend trois jeux différents. Avec un peu de chance et d'habilité, vous pouvez gagner un voyage à<br>San-francisco (pour 2 personnes). Lorsque vous atteindrez un certain score, yous obtiendrez une clef dans les autres jeux.

SHOOTING GALLERY / EAT IT (E 321) - Uniquement pour VGA. Avec votre souris, vous visez des cibles. Il faut être très rapide. Les graphiques sont les meilleurs parmis les logiciels de jeux que nous avons pu voir jusqu'à présent.<br>Attention, ce jeu fera de vous un maniaque du tir. EAT-IT est<br>une version VGA du PAC-MAN bien connu.

VGA SHARKS1+II/VGA MINER(E346) - Maintenant en vous êtes plongeur sous marin, vous devez vous protéger e vous battre contre des requins sanquinaires. Fantastique et de Free Standards Commande par KEYBOARD, souris ou<br>dystick. SUPER III MINER est la conversion VGA du MINER<br>connu des jeux automatiques et ATAR1/C64. Le jeu de chasse au trésor préféré, plein de surprises. Maintenant, trois jeux a prix d'un seul, comprimé sur une disquette. Uniquement VGA. SLEUTH (E 452) - Un meurtrier se trouve avec 6 autres

vous devez résoudre cette affaire et confronter le meurtrier. Aventure de detective captivante | Carte VGA nécessaire. ELECTRONIQUE MONOPOLY (E 453) - Le jeu d'argent<br>le plus connu dans le monde. Traduit maintenant sur PC.

Uniquement pour VGA. DUKE NUKEM EGA (E 491) - Nouveau jeu d'Action à la

facon "COMMANDER KEEN". Avec de superbes graphiques animés. Effets sonores et support Joystick | L'histoire<br>se joue en 1997. Dr POTON et son armée de robots contrôlent la plus grande ville du monde. Duke Nukem, du genre "RAMBO", va être sollicité afin de stopper l'envahisseur par tous les movens. Il est le dernier espoir pour sauver le monde !

ORION ODYSSEY EGA (E 497) - Wally en mission **THE CHION ODYSSEY EGA (E 497)** - Wally en mission<br>The dangereuse, vêtu d'une combinaison d'astronaute et de<br>réacteurs, vous explorez en voi une planète inconnue. Mais attention | Danger de crasch !!! Les extra-terrestres sont mal intentionnés. De beaux graphiques, style "CAPTAIN COMIC" UNPROTECT & COPY-TOOLS (AP-96 UP)- Vous<br>que vos jeux sur le disque dur. Cette version comprimée ANT HILL VOL.1 EGA (E 490) - Jeu d'action en forêt amazonienne. Comme explorateur, vous escaladez une fourmilière géante et vous assemblez des choses telles que des pierres précieuses, des oeufs. Mais attention, les fourmis rouges yous observent non sans intérêts.

GOLDHUNT EGA (E 498) - Captivante chasse à l'or. De GOLDHUNI EGA (E 496) - Capitvante Chaose a Conservation of the property of the property of the conservation of the conservation of the conservation of the conservation of the conservation of the conservation of the conserv PIANOMANN V4.0 (E 136) - Avec Pianomann, vous

louez des mélodies directement sur votre clavier ou bien, vous pouvez mémoriser votre propre composition (jusqu'à 63400 sons) pour vos futurs tubes. Possibilités multiples. Variation de la longueur des notes, vitesse, niveau sonore,

Stakkato, etc., 30 mélodies disponibles sur cette disquette. Logiciel très recommandé.

FORD SIMULATOR II(E 275/E 276) - Le meilleur venant des USA. Simulateur de conduite avec représentation réelle de l'habitacle, du tableau de bord et une vue par le parebrise. Changement de vitesse, freinage, bruit de moteur, etc. Tout est possible. Conduite par manipulation du clavier ou de la souris ! 29 modèles de Ford avec équipements à votre choix Course d'essai sur différents itinéraires. Pour CGAVGA, (Avec instructions Allemand, Français sur disque).

JEEP SIMULATOR (E 225 / E 226) - Vous roulez en jeep aux travers de différents terrains difficiles avec de nombreux obstacles. Vous apprendrez également beaucoup. aux travers d'indications, sur la melleure façon d'aborder les<br>difficultés.Pour CGA\EGA\UGA.

MIRAMAR 3D (E 224) - Passionnant simulateur de vol MIRAMAN au (E 224) - Passionnant simulateur de Torien<br>de 9/89, le meilleur simulateur de vol jamais vu dans le milieu PD. Pour CGA\EGA\UGA.

AIL ROAD (E 257) - Comme employé dans un poste d'aiguillage, vous guiderez les trains, règlerez l'aiguillage,<br>couplerez les trains, etc....Il vous faudra beaucoup de presence d'esprit et de reflexes.

ARCTIC ADVENTURE V20 (E 492) - Aventure dans le grand nord ! (Jeu d'action dans le style Miner). Vous êtes<br>dans un labyrinthe, à la recherche d'un trésor Vicking. Des danners surgissent de partout : par chance, yous avez sur yous votre P38. Testé bon dans DOS-SW 791. Le jeu est convaincant.

**MUSICUE** 

SOUND MARKER (F 1063 H) - Un générateur de son,<br>le la vec une fonction "son aléatoire", simple à utiliser car,<br>ce logiciel vous permettra d'exploiter le HP de votre PC et d'obtenir des sons tout à fait particuliers.

**PROGRAMMATION** 

GEN (F10011) - Générateur d'hyper texte. Un hyper texte GEN (F10011) - Generateur o myen waconsultation se fait de manière non linéaire CAD. Dans une page écran, un ou plusieurs mots apparaissent en vidéo inverse, il suffit de cliquer dessus pour aller à la page définissant ce mot. GEN, génère un fichier EXE. Ce programme fonctionne alors sous DOS d'une<br>manière indépendante de GEN. Pratique non!

CLIPECO (F10061) - Bibliothèque sous CLIPPER '87(r) la fivre avec le programme de démo, entièrement utilisable pour 320 - Fr. pour la gestion financière des prêts, amortissements, etc.

Toutes les fonctions d'un grand traitement de texte en Shareware

modifier le fichier en mémoire.

version Shareware.

données. 5.25 ou 3.5 pour 99.-f.

replace dans le fichier source.

très nombreuses possibilités.

XED (F1022 J) - C'est un éditeur de texte très puissant

EXPRESS (F1026 J) - Editeur de texte très puissant, de

GEITEXTE v1.5 (F1042 J) - Un traitement de texte facile

COMPIL (F1060 J) - Cet ensemble de logiciels dont 2 de

gestion de textes et quelques jeux, sont l'oeuvre de

CATHIE (F1061 J) - Ce T-Texte complet vous est offent

nar Média Soft, qui ne demande aucun droit d'auteur. De

ANAIS II (F1062J) - Logiciel de publipostage (mailing), i

l'équipe de AAS, garanti de bonne réalisation, cette équipe est<br>à encourager vivement. Vous ne serez pas déçu.

bonne facture, ce T-Texte permettra à beaucoup de se familia-<br>riser avec ce nouvel outil qu'est l'écriture informatique.

fait la fusion entre une base de donnée et un formulaire

administratif. Vous pourrez éditer des contrats personnalisés

des formulaires administratifs, des étiquettes, feuilles de mala-

die, impôts, etc... Limité à 20 enregistrements pour cette

**ITILITAIRES DISQUES / ANTI-VIRUS** 

contient plus de 200 tools et commandes de gestion de

MATE (F1012 K) - Extracteur de chaine dans les pro-

Interface graphique gérée avec la souris. Ce logiciel vous

donne tous les détails de près de 1000 virus avec leurs

mutations possibles, ce qui représente 1440 variantes, touter

commentées. Fonctionne avec SCAN et CLEAN de McAFFE.

UNPROTECT & COPY-TOOLS (AP-96 UP)- Vous

ez les chaines de caractères trouvées, et le logiciel les

VIRDAT (F1027 K) - Base de données sur les virus avec

a utiliser. Enrichissement du texte, justification, bloc à

travers des menus déroulants. Vous pouvez aussi sélectionner

des caractères graphiques et les incorporer au texte.

pour tous fichiers ASCII. Convivial, vous pourrez même

**TRAITEMENT DE TEXTES** VIRGULE v5.0 (F1017 J) - Un traitement de texte VIRGULE V5.0 (FTUT7 J) - UTT BARGHOM, de Tacer<br>Internacional designes et des cardinales parameters. Les commandes par une aide en lignes.<br>Internacional des parameters de la figure de la figure de la figure de la figure de

#### **LITILITAIRES DOS**

ATM-FONTPAQUET (AP-112 A)- Répertoire gigan-Icônes ( de 4 à 127 points ), en format Adobe 1. Permet des réalisations parfaites. Pour cela il vous faut au minimun: Adobe type MANADGER TM, Windows 3.0 TM, AT 286, 2 MB de RAM. Le paquet comprend 5 MB de caractères comprimés<br>plus des fichiers impressions: 5.25 HD ou 3.5 HD pour 169.-Fr. UTILITAIRES (F1009 L) - Utilitaires DOS du même facture. Tout en version libre (domaine public).

PROTECT (F1010 L) - Comme son nom l'indique, protège l'accès de votre ordinateur par un mot de passe pas facile à contourner. Ainsi, vous serez protégé contre les curieux qui seraient tentés de lire ou de copier des fichiers personnels en votre absence. Attention! car vous n'avez que quelques secondes pour entrer votre mot de passe (3s pour un 386.20 MHZ). La source est disponible chez l'auteur.

FORENU (F1011L) - Gestionneur de menus sous DOS.<br>Lancez vos programmes sans problème de mémoire, car RV MENU est non résident.

FLMENU (F1030 L) - Gestion, par menu déroulant ou en cascade, des logiciels présents sur votre disk. Après un paramètrage rapide, vous pourrez lancer toutes vos applications avec la souris et cela sans consommer de la mémoire car FL MENLL est non résident

4 DOS V4.0 (E 501- E 502) - L'excellent et très connu nombreuses revues spécialisées. Avec plus de 40 nouvelles fonctions ( REMPLACE COMMAND-COM )

MAKEMENU (F1039 L) - Petit générateur de menu (20) MAKEMENU (F1039 L) - Fent generator os applications non résidentes il n'occupe pas de place en mémoire. Très simple d'utilisation et de paramètrage. A posséder si vous<br>utilisez régulièrement moins de 20 logiciels différents.

ENSORT (F1045 L) - Un logiciel de tri paramètrable e qui dépasse le SORT du DOS, qui lui est limité à des fichiers de 64 Ko.

LTL (F1048 L) - LTL est un programme qui permet le traitement complet d'une base de données des enregisrements de locioiels. Il yous permettra de changer les rense gnements sur la liste de vos logiciels, ainsi que d'avoir pour vous, une gestion complète de vos disquettes.

### **EROTIQUE**

#### Réservé aux adultes

PAQUET EROTIQUE 2 EGA/VGA (AP-14 EG) - Un show très osé d'images digitalisées de très bonne qualité. Disks 5.25 ou 3.5 pour 99.-Fr l'ensemble

PAQUET EROTIQUE 3 CGA (AP-18 ES) - Le Super paquet avec images digitalisées, petites animations, dessins animés et jeux érotiques. Disks 5.25 ou Disks 3.5 pour 120.-Fr l'ensemble.

PAQUET EROTIQUE 4 VGA (AP-31 EV) - Superbes in images coquines made in USA, votre VGA-Carte n'en croira pas ces pixels. Disks 5.25 ou Disks 3.25 pour 200.-Fr PAQUET EROTIQUE 6 VGA (AP-556) - Ho Ho. Absolument interdit au mois de 18 ans. 5.25 (1.2Mo) pour 85 .- Fr ou HD-Disks 3.5 (1.44Mo) pour 95 .-**ENOTIOUE-POWER-PAQUET (AP-587)** - Ensemble<br> **ENOTIOUE-POWER-PAQUET (AP-587)** - Ensemble<br>
Disks 5.25 (1,2Mo) pour 300.-Fr ou HD-Disks 3.5 (1,44Mo)

MINATION EROTIQUE 8 VGA (AP-114 V) - Plus de<br>10 Mod<sup>1</sup>mages,d'animations en VGA (640x480) et ...<br>En exclusivité PEARL AGENCY. HD-Disks 5.25 (1,2Mo) pour 340 .- Fr ou HD-Disks 3.25 (1,44Mo) pour 370 .- Fr.

ANIMATION EROTIQUE 9 SVGA (AP-115S) - Homme<br>moderne possédant SVGA (512Ko/800x600) à vos PC. L'heure de l'Erotisme électronique HD-Disks 5.25 (1,2Mo) pour 340.-Fr ou HD-Disks 3.25 (1.44Mo) pour 370.-Fr.

PAQUET EROTIQUE (AP-221) - Nos meilleures

PAQUET ANIMATION (AP-223) - Deux superbes PAQUET ATIMOTIVE CONTRACTORS, Sur plus de 10 Mo. Carte S-VGA MIN 512 Ko et 100% compatible ou carte S-VGA de 1 Mo et disk dur. Disk 3.5 HD pour 359.-Fr.

**OFFRE DE LANCEMENT** OUI vous avez bien lu : 2 logiciels\* pour

**PROTECT: mot de passe pour** votre ordinateur

10 Francs.

Le célèbre PAC MAN en EGA Si vous les trouvez satisfaisants et que vous les utilisez régulièrement il vous suffira d'acquitter, une licence d'utilisation. Vous rece vrez avec celle-ci la demiere version du programme avec toutes ces options.

Ceci est un engagement MORAL.

Rien ne vous sera demandé si vous décidez de ne pas garder ces logiciels, nous vous votre disque ou de votre disquette. Avec ce contrat de confiance entre les auteurs. PEARL AGENCY et vous, nous pourons vous offrir tous les mois des logiciels de qualités en libre

logiciel du domaine publique et shareware OFFRE DE LANCEMENT

ref: F8003

10f. en 5<sup>14</sup> (+ port) / 16f. en 31/2 (+ port)

#### **APPEL AUX AUTEURS DE SHAREWARES** ET DOMAINE PUBLIQUE

Nous recherchons des auteurs de sharewares Francai sur PC. Nous diffusons actuellement environ 250,000 scharewares par mois dans 5 pays. Pour la france nous assurons un budget publicitaire annuel dans plusieurs. matique de renom, afin que le shareware soi evues infor enfin reconnu comme il le mérite.

#### **SYMBOLES**

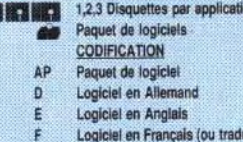

BON DE COMMANDE à renvoyer à : Pearl Agency - 25, rue Turgot 68110 Illzach NOM & PRENOM ADRESSE \* Ville : Code Postal Ordinateur Tel Réglement : Mandat ( ) - Chèque ( ) - Carte Visa, Mastercard ou Eurocard ( ) No de Carte : / ............... Date d'expir Signature ............... ...........  $(+$  port 16.-) = Total : .... Montant: Disquettes 5. 1/4 () 3 1/2 () TOUS NOS PRIX SONT TTC. Commande minimum : 100 francs Indiquez les références de nos logiciels ou matériels dans les cases suivantes

Cette séquence, qui ouvre la démo, est l'une des plus belles de Krest Mass Leftovers. Un bolide en 3D évolue à toute vitesse dans un decor qui suit le moindre de ses mouV est connu mais, ici, la réalisation est efficace au point de donner le tournis

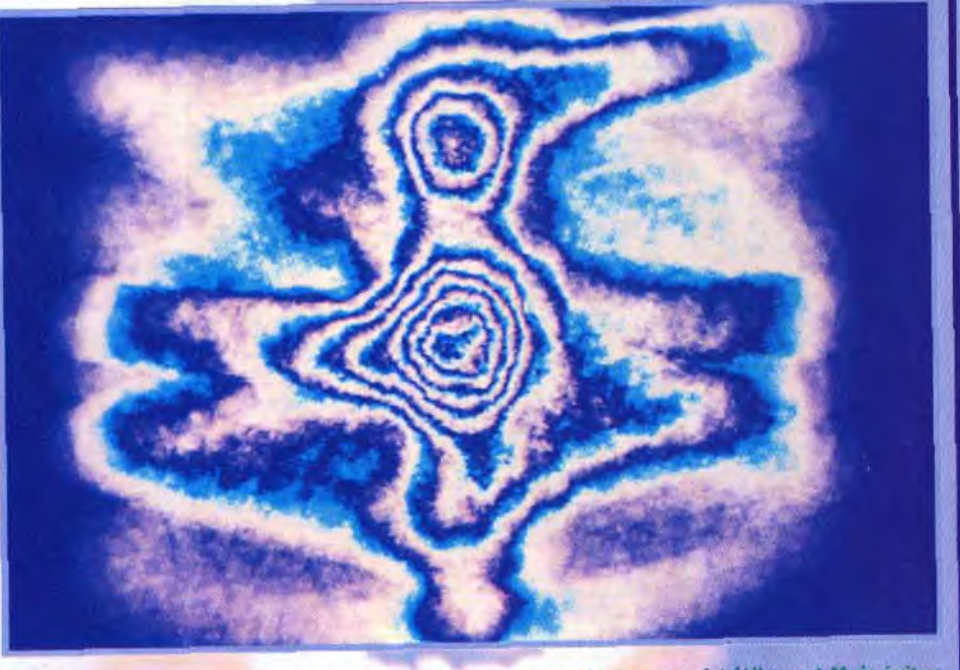

Décidément, nos maquettistes sont très portées sur les graphismes psychédéliques ! Mais évitex Decidement, has independence sources en parait que les « shades bobs » de Krest Mass Leftovers d'Anarchy dissimulent d'étranges messages subliminaux -

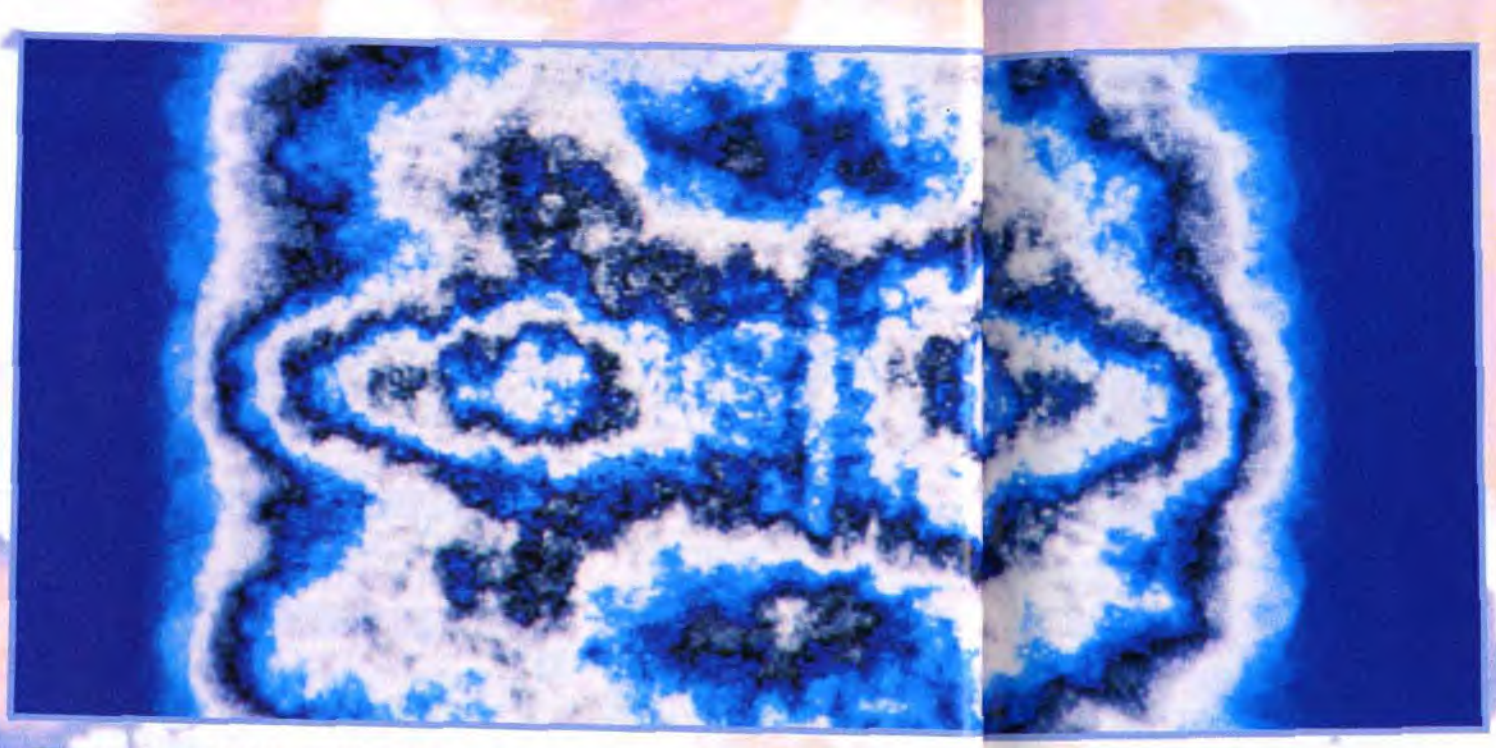

e mois-ci, nous vous présentons<br>une petite brochette de démos sur<br>*Amiga* qui, sans faire partie des<br>toutes meilleures, ne manqueront pas de

petits nouveaux ? Pas tant que ça : les apporté aux détails de cette réalisation (jeux<br>noms de Performer (programmeur). Walt d'ombre et de lumière sur les faces en 3D noms de Performer (programmeur), Walt d'ombre et de lumière sur les faces en 3D,<br>(graphiste) et Static (musicien) sont en effet clignotement de l'écran lors de la mise sous (graphiste) et Static (musicien) sont en effet clignotement de l'écran lors de la mise sous<br>bien connus des amateurs. bien connus des amateurs.<br>Axée sur un excellent design et un style Humantarget comporte encore d'autre

Axée sur un excellent design et un style Humantarget comporte encore d'autres sur-<br>très « techno » (aussi bien pour les gra- prises : une séquence « credits », un écran phismes que pour la musique), Humantarget fait la part belle à la 3D.

# Démos... pas que des mots!

Tout le monde le sait, une image vaut mieux que mille mots. Adage particulièrement vrai pour les démos qui reposent essentiellement sur la performance visuelle. Ce mois-ci, se sont deux démos sur Amiga (Humantarget et Krest Mass Leftovers) que nos « as de la démo » ont explorés pour vous. Alors, place à l'image, place aux photos, place aux démos!

> La démo se compose d'une série de courtes séquences séparées par des petits textes descriptifs qui s'affichent sur un panneau de graffitis, ou encore par les circonvolutions du logo Melon virevoltant en 3D à l'écran.

des prismes rouges et bleus translucides qui se tranforment et se mélangent avec allégresse, des effets à base de « shades bobs » (taches de couleurs qui se superposent pour créer des motifs psychédéliques), 5 300 points (un record!) décrivant une courbe sinueuse à l'écran, ou encore un polygone caoutchouteux qui rebondit dans

Parmi les différentes animations, vous aurez droit à un cube gélatineux du plus bel effet ainsi qu'une « dragonball » tout droit sortie du dessin animé du même nom.

Les membres de Melon ne sont pas sec-

taires et montrent qu'ils sont prêts à s'attaquer au marché de la console portable. En effet, l'une des phases les plus réussies de toutes meilleures, ne manqueront pas de la démo présente une GameBoy en 3D sur-<br>retenir votre attention. faces pleines qui, lorsqu'on l'allume, affiche La première s'appelle Humantarget et a été le logo Melon en lieu et place du classique<br>conçue par le groupe Melon Design. Des Nintendo. On notera particulièrement le soin La première s'appelle Humantarget et a été le logo Melon en lieu et place du classique<br>conçue par le groupe Melon Design. Des Nintendo. On notera particulièrement le soin<br>petits nouveaux ? Pas tant que ca : les apporté aux

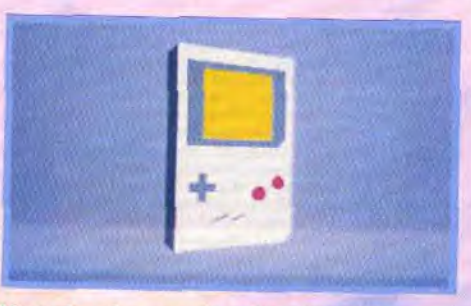

L'une des séquences les plus réussies de Humantarget (réalisée par Melon Design) met en scène une superbe GameBoy en 3D sur**-**faces pleines affichant le logo Melon !

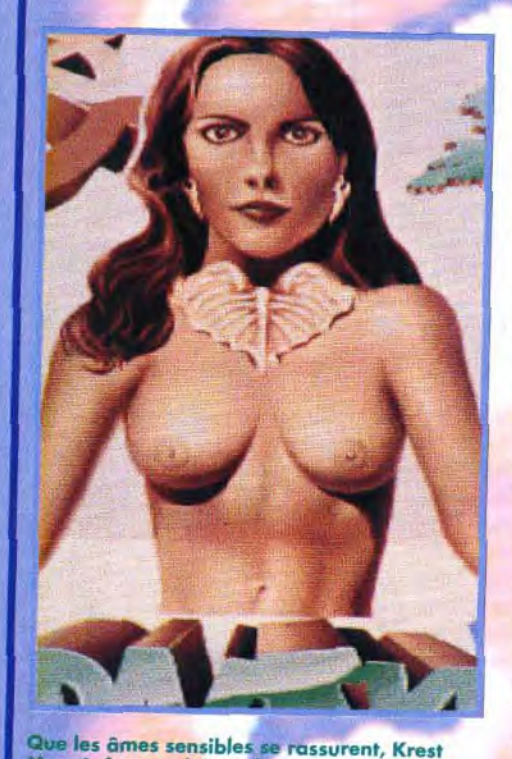

Muss Leftovers d'Anarchy n'est pas un slid show érotique de plus mais une véritable demo de beùle et bonne facture.

Krest Mass Leftovers est une démo-patchwork qui regroupe toutes sortes de routines développées par les programmeurs d'Anarchy. Dans le lot, une séquence de « shades bobs » qui bougent et se mélangent à l'écran pour former des motifs particulièrement psychédéliques.

caché, un vaisseau en 3D et, pour finir, d'élégants logos Melon qui scrollent en parallax. Signalons enfin que la musique est parfaitement synchronisée avec le déroulement de la démo. Bref, Humantarget est une réalisation efficace qui profite d'une bonne programmation et surtout d'un design très soigné. Bravo à Melon Design, dont nous attendons la prochaine réalisation avec beaucoup d'impatience.

La seconde démo s'intitule Krest Mass Leftovers d'Anarchy. Elle se compose en fait d'une grande variété de routines et d'animations différentes qui n'ont pas été sélectionnées pour entrer dans la dernière mégadémo du groupe. N'allez cependant pas croire qu'elles sont complètement inintéressante : comme toujours avec Anarchy, la qualité est au rendez-vous.

Une fois encore, la présentation est très

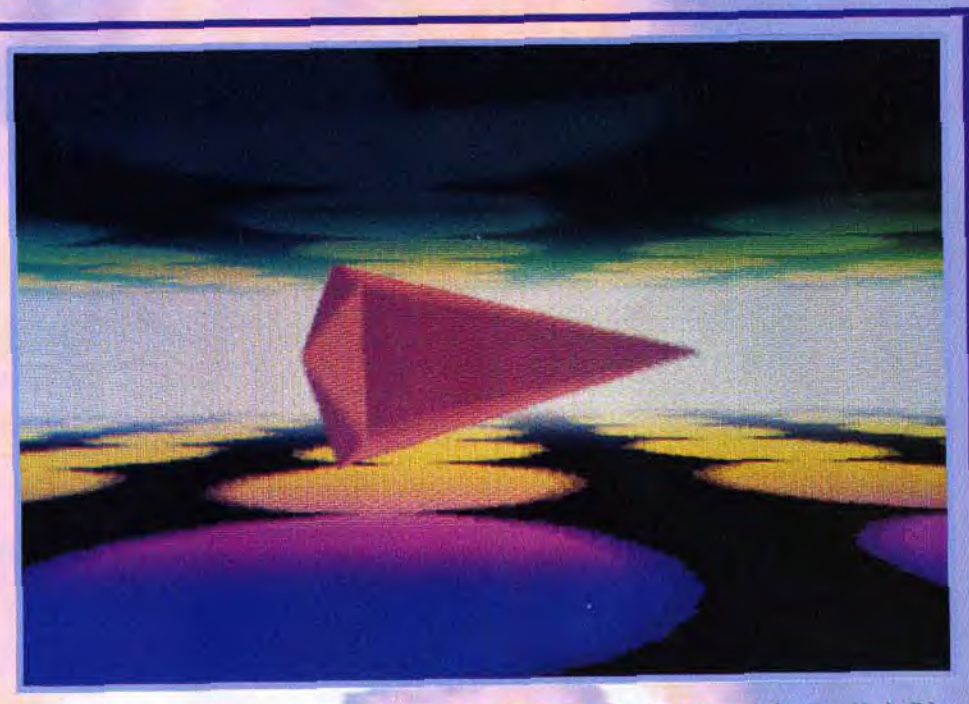

travaillée. J'ai particulièrement apprécié le logo Anarchy en 3D éclairée qui ouvre le show, ainsi que les feux d'artifices, aussi beaux que réalistes.

Bien sûr, les programmeurs ne s'en tiennent pas là : vous trouverez pêle-mêle un vaisseau en 3D qui évolue dans un décor qui suit les moindres de ses mouvements,

Melon Design est un groupe français qui travaille en collabo ration avec les célèbres Silents. Au générique de Humantarget : Performer, Walt et Static.

l'Amiga. Que les possesseurs d'Atari ne un franc succès chez les concepteurs de<br>l'Amiga. Que les possesseurs d'Atari ne un franc succès chez les concepteurs de<br>démos ! Celui-ci, que l'on peut adminer dans Humantarget, est particulièrement détaillé et<br>donne l'impression de s'enfoncer en tour-

nous demander où se procurer les démos mythique (car annoncée depuis environ de Micro Kid's. Malheureusement, il n'y pas deux ans) Phaleon démo qui, dit-on, d'éditeurs ni de distributeurs officiels pour s'étalera sur quatre disquettes. Nous ce genre de produit et Tilt ne peut vous les vous parlerons donc bientôt des der- envoyer. La solution : les clubs, groupes et nières productions sur ST... si leurs | autres passionnés qui voudront bien vous concepteurs veulent bien nous les faire en faire une copie. Si vous avez un minitel, parvenir, évidemment. vous trouverez certainement votre bonheur sur le 3615 TILT, forum DEMO. Sinon, épluchain numéro les premiers écrans de la co- chez les petites annonces, les bonnes

# micro *gids*  $\overline{\mathbf{u}}$

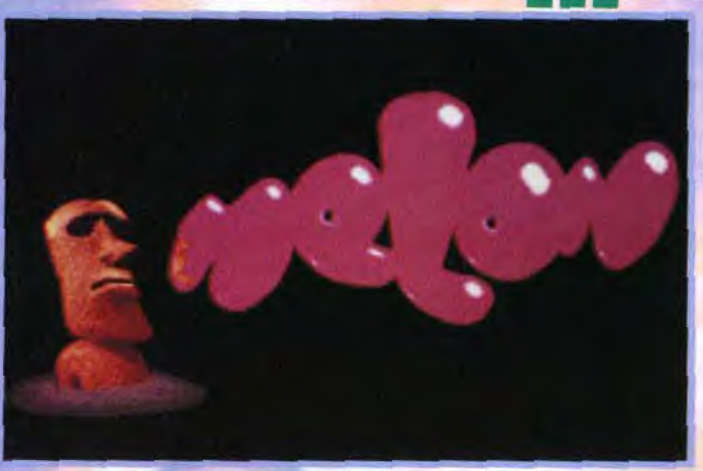

les parois d'une cage transparente. Un seul regret : une musique vraiment trop classique et cent mille fois entendue. Malgré tout, Krest Mass Leftovers est une bonne démo qui mérite de figurer dans toute démothèque digne de ce nom.

Depuis quelques mois, on constate que le rythme de production des démos diminue sur ST et nos colonnes (ainsi que Micro Kid's) font une grande place à perdent pas espoir, cependant : les democoders n'ont pas encore dit leur donne l'impression de s'enfoncer en donne l'impression de s'enfoncer en dernier mot. De nombreuses mégadé-<br>mos sont en préparation, dont la

Voilà, c'est tout pour cette fois-ci. Mais si les augures (et les débuggeurs) nous sont favorables, nous devrions être en mesure de vous présenter en exclusivité dans le pro-

Et le ST, alors?

production Silents France/Melon Design. adresses n'y manquent pas. PS : N'écrivez plus ! Vous êtes nombreux à Dogue de Mauve & Eric Ramaroson

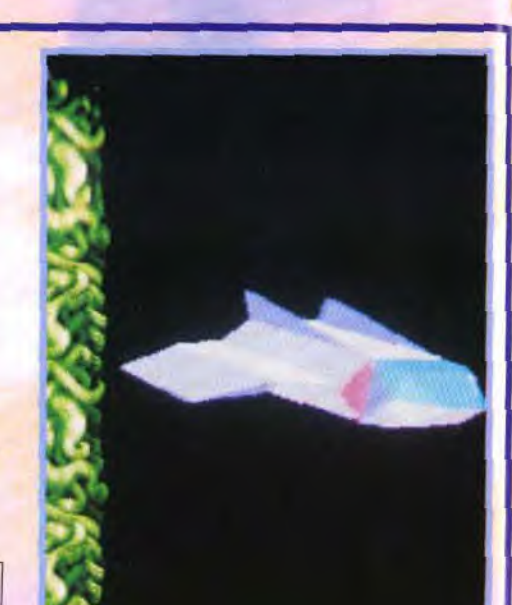

1.-\_; . shades bobs », que l'on avait découvert Encore des « shades dans Hardwired, la mégadémo coproduits par bobs .Cane Silents et Crionics, n'ont probablement pas fini séquence ne s'arrete de faire parler d'eux. It faut dire que la diver- que lorsque l'utilisasité des effets obtenus en changeant les courbes teur appuie sur le *ot* la palette de couleur est étonnante.<br>
ot la palette de couleur est étonnante. ot la palette de couleur est étonnante.

I'

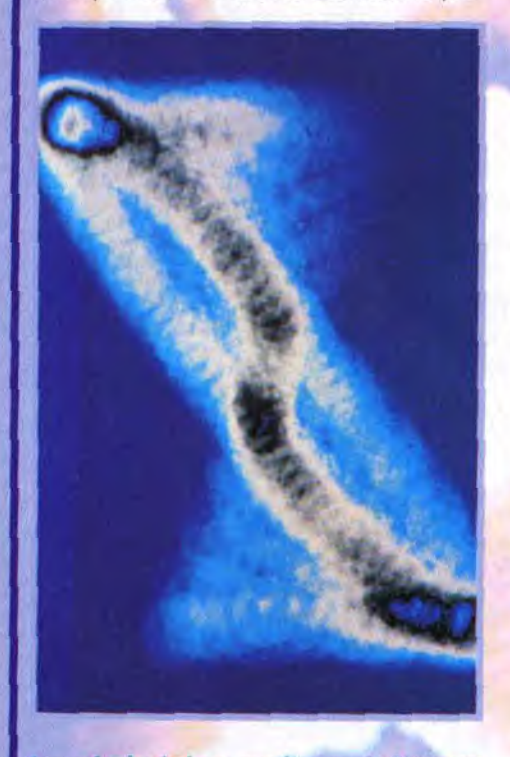

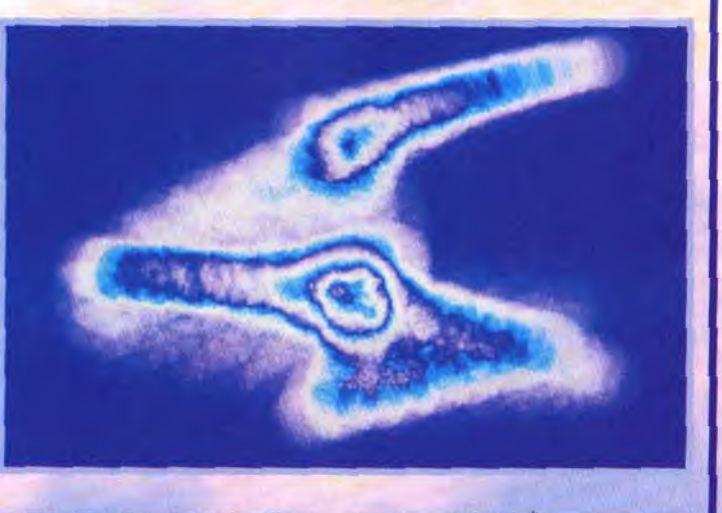

- *~' lea f-'* lu

9~

 $45 -$ 

**,** 

v'-*I.* 

· Champs de bataille et paysages variés · Interface très intuitive · 3 niveaux de difficulté · Vous contrôlez chaque déplacement et tir de vos unités · Intelligence artificielle puissante · Un ou deux joueurs simultanés - On de deux poursus modem<br>- Une grande diversité de scénarios

ptiund ceU v

 $m$ patible TBM

: iha

nter is a trad

3615 UBN

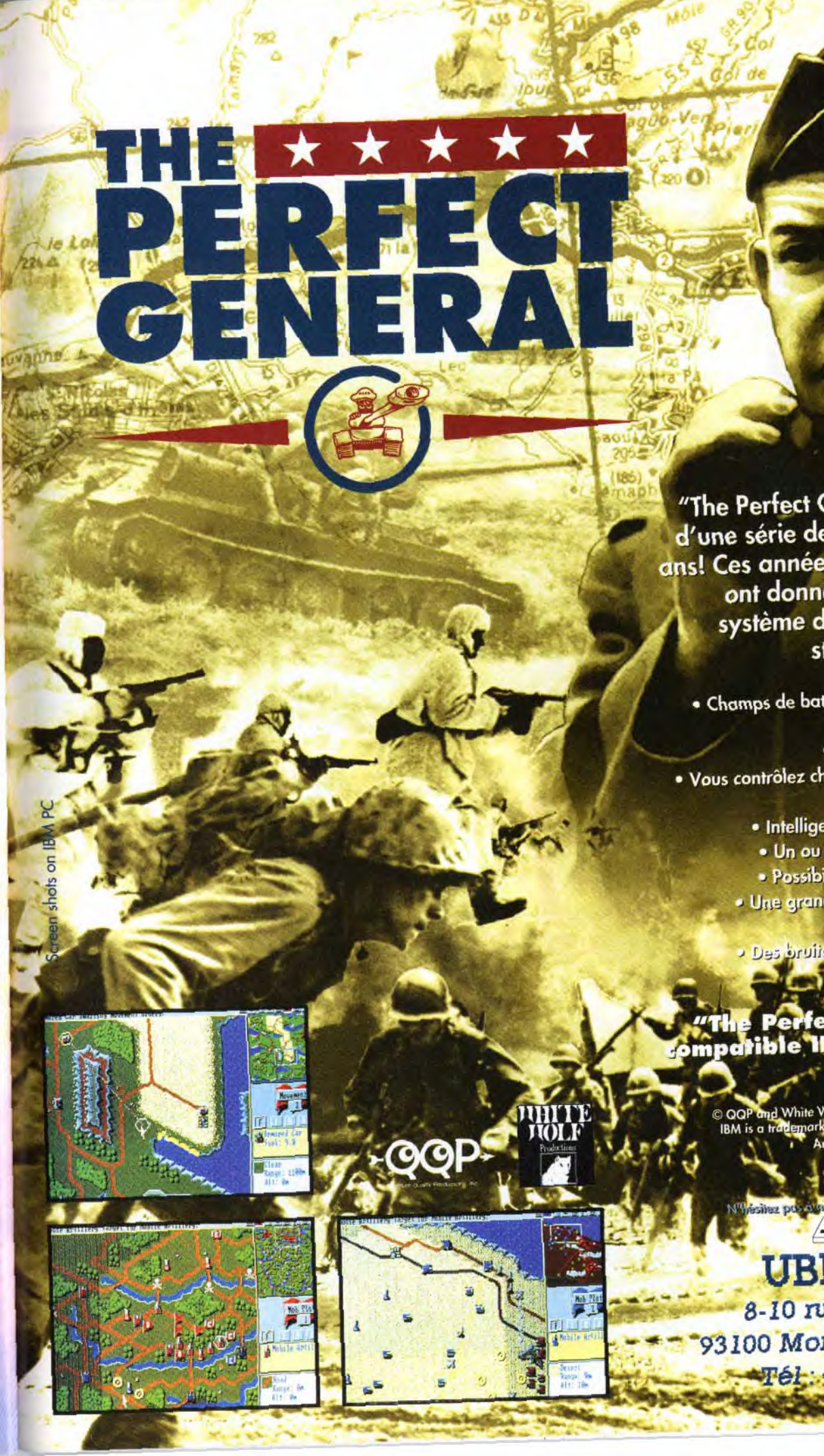

ans! Ces années de compétition ont donné naissance à un système de jeu simple à la stratégie poussée.

,:

UBI SOFT 8-10 rue de Valmy ,~ - '93100 Montreuil *sous*   $-$  **1.**  $-$  **1.61.:** 48.57.65.52 **+** 

**hits** 

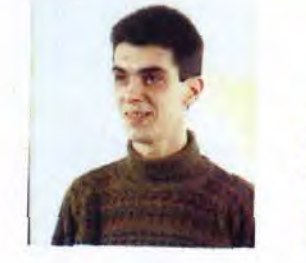

Editour : Electronic Arts<br>
Musique et Son : George Hiral Hichard Corporation of the programmatic Hichard Corporation of the programmatic Hichard Corporation of the programmatic Hichard Corporation of the programmatic Corpo nu

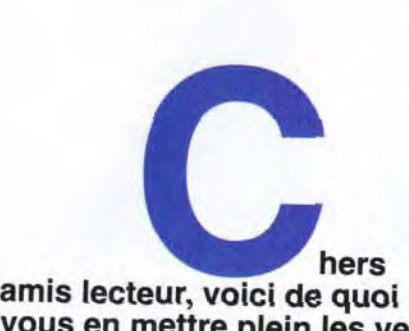

**vous en mettre plein les yeux avec la sélection des jeux du mois qui nous ont paru les plus "hit'onnants. Les inconditionnels de jeux de plates-formes vont faire exploser leurs joysticks avec The Addams Family, un soft très attendu.** 

**Deliverance paraît tout indiqué pour les fous de Gods et Jim Power est un nouveau-venu dans le monde des héros musclés. Ceux qui se délectent des jeux de stratégie devront faire chauffer leurs neurones avec Global Effect, une simulation écologique, Mega lo Mania, qui déboule enfin sur PC et The Perfect General, un wargame génial rappelant Full Metal Planet et Battle Isle. Rampart, quant à lui, mêle arcade et stratégie. Enfin, Heroes of the 357th vous permettra de piloter un Mustang et Formula One Grand Prix une Formule 1. Que la Force soit avec vous!** 

> **Thomas** Alexandre

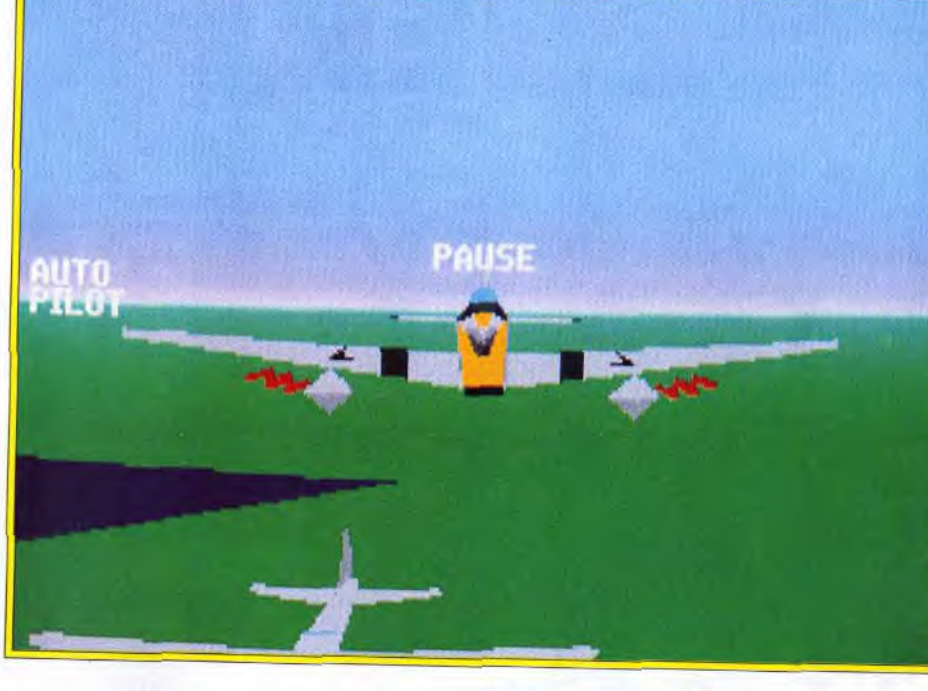

**Après l'excellent Yeager Air Combat (YAC pour les intimes), Electronic Arts signe une nouvelle simulation de combats dont les vedettes sont les fameux pilotes américains de la 357e escadrille (voir la preview dans Tilt n° 101). Le jeu vaut que l'on s'y intéresse car il présente de nombreuses options originales, une animation digne de YAC et, surtout, des écrans intermédiaires riches en événements. Très ludique, Heroes of the 357th va vous transporter au septième ciel.** 

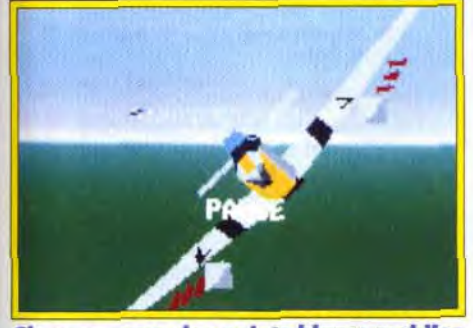

Si vous voyez **des points blancs mobiles à l'écran, ce n'es pas de la neige, mais les premières salves allemandes.** 

principaux monuments. C'est superbe. La représentation 3D surface pleine de l'Arc de triomphe est un régal. De plus, l'avion est parfaitement maniable et très facile à prendre en main : on s'identifie aisément au Baron Noir. C'est le moment de tester son armement : les canons 20 mm sont surtout utilisés contre les avions ennemis. les huit rockets servent à détruire des usines et les bombes, de tailles diverses, sont particuliérement meurtrières à basse altitude. Vous devrez d'ailleurs rester vigilant lors du largage de ces dernières : les explosions peuvent vous atteindre si vous ne dégagez pas assez vite. Enfin, dernier équipement de votre avion, les réservoirs. **Après avoir mis en feu à la tour Eiffel sous prétexte d'essayer vos armes,** il est temps de passer véritablement à l'action. Le Fighter Sweep est une mission d'interception. Elle consiste à abattre tous les ennemis volants. Du chasseur Messerschmitt 109. extrêmement maniable, au 262 Sturrnvogel, un turbojet très rapide et puissant. les Allemands sortent le grand jeu. Les deux autres P-51 qui vous accompagnent pourront vous donner un coup d'« aile ». Escorter des bombardiers est une mission passionnante. Il faut sans cesse être sur le qui-vive et faire le va-et-vient entre les chasseurs allemands et les bombardiers amis. L'une des missions les plus impression-

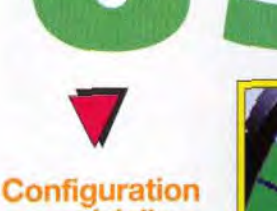

matérielle nécessaire

**Machine** : **PC. Un 386 à 25 MHz est le minimum pour une animation fluide. Modes graphiques: EGA, VGA. Médias** : **2 disquettes 3,1/2" (720 Ko). Carte son** : **AdLib, Soundblaster, Roland. Contrôles : souris, joystick, clavier. Notice : en anglais. Langue du jeu: anglais. Temps d'installation sur le disque dur:** 

**moins de 5 minutes. Taille mémoire disque** : 1,5 Mo. RAM minimale : **<sup>520</sup>**

**Ko.** 

**La carte en bas de l'écran vous donne votre position approximative, par rapport à votre objectif.** 

nantes est le Strafing Run. Les attaques au sol sont les plus dangereuses, car il faut faire preuve de suffisamment d'habileté pour ne pas s'écraser sur le plancher des vaches. De plus. la DCA y va de son refrain. Les balles sifflent à vos oreilles sans que vous ayez le temps de riposter. Les tirs de canon sont symbolisés par de petits points blancs, trajectoires difficilement repérables. **Si vous trouvez que ces missions ne suffisent pas à calmer votre soif d'exploits, le**  Vi Interceptor vous attend. C'est un robot volant rempli de bombes, dont la vitesse n'a d'égale que sa puissance de destruction ! Le but de toutes ces missions est bien évidemment de revenir vivant. Vous assisterez alors au debriefing et, surtout, à

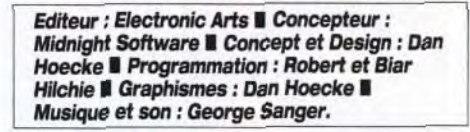

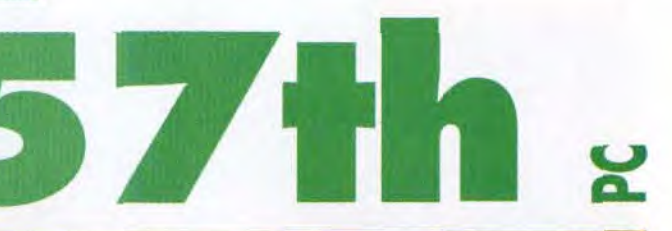

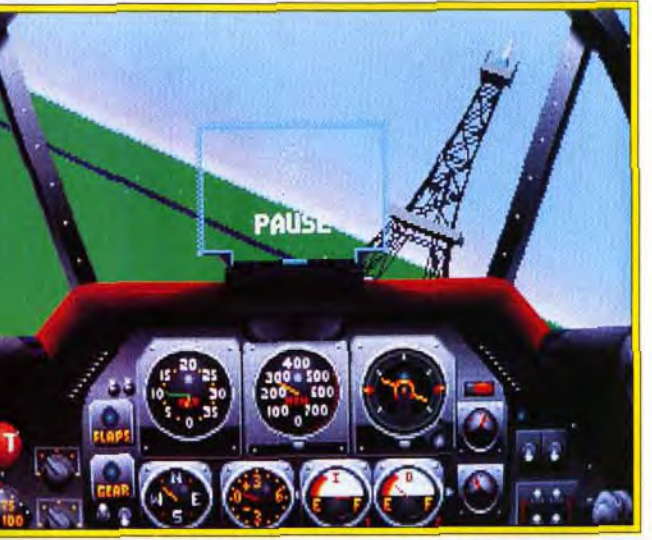

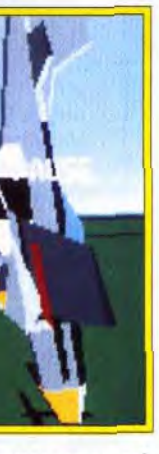

**Vous n'êtes pas en Italie ! C'est bien la Tour Eiffel qui se dresse devant vous. Le survol de Paris fait partie de la mission de prise en main. La représentation des monuments est assez fidèle.** 

**y AXEL** : **OUI ! Je ne reviendrai pas sur le — plaisir que l'on éprouve en pilotant un Mustang. Tout a été pensé pour le plus**  > **grand confort du pilote. Même le joueur n'a pas été oublié. Les options, aux• quelles on peut accéder à n'importe quel moment du jeu, sont très utiles. Par exemple, le Crash Warning Beep avertit le pilote que son avion est en train de décrocher, et Il s'avère indispensable pour les missions en rasemottes. Les détails à l'écran peuvent être réduits, ce qui donne plus de rapidité au chargement d'images. Un bon point pour le Replay, option désormais classique, car il visualise votre précédente action sous différentes formes. Enfin, les armes et le fuel illimités sont réservés aux pilotes du dimanche ! Seule ombre au tableau : les décors. On a l'impression d'effectuer toujours la même mission tant les paysages se ressemblent, excepté les vues de Paris, Pas de relief, des couleurs sans nuances... de quoi déprimer ! Dans l'ensemble, Heroes of the 357th se hisse à quelques centimètres de l'intouchable YeagerAir Combat.** 

**Axel Münshen** 

**En mission d'accompagnement de bombardier ou on raid de chasse, vous serez aidé d'un autre Mustang. A tout moment, vous pouvez lui ordonner de se replacer en formation auprès de vous.** 

**urnommée les Yoxsford Boys,** la 357<sup>e</sup> escadrille a connu ses heures de gloire lors de la Seconde Guerre mondiale. Cette escadrille américaine était formée de Mustang P-51 (chasseurs équipés d'un moteur Merlin de Rolls Royce). des bijoux de précision ! Comme dans tout simulateur de combats. vous commencez la journée par le traditionnel briefing. Les trente-quatre missions proposées se répartissent en plusieurs catégories. Pour être tout à fait à l'aise avec les commandes, il est recommandé de sélectionner le Free Flight. Vous survolez Paris et jouez à cache-cache avec ses

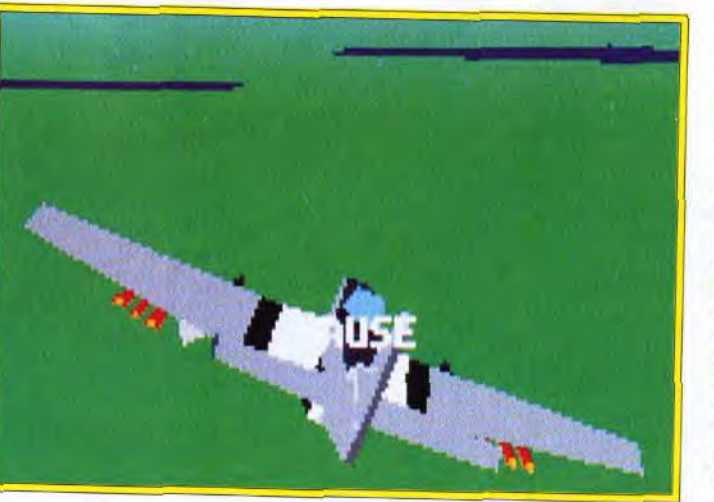

**Mission** : **escorte de bombardiers. Votre objectif principal consiste b écarter, par tous les moyens, les chasseurs allemands, qui ne vont pas tarder à apparaître. Deux solutions s'offrent à vous z soit vous restez près des bombardiers, soit vous vous lancez aussitôt à la poursuite des Messerschmitt.** 

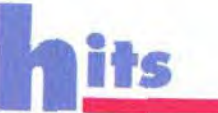

F 29 Retaliator (éd. : Ocean) et **Yeager Air Combat** (éd. : Electronio Arts) sont les deux simulateurs de combats aériens qui peuvent se comparer à Heroes<br>of the 357th, Ces trois titres<br>privilégient<br>l'arcade à la stratégie grâce à<br>leur formidable souplesse d'animation. Dans Yeager, la vue en 3D des avions ennemis est<br>comparable à celle<br>de Heroes. Une réalisation partaite : on profite pleinement des vues extérieures. **Autre point** commun de ces softs : la pauvreté des paysages. Le<br>relief fait cruellement

une revue de presse sur les événements militaires dans l'Europe des années quarante. Cela renforce le réalisme du jeu.

Dans ce domaine. les réalisateurs de *Heroes se*  sont surpassés.

Avec le P-51, on peut vraiment tout faire. Les loopings et les vrilles ne souffrent d'aucune saccade, les commandes répondent sans l'ombre d'une hésitation. Le tableau de bord est parfaitement clair (même pour un néophyte) et le champ de vision bien dégagé. Certains pourraient reprocher le trop grand nombre de simulateurs de combats aériens qui envahissent quotidiennement les PC. Mais quand on arrive à concilier avec autant de succès jouabilité et facilité de prise en main, on Laurent Defrance

Lors du briefing, vous visionnerez une projection de votre prochaine mission. Les images en noir et blanc apportent une ambiance rétro qui n'est pas sans rappeler les films d'archive. Pendant le vol, vous avez accès à une caméra, sorte de Big Brother qui vous permet d'examiner votre avion sous toutes ses coutures. Vous pouvez même suivre la trajectoire de vos bombes et rockets. Bien que le paysage manque cruellement de relief, il est difficile de se perdre. La carte, qui fonctionne comme un radar, a été intelligemment pensée puisqu'elle ne s'affiche que sur une partie de l'écran et ne vous empêche donc pas de continuer votre vol.

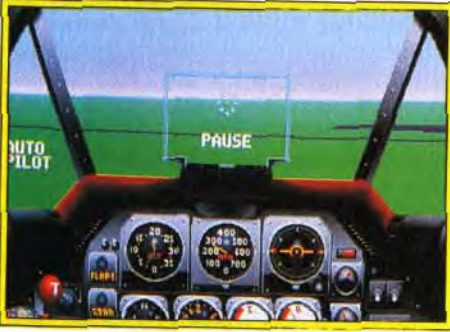

Le tableau de bord est<br>extrêmement clair et précis Sa réalisation est criante de vérité, marque de Lucasfilm.

# Yeager, quand tu nous tiens... défaut Les missions de *F29*<br>sont nombreuses

surprise de "sor-<br>tir" de la carte, ll faut se rabattre sur Yeager pour<br>être complètement<br>satisfait : pilotage 'appareils inciens ou récents, mise en place de scénarios<br>personnels... Ses nombreuses aides (visualisation et commentaires sur 'avion pris en chasse, conseils du célèbre Chuck Yeager...) donnen au joueur plus de liberté.

joueur est « libéré des contraintes » posées par les phases de décollage et d'atterrissage ainsi que par les temps de vol nécessaires pour se rendre sur le lieu de sa mission. Graphiquement, le jeu n'offre pas ce qui se fait de mieux, mais reste tout de même agréable. Je conseille donc aux amateurs exigeants d'éviter ce logiciel, car leurs auteurs ont pris quelques libertés en remaniant l'histoire de l'aviation militaire : les rockets et les canons n'étaient pas utilisés sur le Mustang P-51, par exemple, mais ces éléments ont été ajoutés pour rendre le logiciel plus ludique. Pour ceux qui aiment faire des « cartons » et de la voltige spectaculaire, Heroes vous est tout indiqué !

**Equipoment de l'avion:** d'essence, canons, bombes, rockets. ae choix se fait en fonction de la mission.

quelques secondes seulement sont nécessaires pour se mettre dans le bain.

DANY : OUI, MAIS... Je vous préviens \_, tout de suite, *Heroes of the* 357th n'est pas une simulation proprement dite. En effet, l'aspect ludique de ce logiciel d'Electronic Arts est plus accentué que dans les précédentes simulations présentées ces derniers mois. Le

> **Le Mal est de retour !** De nombreuses<br>
> années se sont écoulées depuis que vous,<br>
> Stormlord, avez sauvé le pays de Llyn<br>
> Cerrig des griffes de la reine des ténèbres.<br>
> Malheureusement, Bahd, la souveraine maudite, e Mal est de retour ! De nombreuses années se sont écoulées depuis que vous. Stormlord. avez sauvé le pays de Llyn Cerrig des griffes de la reine des ténèbres. s'est alliée à Satan lui-même pour kidnapper toutes les fées du royaume. A vous de les délivrer et de les guider à travers le palais de Satan, les puits de l'Enfer, la forêt enchantée et, finalement, le paradis, où les forces du Bien pourront mettre à mal Band et ses sbires.

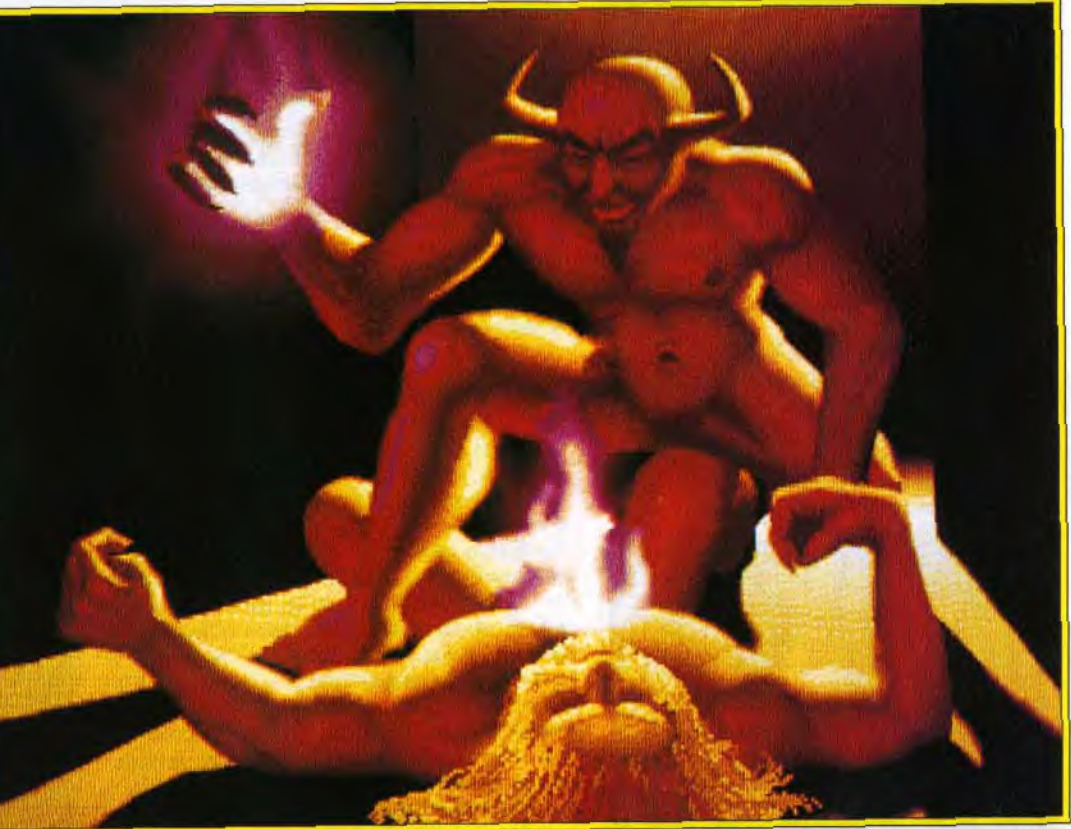

Dany Booiauck

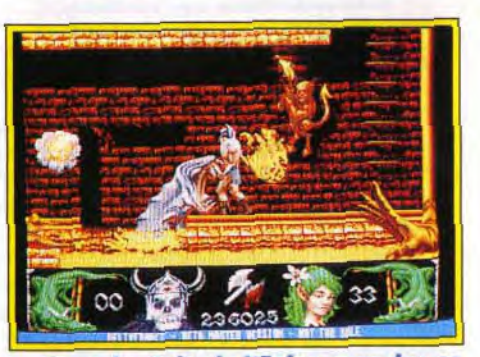

Dans les Puits de l'Enfer, vous devrez<br>faire prouve de sang-froid car vos adversaires, eux, ont le sang chaud <sup>1</sup>

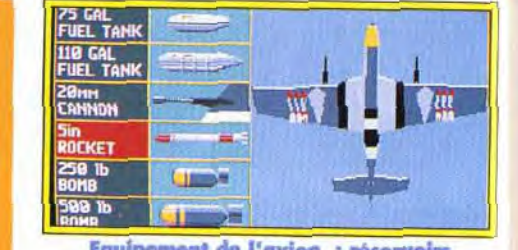

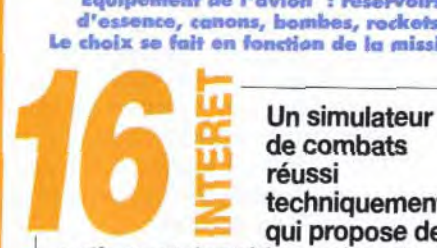

de combats réussi techniquement, qui propose des

options et des aides vraiment efficaces.

— simulateur de vol et combats

# Malgré une notice en anglais,

Les obstacles au sol et les avions en 3D sont convaincants. Reste néanmoins le problème du décor, sans aucun relief.

En dessous d'un PC 386, vous aurez quelques sauts d'image. Sinon, la fluidité est exemplaire et atteint presque à la perfection.

#### **MUSIQUE**

Une musique gaie et entraînante pour partir à la guerre le sourire aux lèvres...

Rien de sensationnel. Le bruit du moteur et des canonnades reste très moyen.

#### **MANIABILITE**

Les commandes clavier ne sont pas toujours simples à utiliser (bien souvent, une combinaison de touches est requise). En revanche, la souris ou le joystick sont impeccables.

# Très facile à piloter (pas d'atterrissage

ni de décollage), ça se gâte dès qu'on pourchasse un avion. Le réalisme est tel que le moindre coup brusque de manche à balai vous déstabilise.

#### REE DE VIE

Les accros de simulateur de combats trouveront peut-être Heroes of the 357th trop simple. Les autres joueurs tireront un plaisir immense à défier les forces allemandes.

# Graphics de *De Christian (1998)*<br>
maisions de *P29*<br>
maisions de P29<br>
maisions de Pacification<br>
maisions est de christian (1998)<br>
maisions de la contraction de la contraction de Carlier (1998)<br>
de christian (1999)<br>
maisio

Editeur : 21st Century Entertainment (tél. : 19.44.235,832.939) I Distributeur : Ubi Soft (tél.: (1) 48.57.65.52) Il Design et programmation : Peter Verswyvelen 0 Graphismes : Kim Goossens I Bande-son : Bent Nielsen I Version ST : Hugue Dejonghe at Steve Collett.

Deliverance est loin d'être original. Vous diri gez votre personnage avec le joystick à travers un labyrinthe peuplé de monstres et parsemé de pièges mortels. Pour se défendre, Stormlord dispose d'une provision inépuisable de haches qu'il

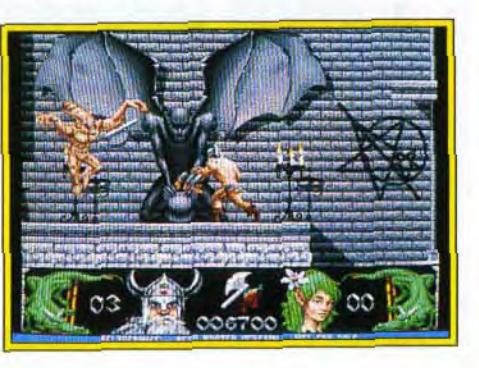

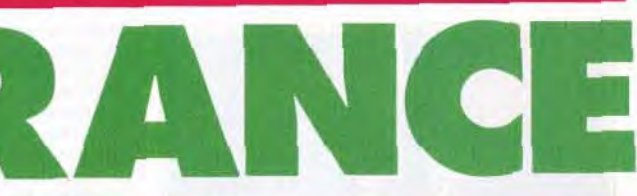

Voilà ce qui arrive lorsque vous succombez aux assauts des monstres qui hantent les donjons de<br>Peliverance. La beauté des graphismes de Kim Goossens n'est qu'une maigre consolation

peut lancer ou utiliser dans des combats au corps

#### L'an**imation** et les graphismes sont les points forts de Deliverance. Deliverance n'a rien à envier à Gods et Stormlord.

à corps. Il peut également marquer son chemin de gemmes magiques qui lui éviteront de se perdre. Les monstres qui vous barrent la route sont aussi nombreux que tenaces. Araignées géantes, chauves-souris, démons, golems, papillons infernaux, dragons... IIs feront tout pour vous arrêter.

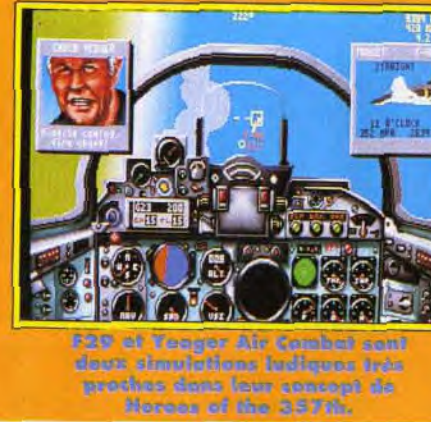

# AMIGA/S**-**T

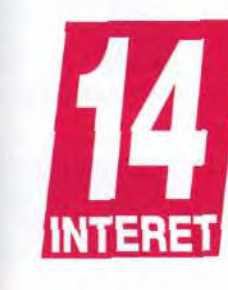

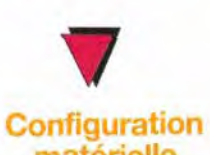

# matérielle nécessaire

Amiga (y compris 600 et 500+) avec un ou deux drives. ST/STE avec un ou deux drives double face. Ecran couleur. Joystick. Média : 2 disquettes

Ça y est ! Après plus d'un an de travail, la suite de Stormlord est enfin disponible sur ordinateurs 16 bits. Tout en conservant les qualités graphiques et le thème général de son aîné, Deliverance offre un jeu plein de punch, proche du célèbre Gods des Bitmap Brothers. Beau, vaste et prenant, voilà un jeu qui risque de vous retenir longtemps devant votre écran.

PIERRE : NON. Mon jugement va sans doute paraltre sévère à certains mais, à mon avis, Deliverance n'est pas suffisamment original pour détrôner Gods. Car, en fait de Stormlord 2, Deliverance devrait plutôt s'appeler Gods 2 tellement il s'inspire du soft des Bitmap Brothers... N'allez pas croire que le jeu est sans intérêt. Les graphismes sont beaux, les monstres bougent de manière réaliste et la prise en main est immédiate. Malgré tout, passer son temps à balancer des haches, ça lasse. Finalement, j'aime bien mais... je n'achète pas.

Pierre Truchin

Bravo, vous vous êtes débarrassé des araignées et outres chauves-souris qui envahissent littéralement la place. Ces immenses poings de pierre sont en revanche totalement indestructibles. Tâchez de sauter au bon moment si vous ne voulez pas finir aplati contre le mur... De temps à autre, une porte lourdement cadenassée vous barre le passage. Inutile de vous acharner dessus à grands coups de hache, elle restera irrémédiablement fermée jusqu'à ce que vous trouviez la clé pour l'ouvrir. Deliverance développe une stratégie très simple : tuez les monstres, recupérez les clés et sauvez les fées.

des platesformes/action. Les amateurs de Stormlord, quant à eux, seront<br>agréablement<br>surpris sans être<br>totalement dépaysés. La difficulté est mieux dosée et l'action **olus soutenue.** Personnellement, je n'ai qu'un seul petit regret : les fées de **Deliverance sont** beaucoup moins<br>envoutantes que<br>celles de Mark Jones, le graphiste de Stormlord.

Pour les explorateurs amateurs de bastonnade. Finalement. Deliverance est un bon jeu qui a su se différencierde son aîné. Ici, l'aspect beat'em all l'emporte nettement sur le côté plates-formes/réflexion, qui faisait l'essentiel de Stormlord.

Deliverance est un cocktail d'action brutale et d'exploration qui devrait séduire une majorité de joueurs, en particulier grâce à sa qualité graphique.

Un reproche tout de même : à terme, le jeu devient un peu lassant ; une option de sauvegarde aurait été la bienvenue.

Dogue de Mauve

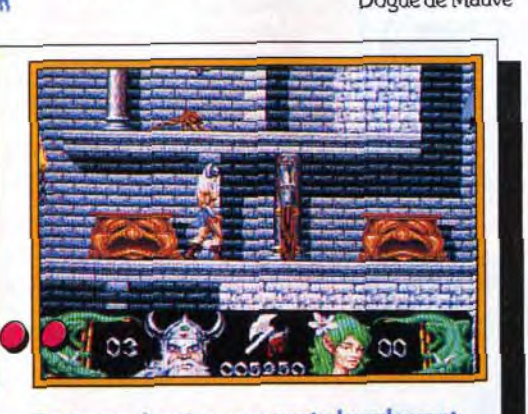

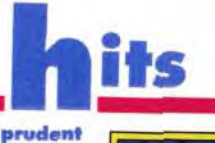

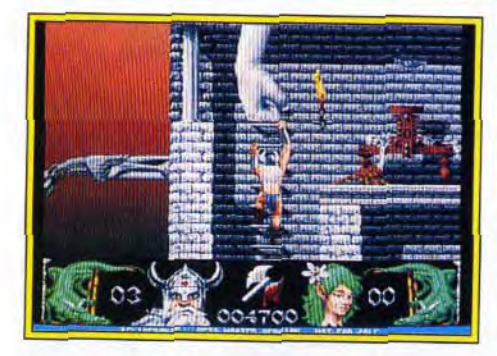

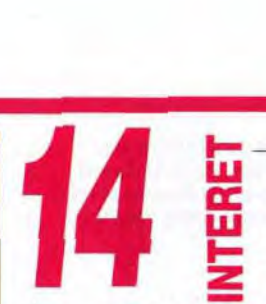

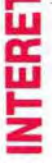

Deliverance,

manche pour se<br>
faire une place<br>
d'action qui<br>
dans la catégorie<br>
vaut surtout par ses graphisme

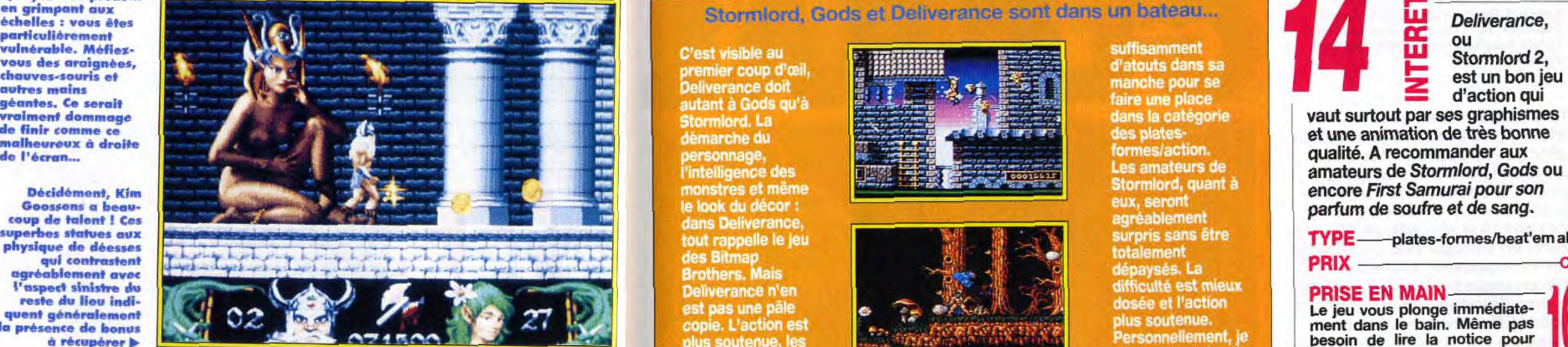

L'animation et le graphisme sont les points forts du jeu. Les sprites sont grands, soigneusement dessinés et se déplacent avec beaucoup de réalisme.

Il faut voir les araignées grimper sur les murs et les démons effectuer un roulé-boulé avant de s'accrocher au plafond !

Les mouvements du héros ne sont pas en reste, en particulier pour les combats, aux effets de vitesse fort bien rendus.

Un grand coup de chapeau à Kim Goossens pour cette qualité graphique qui se retrouve également dans le décor (statues, torches enflammées et autres éléments).

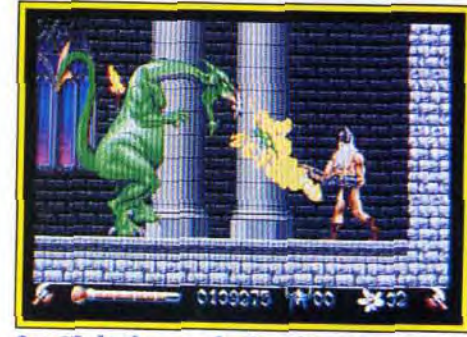

it, le dragon du deuxième niveau est<br>aussi redoutable que sur Amiga.

-4 Soyez très prudent en grimpant aux<br>échelles : vous êtes vulnérable. Méfiex-<br>vous des araignées. autres mains<br>géantes, Ce serait vraiment dommage de finir comme ce malheureux à droite de l'écran...

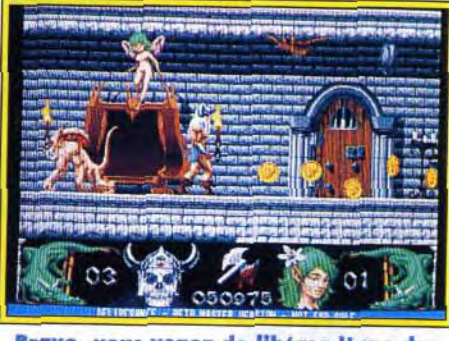

Bravo, vous venez de libérez l'une des fées retenues prisonnière par Satan et ses sbires. Surtout n'oubliez pas de récolter ces quelques pièces d'or pour recouvrer un pou de votre vitalité.

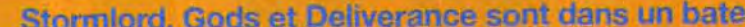

Stormlord, La démarche du personnage,<br>l'intelligence l'intelligence des<br>monstres et même le look du décor : dans Deliverance, tout rappelle le jeu des Bitmap<br>Brothers, Mais Deliverance n'en est pas une pâle copie. L'action est plus soutenue, les sprites plus grands et le maniemen plus simple (au prix d'une complexité de jeu moindre). Deliverance est un jeu moins subtil que<br>Gods mais il a

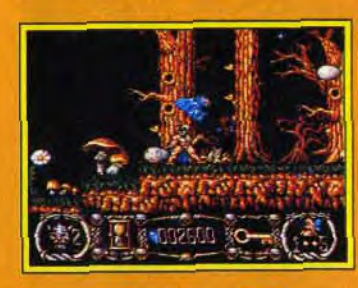

doux grandes releved.<br>doux grandes releveness **du jeu miste,**<br>ant très nottentent **Inspire Defiverance** 

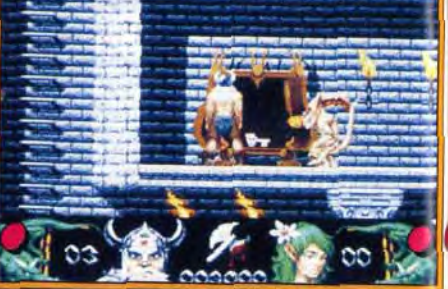

C'est à l'intérieur de ces immenses placards que vous trouverez les clés nécessaires à votre progression. Attention, cependant ! Il n'est pas rare qu'un monstre s'y dissimule dans le seul but de vous sauter au visage lorsque vous les ouvrirez.

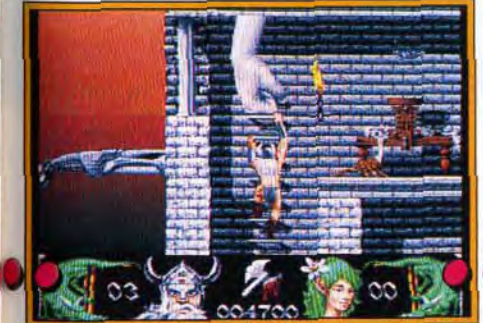

**ta** MARC : OUI, MAIS... La réalisation de Deliverance est quelque peu décevante. Le scrolling en particulier manque de fluidité et la musique brille par son absence durant le jeu. C'est dommage, car de petits défauts comme ceux-là ne permettent pas à Deliverance d'être vraiment un bon jeu. Certes, on s'amuse beaucoup à lancer des haches dans tous les sens et les effets sanglants sont réussis, mais le maniement du personnage laisse à désirer, surtout au niveau des sauts. Contrairement à Gods, l'action de Deliverance manque de diversité. En fait, elle se borne à la destruction des monstres, à la récupération des clés et à la recherche de son chemin. C'est amusant au début, mais on se lasse assez vite. De plus, mis à part des monstres et quelques décors différents, les premiers niveaux se ressemblent beaucoup. Bref, Deliverance est un jeu d'action divertissant mais loin d'être parfait.

Marc Menier

DIFFICULTE confirmé Deliverance est un bon challenge, ni trop dur, ni trop facile. Avec trois vies et la possibilité de vous régénérer, vous devriez progresser régulièrement

Décidément, Kim Goossens a beaucoup de talent ! Ces superbes statues aux physique de déesses qui contrastent agréablement avec l'aspect sinistre du

reste du lieu indiquent généralement la présence de bonus à récupérer ►

Bien que différents par leur style, les graphismes de Deliverance n'ont rien à envier à Stormlord ou à Gods. Si la version Amiga est sans conteste la plus belle, le ST s'en sort avec les honneurs malgré une palette réduite de moitié (16 couleurs au lieu de 32).

Un design soigné. La réalisation de Deliverance est honnête, sans toutefois atteindre des sommets (le scrolling fatigue un peu les yeux, surtout sur ST). L'action est bien pensée et la difficulté progressive. J'ai apprécié le scrolling « dynamique » qui se recadre toujours sur le personnage, à la façon d'une caméra. Vos adversaires agissent intelligemment et peuvent même se battre entre eux : remarquable ! Quant aux monstres de fin de niveau, ils sont immenses et vraiment superbes. C'est en voyant le grand dragon cracher le feu que vous comprendrez tout le sens du mot « impressionnant ».

Le fracas des armes, le cri des blessés. L'ambiance sonore est assez réussie. Sur Amiga. Stormlord ahane en sautant et en combattant tandis que ses adversaires explosent bruyamment.

> Bondir de plate-forme en plateforme, grimper le long d'echelles immenses : votre héros devra . faire preuve de beaucoup d'agilité pour se frayer un chemin à travers le palais de Satan. Au début de la partie, empruntez l'échelle à droite.

Sur ST, les sons sont moins convaincants mais restent corrects. La musique de présentation, dans le ton, est identique sur les deux machines (merci à S. Collett d'avoir utilisé un soundtrack sur Atari).

vaut surtout par ses graphismes et une animation de très bonne qualité. A recommander aux amateurs de Stormlord, Gods ou encore First Samurai pour son parfum de soufre et de sang.

TYPE —— plates-formes/beat'em all PRIX -

## PRISE EN MAIN

Le jeu vous plonge immédiatement dans le bain. Même pas besoin de lire la notice pour démarrer...

### **GRAPHISMES**

Alors là, chapeau bas ! Des monstres aux décors en passant par le personnage, c'est superbe ! SurST, le graphisme, un peu moins bon, mérite quand même la très honorable note de 15.

#### ANIMATION

Certes, le scrolling n'est pas des plus fluides. En revanche, les sprites sont fort bien animés et disposent d'une grande variété de mouvements. Bravo!

### MUSIQUE

La musique, qui n'intervient que durant la présentation, est de bonne qualité. Mais elle ne restera pas dans les mémoires...

#### **BRUITAGES**

La bande sonore, ponctuée de cris et d'explosions, est plus convaincante *surAmiga* que sur ST, à qui j'attribuerai seulement un petit 11.

#### MANIABILITE

Les mouvements de combat sont assez faciles mais les sauts sont parfois périlleux. Un conseil : munissez-vous d'un joystick avec des diagonales faciles à trouver.

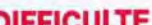

#### DUREE DE VIE

C'est là que le bât blesse un peu. Au bout d'un certain nombre de parties, on se lasse de Deliverance. Refaire sans cesse le même trajet devient vite énervant. Pourquoi ne pas avoir inclus un système decode?

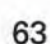

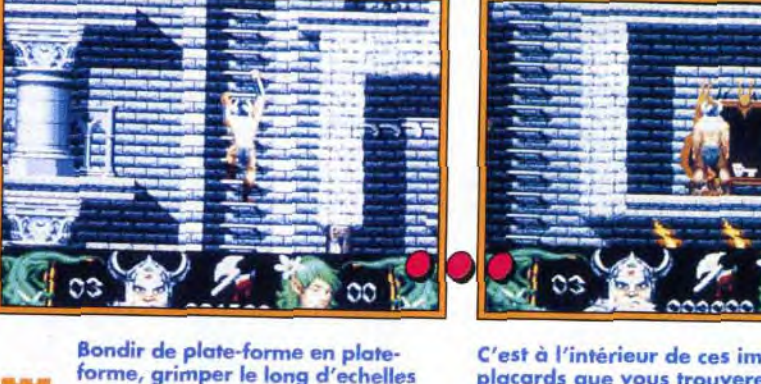

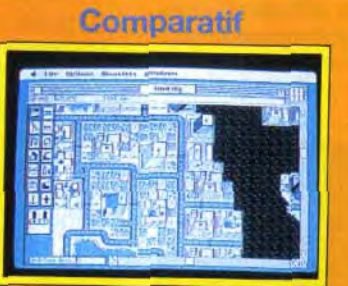

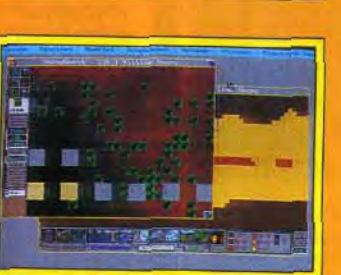

Sim City est graphiquement plus réussi que Global Effect. Sim Earth, lui, est nettement plus complexe que ces deux titres.

its

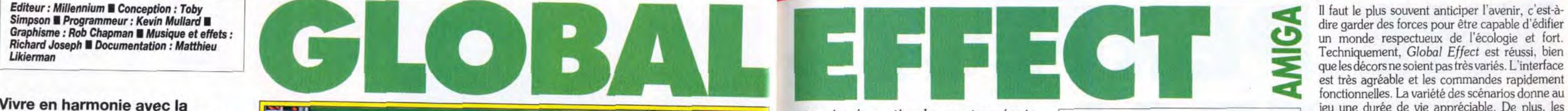

Global Effect prend en compte les problèmes économiques et écologiques de notre planète. Les villes poussent comme des champignons si vous parvenez à contrôler tous les paramètres du jeu.

ans Global *Effect*, vous devez concilier le développement humain avec la protection de l'environnement : en quelque sorte un écosystème à ménager et aménager. Le terrain de jeu ressemble à notre planète : des continents. des îles et

Global Effect<br>contre Sim City? En jouant à Global Effect, on ne peut<br>s'empêcher de<br>penser à Sim City (ed.: Infogrames) Ce dernier, superbe<br>simulation qui a remporté le Tilt d'or 1989, vous<br>met dans la peau d'un maire qui doit gérer au mieux<br>tous les aspects politiques, économiques et sociaux de sa ville.<br>On retrouve le même principe d'icônes et de fonctionnement Sim City est une réussite et ses animations n'en

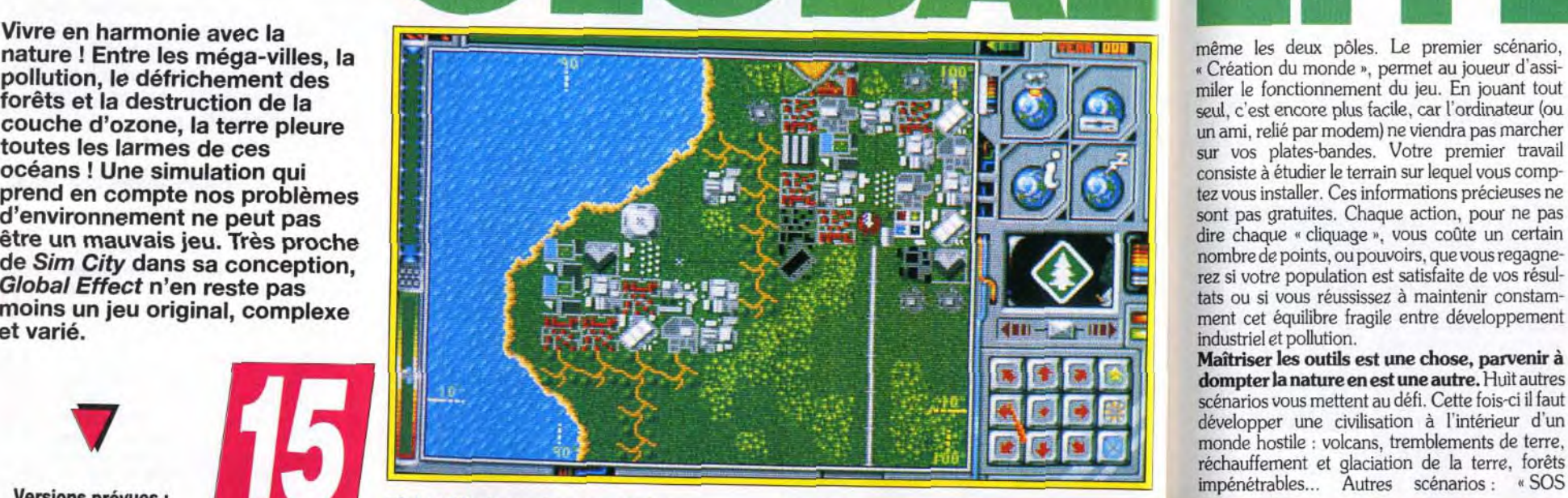

**RES** 

Située près d'une source d'eau (mer ou lac) et loin des épicentres susceptibles de provoquer tremblements de terre et éruptions volcaniques, votre cité aura plus de chances de survivre.

apportent que

plus de vie au jeu Plus proche par son scénario, Sim<br>Earth (éd. : Maxis) s'attaque à la gestion complète<br>d'une planète. Le joueur contrôle tous les aspects de la vie (économiques, sociaux, écologiques, etc.).<br>Mais ce programme est surtout remarquable par...<br>sa complexité. Les *interférences* entre les

différentes actions donnent à experts.

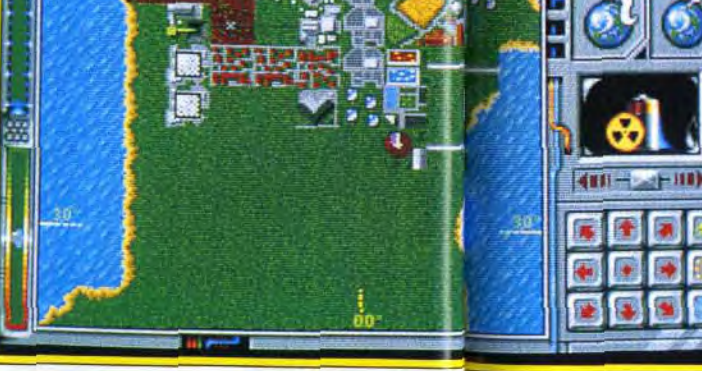

Simpson ■ Programmeur : Kevin Mullard ■<br>Graphisme : Rob Chapman ■ Musique et effets :<br>Richard Joseph ■ Documentation : Matthieu

Vivre en harmonie avec la nature ! Entre les méga-villes, la<br>pollution, le défrichement des toutes les larmes de ces océans ! Une simulation qui prend en compte nos problèmes d'environnement ne peut pas être un mauvais jeu. Très proche de Sim City dans sa conception, Global Effect n'en reste pas moins un jeu original, complexe et varié.

même les deux pôles. Le premier scénario, « Création du monde », permet au joueur d'assiun ami, relie par modem) ne viendra pas marcher sur vos plates-bandes. Votre premier travail consiste à étudier le terrain sur lequel vous comptez vous installer. Ces informations précieuses ne sont pas gratuites. Chaque action, pour ne pas dire chaque « cliquage », vous coûte un certain nombre de points, ou pouvoirs, que vous regagnerez si votre population est satisfaite de vos résultats ou si vous réussissez à maintenir constamment cet équilibre fragile entre développement industriel et pollution.

JEAN-LOUP : OUI, MAIS... Sim City continue à faire des émules. L'écologie et les bons sentiments sont à la mode, et il était prévisible qu'un jeu prenne la sauvegarde de notre belle planète pour thème. Global Effect est intéressant et... difficile. Cela ne l'empêche pas de manquer d'une certaine variété et d'un s petit je ne sais quoi » qui en ferait un jeu indispensable. Dans le genre, je préfère Sim Ant qui, malgré sa relative facilité, est nettement plus dépaysant. La variété des missions pourra néanmoins vous intéres **ce jeu une allure investigation** interesting the nombreuses heures durant, et si<br> **Example 2018** Ser de nombreuses heures durant, et si<br> **Example 2019** Vous êtes un amateur de Sim City, vous ne vous êtes un amateur de Sim City, vous ne serez pas déçu.

Jean-Loup Jovanovic

terre ! » Vous reprenez un scénario catastophe préprogrammé lié à un conflit nucléaire. industriel, etc. C'est à vous qu'il incombe de réparer les dégàts, dans un temps le plus souvent limité et dans des conditions qui frisent le big bang . Enfin, les écolos-militaristes (!), eux. préféreront sûrement la guerre industrielle ou militaire. Chacun doit contenir l'avance technologique et l'expansion territoriale de l'adversaire tout en évitant les catastrophes naturelles irréparables. C'est le seul moment où l'on peut voir des scènes animées, comme le vol des avions et l'envoi des missiles.

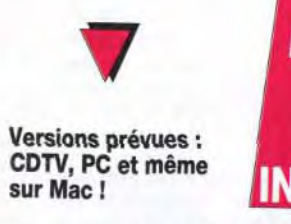

Des « clic » et des « clac » animent l'univers sonore du jeu. C'est bien triste !

### est très agréable et les commandes rapidement fonctionnelles La variété des scénarios donne au jeu une durée de vie appréciable. De plus, les moyens pour atteindre son objectif sont très différents. Le joueur est l'unique responsable de ses actes et, plus que jamais, il doit être précis et clair dans ses orientations. **W** Global Effect *Global Effect*<br>
est une<br>
simulation<br>
« écologique »<br>
du point de vue du scénario, mais GC est une simulation Ę « écologique » intéressante pas très innovante. *Sim City* erre dans les parages... TYPE -------- simulation écologique **Ga** PRISE EN MAIN La notice en anglais est très claire, mais manque parfois de précision. **GRAPHISMES** Les icônes sont très bien stylisés. Sur le terrain en revanche, il n'est pas facile par exemple de faire la différence entre les villes, les sources d'énergie et le ľл. biotope (forêts, mers, banquise, déserts...) ; on les reconnaît uniquement à leurs couleurs. ANIMATION Pas d'animation. Sans être indispensable, elle aurait donné un

Maîtriser les outils est une chose, parvenir à dompter la nature en est une autre. Huit autres scénarios vous mettent au défi. Cette fois-ci il faut développer une civilisation à l'intérieur d'un monde hostile : volcans. tremblements de terre, réchauffement et glaciation de la terre, forêts impénétrables... Autres scénarios : « SOS

WEEK DIVE

 $4111$ 

**Configuration** matérielle nécessaire

Machine : de l'Amiga 500 au 3000. Médias: 3 disquettes de 720 Ko. Contrôle : souris. Notice en anglais. Caractéristiques : jeu à deux par modem. Sauvegarde : oui. Protection par codes.

Global Effect est une simulation très réaliste et instructive. Chaque action ratée est irrémédiablement sanctionnée et ses effets néfastes se répercutent sur l'environnement. La gestion de l'énergie apporte beaucoup de profondeur au jeu.

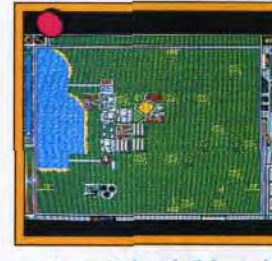

Tout d'abord, il faut choisir l'emplacement de sa future ville. Avec l'icône Ville, vous creel votre première habitation. Vous devez ensuite choisir parmi les différentes formes d'énergie existantes. Que la lumière soit !

AXEL : OUI, MAIS... Global Effect m'a fait l'effet d'une simulation qui n'était pas complètement finie. Chaque domaine du jeu, que ce soit l'installation de forces militaires, la sauvegarde de l'environnement ou l'extension d'une ville, est traité superficiellement. Il ne s'agit pas ici d'une simulation entière, mais plutôt de trois petites. A chaque partie, j'ai l'impression de jouer à Sim City tant il lui ressemble. Le jeu manque de souplesse. Les décors sont assez pauvres et les animations presque inexistantes. Ceci dit, le bilan n'est pas catastrophique. L'environnement graphique, en dehors du terrain de jeu, est de bonne qualité et la multiplicité des scénarios confère à donner au jeu une complexité progressive. En résumé, Global Effect vaut la peine que l'on y jette un coup d'œil, sans plus.

Axel Münshen

peu de vie au jeu.

MUSIQUE

Un seul morceau au début du jeu. Très « nature », il est agréable, mais trop court.

#### BRUITAGE

#### MANIABILITE

Tout se passe à la souris. Les commandes sont simples et efficaces. On se familiarise très vite avec l'environnement.

#### DIFFICULTE **confirmé**

Il faut quelques heures avant d'être parfaitement efficace. Les conséquences peuvent être terribles si l'on n'a pas étudié à fond chaque décision.

#### DUREE DE VIE

Si vous êtes un adepte de ce type de simulation, vous ne regretterez pas cet achat. Les autres pourront toujours commencer par Sim City avant de s'attaquer à Global Effect.

à

# **h**its **THE PERFECT** d: **GENERAL Editeur : QQP n Distributeur, traducteur : Ubi** Soft (tél. : (1) 48.57.65,52.).

## The Perfect General contre Baffle Isle

A la fois semblables et différents (quel paradoxe [ ], ces deux jeux présentent tous deux des qualités et des défauts.<br>Ainsi, si Battle Isle est plus beau et propose des unités plus variées, semble moins

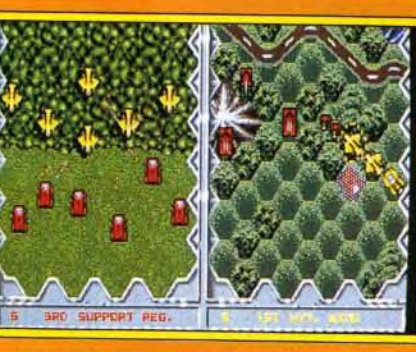

{ Le principal concurrent de Perfect General : Battle Isle. S'il est plus beau, il est aussi moins original.

ntelligent, et The **Perfect General** propose des réglages et un nombre d'options<br>plus important. Les unités, qui n'apparaissent<br>que lorsqu'elles sont visibles, et les conditions météo viennent bouleverser votre<br>stratégie. Mon<br>préféré ? The **Perfect General** 

Après Full Metal Planet, après Battle Isle, voici The Perfect General. Développé par une société américaine absolument inconnue, QQP, ce wargame se révèle tout à la fois complexe, passionnant et accessible. Toutes caractéristiques trop longtemps oubliées par les concepteurs de ce type de jeu.

Matériel requis<br>PC XT, AT ou EGA, toutes cartes<br>son, souris recommandée. compatibles Hayes reconnus.

Plusieurs points font de<br>ce jeu l'un des meilleurs Plusieurs points font de<br>ce jeu l'un des meilleurs<br>wargames du moment.<br>Entre autres, les<br>véhicules que vous ne Entre autres, les véhicules que vous ne pouvez pas voir ne sont pas représentés à l'écran. De même, les compatibles, carte tirs d'artillerie ont d'autres unités de la son, souris<br>
fortement<br>
iblée par l'artillerie ciblée par l'artillerie légère est probablement occupée.<br>Mais le seul moyen d'en être sûr est de s'en approcher

**The Perfect General vous propose**<br> **The participer à une douzaine de**<br> **Statilles**, dans lesquelles n'intervien-<br>
nent que des troupes terrestres. Mais ne<br>
croyez pas que cela diminue l'intérêt du jeu. Au he Perfect General vous propose de participer à une douzaine de batailles, dans lesquelles n'interviennent que des troupes terrestres. Mais ne contraire ! La variété de ces unités est largement suffisante. Vous disposerez de fantassins. avec un

DSE HPTILIERY Target for Mobile Hrtillery, **FOOT A MANUFACTURER IN THE REAL PROPERTY** Mob Plot A Mobile Artille Road Range: 0H m Alt: Am

> vos forces. Au début du jeu, après avoir sélection né la campagne et le niveau de difficulté (cels: intervient sur la force de l'adversaire), vous devez acheter et placer vos unités. Vous disposez pour cela d'un certain nombre de points, qu'il vous faut utiliser intelligemment en fonction de votre objec tif. Si un fantassin ne coûte qu'un point, une unit

#### FRANCIS : OUI ! S'il ne paie pas de mine. **The Perfect General est tout simple**ment passionnant. Comme quoi il n'est pas nécessaire de proposer des gra• phismes Super-VGA pour faire un bon jeu ! Par rapport à Battle Isle, son seul concurrent sérieux, The Perfect General est plus simple d'emploi, il offre des scénarios plus variés et des retournements de situation fréquents. II est, là aussi, possible de jouer à deux, par modem ou sur le même PC, mais les opposants proposés sont suffisamment forts pour remplacer très correctement un adversaire humain. De petites pointes d'humour apparaissent même de temps en temps. Un très, très bon jeu, qui plaira à tous les amateurs de wargame.

Francis Béguec

AXEL : OUI ! Difficile de ne pas faire de comparaison avec l'excellent Baffle Isle. Si ce dernier s'avère graphique- ' ment plus joli et, toutes proportions gardées, plus facile, il n'en reste pas moins vrai que The Perfect General est deux fois plus réaliste. Les intempéries, comme le brouillard, gênent considérablement les combats, rendant tous les tirs parfois aléatoires (je ne compte plus le nombre de fois où j'ai détruit malencontreusement mes propres unités!) mais, surtout, favorisent les embuscades que l'on peut tendre à l'orée des bois. Le fait de choisir son camp au début de la

partie (défenseur ou attaquant) permet au joueur de mieux se concentrer sur son objectif. Dommage que l'on ne puisse pas bénéficier du système très ingénieux de l'écran partagé en deux, l'un des points forts de Battle Isle. Les joueurs prennent à tour de rôle leur mal en patience en attendant que l'adversaire ait terminé son tour de jeu. Ultime réalisme cependant : lorsque deux unités ennemies se rencontrent, le joueur en attente peut déclencher les hostilités avant même son tour de jeu. The Perfect General confirme le renouveau des wargames intelligents et passionnants. Axel Münshen

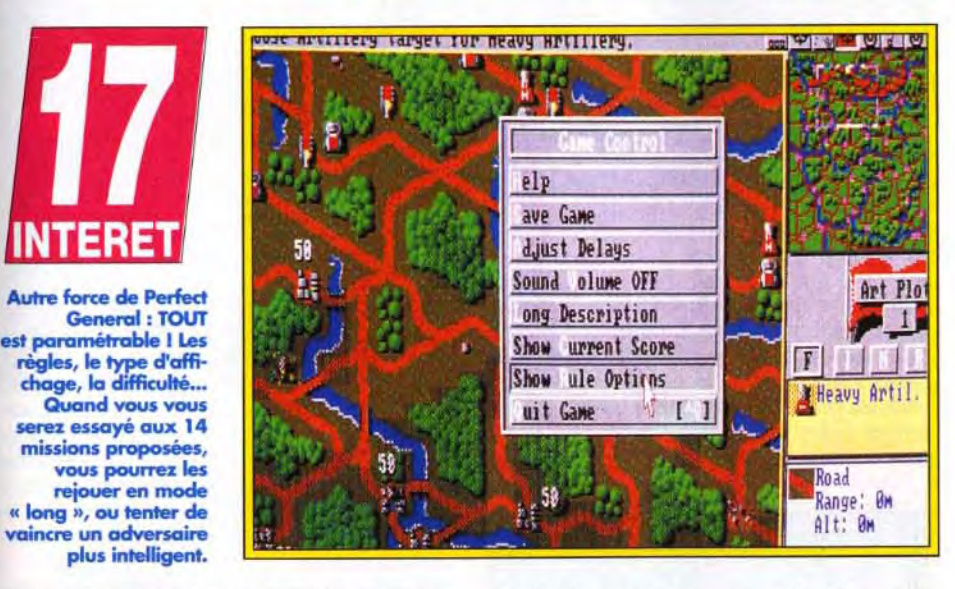

d'artillerie lourde en coûte 20 ! Chaque mission offre un nombre de points différent ; attaquer une zone limitée vous fera ainsi préférer les unités puissantes et fortement blindées, alors que l'occupation de nombreuses villes nécessitera en priorité beaucoup d'unités de fantassins et de bazookas. Les trois premières missions permettent de découvrir le jeu et son interface ; les suivantes croissent rapidement en complexité. Le jeu se divise en tours, eux-mêmes divisés en phases. Vous disposez successivement du tir d'artillerie, du ciblage d'artillerie, du tir à vue, du déplacement, d'une seconde phase de tir à vu, etc. Ces successions peuvent sembler complexes, mais le programme les gère de façon transparente pour l'utilisateur. La sélection passe sur chaque unité et

toutes les sélections peuvent être faites indifféremment au clavier ou à la souris. Difficile de faire plus simple ! Aspect réellement génial du jeu : la gestion des unités ennemies. Ainsi, seules les unités que vous pouvez apercevoir sont effectivement représentées à l'écran. Le but des différentes missions est d'accumuler le maximum de points. Inutile, donc, de massacrer l'ennemi , l'occupation des points stratégiques (villes) est le facteur le plus important. Graphiquement, The Perfect General est clair et lisible, et ce malgré l'utilisation de l'EGA 16 couleurs. Le mode d'affichage retenu (640 x 200) correspond au double

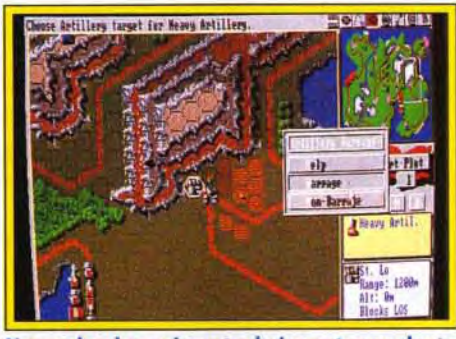

L'arme la plus puissante du jeu est sans doute l'artillerie lourde qui vise un tour à l'avance. La portée et la puissance de cette arme permettent de faire des ravages.

du VGA basse résolution et, malgré leur petite taille, les unités sont clairement identifiables. Les tirs et les déplacements sont animés, mais cela n'est bien évidemment pas le point fort de ce jeu. En revanche, les tirs d'artillerie laissent des « traces " : routes défoncées, arbres brûlés et villes ravagées. Outre l'effet visuel. ces éléments impliquent d'augmenter le nombre d'unités de mouvement nécessaires pour les traverser. Les bruitages sont assez limités, mais cette carence ne grève en rien l'intérêt du jeu.

Complexité, forces stratégique et tactique, simplicité d'utilisation et ergonomie proche de la perfection... Un rêve pour wargamer ; d'ailleurs, j'y retourne !

Jean-Loup Jovanovic

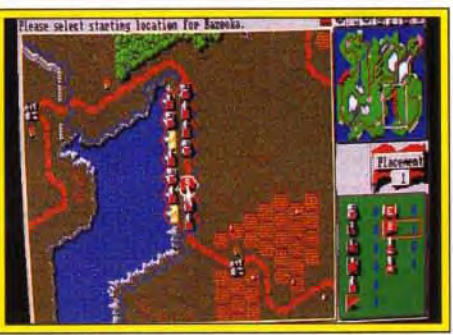

Phase initiale : le positionnement des unités.

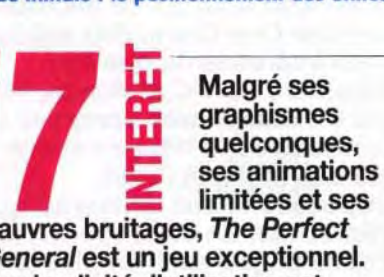

pauvres bruitages, The Perfect General est un jeu exceptionnel. Sa simplicité d'utilisation est exemplaire. Sa complexité et sa variété ne le sont pas moins. Un excellent jeu.

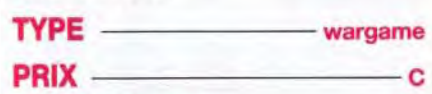

### GRAPHISMES

Lisibles, les graphismes n'en sont pas moins assez dépouillés, et restent très éloignés de ceux de Battle Isle.

#### ANIMATION

Seuls les mouvements et les tirs sont animés. C'est léger!

### BRUITAGES

Les bruitages sont peu nombreux mais assez réussis, et créent une bonne ambiance. Un peu de musique pendant le jeu n'aurait en revanche pas fait de mal...

### PRISE EN MAIN

La manipulation du jeu est entièrement gérée à la souris, et la gestion des unités est simplissime. L'ordinateur vous prend par la main pour la plupart des actions.

#### DIFFICULTE - confirmé/expert

Trois niveaux de difficulté sont disponibles, et les missions peuvent être jouées en modes courtet lent.

#### DUREE DE VIE

La variété et la possibilité de jouer les missions à plusieurs niveaux de difficulté promettent une durée de vie très importante. Des data disks sont d'ores et déjà annoncés pour septembre.

seul point de mouvement, donc vulnérables et peu efficaces, de tanks, lourds, lents mais dévastateurs et très fortement blindés. Entre ces deux extrêmes, voitures blindées (très rapides). artilleries (mobile, légère et lourde), bazookas (lents et fragiles mais aussi efficaces que les tanks) et tanks légers et moyens composent toute la palette de

66 67

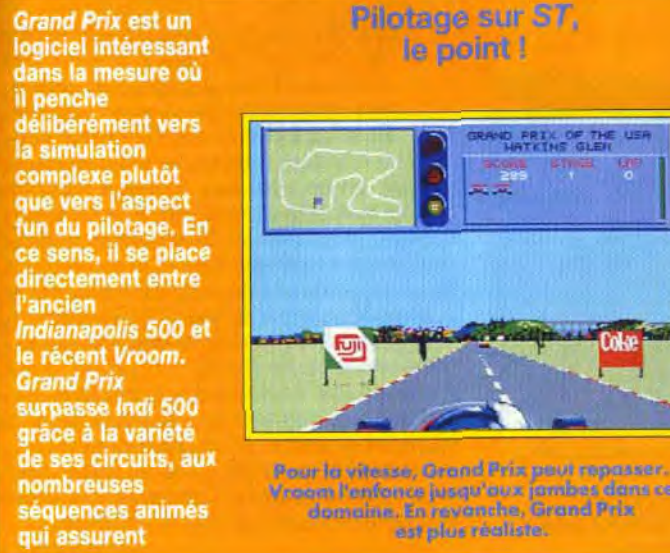

pour le plein d'es-<br>sence et le changement de roues. Surtout pas de perte de temps et car c'est ici que se joue la victoire.

> , Vroom l'enfonce jusqu'aux Iambes dans ce domaine, En revanche, Grand Prix t` est plus réaliste.

l'ambiance de la course et, aussi, à<br>la gestion des pilotes et des voitures, sauvegarde à l'appui. Ce hit fait<br>en revanche bien<br>pâle figure face à Vroom. Complexe, Is lu**.**  urs. amais le frisson de a vitesse d'un *Iroom* dans Grand Prix. Alors, réalisme action » ou réalisme « technique », à vous de choisir!

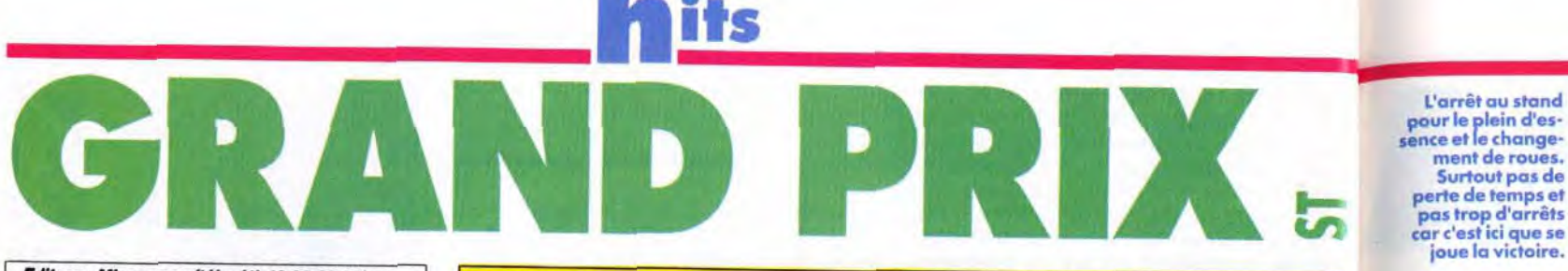

Editeur: Microprose (tél.: (1) 40 08 02 85) n Conception et programme : G. Crammond et P. Cooke n Graphismes : M. SCott nMusique<br>D. Lowe n Bruitages : Ten Pin Alley.

> Un des circuits de F1 sur lesquels se déroule le championnat du monde. Grand Prix les a tous reproduits assez fidèlement. De quoi vous éclater 1 w

Machine : Atari ST 512 Ko, lecteur double face. Disquettes : 4 (changements fréquents, double lecteur recommandé), Sauvegarde des parties sur disquette vierge. Contrôles : clavier, souris et joystick. Notice : français.

*l'ancien* 

**Grand Prix** 

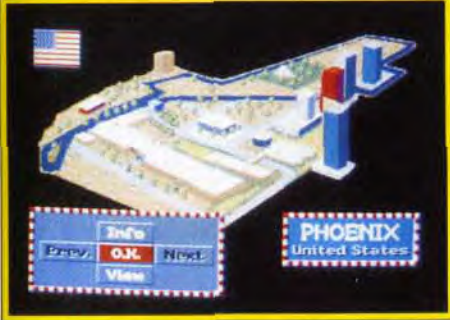

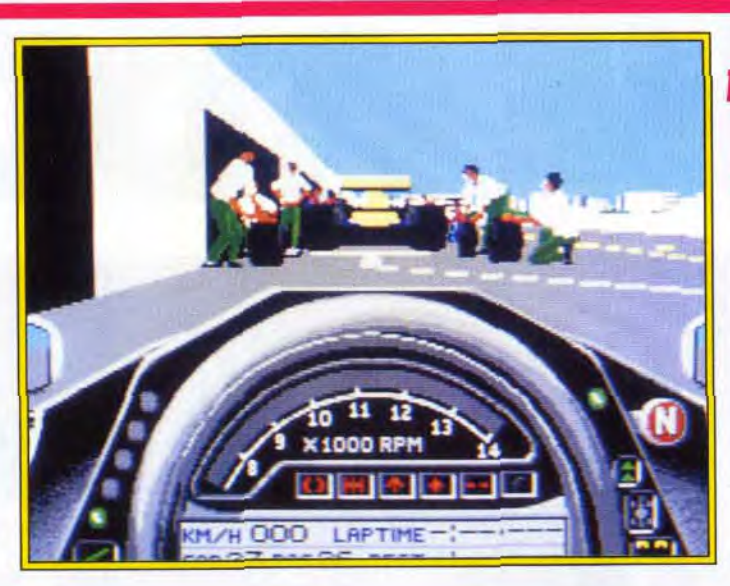

**Processe du bour du bourge du bourge du bourge du bourge du bourge du bourge du boulde et la topologie des dif-<br>
Processes réactions du bolide et la topologie des dif**our cette compétition, le joueur peut définir divers types d'épreuves. ll va dans un premier temps sélectionner le mode Practice pour se familiariser férents circuits. Ensuite, pour les championnats, il pourra sauvegarder ses succès et mémoriser

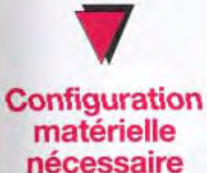

PIOTR : OUI ! Je trouve qu'Olivier est un peu trop critique. Bien sûr, Grand 'n. Prix est un programme un peu lourd pour un ST, comme il l'était déjà pour E un *Amiga* d'ailleurs. Mais c'est aussi le premier logiciel de pilotage FI qui fasse preuve d'autant de Téalisme. Le fait de pouvoir modifier sa voiture et, surtout, de sauvegarder les résultats obtenus, voilà qui donne une autre dimension à la course. Sur le terrain, j'ai vraiment apprécié le dosage très fin de la difficulté, et le fait que seul un long apprentissage vous permette de manier le contre-braquage pour un beau dérapage contrôlé. Imaginez que votre bolide possède même une marche arrière ! Et voir le pilote qui pousse l'engin sur le bord de la piste après avoir éclaté son moteur m'emplit à chaque d'une joie sadique,

face, etc, etc. aussi les caratéristiques techniques qu'il aura lui-

La version Atari ST de Microprose Formula One Grand Prix est tout aussi intéressante que ses consoeurs sur PC et Amiga. Voilà une simulation très complète tant au niveau de la mise en scène que des multiples vues proposées et des différents types d'épreuves. En contrepartie, le rythme du jeu est bien plus lent que celui de Vroom, et de ce fait moins ludique...

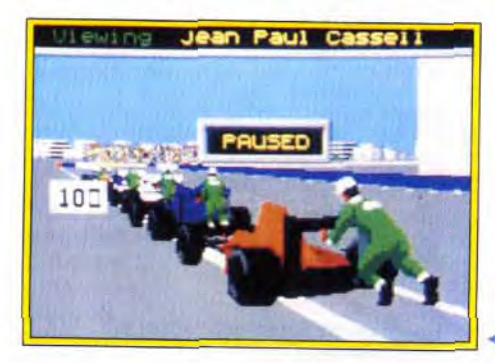

Formula One Grand Prix serait un soft parfait s'il n'y avait pas cet épineux problème de lenteur ! Le jeu perd, heias, une bonne partie de son intérêt pour ceux qui aiment la vitesse.

Grand Prix est une simulation complexe. Elle séduira les pilotes pour son ambiance hyperréaliste. Néanmoins, côté fun et frisson, rien à voir avec un bon Vroom!

DOGUY : OUI, MAIS... Beaucoup de joueurs attendaient au tournant la version ST du simulateur de F1 de Microprose. Il faut dire qu'avec un nom aussi prestigieux que celui de Geoff « Stunt Cars » Cremmond à la tête du projet, on était en droit d'espérer un logiciel extraordinaire. En un sens, *Grand*  Prix sort effectivement de l'ordinaire. C'est à n'en pas douter la course de voitures la jeu. A mon avis, les pros de la F1 vont aimer

Piotr Korolev

même mises en place pour sa Formule 1 idéale. La qualité de la mise en scène constitue l'un des atouts majeurs de cette simulation. Il est par exemple possible de visualiser la course sous différents angles : vue du cokpit, mode suivi, vue de face, vue du bord de la piste, etc. Le réalisme gra-

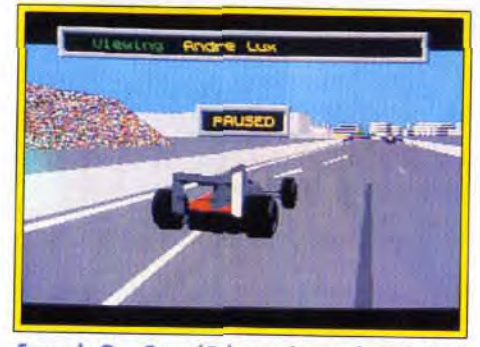

Mais pour la vitesse qui décoiffe, circulez ! Le jeu est trop complexe, et du même coup lent et saccadé!

TYPE course de Formule 1

Tout est prévu, de la maniabilité des menus à la notice très complète et rédigée en français. Microprose ne trahit pas ici sa réputation.

## **GRAPHISMES**

phique et sonore est respecté pour chacune de ces caméras. Quelques reproches tout de même: le tableau de bord n'est pas visible dans les vues

Grand Prix de Microscope est certainement la simulation de course de<br>F1 la plus complète sur 16 bits (ST et<br>Amiga). Le joueur « participe », pour<br>ainsi dire, au championnat du<br>monde de F1, dans des conditions<br>proches de la réalité.

extérieures. Difficile alors de régler sa vitesse. Graphiquement, la piste, les bâtiments et les silhouettes des voitures sont superbes et détaillés. C'est un atout visuel important, mais en contrepartie responsable de la lenteur de la simulation. Le jeu est assez souple lorsqu'on se trouve seul sur la piste pour un tour de chauffe. Mais quand tous les concurrents sont en place, ça rame un max, et on n'a jamais cette impression de fluidité et de vitesse que l'on rencontre dans Vroom, référence en la matière!

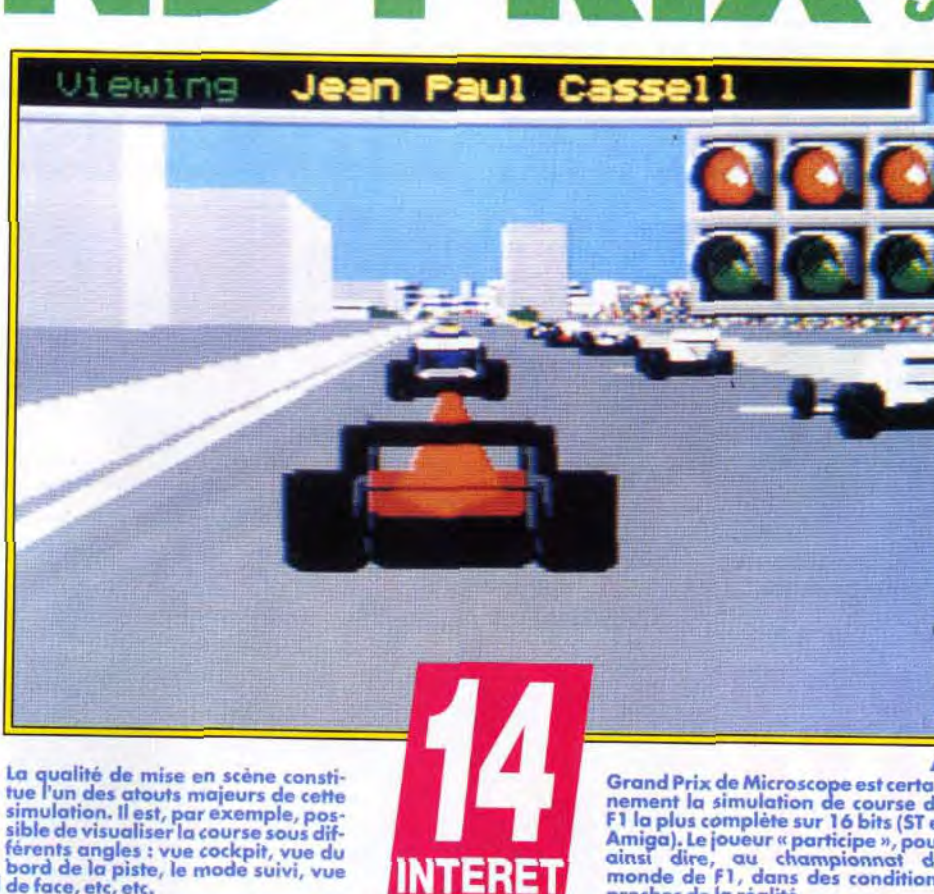

La prise en main de Grand *Prix est* aisée, son pilotage parfois difficile. Une notice bien fournie, un tableau de conversion entre clavier azerty et qwerty, des menus clairs et précis que Ion manie à la souris ou au joystick, voilà qui séduira tous les pilotes. En revanche, le pilotage est assez délicat. En effet, l'impression de vitesse faisant parfois défaut et le jeu étant assez saccadé, les réactions de la voiture ne sont pas toujours assez rapides. C'est d'autant plus dommage que le réalisme du pilotage est d'un très bon niveau. On peut, par exemple, rattraper réellement un dérapage en contre-braquant.

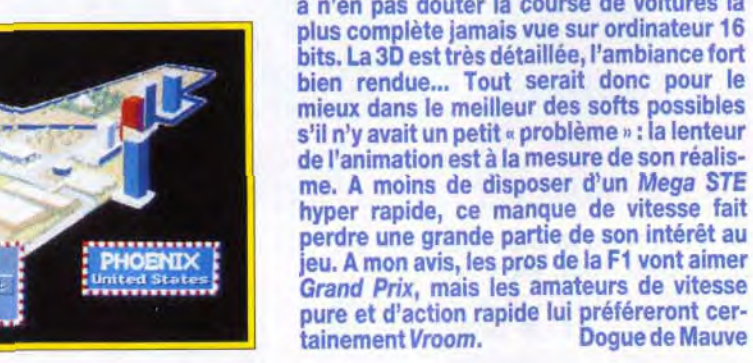

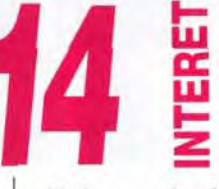

Grand Prix est si bien mis en scène qu'il séduira les amateurs de simulation.

# PRISE EN MAIN

**PRIX** 

Face à Vroom, Grand Prix se fait remarquer par la qualité des décors extérieurs à la piste. La vue frontale est en revanche assez floue.

### ANIMATION

II faut vraiment être seul sur la piste pour profiter d'un jeu souple. Lors des courses, trop de sprites rendent le jeu vraiment saccadé.

### **MUSIQUE**

On ne peut pas dire qu'elle soit vraiment mauvaise, mais elle n'apporte rien au jeu. Sans grande envergure.

## BRUITAGE

Les vrombissements de vos moteurs sont un peu moins réalistes que ceux de Vroom. Cha-peau aux bruitages ! Ils sont peau aux bruitages ! Ils sont<br>parfaitement adaptés à chaque type de vue, effet dopier, etc.

## **MANIABILITE**

Les commandes sont simples à manier, pas trop nombreuses puisqu'il s'agit d'une course de voitures. Le choix des touches clavier (vue, options d'aide, etc.) est assez judicieux.

### DIFFICULTE <u>\_\_\_\_\_\_\_</u>expert

Oui, si vous voulez vraiment vaincre tous les pilotes de ce challenge, il faudra de longues heures de practice. Il existe fort heureusement des options Aide, comme le tracé, à même la piste, de la trajectoire idéale.

## DUREE DE VIE

Avec Grand Prix, soit on est déçu (on préférera Vroom), soit on craque ! Dans ce dernier cas, la durée de vie est très longue, vue les nombreuses options de jeu, choix des pilotes, modifications des Fi, choix des circuits.

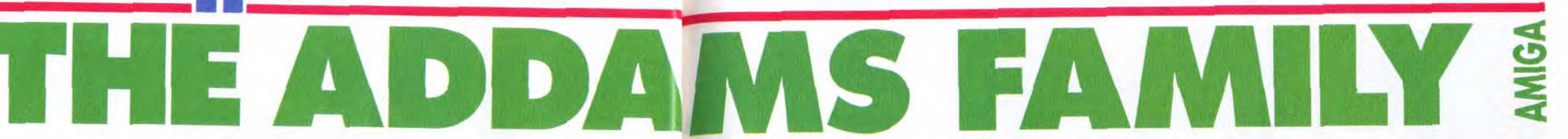

#### A

Les Addams sont en passe de devenir la famille la plus célèbre du monde. Feuilleton en noir et blanc, clip vidéo, film, jeux sur consoles et micros, il faudrait être aveugle et sourd pour ne pas la rencontrer. Comme pour Robocop, Terminator 2 et le prochain Hook, Ocean se spécialise dans les adaptations de succès cinématographiques. C'est au tour de Gomez et de son humour morbide de débarquer sur Amiga.

**P**sa dour retrouver les membres de sa famille,<br>
Gomez doit explorer près de huit cents<br>
écrans de plates-formes, à l'intérieur et à<br>
l'extérieur d'un vaste manoir. Morticia,<br>
sa douce et tendre moitié, ses deux enfants, our retrouver les membres de sa famille. Gomez doit explorer près de huit cents écrans de plates-formes, à l'intérieur et à l'extérieur d'un vaste manoir. Morticia. cialisés dans les explosifs, l'oncle Faster, grand gaillard au Q.!. proche de zéro, la grand-mère. dont les mixtures donneraient une indigestion à Belzébuth, et le majordome, parent de Frankenstein, sont chacun prisonniers d'un des six niveaux du jeu. Leurs gardiens rivalisent d'ingéniosité pour barrer la route au pauvre Gomez. Guillotines tranchantes. boulets accrochés à un bras articulé, personnages de feu indestructibles, mécanismes divers pour ouvrir les murs... il ne sait plus où donner de la tête. Il n'est pas le seul. Le joueur doit compter environ une heure, si tout se passe bien, pour terminer un niveau ! Les salles secrètes sont plus nombreuses

Editeur : Ocean (tél. : 47.66.33.26) II Design et graphismes : Warren Lancashire **II** Graphismes : Warren Lancashire et Simon Butler II **Programmation : James Higgins II Effets** sonores : Johnatan Dunn.

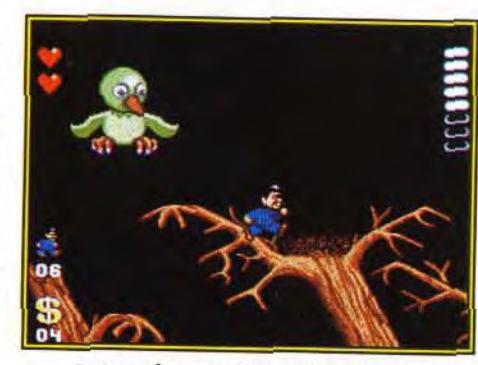

Descendre cet oiseau de malheur aux ailes et aux oeufs redoutables vous permettra d'obtenir un troisième coeur d'énergie. Vous ne pouvez pas vous permettre la moindre pitié: votre vie en dépend !

A l'extérieur du manoir, vous aurez aussi à découvrir des passages secrets. Il y en a deux qui sont dissimulés sur les toits dans les hautes cheminées. Comme vous n'êtes pas Spidemwn, il faut trouver le moyen de les atteindre. Pour cela, allez à l'extrême<br>gauche de l'écran.

' MARC : OUI ! Addams Family a tout du grand jeu de plates-formes. Des salles secrètes à gogo, des bonus, des vies et des monstres en pagaille. Pour les détruire, il suffit de leur sauter dessus : classique, mais efficace, En fait, on ne peut pas dire que Addams *Family* soit très innovateur. II est cependant très bien réalisé. Le scrolling multidirectionnel est impeccable et le maniement du personnage précis, même avec les déraaages désormais habituels. La difficulté est bien dosée, bien qu'un peu trop juste à certains endroits. Heureusement, le jeu n'est pas linéaire et il est rare de se retrouver bloqué pendant des heures. J'ai adoré la série télévisée en noir et blanc, bien aimé le film, le jeu sur Amiga est de la même veine : une production de qualité. Comme quoi, Ocean est capable du pire comme du meilleur.

Marc Menier

rants. très soignés, des décors et des ennemis. Leurs déplacements sont réglés comme du papier à musique. fl faut trouver le bon timing pour franchir la plupart des obstacles. Un joystick hésitant, et votre plaisir de jouer est gâché. Gomez n'est pas à plaindre. S'il ne fait pas l'autruche. il trouvera à plusieurs endroits du jeu des bonus bien sympathiques : invincibilité de durée assez longue, armes diverses et, surtout, un petit chapeau à hélice qui le transportera dans les hauteurs. Les coeurs rouges ramassés en chemin redonnent de l'éner-

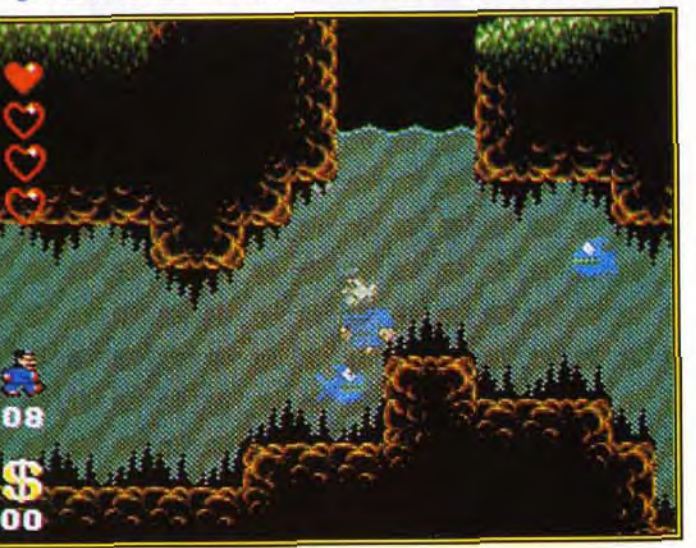

AXEL : OUI ! Addams Family est un jeu de plates-formes comme je les aime. Plein d'astuces, bourré de pas sages secrets, rempli de décors délirants et toujours différents... On ne voit pas le temps passer ! Le système de password est une très bonne chose. Mais ce que j'ai surtout apprécié, c'est la grande liberté de choix dans la conduite du jeu. Il est possible de commencer un niveau et d'en ressortir au bout de quelques minutes. On peut ainsi visiter chaque pièce avant de se lancer totalement dans l'aventure. Traditionnellement, les jeux de plates-formes sont linéaires, et il faut finir un niveau pour s'attaquer au suivant. Addams *Family* est un jeu de plates-formes avec lequel il faut désormais compter. Axel Münschen

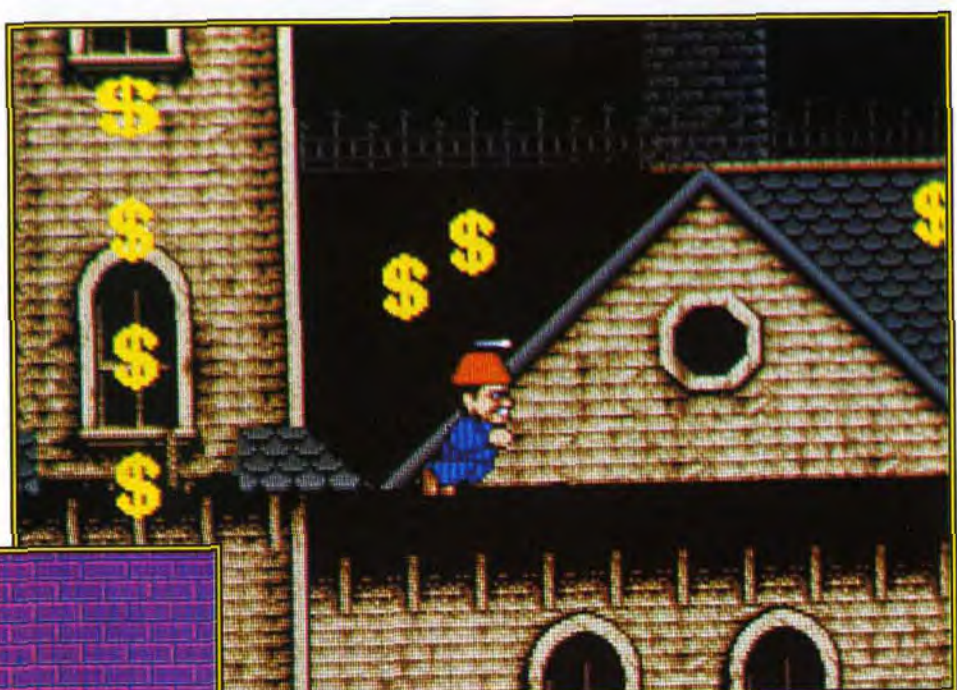

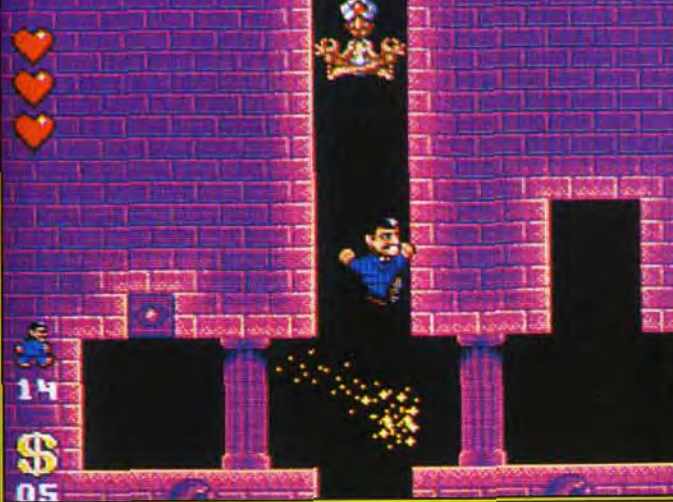

que les trous dans le gruyère ! Même si vous finissez le jeu, vous serez tenté de le recommencer pour être sûr de n'avoir rien oublié. Vous commencez la partie avec deux coeurs d'énergie et cinq vies. Très vite, vous allez vous rendre compte que ce n'est pas suffisant. Pour garder la forme, il est nécessaire de se mettre à la recherche des pièces secrètes qui regorgent de vies. Généralement, pour y avoir accès. il faut sonder tous les murs et parfois même des endroits que Ion ne peut pas soupçonner. On en oublie complètement la mission, pour se consacrer à l'exploration des caches secrètes. Les combats avec les ennemis sont classiques. Pour les tuer, il faut leur sauter sur la tête. Cela n'est pas toujours évident. car Gomez n'est pas un grand sportif et ses sauts n'ont rien d'olympique. Le nombre de monstres à l'écran est souvent impressionnant, et on n'a pas toujours le temps d'apprécier les graphismes déli-

Un autre moyen d'accéder à des niveaux qui paraissent inaccessibles est de mettre la main sur les interrupteurs. Des pans de mur s'ouvrent alors.

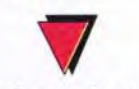

Versions prévues: Amstrad, Atari

Boire la tasse est parfois indispensable dans un jeu où le héros ne doit pas avoir peur de se mouiller.

La salle des armures ne vous laisse aucun répit. Les massues maniées par ces géants de ferraille font des tours complets autour de vous. Il faut un bon timing pour éviter tous les pièges machiavéliques qui vous attendent aux détours des couloirs obscurs et des pièces gothiques.

INTERET 2

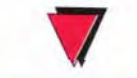

### **Configuration** matérielle nécessaire

Médias :1 disquette 3"1/2 de 720 ko Contrôle :joystick Langage du jeu : français, anglais, allemand Système de password

ΠF w 25
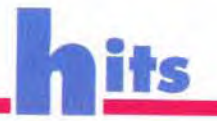

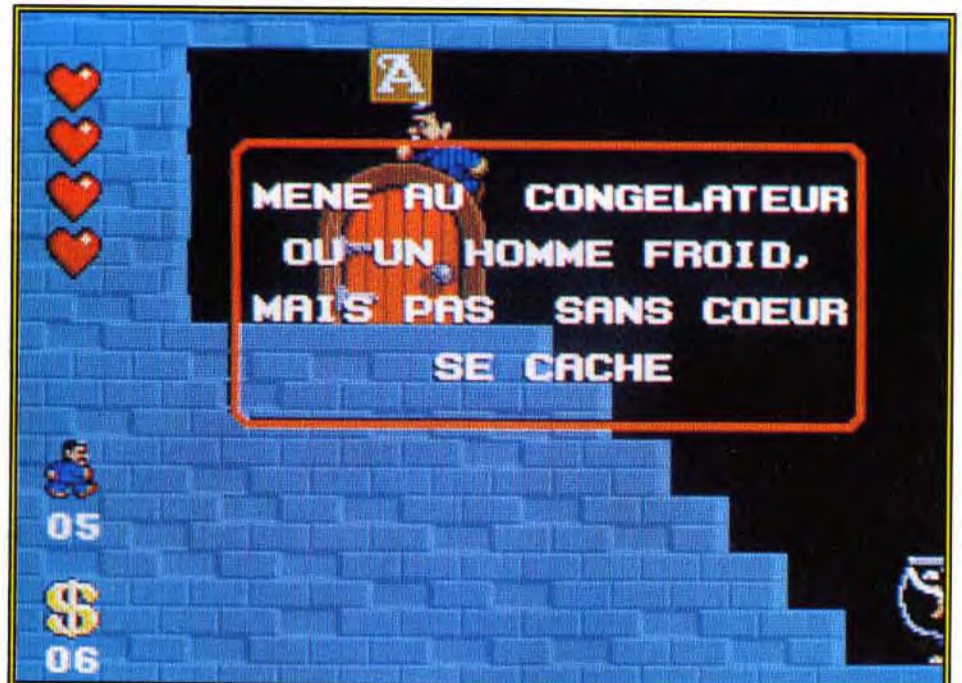

A

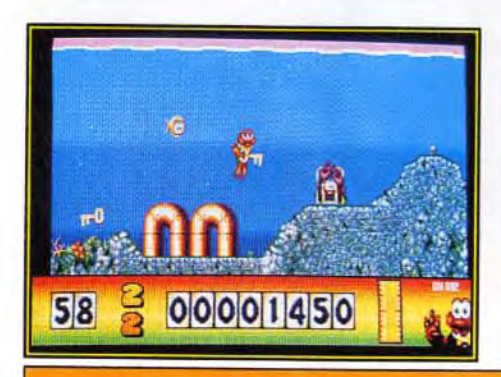

#### Gomez Addams ou **James Pond ?**

**Super Mario en** sont la preuve vivante et bondissante, Leur influence dépasse même les bornes... Family (PC Engine,<br>Game Boy, NES et **Super Famicom)** est une adaptation fidèle de la cartouche Super Famicom. Sur Amiga, le jeu s'apparente à **Robocod. Bonus** cachés, passages secrets, sauts sur

Les jeux de plates- la tête des ennemis formes sont la et scrolling plein<br>chasse gardée des écran sont le dénoconsoles. Sonic et minateur commun de ces deux jeux. **Avec son Expandosuit**, une armure qui s'étire à volonté, Robocod apporte plus d'orid'arcade ! Addams ginalité. L'humour de ce dernier tranche avec l'ambiance macabre d'Addams

Family.

**Britanne Lein de la** qualità d'un Senic sur consolo. **Address Femily se** respreadrs pluter de Robocon

A chaque niveau, vous avez accès à des informations énigmatiques (en haut). Gomez, quant à lui, doit jouer les passe-murailles par un passage secret (à gauche).

gie uniquement s'il en avait déjà perdu. Ce qui veut dire qu'ils ne sont pas cumulables. Dommage, car à certains endroits, la difficulté est telle que les deux cœurs du début du jeu ne suffisent pas pour rester en vie. Il suffit d'être touché quatre fois pour perdre une vie. Ne vous lancez pas dans l'aventure avant d'avoir un cœur supplémentaire. Sinon, vos nerfs risquent de craquer. Le reste du jeu est tech-

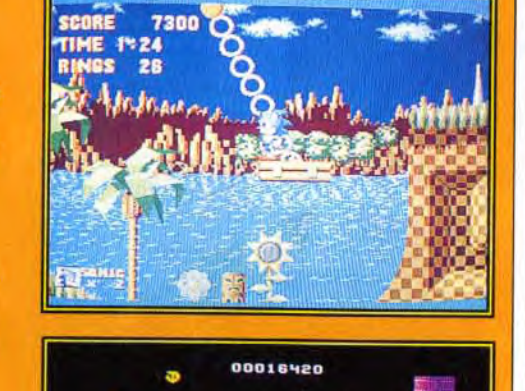

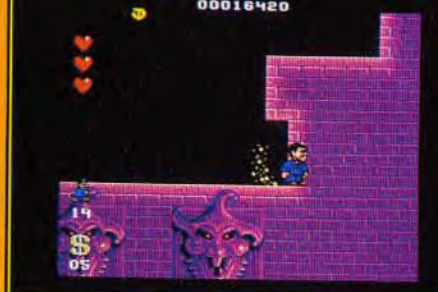

niquement réussi. Les décors sont superbes et la bande sonore parfaitement adaptée à l'ambiance. Si vous avez du temps devant vous, n'hésitez pas à vous lancer dans l'aventure. Laurent Defrance

iu Assurément, le œ jeu de plates-**PELNI** formes le plus grand par sa taille. Précision et habileté sont les qualités requises pour aller jusqu'au bout. **TYPE** - plates-formes

#### **PRISE EN MAIN -**

**PRIX** 

Vous rentrez dans le feu de l'action sans aucun préliminaire. Des indices en cours de route vous aideront à résoudre certaines énigmes.

#### **GRAPHISMES**

Beaucoup de soin a été apporté aux graphismes. Les décors sont aussi délirants que les personnages.

#### **ANIMATION**

Lorsqu'il saute, le personnage est légèrement pataud. Par contre, ses dérapages sur la glace sont bien étudiés et le scrolling multidirectionnel fonctionne parfaitement.

#### **MUSIQUE**

La musique, tirée de la série TV, est originale pour passer inapercu. Les qualités sonores de<br>l'Amiga sont bien utilisées.

#### **BRUITAGE**

Le vent qui souffle ou le grincement des portes plongent dans une ambiance de manoir hanté. Et pourtant, si vous saviez...

#### **MANIABILITE**

Pour un jeu de plates-formes, il est primordial que les commandes réagissent instantanément. Le personnage que vous dirigez n'a aucun problème de ce côté-là.

#### **DIFFICULTE -**

confirmé Les vies supplémentaires et les cœurs d'énergie ont beau pousser comme<br>fleurs au printemps, il vous faudra une bonne dose de courage pour terminer le jeu.

#### **DUREE DE VIE -**

Les inconditionnels du genre referont sûrement le jeu avec plaisir pour découvrir l'ultime passage secret. Les autres trouveront peut-être qu'Addams<br>Family est trop difficile.

 $N = G/N$ Editeur : Sensible Software n Distributeur : UBI Soft (tél.: 48.57.65.52) ■ Programme: Scott Walsh III Graphismes : Chris Warre III Bande-son : Gawin Wade et Scott Walsh.

Mega lo Mania est disponible sur PC. Les dieux en herbe vont pouvoir s'adonner à la pratique favorite des êtres célestes assoiffés de puissance : la conquête de mondes. Trop oisifs pour mettre la main à la pâte, les dieux préfèrent utiliser leurs fidèles adorateurs, qui se lancent avec ferveur dans les guerres saintes les plus sanglantes. On dirait du Populous, c'est aussi bien, peutêtre même mieux...

a genèse de l'univers et l'accession à la divinité. L'introduction de Mega lo Mania propose une version fantaisiste de la genèse de l'univers et de la rivalité opposant les différents dieux dans les temps anciens, le tout agrémenté de graphismes loufoques mais qui n'en sont pas moins très réussis techniquement.

Le but du jeu est fort simple : pour prouver votre valeur en tant qu'être suprême, il faut conquérir trois îles par époque et remonter ainsi le temps, de la préhistoire jusqu'à aujourd'hui, pour tenter enfin sa chance sur l'île de Mega lo Mania. quelque part dans un avenir lointain, au cours de la mère de toutes les batailles...

Les différentes actions possibles sont réunies dans un organigramme clair. Plus<br>le niveau technologique est élevé, plus cet organigramme se rai

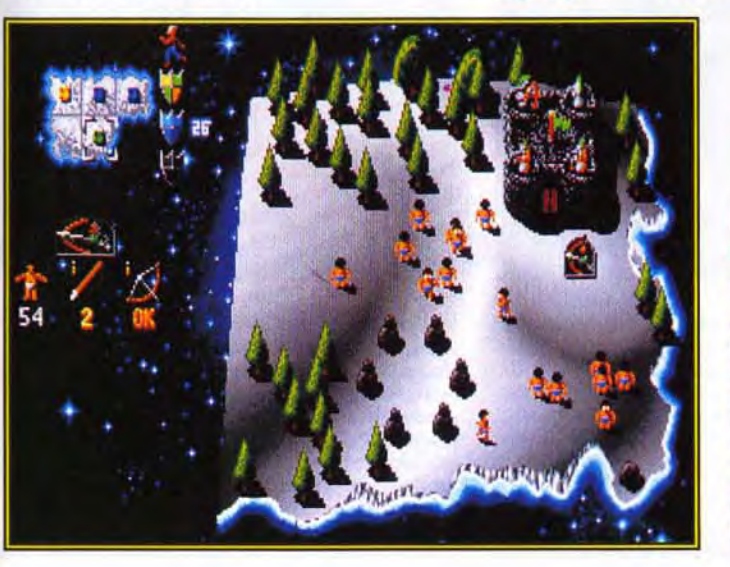

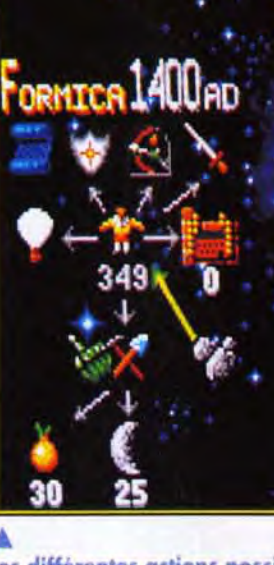

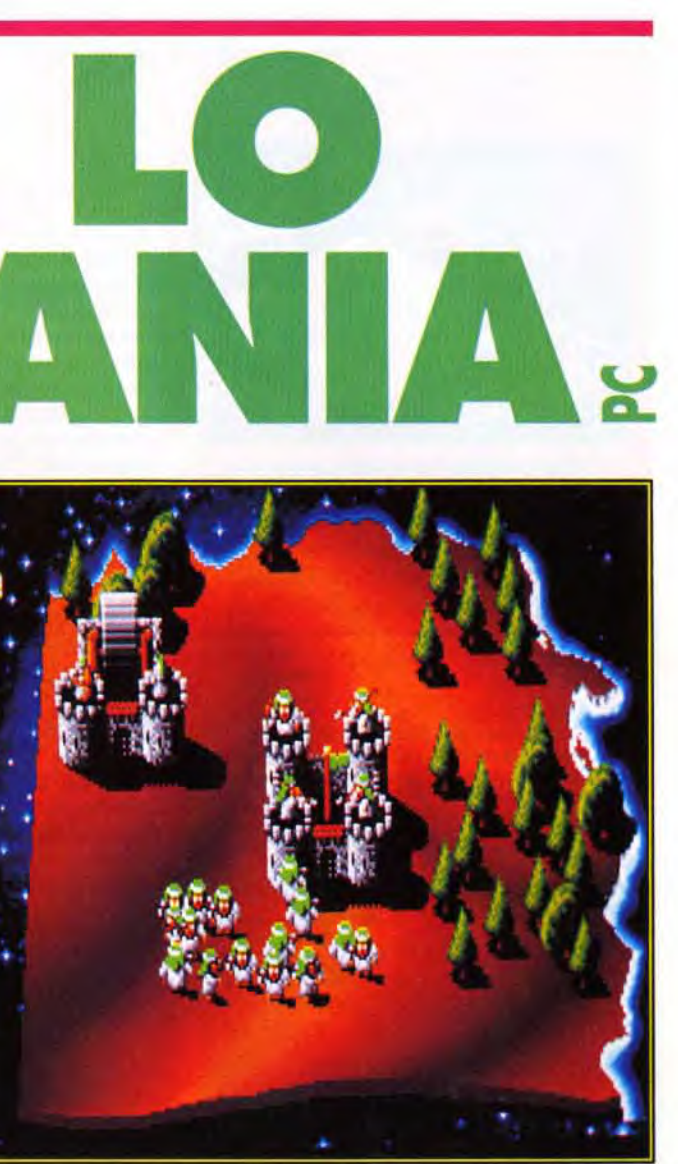

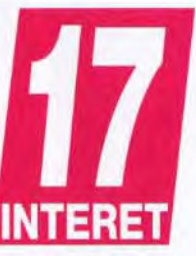

Lorsque vous vous faites attaquer, vous devez remplacer chaque<br>homme mort à son poste. Inutile de préciser qu'il vaut mieux réduire la vitesse de jeu au minimum pour pouvoir suivre avec attention le déroulement de la bataille.

MARC : OUI ! Tout à fait, Thierry... pardon, Marc ! Mega lo Mania est sans doute l'un des meilleurs représentants du genre. La jouabilité est parfaite et les graphismes, plutôt rigolos, nous changent agréablement de l'austérité qui règne habituellement dans ce genre de productions. La gestion des matières premières et de l'évolution de la technologie s'avère passionnante. Mega lo Mania aurait pu atteindre la perfection avec une option deux joueurs (par exemple par l'intermédiaire d'un cable Link, comme dans Populous) qui vous aurait permis de faire subir vos plus grandes crises de mégalomanie à un de vos malheureux copains !

**Marc Lacombe** 

Un système d'icônes limpide et efficace. En tant que dieu, vous avez un peuple entier d'adorateurs sous vos ordres. Vous ne pouvez intervenir directement, comme dans Populous, et ces êtres sont vos outils pour la conquête des îles. C'est à vous de leur faire creuser des mines, d'inventer de

La version Amiga entre les deux ver-<br>sions. A l'époque. Jean-Loup<br>Jovanovic disait Beau, prenant, de tous les atouts<br>pour devenir un

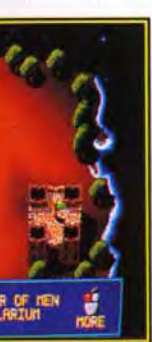

Quelques défauts malgré tout : la technologie ne se transmet pas entre chaque colonie (un peu anachronique), le déplacement des armées et leur déploiement ne sont pas si bien conçus. A mes yeux, *Mega* lo mania reste malgré tout le meilleur du genre, dépassant d'un poil Populous par sa Marc Menier

nouvelles armes (défensives et offensives) et de les guider tout au long de leur évolution. Lors des sur le côté<br>
spectaculaire du combats, vos fidèles invoqueront également votre<br>
spectaculaire du complexes, ces<br>
statut divin. Il est<br>
du complexe actions sont gérées de manière claire par un systèintervention. En apparence complexes, ces des guerres spectaculaire du intervention. En apparence complexes, ces sanglantes. Ceux-ci statut divin. Il est<br>evoluent, se possible de manière claire par un système d'intervention de manière claire par un système d'inter évoluent, se **possible de** me d'icônes reliés par des flèches, ce qui permet<br> **multiplient et modifier le terrain,** de répartir rapidement les tâches tout en ayant<br> **bâtissent à tout va.** pour faciliter une vue d'ensemble de répartir rapidement les tâches tout en ayant

Les parties se l'expansion des Un dieu doit avant tout être un bon gestion-<br>gagnent en adorateurs, et de naire. Et si vous voulez venir à bout des trois génénaire. Et si vous voulez venir à bout des trois généonquérant déchainer les raux qui s'opposent à vous, il va falloir gérer intelli-<br>
lusieurs iles (ou foudres divines gui vous est divinées).<br>
La où les contre les divinées divinées divinées, qui vous est divinées divinées d Enconquerant de la dechanner les<br>
plusieurs iles (ou de la contre les<br>
mondes). La où les<br>
table d'hommes qui vous est alloué. Il y a neuf niveaux, ou époques, dans *Mega*<br>
Maria d'Alloué. Il y a neuf niveaux, ou époques, lo Mania. Vous avez une « réserve » de 100 horn mondes). La où les contre les alloué. Il y a neuf niveaux, ou époques, dans Mega<br>
deux jeux adversaires lo Mania. Vous avez une « réserve » de 100 hom-<br>
diffèrent, c'est dans lorsque ceux-ci deviennent trop deviennent trop la manière deviennent trop assigner les différentes tâches à vos serviteurs,<br>d'influencer les dangereux. pardon l'adorateurs. Par exemple, plus vous met-<br>adorateurs et leur Mega lo Mania, lui, les de gens au secteur dévelo pardon ! adorateurs. Par exemple, plus vous met**adorateurs et leur Mega lo Mania, lui,** tez de gens au secteur développement, plus le **environnement.** est axé sur **environnement.** est axé sur la temps de réflexion pour créer des armes (du<br>**Populous II (ainsi** l'Influence de la temps de train storming », en quelque sorte) diminue. « brain storming ~,, en quelque sorte) diminue. Vous ne devez pas négliger pour autant l'exploita-<br>tion minière, car sans matériaux raffinés, les

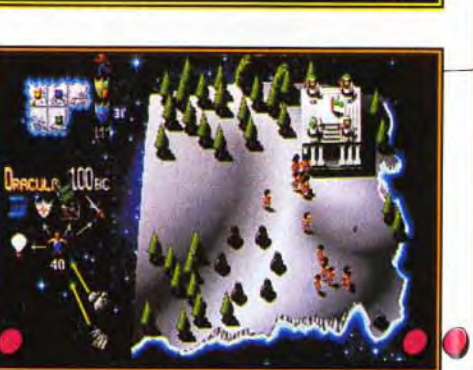

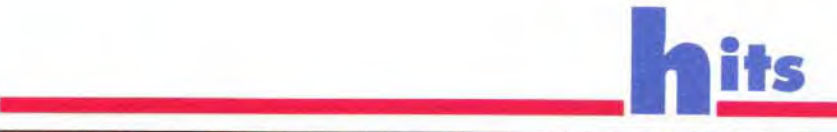

évoluent, se

Si vous déplacez votre armee sur un terrain neutre de

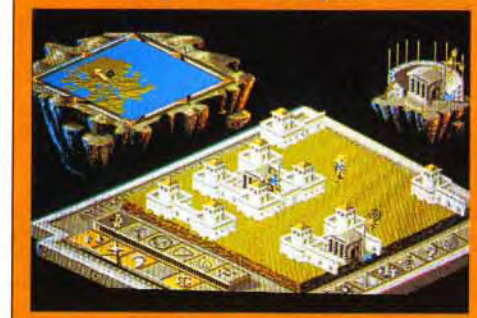

**Populous II joue benussup plus sur**<br>le câté annotaculaire du clama divin

Mega lo Mania et divinité. Pour Populous II ont un parvenir à leur fin, thême en commun : les dieux en herbe accession à la dirigent (et même

> L'aube de l'humanité. Les hommes en sont encore à ramasser du bois et des rochers ou à se battre à was de bâton. Avant toute chose,<br>
> il est important d'inventer la lance.<br>
> Une fois protégée, toute la colonie<br>
> se consacrera à l'invention il est important d'inventer la lance.<br>Une fois protégée, toute la colonie se consacrera à l'invention d'armes.

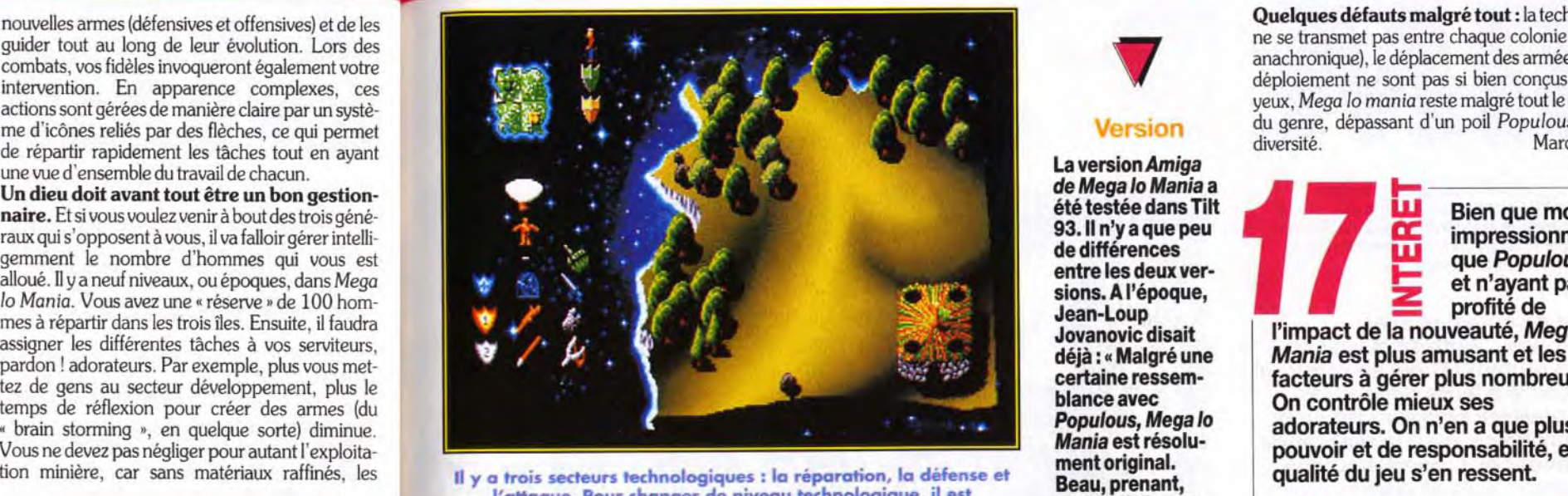

'attaque. Pour changer de niveau technologique, il est indispensable de tout inventer dans chaque catégorie.

100 BC... Maigre l'alliance entre Oberon et César, Madcap lance une attaque contre ce dernier. Celui-ci n'a que peu de soucis à se faire, ses archers sont bien meilleurs et n'auront pas de mal à venir à bout de la trentaine d'hommes armés de gourdins qui leur font face. Mais Madcap est un adversaire retors, il n'a pas dit son dernier mot.

nouvelle base.

**Configuration** automatiquement à matérielle<br>
nouvelle base.<br>
nécessaire

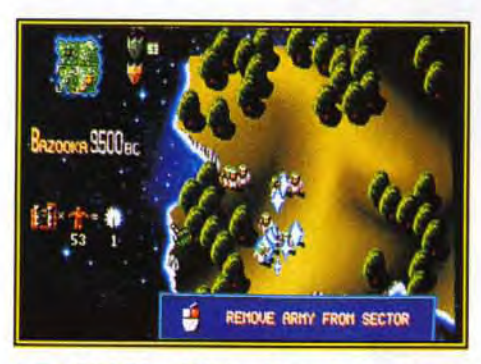

GILLES : OUI *!... Mega lo Mania* est vraiment très divertissant. Bien que > le rôle du joueur se limite au contrôle, certes total, des adorateurs (c'est raté pour les amateurs de raz de marée et autres foudres divines !), il y a beaucoup de choses à faire. Il faut dire que le nombre de disciples doit être calcule au bonhomme près si on veut avoir une chance de conquérir les trois îles. On doit donc répartir les hommes avec discernement dans chaque activité si on veut une affaire qui tourne. Les mines, les scientifiques, l'armée, vous ne contrôlez pas un peuple, mais plusieurs communautés qui vivent en autarcie. Tout est pris en compte, si vos ennemis deviennent trop forts, vous ne pourrez vous en prendre qu'à vousmême. Alors qu'à Populous les dieux sont bêtes et puissants, à Mega lo Mania ils ressemblent plus à des directeurs d'entreprise faisant la guerre à d'autres requins affamés. Vraiment un bon jeu!

Gilles Duprès

# exploitent !) leurs<br>adorateurs dans

joue beaucoup plus **bâtissent à tout va. pour faciliter** une vue d'ensemble du travail de chacun.<br>Les parties se l'expansion des Un dieu doit avant tout être un bon d l'adorateur. Le dieu reste dans l'ombre

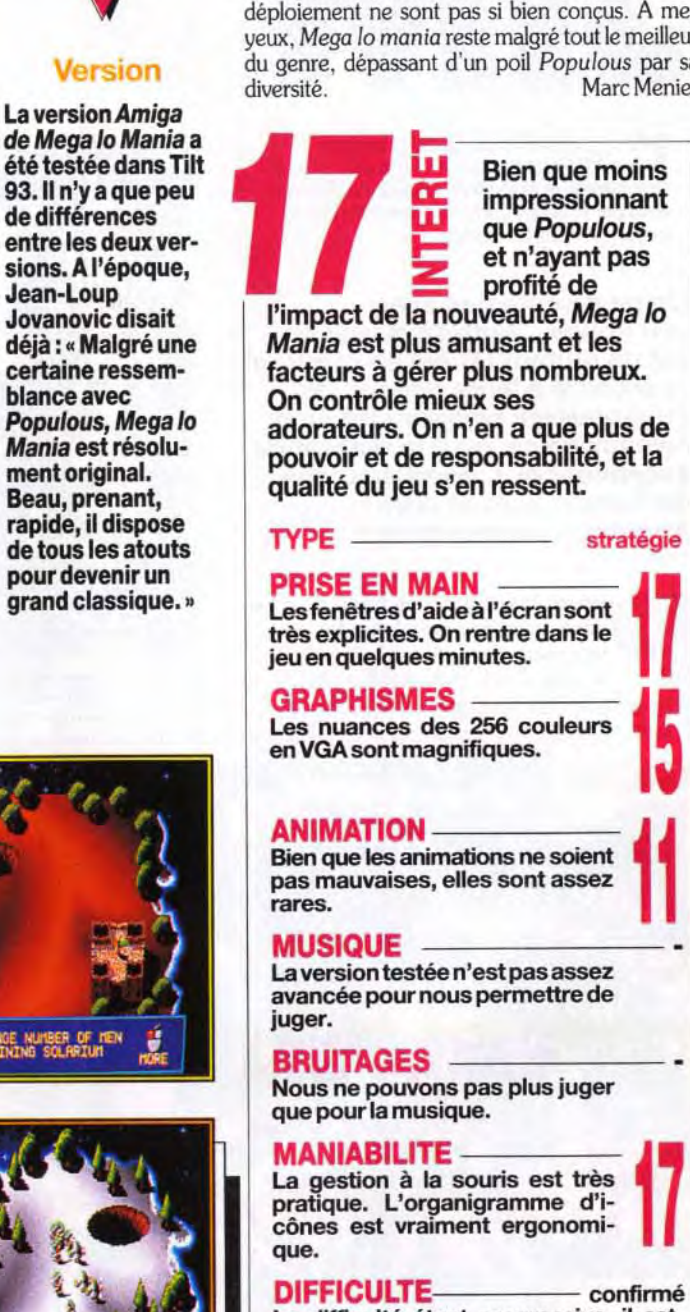

Type de machine Modes graphiques acceptes: EGANGA/Tandy Carte-son:

dblaster

que son

prédécesseur)

Contrôle : clavier, joystick, souris, souris Amstrad

disque dur: 1,4 Mo

#### Populousien ou mégalomaniaque?

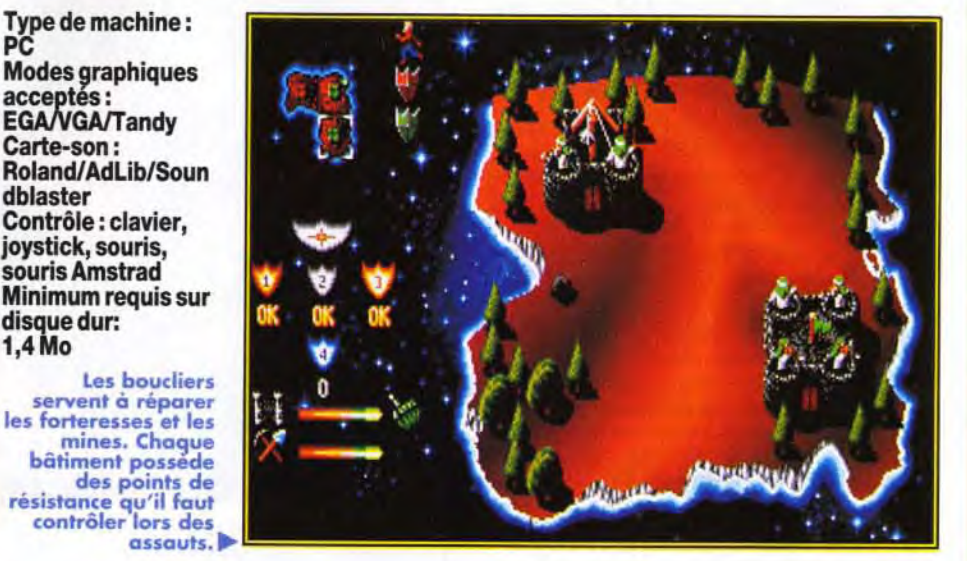

des points de

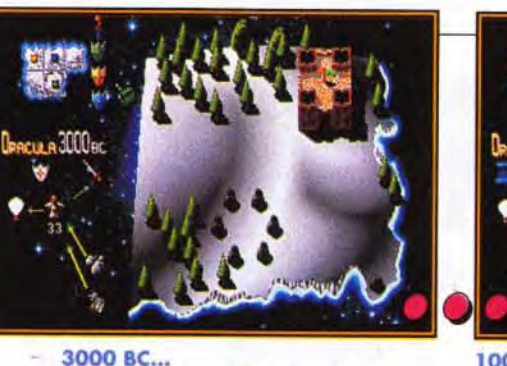

inventions ne resteront que des idées abstraites. Et si vous voulez résister aux offensives des ennemis, il faut laisser au repos un minimum d'adorateurs qui se multiplieront (doux euphémisme !), augmentant ainsi le nombre de croyants. Plus elle invente de nouvelles armes et plus une civilisation évolue. Il y a trois niveaux technologiques par époque. Les premières batailles se font à coups de pique et d'huile bouillante sur des remparts de châteaux. mais on dispose carrément dans les derniers niveaux d'une force.

*Mega* to Mania est un jeu prenant à l'ergonomie soigneusement étudiée. Bien qu'il ne soit pas le seul dans le genre (Populous, Powermonger). Mega lo *Mania* possède de nombreux atouts. Les parties sont très intéressantes, ni trop longues ni trop courtes. Elles vous demanderont beaucoup de réflexion pour maîtriser avec efficacité les différents facteurs : temps. niveau technologique. extraction minière. alliances...

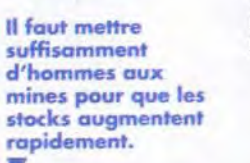

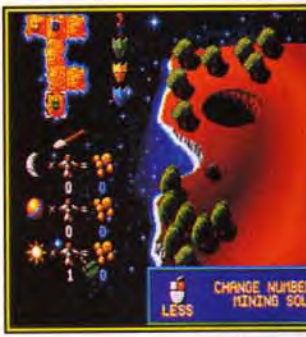

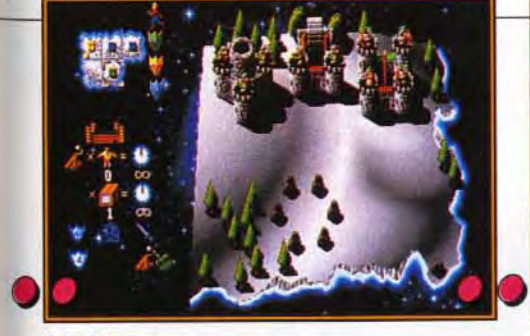

1400 AC... La science avance à pas de géant. Une mine souterraine a été créée et une usine vient d'être installée. La colonie est maintenant prospère et ses armes efficaces, elle n'a rien à craindre de ses adversaires. Cette période faste est idéale pour la construction d'armes en série (grâce à l'usine). Bientôt, la confrontation finale aura lieu...

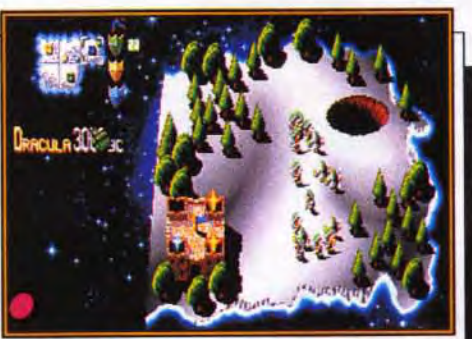

La bataille... Les adorateurs de Cesar sont maintenant suffisamment puissants pour mettre sur pied une armée. Il est temps d'envahir les territoires ennemis. Les joueurs les plus patients pourront choisir de construire de nouveaux châteaux ; les partisans de l'action attendront d'avoir suffisamment d'adorateurs pour créer une armée invincible.

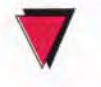

#### **Version**

La difficulté étant progressive, il est important de savoir bien répartir ses hommes selon la géographie et la taille des ïles.

#### DUREE DE VIE

On prend beaucoup de plaisir à voir son peuple évoluer. Les îles sont nombreuses (28 au total) et proposent des challenges différents suivant l'époque et leur configuration. L'évolution technologique apporte de nouvelles options et relance l'intérêt de Mega lo Mania.

**Editeur : Loriciel B Conception : Digital** Concept à Programmation: Fernando Velez ■ Graphismes et animation : Guillaume Dubail ■ Musique et sons : Chris Huelsbeck ■ Chef de projet: Christophe Gomez.

On ne discute pas avec Jim Power... surtout quand on est un mutant ! C'est ce que vont apprendre à leurs dépens les créatures qui peuplent les cinq niveaux de ce jeu à la réalisation exceptionnelle, dédié aux fans de l'action pure et dure! Attention aux monstres!

venez le scénario de base de n'importe quel jeu de plates-formes, et remplacez respectivement la princesse, **LI** le dragon et le chevalier par : la fille du président, le méchant démon Vulkhor et Jim Power, culturiste aux muscles saillants... Ma pre-

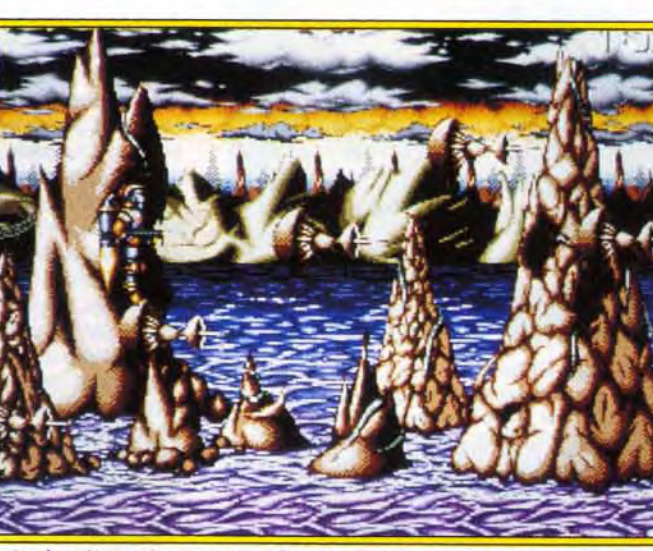

Le deuxième niveau est un shoot'em up dans lequel vous évoluez à l'aide d'un jetpack. De superbes méduses a l'animation réussie s'ouvrent et se referment en nageant dons l'espace... Ne **re**stez pas admira**ti**f devant les beautés de la nature... un coup de laser et on n'en parle plus !

"A tous points de vue, la meilleure simulation de vol sur le marché." *PC Leisure, Sept 91* 

L'action, rapide et incessante, vous fait passer eu du jeu de plates-formes mâtiné de beat'em up au shoot'em up pur et dur, sans vous laisser la moindre seconde de répit... Notre héros bondit sur des plates-formes qui s'agitent à un rythme effrené. évite les gouttelettes d'acide qui tombent Flash météo :<br>il fera beau sur la du plafond, récolte les clés qui lui permettront de<br>il fera beau sur la franchir les portes, saute par dessus des fossés nt tera peau sur la<br>majeure partie du franchir les portes, saute par-dessus des fossés<br>programme.<br>parties de pics, abat des dizaines de créatures programme,<br>programme, plantés de pics, abat des dizaines de créatures<br>mais quelques étranges, ramasse des armes de plus en plus puismais quelques étranges, ramasse des armes de plus en plus puis-<br>orgaes se santes saisit des bonus qui hui permettent de orages se santes, saisit des bonus qui lui permettent de<br>déclencheront en fin gagner des vies ou de devenir momentanément<br>de quatrième niveau, desiencheront en nn<br>de quatrième niveau, gagner des vies ou de devenir momentanément<br>accompagnés d'un invincible, et affronte de gigantesques monstres de quarriente myeau,<br>accompagnés d'un invincible, et affronte de gigantesques monstres<br>vent de force 7. mesurant plusieurs écrans de longueur. le tout mesurant plusieurs écrans de longueur, le tout

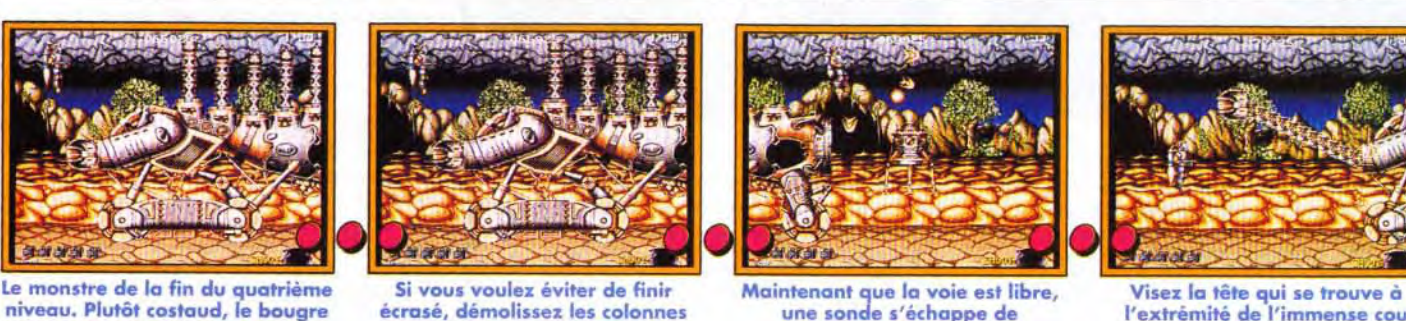

l'extrémité de l'immense cou télescopique.

"MicroProse a trouvé la simulation définitive." *Strategy Plus, Nov 91* 

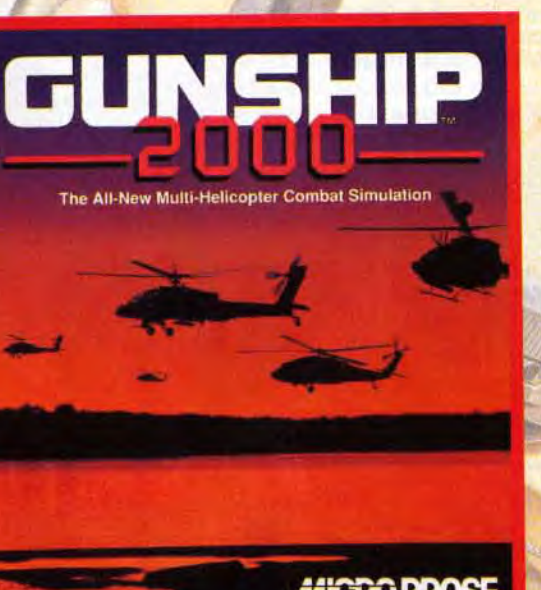

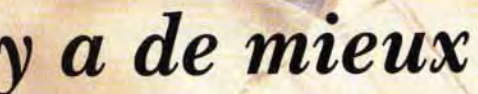

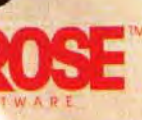

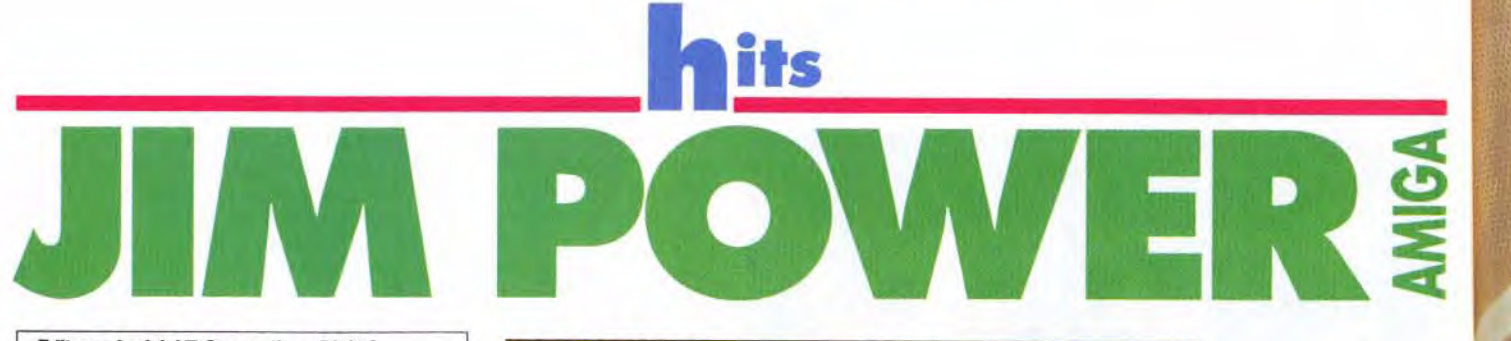

mière est enlevée par mon deuxième, et secourue par mon troisième ; mon tout est le scénario de Jim Power. L'histoire est loin d'être originale. mais. après tout, on s'en moque ; l'important. c'est que ça cartonne ! Et de l'action, il y en a dans ce soft aux superbes graphismes, presque plein écran, bourré de grands sprites et de couleurs.

"En ce qui concerne les graphismes, le son et la jouabilité, F-117A est la simulation la plus réussie de Microprose, et compte tenu des antécédents de la société, je ne peux pas faire de meilleure recommandation." **ACE**, Oct 91

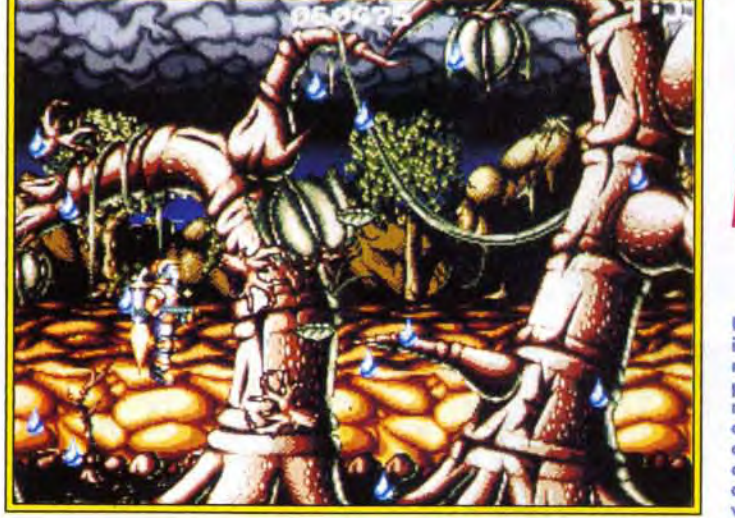

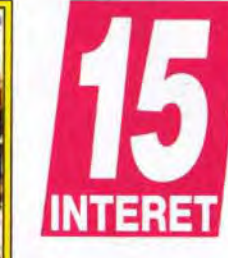

'Formidable réussite. Strategy Plus, Nov 91

rategy Plus, Nov 91<br>...prenez ce qu'il y a de mieux **ACROPROSE** 3615<br>MicroProse nez c

 $\mathcal{L}_{\text{max}}$ 

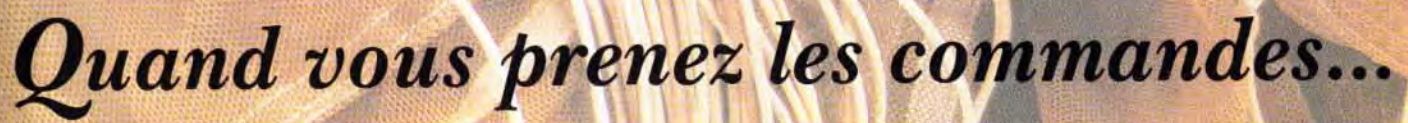

Des versions ST et PC sont prévues pour bientôt. Mais la vitesse de l'animation sera réduite à 25 images par seconde sur la version ST.

**VERSIONS** 

*"Comme pour tous les produits Microprose, les premières impressions sont excellentes - toujours ce sentiment de "perfection" que peu de simulations parviennent à égaler." Review ACE de F-117A* 

 $\sqrt{1/\lambda}$ 

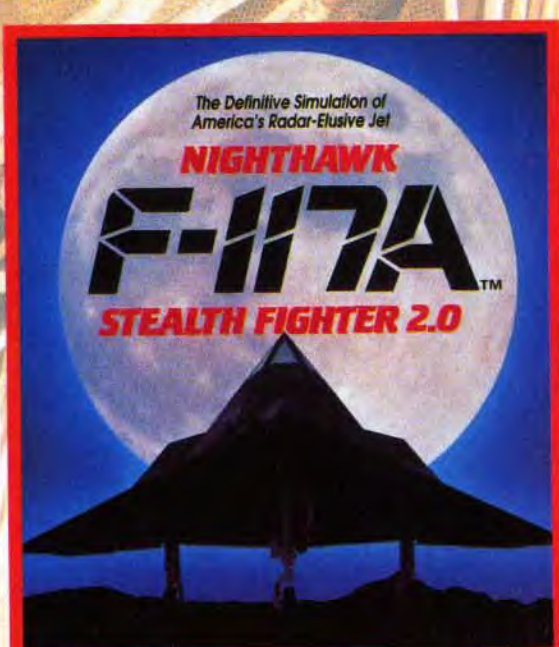

# ii

"Qui a besoin de télévision avec un jeu de cette qualité sur PC? Gunship 2000 marque un nouveau jalon dans l'histoire des simulations." *PC Leisure, Sept 91* 

"Jouabilité et réalisme dynamique sont combinés pour faire l'une des simulations de vol les plus réussies à ce jour." *PC Format, Oct 91* 

*Les jeux auxquels on joue* 

F-117A et Gunship 2000 sont disponibles sur IBM PC et compatibles dans tous les bons magasins de logiciels. MicroProse Ltd. Unit 1 Hampton Road Industrial Estate, Tetbury, Glos GL8 SLD, RU. Tél: (19-44) 666 504 326.

écrasé, démolissez les colonnes du haut à coups de laser !

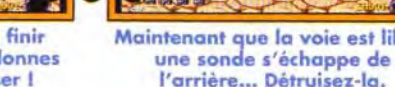

occupe trois écrans l

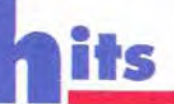

#### **MATERIEI**

**Jim Power tourne** sur Amiga 500, 600 et compagnie... **Maniement** au joystick (gare aux ampoules !).

En plus des monstres, il vous faudra affronter de terribles pièges, comme ces énormes blocs de pierre. A droite, le monstre de la fin du premier niveau.

avec une facilité déconcertante ! Dans les trois niveaux de type jeu de plates-formes, l'action se limite à avancer sans cesse en ramassant au passage les clés et les bonus.

Si le jeu ne recèle ni les passages secrets ni les astuces auxquels sont désormais habitués les amateurs de jeux de plates-formes, on n'a pas pour autant à faire à un jeu de castagne bête et méchant où il suffit de tirer sur tout ce qui bouge. En effet, il vous faudra étudier attentivement les déplacements de vos ennemis et le déclenchement des pièges si vous voulez progresser. Les deux niveaux dans lesquels vous vous déplacez en jetpack s'avèrent certes plus primaires, mais vous permettront de vous défouler avec tous les ingrédients du bon vieux shoot'em up ! Les jeux d'action dont les performances techniques n'ont rien à envier aux meilleures cartouches pour console sont plutôt rares sur Amiga, et Jim Power est de ceux-là. Si vous en avez assez de vous faire narguer par vos copains fans de Megadrive, Nec, SuperFamicom et compagnie, faites-les jouer à Jim Power... ça devrait les calmer! Marc Lacombe

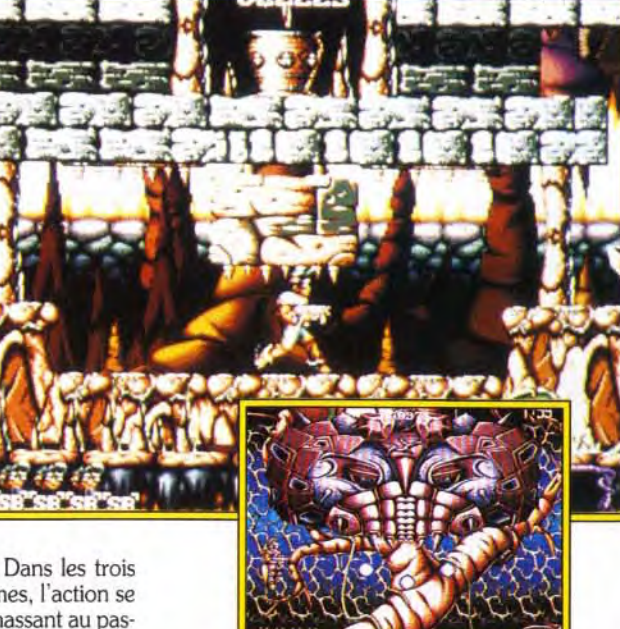

DOGUY : OUI ! L'impression que m'avait donné la préversion n'a pas été démentie : Jim Power est un super jeu d'action. Etant donné ma carrière de (mauvais) programmeur de démo, j'avoue que je suis toujours enthousiasmé par un jeu aussi bien réalisé. Voilà enfin des auteurs qui

exploitent à fond leur connaissance de la machine et ne se contentent pas de réutiliser ad nauseum des routines obsolètes datant du début de l'Amiga. Mais il ne faut pas confondre jeux et démos. Une petite merveille technique n'est pas forcément un grand soft. A mon avis, Jim Power s'en tire très bien, grâce à une bonne jouabilité et à une action soutenue. Très inspiré des grands classiques de l'action/plates-formes, le jeu de Digital Concept en fera craquer plus d'un. Bravo! Dogue de Mauve

#### UN PETIT AIR DE GHOSTS IN GOBLINS...

Les séquences pendant lesquelles<br>Jim Power saute d'une plate-forme à l'autre en canardant des hordes de monstres vous rappelleront sans aucun doute la série des Ghosts'n Goblins, Ghouls'n<br>Ghosts, etc. En effet, l'action est à peu de chose prés la même et certains monstres<br>semblent s'être échappés des

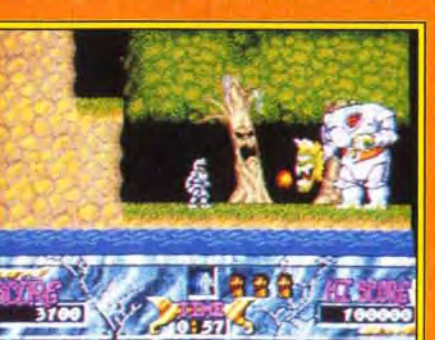

cartouches **Amiga ! Vous** croiserez ainsi des **Megadrive et SuperFamicom** plantes carnivores<br>à la mâchoire pour atterrir sur

#### d'acier, des zombies à la témarche raide et des vautours quettant leurs roies perchés sur les branches<br>d'arbre. Un lointair cousin de la bestiole géante au<br>cou extensible qui défendait la fin du premier niveau de<br>Ghouls'n Ghosts se retrouve même rétrogradé au rang

de gardien de milieu de niveau<br>dans Jim Power!

# π

**Jim Power** manque un peu d'originalité. mais son excellente réalisation, digne

de celle des jeux sur console, et l'incroyable rapidité de l'action font qu'on y accroche très vite.

TYPE - plates-formes/shoot'em up **PRIX** 

#### **PRISE EN MAIN**

Vous aurez tout compris sur le maniement du personnage au bout de cinq secondes de jeu. Le manuel vous fournit quand même des explications et s'attarde sur un scénario imaginatif, mais inutile.

#### **GRAPHISMES**

Les décors comme les sprites sont impressionnants, notamment à cause du nombre incroyable de couleurs (près de 200 !)...

#### **ANIMATION**

Des animations en 50 images par seconde, tout à fait acceptables, avec de jolis mouvements pour les sprites et parfois près d'une douzaine de niveaux de scrolling parallaxe!

#### **MUSIQUE**

Une douzaine de morceaux (deux par niveau), réalisés par le musicien de Turrican, Chris Huelsbeck, vous accompagnent agréablement tout au long du

#### **BRUITAGES**

Quelques voix digitalisées dans le style arcade (« Go! »,<br>« Shield ! »...) agrémentent des bruitages pour le moins classiques.

#### **MANIABILITE**

Le personnage répond instantanément aux commandes, qui sont par ailleurs loin d'être complexes, et la gestion des collisions entre sprites est d'une précision exemplaire.

**DIFFICULTE** - joueur confirmé Malgré la rapidité de son action, Jim Power exige que vous fassiez preuve d'un peu de finesse, de rigueur et de précision... Traduction : pas question de foncer dans le tas!

#### **DUREE DE VIE**

Lorsque vous serez devenu un véritable Terminator qui ne commet jamais aucune erreur, il vous faudra plus d'une heure pour parcourir le jeu du début à la fin... Mais d'ici là, Jim Power pourrait bien vous résister.

Le super jeu d'aventure de GREMLIN et le film original pour la première fois ensemble dans un même coffret

**GRATUIT: CONTIENT LA K7<br>VIDEO DU FILM** 

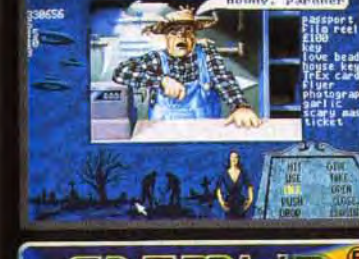

are on the steps of the<br>pera House at Denefons w are on the steps of the

ancy<br>seing your love beads, she<br>seing your love beads, she

**IRK** 

**TELES** 

**AWARD** 

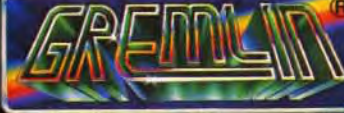

**SUPER JEU D'AVENTURE EN FRANC.** onible sur PC VGA - ATARI ST - AMIGA · Texte à l'écran et manuel en Français. · Un ieu d'aventure passionnant. e Plus de soixante-dix séquences animées Plus de deux minutes et demie de<br>film digitalisées à l'interleur du jeu

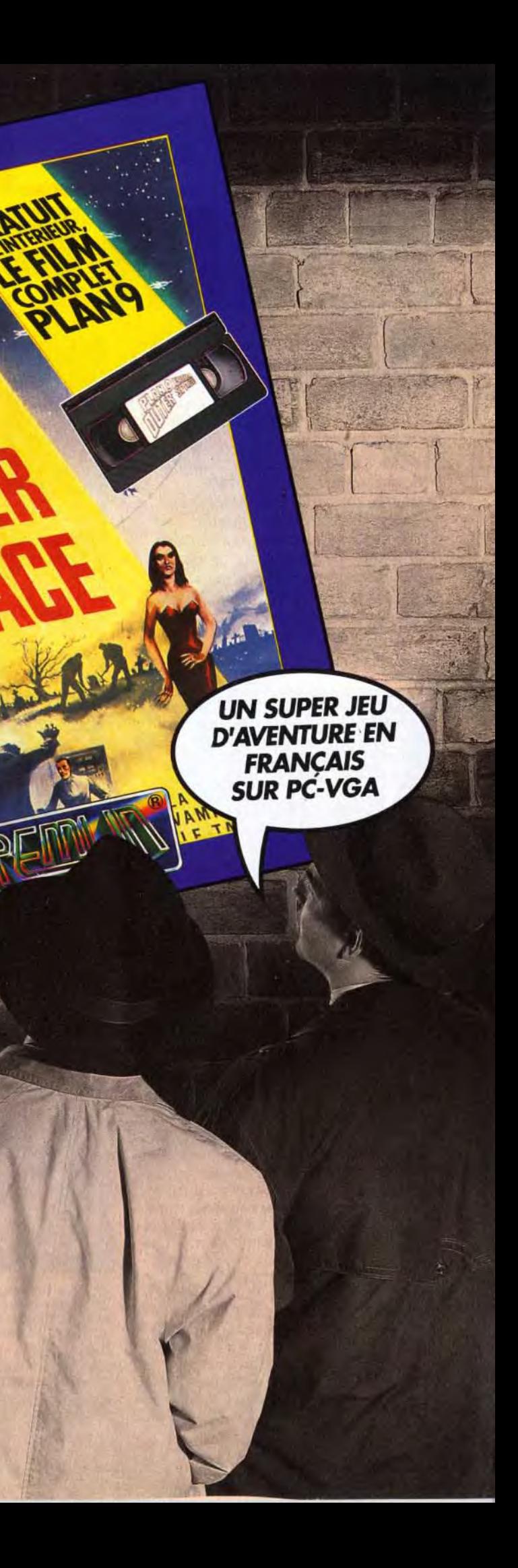

Ô

- 인본

x ರೆ<br>ಜ W Q INNEVILLI<br>15 code<br>15 code *œ*  CO)  $37$  $99$ 0.. J atie  $\sum_{n=1}^{\infty}$ - 79, A<br>Difform ğΣ ATARI F<br>Tél<br>Tél

# hits RAMPART.

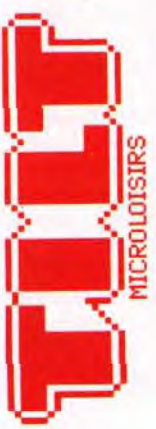

-4 L'heure des combats bateaux possible (ou de forteresses adverses lorsque vous jouez à deux ou trois). C'est une pure II faut armer ses scène d'arcade. Il faut pointer le viseur sur les<br>
scanons et pointer embarcations qui n'arrêtent pas de bouger et tirer.<br>
son viseur sur la Entre chaque salve. les canons se rechargent. embarcations qui n'arrêtent pas de bouger et tirer. son viseur sur la Entre chaque salve, les canons se rechargent.<br>
forteresse adverse. Cela ne demande qu'une demi-seconde Pour forteresse adverse. Cela ne demande qu'une demi-seconde. Pour<br>Détruisex les faites de la contratte de la contratte de la contratte de la contratte de la contratte de la con Détruisez les faire couler les navires, un coup ne suffit pas. Le protègent le côté sud plus résistant doit être touché cinq fois pour somplus résistant doit être touché cinq fois pour som-

Au feu, les pompiers, y a la maison qui brûle Les navires font des dégats considérables, surtout ceux qui utilisent des boulets rouges flamboyants. Si les décors ne sont pas ce qu'on fait de mieux, Rampart est un jeu comme on les aime, mêlant stratégie et action déchaînée.

du château.

矕

闦

唧

Editeur : Electronic Arts <sup>8</sup> Programation : Dave O'Riva ■ Concept : Dave Ralston, John Salwitz<br>■ Graphismes : Dave O'Riva, Greg Hancock ■ Musique : LX Cool, Hyper Stack.

otre royaume connaît des heures sombres. Des hordes de barbares venues de la mer menacent votre souveraineté. Leurs armes : des boulets de canons qui s'abattent sur les remparts otre royaume connaît des heures sombres. Des hordes de barbares venues de la mer menacent votre souveraineté. Leurs armes : des de votre forteresse. Pendant que vous êtes occupés à repousser à coups de canons les malveillants, quelques frégates débarquent ni vues ni connues des pièces d'artillerie sur la terre ferme. Leur progression est telle qu'en trois tours de jeu. ils sont à vos portes. S'il suffisait seulement de bombarder tout ce qui bouge, je ne vous en parlerais même pas, mais le jeu est tout autre.

Rampart est un jeu qui mélange avec succès stratégie, arcade et réflexion. Malgré certains défauts, comme une mauvaise gestion du temps et une difficulté trop élevée, ce jeu est (fait pour) dédié à tous ceux qui se souviennent des heures passées à construire un château de sable et à détruire celui du copain à coups de billes!

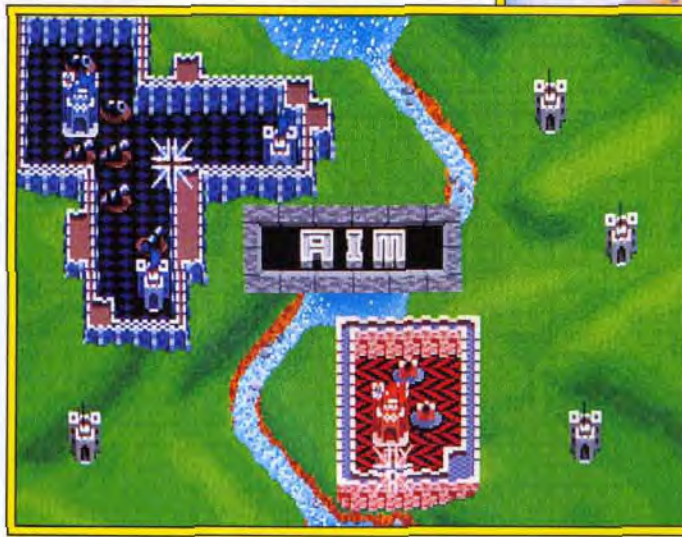

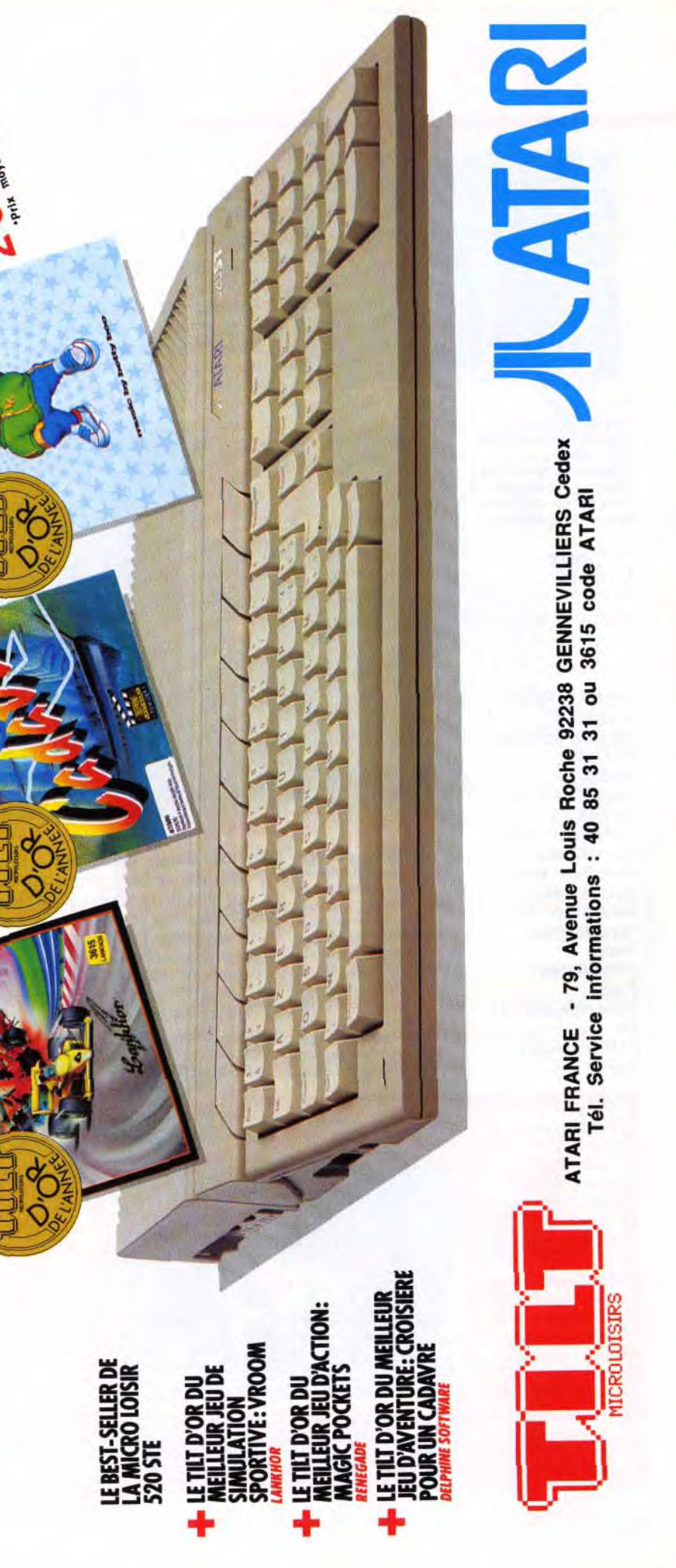

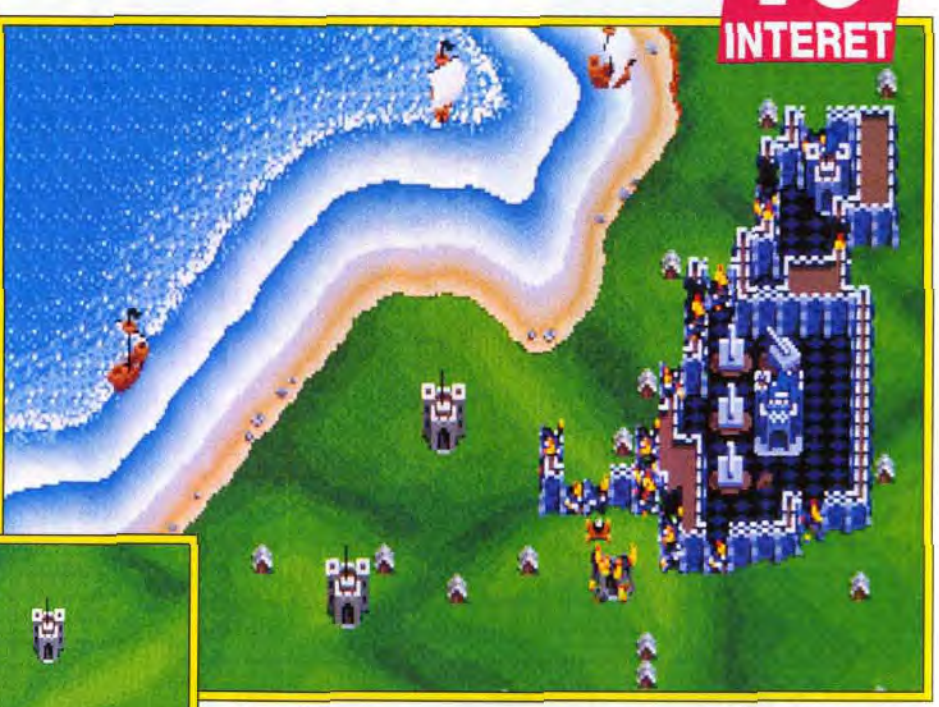

L'action se partage entre trois phases. La première (uniquement au niveau « avancé ») concerne l'emplacement de vos canons et le choix des armes. Ces canons se placent à l'intérieur de votre enceinte. Cela paraît simple au premier abord. Pourtant, la tâche se complique dès lors que vous n'avez pas pris la peine d'étendre vos

sélectionner son château-fort. Evitez de choisir un endroit près de la mer ou des bords de l'écran. remparts. La phase suivante, vous vous en seriez douté. est celle des combats. Vous disposez d'une vingtaine de secondes pour canarder le plus de

La première phase du jeu consiste à

d, p

JLJ : OUI ! J'adore Rampart. Non, vraiment, ce jeu est l'un des premiers à renouveler intelligemment le concept de Tetris, en lui adjoignant des phases d'arcade et une stratégie difficile à mettre en oeuvre, du fait du temps extrêmement limité dont on dispose pour chaque action. Certes, les graphismes et l'animation ne sont pas extraordinaires, mais cela n'empêche pas ce jeu d'être passionnant. Si vous aimez la réflexion rapide, avec un soupçon d'action, vous ne pourrez qu'aimer ce jeu. La possibilité de jouer seul, à deux ou à trois est particulièrement agréable et les parties face à des adversaires humains seront, bien sûr, encore plus passionnantes. Cela n'empêche pas ce jeu d'être excellent, même pour un joueur seul devant sa machine. JLJ

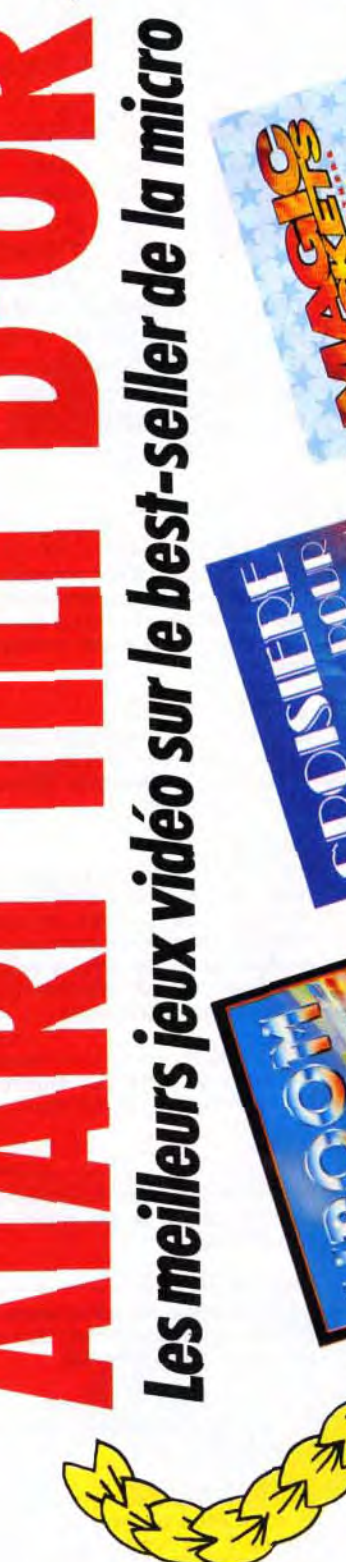

**61.03.92** 

ě, ek<br>Z jouer et rejouer sans cesse.

sinplicité de sa prise en l'<br>
pour parfaire sa techniq<br>
jouer et rejouer sans cesse<br> **IPER DE LE DE LE DE LE DE LE DE LE DE LE DE LE DE LE DE LE DE LE DE LE DE LE DE LE DE LE DE LE DE LE DE LE DE LE DE LE DE LE DE LE DE LE** 

PC.

**PRIX** 

Laurent Defrance

Une **ada**<br> **del** adaptation du<br> **jeu d'arcade**  jeu d'arcade d'Atari Games qui

requiert la perspicacité d'un joueur de Tetris et la dextérité d'un champion de shoot'em up. Cela fait de lui l'un des meilleurs jeux d'action sur

PRISE EN MAIN

Quelle facilité ! Il est possible de reconfigurer les commandes au clavier. Jouer à la souris est très agréable. Les options sont nom-

breuses.

GRAPHISMES

Les décors manquent de variété mais les sprites sont simples et précis. Les différents bateaux

sont repérables. ANIMATION

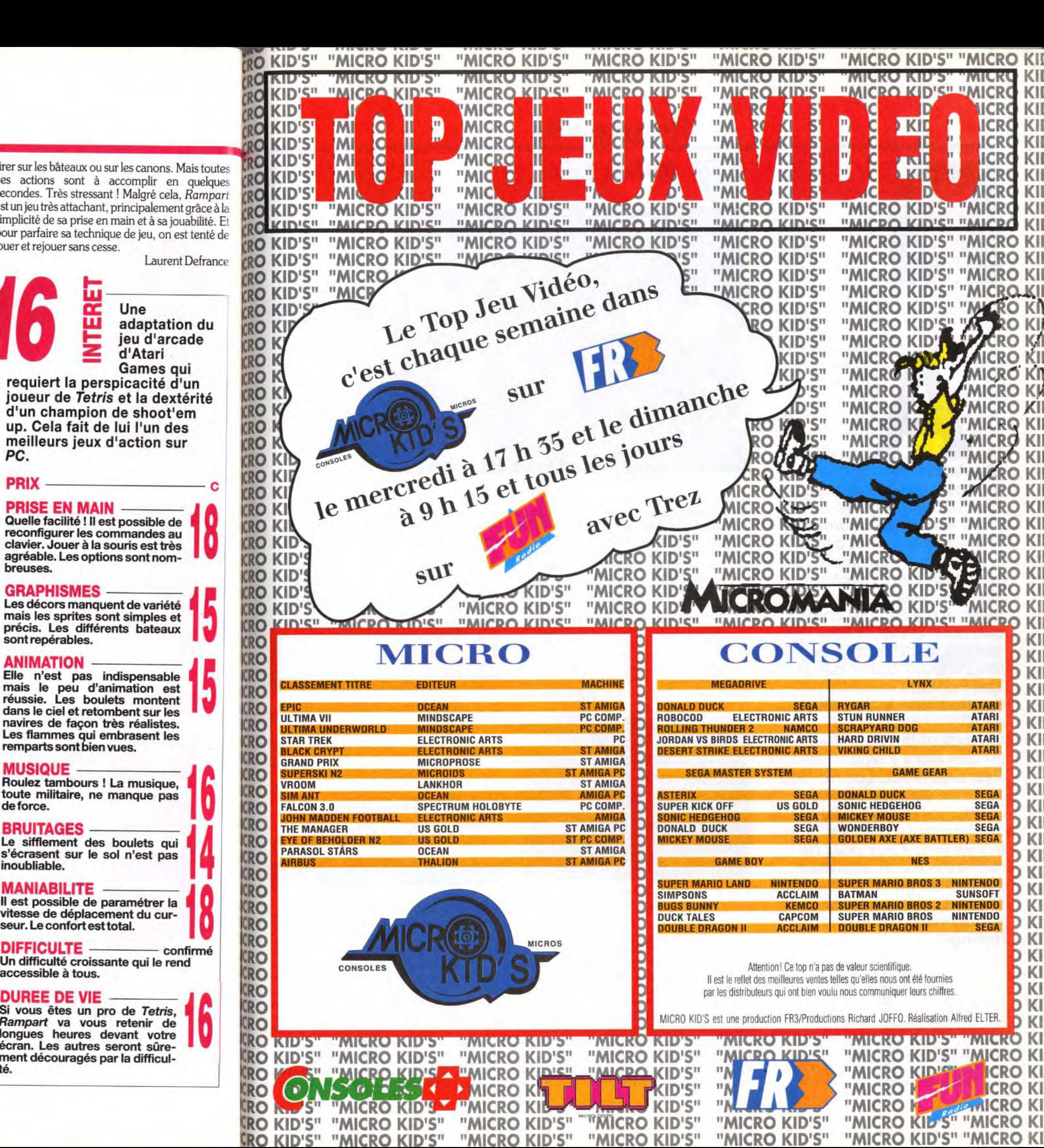

Vous avez adoré **Tetris ? Vous** aimerez Rampart. Je parle évidemment de la partie stratégie et réflexion. Entre les deux jeux, on retrouve les mémes formes ntente formes<br>géométriques que<br>l'on déplace et que l'on fait pivoter. La difficulté de placer les éléments au bon endroit est

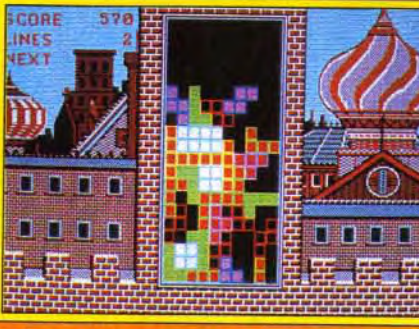

Elle n'est pas indispensable mais le peu d'animation est réussie. Les boulets montent dans le ciel et retombent sur les navires de façon très réalistes. Les flammes qui embrasent les remparts sont bien vues.

#### DUREE DE VIE

Si vous êtes un pro de Tetris, Rampart va vous retenir de longues heures devant votre écran. Les autres seront sûrement découragés par la difficul-té.

Les petits carrés blancs représentent des canons, Pour l'instant inoelils. En vous agrandissant, Il faut éviter de poser des remparts dessus.

#### V **Configuration** matérielle nécessaire

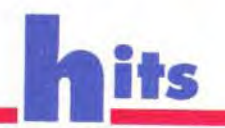

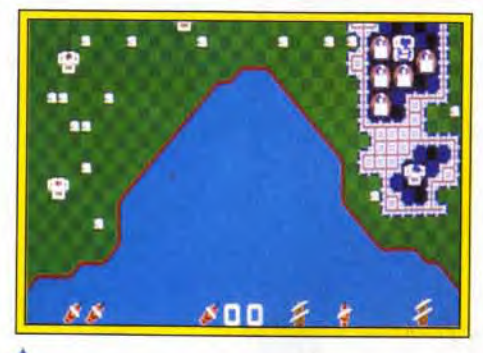

toute militaire, ne manque pas

tirer sur les bâteaux ou sur les canons. Mais toutes ces actions sont à accomplir en quelques secondes. Très stressant ! Malgré cela. *Rampart*  est un jeu très attachant, principalement grâce à la simplicité de sa prise en main et à sa jouabilité. E pour parfaire sa technique de jeu, on est tenté de

Trans Tehris coronne done Rempert, en joue tonie In monter. Gep.endort, si fr loueur utilise 1e; mêmes pièces dons fis cieux cas, la conception genérote est très différente.

# Tetris/Rampart : aller à l'essentiel ce sont les bords<br>du cadre et les

forment les obstacles. Jans Rampart, les canons ennemis mobiles déposés à<br>terre ainsi que les bords de la mer sont les principaux obstacles. Avec ces deux jeux, vous apprenez à<br>aller à l'essentiel : le temps est un facteur déterminant pour réussir.

autres éléments qui

#### 82

**Dans Tetris,** 

MANIABILITÉ RO Il est possible de paramétrer la j CR0 vitesse de déplacement du cur- 8 seur. Le confort est total. RO

DIFFICULTE<br>
Un difficulté croissante qui le rend<br>
accessible à tous.<br>
DUREE DE VIE Un difficulté croissante qui le rend accessible à tous.

L'ultime phase est celle de la reconstruction. Elle s'avère difficile et crispante. Le temps joue contre vous. puisque vous ne disposez que de 30 secondes pour rebâtir les remparts en mode très facile et de 15 au niveau « hard ». Pour reboucher les murs, vous disposez de formes géométriques qui ne sont pas évidentes à placer.

Réflexion et rapidité vont de pair pour terminer les constructions et étendre votre royaume en encerclant les autres châteaux forts. Si vous parvenez à résister assez longtemps, vous passez à une autre partie de l'île.

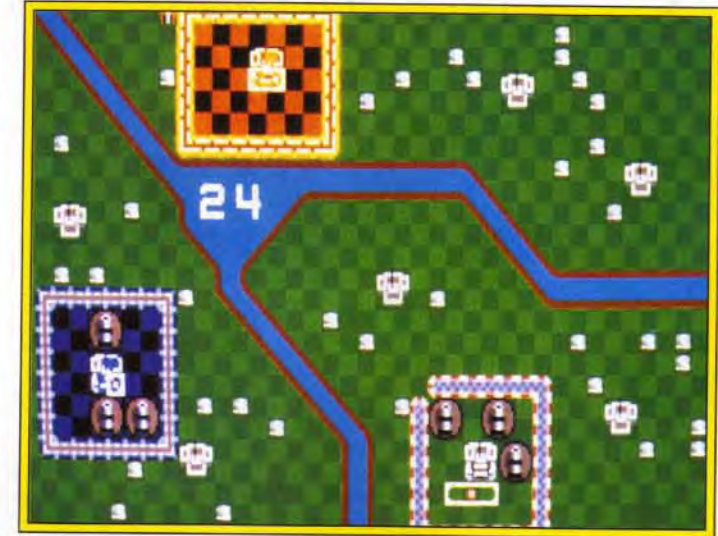

chent de positionner vos<br>pièces. Si vous passez

Une partie à trois Difficile de ne pas céder à la paranoïa. eurs vous amusera L'ordinateur ne faiblit jamais, bien au contraire.<br>durant de longues Contraires par les présentations de la contraire. durant de jongues<br>heures **I**Chacun tente de<br>détruire les positions chaque nouvelle phase d'attaque. Les canons à détruire les positions chaque nouvelle phase d'attaque. Les canons à détruire les positions de principales de la constant de poser les formes géoméodversesrovten cher terre vous empêchent de poser les formes géoméchant à étendre sa domi- triques, et le chronomètre joue constamment avec<br>nation. En mode difficile, vos nerfs. Même en niveau facile, le jeu requiert des maisons vous empê-<br>une attention soutenue. La moindre hésitation pièces. Si vous passes<br>pièces. Si vous passes<br>outre, de petits canons<br>plus de temps, il serait possible de développer une putre, de petits canons<br>
qui plus de temps, il serait possible de développer une<br>
qui pour ses remnarts **opparaîtront, qui vous** véritable stratégie : renforcer ses remparts.<br>**Génerant par la suite**, étendre sa domination aux forteresses voisines. étendre sa domination aux forteresses voisines,

**BRUITAGES** — **ROUTAGES** — **ROUTAGES** — **ROUTAGES** — **ROUTAGES** Le sifflement des boulets qui<br>s'écrasent sur le sol n'est pas s'écrasent sur le sol n'est pas<br>inoubliable.

Machine : PC tous modèles Modes graphiques: EGA, VGA Médias : 2 disquettes 3"1/2 de 1,44 Mo Cartes son : AdLib, **SoundBlaster** Contrôles : souris, joystick, clavier Installation : disque dur obligatoire Temps d'installation: 5 mn Taille mémoire : 3,5 Mo RAM minimale: 640 Ko

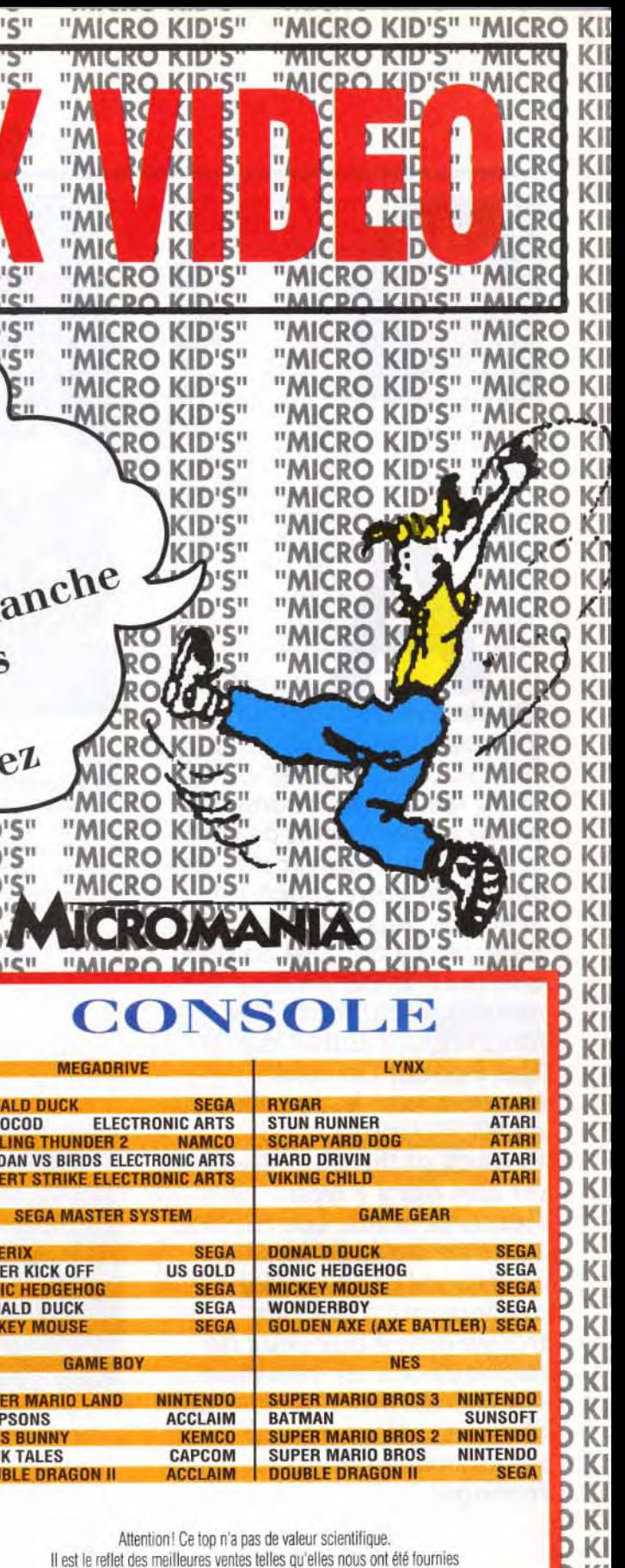

# **Polling Softs**

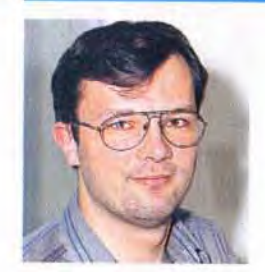

vont vous intéresser. En

effet, les éditeurs semblent

s'être passé le mot ce mois-

ci pour vous fournir de quoi

alimenter votre machine

que pour le PC !». Que

nenni, pas du tout ! Les

**The Perfect General** 

au ST, il décolle avec

du bon alors ? Non !

magnifiques Battle Isle et

tournent sur Amiga. Quant

Knights of the Sky. Rien que

Rassurez-vous. Les Rollling

Softs ne seraient pas ce

qu'ils sont sans les flops.

trouvé grâce aux yeux de

nos testeurs. Et attention

car ces derniers deviennent

ces jeux qui n'ont pas

féroces... Alors, roulez

petits bolides et bons

Rollings.

avec vos jeux favoris, « Eh.

Piotr ! Il n'y en aura encore

**Battle Isle** 

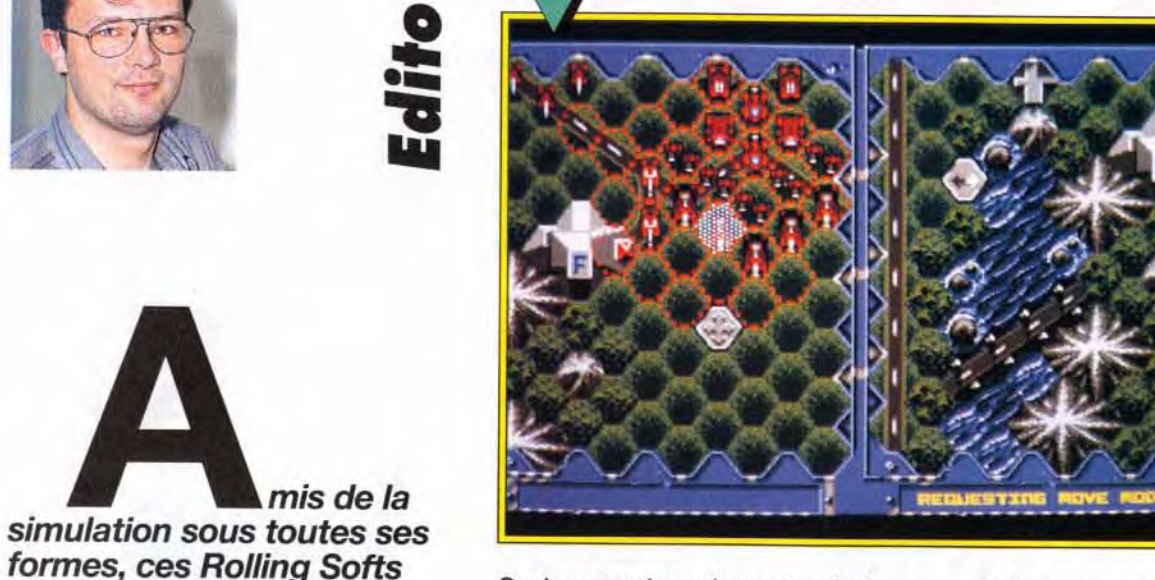

Quelques mois seulement après la sortie de Battle Isle, voici déjà de nouvelles missions, qui devraient satisfaire même les plus délicats ! Les missions toujours aussi passionnantes. bien que le jeu en solitaire soit assez lent du fait de la profusion des unités.

Quand une recette est bonne, autant en profiter ! Voici le premier data disk de Battle Isle. qui comporte dix missions supplémentaires : huit en solitaire et deux à deux joueurs. Pas de niveau d'introduction, de mise en route : dès les premières minutes, vous êtes dans le bain. La première mission vous pro-

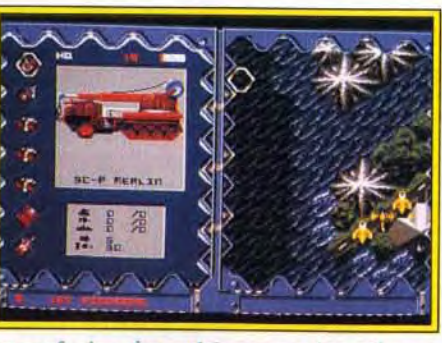

La profusion des unités proposées offre un plus qui, hélas, ralentit le jeu.

pose toutes les unités possibles, une usine et un nombre impressionnant d'unités. Hormis ce passage à la difficulté supérieure, nul changement. Les graphismes sont toujours aussi colorés, l'animation aussi réduite, les bruitages aussi réalistes et variés. Ceux qui, comme moi, ont adoré le premier volet ne seront pas décus. L'ordinateur ne joue pas mieux, mais les forces sont à mon avis mieux équilibrées que dans Battle Isle. Un must pour tous les amateurs de wargame. Tout au plus pourra-t-on regretter que seuls deux

Cette disquette de données est une acquisition essentielle pour tous ceux qui passent de longues leures nocturnes à conquérir les îles de cette superbe simulation. Un must pour tous les mateurs.

**AMIGA** 

scénarii pour deux joueurs aient été inclus. Dernier détail : il n'est pas nécessaire (mais conseillé) de posséder Battle Isle pour pouvoir profiter de ce data disk.

Jean-Loup Jovanovic

and industry the property of the construction

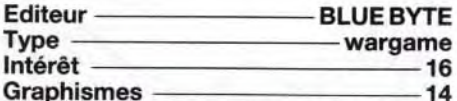

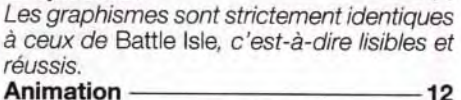

Ce n'est pas le point fort de ce jeu, même si les combats et déplacements sont animés. Bande-son

Les bruitages sont réussis, la bande musicale aussi... Cela ajoute sans aucun doute à l'ambiance angoissante de ce jeu. Prix

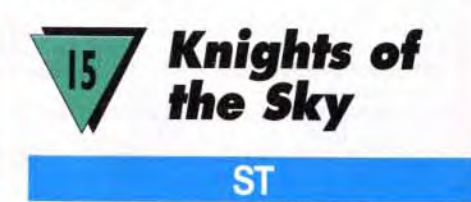

Voici enfin la version ST de l'un des meilleurs simulateurs de vol de papi! Un combat aérien style shoot-them-up vraiment attachant.

Knights of the Sky propose diverses missions. Vous pouvez soit sélectionner des assauts précis, soit entrer dans l'une des escadrilles qui ont mis à mal les forces allemandes lors de la Première Guerre mondiale. Puisqu'il s'agit ici de piloter de vieux coucous, on ne manie qu'une simple mitraillette et des bombes. Les appareils sont poussifs, ils frisent sans cesse la perte de vitesse...

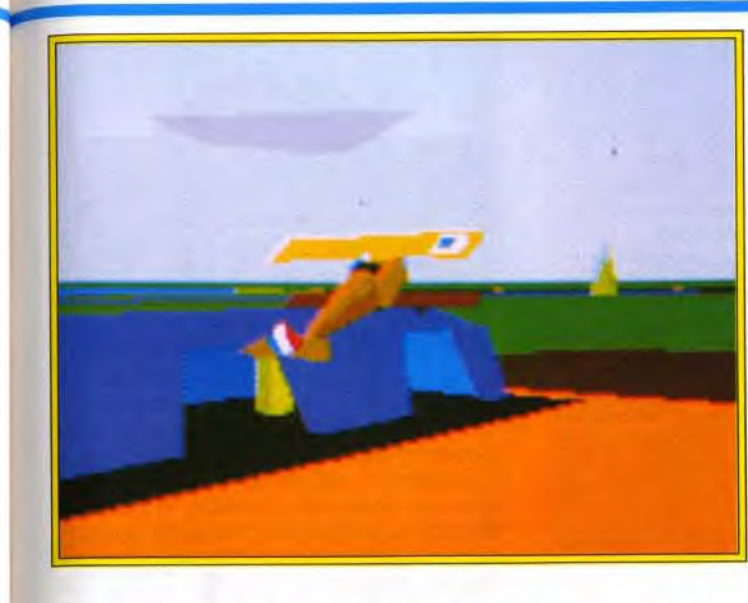

C'est là ce qui fait tout le charme de cette simulation. Il faut seulement jongler avec le manche pour centrer l'adversaire dans le collimateur et... shooter ! Soutenu par des

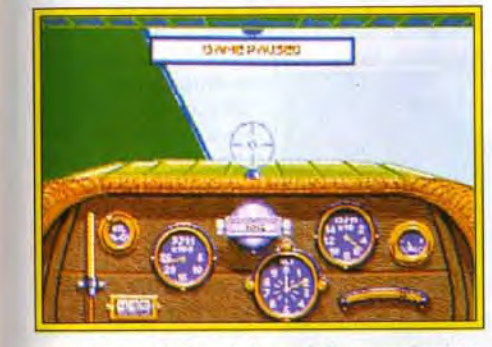

Un tableau de bord d'une folle complexité : l'avionique était un secteur de pointe...

graphismes très réussis, au sol et dans les airs (seuls les nuages sont un peu carrés), Knights of the Sky séduira à coup sûr ceux qui apprécient ce type de combat. Les bruitages sont simples mais cohérents. Enfin, la continuité de jeu offerte par l'option « Guerre mondiale » assure l'intérêt de la partie à long terme. Une valeur sûre pour ceux qui veulent bien se passer de missiles, de chaff et de Olivier Hautefeuille waypoint.

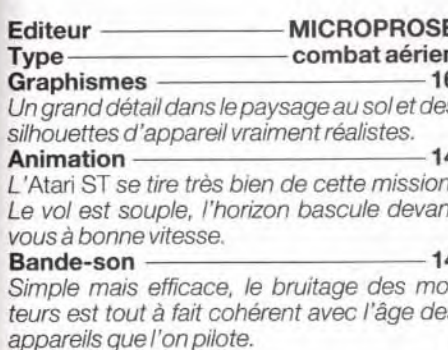

 $U$ 

 $\overline{L}$ 

Prix

L'odeur d'huile **Bentley ou** Mercedes qui de décrocher : simulations de chasseurs mondiale.

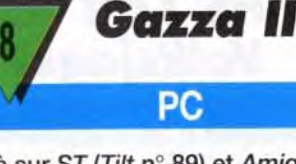

Déjà sur ST (Tilt n° 89) et Amiga, Gazza II n'avait pas connu de véritables succès. Sur PC, il n'y a pas eu de miracle. C'est un jeu de football bien terne comparé à Kick Off ou International Soccer Challenge.

Gazza II vous propose de diriger une équipe de football et de la conduire au sommet de la hiérarchie européenne. Vous pouvez vous mesurer à l'ordinateur ou à un ami. Sur le terrain, c'est le joueur le plus proche de la balle qui contrôle la

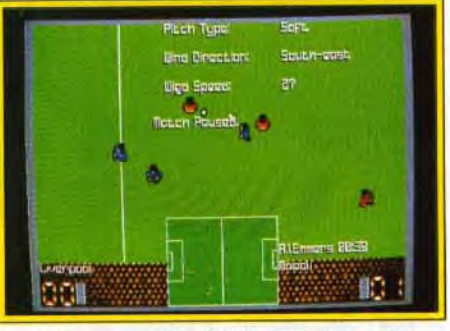

Cela ressemble à Kick Off mais... la ressemblance s'arrête là ! Un jeu moyen.

situation. Pour le reconnaître, il a une flèche sur le haut du crâne. Vous ne pouvez pas la rater : elle est presque aussi grosse que le joueur. Comme dans la plupart des programmes de football, le gardien de but est géré par l'ordinateur. Heureusement, car vous avez déjà assez de travail pour diriger les dix autres joueurs. Il est très difficile de prendre la balle à l'adversaire. Vous devez, soit à faire des fautes pour la récupérer, soit à attendre que l'autre équipe sorte la balle des limites du terrain. A propos du terrain, prenez garde à ne pas tomber dans le panneau. Bien qu'il soit représenté du dessus et qu'un

Piotr Korolev

brûlée, le moteur cogne, la montée en palier sous peine Knights of the Sky vous changera des hypersophistiqués en vous confiant le manche à balai d'un coucou de la **Première Guerre** 

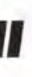

scanner visualise la totalité de la surface de jeu, ce n'est pas Kick Off! La réalisation de Gazza II est d'une pauvreté sans nom. L'animation est si tremblotante que l'on a beaucoup de mal à suivre l'action. Le scanner est si large que l'on ne voit que lui sur le terrain. Le terrain défile horizontalement et n'est pas proportionnel à la taille des joueurs. Enfin, la gestion du ballon sans surprise. Le joueur garde la balle au pied tant gu'on ne la lui prend pas. Seul aspect positif, la troisième mitemps. Vous pouvez recruter de nouveaux joueurs, remplacer les footballeurs en baisse de forme, etc. Le joueur international anglais Gascoigne a été mal inspiré de prêter son image à ce jeu de football. Espérons qu'à l'occasion de la prochaine coupe d'Europe des Nations, les jeux de foot auront une autre allure.

Laurent Defrance

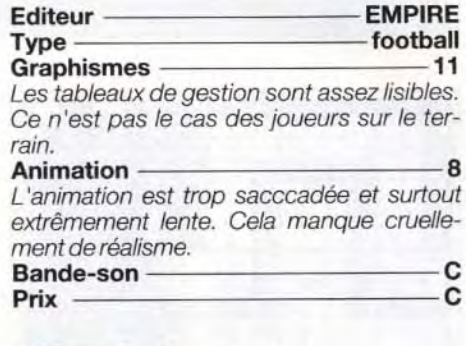

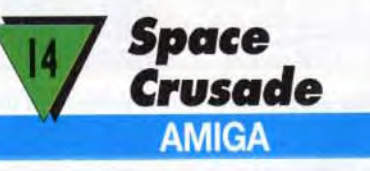

Un soft qui satisfera les inconditionnels du jeu de plateau, dont il s'inspire, mais qui aura du mal à séduire le grand public, même si son look un peu austère cache en fait un excellent jeu de stratégie.

Inspiré du jeu de plateau de MB, ce soft vous propose d'enfiler d'épaisses armures de space marines pour affronter des hordes d'aliens. Bien que le jeu propose une douzaine de missions différentes (une disquette de scénarios supplémentaires est prévue), l'action se résume souvent à foncer dans le tas et à tenter de revenir vivant au ponton de débarquement ! Vous dirigez un, deux ou trois pelotons composés chacun de quatre space marines et d'un commandant, que vous pouvez équiper d'armes variées et redoutables (lance-flammes, lance-missiles, canons à plasma...), indispensables pour venir à bout des aliens, eux aussi fortement armés. Mais la victoire dépend avant tout de votre habileté de stratège (n'hésitez pas, par exemple, à écraser les aliens entre les portes !). Chaque space marine est indépendant et se déplace d'un certain nombre de cases à travers les couloirs de sombres vaisseaux spatiaux, présentés en vue de dessus lorsque vous jouez, et en 3D isométrique

# polling softs

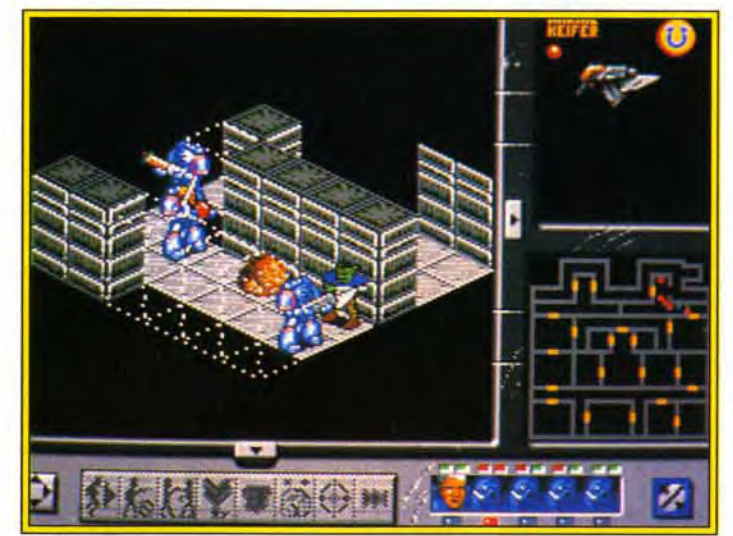

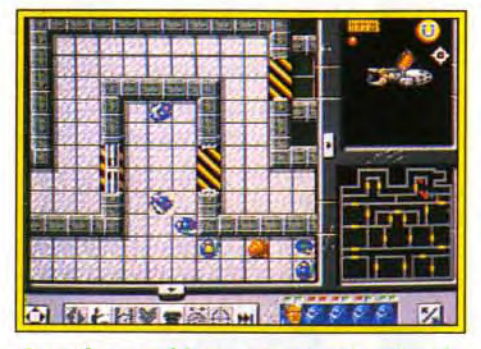

#### Avec des graphismes et une animation de<br>meilleure qualité, c'était un hit.

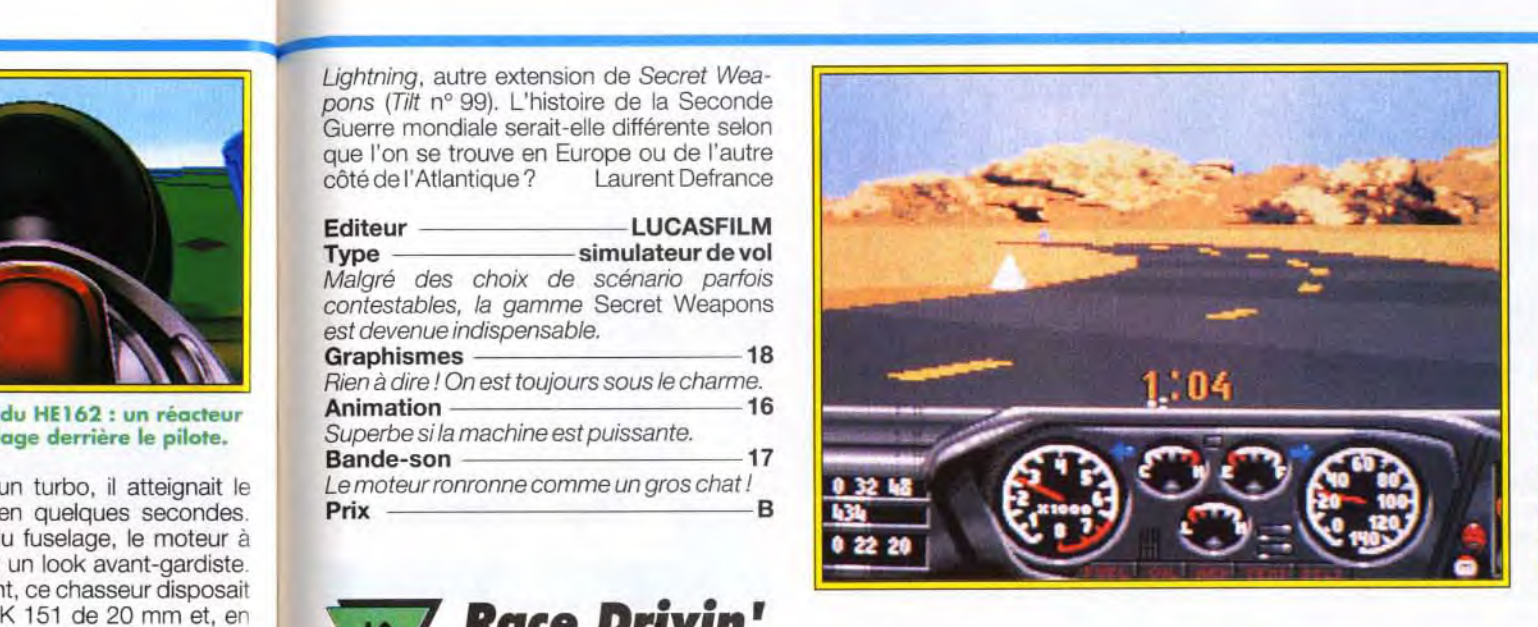

lorsque l'ordinateur vous montre le résultat de vos actions. Les joueurs et les aliens jouent à tour de rôle, ce qui rend les parties peu spectaculaires (on aurait aimé voir les space marines courir dans les couloirs et dégommer des monceaux d'aliens gluants !), néanmoins passionnantes, surtout si vous décidez de jouer à trois. Space Crusade sera également un régal pour vous si, comme moi, votre copine rechigne à jouer avec vous au jeu de plateau... L'ordinateur constitue en effet un adversaire redoutable. Si Space Crusade rate de peu la rubrique Hits, c'est simplement à cause de son manque de spectaculaire, qui décevra les non-initiés... Les vrais fans du jeu de plateau, eux, seront ravis !

Décevants, les graphismes se contentent de reproduire fidèlement le jeu de plateau et la 3D n'est que « décorative ».

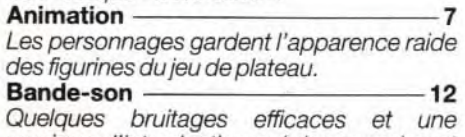

musique d'introduction qui donne vraiment envie de « casser de l'alien » !<br>Prix Prix — C

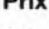

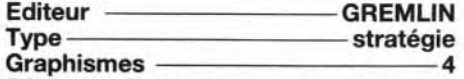

Pour tous ceux qui ont aimé l'atmosphère des omans de Robert Heinlein ou qui se sentent la vocation d'un « para » intersidéral, Space crusade leur permet de faire un emake de « La Légion Saute sur Proxima Centauri ». Mais les autres

apprécieront aussi...

Volksiager

**HE 162**<br>Volksjag

Une fois n'est pas coutume, dans ce nouveau scénario de Secret Weapons of the Luftwaffe, vous pilotez un chasseur allemand, le HE 162. La réalisation, toujours superbe, ne décevra pas les amateurs de simulation de combats aériens. En revanche, les passionnés de l'histoire de la Seconde Guerre mondiale pourront à juste titre contester le choix de cet avion.

Lightning, autre extension de Secret Weapons (Tilt n° 99). L'histoire de la Seconde Guerre mondiale serait-elle différente selon que l'on se trouve en Europe ou de l'autre<br>côté de l'Atlantique ? Laurent Defrance côté de l'Atlantique ?

L'idée même de construire le HE 162 n'est apparue que dans les derniers mois de la Seconde Guerre mondiale. Les bombardements alliés causaient déjà trop de dégâts aux usines allemandes pour que la production en masse du HE 162 soit efficace. La particularité essentielle de cet avion était son

Le souci du détail st vraiment une marque de fabrique pour SWOTL et ses data disks. La question est de savoir combien de simulations d'avions différents Lucasfilm compte produire : les forces alliées et de l'axe feront exploser mon disque dur !

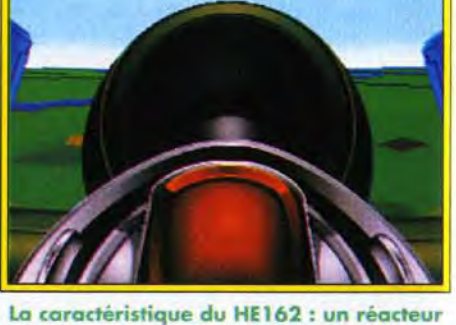

placé sur le fuselage derrière le pilote.

moteur. Equipé d'un turbo, il atteignait le « septième « ciel en quelques secondes Placé au-dessus du fuselage, le moteur à réaction lui donnait un look avant-gardiste Au niveau armement, ce chasseur disposait de deux canons MK 151 de 20 mm et, en option, de deux canons MK 108 de 30 mm. Dans l'esprit des militaires allemands, le HE 162 devait voler avec le ME 162. Le premier chasseur devait s'attaquer aux escor teurs alliés pour permettre au ME 162 de détruire les bombardiers. La raison pour laquelle ce chasseur est entré dans les

P:+00\* H:217\*

annales de l'aviation militaire est qu'il fut le premier avion à avoir été opérationnel dans des délais aussi brefs.

Comme pour les autres scénarios de Secret Weapons of the Luftwaffe, la réalisation est superbe. Le tableau de bord est très agréable et les différentes vues extérieures sont simples d'accès. Amateurs de simulation de combats, vous ne serez pas dépaysé par ce soft. Les autres n'auront aucun mal à entrer dans la partie (voir le test complet de Secret Weapons dans le Tilt n° 95). On peut seulement s'étonner du choix du chasseur HE 162. Un avion qui n'a pas participé activement à la guerre a-t-il sa place dans une simulation de combats aériens ? Piotr Korolev, grand spécialiste de ce type de jeu, avait déjà émis des réserves sur le P-38

#### Editeur TENGEN/DOMARK<br>Type - simulation simulation de conduite automobile

Graphismes La 3D surface pleine est bien rendue (même si les décors sont assez pauvres) et les graphismes très BD de la démo sont pleins d'humour.

Animation - 15 L'animation est assez souple et rapide. Pas de défilement de sprites mais tout est calculé à chaque instant.

#### Bande-son-

Les bruitages sont réussis (crissement de pneus et bruit du moteur) mais la musique est à mon goût trop violente.<br>Jouabilité

**Jouabilité**<br>Trop difficile, surtout si vous choisissez les 9 vitesses manuelles. A moins de rouler à 10 à l'heure (ce qui n'est pas recommandé si vous voulez gagner), le contrôle du bolide est un vrai tour de force.<br>Prix Prix —————————————————C

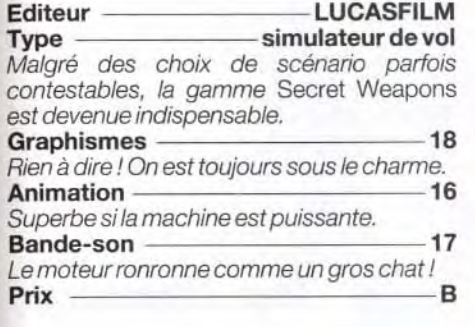

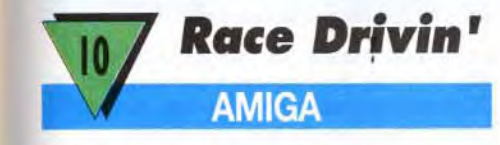

L'originalité est souvent dure à assumer. Lors de sa sortie, en 1990, Hard Drivin' a fait l'effet d'une bombe. On n'avait jamais atteint un tel réalisme dans le domaine de la simulation de course automobile. Le second volet de ce soft, Race Drivin', n'apporte malheureusement rien de nouveau.

Pour commencer, branchez votre magnétoscope et visionnez la cassette vidéo offerte avec le jeu. Elle propose soixante-quinze minutes de cascades et accidents de voitures et de motos sur les circuits américains.

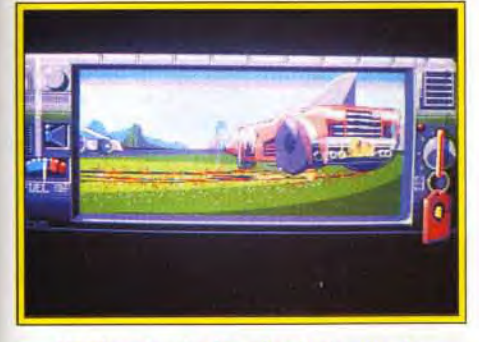

#### Un des circuits les plus tortueux. Le<br>panneau rouge au loin vous donne droit à un extra-time. Votre calvaire est bientôt terminé... si vous y parvenez !

Très spectaculaire, elle vous met en condition avant de monter à bord de l'un des trois bolides de Race Drivin'. Si les images sont impressionnantes, le texte ne sera malheureusement pas compris par tous, car il est en anglais non sous-titré. En ce qui concerne le jeu, la première disquette est une démo, humoristique, d'un duel motorisé. Elle n'apprend rien sur le futur déroulement de la course, mais a l'avantage d'être bien réali-

sée. La seconde disquette concerne le jeu. Entre la Sportster, la Roadster et la Speedster, votre choix de voiture sera fonction du circuit que vous sélectionnerez. Le premier véhicule est idéal pour le circuit Original, le même que celui de Hard Drivin'. Le deuxième convient parfaitement au circuit Autocross, où les virages en épingle à cheveux sont nombreux. Enfin, le dernier bolide, de forme aérodynamique, n'a aucun problème pour parcourir le Superstunt, un circuit dont les sections rapides alternent avec des pentes raides et des montagnes russes dignes de la foire du Trône. A la souris ou au joystick, vous allez connaître les sensations grisantes des accélérations fulgurantes et des passages de vitesse à la Prost. La fonction Replay vous permet de vous améliorer en étudiant vos sorties de route. Une suite de Hard Drivin' s'imposait. En effet, ce jeu, qui connut un succès notoire voilà quelques années, proposait uniquement deux parcours : un de vitesse et un d'acrobatie. Avec Race Drivin', ce problème a été résolu. Mais est-ce suffisant pour en faire un hit ? Les programmeurs ont repris exactement la même technique. à savoir des graphismes et une animation en 3D surfaces pleines, avec un calcul des sprites à chaque instant (aucun arrêt de l'image lorsqu'il y a une sortie de route). Les passages de vitesse manuelle ne sont pas évidents et l'utilisation du joystick dans ce cas est déconseillée. Le temps de sélection des voitures et des circuits est limité à dix secondes, ce qui laisse peu de temps pour étudier leurs caractéristiques. Mais le problème majeur est l'extrême difficulté à piloter sa voiture. Par la commande manuelle avec la souris, il faut utiliser les touches du clavier pour passer les vitesses : pratique, non ? Les commandes sont hypersensibles et la moindre inattention est fatale. Ce jeu s'apparente plus à une simulation qu'à un jeu d'arcade. Ce n'est pas toujours dans les vieux pots que l'on fait les meilleures soupes! Laurent Defrance Race Drivin' est la suite du célèbre Hard Drivin'. Malgré quelques améliorations, la comparaison n'est pas toujours à ''avantage de la nouvelle génération.

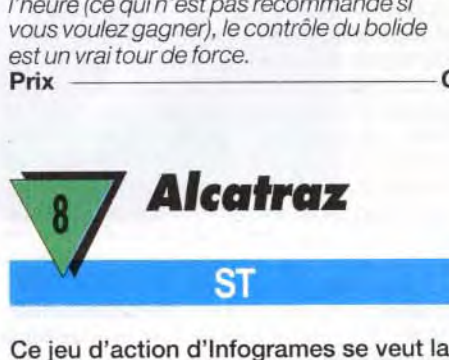

Ce jeu d'action d'Infogrames se veut la suite du célèbre Operation Jupiter. Disposant du même type de réalisation et d'un scénario presque identique, on peut se demander ce que nous apporte cette pseudo-suite.

L'énorme et maudite prison d'Alcatraz, après avoir fermé ses portes pour de bon en 1989 à la suite d'un tremblement de terre, était finalement tombée dans l'oubli. San Francisco, 1996... Alcatraz n'est toujours pas détruite (incompétence du gouvernement ?). Qui aurait pu avoir l'idée de la réutiliser ? Les sans-abri du coin ? La NASA ?

#### La campagne Secours populaire, 7<sup>ème</sup> Grand Prix de la Presse Magazine.

# polling **c**ofts

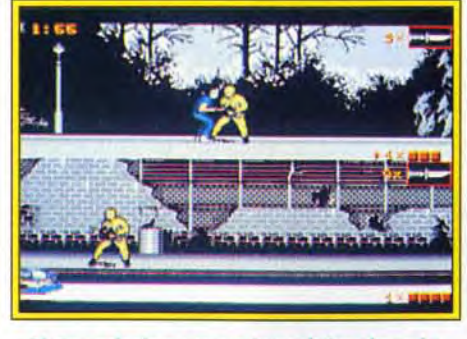

Votre mission : vous introduire dans la prison la mieux gardée du monde...

Non, non, rien de tout cela, ce n'est que l'ennemi public numéro 1. Miquel Tardiez. qui a organisé un odieux trafic de drogue avec pour base l'ancienne prison. Malgré l'intervention de plusieurs commandos, qui ont tous échoué, le péril demeure, et c'est pour cela que l'on a fait appel à vous ! Aidé dans votre dangereuse mission par un collègue, vous allez devoir vous introduire dans la prison sans attirer l'attention. Cette première phase, qui se déroule suivant un scrolling horizontal, se joue à deux (l'écran est divisé). Vous allez vous battre contre les gardes, qui essayent par tous les moyens (grenades, fusil, lance-flammes...) de vous empêcher de rentrer.

Heureusement, vous pouvez vous dissimuler dans de multiples cachettes (où on trouve aussi des bonus) et vous emparer des armes adverses. Dans les bâtiments, votre mission consistera à récupérer des dossiers secrets en évitant les malfaiteurs, puis à vous introduire dans les entrepôts pour y déposer des bombes

Bien que le jeu puisse accrocher les fans du genre, ses nombreux défauts, comme l'impossibilité de jouer avec un seul personnage (préparez-vous à martyriser copieusement votre touche Return pour jongler entre les commandos Bird et Fist...) ou encore ses scènes à la Dungeon Master, font qu'il ne suivra certainement pas les traces de son grand frère malgré ses louables innovations (armes cumulatives et niveau de difficulté sélectionnable). Douglas Alves

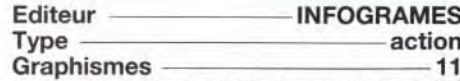

Un manque certain de finition sur l'ensemble du logiciel.

#### De la couleur, que diable !

Animation  $12$ Très correcte pour les phases de combat horizontal et d'escalade, elle devient antédiluvienne lorsque il s'agit des séquences de « nettoyage » à l'intérieur des bâtiments.  $10$ 

#### Bande-son

Très moyenne, elle ne mérite pas vraiment votre attention. Quant aux bruitages, ils sont assez corrects.

۰C

d'arcade, et encore...

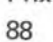

# Unreal PC

Unreal a eu son heure de gloire il y a deux ans environ, lorsqu'il est sorti sur Amiga (Tilt 80). Ses décors étaient comparés à ceux de Shadow of the Beast et la partie arcade à celle d'After Burner. Aujourd'hui, Unreal supporte difficilement la comparaison. Il fait figure de vieux soft qui aurait très mal vieilli.

Artaban, le héros, et Isolde, sa fiancée, vivaient heureux jusqu'au jour où... la jeune fille fut enlevée et promise au Maître des Ténèbres. Aidé de son dragon cuivré, il dispose de vingt et un jours pour la retrouver et l'arracher des mains du Mal. La première séquence de jeu est une chevauchée à dos de dragon volant où il faut éviter les obstacles naturels (sapins, blocs de glace...) et vivants (ours, oiseaux..). Une fois arrivé à des-

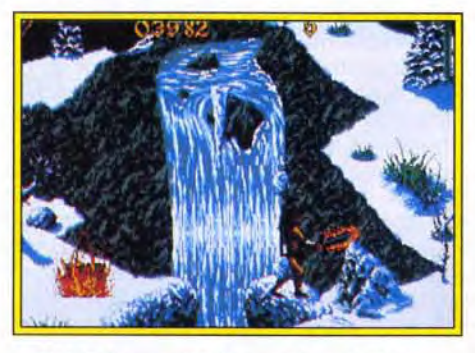

#### C'ètait beau, c'était grand mais c'est aujourd'hui largement dépassé.

tination, Artaban, épée au poing, se fraiera un chemin à travers des décors d'héroïc fantazy. L'alternance de phases 3D et 2D est le seul aspect positif du jeu. La réalisation sur PC de ce jeu d'arcade/aventure est très décevante comparée à la version Amiga. Lors de la première scène d'arcade en 3D, vous « commandez » un dragon volant qui se trouve en plein milieu de l'écran, vu de dos. Dans ce cas, il est bien difficile d'éviter les obstacles qui se dressent devant vous. Les explosions provoquées par vos tirs tapissent l'écran de gerbes de feu. Une fois de plus vous « naviguez » au jugé. Des indications de route (tournez à droite, bonus à gauche...) s'affichent à l'écran. Mais ce qui devrait être des aides se transforme en obstacle car elles obscurcissent le paysage. Les phases en 2D sont ennuyeuses et manquent de finesse. Les décors sont figés et l'animation des sprites beaucoup trop saccadée. Le personnage se déplace de gauche à droite et le scrolling marque un temps d'arrêt avant de passer au tableau suivant. En plein combat, on apprécie ! Enfin la difficulté est telle qu'Unreal est à conseiller uniquement aux mordus

**Laurent Defrance** 

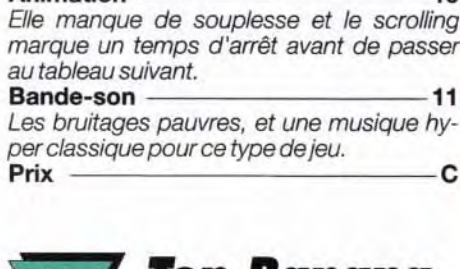

Des paysages qui se veulent grandioses.

Malheureusement, ils ne sont pas plein

**UBI SOFT** 

 $12$ 

-10

- aventure arcade

écologique qui ne vaut vraiment pas la peine qu'on s'attarde dessus. Ne pas confondre écologie et mièvrerie.

Vous allez incarner ici une petite fille dont le but est de sauver la planète de la bêtise humaine. Armé de votre joystick, vous aurez à traverser quatre mondes : la forêt tropicale. la ville de métal, le temple et le pays des illusions. Chaque pays est, bien sûr, semé d'embûches ainsi que de fruits et de bonus à ramasser. Le but du jeu est de réussir à atteindre le sommet de chaque tableau en sautant de plate-forme en plate-forme. La charmante fillette que vous dirigez va se trouver confrontée à divers ennemis tels que des tronconneuses, des bulldozers, des hommes d'affaires... qui, si vous les détruisez, vous permettront de regagner des forces. La seule arme dont vous disposiez est « le pouvoir de l'amour ».

L'intérêt que l'on peut porter à Top Banana n'est pas énorme, à moins d'aimer sautiller en lançant des petits cœurs sur ses adversaires. La difficulté est croissante mais le joueur n'arrive pas à accrocher. Côté réalisation graphique, après une superbe présentation digne d'un clip, on est très vite déçu par des graphismes agressifs aux couleurs criardes. Ils utilisent les 256 couleurs et, selon les auteurs, seraient à base de pré-

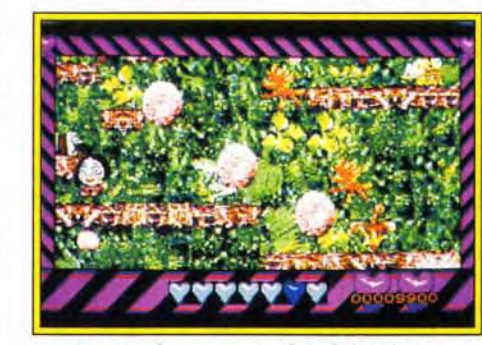

Un cauchemar pour les daltoniens, un ennui profond pour les autres.

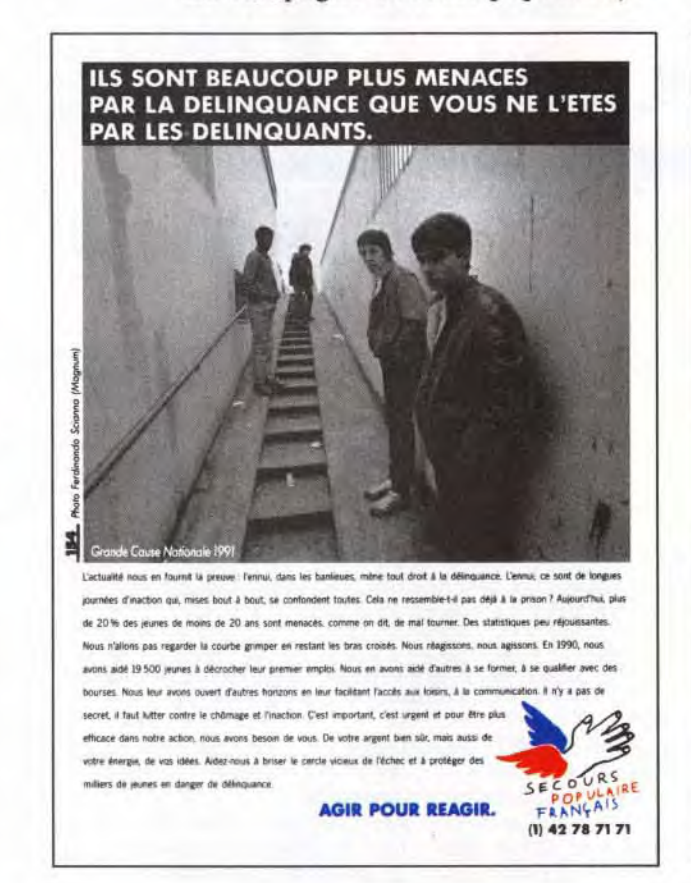

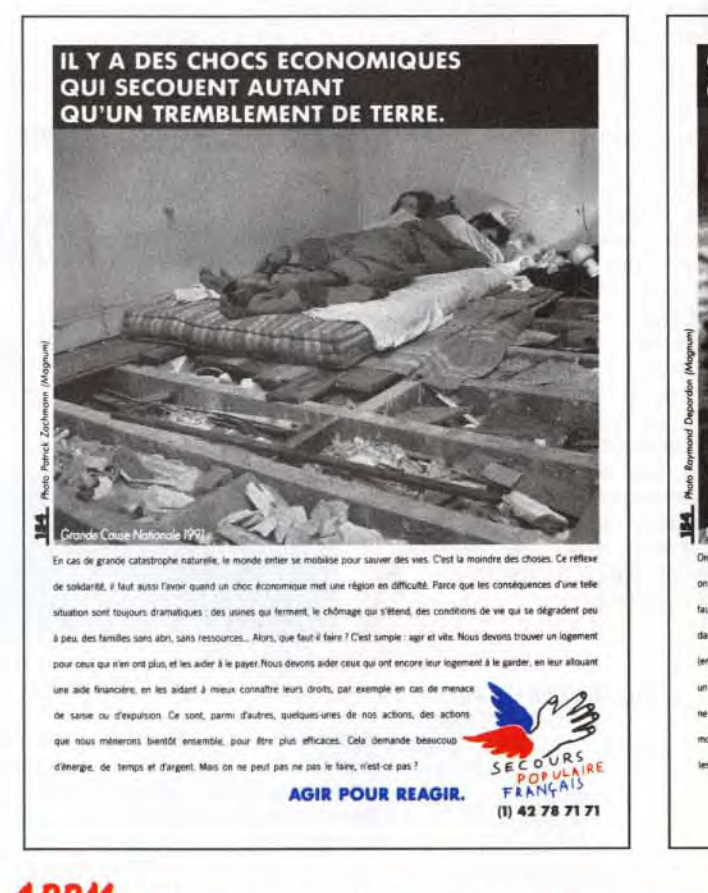

**A.P.P.M.** L'Association pour la Promotion de la Presse Magazine regroupe 102 titres. Chaque année, l'APPM, à travers un jury composé de 50 professionnels, désigne la campagne presse magazine qu'elle juge la meilleure et lui offre une parution dans chacun de ses titres. Pour 1991, c'est la campagne du Secours populaire, réalisée par l'Agence 154, qui a été primée. Cette campagne, déclinée en 10 annonces, démontre bien que les magazines sont irremplaçables pour associer émotion et information. Il était logique que le Secours populaire choisisse ce média pour expliquer pourquoi et comment il agit. Il a réussi à se faire comprendre et à convaincre. La preuve, c'est le nombre d'appels que le Secours populaire a reçu : des milliers de lecteurs ont composé le (1) 42 78 71 71.

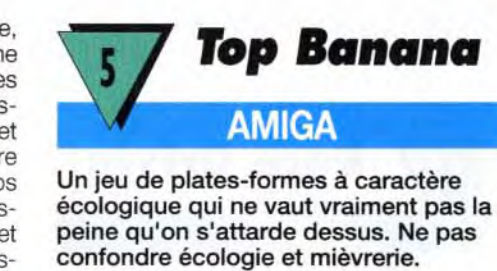

Editeur **Type** 

écran

 $au$ 

**Graphismes** 

Animation

Prix

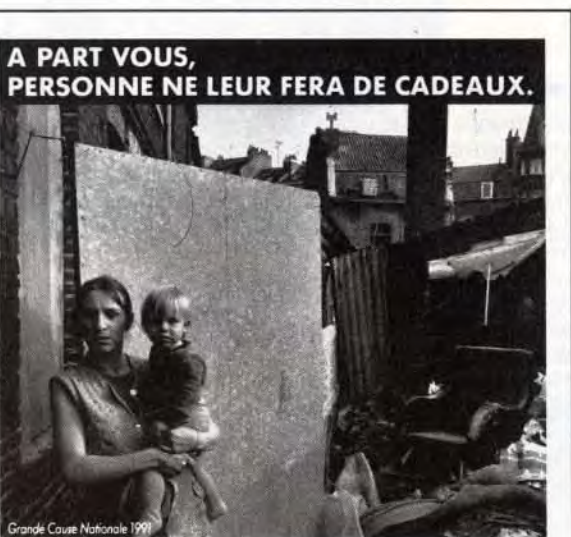

la page et de retourner à votre liste de courses, regardez bien cette photo. Elle vous dit que la vie ne fait pa de cadeaux à cette femme et son enfant. Ils sont des miliers comme ca. oubliés Le carnet d'adresses du Père Noël n'est pas à jour. Il serait peut être temps de corriger cette erreur, non ? Alors, agissez avec nous. Avec les Pères Noël Verts qui essaient de faire un peu plaisir à tout le monde. Ainsi, en 1990, les Péres Noël Verts ont offert des cadeaux à plus de 130 000 enfants, ce oui nous fait 130.000 sourires en plus. Ce n'est pas tout. 6.105 enfants ont obtenu une bourse pour partir en vacances d'hour Les Pares Notif Verts ont aussi fait des cadeaux aux adultes et aux personnes Apées ; des milliers de colis pour les fêtes. ac renas de Noël des biliefs nour actister à un spectacle. Comme vous pouvez le constat .<br>Je votre envie d'aider et de taire quelque chose. Faites-le, histoire de prouver que la vie sa de temps, en temps être une fête qui n'exclut personne

**AGIR POUR REAGIR.** 

FRANÇAIS

 $(1)$  42 78 71 71

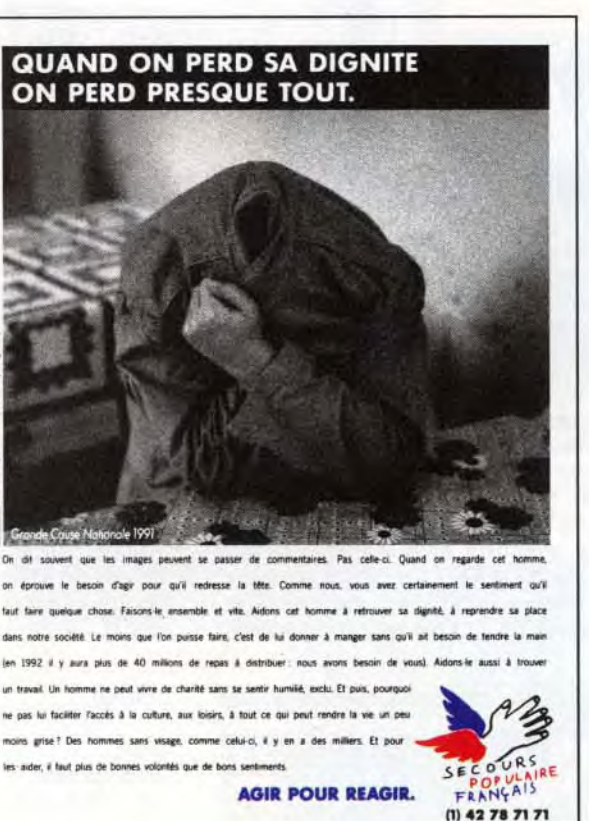

nent très vite agaçants. Les contrôles se font au joystick ou au clavier avec une très bonne ergonomie. Ce logiciel, que l'on peut qualifier de globalement naïf, n'est franchement pas<br>une réussite. Thomas Alexandre Thomas Alexandre

#### rolling Softs lèvements d'images télé et vidéo. Les scrollings sont très bien rendus et nullement saccadés. Côté son, la petite bande musicale de la présentation est tout à fait correcte. Le jeu, quant à lui, est ponctué de bruits tous plus bizarres les uns que les autres et qui devien-

parfaite. Pour le reste, gardez votre sangfroid.<br>Prix Prix ————————————————C

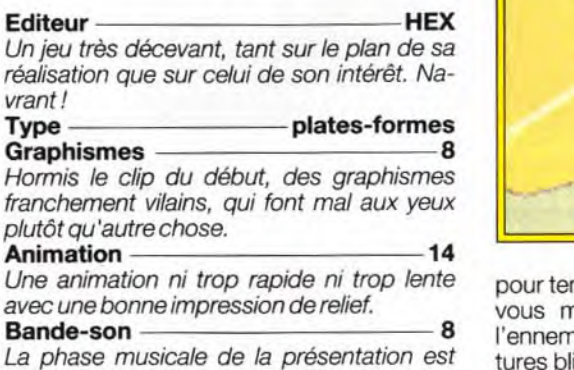

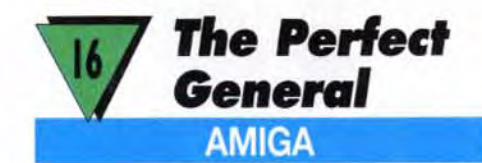

La mode est aux wargames intelligents, animés et jolis. Battle Isle l'a prouvé. The Perfect General le confirme-t-il? C'est à voir ! Cette version Amiga est similaire à celle sur PC, testée dans ce numéro de Tilt.

ndre une embuscade. A tour de rôle, nanœuvrez les unités et tirez sur ni. Plusieurs sortes de tank, des voitures blindées, des bazookas, des artilleries mobiles vous permettent de jouer au petit soldat. Les tirs (directs, indirects, de barrage ou non) ne sont pas efficaces à cent pour cent. Comme dans la réalité, un facteur de chance ou de malchance, selon le côté où l'on se situe, est pris en compte. L'intérêt d'un tel jeu, après Battle Isle, est son réalisme plus grand. L'apparition du brouillard, qui masque une partie de l'écran, ou les embuscades sont, par exemple, des éléments indispensables pour ce type de jeu. Malgré cela il n'a pas la « classe » de son aîné. Les graphismes sont simplistes et la lisibilité des unités n'est pas évidente (leur taille est trop petite). Entre les différentes phases de jeu (déplacement, ciblage, tir à vue, tir d'artillerie...), on est un peu déconcerté. On n'arrive plus à savoir quelle action telle unité vient de faire. La grande force de The Perfect General réside dans son approche stratégique et tactique de la partie. On gagne de mille façons différentes. Depuis des années, les éditeurs de wargames nous proposent des jeux indigestes, alors on ne va pas faire la fine bouche. Accessible à tous, The Perfect General peut très bien figurer dans votre logithèque... à côté de Battle Isle! Laurent Defrance

Editeur - QUANTUM QUALITY

Type wargame<br>Graphismes 10

Une douzaine de batailles pour devenir The Perfect General ! Les unités terrestres attendent vos ordres. Première décision à prendre : attaquant, défenseur ou les deux en alternance ? Cela mérite d'y réfléchir, car ce choix détermine, entre autres, le nombre d'unités au départ. Les troupes se déplacent sur un terrain accidenté : les forêts, les déserts, les lacs... tous d'excellents endroits

# Volume 2 **PC WINDOWS**

Un wargame d'un très bon niveau 90

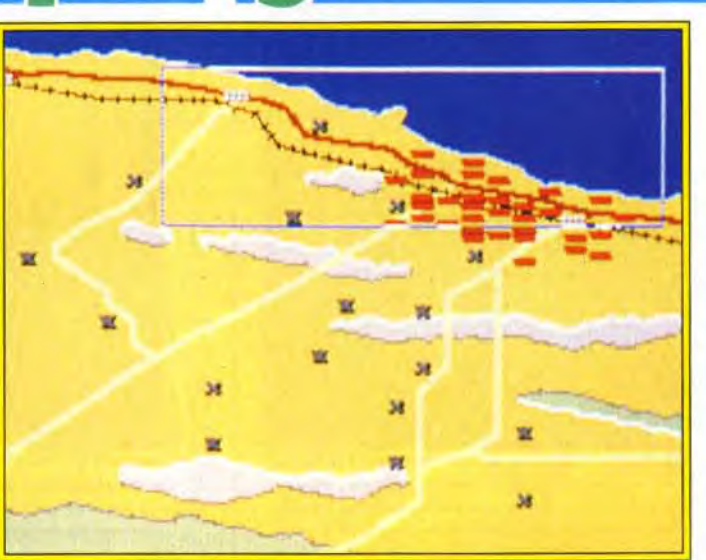

manquent de tonus. **Animation** 

Bien que ce ne soit pas l'élément indispensable du jeu, l'animation n'est pas très préci-

Musique 8 Une seule musique en début de partie. C'est

Bruitages 12

Graphismes

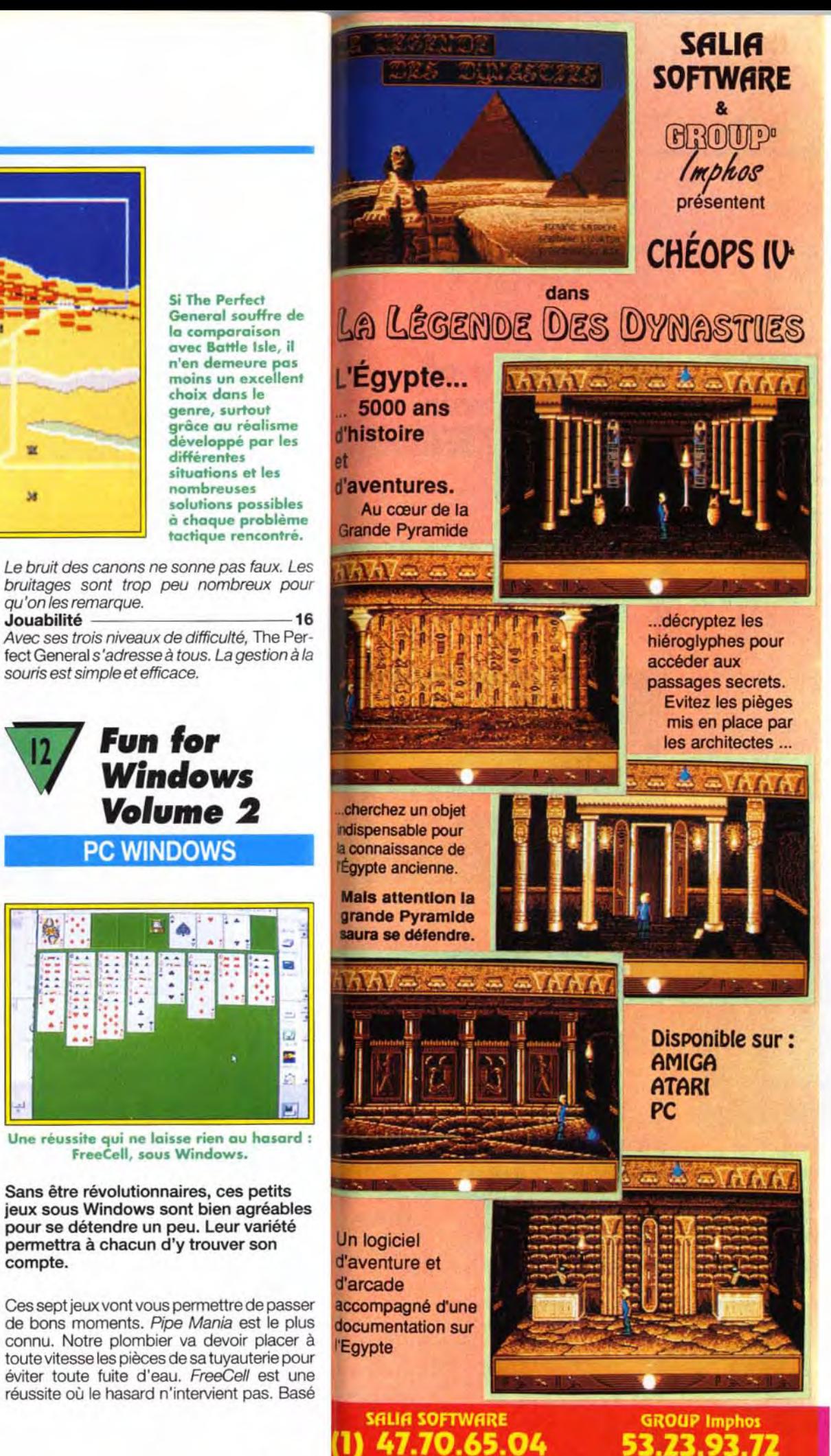

qu'on les remarque.

souris est simple et efficace.

 $_{12}$  Fun for

Une réussite qui ne laisse rien au hasard : FreeCell, sous Windows.

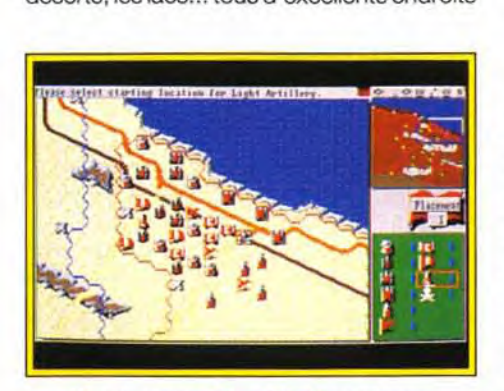

PRODUCTIONS

Ils ont le mérite d'être lisibles. Les couleurs

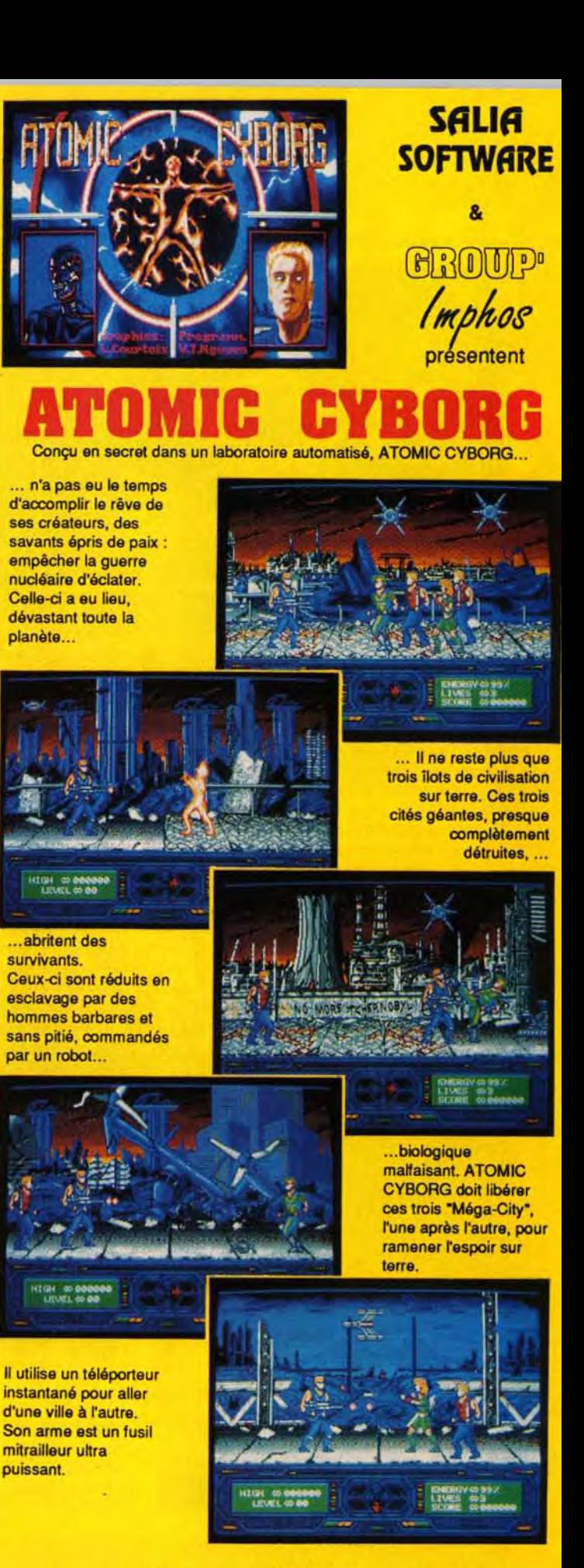

se.

bien peu.

Sans être révolutionnaires, ces petits jeux sous Windows sont bien agréables pour se détendre un peu. Leur variété permettra à chacun d'y trouver son compte.

Ces sept jeux vont vous permettre de passer de bons moments. Pipe Mania est le plus connu. Notre plombier va devoir placer à toute vitesse les pièces de sa tuyauterie pour éviter toute fuite d'eau. FreeCell est une réussite où le hasard n'intervient pas. Basé

# Disponible sur : ATARI - AM(GA

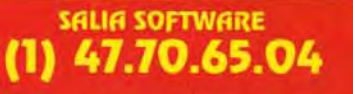

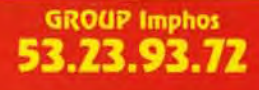

Ni vraiment bonne, ni vraiment mauvaise pour les catcheurs. Le scrolling, en revan che, est assez fluide.

**11.8** 

a.

 $\sim$   $\sim$ 

Bande-son <u>- 10</u> Les digitalisations renforcent l'ambiance mais manquent de variété.  $Prix \longrightarrow C$ 

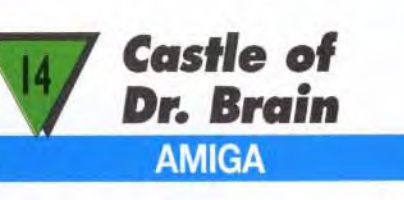

Moins brillante graphiquement que la version PC, cette adaptation reste intéressante grâce à la qualité et à la variété des épreuves proposées.

# prolling gofts

Les différents puzzles de Jigsawed vous laisseront perplexes plus d'une fois. Ce deuxième volume de Fun for

Windows reste d'un très bon niveau, avec entre autre Pipe Mania, et constitue une acquisition de choix pour toutes les machines dotées de l'interface de Microsoft.

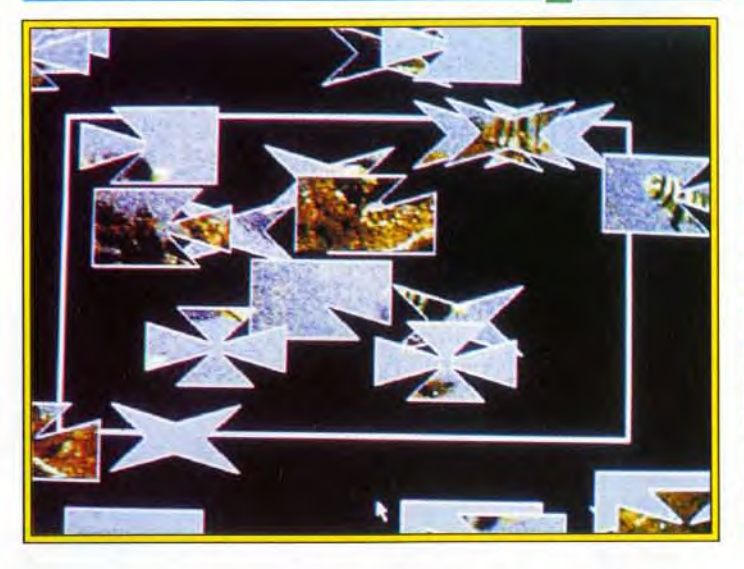

#### Animation 10

sur la logique pure, il captivera les amateurs du genre. Tut's Tomb est une autre réussite, moins prenante mais sympathique. Si vous aimez les puzzles, Jigsawed est fait pour vous, car il offre des options de découpage variées. Rattler Race reprend le principe très ancien du serpent qui grandit en mangeant. Rodent's Revenge est un petit jeu simple du type du chat et de la souris ; c'est, à mon sens, le moins prenant. Enfin, Stones s'apparente au Mahjong. Tous ces jeux exploitent bien Windows : gestion souris, graphismes agréables adaptés à la résolution, multifenêtrage. En revanche, côté son, c'est le néant. Il est bien dommage que, à l'heure du multimédia, les drivers des cartes sonores ne soient pas exploités. Mais l'ensemble reste satisfaisant, surtout grâce à Pipe Mania et FreeCell, deux titres vraiment prenants. Jacques Harbonn

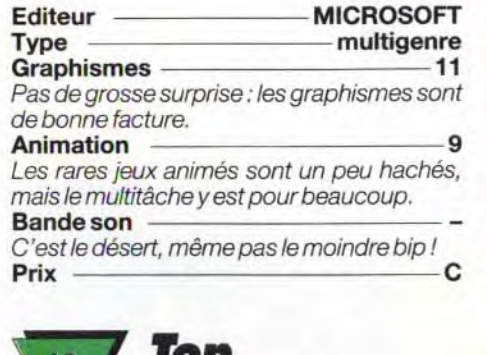

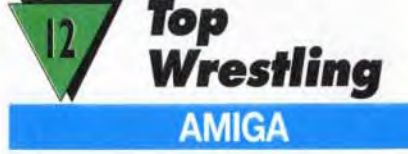

Moins varié que le jeu de catch d'Ocean (WWF), Top Wrestling peut cependant vous faire passer un bon moment, surtout si vous trouvez un adversaire à votre mesure. A vous le bourreau de Béthunes.

**4** Experience of the Contract of the Contract of the Contract of the Contract of the Contract of the Contract of the Contract of the Contract of the Contract of the Contract of the Contract of the Contract of the Contract of

Ce jeu de catch reprend quelques-uns des principes de celui d'Ocean : ring présenté en partie avec scrolling complémentaire et

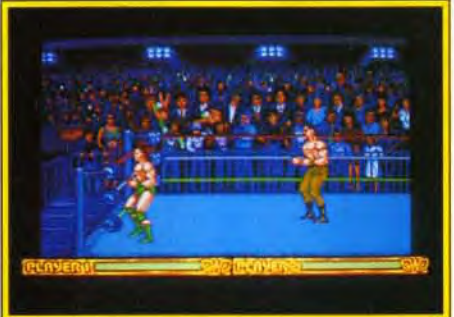

Un jeu honnête sans être ultime.

musiques variées et à des bruitages, complétés parfois de digitalisations sonores. Prix — C **k** - 12 `  $\mathcal{L} \times \mathcal{H}$ Çc 1 **1 a**  $\frac{1}{2}$ **I May 18**  $f(x)$  ,  $f(x)$ jr. ` • ,fi•

déplacement sur différents niveaux de profondeur. Vous allez participer à une série de matches, soit contre un ami, soit contre le programme, qui incarne quinze adversaires successifs. Dès le premier combat, le challenge est ardu, et il faut sans cesse se déplacer et varier ses coups : coups de poing faciles à donner mais peu efficaces, coups de pied simples ou chassés, projections ou coups de boutoir après une prise d'élan. La réalisation est correcte, sans plus. Graphiquement, il y a quelques belles images, mais les sprites auraient pu être plus travaillés. L'animation, bien qu'assez fluide, propose une gamme de mouvements quelque peu limitée. Enfin, vous finirez par vous lasser des

cris des combattants. La jouabilité est du même niveau, votre catcheur éprouvant parfois quelques difficultés à se retourner rapidement pour faire face à son adversaire. Préférez WWF... à moins que vous ne l'ayez déjà. Jacques Harbonn

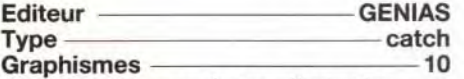

Certaines images (votre élimination, par exemple) sont très réussies, mais l'ensemble reste moyen.

Castle of Dr. Brain est un jeu bien particulier Basé sur une série d'épreuves de logique el de connaissance, il captive cependant par

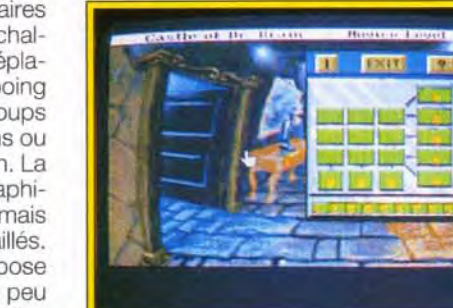

Une bonne conversion pour Amiga.

son ambiance qui prend à la gorge, sa bonne progression de difficulté et la variété des casse-tête. Il faut impérativement deux lecteurs de disquette pour que le jeu fonctionne, mais le disque dur est ici quasiment indispensable pour limiter les temps de chargement, interminables. Cette installation s'effectue d'ailleurs très simplement, grâce au programme dédié. Cette conversion sur *Amiga* ne déçoit pas par rapport à la version PC présentée dans le Titt n° 98. Certes, les 256 couleurs manquent à l'appel, mais les graphismes restent d'excellente facture. La bande-son a subi quelques améliorations. Un logiciel original et prenant.

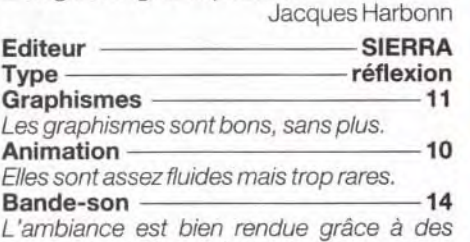

1 ~C, A l 'i• ..~ ~l•~ti<sup>f</sup><sup>r</sup>, j ~t vim; y <sup>J</sup>' }c Y~~' ♦

i2:.? **;** 

.0 " **-.** .- .s

first . I a y the second that is a good to the second the second that  $\alpha$  is a second that  $\alpha$  is a  $\alpha$ 

**;** *\_p,4* **(** *•* <sup>j</sup>**<sup>I</sup>**

 $\sim$  $\sum_{i=1}^N$ 

*:?:* : ' ::

 $\mathcal{M}_{\mathcal{N}}$  , which is a set of  $\mathcal{N}$  . The set of  $\mathcal{N}$ 

 $\mathbb{R}$  . The set of the state of  $\mathbb{R}^n$  is the state of the state of the state of the state of the state of the state of the state of the state of the state of the state of the state of the state of the state of the

*.,,III...=*1 *.h ~:*'\_~ ~- t- *t9* 

-R- w

i t+ t

-'

Vous pouvez aussi commander les anciens numéros en passant par la rubrique INFOS, puis SOMMAIRES ; là vous choisissez le numéro de TILT qui vous intéresse et vous n'avez plus qu'à appuyer sur la touche ENVOI.\*

I

. ~W

Inscrivez-vous par Mini<br>1 numéro double, le guide j<br>seulement au lieu de 469 F<br>cadeau notre disquettedeau notre disquette

# **NOUVEAU**

L'éditeur de sprites dispose désormais d'une ergonomie plus agréable bien qu'il faille encore consacrer un certain temps à son apprentissage. En revanche, l'animation des sprites est désormais bien plus facile tout comme le chargement des différentes banques de sprites.

EASY AMOS

La réputation d'Amos n'est plus à faire. Toutefois, ce basic très puissant sur Amiga n'est pas à la portée des débutants. Conscient de ce problème, François Lionet, son créateur, a programmé Easy Amos, une version spécialement conçue pour le parfait néophyte. Selon Jacques Harbonn, c'est une parfaite réussite.

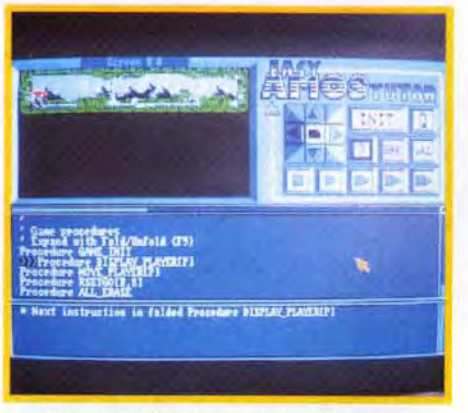

Le « Tutor » facilite de manière déconcertante la mise au point des programmes les plus complexes. Vous pouvez ainsi visualiser en temps réel les effets de chaque instruction.

## **<u>Préation</u>**

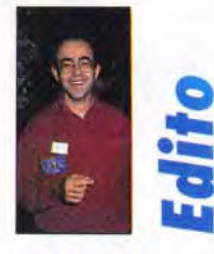

*L'Atari* ST est à l'honneur ce mois-ci, ce qui devrait combler les possesseurs de cette machine un peu mise à l'écart ces derniers temps. Big Boss, le séquenceur 24 pistes, dispose désormais d'une nouvelle version. Sur ST aussi, nous vous avons déniché quelques nouveaux sharewares. Formula fera le bonheur des étudiants et de tous ceux qui aiment les belles courbes mathématiques 3D. AIM, pour sa part, rendra de grands services pour retravailler des images monochromes ou couleurs (ce qui est déjà plus original). *Master*  Painter, le programme de dessin, et Grunpiot, le grapheur 2D, sont plus limités... mais à ce prix ! Amos, le génial Basic sur Amiga, dispose d'une nouvelle version spécial débutant, Easy Amos. Suivez le manuel remarquable et devenez programmeur sans y prendre garde !

Jacques Harbonn

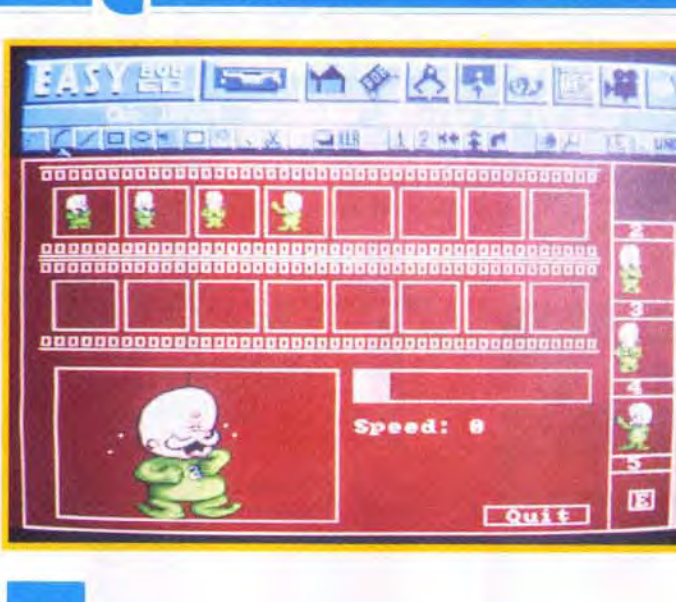

Le gestionnaire de fichiers fourni avec Easy Amos fait la preuve des capacités de ce langage pour obtenir des programmes au look professionnel

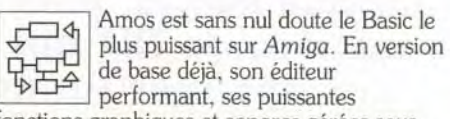

fonctions graphiques et sonores gérées sous interruption et ses instructions facilitant la programmation structurée ont rallié tous les suffrages. Le compilateur, tout comme le module 3D. ont chacun apporté un complément utile. Pourtant. en dépit de toutes ces qualités. Amos n'est pas un langage pour

débutant, d'autant que son manuel, bien que détaillé. est plutôt destiné à des personnes ayant déjà de bonnes notions de Basic. François Lionet. son créateur. s'est donc penché sur le problème pour nous concocter une version « Easy »» de son langage vedette. Cette version fonctionne sur toute la gamme Amiga mais demande en contrepartie 1 Mo de RAM pour tourner. Le programme nécessite une installation préalable avant d'être lancé. Cette installation, qui peut se faire sur disquette ou disque dur, est vraiment

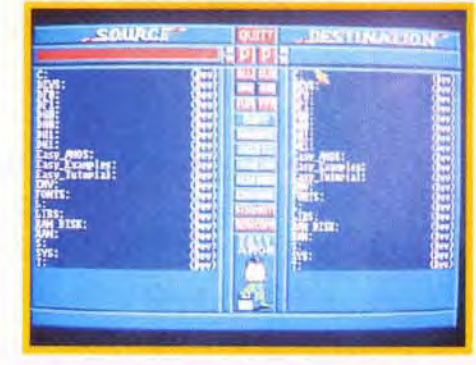

à la portée du débutant grâce à ses menus clairs. Elle demande certes quelques minutes mais ne doit être réalisée qu'une fois pour toutes. De plus. cette installation configure automatiquement la machine dans la langue de votre choix (le clavier seulement, car les menus restent en anglais, ce qui est un peu dommage). Ce système est beaucoup plus pratique que celui utilisé pour Amos. Une fois le programme chargé. l'utilisateur retrouve la disposition de l'écran d'Amos, avec son double menu supérieur (les secondes options se découvrant par appui du bouton droit de la souris). la ligne d'information et la fenêtre d'édition proprement dite avec ses ascenseurs. Seul le look a un peu changé. L'éditeur est toujours aussi agréable

> Contrairement à ce que l'on pourrait craindre, les temps de traitement et d'affichage sont d'une remarquable rapidité. Il ne faut pas plus de quelques secondes pour calculer la courbe 3D la plus complexe dans la résolution la plus fine et avec le rendu le plus réaliste. A tel point que la sauvegarde des écrans, capitale dans d'autres logiciels du même type vu les temps de calcul importants. devient ici

#### Disquette 308

# **DOMPUB:** STATION REND SERVICE

*Formula est* un superbe traceur de formules mathématiques en tout genre. Ce logiciel est donc à même de rendre de grands services aux l lycéens et étudiants qui, souvent amenés à calculer des valeurs ou à établir le graphe de certaines fonctions. A cet aspect purement pratique s'ajoute un aspect esthétique. car il est difficile de rester insensible à la « beauté »» de certaines fonctions aux courbes harmonieuses ou tourmentées. Le programme ne tourne qu'en haute résolution, et un émulateur peut éventuellement faire l'affaire. En revanche, il se contente sans problème des 512 Ko d'un ST de base. Ce programme allemand a été intégralement traduit en français à l'écran (menu et aide en ligne). Toutefois, la documentation sur disquette est restée dans la langue de Goethe. mais l'aide en ligne suffit parfaitement à comprendre le fonctionnement du programme. Celui-ci est d'ailleurs d'une grande limpidité. La première chose à faire est bien entendu d'informer le programme de la fonction à traiter, soit en la tapant directement au clavier, soit en la choisissant parmi un tableau. qui peut éventuellement être sauvegardé. Vous disposez d'utilisation grâce à ses fonctions de recherche. de blocs et au repliage des procédures. Contrairement à la version Amos classique, l'éditeur de la version Easy ne peut gérer qu'un seul programme à la fois. Cette limitation correspond en fait à l'optique débutant qui a présidé à la création de ce programme. Penchons-nous un peu sur les nouvelles options spécifiques de cette version. La première est une aide en ligne, accessible très simplement. Il suffit en effet de positionner le curseur sur une instruction (malheureusement sur le première lettre du mot impérativement) puis de sélectionner Help pour avoir une explication assez détaillée

suite page 162

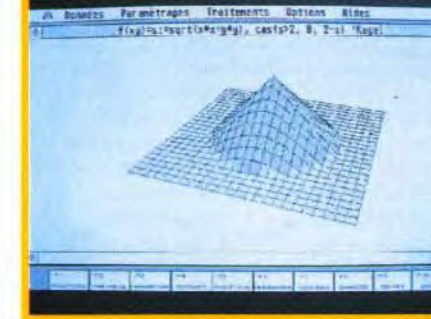

alors de quatre modes de traitement. Le premier rendra de fiers services pour les devoirs de mathématiques. puisqu'il calcule pour vous le résultat d'une fonction pour une valeur rentrée au clavier. Le second remplit à peu près les mêmes fonctions, en faisant varier automatiquement la ou les variables dans l'intervalle de définition ; les résultats sont alors présentés sous forme de tableau. Les deux modes suivants sont dédiés aux graphes. 2D pour l'un et 3D pour l'autre. Les possibilités de paramétrage sont d'une grande richesse. Ainsi vous pourrez choisir l'intervalle de définition, mais également la résolution et l'échelle de reproduction (ce qui évite, par exemple, qu'une partie de votre graphe ne sorte de l'écran). Les représentations 3D bénéficient en outre de deux options puissantes. La première autorise le paramétrage de l'angle de vision de la courbe 3D. ce qui permet de l'examiner sous toutes ses coutures (dessus. dessous. par rotation. de loin). à la manière des modeleurs 3D. La seconde option joue sur la finition du rendu des courbes : aspect fil de fer ou surfaces

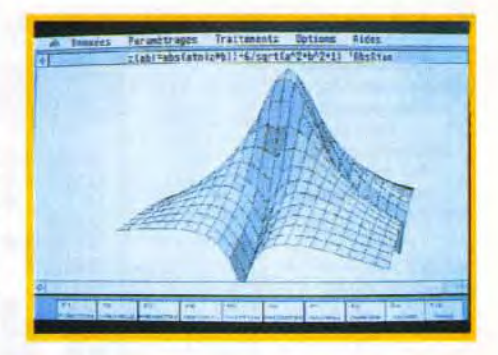

eptrums writes<br>3\*si (s) . Welle<br>1991 - Andrej Marine (1991 - 1992 - 1992 - 1992 - 1993 - 1992 - 1993 - 1993 - 1994 - 1994 - 1994 - 1994 - 199 A Données Parametrages iraitements options Hrues Non content d'être  $f(xy)=s:=3*sqrt(xx+yy+y)$ , 3\*sits) 'Welle Formula se paye le ;<br>
luxe d'offrir quelques ;<br>
fonctions que l'on ne '<br>
retrouve habituelle- -- }<br>
retrouve habituelle-I 1 ; tramage et, surtout,<br>
andeleurs : choix du<br>
de la notification d'obmedelus : thoix du<br>modelus : thoix du<br>tramage et, surtout,<br>de la position d'ob-<br>servation (latérale ou  $\epsilon$  . <sup>k</sup>ti.r; The first that the the

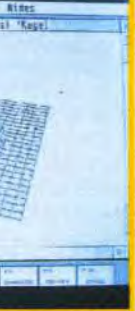

pleines, avec un éventuel dégradé ou lissage, et prise en compte des axes.

Nous allons continuer ce mois-ci l'exploration des logiciels du domaine public sur Atari ST diffusés par la société Station. Comme vous le verrez, certains d'entre eux sont d'une utilité incontestable et peuvent rivaliser sans aucune honte avec des logiciels payants. Il serait dommage de s'en priver! Grunplot et surtout Formula aideront considérablement les lycéens et les étudiants confrontés aux tracés de courbes mathématiques. Quant à AIM et Master Painter, ils concernent plus particulièrement les amoureux de l'image.

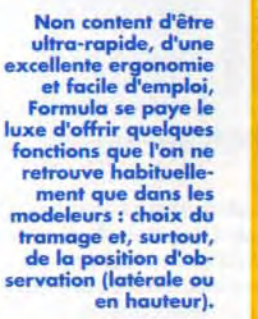

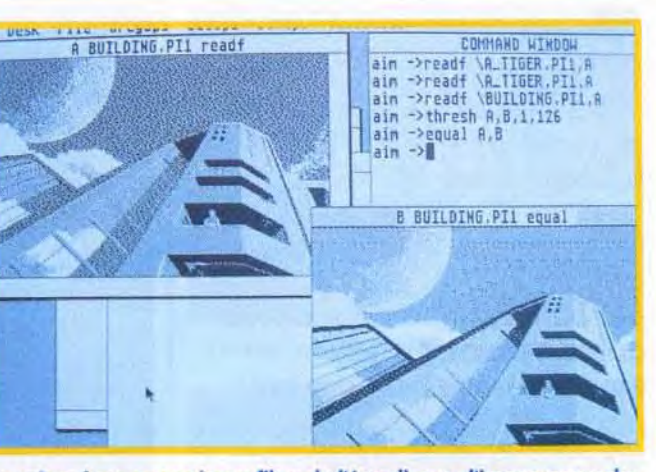

cu men une vinage passage au traitement du rendu photographique. AIM offre des possibilités vraiment<br>étonnantes pour un freeware moins cher qu'une place de cinéma.

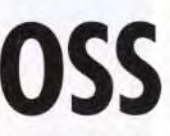

# **Création**

presque inutile. Ces écrans sont sauvegardés discontinu). des extrémités (classiques, au format Doddle ou Degas, ce qui permet arrondies ou fléchées). D'autres outils plus donc de les récupérer facilement dans la quasi-<br>totalité des programmes. Un excellent logiciel taille paramétrable, vitesse et effet (couleur ou totalité des programmes. Un excellent logiciel aussi puissant que simple d'usage.

dessinateurs désargentés et autres amoureux (changement de taille, rotation, inclinaison)<br>• du pinceau électronique Le programme mais très rapides. Deux options sauvent le du pinceau électronique. Le programme<br>tourne indifféremment dans les trois tourne indifféremment dans les trois programme de la médiocrité. D'une part, les résolutions et ne demande que 512 Ko de options texte sont d'une grande richesse, ave résolutions et ne demande que 512 Ko de options texte sont d'une grande richesse, avec<br>mémoire. Il fonctionne selon une ergonomie différents attributs (épais, ombré, etc.), choix assez particulière mais finalement pas du sens d'écriture et, surtout, ombrage désagréable : un clic droit appelle les icônes de paramétrable de la couleur et de la distance. dessin, mais il faut revenir à un bureau pour La seconde option est tout à fait originale.<br>
bénéficier des possibilités de paramétrage de programme se propose en effet de remplir bénéficier des possibilités de paramétrage de<br>certaines fonctions. On retrouve les outils classiques : dessin à main levée, droites, lignes tout en vous laissant la liberté d'en choisir le<br>brisées, rayons, polygones, rectangle et cercle, prombre, la taille et la transformation. Une brisées, rayons, polygones, rectangle et cercle, nombre, la taille et la transformation. Une remplis ou non, etc. Côté paramétrage, le option qui peut se révéler utile pour créer des remplis ou non, etc. Côté paramétrage, le option qui peut se révéler utile pour créer des<br>GEM a été correctement exploité : choix de la fonds un peu particuliers. En définitive, sans GEM a été correctement exploité : choix de la<br>taille du tracé, de son type (continu ou

motif), loupe (qui permet seulement de grossir une zone mais pas de travailler dessus), blocs Disquette 313 et autres remplissages de figures fermées. A<br>Beaucoup moins impressionnant ce propos, il faut signaler que le logiciel Beaucoup moins impressionnant ce propos, il faut signaler que le logiciel<br>au le programme précédent, fonctionne de manière aléatoire pour ce que le programme précédent, fonctionne de manière aléatoire pour ce<br>Master Painter pourra cependant remplissage : bug ou inadéquation avec r Master Painter pourra cependant remplissage : bug ou inadéquation avec mon<br>rendre certains services aux STE ? Les traitements de bloc sont simples  $STE$  ? Les traitements de bloc sont simples (changement de taille, rotation, inclinaison), différents attributs (épais, ombré, etc.), choix<br>du sens d'écriture et, surtout, ombrage automatiquement un écran avec une figure,<br>tout en vous laissant la liberté d'en choisir le être un mauvais logiciel, Master Painter ne

Master Painter est<br>
Un logiciel **Antichet Paramètres Options-texte Spécial Effets** Définition d'un notif **Inversion cir.** des outils très au des perfectionnés.<br>perfectionnés.<br>In australia de la partie de la partie de la partie de la partie de la partie de la partie de la partie de la nécessitant pas ■■■■■■~■■■■■■■■■ Effacement lu -- Hilli Inversion / X Range **Bangler British Contract Only 1.5**<br>
Report of the British Charge motif **and a state of a state of a state of a**<br> **a a a a a a a a state of a state of a state of a state of a state** ■■■ ■OMEN■ ■■■ ■■■■■ ■■■ ■■■■■ Sortie ■MOMO■O ■■■■■■ ૣઌૻઌઌઌઌ<br>૱ઌઌઌઌ<br>૱ઌઌઌઌઌ **SOMEONE** ■ MORE ■■■■■■ ■■ ■■■■ ■■■■■■ ■■■■■■

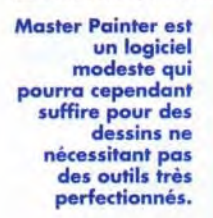

Le double menu n'est pas des plus pratique pour tra-voiller. Mais avec un peu d'habitude, on peut à la rigueur s'y faire.

> peut se comparer à Dali 4, Deluxe Paint et autre CyberPaint. Mais à ce prix-là. il conserve un excellent rapport qualité-prix qui peut justifier son acquisition, d'autant que les logiciels de dessin toutes résolutions ne sont pas de règle sur Atari ST.

#### Disquette 209

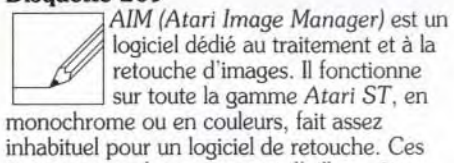

images en couleurs pourront d'ailleurs être traitées telles quelles ou reconverties en images monochromes. Comme tous les logiciels de ce type. *AIM* ne donnera sa pleine mesure qu'avec des images digitalisées. mais il peut aussi permettre d'intéressants effets sur de simples dessins. Les fonctions proposées

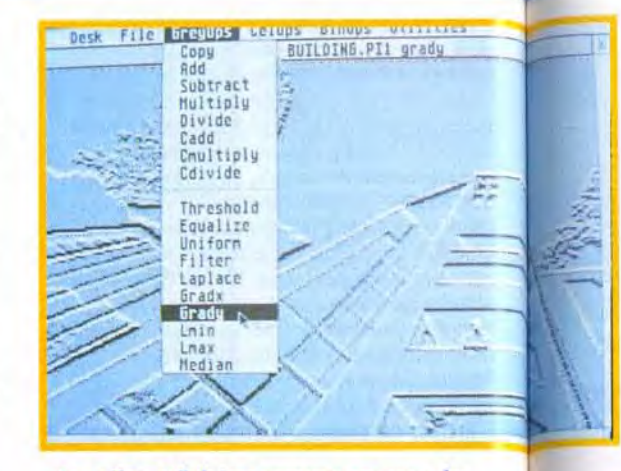

Les effets cellulaires peuvent procurer des effets pour le moins originaux nécessitant toutefois un certain apprentissage.

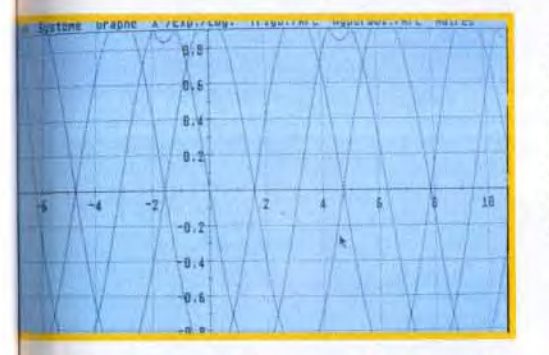

sont d'une très grande diversité. Elles peuvent se décomposer en trois types. Les premières interviennent sur les niveaux de gris de l'image : application d'un filtre particulier, égalisation, uniformisation. etc. Le deuxième type d'effet agit sur les pixels constitutifs de l'image : érosion, dilatation, effet de squelettisation. contour, épuration des points isolés, etc. Enfin, le troisième menu gère les opération= binaires : et, ou simple. ou exclusif, etc. Chacun de ces effets dispose de ses propres paramètres. ce qui élargit encore le champ d'actions du programme. Ainsi, un même algorithme pourra donner des effets très différents selon les paramètres utilisés. AIM autorise aussi la combinaison d'images par addition. soustraction, multiplication ou division des pixels constitutifs. Cette méthode peut produire des résultats vraiment étonnants, mais elle demande en contrepartie quelques essais pour sélectionner les images qui conviennent le mieux. Outre la grande variété de ses possibilités. AIM se distingue par sa remarquable vitesse de traitement. qui pourrait en remontrer à bien des logiciels « payants ». Il est rare de devoir attendre le résultat plus de quelques secondes. même pour des effets complexes. Le programme ne dispose pas d'Undo. mais ses quatre fenêtres permettent de contourner facilement le problème, en gardant toujours « sous le coude une copie de l'image à traiter. AIM offre encore un autre avantage de taille : il dispose d'un langage intégré, parfait pour automatiser à l'aide de macros des tâches répétitives. Ces macros peuvent d'ailleurs être sauvegardés et s'appeler mutuellement. En conclusion. AIM est un excellent programme de traitement d'images, destiné surtout à ceux qui disposent d'un scanner ou d'un digitaliseur, mais qui peut aussi prouver son utilité auprès d'un tout autre public.

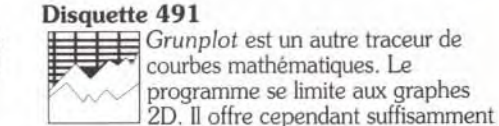

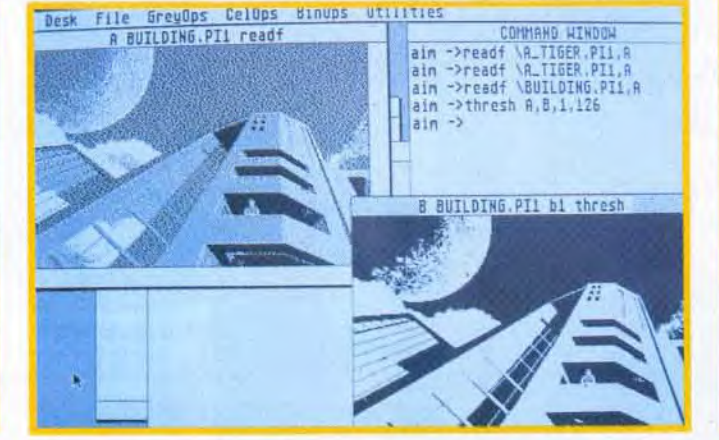

A partir de l'image située dans le cadre en haut à gauche, le logi- La même image passée au filtre de l'équaliseur : l'image approche ciel vous fournira en quelques secondes une image au trait, plus<br>adaptée à une sortie imprimante. Idéale pour vos pochoirs !

de fonctions pour rester intéressant. Tout d'abord. quasiment tout est paramétrable. que ce soit pour le traitement des fonctions ou leur représentation à l'écran. Les fonctions proposées sont d'une grande diversité (fonctions trigonométriques, factorielles, logarithmes, etc.). Chaque fonction est fournie

#### Grunplot présente l'avantage d'étalonner de lui-même les mesures pour éviter que la courbe ne sorte de l'écran. Mais il ne peut soutenir la comparaison avec Formula.

sous deux formes : une forme fixe et une forme paramétrable. Dans le même ordre d'idées, le tracé d'une fonction peut s'accompagner de celui de ses dérivées première, seconde et primitive. Cette aspect est l'un des points forts du programme, tout comme le calcul automatique de l'échelle et du domaine de définition, ce qui évite des erreurs (division par zéro par exemple). En revanche. sur tous les autres plans, Grunplot est bien en deçà de Formula. Il ne permet pas en effet de traiter une formule quelconque et ne gère que la 2D. De plus, cette version shareware est bridée : elle ne dispose pas de la sauvegarde. Toutefois, ses spécificités peuvent la faire préférer dans certains cas à Formula. Les étudiants désireux de s'éviter le calcul de l'échelle et de l'intervalle l'apprécieront certainement (disquettes Station pour Atari ST. Prix : A.).

# **DIG BOSS**

Jacques Harbonn

Cette nouvelle version d'un séquenceur 24 pistes déjà ancien, mérite d'être signalée. Destiné aux amateurs, tout comme *Total* Session, Big Boss 24 offre bien plus d'atouts que son confrère. Il permet un travail à la fois simple et visuel.

搴 Les nombreux atouts de Big Boss l'ont déjà placé en tête de liste des « petits » séquenceurs permettant<br>aux novices de faire leurs débuts en MAO. S'il offre la plupart des fonctions essentielles à tout bon séquenceur Midi. Big Boss se singularise surtout par l'aspect visuel de ses modes de création. Vous pouvez, par exemple. choisir différentes représentation des notes jouées. Une portée musicale classique pour les pianistes et un manche de guitare pour les « gratteux »! Original et intelligent! Bien sûr, on ne profite pas là encore de la vision « en clair » des pistes. Il faudra se

La classique représentation clavier peut être remplacée par un manche de guitare.

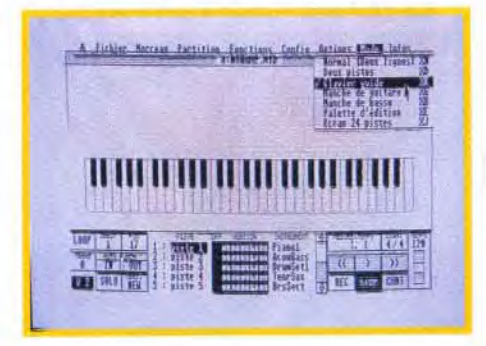

repérer dans le morceau, soit en observant le défilement d'une partition. soit en jonglant avec des compteurs. Comme dans Total Session. impossible de régler les canaux Midi et les instruments sur la fenêtre de travail. Par contre. l'enregistrement de plusieurs pistes pour un même instrument est intéressant. Une fois la rythmique mise en place, vous pouvez par exemple enregistrer plusieurs accompagnements au piano différents. les écouter tour à tour, pour finalement choisir celui qui vous sied le plus. Cette dernière version de Big Boss 24 offre également quelques « plus ». Comme les « grands », ce séquenceur possède une master track. c'est-à-dire une piste fictive où l'on note tous les changements de tempo, de

signature... Big Boss est toujours aussi performant en ce qui concerne l'édition et l'impression des partitions. On peut ajouter à la portée des paroles, des symboles créés par

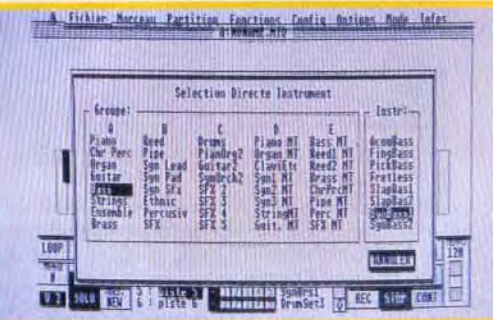

L'ergonomie de Big Boss lui permet de toucher un large public, du débutant au pro.

l'utilisateur, etc. Enfin, il faut remarquer l'effort qu'ont fait les programmeurs de ce produit afin de faciliter la configuration du séquenceur pour les différents synthés disponibles actuellement sur le marché. Big Boss est un produit qui offre un très juste compromis entre performances et maniabilité (disquette RNS disponible sur Atari ST et PC, distribué par RNS, tél.: (16) 76.40.52.70. Prix : H).

Olivier Hautefeuille

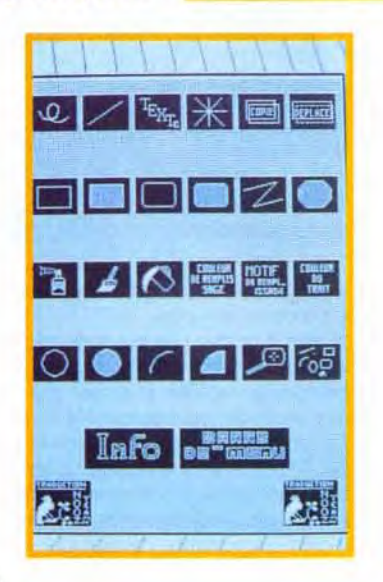

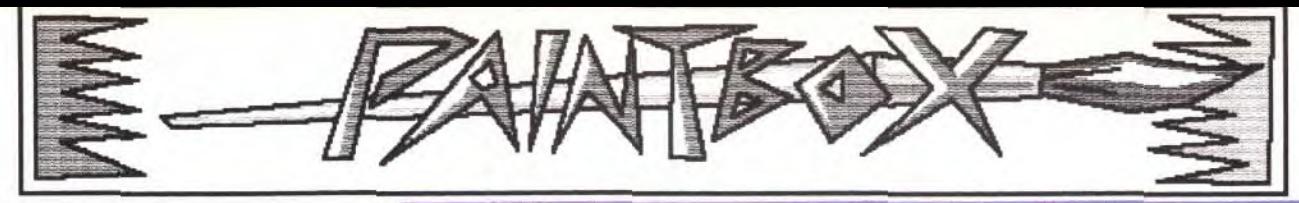

# **E**XERCICE DE STYLE

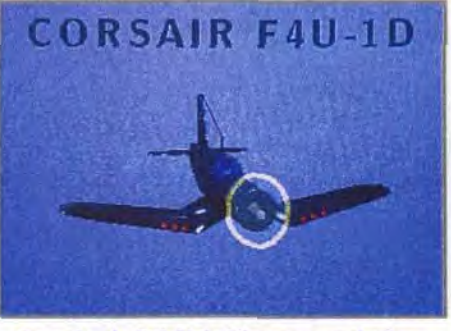

Corsair, de Frédéric Viegas, sur Amiga.

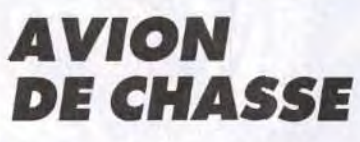

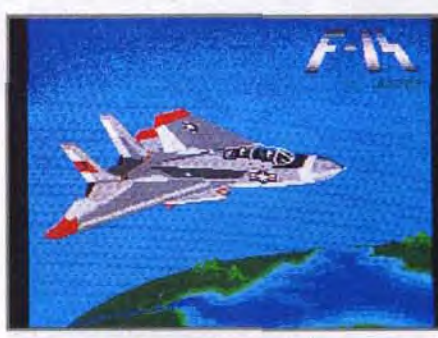

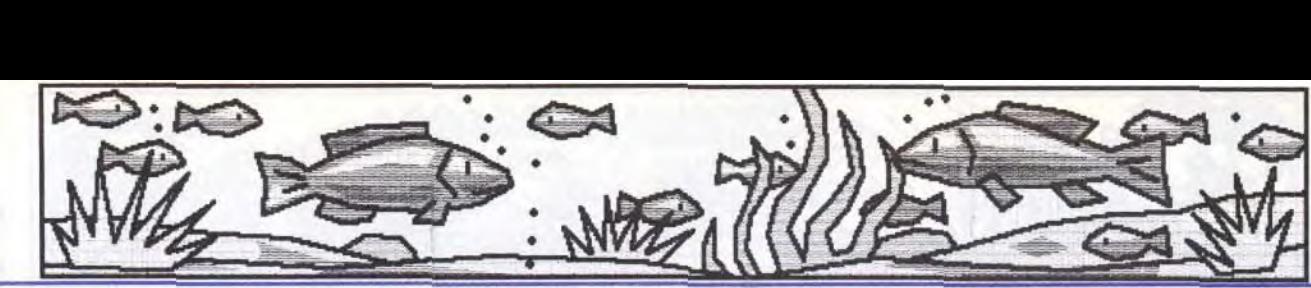

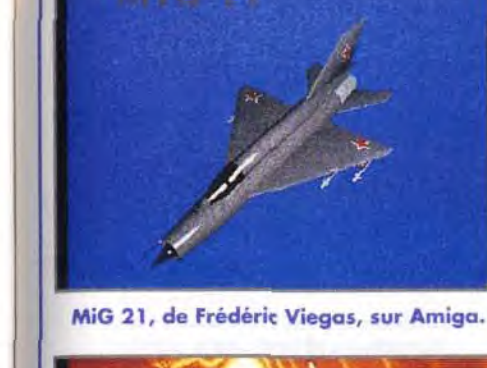

En théorie, un ordinateur et un bon logiciel graphique peuvent remplacer tous les outils de dessin traditionnels. Il faudra en pratique, dans bien des cas, adapter le style du dessin aux contraintes de la machine, surtout si l'on ne dispose que d'une souris pour dessiner. La solution pour contourner les problèmes de tracé à la souris consistera à simplifier le dessin en le stylisant.

#### Force et faiblesse du dessin sur micro

Un ordinateur doté d'un logiciel de dessin performant possède un grand nombre de fonctions pour tracer et colorier. De prime abord. toutes ces fonctions permettent de transposer à l'écran les multiples aspects du dessin sur papier. Le débutant enthousiaste s'imaginera déjà fignolant les détails d'un chef-d'oeuvre hyperréaliste. La réalité sera malheureusement tout autre. et notre néophyte, aux commandes de sa souris, aura tôt fait de déchanter en s'apercevant que le petit animal de matière plastique n'est pas le partenaire idéal pour exprimer ses idées graphiques les plus réalistes. Si le désir de créer une image quasi photographique est louable, une grande pratique du dessin sera nécessaire pour y parvenir, et ce quel que soit l'outil utilisé. Réaliser une telle image sur un ordinateur ne fera que compliquer les choses. D'excellents dessinateurs sur papier seront incapables, souris en main, de faire mieux que des débutants malhabiles.

wanda, de Georges Mignot, sur Atari. Ambiance crépusculaire pour ce paysage, très économe en couleurs (moins de dix). Les silhouettes des arbres sont dessinées avec soin, et cette image évoque les choses plus qu'elle ne les montre.

#### Choisir son style

Ceux qui veulent à toute force réaliser des images réalistes auront intérêt à numériser des dessins sur papier, à l'aide d'un scanner ou d'une caméra, l'ordinateur ne servant alors qu'à la mise en couleur. Ceux qui ne possèdent qu'une souris pour dessiner devront plutôt opter pour un rendu moins réaliste, sous peine de transformer une agréable séance de dessin

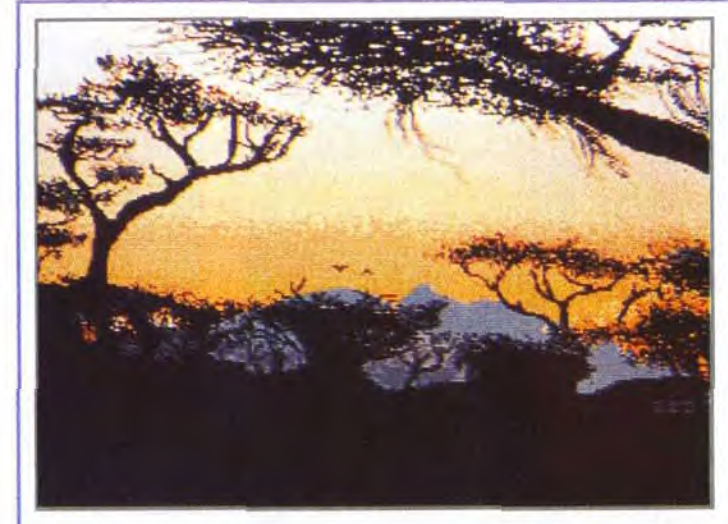

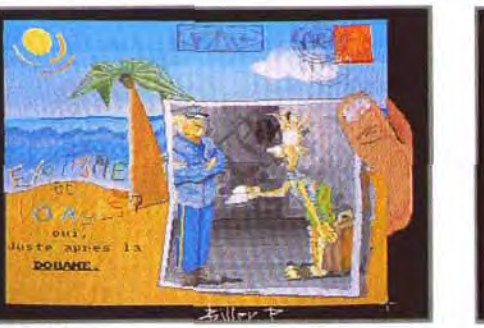

Exotisme, de Paul Biller, sur Amiga.

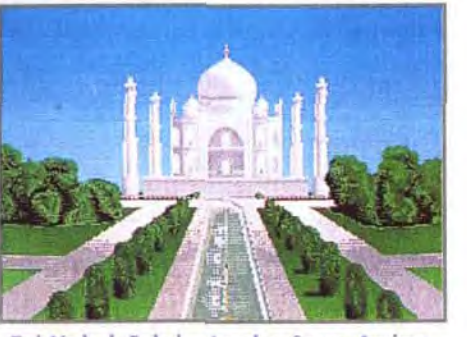

Taj Mahal, Fabrice Larchevêque, Amiga.

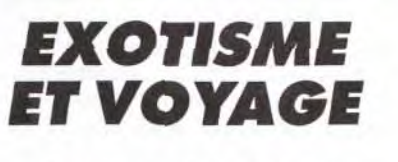

Le thème était vaste et on pouvait envisager de nombreuses solutions pour l'illustrer: paysages, portraits, ambiance.

en fastidieuse chasse aux pixels. Cette stylisation modifiera évidemment l'esthétique du dessin dans le sens de la simplification. Ce style épuré peut ne pas

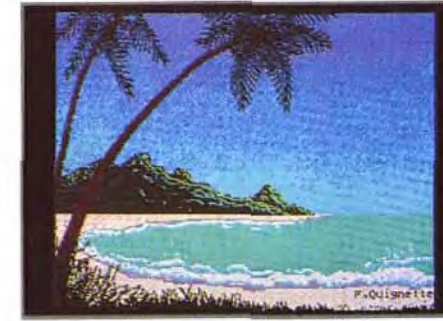

Exotisme, Fabrice Quignette, ST.

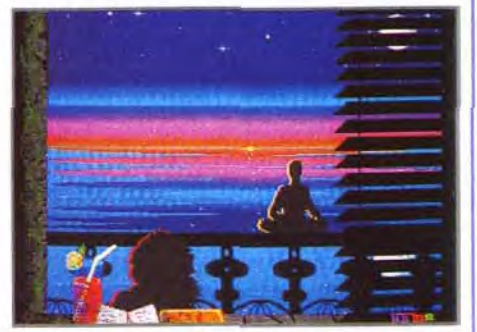

Nuit exotique, Alexandre Boinot, Atari.

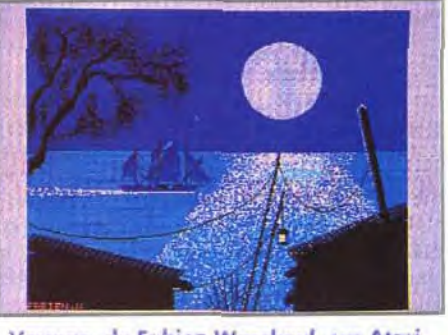

Voyage, de Fabien Wascheul, sur Atari.

plaire à tout le monde, mais tous ont pourtant intérêt à s'y essayer. Cela permettra au débutant de ne pas se perdre dans les détails inutiles, de jouer avec des

Bulle, de Laurent Guyot, sur Atari. Ce vaisseau spatial est original. Un simple reflet permet de comprendre qu'il s'agit d'une énorme bulle. La cité de Cyril (ci-dessous), tout hérissée de pointes, ferait un beau décor pour un jeu de SF.

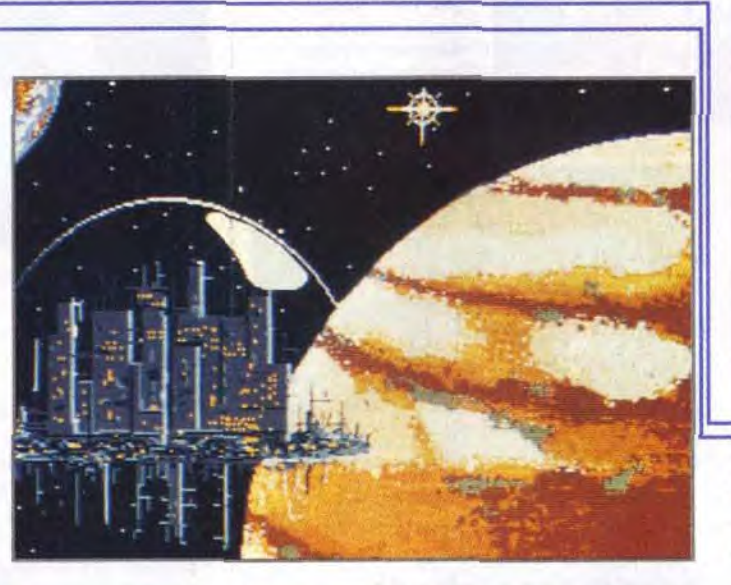

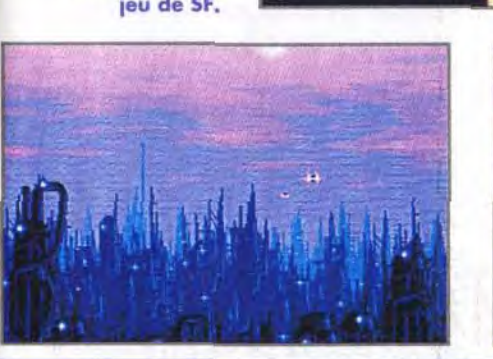

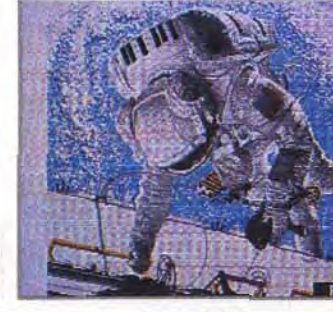

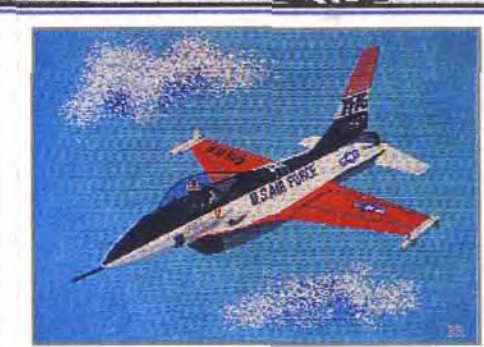

F16, de Laurent Beroud-Guelet, sur Atari.

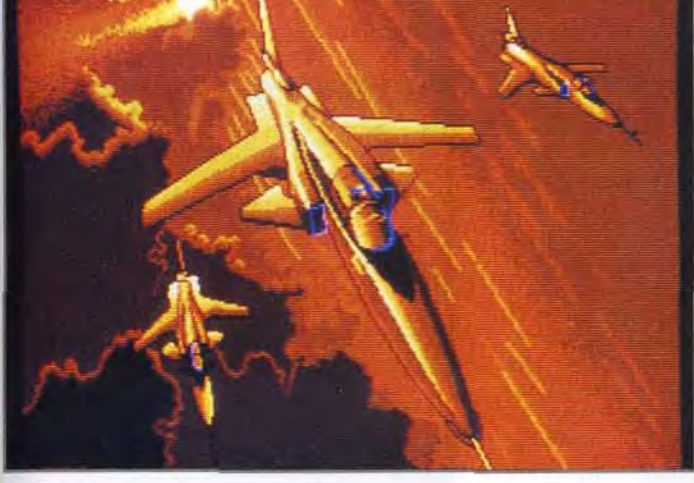

Escadrille, de Bertrand Misiak,sur Atari. Bertrand a traité ce thème avec brio, en choisissant de montrer un avion de chasse dons son élément. Les couleurs utilisées donnent à ce ciel un caractère vraiment apocalyptique.

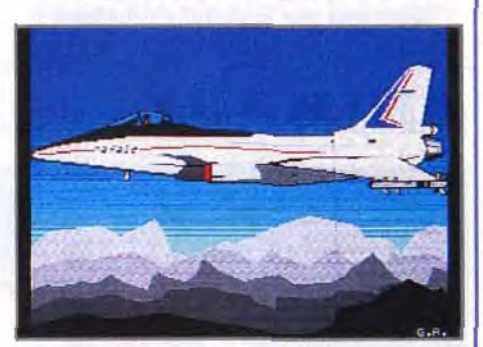

Rafale, de Gilles Arbelot, sur Atari.

Tomcat, de Grégoire Rocher, sur Atari.

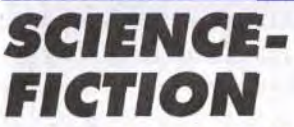

De gauche à droite : 2048, de Cyril Moignon, sur Atari, et Cosmo, de Fabien Wascheul, sur Atari.

formes simples et faciles à agencer les ÿy unes par rapport aux autres. Le dessinateur plus aguerri pourra trouver dans cette manière de faire des solutions . graphiques inédites et des voies nouvelles pour l'expression de son art. Enfin. ce travail, parfaitement adapté au dessin sur ordinateur, permettra à tous de réaliser rapidement. et avec un minimum de

On dispose des fleurs par copie au premier plan. Dessin des barques.

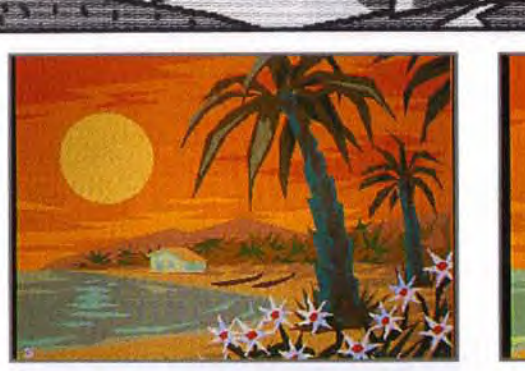

L'impression de relief est donnée par des facettes colorées.

Les couleurs sont équilibrées avec les curseurs RVB, avant l'ultime sauvegarde.

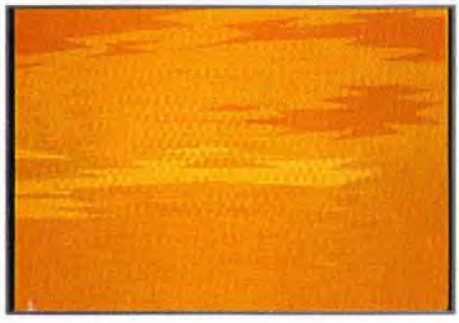

Avec la fonction polygone plein, on commence par le dessin des nuages.

## ANIMAUX

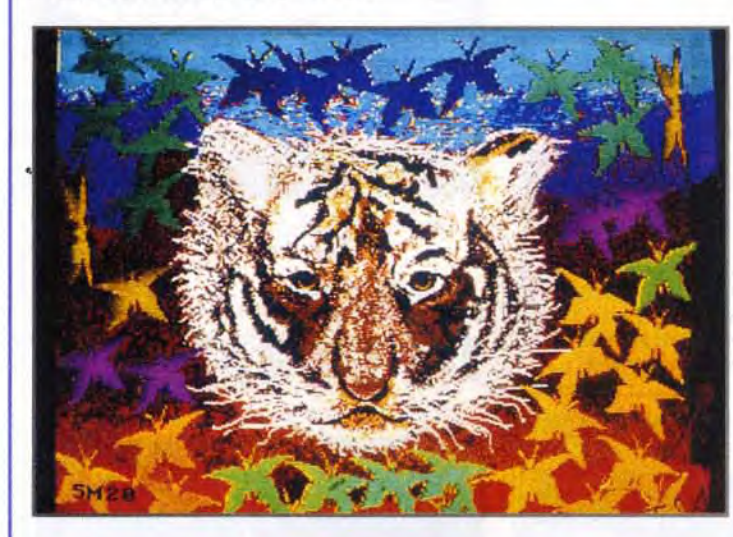

Judith, de Marie-Christine Guenot, sur Amiga

peine. les images les plus diverses.

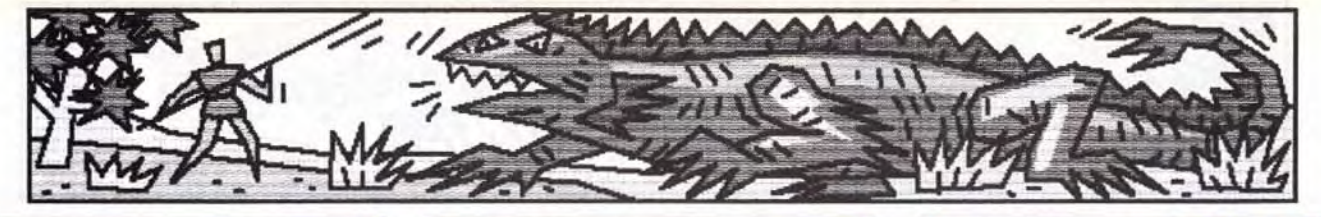

#### Trouver votre sujet d'étude

La silhouette des montagnes et le dessin de la mer sont ajoutés.

> Tigre, de Isabelle Hubert, sur Amiga. Ce portrait de tigre entouré de motifs d'étoiles aux couleurs vives et gaies évoque plus une bête de cirque qu'un animal dans son environnement naturel. Les modelés, traités par une nuée de pixels colorés, donnent à cette image une matière grouillante, très vivante.

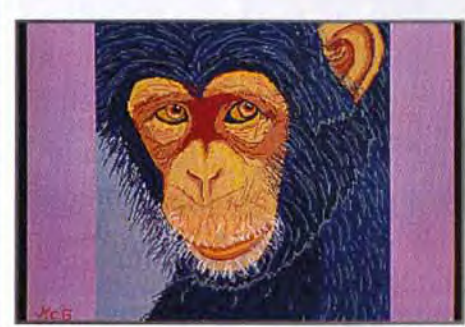

Une image comportant quelques éléments sera un bon sujet pour se familiariser avec cet exercice difficile de simplification de forme. Avec un peu d'habitude, tous les sujets pourront être traités avec ce type de simplification, le côté anguleux de ce genre de dessin se prêtant bien aux images humoristiques.

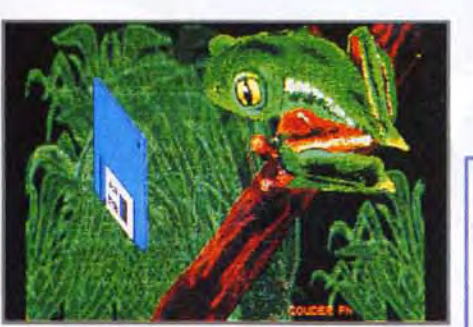

Rainette, de Philippe Couder, sur Atari.

#### Brouillons et croquis

Quelques brouillons sur papier seront nécessaires pour déterminer la composition de l'image. D'après ces brouillons. un croquis au crayon, de la taille de l'écran. est réalisé. Du papier machine format A4 est parfait pour cet usage. Le croquis doit être rapide et nerveux et indiquer la place des éléments les uns par rapport aux autres. Il doit être réalisé à grands traits. dans un souci de simplification. et faire apparaître les

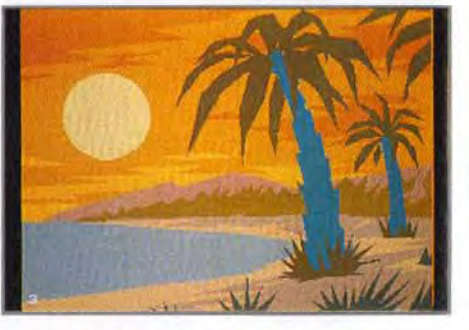

Des herbes et des palmiers stylisés constitueront le premier plan..

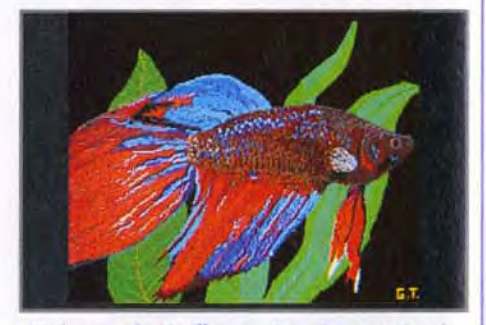

Poisson, de Guillaume Turpin, sur Atari.

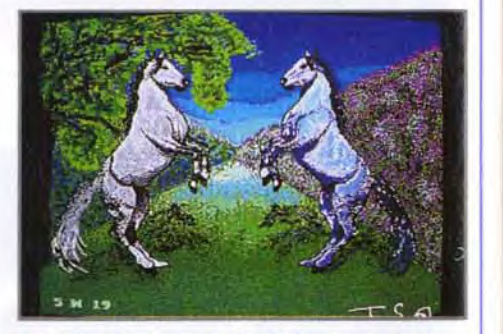

Andalousia, de Isabelle Hubert, sur Amiga.

intentions de style de quelques détails importants.

#### Le croquis sur film

Le croquis est reporté avec un stylo feutre sur un film transparent (genre celluloid) de la taille de l'écran. Les détails entrant dans le dessin sont précisés à cette étape. Il est cependant inutile de passer trop de temps à peaufiner ce dessin qui, de toute manière, devra être retracé entièrement avec les outils de l'ordinateur. Les brouillons, le croquis sur papier et le report sur film sont des phases préparatoires qui devront être réalisées rapidement et d'un seul jet pour garder un caractère spontané. On se concentrera d'avantage sur la réalisation du dessin à la machine.

Le film est placé sur l'écran. L'électricité statique dégagée par celui-ci suffira à le

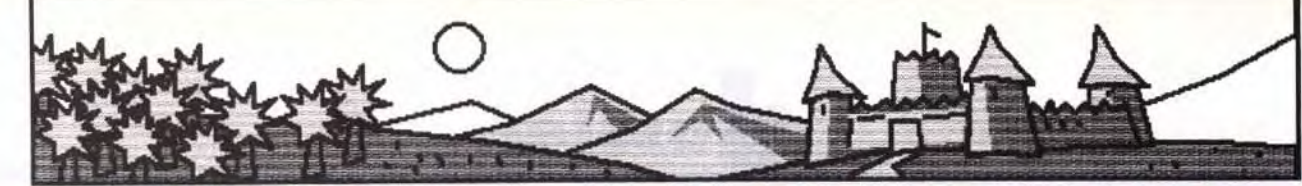

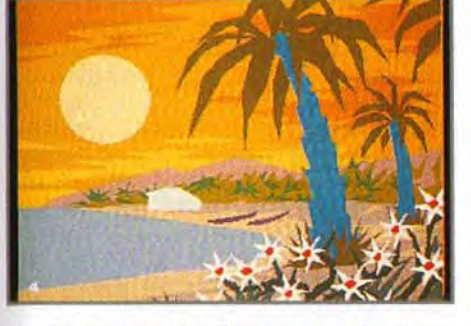

71

tenir en place. Le film sera conservé. et une fois nettoyé il pourra être de nouveau utilisé. Cette technique de report du croquis à l'aide d'un film transparent a déjà été décrite avec plus de précision dans le Tilt n° 98.

#### Le dessin plan par plan

L'étape suivante consiste à reporter le croquis du film à l'écran. Il n'est pas question alors de calquer servilement le tracé sur film avec les outils de la machine, mais bien de redessiner l'ensemble de l'image.

> TILT MICROLO/S/R5 1992 Rubrique PAINT Box  $9, 11, 13$ , rue du Colonel AVIA  $75754$  PARIS Cedex 15

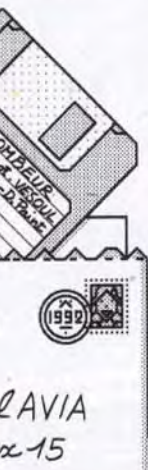

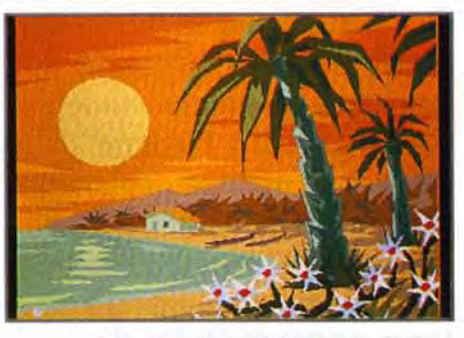

C'est ce travail qui donnera son caractère définitif au style du dessin. Avec la fonction Polygone plein on mettra en place les grandes zones colorées du dessin. en commençant par les arrièreplans. Le principe de cette fonction est le suivant : après l'avoir activée en cliquant sur l'icône appropriée, on trace avec une ligne brisée le contour de la forme que l'on désire traiter. Quand la forme sera circonscrite et que l'on sera revenu au point de départ. elle se remplira automatiquement avec la couleur en cours. C'est une fonction à double action : elle permet de traiter le contour et le remplissage d'une surface en une seule opération. Son avantage essentiel réside dans le fait que les surfaces ainsi réalisées peuvent être empilées les unes sur les autres, un peu comme des silhouettes en papier découpé. On placera ainsi, en s'aidant du croquis sur film. toutes les grandes masses du dessin en commençant par les arrière-plans. Cette façon de procéder, par plans empilés les uns sur les autres, permet de bien construire le dessin. Elle est beaucoup plus simple et plus rapide que la définition des surfaces de l'ensemble de l'image par un tracé indépendant du remplissage. Les arrièreplans seront partiellement recouverts par les plans placés devant et ne nécessiteront pas d'être retravaillés. Si toutefois une couche intermédiaire devait être intercalée entres deux plans, il serait possible de le faire avec la fonction Masque, en protégeant les couleurs des plans placés en avant de cette nouvelle couche à intercaler.

Si le dessin d'une couche n'est pas jugé satisfaisant, la touche Undo permettra de l'effacer aussitôt. Il est prudent de sauvegarder fréquemment le travail en cours.

#### Couleurs et modelés

A ce stade, les différents plans sont mis en place, et l'on peut déjà juger de l'effet produit par le dessin, dont on équilibre les couleurs avec les curseurs RVB. Le réglage des couleurs permet de faire ressortir les plans les uns par rapport aux autres, et c'est là une des possibilités vraiment magiques du travail sur ordinateur. Le travail du modelé, qui permet de donner du relief à l'image. en plaçant les ombres et les lumières, peut alors commencer. Cette opération est faite avec la très utile fonction Masque, elle aussi spécifique au dessin sur machine. On choisit la couleur dont on désire traiter le modelé dans la fenêtre de création des masques. En inversant le masque, toutes les couleurs seront protégées à l'exception de la couleur sélectionnée. Les modelés seront traités par facettes pour accentuer le caractère «« taillé à la serpe « du dessin. Le modelé par facettes est préférable, pour ce genre de dessin, à un traité à l'aérographe, qui conserve un aspect un peu mou et trop granuleux. Le dessin des facettes d'ombre et de lumière doit être soigné, pour évoquer le

volume des éléments. Trois couleurs suffisent pour

Aslean BOUREYRS

définir le volume : une couleur moyenne, une couleur d'ombre et une couleur de lumière. Des ombres portées d'un élément sur un autre donneront aussi de la profondeur à l'image. Le dessin est maintenant presque terminé. Après un équilibrage final de toutes les couleurs utilisées. une ultime sauvegarde est faite. Le dessin ainsi obtenu pourra être conservé tel quel, avec son aspect un peu brut, ou bien poussé davantage vers plus de réalisme. par l'emploi d'outils tels que des brosses fines ou un aérographe. Enfin, chacun pourra améliorer. à sa convenance. cette technique simple et accessible à tous.

#### Envoyez-nous vos oeuvres! LES THEMES

Les thèmes qui vous sont soumis ce mois-ci sont, au choix: — un dessin comportant une typographie, — un dessin de nu, — un dessin de moto, — un dessin d'après une digitalisation, — une scène de la préhistoire. Soyez gentils de bien vouloir signer lisiblement vos chef-d'oeuvres.

Et maintenant, à vos souris

Nous remercions : Philippe AGNISOLA, Gilles ARBELLOT, Michaël AUCHART, David BAL-LET, Jérôme BEAU, Fabien BENATTOU, Olivier BETHOUX, Paul BILLER, Nicolas BOCQUERY, Alexandre BOINOT, Frédéric BOULANOUAR, Marc BOUZY, David CHAIGNOT, Michaël CLAUSS, Cédric CLUZEL, Grégory COIN, Sylvain DAUDIER, Dominique DELATTRE, Douglas et Jean-Charles DROUIN, Antoine ELOY, Nicolas ERES, Hugo FRESLON, Flip GEORGESCU, Manu GOMEZ, Marie-Christine GUENOT, Laurent GUYOT, David HERAL, Frédéric HERMAN, Laurent HEURTEBISE, Sébastien LALANNE, Fabrice LARCHEVEQUE, Michel LOPEZ, Olivier LUDOVIC, Ciryl MAI-GNAN, Fabrice MARCHAL, Philippe MAURIN, Cyrille MITOUT, Chaalal MOHAND, Ludovic NICOLLEAU, Laurent PALFROIX, Thomas PARMEGIANI, Yannick PECH, Michaël POUR-TAU, Fabrice QUIGNETTE, Grégoire ROCHER,<br>Olivier ROQUESSALANE. Jean-Francois ROQUESSALANE, Jean-François ROUX, Gilles TOMAS, Edouard TOUBOUL, Guillaume TURPIN, Cédric VERNANT, Frédéric VIEGAS, Fabien WASCHEUL, de nous avoir envoyé leurs oeuvres.

----- . iJ:::----; - 5; T.-

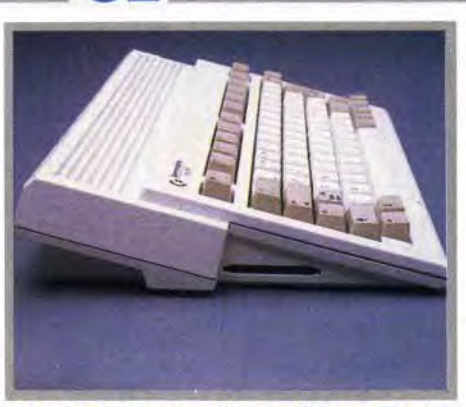

Commodore lance son petit dernier dans la gamme Amiga. Résolument tourné vers le ludique, l'Amiga 600 crée une certaine confusion parmi nos lecteurs. Une sortie trop rapprochée de celle de l'Amiga 500 Plus en est la principale raison. Tilt a passé aux rayons X, à la scie et au marteau ce nouveau venu dans la cour des 16 bits. Une dissection effectuée par le grand docteur Harbonn.

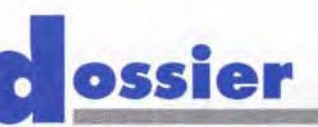

L'Amiga 600 est un 500 modifié et allégé ! Notez ici le port réservé aux cartes mémoires.

a sortie de l'Amiga 600 (A600), nouvel<br>ordinateur grand public de Commo-<br>dore, repose avec acuité le problème<br>du choix d'un ordinateur « familial »<br>pour celui qui serait désireux de s'équiper a sortie de l'Amiga 600 (A600), nouvel ordinateur grand public de Commodore, repose avec acuité le problème du choix d'un ordinateur « familial » d'un ordinateur capable de cumuler éventuellement les fonctions de loisir et de travail. Il convient d'emblée d'ouvrir une parenthèse. Les 8 bits ont brûlé leurs dernières cartouches, et il paraît bien peu raisonnable de se tourner

Côté présentation, l'Amiga 600 reprend le design général des Amiga 500, avec juste quelques petites modifications : une couleur crème légèrement plus claire et, surtout, une taille beaucoup plus petite (près de la moitié de la surface en moins), qui entraîne une importante diminution de poids. Cet amaigrissement ne s'explique d'ailleurs pas uniquement par la réduction de taille : il résulte également de l'abandon du clavier numérique. Cependant, la frappe e l'usage du clavier restent toujours aussi agréables L'Amiga 600 conserve le principe de l'alimentation externe Toutefois, si les deux ali-

vers de telles machines, bien que quelques passionnés soient encore capables de réaliser des prouesses avec leur cher ancêtre (par exemple, 600 couleurs simultanées sur un Thomson !). Si le parc installé des 8 bits reste important (mais il est difficile de faire la part des machines toujours actives par rapport à celles qui sommeillent dans un placard !), les éditeurs les ont presque tous abandonnés. Nous avons donc entrepris une étude comparative de l'Amiga 600 face aux autres ordinateurs de la gamme de chez Commodore (Amiga 500, 500 Plus, 2000 et 3000), et replacé cette machine dans le contexte plus général des 16-32 bits.

#### **L'ASPECT EXTERIEUR**

ments de la machine. A l'arrière, on retrouve les connecteurs habituels de l'Amiga : sortie parallèle, sortie série, connecteur pour lecteurs de disquette externes (jusqu'à trois connectés en chaîne), sortie vidéo RVB et sorties stéréos cinch, pouvant être mises à profit par le câble péritel (son sur le moniteur) ou reliées à une chaîne hi-fi pour une écoute améliorée. Deux nouvelles sorties ont fait leur apparition : une sortie composite vidéo PAL couleur et, sur-

mentations se ressemblent, le poids joue là encore fortement en faveur du modèle 600. qui semble être vide tant il est léger. A ce propos, ii me semble important de signaler qu'il est déconseillé d'alimenter son Amiga 500, surtout s'il est ancien, avec l'alimentation destinée au 600, bien que les connecteurs soient compatibles. En effet, la consommation de l'A500 risquerait de mettre rapidement sur les genoux cette alimentation prévue pour une carte beaucoup moins gourmande.

> **Commodore** n'a pas pu

En revanche, l'inverse (alimentation de l'A500 sur l'A600) ne pose aucun problème.

#### **BREF TOUR DU PROPRIETAIRE**

Faisons maintenant un petit tour du propriétaire. On retrouve sur le côté droit la fente d'insertion du lecteur de disquette, inclinée vers l'avant, ce qui facilite l'introduction et le retrait des disquettes. L'A600 conserve le format habituel, c'est-à-dire un lecteur 3,5" double densité d'une capacité de 880 Ko formaté. Mais on découvre aussi, à côté, les deux ports souris et joystick, bien plus accessibles que sur les A500. Le passage souris/joystick pourra s'effectuer bien plus aisément (cette manipulation est souvent indispensable pour jouer à deux). Toutefois, si vous êtes amené à pratiquer souvent cette permutation, je vous conseille d'acquérir un petit câble prolongateur.  $\mathbf{D}$ pour éviter de fatiguer inutilement les branche-

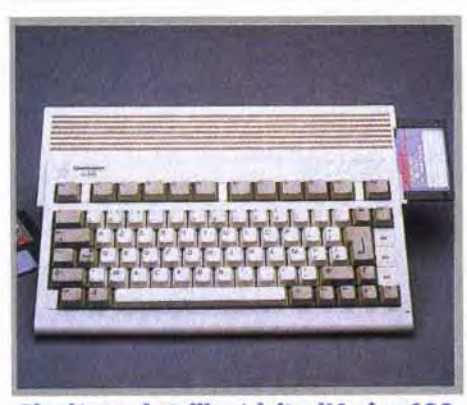

Plus léger, de taille réduite, l'Amiga 600 fait penser à une console avec un clavier.

tie antenne. Cette sortie antenne peut sembler un peu anachronique (elle était de rèç, le aux temps héroïques des ZX81), mais elle est loin d'être inutile, que ce soit pour éviter d'occuper la péritel du téléviseur familial qui a déjà fort à faire avec Canal Plus, le magnétoscope et autre Camescope, que pour permettre le branchement sur des téléviseurs anciens dépourvus de cette universelle péritel. II faut cependant savoir que la qualité de l'image s'en ressent, l'étape modulation/ démodulation grignotant au passage résolution et précision des couleurs.

Sur le côté gauche, vous découvrirez la premiére innovation majeure de l'A600. En lieu et place du bus d'extension qui permettait de connecter disque dur et autres extensions mémoire externes, vous trouverez un connecteur au format PCM-CIA, connu dans le monde *PC.* Ce connecteur sert à lire les cartes mémoire plates de format carte de crédit. Commodore prévoit dans un premier temps leur utilisation, soit pour les jeux (finis les chargements longs et fastidieux), soit comme mémoire auxiliaire de sauvegarde. Ces mémoires sont actuellement coûteuses mais, de jour en jour, elles tendent à devenir plus accessibles et leurs capacités de stockage plus importantes. Toutefois,

- n **- AT±A \_** 

.,

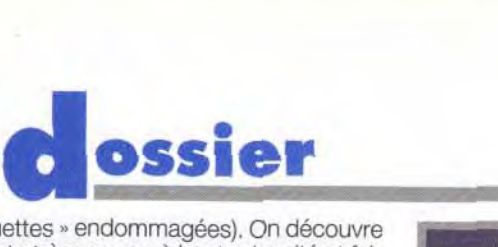

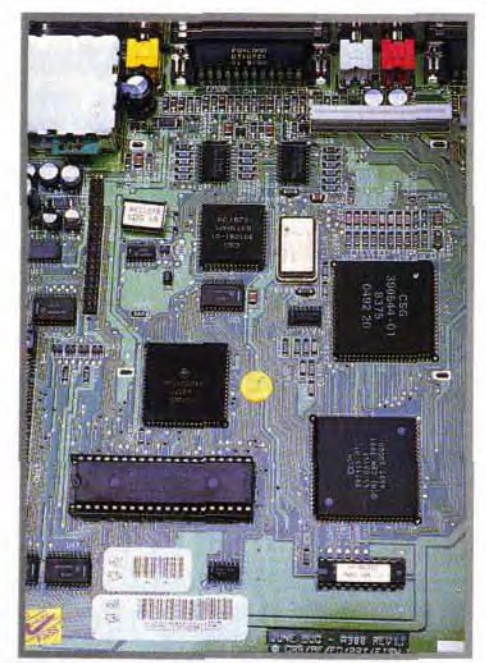

#### **L'Amiga 600 dévoile une carre irés**  « **propre** «, **b haute densité et faisant un usage quasi universel des composants montés en surface (CMS).**

nous préciser si l'A600 était à même de gérer des cartes de grande capacité ou s'il existait une limitation à ce niveau.

Sous l'ordinateur, on retrouve une trappe pour extensions mémoire plus classiques. Toutefois, cette trappe, beaucoup plus petite que celle des A500, impose l'usage de cartes d'extension spécifiques.

#### **LES ENTRAILLES DE LA BÊTE**

Voyons maintenant ce que cache cette belle carcasse. Le démontage s'effectue très simplement en ôtant six vis d'accès facile. Je ne saurai cependant vous conseiller de le faire, car vous invalideriez alors la garantie

#### **Les autres ordinateurs**  à **base 68000**

Deux autres ordinateurs du marché utilisent un 68000 comme processeur principal. Le cas du Mac Classic, monochrome, sans joystick et à la logithèque réduite sera vite réglé. Mais il n'en est pas de même de l'Atari ST. Loin de moi l'idée de faire renaître la guerre stérile Atari ST contre Amiga. Actuellement, l'Atari ST est sans aucun doute en perte de vitesse, non pas tant du fait de ses capacités, somme toute très proches de celle de l'Amiga, que de la politique des éditeurs, qui le boudent

(« étiquettes » endommagées). On découvre une carte très propre, à haute densité et faisant un usage quasi universel des composants CMS (composants montés en surface). En effet, la technologie classique n'a été utilisée que pour la ROM de 512 Ko. Cette technique CMS permet de diminuer de manière importante les résistances rés:-

#### **Disons-le franchement, l'apparition de l'Amiga 600 signifie la disparition à terme de l'Amiga 500 et une lutte fratricide avec le 500 Plus. C'est le marché qui tranchera.**

![](_page_52_Picture_10.jpeg)

duelles, et donc la chaleur parasite dissipée, améliorant le rendement et la fiabilité. En contrepartie, il devient beaucoup plus difficile pour le bricoleur moyen (et même presque impossible) d'intervenir. L'architecture reprend en grande partie celle des A500+. Le processeur reste le bon vieux 68000, qui a prouvé depuis bien des années sa valeur. Il est toujours épaulé par quatre coprocesseurs : Paula, Denise (une nouvelle mouture qui accepte les nouveaux modes du Worbench 2.0), Agnus (le Super Fat Agnus, en réalité, qui permet de gérer son et vidéo sur 2 Mo) et, enfin, Gayle, qui replace Gary et gère l'accès à la mémoire... et l'interface IDE du disque dur interne. Voilà, vous connaissez la seconde grande originalité de cetA600 par rapport à ses grands frères. Cette interface est d'ailleurs largement répandue dans le monde PC, ce qui ouvre des horizons complémentaires face aux offres de disque dur 20 et 30 Mo de Commodore. Rien ne vous empêche en effet de connecter un disque dur de capacité plus importante, à condition qu'il soit au format 2,5" (afin qu'il rentre dans le logement prévu). Il est même possible, au prix toutefois d'une bidouille plus importante (récupération d'une alimentation et nappe d'extension pour brancher ce disque dur en

> Disons-le d'emblée, l'achat d'un A500 classique neuf ne se justifie plus guère, d'autant que la différence de prix avec le 500+ est minime (500 F environ). Si vous possédez déjà une logithèque importante et que votre Amiga a rendu l'âme, tournez-vous plutôt

![](_page_52_Picture_19.jpeg)

<mark>Ergonomique : l'inclinaison du l</mark>ecteur de<br>disquette, les ports joytick sur le côté, **voilà qui est mieux 1** 

de plus en plus. Il sort encore sur cette machine des logiciels de grande qualité (Vroom ou Epic, par exemple), mais les versions Amiga n'ont rien à leur envier. En revanche, les choses se

présentent bien différemment dans le domaine des logiciels de bureautique, des traitements de texte

en particulier. Les meilleurs traitements de texte sur Amiga sont bien loin de valoir le fabuleux Rédacteur 3 sur Atari ST. Le

dossier présenté un peu plus loin vous permettra d'ailleurs de vous faire une idée plus **précise du marché actuel des Atari ST. J.H.**  **les sorties habituelles avec...** 

externe), de raccorder un disque dur 3,5" ou 5,25" (jusqu'à 210 Mo de capacité). Mais attention ! Dans tous les cas, cependant. vous perdriez la garantie si vous installez vous-même ce disque dur.

#### **L'A600 EN ACTION**

coûteuse, mais les CD-ROM en général plus performants (en particulier ceux qui exploitent la norme MPC de Microsoft). En ce qui concerne les logiciels « sérieux » et les possibilités d'extension, le PC écrase complètement I'A600. Cet aspect logiciel doit être pondéré par un autre facteur : le prix ! Un A600 ne coûte que **3** 500 **F** environ et peut être connecté au téléviseur familial. Pour le même prix, vous ne trouverez guère que des PC 8088 ou 8086, aux capacités beaucoup plus limitées que celles de l'A600. Il faut consacrer près de 10 000 F pour s'offrir un PC de bonne qualité qui combine le jeu et le travail : 386 dx33, 4 Mo de RAM (c'est quasiment le minimum avec les nouveaux logiciels Windows de type Winword 2.0), carte et écran VGA et carte son. Dernier point de comparaison : les programmeurs maîtrisent à présent parfaitement les possibilités du 68000 et il est peu probable que l'on assiste de grands changements sur l'A600 (sauf peut-être par l'usage de cartes mémoire de grande capacité). En revanche, dans le monde PC, presque tout reste à faire. D'une part, les éditeurs ont longtemps cherché à garder la compatibilité avec les vieux PC xt, négligeant du même coup les possibilités des PC 32 bits. D'autre part, les programmeurs semblent ne pas s'être bien fatigués non plus, comptant plus sur la puissance même du processeur que sur l'optimisation de leur code !

Voyons maintenant ce que nous offre l'A600 en usage normal. Le Kickstart 2.0, allié au Workbench 2.0 (tout comme dans l'A500+ apportent de nombreuses améliorations au niveau du bureau, mais posent aussi le problème de la compatibilité avec les ROM 1.3 qui équipent les A500. Le problème est en fait le même que pour l'A500+, les risques d'incompatibilité propres à l'A600 étant réduits. Les logiciels qui sortent actuellement ne devraient poser aucun problème de compatibilité avec la machine. En revanche, pour les logiciels plus anciens, le pourcentage de déchet est variable. Faible dans les logiciels professionnels qui suivent en général les spécifications préconisées par Commodore, ce pourcentage peut devenir. par exemple, très important pour les démos. qui adressent directement les fonctions sans passer par les vecteurs pour gagner du temps. Le Super Fat Agnus, avec ses 2 Mo accessibles aux coprocesseurs graphiques (avec l'extension mémoire interne) permet de mettre réellement à profit les capacités multitâches de l'interface Intuition, le disque dur étant ici un atout quasi indispensable. Ces 2 Mo de vidéo sont aussi très utiles aux logiciels de dessin et d'animation (Deluxe Paint IV), de musique (Audio Sculpture) ou même à certains jeux qui affichent alors plus de détails.

#### **COMPARAISON A500** A500+, A600

![](_page_52_Picture_17.jpeg)

**composite vidéo PAL et une sortie antenne!** 

vers un 500+, quitte à faire installer le système des doubles ROM (1.3 et 2.0) pour disposer d'une compatibilité totale. En revanche, acheté d'occasion, un A500 peut se révéler

un bon choix (si son prix est raisonnable). Il est beaucoup plus difficile de trancher entre A500+ et A600. Tous deux disposent des Kickstart 2.0, Workbench 2.0 et Super Fat Agnus, ce qui les met à égalité. Côté multimédia, les deux ordinateurs disposent d'une possibilité de transformation en CDTV, grâce à une extension et un lecteur de CD-ROM.

![](_page_52_Picture_27.jpeg)

#### **L'A600 face au monde PC**

Conçus au départ comme des machines de bureau sérieuses, avec leur écran Hercules ou CGA et le son ridicule de leur haut-parleur interne, les PC ont désormais acquis leurs lettres de noblesse dans le domaine du jeu. Les cartes sonores type AdLib et Soundblaster, tout comme les **modes EGA et VGA, y** ont été pour beaucoup. Le PC est devenu le roi pour les simulations de vol et même pour les simulations en général, ainsi que pour les jeux d'aventure nécessitant un disque dur (à la Sierra). L'Amiga ne peut alors soutenir la comparaison, malgré ses performances correctes. Pour les jeux de rôles, les choses sont déjà plus équilibrées, même si le PC est en train de prendre peu à peu le dessus (mais les ripostes de l'Amiga. type *Black* Crypt, sont éclatantes). Dans le domaine du jeu d'action, en revanche, la balance penche très fortement en faveur de l'Amiga, le seul ordinateur à pouvoir à peu près concurrencer les consoles dans leur domaine d'élection. Certes, les PC aussi peuvent se montrer brillants dans ce domaine, comme l'a démontré Wing Commander Il, mais il faut alors disposer d'une configuration musclée, et le choix de logiciels est beaucoup plus réduit. Les deux machines offrent l'accès au multimédia, la solution PC étant plus

![](_page_52_Picture_24.jpeg)

La carte de l'Amiga 500, petit frère de l'Amigu 1000 et père de l'Amigu 500+ et 600. Très controversée à su sortie, cette<br>superhe machine a fini par ... plaire.

> L'A600 a deux atouts : le disque dur interne et les cartes mémoire. Toutefois, il faut que les éditeurs acceptent de jouer le jeu pour que ce lecteur de cartes mémoire ne subisse pas le même sort que le port cartouche des Atari ST, complètement sous-utilisé. En revanche, l'A600 souffre aussi de certaines limitations face à î'A500+. La plus importante

est l'absence de bus d'extension. Ce bus a permis le développement d'extensions diverses et variées, au premier rang desquelles on trouve les disques durs rapides, aux formats IDE ou SCSI, les extensions mémoire (jusqu'à 8 Mo) et les cartouches d'interruption (qui sont très pratiques pour geler un jeu, disposer de vies infinies, récupé-

![](_page_53_Picture_0.jpeg)

![](_page_53_Picture_17.jpeg)

La personnalité de son patron n'est pas étrangère à cette situation. Jack Tramiel. après une vie aventureuse, fonda la société Commodore et fut à l'origine du succès mondial du C64. Ayant revendu sa société avec profit, il se lassa vite du farniente. II racheta alors Atari, qui traversait une mauvai se passe et, en 1985, peut-être pour faire la nique à l'Amiga de son ancienne société, présenta au monde ébloui le premier Atari ST. Le micro 16 bits entrait en scène.

Pour le moment, on peut dire que l'A600 sera parfait pour l'utilisateur de jeux ou d'applications peu gourmandes. En revanche, s'il a besoin d'importantes capacités mémoire ou de stockage, de certaines cartes graphiques ou de recourir à une carte accélératrice. l'A500+ semble être le choix obligatoire. Le choix de l'Amiga 2000 ne peut plus guère se justifier à mon avis, car s'il dispose de slots d'extension bien pratiques, la version 1.3 de son système d'exploitation et son Fat Agnus ne gérant que 1 Mo de vidéo jouent contre lui. Les capacités de l'Amiga 3000 sont tout autres que celles de l'A600 (68030 cadencé à 25 MHz, face au « pauvre » 68000 cadencé à 8 MHz) mais son prix est malheureusement à la hauteur de ses performances et s'éloigne du budget « familial ».

> Le succès fut au rendezvous. Il faut reconnaître que la devise imposée à Atari par Jack Tramiel faisait merveille : « Offrir la meilleur qualité au meilleur prix.»

# LES PROS ET<br>LES HOBBYISTES

rer la musique, etc.). De plus, la technologie CMS interdit l'usage d'extensions se connectant sur la carte mère, comme l'extension graphique AVideo 12, que nous avons testée le mois dernier. En fait, l'A500+ dispose de presque toutes les possibilités d'extension des A2000 : carte d'émulation PCAT, carte accélératrice, etc.

> Amiga et ST sont actuellement dans la même galère. Après quelques années d'expansion sans faille, ils se trouvent coincés entre l'irrésistible poussée des consoles de jeux et les PC, qui, dopés par des baisses de prix sensationnelles, attirent de plus en plus les jeunes passionnés.

> Quelle place reste-t-il entre les deux mâchoires de la tenaille pour les micro-ordinateurs « hors norme»?

L'A600 se présente-t-il comme un choix supplémentaire dans la gamme Amiga ? Cet argument ne pèse pas lourd dans la balance. L'Amiga 500 Plus possède pratiquement les mêmes capacités que l'Amiga 600. D'ailleurs, les deux machines occupent le même créneau. La loi du marché tranchera : l'une des deux doit disparaître et ce sera le public qui désignera le condammé (ou alors Commodore fera lui-même son choix !). Et le CDTV dans tout ça ? Il n'obtient visiblement pas les faveurs des consommateurs, pour des raisons multiples (prix, logithèque réduite etc.). La possibilité de transformer son Amiga 600 ou 500+ en CDTV peut accélérer la chute de ce dernier. En fin de compte, on se retrouve donc avec deux produits Commodore qui vont devoir se partager le marché des 16 bits avec l'Atari ST. Lequel d'entre eux va sortir du lot ? La course est ouverte, faites vos paris

**LE ST EN** 

**Le Méga ST, le haut de ga de la série, vise le marché professionnel. Cela n'a pas à empêché les fans du ST de s'intéresser de Irès près à cette machine pour sa puissance. Mais son prix reste un gros**  abstc(lie **pour !es hobbyistes** 

**La création de Jack Tramiel mène depuis quelques années son petit bout de chemin, avec les hauts et les bas que Tilt a suivis avec attention. Aujourd'hui, dans le tourbillon des changements spectaculaires auxquels est soumis le marché de la micro, le ST est toujours présent. Nous avons jugé utile de faire le point sur la situation de l'Atari ST, qui est en France le plus populaire des 16 bits.** 

C'est le domaine réservé du ST. Mac et PC viennent bien un peu fourrer leur nez dans ce milieu, mais cela ne touche que quelques professionnels un peu snob. Les musicos amateurs qui se mettent à la MAO le font sur Atari ST dans la proportion hégémonique de 90 % ! Et Cubase est devenu le logiciel de musique standard sur A*tari*. Cela favorise les<br>échanges échanges.

Jacques Harbonn Commodore, qui s'est créé une clientèle

; 1

![](_page_53_Picture_26.jpeg)

![](_page_53_Picture_27.jpeg)

I

importante parmi les acheteurs de PC, peut se permettre de voir venir.

La sortie de l'Amiga 600 montre cependant que le constructeur n'abandonne pas les passionnés de la première heure. Apple, de son côté, malgré un virage à 180° pour tenter de reconquérir sa clientèle d'antan (celle de l'Apple ll / joueurs, bidouilleurs de génie, programmeurs...), est aspiré, à cause du succès

**Le jeu** 

Même s'il sait faire un tas d'autres choses, c'est quand même le jeu qui représente l'essentiel du menu d'un ST normalement utilisé. De ce côté, rien à craindre pour l'instant. Les jeux sont presque systématiquement adaptés pour ST et, après une période délicate, sont redevenus d'un très bon niveau. Les éditeurs ne sont pas des philanthropes. Tant que ça se vendra, ils feront des versions ST. Comme ça continue à bien se vendre, pas de problème. Et puis il y a cet incitation, inaccessible à la grande majorité des possesseurs de consoles, la copie plus ou moins licite, tant détestée des éditeurs... G.H.

**L'Atari TT qui devait être au départ le haut de gamme de la ligne de produit Atari. Cette machine n'a malheureu-**  - **semant pas donné les résultats espéré par le société de Tramiel. Rappelons que TT signifie 32/32 (bits) et que le ST lui, est l'abbréviation d.16/32(bits)** 

> **L'Ateri est sans conteste l'ordinateur individuel 16 bits le plus répandu en France (ST, STF et STE compris). Fiable, robuste et performant, le ST est une machine capable de satisfaire les fous de la programmation, de la mustque, du dessin et, pour finir, du leu. Bref, il occupe plusieurs créneaux de ventes ce qui explique son succès. Ajoutez 6 cela un prix des plus compétitifs et l'on voit pourquoi Atari vend encore du ST.**

Le temps a passé. Jack Tramiel a peu à peu abandonné les rênes d'Atari à ses fils, surtout à l'un d'entre eux, Sam Tramiel. Des millions de ST et de STE ont été vendus. Mais sa clientèle était diversifiée, avec des goûts et des demandes différents. On peut discerner deux acheteurs principaux pour la ST : les professionnels et les hobbyistes. Les professionnels gagnent leur vie en faisant du traitement de texte, de la PAO et de la gestion de fichiers. Ils possèdent généralement un écran monochrome. Ils sont très nombreux en Allemagne, où le SToccupe la place prise en France par le Macintosh. Les hobbyistes, c'est nous, les touche-à-tout qui peuvent aussi bien jouer que pro-

#### **La musique**

grammer, dessiner ou faire de la musique. Les capacités professionnelles du ST se heurtent à celles du puissant PC et du prestigieux Macintosh, surtout en France. Malgré quelques beaux coups, le ST reste marginal

![](_page_54_Picture_0.jpeg)

#### La programmation

Environ un tiers des possesseurs de micro se mettent plus ou moins à la programation. Ce sont les premiers pas qui sont les plus difficiles. De ce côté, le ST est plutôt bien placé, ses langages sont nombreux et, surtout. plutôt faciles d'emploi. L'idéal pour un débutant. G<sub>H</sub>

à côté de ses influents concurrents. En Allemagne, où 900 000 ST, surtout professionnels, ont été achetés, l'effet d'entraînement joue toujours, mais l'année 1991 a été catastrophique.

Il est heureux pour Atari que, en France, les hobbyistes soient plus nombreux que les pros (c'est également le cas au Royaume-Uni). Selon Atari France, il y aurait entre 450 000 et 500 000 ST sur le territoire français. Proportionnellement, la France a même moins souffert en 1991 que les autres pays, et il semblerait qu'une très légère reprise ait eu lieu récemment : on aurait, dit-on, assistés à des ruptures de stock à la FNAC ! Elle est même passée au deuxième rang des « pays Atari » devant la Grande-Bretagne, pays traditionnellement très ouvert à la micro et bien équipé, mais qui commence à délaisser le ST.

Pour Daniel Hammaoui, Pdg d'Atari France, la conjoncture est favorable : « L'avenir d'Atari ?... Je suis très, très, très optimiste !» Son analyse est simple : « Le marché de la micro est en train de se déplacer [vers le bas]... Le ST a une nouvelle clientèle. » Il est vrai que l'acheteur de ST n'a plus le même profil que dans les années quatre-vingt. L'espoir, à peinte déguisé, d'Atari est que le 520 STE prenne la place laissée libre par l'Amstrad CPC.

**ACHETER UN ST,<br>UNE BONNE AFFAIRE** 

Examinons les faits. Que va faire un passionné pas très riche mais qui, intéressé par la micro, veut se mettre dans le coup et trouve les consoles trop limitées car réservées exclusivement au jeu ? Un PC « jouable » (n'oublions pas que, à côté de l'aspect « micro », il y a aussi l'aspect « jeu ») coûte aux environs de 8 000 F. Le Mac LC est encore plus cher et, surtout, ne dispose pas assez de logiciels ludiques. Restent les deux compères de toujours, ST et Amiga, qu'on peut s'offrir pour moins de 3 000 F. Sans moniteur, oui !, mais quand on n'a pas les moyens, on peut se brancher sur la télé familiale en attendant d'avoir assez d'argent pour se payer ce fameux moniteur.

Certains vont rétorquer que, à configuration égale (micro, moniteur couleur, disque dur), un STE coûte plus cher en fin de compte qu'un PC. C'est souvent vrai. Mais le problème de l'acheteur est mal compris. Sortir

8 000 F de sa poche d'un coup est un investissement que peu de gens sont capables d'effectuer, surtout quand il ne s'agit que de se faire plaisir, sans même savoir si on va accrocher. Dans ce cas, un 520 STE à 2600 F fait parfaitement l'affaire. Sachant que les micro-ordinateurs prennent

rarement de la valeur avec l'âge, mieux vaut également dépenser moins au départ. Enfin si l'on est vraiment près de ses sous, reste le marché de l'occasion. Les vendeurs de ST pullulent en ce moment ; il y a donc de bonnes affaires à réaliser.

Pour être clair, disons que le ST ne peut plus prétendre aujourd'hui représenter le summum de l'avancée technologique, image qu'il possédait encore il y a peu de temps. Le ST est désormais un produit « banal » - un me-too product, comme on dit

dans le jargon des gens de marketing. Le ST est passé de l'ère de la passion à l'ère de la raison.

#### L'écriture

Il existe sur ST des logiciels de traitement de texte et de PAO qui n'ont rien à envier à leurs homologues sur PC ou Mac. Certains portent Le Rédacteur aux nues, le considérant comme le meilleur traitement de texte du monde. Connaissant l'attachement de chacun à son logiciel usuel, je serai plus réservé. Il n'empêche que cet enthousiasme est révélateur. Et comme les disquettes ST sont directement lisibles sur un PC, les transferts sont faciles. La PAO, avec Calamus, est très performante, mais demande une configuration plus musclée, donc plus chère. G.H.

## **LE FALCON**

Même si, comme on vient de le voir, il existe de très bonnes raisons pour que vive le ST, cela ne va pas durer éternellement. On le sait chez Atari. Pour redonner un nouveau souffle à la marque, il fallait cesser d'être raisonnable pour redevenir passionné. Cette idée simple abouti au projet Falcon. Le concept est défini dès le départ : le Falcon sera une machine pour passionnés!

Les bruits les plus divers courent sur ce fameux Falcon. Les seules caractéristiques dont on soit sûr - c'est-à-dire confirmées par Atari - sont peu nombreuses. Le microprocesseur est un 68030. Tout en restant compatible avec le STE, le Falcon possédera d'autres modes vidéo et, probablement, une palette de 256 000 couleurs. Il sera en outre multitâche. De source officieuse, mais généralement bien informée, on sait que l'accent sera mis sur le son et les dispositifs de transfert vidéo. Autant dire que la VAO (vidéo

![](_page_54_Picture_18.jpeg)

assistée par ordinateur) et ses applications multimédias (coucou, le grand mot est lâché!) seront le point fort du Falcon. Comme d'habitude chez Atari, le prix est particulièrement étudié. Les estimations, variant entre 6 000 à 10 000 F, sont sans doute proches de la réalité, d'autant que le Falcon ne sera pas un oiseau solitaire : il se décomposera en une gamme dont on ne sait rien pour l'instant

Une réunion au sommet des patrons d'Atari Corp. (USA) et de leurs homologues allemands, anglais et français a eu lieu à Paris, fin avril. Elle devait déterminer les grandes lignes de la politique commerciale à venir. Le pari est important. Il est d'ailleurs qualifié avec raison de « tournant » par Daniel Hammaoui. Les ataristes vont-ils passer au Falcon ? Celui-ci sera-t-il assez performant pour séduire une nouvelle clientèle ?

C'est peut-être l'importance de l'enjeu qui a décidé Jack Tramiel à reprendre le collier. Des bruits couraient bien depuis un certain temps que Jack Tramiel (père !) était mécontent de la façon dont ses enfants dirigeaient l'entreprise. Vilains ragots que tout ça ! Quoi qu'il en soit, Jack a récemment décidé de reprendre lui-même les choses en main. C'est lui qui aurait supervisé l'élaboration du Falcon. Allez Jack, fais-nous rêver encore une fois!

Gadgi Heller

#### Les utilitaires

Bureautique ou programmation, dessin ou animation, des milliers de softs peuvent alimenter un ST. Freeware ou logiciels professionnels, ly en a pour tous les goûts et à tous les prix. Dans ces domaines, le ST n'est pas forcément l'ordinateur le plus recherché ; il n'en est pas moins très bien armé pour répondre à tous les besoins. G<sub>H</sub>

**CONSOLESCO** vous présentent les « Goodies » de

**CONSOLES** 

# LE PIN'S : **LE DISQUE: LE TEE SHIRT:**

# COMMENT VOUS PROCURER LES « G O O D I E S » ?...

**MICROS** 

· En participant à l'émission (de plus en plus difficile !!)... . En jouant sur le 3615 code FR3 rubrique MICRO KID'S... · En vous rendant dans les points de vente : Micromania, Soho. (Liste de tous les points de vente sur le 3615 code FR3 rubrique MICRO KID'S) MAIS VOUS POUVEZ VOUS LES PROCURER DIRECTEMENT EN RENVOYANT LE BON DE COMMANDE CI-DESSOUS :

#### LE COLIS MICRO KID'S

COMPRENANT:

· Le pin's MICRO KID'S

• Le tee shirt MICRO KID'S (coloris et taille au choix)

. Le disque MICRO KID'S (CD ou K7 au choix)

Bon de commande du colis MICRO KID'S K7 au prix de 209 F (plus 17 F de frais de port) colis MICRO KID'S CD au prix de 249 F (plus 17 F de frais de port)

![](_page_54_Picture_495.jpeg)

**CODE POSTAL:** 

**NOM** 

VILLE:

Signature des parents

![](_page_54_Picture_40.jpeg)

A l'image de l'émission... Le pin's MICRO KID'S se devait d'être "technologiquement avancé", donc électronique .....

La charte musicale MICRO KID'S, ainsi que quelques morceaux choisis de jeux vidéo célèbres La K7  $-80F*$ Le CD 120 F\*

Disponible en blanc, noir, gris chiné. (Taille adulte et enfant.) Logo MICRO KID'S vert ou mauve ..... 65 P

#### AU PRIX DE :

Le colis MICRO KID'S K7 (1 pin's, 1 tee shirt, 1 K7) ..... 219 F 00 (plus 17 F de frais de port) Le colis MICRO KID'S CD (1 pin's, 1 tee shirt, 1 CD) .... 249 F 00 (plus 17 F de frais de port)

\* Prix de vente conseillé

30 rue Eugène Carrière 75018 PARIS RDRE DE : " La boutique MICRO KID'S " TEE SHIRT: Taille (Mx ou KL, ou de 8 à 16 ans) : Coloris (gris chiné, blanc, noir) : Logo de couleur mauve ou vert :

# S<sup>os</sup> el venture

![](_page_55_Picture_1.jpeg)

 $\bullet$ 

*MGE* 

. . . . . . . . .

ienvenue à bord des SOS Aventures Airlines. Le commandant vous souhaite un bon voyage et vous propose plusieurs destinations : vous pourrez visiter la planète Eternam, un club de vacances futuriste dont les six îles vous réserveront quelques surprises. Vous pouvez partir à la quête des Forgotten, Realms sur Thar. le monde de Pools of Darkness, à moins que vous ne préfériez le trésor de **Treasure of the Savage Frontier, Nous vous** demanderons juste un petit supplément pour une excursion jusqu'au système solaire de Planet's Edge ou pour la faille spatiotemporelle menant aux mondes sylvestres d'Ishar et de Might & Magic III. Alors, assurez vos épées. attachez vos boucliers : le dragon va décoller.

Marc Menier

![](_page_55_Picture_3.jpeg)

# ETERNAM.

Imaginez un jeu qui allierait la qualité des animations de Dragon's Lair, la profondeur de jeu de Donjon Master, la beauté des décors de Heart of China et la jouabilité de Monkey Island, le tout arrosé d'un humour corrosif, pour donner à l'ensemble une parodie de jeu d'aventure la plus drôle et la plus réussie à ce jour. Ce petit bijou, c'est Eternam, et ses auteurs, qui travaillent déjà sur une version CD-ROM, sont français... Arrêtez, c'est trop !

Editeur: Infogrames (tél.: 16.78.03.18.46) Programmation : Laurent Salmeron ■ Programmation du scénario : Norbert Cellier Scénario : Xavier Fournier, Olivier Roger Graphismes : Yael Barroz, Frédéric Bascou, Laurent Chaix, Patrick Charpenet, Jérôme Guerry, Jean-Marc Torroella ■ Musique : Frédéric Mentzen ■ Chef de projet : Michel Rover ■ Chefs de produit : Véronique Salmeron, Olivier Robin.

andis que l'an 2815 tire à sa fin, Don Jones, notre héros, est invité à prendre quelques jours de congé sur la planète Eternam, un gigantesque parc d'attractions à côté duquel notre Disneyland flambant neuf ressemblerait à une kermesse de l'école maternelle de Claye-Souilly. Cette planète com-

![](_page_55_Picture_9.jpeg)

**Configuration** matérielle nécessaire

PC 286, PC 386, 640 Ko minimum **CGA 256 couleurs Disque dur** indispensable **Cartes sonores: AdLib, Sound Blaster, Buzzer...** Doc et jeu entièrement en francais **Maniement:** clavier uniquement Lors de l'installation, un antivirus intégré au jeu vous signale automatiquement la présence de tout indésirable... à vous de faire le nécessaire.

prend en effet un archipel composé de six îles

ce l'époque troublée de la révolution de 1789, le

tible ennemi. l'ignoble Nuke, a réussi à l'attirer.

![](_page_55_Picture_13.jpeg)

**Tandis que vous vous** approchez de l'embarcadère, le voyant « Alert » clignote... Vous êtes taqué par des robots volants détraqués ! Vos tirs de laser s'ajustent iquement à la hauteur de vos agresseurs qui disparaîtront dans une

![](_page_55_Picture_16.jpeg)

![](_page_55_Picture_17.jpeg)

![](_page_55_Picture_18.jpeg)

Ce dernier a en effet pris le contrôle du parc et reprogrammé les androïdes dans un seul but : en finir avec Don Jones!

La première île, le monde médieval, sert en quelque sorte d'échauffement, puisqu'un de ses habitants, le bon docteur Hans (un fan de rap au fort accent germanique), vous ressuscitera systématiquement en cas d'échec, ce qui vous permettra d'étudier en toute tranquillité le système de jeu d'Eternam...

Lorsque vous vous promenez à l'extérieur, le paysage est présenté par une vue subjective en 3D presque plein écran (il est possible de paramétrer la taille de la fenêtre pour ne pas ralentir les PC les moins puissants). Une fois à l'intérieur des bâtiments, on retrouve une vue plus classique, dans laquelle le personnage est visible à l'écran.

Clin d'œil aux Nuls... Dans la série « Régis est un con », aujourd'hui,<br>Régis et le mot de passe. Méfiez-vous, 'animal est bête, mais aussi un peu voleur... attention à<br>vos sous ! Lors des dialogues, le personnage avec equel vous parlez s'inscrit au premier plan.

![](_page_55_Picture_23.jpeg)

#### **Versions**

**Une version CD-**ROM est prévue. avec plus de trois heures de dialogue enregistré en français. Les auteurs envisagent également par la suite une version Amiga.

Caché derrière un paravent, vous surprenez la marquise en communication avec Nuke. Prenezla en photo pour avoir une preuve à fournir à son mari. qui vous donnera en échange les autorisations nécessaires pour franchir le bac donnant accès à l'île suivante. Les décors sont digitalisés et retravaillés, ce qui explique leur<br>beauté et leur incroyable réalisme... si on excepte le portrait<br>de Freddy Krueger<br>en haut à gauche l

# **S<sup>os</sup> enventure**

![](_page_56_Picture_1.jpeg)

Quelle que soit la vue employée, le bas de l'écran

est toujours occupé par une série de six icônes

(prendre, utiliser, parler, voir, inventaire et sauve-

garde) qui permettent d'agir sur l'environnement.

Bien que le jeu soit entièrement géré au clavier, le

maniement s'avère extrêmement simple : les

flèches du clavier permettent de se déplacer rapi-

dement et tous les objets qui entrent dans le

champ de vision du héros sont automatiquement

indiqués par des pointillés qui montrent la direc-

tion du regard, ce qui évite d'avoir à les chercher!

Lorsque vous dialoguez avec un personnage (en

choisissant dans un menu parmi plusieurs

répliques), celui-ci s'anime au premier plan de

l'image et vous répond ! Le jeu contient ainsi près

d'une heure et demie d'animations à base de poly-

gones, dont la qualité soutient largement la com-

paraison avec un dessin animé ! De telles anima-

tions interviennent également lorsque vous

accomplissez certaines actions (désceller une

pierre du mur de votre cellule par exemple).

#### Les graphismes sont presque plein écran et le relief du terrain est bien restitué. La position des étoiles est conforme à la réalité... cherchez la Grande Ourse !

![](_page_56_Picture_3.jpeg)

Un moniteur portatif vous permet de rester en contact permanent avec cette charmante personne. Celle-ci vous remettra dans le droit chemin en cas d'erreur...

#### Comme au cinéma!

rotoscape,

digitalisations.

scanners, zooms),

les programmeurs

effets issus de plusieurs techniques (3D.

#### Si vous avez manqué le début...

Il serait dommage de gâcher l'effet de surprise en vous donnant des **instructions** précises pour franchir les premiers obstacles, d'autant plus que vous ne courez aucun risque sur la première île et que vous n'aurez aucun mal à résoudre les différentes éniumes après plusieurs tentatives, Voici quand même quelques indices

volontairement lunettes flous... Si vous infrarouges pour<br>savoir où poser les réussissez à retrouver les clés pieds sans yous du garde, celui-ci faire couper en vous révélera rondelles, et d'une allumette pour l'existence d'un passage secret dégager le passage dans la chambre encombré par des meubles. Pour du fils du duc. C'est là que vous éviter le regard découvrirez que ce foudroyant des dernier a été veux géants. enlevé, et le duc trouvez un moyen vous donnera enfin de les faire pleurer un peu d'argent. et n'hésitez pas à Pour réussir les vous « mouiller » épreuves que vous pour franchir la impose le duc dans salle suivante. A le château, vous vous de découvrir aurez besoin de le reste...

En mélangeant des

ont réussi à doter à Eternam d'une mise en scène quasi cinématographique. L'emploi de gros plans, de zooms sur certaines parties de l'écran en fonction de l'action, donne l'impression d'assister à un véritable film. Nul doute qu'Eternam atteindra son apogée avec la version CD-ROM. quand les textes (inscrits pour le moment dans des bulles facon BD) auront cédé la place à de véritables dialogues!

![](_page_56_Picture_13.jpeg)

Le moine Franceslus vous indiquera l'emplacement d'un temple où vous apprendrez comment rejoindre l'île suivante.

Au début, trouver le moyen de passer d'une île à l'autre sera votre principal objectif. mais le scénario propose en fait de multiples énigmes, que vous pourrez résoudre dans l'ordre de votre choix. Heureusement, les auteurs n'ont pas concu les îles comme autant de niveaux successifs : l'aventure n'est pas du tout linéaire et il vous faudra fréquemment revenir sur une île déja visitée pour y trouver un objet que vous utiliserez ailleurs. Rassurez-vous, dès le niveau high-tech.

![](_page_56_Picture_16.jpeg)

vous trouverez un passe qui vous permettra d'emprunter les téléporteurs placés sur chaque île, ce qui vous évitera d'avoir à retraverser lonquement des lieux déja visités.

Le scénario est remarquablement bien concu et il est impossible de quitter une île si on y a laissé un objet indispensable pour la suite de l'aventure. En effet, votre guide, la superbe Tracy, avec laquelle vous pouvez à tout moment entrer en contact par l'intermédiaire d'un écran récepteur portatif. vous fournit de précieuses indications et vous remet sur la bonne voie lorsque vous faites fausse On retrouve dans **Eternam quelques**uns des ingrédients qui ont fait le succès de Drakhen, du même éditeur... Comme dans ce dernier, le ciel est constellé d'étoiles dont la position est conforme à la réalité, et le jour et la nuit se succèdent. En revanche, l'écran

![](_page_56_Picture_20.jpeg)

est plus grand, la 3D a été améliorée (le terrain a pris un peu de relief, la 3D est agrémentée de sprites) et, pour<br>faciliter la vie du joueur, les collisions avec les éléments du décor sont ignorées. **Mais attention, il** est toujours possible de se nover dans un lac ou un fleuve!

route, vous évitant ainsi de rester bloqué dans l'aventure.

Ne vous étonnez pas si vous croisez un squelette baptisé James Bones, si un train surgit d'un endroit inattendu comme dans les cartoons de Tex Avery, si la forme de l'archipel ressemble au logo d'Infogrames, ou si le héros se met soudain à exiger une doublure pour les scènes dangereuses ! En effet, les scénaristes, sans doute brimés par des années de jeu d'aventure « sérieux », se

![](_page_56_Picture_24.jpeg)

Cet élévateur mène à un vaisseau spatial qui vous permettra<br>de survoler l'île high-tech.

sont déchaînés, et ont fait d'Eternam une parodie délirante de jeu d'aventure, bourrée d'humour et de références à Star Wars, Star Trek, à Mel Brooks, aux Monthy Pythons, aux Nuls même, et à l'indécrottable Régis ! Vous rencontrerez aussi le programmeur et les graphistes en personne, qui vous demanderont de les renvoyer dans le xx<sup>e</sup> siècle pour finir le jeu !

Eternam est donc une réussite totale et son humour délirant ne nuit en rien à la cohérence du scénario ou à la perfection de la réalisation, au contraire..

Si vous aimez les jeux d'aventure haut de gamme et si un bonne tranche de rigolade ne vous fait pas peur, Eternam est fait pour vous!

Lorsqu'ils se déplacent en profondeur dans ces décors, les personnages subissent les effets de la perspective. Décors et flore étranges pour le monde futuriste. Au fond, la cité High-Tech. Affronter ce lutteur de foire vous fera gagner un peu d'argent. Utilisez l'arme minable que vous a donnée le duc.

![](_page_56_Picture_30.jpeg)

Marc Lacombe

ш L'équipe ᇎ d'Infogrames a 핕 su soigner le moindre détail, aussi bien technique que graphique ou scénaristique... Résultat : un jeu passionnant, à la réalisation

irréprochable, parsemé de grands éclats de rire qui ne nuisent en rien à l'aventure.

#### **TYPE** aventure animée

**PRIX** 

#### **PRISE EN MAIN**

Le générique vous met tout de suite dans l'ambiance (clin d'œil au générique du feuilleton TV Manix), et la première île, pas réellement dangereuse, permet au joueur de se familiariser avec les commandes.

#### **GRAPHISMES**

Les superbes décors et les personnages, qu'on croirait presque vivants, sont mis en valeur par une mise en scène digne du cinéma. Les décors extérieurs en 3D sont plus simples, mais complets et agrémentés de quelques sprites. Les zooms ne sont peut-être pas très jolis mais ils servent fort bien l'action.

#### **ANIMATION-**

L'animation des personnages en gros plan est remarquable, et les sprites ne sont pas en reste. Le souci du détail est poussé à l'extrême : vous pouvez voir votre reflet dans les miroirs et votre squelette derrière l'écran du radiologue!

#### **JOUABILITE**

Un système de jeu très simple, géré entièrement au clavier. mais qui s'avère bien plus pratique que le maniement traditionnel à la souris (tout est automatique, de la recherche des objets à leur utilisation).

#### **MUSIQUE**

Elle colle parfaitement au scénario (parodique, parfois à la limite du psychédélique) et ne se déclenche qu'à certains moments, pour soutenir l'action. Là aussi, l'humour est roi.

#### **BRUITAGES**

Un peu plus faibles que la musique, mais largement satisfaisants.

#### **DUREE DE VIE**

Plus d'une quarantaine d'heures de jeu au programme si vous faites tout d'une traite ! Autant dire des mois de recherche et de rigolade!

#### Votre équipe devra parcourir la totalité de cette carte ainsi que des dimensions annexes avant de retrouver Lord Bane.

s'effectuent à l'aide d'une carte du pays qui représente les territoires des trois premiers épisodes (les Forgotten Realms). Lorsque vous pénétrez dans un donjon. vous dirigez votre troupe dans une vue en 3D. Vous croiserez sur votre chemin des gens qui vous aideront. mais ce sont surtout de nombreux combats qui vous attendent. Ces derniers s'effectuent en 3D isométrique. et vous devrez faire appel à vos talents de stratège. En effet, il arrive que des monstres soient insensibles à certains sorts et. parfois, la disposition de vos hommes est capitale pour assurer la victoire. Côté graphismes, on ne peut que tirer son

chapeau aux programmeurs de chez SSI, qui ont fait un véritable effort. De nouveaux monstres font leur apparition et, tout comme vos personnages, ils sont très beaux et bénéficient d'animations surprenantes et amusantes. Les décors,

# s<sup>os</sup> aventure —...—~~... ... — — . . . — — — . . . — — — s • • Editeur : SSI Distributeur : US Gold [tål. :<br>
021.356.3388] Conception : SSI Special<br>
Projects Group **B** Scénario : Dave Shelley **Programmation : Kerry Bonin B** Graphismes :<br>
Programmation : Kerry Bonin B Graphismes :<br>
Ani Louis Saekow ■ Design : Dave Boudreau Animation : Kerry Bonin U Bruitages : John **DARKNESS** Musique AMIGA

fireball, et cela risque de choquer les puristes des jeux de rôles. Il va de soi que Pools of sur plateau, mais décevra pas lors de vos soirées en graphismes d'un *Beholder* ou d'un

Les combats se

toujours de la même manière que dans les

précédents SSI.

déroulent

Editeur : SSI III Distributeur : US Gold (tél. : 021.356.3388) ■ Conception : SSI Special Projects Group **II** Scénario : Dave Shelley **II** Programmation : Kerry Bonin **B** Graphismes :

IHITPOINTS 27

ND CAGS

 $A<sub>C</sub>$  3

#### .<br>इसमें हो कि सामने किया के लिए किया है कि सामने के लिए किया किया है कि सामने के लिए किया है कि सामने के लिए किय

Darkness ne remplacera pas une vraie partie il ne vous solitaire. II est vrai que ce jeu n'offre pas les *Eye of The*  Black Crypt, mais il propose une aventure tout aussi intéressante, si ce n'est plus.

La supériorité des graphismes de Eye of the Beholder II est flagrante. AD&D, et la phase de création des héros est très

adeptes des **Advanced** Dungeons and *Dragons.* Les personnages et monstres sont entièrement gérés façon

**Pools of Darkness marque le retour<br>
<b>Pools** *Au* seigneur des ténèbres : Lord Bane,<br>
dont vous aviez déjoué les plans dans Pool<br>
of Redignee, Curse of The Azura Bonds at du seigneur des ténèbres : Lord Bane. dont vous aviez déjoué les plans dans Pool of Radiance. Curse of The Azure Bonds et Secret of The Silver Blades. Dix années se sont écoulées depuis vos derniers exploits et les terres de Thar connaissent enfin la paix. Et voilà, c'est reparti...

> bien rendue. Il est étonnant que l'on puisse tuer deux dragons avec une seule

Ca ressemble à... ue la Beliolder II Darkness reprend **Deaend** of trois précédents volets, du cycle de Krynn et des paraître routinier serve toujours le même genre de résultat est à la graphismes, les sons et même le ravira les scénario ont été

![](_page_57_Picture_33.jpeg)

Les premiers pas :<br>
les premiers pas :<br>
se de retour<br>
se de Phlan states hanné par de la série des SSI.<br>
de Phlan states hanné par de la série des SSI.<br>
de Phlan states hanné par de la série des SSI. série des SSI.<br>Une histoire très

confiera une vous transporte de la présence de la présence de la présence de la présence de rôles qu'il<br>
devant un vieux<br>
devant un vieux

#### TYPE ieu de rôles **PRIX**

# Lord Bane est de retour W meilleur de la

Alors que vous dimension.<br>arrivez dans la Soudain, vous **de la Soudain de la Soudaine de la Soudain**, vous de la Soudain, vous ville de Phlan, êtes happé par ' . **Bandal de Phlan, êtes happé par ' . Bandal de Phlan**, êtes happé par ' Alors que vous dimension.<br>
Soudain, vous serie des SS<br>
ville de Phlan, êtes happé par<br>
trouvez Sasha, un portail<br>
dimensionnel qui elle vous dimensionnel qui vant craige vous parui des produits d'un bon de vous parui de vous parui de vous niveau. En comparaisse de vous parui de vous parui de vous parui de vous parui de vous parui de vous parui de vous servir d'escorte sage : Elminster.<br>lors de son ll vous fait part lors de son Il vous fait part<br>
inspection des des plans de Lor troupes sur les<br>terres de Thar. terres de Thar. renvoie sur Thar<br>
Après avoir pour détruire les Après avoir pour détruire les<br>accepté, alliés du dieu accepté, alliés du dieu<br>
rejoignez-la au maudit. Là, al rejoignez-la au maudit. Là, allez portail Kuto. où bon vous quittez la ville, le<br>ciel s'obscurcit ciel s'obscurcit commencer par<br>et Lord Bane le donion de et Lord Bane le donjon de<br>apparaît. Il aydome si v apparaît. Il Taydome si vous dans une autre

Après sa sortie sur PC (voir Tilt 95), Pools of Darkness est maintenant disponible sur Amiga. Quatrième et ultime volet d'une grande saga, Lord Bane est de retour et ne reculera devant rien pour conquérir les Forgotten Realms, mais c'était sans compter sur vous...

Aiguisez vos armes, préparez vos sorts, car, croyez-moi, les périples qui vous attendent ne seront pas de tout repos. Rien de neuf quant à la phase de création des personnages. avec le choix de leurs sexe. race, moralité et classe. Ceux qui ont joué à Secret of The Silver Blades pourront transférer leurs six héros. Quant aux autres. ils débuteront l'aventure avec des personnages allant des niveaux 5 à 16. Les déplacements

*Pools of* 

la recette des

Buck Rogers. Cela peut

que SSI nous

Ni simple ni difficile, le jeu vous demandera de faire preuve de stratégie lors des combats. Si les monstres sont costauds (jusqu'à plus de 100 points de vie au début), il en est de même pour vos personnages.

jeu, mais le

hauteur. Les

beaucoup plus affinés. Mélange de Bard's Tale (pour les déplacements) et *d'Ultima* (pour les combats), Il

![](_page_57_Picture_28.jpeg)

114

![](_page_57_Picture_17.jpeg)

L'option « encamp » permettra à votre groupe de soigner les blessures et de mémoriser des sorts. Les lieux où vous pourrez vous reposer sont rares et vous devrez souvent revenir sur vos Pas pour regagner des forces. Attention, vous n'êtes pas à l'abri d'une incursion brutale de monstres.

eux. n'ont malheureusement pas changé et sont toujours aussi sobres.

Quant à la musique et aux sons, ils surpassent de loin ceux de la version PC.

Ainsi. chaque sort et chaque arme son effet sonore propre (le bruit de la fronde est génial) et vous aurez même droit aux cris d'agonie des monstres tués. Mais l'atout principal de Pools of Darkness est son scénario très fouillé, qui propose une intrigue menée de main de maître. L histoire n'est

![](_page_57_Picture_21.jpeg)

pas du tout linéaire (ouf !) et propose diverses quêtes. interférant les unes avec les autres. Sachez que vous allez visiter non seulement les Forgotten Realms mais aussi plusieurs dimensions. chacune peuplée de dangers et d'ennemis différents.

Retrouver et vaincre une nouvelle fois Lord Bane, c'est. bien sûr, votre objectif. mais il vous faudra d'abord réussir à anéantir ses alliés avant d'avoir accès au refuge du dieu maléfique. Plus que jamais. les adeptes des jeux de rôles AD&D y trouveront leur compte, mais le jeu s'adresse aussi aux néophytes.

De tous les jeux SSI de la lignée, je ne crois pas me tromper en affirmant que c'est là le meilleur. Vous pouvez l'acheter. vous ne serez pas déçu, et de longues nuits blanches devant votre Amiga sont assurées.

Thomas Alexandre

Votre intrusion n'a pas l'air de plaire à ce dragon. Il vous faut combattre, si vous ne voulez pas finir en ragoût.

#### PRISE EN MAIN

Elle se fait sans difficulté, mais une lecture de la notice s'impose pour les nouveaux venus dans le monde des SSI. Le jeu est accueillant et les commandes faciles à manier avec un peu d'habitude.

#### GRAPHISMES

Ils sont très corrects et ont subi une nette amélioration. Les monstres et séquences qui viennent agrémenter le jeu sont réussis. Les décors restent inchangés, et sont plutôt austères.

#### ANIMATIONS

Elles sont plutôt rares, si ce n'est lors des combats, mais j'aime particulièrement voir une fireball fuser, un géant de feu porter un coup d'épée... Les déplacements en 3D sont parfois un peu lents.

#### MUSIQUE

Elle est correcte, quoique l'on fasse mieux sur Amiga. De plus, elle est plutôt rare.

#### BRUITAGES

Hormis les « toc toc » des déplacements, ils ont été enjolivés, et lors des combats, vous les apprécierez vraiment.

#### Jouabilité

Le jeu se manipule au clavier ou à la souris mais la première option est conseillée. Les nombreux chargements et changements de disquettes gênent un peu, à moins d'avoir un second lecteur ou un disque dur.

#### DIFFICULTÉ confirmé

#### DUREE DE VIE

De nombreuses heures de jeu sont garanties avant que vous n'arriviez à sauver les Forgotten Realms.

![](_page_57_Picture_53.jpeg)

![](_page_58_Picture_8.jpeg)

Si vous avez manqué le début pour lutter contre

Alors que vous vous reposiez tranquillement sur vos lauriers (après tout, vous aviez fait du bon boulot dans *Gateway to the Savage Frontier,* non ?), le puissant mage Amanitas vous rappelle à lui. Vous êtes téléportés avec votre équipe dans la ville de Llorkh, loin au sud,

-...---...---...--- Le point fort du jeu : un système de combat permarche ? Dans formant et réaliste. Mais la réalisation de<br>
cette collection. Treasure est loin d'être irréprochable Tout **cette collection, Treasure...** est loin d'être irréprochable. Tout<br>**deux programmes** d'abord les musiques et les bruitages ont été d'abord, les musiques et les bruitages ont été négligés. L'ambiance s'en ressent. Les graphismes, eux non plus. n'ont rien d'exceptionnel. détour : *Pool of* Quant à la fenêtre principale de jeu, elle remplit à<br>**Darkness et Secret** de principale quart de l'écrep. Hourgusement, le comp **Darkness et Secret** peine le quart de l'écran. Heureusement, les com-<br> **of the Silver** bats en 3D isométriques sont toujours aussi pas. **of the Silver bats en 3D isométriques sont toujours aussi pas-**<br>**Blades. Ils mettent de la proposaint** des règles de Donions et dragons sont *Blades.* Ils mettent sionnants. Les règles de Donjons et dragons sont en scène des **n scène des** scrupuleusement respectées, et les effets des<br>**ersonnages de** sorts sont représentés de manière spectaculaire **personnages de sorts sont représentés de manière spectaculaire.**<br>**haut niveau. Cela** la Cuand on sait que les combats sont *avec* le scée **haut niveau. Cela** Quand on sait que les combats sont, avec le scé-<br>**implique plus de** après proposait de l'élément moteur du jeu de rôles on com**implique plus de** nario, l'élément moteur du jeu de rôles, on com-<br>**sorts, plus d'objets** prend que Treasure Of The Saugae Frontier sorts, plus d'objets prend que Treasure Of The Savage Frontier<br> **magiques, des** reste un bon jeu. En conclusion, ce jeu n'est qu'un<br> **monstres plus** épisode de plus, mais il plaira aux amateurs du reste un bon jeu. En conclusion, ce jeu n'est qu'un monstres plus épisode de plus, mais il plaira aux amateurs du puissants... bref, genre. Marc Menier

![](_page_58_Picture_31.jpeg)

**If If** *n'apport* a<br>
l'apport à<br>
l'intérêt de Treasure Of The Même s'il Wellie's in<br>
de nouveau par<br>
rapport à ses de nouveau par<br>
rapport à ses<br>
prédécesseurs,

les cruels Zentharims. Les nains de cette région ont voulu profiter de la déroute des Zentharims et se rebeller, mais ceux-ci leur ont opposé plus de resistance que prévu. Vous allez donc leur prêter main forte. Muni d'une carte, il faudra nettoyer la ville des zones de résistance ennemie. Une fois

ne valors  $8.00180$ RESS CENTERY/CRETURN TO CONTINUE Secret of the Silver Blades. beaucoup. Mais après tout, pourquoi changerait-on une

plus de plaisir de jeu.

méritent

![](_page_58_Picture_21.jpeg)

O I • — — ... — — — ... — —

Cela ressemble à.

#### En association avec TSR, de nombreux jeux de rôles basés sur les règles officielles

de *Donjons et Dragons* sont déjà disponibles sur PC. Mis à part les softs les plus anciens le système de jeu n'a pas changé. En vérité, à l'exception de quelques petites améliorations (essentiellement graphiques), les autres productions SSI/TSR se ressemblent

formule qui

cette petite tâche ménagère effectuée, vous vous attaquez à la forteresse, où se réfugie lord Geildarr en personne. Ce magicien expert est le chef de la division Zentharim. Il suffit de lui trancher la tête, et le reste de l'armée est vaincu. Mais auparavant, une surprise de taille vous attend, au détour d'un passage secret: deux guerrières identiques se combattent. L'une d'elles, cachée par une illusion, est la compagne de Geildarr. Une simple détection de la magie suffit pour percer à jour son déguisement. La véritable Siulajia, c'est son nom, vous remercie en se joignant à votre groupe. Il ne reste plus qu'à vous occuper de Lord Geildarr....

#### W viennent briser la monotonie des décors en 3D. Vous voilà face à un nain. Ami ou ennemi ?

# TREASURE OF THE SAVAGE FRONTIER

Conception : George MacDonald <sup>2</sup> Programme: SSI Special Project Group ■ Directeur artistique: David Bunnet ■ Animation : Mark Buchignani ■ Musique : Linwood Taylor ■ Editeur : SSI ■ Distributeur : US Gold (tél. : 021.356.3388).

![](_page_58_Picture_4.jpeg)

SSI nous a concocté une nouvelle aventure. Ce jeu de rôles, reprenant les règles de Donjons et Dragons est la suite de Gateway to the Savage Frontier. En fait, il ne se différencie guère de son prédécesseur, si ce n'est par le scénario et l'expérience des personnages, qui ont plus de puissance. L'aventure n'en est que plus excitante.

**Les frontières sauvages, une contrée rude et inhospitalière...** Treasure...<br>
les la suite de Gateway To The Savage<br>
Frontier. Une option permet d'ailleurs<br>
de transférer votre ancienne équipe. Vos noues fron**ti**ères sauvages, une contrée rude et inhospitalière... Treasure... est la suite de Gateway To The Savage Frontier. Une option permet d'ailleurs velles aventures prennent donc place dans le même décor, à nouveau menacé par les

![](_page_58_Picture_17.jpeg)

Les programmeurs de SSI ont développé un système de jeu qui a déjà fait ses preuves. Pool Of Darkness et *Secret* Of The Silver Blades. entre autres, en sont une brillante démonstration. Pourquoi changeraient-ils ? Il suffit d'ajouter quelques monstres nouveaux. quatorze au total, et décrire une nouvelle histoire faisant la part belle à l'hérôisme et à la bravoure. On obtient Treasure *Of The* Savage *Frontier.* Le résultat n'innove en rien mais marche du tonnerre alors. que demander de plus?

Savage Frontier réside dans le scénario et les combats, passionnants. On regrette cependant que les programmeurs aient fourni si peu d'efforts.

#### PRISE EN MAIN

Le manuel est très complet. Les commandes sont faciles d'accès, particulièrement au clavier.

#### GRAPHISMES

Les décors en 3D ont été améliorés. lis restent cependant sobres. De belles images fixes.

#### ANIMATION

A part le déplacement en 3D et les effets de sort, l'animation est inexistante. Mais cela ne nuit pas du tout au jeu.

#### JOUABILITE

Le système de combat est un des meilleurs du genre. Son réalisme (grâce aux règles complètes de Dongeons et Dragons) permet d'élaborer de bonnes stratégies.

#### **MUSIQUE**

Une seule musique lors de la présentation, avec une carte AdLib. Rien en cours de jeu.

#### BRUITAGES

Quelques effets sonores lors des combats, mais rien de très convaincant.

#### TYPE PRIX jeu de rôles LI

Les combats sont nombreux et bénéficient du même système qui a fait le succès des précédentes productions SSI/TSR. Les sorts sont représentés de manière spectaculaire <sup>1</sup>

![](_page_58_Picture_15.jpeg)

![](_page_58_Picture_22.jpeg)

116

particulièrement le<br>détour : *Pool of* 

![](_page_58_Picture_26.jpeg)

Les décors en 3D manquent de charme,<br>spécialement **l'exploration** des donjons et des souterrains. L'option « area » permet d'avoi'r

durant

une vue<br>d'ensemble

**yr** 

matérielle

nécessaire

Machine : PC Mode graphique: TGA/EGA/VGA/ MCGA Média : 2 disquettes 5"1/4 Carte son : AdLib/ Soundblaster Contrôle : clavier, joystick ou souris Notice : en anglais Place requise sur disque dur : 3 Mo Ram minimale nécessaire : 560 ko

![](_page_58_Picture_0.jpeg)

' YOU'LL NEED THIS TO FIND YOUR WAY BACK THROUGH THE SECRET DOORS IF YOU NEED TO REST.' YOU THANK HIM AND RECORD THE MAP AS JOURNAL ENTRY #1.

1 Des images fixes

Martian Dreams (haut) est visuellement plus « accrocheur » que Star Flight Il (bas).

Vous débutez sur la base lunaire, seule rescapée du désastre. Avant toute chose, rendez-vous sur le chantier de construction pour y assembler votre vaisseau. Pas la peine de le surcharger inutilement, un laser suffira (il faut garder de la place pour transporter les matériaux). Puis

dépôt pour équiper chacun des membres de votre équipe. Prenez le strict minimum: une arme, une armure de protection, quelques recharges et l'indispensable matériel de soin. Les personnages auront l'occasion de récupérer du matériel très rapidement. Ensuite, direction

faites un tour au le système Alpha Centauri. Celui-ci comprend quatre planètes. Sur l'une d'elles se trouve un avant-poste extraassez simplistes et l'espace, divisé en plusieurs systèmes solaires. Mais il ne<br>faut pas croire

terrestre. Vous y découvrirez des androïdes qui ont vu la disparition de la Terre. Malheureusement, ils ont subi une attaque récente et leurs stocks de données ont été détruits. Pour pallier ce petit

# S...CLEATIVE — ss• — — sss — —fis•• — o•. ... . s. — -

![](_page_59_Picture_1.jpeg)

![](_page_59_Picture_30.jpeg)

L'exploration des planètes donne lieu à borne pa une aventure animée, p**roche** des Ultima. « pompage ». I une oventure onlinee, pr

![](_page_59_Picture_32.jpeg)

#### PRISE EN MAIN

**PRIX** 

Le manuel est très complet et regorge d'informations importantes sous forme d'extraits de dossier et de rapport

#### GRAPHISMES

jeux précédemment V= Pas de cités, le mélange ~ superbes cités, le mélange<br>action-exploration<br>est savamment<br>dosé, ce qui rend<br>de la de la de la de la de la de la de la de la de la de la de la de la de la de la de la de la de la de la de la de la de la de la de la de la de la de est savamment<br>dosé, ce qui rend<br>d'exploits<br>techniques

particuliers. Néanmoins, le scénario a l'air d'être vaste et compliqué à souhait. On prend vite plaisir à découvrir de nouvelles armes, à contacter des extra-terrestres et, peu à peu, à comprendre la disparition mystérieuse de la Terre. Planet's Edge saura ravir les inconditionnels du jeu d'aventure.

#### TYPE **exploration/aventure**

Des images fixes et certains décors vraiment beaux. Les graphismes de la partie aventure auraient pu être meilleurs.

#### ANIMATION

Quelques effets particulièrement réussis. Les animations, bonnes sans être excellentes, suffisent amplement.

#### **JOUABILITE**

La combinaison clavier-souris est idéale. Seul le maniement des personnages lors des combats laisse un peu à désirer.

#### **MUSIQUE**

Des musiques d'ambiance correctes (avec une carte AdLib) soutiennent l'action sans trop se faire remarquer.

#### BRUITAGES

Ils ne sont pas légion dans Planet's Edge. L'ambiance sonore n'est pas fantastique.

![](_page_59_Picture_16.jpeg)

![](_page_59_Picture_17.jpeg)

**ULLE EXERCITE DE LA PROPERTIER DE LA PROPERTIER DE LA PRODUCTION de la découvrir. Vous êtes basé sur la station lunaire, dernier bastion de l'humanité, et** n scénario catastrophe : la planète Terre disparaît ! Erreur ou acte délibéré ? C'est à vous de le découvrir. Vous êtes basé sur la stavotre investigation devra couvrir de nombreux systèmes solaires. Vous avez sous vos ordres quatre des meilleurs spationautes de la Terre disparue. Equipe soudée et complémentaire. elle dispose de surcroît de nombreux clones en cas de pépin. Le scénario de Planet's Edge est prometteur, on n'en attendait pas moins de la part de New World Computing.

A la découverte de l'espace et de ses dangers. Planet's Edge est un jeu d'aventure et d'exploration qui présente des possibilités variées et variables. Explication : vous devez assembler votre vaisseau spatial et choisir l'équipement le plus approprié. Au départ. vous ne disposez que d'un nombre limité d'options. Cependant. le jeu est construit de manière évolutive. L'objectif essentiel est de découvrir un moyen de retrouver la Terre. Durant ces expéditions. les membres de l'équipe trouveront de nouveaux objets nécessaires à leur recherche, qui viendront augmenter la liste de l'équipement. De même, l'accès à des sciences extra-terrestres permet aux scientifiques de la base lunaire de créer de nouvelles pièces pour votre vaisseau et des armes plus puissantes. Plus vous progressez, plus le jeu est varié.

![](_page_59_Picture_24.jpeg)

Même s'il n'égale **\_\_\_\_\_\_** 

![](_page_59_Picture_28.jpeg)

Combats spatiaux et exploration de planètes. Ce sont les deux aspects principaux de Planet's Edge. Dans l'espace, il est probable que vous rencontrerez des vaisseaux aliens. Vous aurez toute possibilité d'engager le dialogue et, si les choses tournent mal, d'ouvrir le combat. Les extra-terrestres ne sont pas toujours des êtres pacifiques ! Bien que le jeu soit un peu simpliste au niveau de la représentation et de l'action, un minimum de stratégie est requis dans le choix de l'armement. L'exploration des planètes. elle. donne lieu à une véritable aventure. à la manière des Ultima. Les quatre membres d'équipage peuvent utiliser des objets, parler, se battre... Et les endroits à découvrir sont multiples.

**ATTOMETRA** 

Editeur : New World Computing ■ Distributeur: PPS (tél. : 43.59.47.47) ■ Programmeur : Eric Hyman ■ Graphismes : Kenneth L. Mayfield ■ Son : Todd Hendrix.

> Planet's Edge n'est pas innovateur, mais c'est un jeu complet. En s'inspirant d'autres softs existants, Planet's *Edge* s'avère un jeu diversifié. doté d'un solide scénario. Même s'il ne vient pas révolutionner le genre, comme l'avait fait Might And Magic 111, c'est toutefois un jeu d'aventure bien réalisé qui vous fera passer de longues heures devant votre PC. Alors... achetez-Marc Menier

Fort du succès de Might And Magic III, New World Computing sort Planet's Edge, un jeu d'aventure et d'exploration spatiale au scénario de film catastrophe : la première rencontre avec une race extraterrestre se solde par la disparition mystérieuse de la planète Terre. Un mélange de Starflight et d'Ultima pour une aventure qui promet d'être passionnante.

118

![](_page_59_Picture_6.jpeg)

Dans la salle de contrôle du vaisseau spatial, chaque membre de l'équipage est chargé de commandes spécifiques.

Matériel requis

Soundblaster Contrôles : clavier,

souris

Notice en anglais Encombrement disque dur : 4 Mo

Inconvénient, l'un d'eux vous donnera un instrument capable de récupérer des Informations sur des androïdes endommagés. Après avoir nettoyé l'avant-poste des robots ennemis (et récupéré tout le materiel qui traîne), glanez toutes les infos possibles. Pour le reste, l'espace vous appartient...

# Machine : PC Mode graphique : EGA/VGA Média : 3 disquettes 3,5" HD Carte son : AdLib, aisément le

contre<br>explorateur

A l'instar de Star

Les combats dans l'espace ne sont guère compliqués (ni développés, d'ailleurs). Des options pratiques permettent de les gérer automatiquement.

![](_page_59_Picture_8.jpeg)

La base lunaire. A partir de ce tableau, vous avez accès aux différents services que propose la base.

> C'est à vous d'assembler vaisseau. Il faut bien répartir la place destinée aux matériaux et à l'armemer

![](_page_59_Picture_11.jpeg)

#### Recommandations pour vos premières explorations

*Strek 25th Anniversary, Planet's Edge*  mélange avec harmonie plusieurs genres de jeux. Ainsi, l'exploration des nombreuses planètes ressemble fort aux deux derniers *Ultima* ou *à Martian Dreams,*  bien que les graphismes soient moins détaillés. En ce qui concerne le voyage dans l'espace, on peut

Méfiez-vous plus particulièrement des monstres qui, comme celui ci, maîtrisent la magie I Sur les écrans de statut, une série d'icônes vous indique sous l'emprise de quel(s) sort(s) se trouve chaque personnage.

#### Sale caractère!

**Dans Ishar, chaque exemple, Mais attention, car personnage acceptera** ses amis personnage acceptera<br>dispose d'une difficilement la psychologie qui lui présence d'un se venger et est propre, et delfe). De même, il éliminer son est propre, et elfe). De même, il éliminer son<br>avant d'enrôler sera impossible de assassin, ce qui toute nouvelle licencier un risque de<br>
recrue, il faut personnage si la déclencher recrue, il faut personnage si la déclencher procéder majorité de d'interminables démocratiquement l'équipe l'apprécie règlements de par un vote afin de et refuse de le voir compte au sein de savoir si les quitter le groupe ! l'équipe ! Par membres de Seule solution dans ailleurs, certains l'équipe ce cas, le faire personnages sont l'acceptent parmi assassiner par un des traîtres, qui eux (un groupe de de ses de la présitent pas à nains, par compagnons... S'enfuir pendant

difficilement la n'hésiteront pas à<br>présence d'une se venger et à avant d'enronssible de des assassin, entrevient un de la produite de la contrade de la contrade de la contrade<br>La contrade de la contrade de la contrade de la contrade de la contrade de la contrade de la contrade de la co s'enfuir pendant la

elle se trouve dans la region de<br>Lotharia et est<br>défendue par de

originalité : vous devez gérer les excellente réalisation. Puissante le scénario lui-même. Enfin,<br>l'aventure que vous vivrez sera e scenario lui-même. Enfin,<br>Pour commencer, caractéristiques ou directement à la l'aventure que vous vivrez sera<br>acrémentée de quelques touch Franchement à Michael Jackson.<br>
Theorem and the city of the control of the Science of the Science of the Science of the Science of the Science of the Science of the Science of the Science of the Science of the Science of t

#### TYPE jeu de rôles

#### **PRIX**

nuit avec l'argent ou l'équipement. Pour éviter ces ésagréments, faites appel au psychanalyste, qui vous renseignera sur les états d'âme des membres de votre équipe, et dorlotez vos compagnons en évitant de les contrarier et en leur portant secours dès que possible.

#### os aventure • • • • • • • • • • • • • • • • • • — a • — — — • • • — — • • • — — M • • • — — — • • • — — — • • • ~ M~

- \_—

Au détour d'un<br>couloir, trois morts-**Aucas Aucas Aucas Aucas Aucas Aucas Aucas Aucas Aucas Aucas Aucas Aucas Aucas Aucas Aucas Aucas Aucas Aucas Au** vivants vous<br>! sautent dessus<br>Aucun doute, celui

![](_page_60_Picture_27.jpeg)

Un jeu de rôles<br>plutôt classique<br>qui se<br>démarque plutôt classique

![](_page_60_Picture_17.jpeg)

![](_page_60_Picture_1.jpeg)

vous allez former une équipe de cinq aventurier qui parcoureront le royaume à la recherche de cinq tables runniques (une chacun. pas de loux !), d'un talisman et d'une sorcière, éléments indispensables pour affronter le terrible Krog avec un minimum de chances de réussite. L'originalité du jeu réside principalement dans la

Mesdames, mesdemoiselles, messieurs... Voici le méchant en personne, l'ignoble Krogh dans son grand numéro d'invasion de paisibles royaumes I Ecartez-vous, l'individu est dangereux ! Vos cinq aventuriers auront fort à faire pour l'empêcher de répandre le mal autour de lui.

Editeur : Silmarils (tél. : 64.80.04.40) Conception : Michel Pernot, Pascal Einsweiler■ Graphismes : Jean-Christophe Charter, Pascal Einsweiler <sup>•</sup> Programmation et scénario : Michel Pernot, André Rocques, Louis-Marie Rocques Musique : Fabrice Hautecloque.

![](_page_60_Picture_5.jpeg)

Bonne nouvelle pour les aventuriers un peu claustrophobes qui n'en peuvent plus d'errer à l'intérieur de sombres donjons aux couloirs étriqués, Ishar vous emmène iouer dehors ! En effet, le dernier jeu d'aventure de Silmarils, suite de Crystal of Arborea, va vous permettre de prendre un grand bol d'air frais en explorant forêts, plaines, villes, villages et cités lacustres !

maléfique qui tente d'étendre sa sinistre domination sur le royaume. Bien entendu, il n'est pas

![](_page_60_Picture_7.jpeg)

## Matériel requis

Atari ST, Amiga. Une version PC, en 256 couleurs, est prévue pour très bientôt (aussi Incroyable que cela puisse paraître, les graphismes y seront encore améliorés !). Contrôle : souris, clavier ou joystick. Une bonne musique d'introduction vous met tout de suite dans l'ambiance.

composition et le fonctionnement de cette équ' pe, dont les membres ne seront pas forcément le mêmes du début à la fin de l'aventure... Il est possible d'enrôler plus d'une trentaine de persor. nages différents, avec des dispositions particulières (voleur, hypnotiseur, marchand, guerrier, sorcier...), mais aussi des caractères qui ne s'accordent pas toujours entre eux. C'est pourquoi vous faudra modifier la composition de votre équipe au fil du jeu, de façon à disposer de person nages aux talents et à la psychologie complémen taires. Le système de jeu, efficace, est des plus classiques, avec une grande fenêtre de jeu, des flèches de direction accompagnées d'une bousso le. un menu d'actions (donner objet ou argent. assassiner, enrôler, licencier, orientation, crocheter, carte, premiers soins), quelques icônes (attaquer, manger, se répartir l'argent...), un écran de statut (état du personnage et objets transportés). et un ordre de marche, qui vous per mettra de protéger un personnage fragile en le faisant encadrer par les quatre autres.

auberges et recrutez une équipe équilibrée, composée si possible de solides gaillards aux talents variés. En allant vers le sud, vers Angarahm, vous pourrez trouver, dans une petite cabane isolée, un trésor qui vous permettra d'acheter de quoi améliorer les

Doté d'une réalisation exceptionnelle, ce soft vous tiendra en haleine pendant des semaines. Avec parfois quelques petites touches d'humour fort bienvenues. il vous entraîne dans un monde étrange. Les personnages y emploient un curieux langage (« Chaude larme ! » veut dire ,' bonjour ! «). La magie est omniprésente (le manuel contient quelques recettes de potion aux noms mystérieux... trouvez les ingrédients. composez vous-même les mélanges et gôutez-les pour en connaître les effets !). Bref, pour une fois qu'un éditeur français nous sert une super-production hollywoodienne quand les autres se contentent de téléfilms miteux. ne ratez pas ça Marc Lacombe

Mais méfiez-vous • passage secret au des éventuels fond duquel vous traîtres déserteurs pourrez trouver<br>qui pourraient quelques fioles qui pourraient quelques fioles fort<br>profiter de votre utiles. Quant à la profiter de votre utiles. Quant à la<br>générosité pour la première des cinq générosité pour première des cinq<br>s'enfuir avec tables runiques s'enfuir avec<br>armes et bagages à une vous cherch armes et bagages à que vous cherchez, occasion ! Si vous<br>voulez éviter de trop vous fatiquer sur le chemin du dangereuses<br>retour, empruntez panthères... retour, empruntez panthères... A vous<br>le téléporteur, qui de leur apprendre le téléporteur, qui de leur apprendre vous mènera qui est le maître !

![](_page_60_Picture_20.jpeg)

La fin de la partie : votre équipe a été envoyée dans le royaume des morts.

#### PRISE EN MAIN

Le manuel est bref, clairet efficace, et le jeu est entièrement en français. Le système de jeu, simple et ergonomique, permet de rentrer tout de suite dans l'aventure.

#### GRAPHISMES

C'est le point fort de ce soft. On a rarement vu un jeu d'aventure aussi beau sur ST... Les personnages semblent jaillir d'un manuel d'AD&D et les décors sont parfois agrémentés de superbes effets de brouillard.

#### ANIMATION

L'animation, réussie, se limite malheureusement aux séquences de combats. Votre adversaire balance alors son arme vers le premier plan de l'image... impressionnant!

#### JOUABILITE

Les commandes sont simples et efficaces (échange facile d'armes ou d'objets entre les personnages) et les monstres ne sont pas trop costauds au début du jeu (à la fin, c'est une autre paire de manches!).

#### MUSIQUE

#### BRUITAGES

En dehors des habituels cris poussés par les monstres pendant les combats, les bruitages installent une ambiance remarquable (brouhaha dans une auberge, bruissement d'un ruisseau, gazouillis d'oiseaux, etc.).

#### DUREE DE VIE

La surface de jeu est vaste (100 000 vues différentes !), et il vous faudra batailler plusieurs semaines avant de vous retrouverfaceà l'ignoble Krogh!

![](_page_60_Picture_47.jpeg)

#### PRISE EN MAIN

La boîte est accueillante, la notice claire et la carte fournie superbe. Si l'installation sur disque dur ou disquette dure environ 13 minutes, les commandes sont très agréables.

#### GRAPHISMES

Très diversifiés, on ne peut leur faire aucun reproche. Chaque apparition d'un nouveau monstre est un véritable régal. Sans parler de la séquence finale.

#### ANIMATION

Les monstres bougent, les drapeaux flottent au vent, les fontaines coulent, les flammes vacillent... A noter que certaines animations présentes sur la version PC (l'eau qui bouge...) ont disparu.

DIFFICULTE - confirmé/expert Une kyrielle d'énigmes assez complexes, mais toutes logiques. Vous devrez noter tous les indices figurant sur les murs : ils vous seront utiles tôt ou tard.

#### JOUABILITE

Les lenteurs tuent complètement le plaisir. Une telle lacune suffit à diminuer beaucoup l'intérêt global du jeu.

#### MUSIQUE

2 disquettes 3"1/2 formatées et la Contrôles permis: clavier et souris Notice : en anglais Place requise sur disque dur : 5 Mo RAM minimale fournies avec le

> Plusieurs mélodies vous attendent et vont vous entraîner dans l'univers magnifique et terrifiant de Terra.

#### BRUITAGES

De même que pour les animations, certains bruitages de la première version ont disparu. On retrouve les bruits de pas, des sorts, les cris des adversaires...

Il est navrant que ce remarquable jeu de rôles exige 1 Mo de RAM et un disque dur (ou un second lecteur). De plus, la durée du temps de chargement est fastidieuse. Une sauvegarde, par exemple, ne demande pas moins de deux minutes, et le passage d'un lieu à un autre peut durer de vingt à cinquante secondes. S'il est louable d'avoir adapté sur Amiga un tel jeu, celuici n'est réservé qu'à une minorité possédant le matériel requis, et suffisamment adepte des jeux de rôles pour passer outre les longueurs décrites Thomas Alexandre

#### DUREE DE VIE

Chaque archipel est à explorer, et le frisson de l'aventure est garanti. Plusieurs centaines d'heures de jeu en perspective.

![](_page_61_Picture_48.jpeg)

jeu plus disquette non protégée du **Workbench** nécessaire :1 Mo

ces. enrôler deux compagnons de plus. Des miroirs vous permettront de vous téléporter d'une ville à une autre. Les extérieurs sont tous différents et vous donneront accès à des villes, châteaux, donjons et cavernes. Si vous séchez sur des énigmes. allez donc faire un tour dans les pyramides (encore vous faudra-t-il arriver à y pénétrer) Les graphismes, animations. musiques et bruitages sont parfaitement réussis, mais légèrement inférieurs à ceux de la version PC. Rares sont les jeux aussi variés. L'ergonomie du jeu est excellente, avec possibilité de jouer au clavier ou à la souris.

**L'aventure vous plonge dans l'univers mystérieux de Terra, composé d'îles représentant les éléments (terre, feu, air et eau). N'écoutant que votre bravoure, vous décidez de venir en aide à Corak,** aventure vous plonge dans l'univers mystérieux de Terra, composé d'îles représentant les éléments (terre, feu, air et eau). N'écoutant que votre braétrange voyageur chroniqueur sur la piste de

# Ses aventure MIGHT AND<br>MAGIC 111

![](_page_61_Picture_8.jpeg)

Editeur : New World Computing **II** Distributeur : Delphine Software (tél. : 49.53.00.03) ■ Conception : Jon Van Caneghem ■ Programmation : Mark et Andrew Caldwell, Ron Bolinger, Douglas Grounds, Eric Hyman ■ Graphismes et animation : Louis Johnson, Bonita Long-Hemsath, Julia Ulano **II** Musiques et bruitages : Todd Hendrix.

Sheltem, un sorcier obsédé par un seul objectif détruire le monde. Vous pouvez débuter votre périple avec une équipe prédéfinie de six avent riers, ou bien créer vous-même vos héros. <sup>L</sup> phase de création, très détaillée, reste fidèle aux jeux de rôles. Il est nécessaire de sceller d alliances entres personnages combattants (ch

![](_page_61_Picture_23.jpeg)

demandaient  $\frac{1}{2}$  W  $\frac{1}{2}$  Certains jeux W demandalen Configuration Museum fonctionner.<br>The continues of the continues voici venu celui

 $\sim$ 

**requise** qui nécessite 1 Mo plus un<br>Machine : Amiga second lecteur ou un disqu **• • Machine : Amiga** second lecteur ou un disque dur.<br>avec un disque dur<br>Si les longueurs de chargement **Example durant durant Si les longueurs de chargement<br>
avec un disque dur** de cette adaptation d'un ieu PC **4- Property Lines Constructs**<br> **4- <b>A p** *natérielle ne l'est pas d'où cett*<br> **4-** *natérielle ne l'est pas d'où cett* de cette adaptation d'un jeu PC ~- Médias : 6 matérielle ne l'est pas, d'où cette note. Navrant, car l'aventure est<br>extraordinaire.

in<br>CC

#### TYPE jeu de rôles PRIX -

![](_page_61_Picture_12.jpeg)

Les screamers sont à éviter car ils rendent vos personnages « fous ».

valier, barbare...) et jeteurs de sorts (sorcie prêtre, druide...), ces derniers étant souvent d'un secours inestimable. Chaque mage pourral apprendre (selon son niveau) plus de trente inca tations différentes. Des sorts jamais vus, comn les « sparks », « town portal », « divine intervention »... font leur apparition.

bug qui empêchait quête des cinq version *PC a* été corrigé. *Might and Magic 111* est à mordus des jeux de rôles, à condition exigée et beaucoup de patience face aux chargements Si vous recherchez rôles, achetez plutôt *Knightmare*  même si leur durée

![](_page_61_Picture_18.jpeg)

![](_page_61_Picture_1.jpeg)

n'apprécie pas d'être dérangé pendant sa sieste.

Que tous ceux qui ont envié les possesseurs d'un PC lors de la sortie du superbe jeu de rôles Might and Magic III (voir Tilt n° 95) ne se réjouissent pas trop vite. Si l'aventure reste prenante, cette adaptation sur Amiga souffre de chargements de disquettes fastidieux et nécessite non seulement 1 Mo de RAM, mais aussi un second lecteur ou un disque dur.

![](_page_61_Picture_9.jpeg)

122

#### Rencontre du troisième Might and Magic

Troisième volet de Morphose, retenu<br>la série, *Might and* prisonnier par des la série, *Might and* prisonnier par des<br>*Magic III* peut être rats géants. Avant joué<br>indépendamment des deux autres.<br>L'option de L'option de histoire de vous transfert des frotter à quelques<br>personnages a de de de de de de de de de la produition de la produition de la produition de la produition de l personnages a subsetting goblins et orques.<br>d'ailleurs été de la sont faciles à oubliée. Tout ville de Fountain de points. Détruisez<br>Head, où vous deurs campement Head, où vous leurs campements,<br>découvrez un leuis revenez à découvrez un puis revenez à<br>manuscrit (la pountain Head, manuscrit (la Fountain Head. Un notice). Il vous petit passage au notice). Il vous petit p**assage** au **Corachies Corachies certain Corachies de vous pourrez partir<br>parti à la mecherche de** Sheltem le sorcier<br>pour contrer ses en established égouts. Lorsque<br>destruction de destruction de destruction de vous lui aurez<br>l'univers. Il va vous rendu sa libert l'univers. Il va vous rendu sa liberté,<br>falloir explorer lietez une pièce ette cité pour dans chaque C délivrer l'esprit l'aventure... commence dans la ville de Fountain certain Corak est recherche de plans de retrouver et

rats géants. Avant<br>d'entreprendre cette quête, sortez<br>donc de la ville. Ils sont faciles à<br>tuer et vous rapporteront des **Training Hall, puis** à la recherche de Morphose. Vous ne<br>l'atteindrez qu'en passant par les

jetez une piè<mark>ce</mark><br>dans chaque

fontaine et partez à<br>l'aventure...

Embauchez absolument un voleur ou u ninja : ils sont les seuls à savoir crocheter les serrures. Passée la première mission, dans la ville de Fountain Head, le destin de votre équipe est entre vos mains. Le jeu propose une foule de quêtes q peuvent être accomplies comme bon vous semble et qui sont les fondements d'un scénario fasc

nant. Si vous voulez gagner des niveaux aisément, allez combattr dans l'arène en passant par un miroir téléporteur (le mot de pass est Arena). Vous trouverez des commerces (armurerie. taverne temple...) dans chaque ville où vous pourrez même, moyennant finan-

Il est notoire que les arbres attirent la foudre. Votre magicien (vous devez avoir lement scellé une alliance avcec lui) peut ainsi utiliser ses sorts avec profit.

Vous avez des problèmes avec un œil volant ? Vous êtes probablement dans les sombres couloirs de Darkmoon, luttant contre les araignées et les sorciers d'Eve of the Beholder II. Tran. **Cracknain et Tilt vous** viennent en aide en vous fournissant les plans complets. Cela ne vous suffit pas? Alors, en prime, ils vous offrent les codes de tous les objets nécessaires à votre équipe : de quoi la rendre invulnérable! La deuxième solution complète de ce mois vous permettra d'aider les trois petits goblins de Gobliiins à sauver leur roi.

Enfin, le message en vrac vous met en prise directe avec tous les autres aventuriers. Profitez-en!

**Olivier Hautefeuille** 

![](_page_62_Picture_4.jpeg)

# EYE OF THE message in a bottle **BEHOLDER II,<br>la fin d'une grande** aventure!

Dran Draggore gît sur le sol... Deux des plus grands aventuriers du moment viennent de mettre à mort le sinistre Maître du Mal. Tran et Cracknain nous ont permis de vous mijoter une solution poussée qui résoudra à coup sûr tous vos problèmes. Vous qui luttez depuis longtemps dans cette fabuleuse aventure, vous avez maintenant le choix. En premier lieu, vous pouvez étudier les vingt-deux plans commentés de Tran pour connaître enfin l'issue de cette superbe saga. Et si vous voulez en savoir encore plus ou, peut-être, retravailler en profondeur une partie de l'aventure. Cracknain vous offre les codes des quelque 512 objets que l'on peut manier dans le jeu. Alors, attachez votre ceinture et sus à la bête!

#### **LA FORET DE DARKMOON**

Légendes complémentaires :  $G \rightarrow$  garde  $T \rightarrow$  tombeau

#### Déroulement :

- X: position initiale rock
- leather armor, rotten food, blur
- 3 : rusty dagger, rock
- $4:2$  arrows
- 5 : aller au temple de Darkmoon

#### Remarque

Au détour des chemins sillonnant la forêt, entre deux meutes de loups, une vieille femme vous proposera d'aller au temple : vous pouvez accepter, refuser ou même la tuer...

#### **LE TEMPLE DE DARKMOON**

Déroulement : 1 : parler avec Joril et Nadia, puis les tuer

2 : parler avec la jeune femme et descendre les escaliers Remarques:

le téléporteur vous mènera vers un endroit où il est possible de ressusciter les morts rencontrés aux différents niveaux.

![](_page_62_Picture_21.jpeg)

#### **LES SOUS-SOLS. NIVEAU 1**

Déroulement :

 $1:$  rock 2 : tuer les gardes. Grey key, 2

- daggers 3 : taper le tonneau, food
- 4 : poser un objet (par exemple,
- un rock) 5 : tuer le garde, lock pick

14 : une dagger dans le bassin 15 : déclencher l'ouverture d'une porte, se retourner et tuer les deux gardes, key 16 : ramasser North Wind, parchemin 17 : descendre

#### LES SOUS-SOLS. **NIVEAU 2**

11 : délivrer Shorn et le prendre dans votre équipe 12 : complet set of elf bones 13 : tuer les deux prêtres → Darkmoon key 13': spell book, skull key, ration. helmet, long sword, shield, plate mail 14 : délivrer Calandra (l'embaucher) 15 : vision de Khelben

![](_page_62_Picture_31.jpeg)

Légendes complémentaires :  $\rightarrow$  générateur de monstres  $S \rightarrow$ squelettes

- $P \rightarrow$  prêtres
- $C \rightarrow$  cubes gélatineux  $M \rightarrow$  margouilles

#### Déroulement :

1 : sling, raise dead 2 : actionner le levier et reculer

très vite et prendre skull key à côté du levier

3 : tuer les deux gardes  $\rightarrow$  skull key

4 : robe, dagger, skull key. Au «/», forcer la porte et se préparer à combattre contre une armée de squelettes et de prêtres particulièrement aggressifs 5 : neutralize poison

- 6 : 2 cures serious wounds, axe « The bait », leather boots, helmet,
- short sword « sting » 7 : neutralize poison, Darkmoon kev
- 8 : potion of poison, potion of vitality
- 9 : femur
- $10:$  skull

16 : parchemin, 2 potions of healing, potion of speed, east wind 17 et 17': parchemin 18 : taper le mur est (2 fois), descendre

#### LES SOUS-SOLS. **NIVEAU 3**

Déroulement :

1 : spider key, skull, potion of healing

2 : si l'on touche aux objets, cela déclenche l'ouverture de murs et l'apparition de monstres. Shield, skull, sword, bracelet of protection, staff. Appuyer le bouton du fond pour ouvrir la porte 3 : remove curse

5: axe, spider key, stone gem,

potion healing, potion extra hea-

ling, 2 arrows, Darkmoon key, 2

6 : 8 arrows, bow, cloak « moon-

la porte

shade »

glass sphere

4 : poser les objets sur les dalles des quatre coins et la dalle centrale, cela déclenche l'ouverture de

sword  $4:$  dart

#### $6:$  tonneau  $\rightarrow$  food, 3 magic dust : grey key 8 : délivrer Insal, ne pas le prendre dans votre équipe

- $9:rock$ 10 : copper key, magic missile,
- parchemin, neutralize poison 11 : actionner le levier
- 12 : tuer les quatre gardes, 2 grey
- 13 : lightning bolt, skull

![](_page_62_Picture_60.jpeg)

7 : 3 rations, spider key, haste, amulet, robe

8 : utiliser spider key et descendre au niveau 4

9 : tuer les deux margouilles  $\rightarrow$ grey key

10 : Dakmoon key, south wind 11 : introduire grey key. Fireball, shocking grasp, detect magic, raise

#### Remarques:

dead

En « A », continuer à monter (voir le « A » du niveau 1). Aller à l'entrée du temple, devant « stone... » gravé sur le mur et faire sonner les quatre « wind ». Un passage s'ouvre par lequel vous pourrez monter.

Au signe «\$», il est possible de se télétransporter dans la salle IV des chambres de Darkmoon (voir le descriptif colonne suivante).

#### LES SOUS-SOLS, **NIVEAU 4**

Légendes complémentaires :  $F \rightarrow$  armée de fourmis

#### Déroulement :

1 : femur, spider key, skull, rock 2 : skull, helmet, long sword, chain mail, 2 daggers

3 : west wind, leather boots, helmet, plate mail, cure poison, long

5 : dagger « sa skull »

6 : femur. Remonter au niveau 3. aller en 9

![](_page_62_Picture_75.jpeg)

#### **LES CHAMBRES DE DARKMOON**

Déroulement :

- 1 : lock pick, spell book
- fouiller le lit  $\rightarrow$  copper key
- tuer les gardes  $\rightarrow$  copper key
- 4 : 2 create food
- 5 : écouter la conversation

6 : gem (green, blue, red), copper key. Pour sortir, il faut poser un purple gem sur la dalle... Donc,

— <u>message in a bottle</u> ... ... ... ...

 $Déroulement :$   $S \rightarrow$  serpent

ETAGE Z

 $\overline{G}$   $\overline{H}$  iv

 $\Gamma$   $\Gamma$   $\Gamma$   $\Gamma$ 

 $\overline{\phantom{a}}$  .  $\overline{\phantom{a}}$  .  $\overline{\phantom{a}}$  b

![](_page_63_Picture_3.jpeg)

temps ! A l'aide d'un voleur, utili-<br>ser lock pick pour ouvrir de Déroulement :<br>Déroulement :

III : magic dust, parchemin et le  $1$  : tuer le Mantis  $\rightarrow$  mantis key  $4$  : aller en  $2$  : libérer Tanglor au départ

- reste d'Amber **2** : libérer Tanglor au départ *Déroulement :*<br>  $IV:$  improved item, copper key  $3:$  polearm *Déroulement au départ*  $V:$  *Déroulement :*
- 
- qui se porte à la main) pour cas-  $5:$  tuer les Mantis  $\rightarrow$  bone key, 2 ser le bouclier vert daggers
- 
- 
- hilt, tongue et eye of Talon pour 9 :<br>ouvrir le passage. Enfin, récupérer key ouvrir le passage. Enfin, récupérer<br>l'épée
- 9 : tuer le garde  $\rightarrow$  fail 11 : mantis key  $10$  : true seeing  $12$  : rations (les garder)
- 
- 
- I: invisibility **Un** conseil, mémoriser tout d'abord levier ferme ferme<br>  $\text{II}: 2 \text{ magic dust}$  murs.  $\text{``remove paralysis''}$ <br>  $\text{1:}$  tuer le Mantis → mantis key  $\text{4:}$  aller en « a »... « b » fait revenir
	-
	-
	-
- ser le bouclier vert daggers<br>  $\begin{array}{ccc}\n\text{degree} & \text{degree} \\
\text{degree} & \text{green} \\
\text{degree} & \text{green} \\
\text{green} & \text{green} \\
\text{green} & \text{green} \\
\text{green} & \text{green} \\
\text{green} & \text{green} \\
\text{green} & \text{green} \\
\text{green} & \text{green} \\
\text{green} & \text{green} \\
\text{green} & \text{green} \\
\text{green} & \text{green} \\
\text{green} & \text{green} \\
\text{green} & \text{green} \\
\text{green} & \text{green} \\
\text{$ 
	-

8 : tuer les gardes → plate mail 7 : long sword « hunger » (cursed) serpents et des rotten food<br>B : introduire Crimson Kev puis 8 : donner 1 onjet contre un wand Légendes complémentaires : 4 : tuer le serpent → Darkmoon 8 : donner 1 onjet contre un wand *Légendes complémentaires :* 4 : <br>9 : donner 3 os contre une bone <sup>\*</sup> → générateur de serpents key

 $10:$  lancer un objet droit devant<br> $11:$  mantis key

- 
- 10 : true seeing 12 : rations (les garder) ,  $\overline{a}$

...

1 : cure poison, femur, copper key  $F \rightarrow$  feux follets

 $\sim$ 

 $b \boxtimes 11$ 

![](_page_63_Picture_26.jpeg)

IV : improved item, copper key 3 : polearm Un conseil, mémoriser « neutralize 1 : aller tout droit<br>A · utiliser le crustal hammer (arme 4 : axe poison » avant de monter au 3e 2 : ne pas rester longtemps devant A : utiliser le crystal hammer (arme  $4 : 2 : 2 : 10$  : ne pas qui se porte à la main) pour cas  $5 : 10$  : ne pas devant de monter au 3e  $2 : 10$  is devant de monter au 3e devant de monter au 3e la bouche

# 7 : poser un objet sur la fente 6 : actionner levier<br>  $\overline{3}$  : tuer les gardes  $\rightarrow$  plate mail  $\overline{7}$  : long sword « hunger » (cursed)  $\overline{7}$  (cursed)

**TOUR I, 2<sup>E</sup> ÉTAGE**  $+ \rightarrow$  murs qui se déplacent si l'on appuie sur les dalles<br> $S \rightarrow$  serpent

- 15 : donner Mantis Idol. cela perque l'on possède bien des rotten<br>food. Sinon, il faut forcer la porte
	- rez un prêtre. Il faut lui parler mais le bouton ne pas le tuer, vous risqueriez d'être  $5:$  bracelet of protection, 2 femur

possède pas assez, il faut aller en<br>échanger en salle III

- 17': donner rotten food<br>18 : donner red gem
- 
- 
- $21:$  donner une potion.

14 : potion of vitality TOUR I, 4<sup>E</sup> ÉTAGE

![](_page_63_Picture_69.jpeg)

food. Sinon, il faut forcer la porte 4 : regarder le parchemin trouvé en «3», quitte à combattre l'armée au 3e étage ou utiliser le sort « true

![](_page_63_Picture_33.jpeg)

- 
- 

pour le niveau des Beholders)<br>10 : desintegrate

11 : tuer le serpent  $\rightarrow$  Darkmoon Un conseil : mémorisez les sorts Key

7 : leather boots, polearn leech, ter de récupérer les quatre Dark-<br>banded armor, short sword moon keys. Rendez-vous ensuite banded armor, short sword moon keys. Rendez-vous ensuite  $8:$  femur, skull dans la salle aux quatre serrures. 8 : femur, skull dans la salle aux quatre serrures,<br>8 : tuer les deux serpents  $\rightarrow$  ring introduisez les clefs et préparez 8': tuer les deux serpents  $\rightarrow$  ring introduisez les clefs et préparez 9 : 5 arrows, potion extra healing, vous à combattre les Beholder. Rasvous à combattre les Beholder. Ras  $\begin{array}{c} \begin{array}{|c} \hline \text{true} \end{array} & \begin{array}{|c|} \hline \text{true} \end{array} & \begin{array}{|c|} \hline \text{true} \end{array} & \begin{array}{|c|} \hline \text{true} \end{array} & \begin{array}{|c|} \hline \text{true} \end{array} & \begin{array}{|c|} \hline \text{true} \end{array} & \begin{array}{|c|} \hline \text{true} \end{array} & \begin{array}{|c|} \hline \text{true} \$ encore plus dangereuse par la suite!!!<br>Un conseil : mémorisez les sorts

Key fireball, flamme strike, etc. pour la  $12$ : appuver sur la brique (mur du suite. Pour vaincre les spores 12 : appuyer sur la brique (mur du suite. Pour vaincre les spores nord)<br>
gazeux, il faut se mettre à distance<br>
13 : faire demi-tour<br>
et leur lancer un objet. et leur lancer un objet.

![](_page_63_Picture_71.jpeg)

permet de déplacer certains murs<br>sans importance.

11 : vision de Khelben  $L \rightarrow L$ esser<br>12 : descendre « en escalier » pour  $B \rightarrow B$ ulette 12 : descendre « en escalier » pour atteindre 12<br>13 : il y a ici un bouton, mais je

15 : vision de la magicienne 16 : poser la main. Vous serez<br>transporté jusqu'à l'entrée du temple. Il faut monter ensuite dans es chambres de Darkmoon (escalier Déroulement :<br>de droite), visiter ces salle et se 1 : utiliser le sort « dispel magic »

#### de droite), visiter ces salle et se rendre en A.  $\begin{array}{|c|c|c|}\n\hline\n\text{C} & \text{P} & \text{render en A.} \\
\hline\n\text{T} & \text{P} & \text{P} & \text{P} \\
\hline\n\text{T} & \text{P} & \text{P} & \text{P} \\
\hline\n\text{T} & \text{P} & \text{P} & \text{P} \\
\hline\n\text{T} & \text{P} & \text{P} & \text{P} \\
\hline\n\text{T} & \text{P} & \text{P} & \text{P} \\
\hline\n\text{T} & \text{P} & \text{P} & \text{P} & \text{P} \\
\hline\n\text{T} & \text{$

#### 10 : inutile de toucher ce bouton. II TOUR II, 1ER ÉTAGE

 $Légendes complémentaires:   
L \rightarrow Iesser$ 

ficatif 2 : ramasser polished shield, hold<br>14 : chain mail. rations. ring monster 14 : chain mail, rations, ring monster<br>15 : vision de la magicienne  $\frac{3 \times m}{2}$  monter les escaliers

#### TOUR II, 2<sup>E</sup> ÉTAGE

![](_page_63_Picture_88.jpeg)

![](_page_63_Picture_42.jpeg)

met d'ouvrir la porte « b » *Déroulement :*<br>16 : red gem. Sur le chemin du 1 : 2 femurs (ne pas entrer) 16 : red gem. Sur le chemin du 1 : 2 femurs (ne pas entretour, pour aller en 17, vérifier 2 : 3 potions of healing retour, pour aller en 17, vérifier  $2:3$  potions of h<br>que l'on possède bien des rotten  $3:4$  dagger, femur

en «3», quitte à combattre l'armée au 3e étage ou utiliser le sort « true de serpent. De même, vous pou- seeing » pour entrer dans la salle de serpent. De même, vous pou-<br>
vez visiter « g » où vous rencontre-<br>
4. Tuer le Beholder et appuver sur 4. Tuer le Beholder et appuyer sur<br>le bouton

ne pas le tuer, vous risqueriez d'être 5 : bracelet of protection, 2 femur enfermé pour toujours 6 : leather boots, potion of heaenfermé pour toujours 6 : leather boots, potion of hea-<br>17 : donner des rocks. Si l'on n'en ling, 2 dagger, shield, halberd, crys-

- ling, 2 dagger, shield, halberd, crys-<br>tal hammer (très important)
- 7 : nourriture, femur<br>8 : mace. fireball
	-
- 18 : donner red gem 8': dragon skin armor, short sword **B \$**<br>19 : donner polearn leech 9 : 2 femur. wand of spell magic. 19 : donner polearn leech 9 : 2 femur, wand of spell magic.<br>
20 : donner un scoll Se retourner et appuver sur le bou-Se retourner et appuyer sur le bou-<br>ton.

 $\frac{1}{14G}$  s  $\frac{10}{15}$  s  $\frac{1}{15}$  $s = 11$  9 III  $\rightarrow$  1  $|G|$ ETAGE 3

![](_page_63_Figure_52.jpeg)

Légendes complémentaires : sphere  $M \rightarrow$  Mantis Warriors

 $G \rightarrow$  quêpes géantes (wasp)

green gem et le reposer 14 : Mantis idol, copper key, glass 15 : dispel magic, blur 16 : monter au 2ème étage

![](_page_63_Picture_56.jpeg)

 $\rightarrow$  ceufs

126

![](_page_64_Picture_27.jpeg)

ÉTAGE 4 : LABYRINTHE DES MEDUSES

![](_page_64_Picture_61.jpeg)

# Messagein a oitle • • — —.. • -- . • • --- • • • . - - • • • --- a • •....-- • • • --- • . • --- • • I EOB Il, les codés!

Attention, au signe « ! », tout pas- 5 : remettre les deux disques à la sage entraîne l'apparition de deux positions initiale, aller poser la magic dust et tirer la poignée

prêtres

NIVEAIT X

![](_page_64_Picture_74.jpeg)

*Déroulement:* 

![](_page_64_Picture_63.jpeg)

1 : boule de cristal : elle montre l'avenir et le passé... Attention, ne

NIVEAU 5

pas entrer! 2 : utiliser le sort « dispel magic » → deux amulet of death 3 : stone cross

![](_page_64_Picture_69.jpeg)

TOUR III, NIVEAU 6

Déroulement: 1 : tourner une fois 2 : tourner une fois

3 : poser magic dust ou glass

![](_page_64_Picture_72.jpeg)

—…—lessayer plusieurs fois si cela  $3:$  tuer les gardes  $\rightarrow$  crystal key

- s'avère nécessaire)
- 2 : délivrer l'esprit du vieillard
- 3 : body gem
- 4 : heart gem
- 5 : attendre et suivre la créature
- 6 : soul gem (sauvegarder)
- 7 : passage délicat...
- 8 : placer les trois gems
- 9 : tuer l'ennemi crystal key 10 : bas, bas et haut, appuyer sur le bouton en face
- 11 : amulet of fire
- 12 : appuyer sur le bouton.
- attendre et passer
- 13 : bas, bas et haut. marcher sur la dalle
- 14 : shell key. improved invisibility 15 : crimson key
- 16 : ramasser polished shield

Légendes complémentaires \* → générateur de méduses  $M \rightarrow$  méduses  $S \rightarrow$  servant aérien  $G \rightarrow$  géants du froid

17 : parler avec la bouche, poser les objets magiques sur le « U ». S'ils sont bien placés, vous entrerez dans le téléporteur pour vous retrouver en « ia ». Dans le cas contraire, ce sera « ia » et il faudra recommencer 18 : casser les vitres (plusieurs fois) 19 : Eye of Talon

- 3 : tooth
- 4 : demi-tour...
- 5 : Stone dagger. invisibility
- 6 : Il faut enfermer les méduses, chacune sur une dalle. et attendre qu'une dernière méduse marche sur la dalle restante. cela déclenche l'ouverture de la porte « a »
- : skull. femur. Hilt of Talon
- 8 : toucher le banner → cone of
- cold 9 : marcher sur la dalle  $\rightarrow$  vision

20 : récupérer les objets. ramasser

1 : Cone of gold  $2:$  Voir le géant  $\rightarrow$  Talon's Tongue Voir les chambres de Darkmoor: aller en « B » (utiliser la Crimson key)

le polished shield 21 : pour traverser le mur qui bouge. il faut se placer d'un côté. jeter deux objets de l'autre, introduire ensuite Eye of Talon puis le

retirer et le garder

- TOUR II, 3E ETAGE
- *Déroulement:*  1: shell key 2: utiliser shell key

1 : tuer le prêtre  $\rightarrow$  crimson ring. puis actionner les deux leviers 2 : échanger les objets inutiles contre des Glass Spheres

- $1:$  toucher banner  $\rightarrow$  Crimson ring
- 2 : entrer dans le téléporteur est
- 3 : introduire Crimson ring 4 : fear
- 5 : mappaj
- 6 : plate mail
- 7 : robe. The shall rejoice

4 : polished shield 5 : Brahma's boots, ice storm 6 : polished shield : actionner levier 8 : casser les vitres 9 : stone of flesh, starfire 10 : introduire starfire et le reprendre 11 : Jhoana's cloak. parchemin. polished shield  $12:$  vision de Khelben  $\rightarrow$  amulet of resurection  $13:$  tuer les gardes  $\rightarrow$  tooth 14 : sling 15 : introduire Tooth  $\rightarrow$  vision de Dran Draggor

16 : rock 17 : il faut ici appuyer sur deux couples de dalles en même temps et lancer un objet inutile sur l'unité de téléportation. Les couples de dalles concernés se définissent comme suit. La dalle gauche de la croix (formée par les dalles sur le plan). et tour à tour l'une des trois dalles de la branche verticale de la croix. Ensuite. la même chose avec cette fois la dalle droite de la croix 18 : crystal key, ring, entrer dans le téléporteur

19 : introduire crystal key et monter

#### TOUR II, 4E ÉTAGE

#### Déroulement:

- Attention. ce plan n'est pas parfaitement exact... les murs bougent sans cesse!
- 1 : demander l'ouverture de la porte

2 : accrocher les six polished shields. Les récupérer après l'ouverture de la porte

TOUR 2 **ETAGE 3** 

de Dran Draggor

![](_page_64_Figure_41.jpeg)

#### NIVEAU DES **GÉANTS DU FROID** (3E ETAGE)

#### TOUR III, NIVEAU 1

Légendes complémentaires:

- $+ \rightarrow$  murs qui bougent  $\rightarrow$  apparition de monstres
- $P \rightarrow$  prêtres de haut niveau
- $H \rightarrow H$ ell Hounds (chien de l'enfer)  $S \rightarrow$  Salamander
- $E \rightarrow$  armée de Mind Flayer
- $DD \rightarrow$  Dran Draggor !!!

Déroulement :

#### TOUR III, NIVEAU 2

#### Déroulement :

#### Repérez un personnage...

Vous allez tout d'abord faire défiler le contenu de ce fichier de sauvegarde pour trouver l'un des noms de vos personnages. Celui-ci apparaitra « en clair ». Il peut occuper au maximum une dizaine de lettres. Etudiez dès maintenant la correspondance entre le nom « en clair » et les groupes de deux chiffres et lettres dans l'autre tableau. Ce langage. c'est de l'hexadécimal. A la lettre « A » de la colonne « en clair » correspond l'octet «41» dans le tableau. L'une des touches du clavier (F3 avec PCTools par exemple) permet de se placer en mode « édition » dans l'un ou l'autre des tableaux. C'est comme ça que vous allez modifier le contenu de votre fichier de sauvegarde.

Modifiez vos personnages... Le plus difficile, c'est de repérer l'endroit où sont inscrits les objets transportés ainsi que toutes les composantes de vos persos dans le tableau des octets. Si vous avez repéré le nom de l'un deux, le reste n'est qu'une affaire de patience. En effet, le nom, composé au maximum d'une dizaine d'octets, est suivi par 00. Ensuite. voilà ce que contient votre fichier :

4 octets pour : Force et complément de force

- 2 octets pour : Intelligence
- 2 octets pour : Wisdom
- 2 octets pour : Dextérité
- 2 octets pour : Constitution
- 2 octets pour : Charisme
- 2 octets pour : Points de vie lors de la sauvegarde
- 2 octets pour : Points de vie maximum
- 2 octets pour : Classe d'armure
- 1 octet pour : Race
- 1 octet pour : Catégorie
- 1 octet pour : Caractère
- Passez deux octets.

3 octets pour : Niveau de chaque classe

#### Ecrire en hexadécimal...

Vous pouvez dès maintenant modifier les composantes de vos personnages. Mais pour cela, il faut savoir traduire une valeur décimale en son équivalent en hexadécimale. En effet, si vous voulez une Intelligence de 20, ce n'est pas 20 qu'il faut inscrire dans les octets de votre sauvegarde mais 14... Pourquoi? Là encore, c'est assez simple.

En hexadécimal, au lieu de compter avec les chiffres de 0 à 9, on compte comme suit : 0, 1, 2, 3, 4, 5, 6, 7, 8, 9 puis A. B, C. D. E et F (soit en fait en base 16), Donc, si «9» vaut toujours 9, « A » qui vient ensuite vaut 10, puis « $B = 11$ , «  $C$  » = 12... jusqu'à F qui vaut 15. Rassurez-vous : avec un peu de pratique, cela devient facile !

`'

C•

 $\frac{1}{\sqrt{2}}$ 

 $\overline{c}$   $\overline{c}$   $\overline{$ 

 $C = 15$  2  $T1$ 

17 • Sc ¢ ~~

C

• • T2' 5 :r. • TS®

:e

 $\begin{array}{|c|c|c|}\n\hline\n\text{c} & \text{max } \n\end{array}$  $\frac{1}{2}$   $\frac{1}{2}$ 

 $\overline{a}$   $\overline{b}$   $\overline{c}$   $\overline{d}$   $\overline{d}$   $\overline{d}$   $\overline{d}$   $\overline{d}$   $\overline{b}$   $\overline{b}$   $\overline{b}$   $\overline{c}$   $\overline{d}$   $\overline{d}$   $\overline{d}$   $\overline{d}$   $\overline{d}$   $\overline{d}$   $\overline{d}$   $\overline{d}$   $\overline{d}$   $\overline{d}$   $\overline{d}$   $\overline{d}$   $\overline{$ 

Lorsque l'on sauvegarde un jeu dans Eye Of The Beholder II, il est ensuite possible d'éditer cette sauvegarde et de modifier les octets afin d'améliorer les capacités de vos personnages, ou de placer entre leurs mains un objet que l'on a perdu, que l'on n'a pas encore trouvé, etc. Mais, attention ! N'utilisez cette technique que lorsque vous êtes vraiment dans une impasse... Sinon, cela risquerait d'enlever tout intérêt à la partie!

#### EDITER UNE SAUVEGARDE...

Il vous faut pour cela un éditeur de fichier sur PC, comme les fameux PCTools ou Norton par exemple. Pour repérer vos sauvegardes, chercher les fichiers qui sont de la forme EOBDATAX.SAV, où X représente un chiffre. Ensuite, éditez ce fichier et appelez l'éditeur hexadécimal. Vous allez voir apparaître devant vous d'une part un tableau rempli de groupe de deux chiffres ou lettres (ce sont des octets) et, d'autre part, sa traduction en signe pas toujours intelligibles. Mais pas de panique, la manoeuvre est plus simple qu'il n'y paraît.

Ensuite, lorsqu'il y a deux chiffres 2 octets pour : protection du poiou lettres. le premier vaut 16 fois sa valeur. Par exemple, dans 10 en hexa, le 1 vaut 16 x 1 soit 16. Pour écrire 20 (décimale) en hexa. il faut donc compter comme suit : 20. c'est 16 + 4. On l'écrira donc 14, soit  $(1 \times 16) + 4$ .

Si l'on compte finalement de 0 à 20. cela donne en hexa : 00 = 0.  $01 = 1, 02 = 2...08 = 8, 09 = 9.$  $0A = 10$ ,  $0B = 11$ ,  $0C = 12$ ,....  $0F = 15$  et ensuite  $10 = 16$ ,  $11 =$  $17, 12 = 18, 13 = 19$  et  $14 = 20$ . Maintenant, si vous voulez donner à votre personnage une Intelligence de 16 en décimale, écrivez «10» (soit 16 en hexa) deux fois à la place du groupe de deux octets correspondant dans le fichier.

#### **Les objets que possèdent vos personnages...**

Il est encore plus facile de donner à un personnage un objet qu'il ne possède pas encore. Vous devez tout d'abord repérer dans la suite d'octets de votre fichier de sauvegarde l'endroit où commence la liste des objets possédés. Cette liste se situe bien après le nom et les composantes dont nous avons déjà parlé. Pour repérer les octets concernés, le mieux est de choisir un personnage et de lui faire déposer tout ce qu'il possède. Laissez-lui seulement un objet dans la main droite, un objet que vous aurez bien sûr repéré dans la liste monstrueuse qui suit. Sauvegardez alors la partie, et éditez de nouveau le fichier de sauvegarde. Vous trouverez tout d'abord le nom de l'un de vos persos et toutes ses composantes. que nous avons vues plus avant. Puis, après une longue série de 00 00, un code de deux octets qui correspond à l'objet que le personnage possède dans la main droite. Attention, ce code est écrit à l'envers par rapport à la liste. Par exemple, si 00 04 indique une « dagger «« dans la liste, il y aura 04 00 dans le tableau d'octet de la sauvegarde. Qu'importe. puisque vous savez maintenant où commence la liste d'octets qui correspondent aux objets transportés. Il ne vous reste plus qu'à inscrire ce qui vous plaît:: 2 octets pour : ce que l'on porte dans la main droite (c'est ceux que vous venez de repérer) 2 octets pour : ce que l'on porte dans la main gauche

14 groupes de 2 octets pour : les 14 objets du sac 2 octets pour : le nombre de flèches dans le sac à flèches

2 octets pour : armure

gnet 2 octets pour : casque 2 octets pour : collier de protection 2 octets pour : chaussure 3 groupes de 2 octets pour : 3 objets à la ceinture 2 octets pour : première bague 2 octets pour : deuxième bague Voilà maintenant la liste de tous les codes des objets. N'oubliez pas d'inverser les deux octets lorsque vous les inscrivez dans le fichier de sauvegarde!

#### **LISTE DES CODES OBJET**

. \_\_\_.. \_\_**\_m**essage in a **bottle** . . \_\_\_\_.. 00 71 MS of magic missile 00 72 parchment 00 73 CS neutralise poison 00 74 set pof bones 00 75 CS raise dead 00 76 sling 00 77 north wind 00 78 parchment 00 79 mace « thumper » 00 7A long sword 00 7B dagger « yargon » 00 7C rotten food 00 7D leather armor 00 7E MS of blur 00 7F magic dust 00 80 magic dust 00 81 magic dust 00 82 skull key 00 83 dagger 00 84 robe 00 85 axe « the bait » 00 86 short sword « sting » 00 87 leather boots 00 88 helmet 00 89 CS serious wound 00 8A CS serious wound 00 8B iron ration 00 8C iron ration 00 8D Darkmoon key 00 8E CS neutre poison 00 8F P. of cure poison  $0090$  P. of vitality 00 91 skull 00 92 femur 00 93 complete set of bones 00 94 spellbook 00 95 plate mail 00 96 shield 00 97 long sword 00 98 helmet 00 99 iron ration 00 9A east wind 00 9B parchment 00 9C parchment 00 9D parchment 00 9E P. of speed 00 9F P. of healing 00 AO P. of healing 00 Al rock 00 A2 mace 00 A3 skull 00 A4 MS lighting bolt 00 AS CS neutre poison 00 A6 set of dwarf bones 00 A7 skull 00 A8 skull 00 A9 femur 00 AA femur 00 AB rock 00 AC spider key 00 AD skull 00 AE femur 00 AF rock 00 BO rock 00 B1 dagger «« sa skull »» 00 B2 femur

 $\bullet$ 

00 00 rien 00 01 leather armor 00 02 robe 00 03 staff 00 04 dagger 00 05 short sword 00 06 lock picks 00 07 spellbook 00 08 cleric's holy 00 09 leather boots 00 OA iron ration 00 OB rien 00 OC rien 00 OD rien 00 OE rien 00 OF rien 00 10 rock 00 11 grey key 00 12 copper key 00 13 set of bones 00 14 rien 00 15 rien 00 16 axe 00 17 chain mail 00 18 p. of giant strenght 00 19 rations 00 lA mace 00 1B paladin's holy 00 1C parcment 00 1D skull key 00 1E darkmoon key 00 IF shield 00 20 skull 00 21 femur 00 22 long sword 00 23 helmet 00 24 plate mail 00 25 sling 00 26 spider key 00 27 stone gem 00 28 stone dagger 00 29 stone sphere 00 2A stone cross 00 2B stone necklace 00 2C horn 00 2D ring 00 2E ring 00 2F ring of adorment

00 F5 stone 00 F6 stone 00 F7 stone 00 F8 stone 00 F9 MS of true seeing 00 FA talon 00 FB CS create food 00 FC CS create food 00 FD ration 00 FE ration 00 FF copper key 01 00 MS improve identity 01 01 gem (blue) 01 02 gem (green) 01 03 gem (red) 01 04 tropelet seed 01 05 tropelet seed 01 06 tropelet seed 01 07 tropelet seed 01 08 iron ration 01 09 iron ration 01<sub>0</sub>A iron ration 01 OB iron ration 01 <sub>0</sub>C iron ration 01 OD iron ration 01 OE iron ration 01 OF iron ration 01 10 handed sword (2) 01 11 P. of healing 01 12 P. extra healing 01 13 P. of vitality 01 14 P. extra healing 01 15 MS lighting bolt 01 16 wand 01 17 copper key 01 18 handed sword (2) 01 19 CS raise dead 01 lA femur 01 1B skull 01 1C paladin's holy 01 1D ring 01 lE parchment 01 1F plata mail (-10) 01 20 spellbook 01 21 lock picks 01 22 magic dust 01 23 parchment 01 24 set of elf bones 01 25 magic dust O1 26 magic dust 01 27 MS invisibility 01 28 axe 01 29 wand (light bolt) 01 2A long sword « huger » 01 2B mantis key 01 2C MS blur 01 2D MS dispel magic 01 2E iron ration 01 2F copper key 01 30 glass sphere 01 31 mantis idol 01 32 copper key 01 33 femur 01 34 P. cure poison 01 35 rien 01 36 shield 01 37 short sword 01 38 femur 01 39 skull 01 3A gem (red) 01 3B rotten food 01 3C rotten food 01 3D bone key 01 3E P. cure poison 01 3F P. cure poison 01 40 P. cure poison 01 41 short sword 01 42 polearn sword 01 43 banded armor 01 44 leather boots 01 45 shield 01 46 place mail 01 47 helmet 01 48 P. healing 01 49 braceers of protect 01 4A amulet 01 4B glass sphere 01 4C glass sphere 01 4D glass sphere 01 4E bow 01 4F arrow 01 50 arrow 01 51 arrow 01 52 arrow 01 53 arrow 01 54 parchment 01 55 P. extra healing 01 56 CS raise dead O1 57 P. cure poison O1 58 P. cure poison 01 59 P. vitality 01 5A MS desontegrate 01 5B Darkmoon key 01 5C Darkmoon key 01 5D Khelber's coin 01 5E Darkmoon key 01 5F femur 01 60 P. of healing 01 61 P. of healing 01 62 P. of healing 01 63 femur 01 64 dagger 01 65 femur 01 66 femur 01 67 bracers of protect 01 68 robe 01 69 leather boots 01 6A staff 01 6B dagger 01 6C dagger 01 6D P. of healing 01 6E halberd 01 6F crystal hammer 01 70 shield 01 71 iron ration 01 72 rotten ration 01 73 femur 01 74 MS fireball 01 75 mace 0176 short sword 01 77 short sword 01 78 wand (dispel magic) 01 79 skull 01 7A femur 01 7B ration 01 7C chain mail 01 7D ring 01 7E MS hold monster 01 7F polished shield 01 80 gem (soul) 01 81 gem (heart) 01 82 gem (body) 01 83 MS improve invisibility 01 84 shell key 01 85 amulet of life 01 86 polished shield 01 87 polished shield 01 88 eye of talon 01 89 crimson key 01 8A MS stone to flesh 01 8B star fire 01 8C shell key 01 8D crystal key 01 8E ring 01 8F MS ice storm 01 90 Brahma's boots 01 91 Jhoana's cloak 01 92 parchment 01 93 polished shield 01 94 polished shield 01 95 polished shield 01 96 rock 01 97 amulet of resurection 01 98 sling 01 99 MS wall of force 01 9A stone dagger 01 9B MS invisibility 10' 01 9C hilt of talon 01 9D parchment 01 9E tooth 01 9F femur 01 AO femur 01 Al skull 01 A2 femur 01 A3 femur 01 A4 femur 01 A5 skull 01 A6 rock 01 A7 MS cone of cold 01 A8 mappaj 01 A9 The shall rejoice 01 AA Crimson ring 01 AB Crimson ring 01 AC robe 01 AD sticky paper 01 AE MS fear 01 AF plate mail 01 BO amulet of life 01 B1 amulet of death 01 B2 plate mail 01 B3 short sword  $(+1)$ 01 B4 ison ration 01 B5 iron ration 01 B6 P. extra healing 01 B7 Khelben's coin 01 B8 plate mail 01 B9 long sword

00 30 glass sphere 00 31 dart 0032 bow 00 33 bow 00 34 arrow 00 35 bracers of protection 00 36 amulet 00 37 cloak 00 38 scale mail 00 39 tome 00 3A flail 00 3B wand 00 3C 00 3D handed sword (2) 00 3E 00 3F 00 40 bone key 00 41 tuning fork 00 42 00 43 00 44 gem (red)

00 45 gem (green) 00 46 gem (blue) 00 47 gem (purple) 00 48 mantis key 00 49 mantis idol 00 4A polished shield 00 4B amulet 00 4C eye of talon 00 4D crystal key 00 4E shell key 00 4F tooth 00 50 crimson key 00 51 talon's tongue 00 52 hilt of talon 00 53 crystal hammer 00 54 starfire 00 55 Jhoana's cloak 00 56 crimson ring 00 57 spear 00 58 banded armor 00 59 ring of protection 00 5A necklace 00 5B polearm 00 5C spectre kingly might 00 5D khelben's coin 00 5E coin 00 5F amulet of life 00 60 wand 00 61 sticky paper 00 62 amulet of life 00 63 amulet of death 00 64 stone 00 65 stone 00 66 stone 00 67 stone 00 68 stone 00 69 stone 00 6A stone 00 6B stone 00 6C stone 00 6D grey key 00 6E dagger 00 6F skull key 00 70 copper key

00 B3 femur 00 B4 P. cure poison 00 B5 plate mail 00 B6 long sword 00 B7 helmet 00 B8 leather boots 00 B9 west wind 00 BA dart 00 BB dart 00 BC dart 00 BD dagger 00 BE dagger 00 BF leather 00 CO femur 00 Cl shields 00 C2 femur 00 C3 dagger 00 C4 chain mail 00 C5 long sword 00 C6 Darkmoon key 00 C7 helmet  $00 \text{ C8}$  skull 00 C9 P. of healing 00 CA skull 00 CB staff 00 CC skull 00 CD long sword « hathbull » 00 CE bracers (-5)  $00$  CF shield  $(-2)$ 00 DO MS of haste 00 D1 amulet 00 D2 robe 00 D3 spider key 00 D4 iron ration 00 D5 iron ration 00 D6 iron ration 00 D7 axe 00 D8 stone gem 00 D9 spider key 00 DA glass sphere 00 DB glass sphere 00 DC Darkmoon key 00 DD arrow 00 DE arrow 00 DF P. extra healing 00 EO P. of healing 00 El Darkmoon key 00 E2 south wind 00 E3 CS raise dead 00 E4 MS detect magic 00 ES MS shocking grasp 00 E6 MS fireball 00 E7 cloak « moonshade » 00 E8 arrow 00 E9 arrow 00 EA arrow 00 EB arrow 00 EC arrow 00 ED arrow 00 EE arrow 00 EF arrow 00 FO bow 00 F1 MS remove curse 00 F2 arrow 00 F3 arrow 00 F4 stone

01 BA iron ration 01 CF Cleric's holy NIVEAU 5 NIVEAU 10 01 BB iron ration 01 D0 CS cure wound<br>
01 BC P, extra healing 01 D1 femur

# GOBLIINS, tolet et tirer sur l'araignée la plus à gauche. Prenez ensuite l'oreiller et placez-le sous l'araignée du milieu.<br>Usez de magie sur cette araignée. gagnez sur **to**us Les tableaux<br>
les trableaux<br>
Des de magie sur le sac qui est<br>
sur l'arbre (en haut à gauche). Pre-<br>
Duand les poules arrivent, lancez

Aureil vient en aide à tous ceux qui luttent dans Gobliiins. Si Tilt vous a déjà communiqué de magie sur le nuage de droite,<br>les codes de ce superbe jeu, vous n'aviez pas en haut de l'arbre, pour faire tomles codes de ce superbe jeu, vous n'aviez pas en haut de l'arbre, pour faire tom-<br>en la pluie. Prenez ensuite la encore la solution complète. C'est maintenant chose faite ! En route pour le pays goblin...

# CONSERVEZ DTRE COLLECTION D **NS CET ELEGAN** COFFRET RELIURE T

 $5e$ 

Usez de magie sur le sac qui est<br>sur l'arbre (en haut à gauche). Prenez ce sac et utilisez-le sur la terre. Quand les poules arrivent, lancez un coup de poing sur l'éventai un coup de poing sur l'éver<br>pour les faire fuir. Il faudra un un ıtz peuu champignon donner le champignon et la fiole plante qui vient de pousser et allez au sorcier.

brille sur le mur, à gauche. Prenez NWEAU 8 la pierre.

Lancez un sort magique sur la plus à droite des deux pommes de gauche et choisissez de même manière entre les fruits de droite. Un coup de poing dans ces deux pommes et le tour est joué ! Prenez maintenant les fruits qui ont grossi et mettez-les dans le trou au milieu du pont. Un bon coup de pioche fera tomber le diamant qui

Grimpez par le fil de l'araignée. Il faut maintenant se suspendre au fil de gauche, puis prendre le pistolet et tirer sur l'araignée la plus à<br>qauche. Prenez ensuite l'oreiller et Usez de magie sur cette araignée. Prenez la fiole qui est tombée sur l'oreiller et tirez sur l'araignée la plus à droite.

#### NIVEAU 7

. .- - — — — — — — — **BON DE COMMANDE** h - - — ~~ à retourner à TILT/Service Reliures Je désire recevoir ......... coffret(s) pour un montant de 80 F. par coffret, soit .............. F. **BP 53 77932 Perthes Cedex** NOM **ci-joint mon règlement : par chèque bancaire Quien par mandat Quien à l'ordre de TILT**<br>PRENOM NOM **CHANGE THE THE COMPANY OF THE COMPANY OF THE COMPANY OF THE COMPANY OF THE COMPANY OF THE COMPANY OF THE COMPANY OF THE COMPANY OF THE COMPANY OF THE COMPANY OF THE COMPANY OF THE COMPANY OF THE COMPANY OF THE COMPANY**  $\frac{1}{\sqrt{2}}$ 

134

**CODE POSTAL** VILLE

a za zamielno od zastavili su zastavili za od zastavili za zastavili za od zastavili zastavili za od zastavili za zastavili za zastavili za zastavili za zastavili za zastavili za zastavili za zastavili za zastavili za zast

#### NIVEAU 1

Commencez par donner un coup de poing dans le pilier droit de la voûte pour faire tomber la corne. Soufflez dans celle-ci. Envoyez ensuite la magie sur le bout de bois qui est tombé. Il suffit maintenant de prendre la pioche.

#### NIVEAU 2

#### NIVEAU 3

Rien de bien compliqué à ce niveau : il vous suffit de frapper à la porte. Cette fois-ci, on vous ouvre...

#### NIVEAU 4

Utilisez la magie sur la plante carnivore de gauche. Utilisez ensuite le pot 1 (sur la gauche de l'écran) sur la plante de droite pour qu'elle mange la mouche. Grimpez sur la plante agrandie et lancez un coup de poing sur le livre qui est à droite du bureau. Donnez enfin le diamant au sorcier en montant sur le livre qui vient de tomber.

IM essage in a

01 BC P. extra healing 01 D1 femur<br>
01 BD spellbook 01 D2 skull **La difficulté de ce niveau vient de la** Utilisez la viande sur le premier<br>
01 BD spellbook 01 D2 skull **peur mortelle que suscitent les trou**. Lancez un sort 01 BD spellbook 01 D2 skull peur mortelle que suscitent les trou. Lancez un sort mortelle que suscitent les trou. Lancez un sort magic missile 01 D3 femur 01 C1 robe 01 D7 femur Grimpez, puis frappez l'œil d'un faites-les tomber à l'aide du troi-01 C7 MS magic missile 01 DD dagger langue le magicien (attendez dans le ne faut pas pas pas pas pas pas pas par pas pas par pas pas pas par pas pas par pas pas par pas pas par pas par pas par pas par pas par pas par pas p 01 CB mace (+1) 01 E0 ration squelette soit parti et prenez le 01 CC iron ration 01 E1 grey key

#### NIVEAU 11

Contournez sans cesse le chien afin d'être toujours en face de lui. Utilisez l'oiseau (celui-ci doit rester en l'air). Usez de magie sur le chien... Il s'envole ! Donnez un coup de poing dans la porte du fond et le tour est joué.

#### NIVEAU 12

Prenez la plume et chatouillez le pied du squelette. Empochez alors le bilboquet et déposez-le dans la main du squelette. Prenez la clei et donnez-la au prisonnier (dans une cage en haut à droite). Trans formez la plume en tapette et prenez-la. Rendez-vous ensuite sur l'étagère du haut. Ecrasez la guêpe et transformez-la en fléchette, avec l'aide du magicien. Lancez la fléchette ainsi confectionnée sur le tableau du sorcier. Le gobelin va descendre pour bien se placer et tirer. Prenez enfin l'élixir et la poupée du roi.

#### NIVEAU 13

Attention, il ne faut jamais passer devant la porte du sorcier, là où se trouve la trompette. Lancez un sort sur les racines de l'arbre et prenez l'appeau. Montez maintenant au dessus des oeufs et soufflez dans l'appeau. Quand l'oiseau a fini de couver, il faut donner un coup de poing sur l'oeuf qui bouge. puis utiliser la magie sur l'oeuf et sur la trompette. Pour le gobelin qui porte les objets, prenez l'élixir, buvez-le et passez devant la porte invisible. Mettez ensuite la carotte près du trou, en haut à droite. Un peu de

z, O

**;** 1k

r

Lancez un sort sur le squelette, puis sur l'os qu'il a fait tomber. Prenez la flûte et jouez un air devant le serpent qui est caché dans le pot à gauche. Le reptile vous servira de corde... Grimpez, puis mettez le sorcier sur la planche de droite. Il suffira d'un coup de poing dans le tas de cailloux, à droite de l'écran, pour le faire monter... Faites de même pour l'autre gobelin et le niveau est complet

#### NIVEAU 9

Contournez l'écran pour ne pas passer trop près du chien. Prenez la viande et agitez-la n'importe où sur l'écran.

# **. bette** ...............

01 BE MS magic missile 01 D3 femur<br>
01 BF MS fireball 01 D4 femur mouveau sortilège magique sur le carotte, à droite de l'arbre. Mettez 01 D4 femur nouveau sortilège magique sur le carotte, à droite de l'arbre. Mettez<br>01 D5 skull bout qui dépasse à côté de la main ensuite le sorcier et le gobelin l'un 01 D5 skull bout qui dépasse à côté de la main ensuite le sorcier et le gobelin l'un<br>01 D6 femur droite du géant, en bas de l'écran. après l'autre sur cette branche et 01 CO lock picks 01 D6 femur droite du géant, en bas de l'écran. après l'autre sur cette branche et<br>01 C1 robe 01 D7 femur different de du troi-01 C2 staff 01 D8 femur coup de poing. Mettez alors sur la sième gobelin. Un peu de magie 01 C2 staff 01 D8 femur 01 D8 femur coup de poing. Mettez alors sur la sième gobelin. Un peu de magie<br>
01 C3 iron ration 01 D9 femur de la qui porte les sur le bouchon à gauche. Placez<br>
01 C4 iron ration 01 DA femur objets 01 C4 iron ration 01 DA femur objets. Il faut encore user de la maintenant le bouchon sur le trou<br>01 C5 P. extra healing 01 DB skull magie sur le «S » au dessus du sar- en haut à droite. Prenez la manche 01 C5 P. extra healing 01 DB skull magie sur le « S » au dessus du sar- en haut à droite. Prenez la manche copie sur le « S » au dessus du sar- en haut à droite. Prenez la manche 01 C6 spellbook 01 DC dagger cophage. Place O1 C6 spellbook 01 DC dagger cophage. Placez également sur la à air en passant par la gauche (il 01 C7 MS magic missile 01 DD dagger langue le magicien (attendez dans le ne faut pas passer devant le trou 01 C8 MS fireball 01 DE long sword tunnel que le squelette passe au qui est près de l'échelle la plus à dessus). Un nouveau coup de poing gauche). Faites remonter le gobelin 01 C9 scale mail (+1) 01 DF long picks dessus). Un nouveau coup de poing gauche). Faites remonter le gobelin dans l'œil... Attendez ensuite que le et placez-le près du trou du haut. 01 CA shield dans l'oeil... Attendez ensuite que le et placez-le près du trou du haut.<br>
01 CB mace (+1) 01 E0 ration squelette soit parti et prenez le Donnez ensuite un coup de poing 01 CC iron ration 01 E1 grey key champignon. dans le trou du bas, là où se trouve dans le trou du bas, là où se trouve un oiseau. Avec la manche à air, 01 CD iron ration un oiseau. Avec la manche à air,<br>
01 CE P. extra healing 01 FD ration **NIVEAU 6** vous pouvez alors attraper l'oiseau vous pouvez alors attraper l'oiseau qui sort du trou du haut!

# **message in a bottle**

magie sur la taupe... Attendez enfin que le sorcier tourne la tète pour faire passer le troisième gobelin à droite.

#### **NIVEAU 14**

Usez une fois de plus de la magie sur le caillou. à gauche du dolmen. Prenez ensuite le bâton et utilisezle sur le trou du dolmen. sur la droite. Prenez aussi l'arrosoir et arrosez la plante la plus à gauche, ainsi que la troisième en partant de la droite. Lancez maintenant un sort sur ces deux plantes, puis un coup de poing dans celle de gauche. Empochez la clef et utilisezla dans la serrure de la plante de droite. L'affaire est dans le sac!

#### **NIVEAU 15**

Un coup de poing dans le canon. un autre dans le boulet, en bas à droite... Placez le boulet dans le canon, puis frappez à nouveau du poing dans le canon pour qu'il soit dirigé vers le haut. Prenez alors les allumettes en haut à droite. Le projectile. ce sera une carotte ! Un troisième coup de poing dans le canon pour que. cette fois. il soit dirigé horizontalement. Allumez la mèche... Allumez aussi la marmite à gauche. Refaites un tir de canon vers le haut et usez de magie sur la carotte qui est tombée. Prenez maintenant le cornet et utilisez-le sur le bonhomme qui vient de se réveiller. Prenez le maillet afin de taper sur le gong jaune. Il ne vous reste plus qu'à prendre le pendule du haut pour finir le niveau.

Prenez le sac et utilisez-le sur le l'oiseau. Utilisez ensuite le lancehaut de l'écran. Quand le pied est pierre sur le haut de la corde et à gauche. il faut se dépêcher et utiliser le désodorisant ! Placez maintenant le pied là où se trouvait précédemment le sac, et ce afin que le dragon le cuise. Utilisez ensuite le pied cuit sur le pont. Prenez la dague (l'épée). Faites en sorte que le dragon l'enflamme elle aussi et saisissez-vous de cette nouvelle arme...

#### **NIVEAU 16**

Première manoeuvre, mettez le caillou sur la croix verte. Lancez ensuite un sort sur le caillou. et ce deux fois de suite. Usez aussi de magie sur le palmier le plus à gauche. Donnez alors un coup de poing sur la pioche et utilisez le pendule sur la tache vert sombre en plein milieu du bas de l'écran. Creusez avec la pioche quatre fois de suite à cet endroit...

#### **NIVEAU 17**

#### **NIVEAU 18**

Vous allez tout d'abord devoir utiliser la dague sur le rond du bonhomme du milieu. Placez le gobelin qui porte les objets sur la main de droite. Le roi va se transformer en clef. Il faut mettre celle-ci dans l'oreille de gauche. Placez également les trois gobelins sur la main de droite.

#### **NIVEAU 19**

Tout commence par un bon coup de poing sur le tas de bois ! Ensuite. il faut utiliser la bûche sur le piège à loup. Transformez la bûche en désodorisant. puis usez de magie sur le sac qui se trouve plus bas. Méfiez-vous. il ne faut pas rester trop longtemps près du sac car le dragon est un ennemi mortel... sur l'os, près du pied droit de

Pour ce niveau, utilisez successive ment le faux nez, la banane (donner un coup de poing dans les bananes) et le savon devant le monstre à gauche (cela le fera rire). Prenez ensuite le grimoire et usez de magie sur la grille du fond.

devant moi, je pique la poupée *avec* la seringue *et... c'est* la fin de *cette* vertigineuse *partie.*  Bonne *chance à* tous !

#### **NIVEAU 20**

Ici. il faut lancer un sort sur le petit bout qui dépasse de la statue de *pierre.* Un levier apparaît, frappezle du poing. Appliquez ensuite la magie sur le bouchon dans l'oreille du géant. Vous pourrez alors lire le grimoire près de l'oreille du monstre afin de le faire rire. Prenez maintenant l'appât qui se trouve en haut à gauche. dans la petite tour. Utilisez ensuite cet appât en haut à droite. pour faire sortir le bonhomme. Prenez le bol vide et placez le sous l'ceil gauche du géant. Lorsque celui-ci pleurera. le bol se remplira de ses larmes ! Il faut alors relire le grimoire au géant. Prenez le bol plein et utilisezle sur le bonhomme. en haut à droite. Prenez enfin le lance-pierre.

#### **NIVEAU 21**

Commencez par utiliser le lancepierre sur le fil qui tient les bananes. Lancez ensuite un coup de poing dans la manette et placez les trois gobelins sur le dos du poisson.

#### **NIVEAU 22**

Il faut tout d'abord user de magie

L'un des objets que *j'ai* trouvé le plus utile, *c'est la patte de* lapin, aussi bien dans Dungeon Master *que* dans Chaos Strikes Back. *Grâce à elle. j'ai* des *personnages Master 2 en magie et prêtres à* la fin de DM !!! Il faut qu'elle soit

 $\Omega$ 

prenez-la. Vous devez accrocher cette corde en haut à droite. sur l'aile droite de l'oiseau. Utilisez maintenant le lance-pierre sur le sorcier. puis la magie sur la chauvesouris. Faites grimper le grimpeur par la corde et vlan ! Un coup de poing dans la tortue ! Placez le sac rouge en bas à droite de l'écran. Utilisez le lance-pierre sur le fil de l'araignée et placez le gobelin qui porte les objets près du sac rouge. Il vous suffit dès lors d'user de magie sur l'araignée... Dépêchezvous de prendre le sac rouge contenant les insectes et agitez ce sac n'importe où...

.--...---.. s . . . - - - s • .--S. s • dans la main *droite des person*nages lorsqu'ils lancent *des* sorts. *Pour faire* des potions, *placez la*  fiole dans la main *gauche et* la patte dans la main *droite.*  En ce qui concerne l'entraîne*ment de* vos personnages, ceux-ci *apprendront* d'autant plus vite

Voilà, c'est fait : vous Aétes venu à bout de cette très belle aventure. Félicitations. aventurier !

# **Messages en vrac MIKE**

Dans **Advantage Tennis,** il est possible d'avoir un *joueur à plu*sieurs bras (gag !). Il suffit en *effet d'éditer* votre sauvegarde (extension *PLY) et de mettre 78* aux *offset* 13392, 13394, *13396, 13398, 13400 et 13404.* Faites *cette* bidouille *avec n'importe*  quel éditeur *de* secteurs.

#### **KIX**

*Pour Mike,* voila comment *je par*viens *à confectionner la poupée de* **LeChuck dans** *Monkey*  **Island** *Il. Je prends* un *crâne,*  une seringue. une *paire* de gants, *une poupée,* des ballons *et je* vais dans *la pièce où se trouve le dis*tibuteur de *grog. Je* pousse un peu partout la machine *et je*  gonfle ainsi les gants *et le bal*lon. Lorsque LeChuck *arrive et*  qu'il *prend* la *pièce par terre, j'en*  profite *pour* saisir délicatement ses dessous qui dépassent *de son*  pantalon. *Une fois dans* l'ascenseur, *je* donne mon mouchoir à LeChuck. *Il me le rend. Je retourne* alors dans l'ascenseur *et dès que l'ennemi arrive, je*  tourne *le* levier et la machine s'élève. *Je* ramasse *alors* sa barbe *et* la *met* dans un sac, avec le mouchoir, *la tète.* la *poupée et*  son slip. *Je* mélange le tout, je redescends *et retourne* voir Le Chuck. Dès qu'il *se présente* 

Pour Marie, il semble qu'il n'y ait pas de technique miracle *pour échapper* au gros *requinsd'Ope*ration Stealth. Voici le rappel *de ce* qu'il *faut faire pour mettre*  toutes les chances de ton côté. *Dès que* tu es dans l'eau, descends d'un écran et dirige-toi le plus sur la gauche possible. Tu remarqueras une algue qui bouge. Au pied de l'algue. un tendeur. Dirige-toi maintenant le plus à droite possible, tu seras bientôt bloquée par des *rochers.* Examine le palmier de droite et actionne *le. Rapproche* toi *ensuite du* haut du tronc et actionne le bouton. Tu ouvriras ainsi un passage. Bonne chance.

En ce qui me concerne, voila quelques questions à propos de Eye of the Beholder 11.

Le téléchargement consiste à transférer des fichiers à partir du minitel sur votre micro : pour cela, il vous faut bien sûr un minitel, un micro et un câble pour les relier. Il vous faut aussi un logiciel de téléchargement, pour le transfert, la gestion de la communication et la correction d'éventuelles erreurs. Le nôtre s'appelle TRANSITY.

#### **AMIGALE**

Salut les Tiltés, j'ai des petits problèmes *dans Leander. Com*ment *passer* la *grotte* du niveau *1,4 ? Merci d'avance.* 

#### **SKEN**

![](_page_67_Picture_2273.jpeg)

Avis à tous les fanas de **Dungeon** *Master et de* **Chaos Strikes Back..** quelques astuces *des* plus utiles.

*Tout* d'abord, pour Chaos. le plan *de Droopy paru* dans Tilt n° 99 *est* superbe mais *incomplet sur certains* détails, *comme le* recon*nait* d'ailleurs son auteur. Voici quelques *ajouts* pour plus *de pré*cision *encore.* 

Dans le niveau *de départ, le*  niveau 4. il existe *une salle secrète* très pratique puisqu'elle *contient des Vorpale. de la* nour*riture et* quelques autres *objets*  utiles. Sur le plan *de Droopy. regardez* la salle *« Supply for the*  Quick *,, celle* où *les trappes*  s'ouvrent sous vos pas. *A droite.*  il y a *deux trappes* bien visibles *Regardez* maintenant *la flèche 4A. Trois* cases plus au nord, le *mur est faux ! Il* s'agit du mur situé entre les deux *serrures.* et au *nord des* deux *trappes, cherchez bien !* 

Retournez de *même de* temps eu temps *par la salle où* vous *aviez*  commencé *l'aventure, et par !c salle* « Supply *for* the Quick ». On *y trouve* souvent *des objets* de *grande* utilité. *Par exemple. après être* passé *par* la salle des dragons et la salles des *faux* murs juste en-dessus, *je* suis descendu par une *trappe et j'ai* trouvé une patte *de* lapin, *une armure de RA*  complète. *une épée à* Fireball er *l'épée* Slide Splitter, la meilleur arme du jeu.

*A propos, en ce* qui *concerne les*  armes, aux *côtés de cette épée Slide Splitter.* la hache *et les épées* à feu ou à éclairs *sont* intéressantes. Mais utilisez *de préférence* le coup « shop « (le plus simple), plutôt *que des coups*  comme Melee *ou* Thrust... Car les coups simples sont bien plus *rapides et, le* plus souvent, ils causent autant *de* dommages à l'ennemi que les coups complexes. Essayez sur des momies pour voir ! Les *Vorpales* ne sont *réellement* utiles que sur *les fan-* tômes. *Contre* tous les autres monstres, ce ne sont que des *épées médiocres.* 

Attention, les sorts DES EXW ne marchent de même *que sur* les *fantômes.* Ils n'ont aucun *effet*  sur les autres *adversaires.* Le poison (Oh Ven, Des Ven) n'a bien *sûr d'effet* que sur les êtres *vivants.* Inutile *donc de perdre*  son temps à en envoyer *sur* les momies, les squelettes et les chevaliers en armures... *Ce* sont également des morts-vivants ! En *général,* la boule de *feu* est ici *très efficace.* En ce qui *concerne*  les monstres pas trop dangereux (momies ou *screamers par exemple). cognez* ! Enfin, les chevaliers en armures sont *très*  faciles à tuer dans Chaos Strikes Back. Utilisez les éclairs puissance *6 (Mon* Oh Kath Ra). sachant qu'il faut *sept ou* huit *éclairs pour*  venir à bout de l'ennemi. Pour Dongeon Master. c'est bien moins facile.

*qu'il* ne connaissent *rien* du dit sort. Si vous obtenez un « untel needs more practice... », continuez avec ce sort-là.

Voilà, *c'est tout* pour mes *conseils.* Maintenant, il est temps *de poser* quelques questions. Si quelqu'un est parvenu *à pénétrer*  dans la salle Death Row de Chaos, *que ce* grand aventurier nous le fasse savoir *! D'autre* part, *MCST parle* de potions *dangereuses avec* le signe GOR. *Pour*rait-il *m'éclairer* un *peu* plus à ce sujet ? Merci d'avance à tous. *Bye !* 

**GILLES PC** 

Pour Olivier (Tilt *100).* sache que les *crieurs sont* des monstres *tout*  à fait normaux. Tu pourras utili*ser contre eux* le sort *de silence. En* ce qui *me concerne, je coince*  dans **Might** *and Magic 111.* Où peut -on *trouver* la carte *de*  *séquence* d'hologramme *001 ?*  Comment *donner l'amour à Trueberry* ? Comment délivrer la licorne de *son* (triste) *sort ?*  Merci *à* tous. et plus particuliè*rement à Victor* pour ses nombreuses astuces.

#### **CARLES**

*Pour* Olivier, un peu plus *de pré*cision sur les crieurs de Might and Magic III. S'il n'existe aucune astuces spéciales comme *le dit*  Gilles PC. *je conseille* quant à moi l'usage des arcs ou arbalètes magiques *pour tuer ce* types d'adversaires à distance. *Les tirs*  les éliminent alors *deux fois sur*  trois en *moyenne.* Bon courage pour la suite.

#### **DON JOHN MASTER**

*Pour* ZED *et tous* les fanas *de*  **Eye** of *the Belohder 11,* dans la *salle où* l'on *trouve les* neuf dalles, il faut *poser des* objets sur cinq *de ces* dalles, à savoir les *quatre* qui se trouvent *aux quatre*  angles *du carré formé,* ainsi que sur la *dalle* du *centre.* Alors, la *porte* s'ouvrira.

#### MAX

#### ZED PC

*Pour* Elija, dans la salle où se trouve le mot « chwat », examine le pilier *central. Il y a* un bouton minuscule à actionner pour ouvrir un passage secret.

*Où se trouve Ambre.* la personne que l'on doit retrouver ? A quoi

![](_page_67_Picture_60.jpeg)

 $itel$ Pierre-Avia  $lex$  15  $\Box$  disquette + câble au prix de 100 F  $Age:$  $CABLE: \quad QDB9 \quad QDB25$ 

**3615 TILT** 

Pour le commander, il vous suffit de remplir ce bon et de le renvoyer, accompagné d'un chèque bancaire ou postal du montant correspondant, à :

PERIPHERIQUES Souris 3 boutons 150 F TTC Sound blaster 980 F TTC Sound blaster Pro. 1650F TTC CD ROM + S. Blaster Pro. : 3 490 F TTC Imprimantes :

STAR LC20 1850F TTC STAR LC24-10 2850 F TTC Autres nous consulter

Expédition dans TOUTE LA FRANCE Demandez nos tarifs revendeurs

#### SBI 386 SX 25

1 Mo de RAM Disque dur de 40 Mo Un lecteur de disquettes 3/2 (1.44 Mo) Carte VGA 16 bits 256 Ko Ecran VGA couleur Souris avec tapis DR Dos 6.0

#### 8 390 F TTC

## 283, rue du Fb Saint-Antoine 75011 Paris Tél : (1) 43.70.82.45 (lignes groupées)

Du Lundi au Samedi de 10 h à 13 h et de 14 h à 19 h - Métro : Nation

#### CONFIGURATION DE BASE S.B.I.

Boitier mini tour : 1 Mo de RAM; 1 lecteur haute densité 3/2; disque dur 40 Mo; 2 ports série; 1 port // et 1 port jeux.

![](_page_68_Picture_1505.jpeg)

SBI 486 SX 33 1 Mo de RAM Disque dur 40 Mo Un lecteur de disquettes 3/2 (1.44 Mo) Carte VGA 512 ko (1024 x 768) Ecran S-VGA couleur (1024 x 768) Carte Sound Blaster 11 Souris avec tapis Un logiciel de dessin et un jeu au choix

# DR DOS 6.0

11 990 F TTC

PROMO

#### **VENTES** Toutes nos occasions sont garanties 6 mois

**DEPOT** 

![](_page_68_Picture_69.jpeg)

PROMO

PROMO

Disque dur 40 Mo Un lecteur de disquettes 3/2 (1,44 Mo) Carte VGA 512 ko (1024 x 768) Ecran S-VGA couleur (1024 x 768) Carte Sound Blaster Il Souris avec tapis Un logiciel de dessin et un jeu au choix DR DOS 6.0

10 590 F TTC

Rachat de votre ancien ordinateur pour l'achat d'un neuf.

Attention. cette astuce est irréversible. Lance ce programme en ayant placé préalablement ta disquette de jeu déprotégée dans le lecteur. Résultat, des crédits illimités.

# message in a bottle. .--...-.~ ee**-** -..s- - . . . - - - . . .

servent le « mapaj » et le « shall  $OUT #1,255$ rejoice » ? Comment annuler le champ magnétique qui bloque la porte au niveau infesté de Mind Flayers et de salamandres ? Enfin. au même niveau, existe-til un moyen de se protéger des attaques paralysantes de ces même Mind Flayers ? Merci à<br><mark>tous</mark> et salut !

#### **YVES**

![](_page_68_Picture_51.jpeg)

*Bonjour ! Je* vous communique les noms de code des missions de Saboteur 2 sur PC. Je les ai trouvé dans le fichier Sab2.exe... No 2 : JONIN No 3 : *KIME No 4 : KUJI KIR!* 

- *No 5 : SAIMENJITSU*  N° 6 : GENIN
- No 7 : MILUKATA *N° 8 : DIM MAK*
- N° 9 : SATORI

baisse-toi... Une fois que *l'hor*rible géant passera au-dessous, *fire ! Recommence* l'opération jusqu'à ce qu'il meure.

Pour moi maintenant, malgré la soluce d'Ultima VI, je n'arrive pas à trouver le donjon de Hythloth. ni le Hall du Savoir. Quelqu'un pourrait-il me donner les coordonnées exactes de leur situation ? Indiquez moi aussi *S.V.P.* le chemin le plus simple pour atteindre le trésor dont je connaît les coordonnées (59 S, 50 E). Je creuse, je trouve une ouverture, j'y entre, je vois une tombe et un immense labyrinthe. Mais là, je suis perdu... Help me. please !

#### ANONYME 3

*Pour* Anonyme 3 du Tilt *100* (qui, comme moi, ne se nomme pas...) qui lutte dans Bard's Tale, voici comment *pénétrer* dans *la tour*  de Mangar. Tu dois passer par le dernier niveau des catacombes. Mais il faut aussi que tu possèdes le Keystaff.

#### MAJOR FIREGUN

Salut à tous les lecteurs du Message.

*Pour Jory,* dans Robocop 2, tape pendant l'écran de chargement « seriel interface ». Ensuite F9 donne de l'énergie,

F10 permet de passer au niveau suivant.

Dans Bubble *Bobble,* je connais *deux* astuces. *Tu peux presser FI.*  F2 ou F3 en cours de partie pour avancer respectivement de 1. 6 ou 11 niveaux. Sinon, voici un petit programme en GFA : *OPEN* "i", #1, "BUB1.RSC" SEEK #1.583

CLOSE #1

Pour ST Mad 4 (Tilt 101) dans Speedball, les lettres sur les capsuies correspondent au type de joueur. Exemple : M pour milieu. D pour défense, etc... Je cherche des explication pour

*Pour* Navy Moves, le code du second niveau est 786169. *Pour* Azertylt. *Prends* ta sauvegarde de Prince of Persia et édite-la avec un éditeur de sec-

teurs. En offset 1, écrit 00.

En offset 2. tape une valeur comprise entre 02 et OE (pour choisir le niveau).

En offset 3, écrit 08. Te voilà reparti avec 60 minutes de jeu et de l'énergie supplémentaire.

Pour Toto le Costaud. dans Strider 2. Edite le fichier AUTO\TOR.PRG et cherche la chaîne 04 79 00 01 00 00 84 C4. Replace alors 04 79 00 01 par 60 00 FF CE. Cela donne des vies infinies. *Cherche* ensuite 04 79 00 05 00 01 43 20 et remplace 04 79 par 60 16. C'est du temps infini. Enfin, cherche la chaîne 04 79 00 02 00 00 DO 22 04 79 00 01 00 00 D0 22 et remplace 04 79 par 60 OE. Voilà de l'énergie infinie!

> Tilt remercie tous les participants au Message in the Bottle, et notamment *Florian,* Dominique. Tran (superbes les plans, parus sur le *Message* !). Kix, Sébastien. *Marc et Philippe. Karadoc le*  Gnome, Mythix et Cedric. Raphaël, Didier et Julien. Jahann, un anonyme « lecteur assidu et invétéré ». Grégoire (superbe mise en scène). Piotr KX. Fred (de TKG) et Christophe *pour*  leurs solutions complètes.

Enfin. je constate que les codes de Chary (Tilt 101) pour Gobliiins ne cadrent pas avec les miens (j'ai un Atari STF). *Je*  vous communique donc mes résultats

![](_page_68_Picture_1506.jpeg)

#### TSOMI

Salut à tous. Pour Philippe, dans Magic Pockets. il faut *que* tu gonfles ta poche au maximum. que tu lances ta tornade et que tu places le joystick en diagonale en bas. Tu feras alors un super saut ! Pour PC Vengeur, dans Moktar. une fois en haut, tu trouveras une caisse. *Prends-la et* monte sur la plate-forme de droite. Place-toi.

A moi ! Dans *It* Came *from the Desert.* où trouver le fusil qui pourra démolir ces affreuses fourmis ?

Dernière question, comment diriger plusieurs joueurs en mode 2 players dans Kick Off 2? Merci et à la prochaine.

#### RAPHAEL

*Un petit* mot en passant *pour ST*  Super Sonic. Dans le Manoir de Morteville, il est impossible de descendre dans le puits. C'est un leurre !

Il me faut aussi rectifier la lettre *de Major* Firegun Il n'y a pas qu'un seul Dragon dans Dongeon Master !!! Celui du niveau 14 est le plus gros, certes, mais il en existe d'autres.

*Pour Le* Lui maintenant. dans ce même jeu. je tiens à signaler que la couronne Crown of Nerrax donne +10 en sagesse et qu'elle se trouve au niveau 7. D'autre part. le collier Moonstone Necklace donne +3 en Mana.

Je souligne également que dans Chuck Rock, pour l'Anonyme Z du Tilt 101. on peut aussi obtenir des vies infinies en faisant ESCAPE puis FAST AINT THE WORD, UNCLE SAMS. LIFE IS *MY* DREAM, SHE *LOVES*  CLEANING WINDOWS ou ITS *FAIRY* BOWBELZ.

Un dernier mot... tapez ESTRANO pendant le jeu pour voler !

#### **KIX**

Pour Helpcécile qui se bat dans Countdown, pour éviter les gardes qui sillonnent les couloirs de la clinique. il n'y a qu'une solution. Dans chaque salle, sauve ta partie (touche F) puis sort... Si tu *te fais prendre. recharge le jeu* et attends dans la salle quelques 30 secondes avant de tenter une nouvelle sortie. Bon courage à toi !

*Pour* Olivier C., *dans* l'Arche du Capitaine Blood, les icônes dont tu *parles* sont tout simple*ment* des noms. A plus.

#### SPOKE

Spoke à l'inter pour James T. Kirk (Tilt 100)... Captain, votre message est illogique car *le jeu*  Captive bugue comme un

KlingOon au niveau de la mission 2 du level 2. Comment avez vous réussi *à ouvrir les portes* 200 et les deux contiguës, puisqu'il n'y a pas de clipboard. Etes vous chanceux ou un changement moléculaire s'est-il produit au cours de votre dernière téléportation !?

#### **VERO**

Je cherche comment passer le niveau 25 de PP Hammer. Il me manque à chaque fois une clef. Y a-t-il un moyen de prendre celle qui se troupe tout en haut de l'échelle ? Merci.

#### GREG

Thargan. *Merci* d'avance.

#### SMERSH

Dans Legend of Faerghail. après avoir sauvegardé mes personnages dans la ville de Cyndale (accessible par la sortie *de secours*  au niveau -1 des mines à l'entrée desquelles se trouve une pierre gravées de Runes), je me retrouve au point de départ, à savoir Thyn. Les mines sont de plus bouchées par un effondrement... Est-ce nor mal et, si oui, comment *franchir*  l'éboulis ? Merci d'avance à tous ceux qui connaissent la réponse.

#### FREDERIC

*Pour Fabrice* (Tilt *100) -* dans *le jeu* First Samouraï, nu niveau 2, pour avoir le cinquième l'objet qui se trouve dans la pièce du haut, complètement sur la droite, il faut utiliser un trans porteur. Si tu trouves le bon. ii te conduira directement là où tu le désires..

> FACILITÉS DE PAIEMENT : Carte Bancaire, Carte Aurore, Crédit Cetelem. Paiement en plusieurs versements sans frais.

LE DROIT À L'ERREUR : Si, sous 8 jours suivant votre achat, vous n'êtes pas satisfait, Binaire s'engage à vous remplacer le matériel contre un produit équivalent ou supérieur.

**forum** 

![](_page_69_Picture_0.jpeg)

**Dans vos lettres, vous êtes souvent curieux de connaître la façon dont nous élaborons votre journal préféré. La meilleure réponse que je peux vous faire est** : « avec passion ». **Je sais que cette explication n'est pas très satisfaisante pour vous mais elle a le mérite de donner un dénominateur commun à la multitude d'évènements qui donneront naissance au Tilt du mois. Tous les acteurs (rédac' chef et journalistes, bien sûr, mais aussi maquettistes, correctrice, secrétaire) mettent toute leur énergie pour vous proposer chaque mois le meilleur Tilt possible. Et cela pour la meilleure des récompenses** : **votre satisfaction, exprimée dans vos lettres, parfois dures, mais justes, et qui donne tout son sens à cette débauche d'énergie collective. Alors, n'hésitez pas : prenez votre plus belle plume pour nous écrire. Tilt, c'est avant tout ses lecteurs.** 

![](_page_69_Picture_2.jpeg)

#### **Graphisme sur ST**

J'aimerais vous poser quelques questions, car je suis le graphiste du groupe TEAM:

1) Quel logiciel me conseillez-vous pour dessiner mes sprites? Pour l'instant, je possède STOS. J'aimerais un logiciel peu cher mais performant.

■ 1) et 2) La plupart des programmes de dessin seront satisfaisants. Pour ma part, je trouve Deluxe Paint particulièrement réussi. Pour ce qui est du moins cher, une version de Neochrome est distribuée en freeware, et on peut difficilement faire moins cher que gratuit...

3) !l peut être utile, en plus du clavier Midi et du logiciel adéquat, de disposer d'une extension comme St Replay, qui permettra de digitaliser des sons. Sinon, cela me semble parfait.

2) Pouvez-vous me conseiller pour que je dessine mes décors, car je me suis aperçu que c'était le plus difficile à réaliser lorsque l'on fait un jeu ?

3) Le musicien du groupe possède un synthétiseur qu'il peut brancher sur son Atari 520 STE (car nous travaillons sur STE). Est-ce un bon instrument pour faire nos musiques de jeu ?

4) Lorsque l'on projette de faire un jeu basé sur une BD, faut-il demander l'autorisation au dessinateur? 5) Si nous vous envoyons un scénario, pourriez-vous nous dire ce que vous en pensez ?

6) Pourquoi ne réalisez-vous pas une équipe à Tilt pour créer des jeux?

7) Notre équipe est composée de trois membres, un scénariste, un musicien et moi, qui suis le graphiste. Nous recherchons un programmeur, mais cela est dur. Pourriez-vous nous aider SVP? Christophe Cherré 2, rue René Chateaubriand Les ardriers 72000 Le Mans **Christophe** 

4) C'est la moindre des choses (et c'est une obligation légale). Attention, si ce jeu est à destinée commerciale, il est probable qu'il vous sera demandé des royalties sur les ventes.

5) Bien sûr! Nous l'attendons avec impatience.

jours désiré compléter mon installation par une imprimante laser... Faute d'argent, je me contente d'une matricielle. Les résultats sont d'ailleurs satisfaisants . Pour conclure. je dirai aux fossoyeurs de ranger leur pelle. D'ailleurs, à voir l'accueil que l'Atari Mega connaît chez nos amis allemands notamment, je suis sûr qu'il a encore de beaux jours devant lui. Michel

6) Nous testons des jeux, et de ce fait il nous est impossible d'en faire. Serait-ce le cas, que nous ne serions plus journaliste. Et comme nous adorons ce métier, nous ne

faisons pas de jeu. CQFD. 7) Si des programmeurs sont intéressés, ils peuvent écrire à l'adresse ci-dessus.

#### ST: Pro!

Il y a longtemps que je voulais vous écrire, étant un fidèle lecteur de Tilt depuis des années. J'anime un club informatique et quand j'étais à Zinder, nous avions gagné un quatrième prix au concours PAO que votre revue avait organisé. De nombreux jeunes viennent d'ailleurs la lire chez moi.

■ Merci de nous envoyer ces réflexions, qui montrent bien que le ST n'est pas mort. L'utilisation « semi-professionnelle » de la gamme Atari ST est une réalité, et *cela entraîne de nombreuses*  réflexions. En premier lieu, si c'est vrai pour cette utilisation, cela l'est aussi pour le côté ludique de cette machine, et ce malgré la sousutilisation du STE. ll suffit deregarder Epic ou Robocop III pour s'en convaincre. Cela dit, l'essoufflement de cette machine est une réalité, et ce aussi bien dans le jeu que dans le domaine professionnel. La lettre suivante donne peut-être quelques explications sur cet état de fait. Le problème des applications professionnelles sur ST est épineux. En effet, il y a seulement quelques mois, un Mega ST + logiciels (comme Calamus pour la PAO, par exemple) + imprimante laser Atari était concurrentielle : les PC et autres Macintosh étaient particulièrement chers. Depuis quelques mois, les PC et les Mac ont fortement baissé, la différence entre un Mega ST + disque dur + laser et un PC + laser s'est fortement réduite, et la réputation des *Big Blue* et autres *Apple a* fait la différence. Ce n'est pas que les ST soient inférieurs, simplement les « décideurs » préfèrent prendre un PC ou un Mac plutôt qu'un ST. Cela a empêché la diffusion importante de ces machines, et par conséquent a limité la production de logiciels de haut niveau (oui, je sais, il y en a de très bonne qualité, comme ceux que vous citez, mais rien d'équivalent à ce qui règne chez les deux grands). Désolé, si le ST a encore un bel avenir pour ce qui est du jeu, son application professionnelle restera limitée.

" pommade ", qui est méritée, je souhaiterais soulever une question d'actualité des plus importantes. En effet, depuis quelques mois, j'ai pu remarquer la montée en flèche des PC, et la chute libre du ST. Je possède un 1040 STE. et j'ai peur, très peur, que le ST tombe en désuétude, comme avant lui beaucoup d'autres machines. Atari se laisse peu à peu distan-

Je me décide à vous écrire car, après la petite guerre entre Amiga et Atari, on prépare maintenant les pelles pour enterrer l'Atari ST. Personnellement sur un Mega ST1 (pas même un Mega STE, je n'ai pas eu les moyens de changer), et je suis parfaitement heureux ! Car cet appareil correspond exactement à ce que j'attends de lui. Je souhaite que les possesseurs d'Amiga et de PC (ou autres) connaissent les mêmes satisfactions. Simplement, j'ai équipé mon ST d'un disque dur Profile de 80 Mo (dans le courrier du numéro 101, vous ne semblez connaître que les disques durs Atari, qui ne sont pas les plus performants, de loin...), j'ai installé le nouveau bureau Neodesk 3 et j'utilise les logiciels suivants : Sigmum (je dois être une exception) à cause de ses qualités d'impression, comme en témoigne la présente lettre, et de la facilité à créer de nouvelles fontes (pour les langues du Niger), mais j'ai aussi Le Rédacteur 3. J'ai également, entre autres, PPM et Calamus pour la mise en page, Superbase comme SGBD et ST Replay pour ma musique avec un petit ampli... C'est Dingue! Je ne parle pas des jeux, je joue rarement sur l'Atari, je me distrais en fabriquant des mots croisés avec Mocao, une partie d'échecs ou une réussite. Bref, quoi que je lui demande, mon Mega ST est prêt à répondre. J'ai même installé un émulateur PC pour travailler La Bible, qui n'existe pas à ma connaissance sur l'Atari. Les jeunes de mon club travaillent actuellement dans la pièce à côté sur un PC 386sx, 2 Mo de RAM et un disque dur de 40 Mo avec Windows et les plus grands logiciels sur PC... C'est ce que je leur ai conseillé, car c'est le type d'appareils le plus répandu ici au Niger. Je l'utilise aussi parfois, mais franchement, quand on a goûté à la convivialité d'Atari, on a du mal à changer. Un seul regret, j'ai tou-

Pour être plus clair, c'est comme si l'on achetait une Ferrari dernier modèle, et que l'on supprimait les autoroutes. Je vais donc vendre mon ST, et acheter un PC. La politique d'Atari ne m'a pas satisfait,<br>donc je change !<br>**Stéphane** donc je change !

■ Après la lettre pro-ST, voici donc la lettre anti-ST. En premier lieu, cette vision de la situation est très exagérée, et il est improbable que le ST finisse rapidement, comme vous le décrivez. L'exaspération est importante chez de nombreux possesseurs de ST, mais lancer la pierre à Atari n'arrangera rien. En effet, le STE était à priori une bonne idée, et seuls les éditeurs sont responsables du manque de jeux tirant parti de ses spécificités. Atari a rapidement arrêté la distribution de STF, et cela aurait dû provoquer une motivation suffisante pour les créateurs de jeux. Malheureusement, le parc installé (et donc le succès) des STF est tel, que ces derniers ont préféré « assurer », ils se sont contentés de programmer pour le STF, tablant sur la compatibilité avec le modèle supérieur.

Au mois de janvier dernier, j'ai passé commande de disquettes de jeu par l'intermédiaire de votre revue, à une personne qui avait passé une annonce dans Tilt.....

■ Je ne passe que la première phrase de cette lettre, le reste méritant un petit résumé et quelques explications. Les jeux proposés dans cette annonce l'étaient aux alentours de 10 F. La réponse reçue précisait qu'il s'agissait de «jeux de très bonne qualité, copiés par CopyllPC ou Copywrit, vérifiés par Virscan et testés ». Incroyable, non ? Pour rafraîchir un peu les mémoires, rappelons que le piratage est PROHIBE par la loi, que des peines de prison et de lourdes amendes sont les peines encourues. Qu'une annonce proposant des jeux à 10 F est déjà douteuse, mais qu'en l'occurrence la lettre du pirate ne laissait planer aucun doute sur la provenance de ces logiciels. Et que je trouve culotté de nous écrire pour se plaindre des agissements de tels pirate, l'auteur insistant sur le fait qu'il a commandé une vingtaine de ces jeux, et qu'il n'a rien reçu. Il a été arnaqué. Ce sont des choses qui arrivent dans ce milieu! Le piratage est l'un des pires maux de l'informatique. Que nous recevions de telles lettres montre bien que cette pratique est pourtant passée dans les moeurs. Je trouve cela désolant.

1) Pourrais-tu me rappeler à quelles fourchettes de prix correspondent les prix (en lettre) des pages Hits. SOS Aventure, etc.?

PS : si tu connais un PC « mieux » à à peu près 7 000 F, fais-moi un petit signe de la main,

■ 1) Reporte-toi plutôt au sommaire de n'importe quel numéro. Les correspondances y sont indiquées.

#### Le ST est mort!

Permettez-moi, en premier lieu, de vous féliciter pour votre excellente revue, qui distance, il faut le dire, les autres magazines. tant au niveau qualité d'expression que qualité d'information. Après cette

Ah, j'allais oublier! Je rejoins le point de vue d'Alex (et je suis loin d'être le seul, très loin...) dans le numéro 101, à propos des cartouches de jeu hors de prix. Je possède une console Nintendo NES depuis moins d'un an. Je compte la vendre, car je n'ai pas les moyens d'acheter des jeux. Je sais qu'ils vendent la console à prix dérisoire, et qu'ils se rattrapent sur les jeux (ils, c'est les « vautours de vendeurs »... non, j'exagère), mais un jeu NES à 450 F, ça fait plutôt cher. Aussi, je voulais savoir si ces grandes firmes comptaient baisser les prix des jeux et des consoles (concurrence oblige). **Adrian** 

■ Augmenter la puissance d'un PC, c'est possible, mais assez cher. Certaines cartes d'extension, comme les SX Now!, permettent de transformer un 286 en 386sx, pour environ 4 000 F. C'est un pisaller, le disque dur et la mémoire restant lents. Transformer un 8088 ou 8086 en 386sx est nettement plus difficile, puisqu'il est nécessaire de changer la carte mère. Le plus simple est de t'adresser à un revendeur, mais sache que de toute façon c'est cher... Les cartes VGA « classiques » sont parfaitement suffisantes pour utiliser tous les jeux existants, tu peux en trouver pour moins de 800 F TTC. Vérifie que ton écran permet d'afficher ce mode (si tu as un écran EGA, cette carte ne te servira à rien), et prévois éventuellement l'achat d'un écran VGA (au moins 2 000 F). Désolé, il n'y a pas de formule magique, ce sera de toute façon cher. Les prix des cartouches pour consoles, en particulier pour NES, sont excessifs. Cela dit, certaines sociétés américaines et anglaises sont en train de rassembler leurs forces pour contrer l'hégémonie de Bandaï, et l'on peut espérer que celte concurrence fera, dans les prochains mois, baisser quelque peu les prix.

cer, et bientôt il disparaîtra (peutêtre plus vite que l'on ne le pense !!!). Veillez m'excuser de ma franchise, mais il ne faut pas se leurrer. Mais le pire, c'est que selon vous, il faut garder son ST, alors que quelques pages auparavant, on peut lire : « la version ST de Falcon 3.0 n'est pas prévue »; ce n'est pas tout, d'autres superbes jeux ne seront pas adaptés (Monkey Island Il, etc.). Comment voulez-vous garder une machine qui freine et restreint sont champ d'activité ?

Atari a voulu gagner sur tous les tableaux, ils ont voulu élargir leur marché avec le STE, et couper les ressources du STF. Cela ne s'est pas fait, ils n'ont pas osé ; c'est ce qui causera leur perte. En effet, nous, malheureux possesseurs de STE, sommes obligés de supporter la compatibilité avec le STF, d'où la sous-exploitation des possibilités du STE. En bref, on s'est fait avoir, ne nous faites pas croire le contraire.

Cela dit, le triste univers que vous décrivez (plus de jeux, etc.) ne correspond pas à la réalité, et les jeux de qualité arrivent toujours sur ST. Que les jeux transposés du PC soient absent vous évite les affres des possesseurs d'Amiga, qui par l'utilisation des «  $n$  » disquettes des jeux d'aventure Sierra et Lucasfilm attrapent des crampes au lecteur de disquette. De bons jeux sur ST, comme Epic ou Vroom, montrent bien que le ST n'est pas mort.

#### **Incroyable mais vrai!**

Pour ce qui est des petites annonces douteuses, et pour éviter les remarques sur le fait qu'elles puissent passer dans Tilt, il en passe plusieurs milliers chaque mois dans notre journal. Nous essayons d'être vigilants, mais les « purger » des annonces douteuses est une mission qui frise l'impossible. Alors, à vous d'être honnêtes.

#### **Prix**

Bonjour, j'ai quelques questions à te poser:

2) Je voudrais acheter un PC. Lequel me conseilles-tu entre ces quatre ordinateurs:

- PC 286 16 MHz SVGA couleur

1 Mo

- PC AT 386 sx 16 MHz VGA couleur 2 Mo

- PC SB! 386 sx 16 VGA couleur 1

Mo

- Atari 520 STE

- ou bien ferais-je mieux de m'abstenir ?

3) J'ai gagné Maupiti Island sur PC. Lequel de ces PC puis-je utiliser pour faire fonctionner ce logi-

ciel?

4) Est-ce que Works Il, Word, Publisher pour Windows sont compatibles avec ces ordinateurs? **Un nouveau Fan** 

2) Difficile de choisir entre les différentes machines (ta lettre indiquait les pubs qui les proposaient), puisque nous ne les avons pas testés. Pour jouer, un 386sx 16 MHz me semble un minimum, et 2 Mo permettent d'utiliser les options supplémentaires que proposent, par exemple, les jeux Origin. Avant d'acheter, je te conseille de prendre quelques semaines pour réfléchir à tes besoins et pour chercher la meilleure configuration. Regarde dans les magazines spécialisés (SVM, PC Expert, etc.), les prix proposés sont souvent plus intéressants. Reporte-toi au dossier du n° précédent pour plus de renseignements sur les différents types

de PC. 3) Il marchera correctement sur

tous les PC, et plus rapidement sur les 386sx que sur le 286. 4) Works Il fonctionnera sans pro-

blème sur tous les PC. En revanche, les produits sous Windows tirent parti d'un 386sx (ou +) et sont difficilement utilisable sur un 286.

## **Bas de gamme**

J'ai quelques questions à poser à propos de mon PC. Comme Rémi (dans le numéro 101), je possède un PC cadencé à 10 MHz, avec une carte EGA. Problème : j'aimerais bien m'éclater avec des jeux comme Wing Commander Il, etc. Aussi, comment augmenter la cadence de mon PC (on m'a parlé d'un coprocesseur arithmétique: inconnu au bataillon !), et, si c'est possible, à quel prix? (votre fidèle lecteur a des trous dans son budget !!!). De plus. qui parle de WC ll parte de carte VGA. Laquelle choisir? VGA, MCGA, VGA étendue? Et à quel prix (en gros) ?

![](_page_70_Picture_0.jpeg)

#### **Téléchargement**

Comme je me doute que vous passez vos journées à lire et à répondre à des lettres (enfin quelqu'un qui nous comprend ! ndi), je ne vais pas vous faire perdre votre temps par le bla-bla habituel. Dans le Tilt 101, pages 48 à 51, vous présentez la démo Odyssey. Là, boum, coup de foudre, et me voilà grillé comme une saucisse ayant fait un séjour prolongé sur un barbecue. J'ai donc fait le 36 15 code Tilt, et je n'ai pas trouvé la rubrique qui me permet de commander cette démo.

■ Tu ne peux pas commander cette démo, il te faut la télécharger. Cela signifie que, via ton minitel, le programme sera directement transféré de notre serveur vers ta machine.

Alors, voilà ma question : comment dois-je faire pour me la procurer? **Jérôme** 

ll te faut pour cela un câble de liaison entre ton Minitel et ton ST, et un logiciel de téléchargement, les deux étant disponibles pour 100 F (un bon de commande est situé dans les dernières pages de Tilt). Cela te permettra de télécharger des démos, des jeux, des utilitaires, etc.

## **Ps/1**

■ 1) Comme je le signalais un peu plus haut, SX Now! permet de faire évoluer un peu les 286. Ce type d'extension est la seule solution qui me semble « raisonnable ». Un test très prochainement...

Je possède un PS/1 286 à 10 MHz, et je me pose quelques questions:

1) Est-il possible d'augmenter la vitesse de mon PS à 12 MHz ou plus. ou l'achat d'un autre PC s'impose-t-il?

2) J'ai décidé d'acheter *Monkey*  Island Il, mais j'ai un petit problème : ne disposant plus de suffisamment de place sur mon disque dur, puis-le sauvegarder ce qui m'intéresse sur disquettes, formater mon disque dur et tout réinstaller ensuite?

3) J'hésite entre l'achat de Bat Il et de Monkey Island II. Que pouvezvous me conseiller?

4) Que pensez-vous de l'animation de WCII sur un 286 à 10 MHz? 5) Est-il prévu une date pour la sor-

tie d'Epic sur PC? Puis-je avoir votre avis sur sa réalisation ?

Pensez-vous qu'il serait capable de détrôner WC II?

6) Quelle est la différence entre un 386. un 386sx et un 386dx? 7) Que veut dire MIDI (une chaîne MIDI, par exemple) ?

**Benjamin** 

■ La Sound Master étant compatihle AdLib mais pas Sound Blaster, elle ne permet pas la restitution des digitalisations vocales au format *de*  cette dernière. Cela dit, la seule limitation qui en découle est l'absence des voix digit dans WC II, qui sont loin d'être indispensables. Elles sont certes agréables, mais je trouve énervant qu'on ne puisse

2) Il me semble plus simple d'effacer tout simplement les fichiers qui ne t'intéressent plus. Cela dit, si tu y tiens, tu peux parfaitement copier les fichiers sur *disquettes,* formater ton disque dur (par *FORMAT IS*  C:) et les réinstaller. C'est simplement plus compliqué.

3) Monkey Il est superbe, et sans aucun doute supérieur à Bat Il.

4)... poussive est un euphémisme. A mon avis, ce n'est même pas la peine *d'essayer.* 

5) Nous venons d'en recevoir une béta à Tilt, il ne devrait pas tarder à sortir en magasin. Il est superbe, supérieur, même, à la version ST. Je l'ai vu tourner sur un 386sx, la vitesse et la fluidité de l'animation est impressionnante. Il devrait tourner correctement sur 286. C'est vraiment un très bon jeu, tout à fait du niveau de WC Il,

> ■ 1) L'avenir de l'Amiga semble assuré pour encore quelques années. C'est *à* mon avis un *bon*  choix.

6) 386 = 386dx. Le 386sx est une version « limitée » du 386, qui est plus lente mais permet d'utiliser les mêmes programmes.

7) Il n'y a strictement aucun rapport entre les chaînes audio MIDI et le standard informatique de fichiers musicaux MIDI. Dans le premier cas, il s'agit de chaînes compactes, dans le second d'un format de fichier codant les « événements musicaux » (la musique. *quoi !).* 

## **Sans voix!**

Je vous écris car j'ai cru lire dans mon journal préféré (Tilt en l'occurrence) que la carte Sound Master ne fonctionne pas sur WC Il (pas de digits vocales), et je voudrais savoir si c'est exact. D'autre part, je voudrais connaître l'adresse de la firme qui fait la PC Soundman, pour commander la doc comme je l'ai déjà fait pour la Sound Master. Je voudrais aussi savoir si elle présente le même défaut que la Sound Master (pas de digits dans WC II). **Jean** 

Salut, je suis un fana de Tilt, et je vous écris avec une machine à écrire car j'écris comme un pied.Voici quelques questions que j'aimerais vous soumettre. 1) Je compte m'acheter un PC, et

2) Le jeu Wing Commander Il sera--il jouable sur mon zordi?

3) Le MS DOS (dernière version) est-il suffisant pour jouer à ce jeu ? 4) J'ai joué à WC Il chez un copain. et il est dit dans le manuel qu'avec une mémoire additionnelle (???) on peut obtenir de méga-effets comme des grosses explosions, des débris, etc.

5) WC II existe-t-il en version francisée ?

6) Quelles sont les différences entre un PC IBM et un PC Edipac ? Sontils 100 % compatibles?

pas interrompre les scènes intermédiaires quand les « speechs » sont utilisés. Une fois ça dit, si cela te semble réellement très important, sache que seule la Sound Blaster et les cartes 100 % compatibles permettent de profiter de ces digits.

## **Amiga 600**

Je possède depuis 4 ans un CPC 6128. Mais j'envisage l'achat d'un Amiga (alléché par les jeux de qualité présentés dans votre revue). Avant de me décider, j'aimerais avoir votre avis sur: 1) son avenir

> 5) Pas encore, mais elle est prévue et devrait être disponible avant la rentrée.

6) A moins d'être identiques, deux machines *peuvent difficilement* être ,' 100 % compatibles «. Mais je doute que tu trouves jamais la *moindre différence* pour l'exécution des programmes...

2) n'est-il pas trop tard, car je n'ai pas envie que, dans un ou deux ans. les éditeurs abandonnent l'Amiga au profit des consoles, PC ou CD-1...

3) Que vaut-il mieux acheter? Un A500, un A500+ ou encore un A600? L'A600 est-il entièrement compatible avec le 500 ou le 500+? Est-il supérieur?

> 7) A rien. En revanche, si dans la pub pour le PC Edipac, il est marqué : « Carte VGA 512 (ou 1024) Ko», cela signifie que cette carte est en fait une Super VGA. Renseigne-toi.

4) L'Amiga peut se connecter sur un téléviseur. Mais la qualité de l'image est-elle aussi bonne que sur un moniteur couleur (1084 P) ? 5) En matière de jeux, les programmes que je préfère sont surtout les shoot-them-up, les jeux de sport futuristes et les wargames/ action. Quels sont les meilleurs sur Amiga?

6) Quel cable faut-il se procurer pour pouvoir relier deux machines (prix et où se le procurer) ?

7) Je pense que les challenges devraient être renouvelés. En effet, je remarque que le dernier challenge comparant les shoot-themup se trouve dans le n° 76 de Tilt, or il y a eu beaucoup de (très) bons shoot-them-up depuis (je pense à Battlestorm, SWIV, Starrush. etc.). **Day** 

2) Le CD-I ne semble pas vouloir déchaîner des passions aux USA, mais son arrivée en France (il intégrera la vidéo temps réel plein écran) à la rentrée est très attendue. Son avenir est difficilement prévisible. Les Amiga ont, jusqu'à présent, parfaitement résisté aussi bien aux consoles qu'aux PC.

3) Que voilà une bonne question! Entre l'A500 et l'A500+, le choix sera déterminé par la compatibilité avec ce dernier *des jeux* que tu désires utiliser. L'A600 plaira à certains, moins à d'autres. Sa taille

■ 1) Ma foi, s'il en existait d'autres, cela se saurait! Non, ces deux jeux sont de très loin les meilleurs dans ce genre. Prince of Persia II est très attendu, mais il n'arrivera pas avant la rentrée - peut-être même Noël. 2) Difficile à dire. Plusieurs raisons peuvent être avancée. La première tient au nombre d'unités vendues. Si un fabricant de disques durs en *vend un million, il peut le proposer*  moins cher que s'il n'en vend que 10 000. A l'inverse, plus ils sont vendus cher, moins ils se vendent. C'est un cercle vicieux... La seconde raison que l'on peut avancer tient au marché des PC et des ST. Sur PC, de très nombreuses sociétés sont en concurrence, ce qui fait évidemment baisser les prix. Ce n'est pas le cas sur ST. La dernière hypothèse est que les disques durs pour Atari proviennent de disques PC modifiés. Ces modifications coûtant cher, cela augmente le prix d'autant. Cela dit, si cette dernière supposition s'applique probablement à certains disques, ce n'est pas le cas pour tous...

réduite est un point important, mais son clavier en est réduit d'autant. La présence du disque dur optionnel à un prix avantageux et la possibilité de l'étendre vers le CDTV feront peut-être la différence. De la bouche même de Commodore France, l'A600 est « plus compatible avec le 500 que le 500+ $*$ . mais n'est parfaitement compatibic avec aucun des deux.

4) La qualité de l'image sera supérieure sur un moniteur, mais elle est tout à fait excellente sur une télévision, surtout aux résolutions utilisées par les jeux. Si tu veux faire du pros, tu pourras toujours t'acheter un moniteur.

> ■ 1) A ma connaissance, aucun jeu ne nécessite de carte sonore. Cela ajoute simplement au plaisir que l'on peut y trouver.

5) Project X est superbe, e' m'apparaît comme le meilleur shoot-them-up. Le sport futuriste est dominé, depuis déjà pas mal de temps, par Speedball II, le wargame par Battle Isle, et plus récemment par The Perfect General (qui est aussi laid que sur PC, mais aussi passionnant!).

6) Si les deux machines sont dis posées dans la même pièce, tu peux utiliser un simple câble NUL MODEM (100 F dans toutes les boutiques d'informatique), que tu branches simplement sur les prises RS 232.

Pour pouvoir jouer *à distance, il te*  faut un modem par Amiga, ce qui revient nettement plus cher.

7) C'est une excellente remarque. on y pense très fort et on voit ce que l'on peut faire...

#### **PC : IBM ou pas**

voici mon choix : PC 386sx Edipac. Est-ce une bonne configuration: pour jouer à la plupart des jeux dis ponibles ?

Avec 4 Mo de RAM, aurai-je ces effets ?

7) A quoi diable peut bien servir un écran Super VGA si l'on ne dispose que d'une « simple » carte VGA? 8) Quelles sont les différences entre PC XT, PC AT, PC AG?

9) Où peut-on trouver les •, fameux " modems sur PC pour jouer à deux à certains jeux, à quoi ressemblent-ils, à quelle distance peut-on être séparé de son coéquipier? Peut-on utiliser le minitel comme modem ? Dans le cas contraire, vous devriez mettre un tel programme sur le 36 15 Tilt.

**Stéphan** 

■ 1) N'ayant pas testé la machine, ie ne sais pas ce qu'elle vaut. En revanche, un 386sx 16 correspond a une *configuration suffisante* pour jouer *à la* plupart des jeux. Certains seront lents. comme WC II, Underworld, Might and Magic III, mais cela reste supportable.  $2)$  Cf 1)

3, Aucun problème, le MS DOS 5.0 ( ou le DR DOS 6.0) est parfait pour jouer.

4) C'est largement suffisant, et tu auras droit à toutes les animations. *En revanche,* cela ralentit un peu le jeu.

8) Le PC XT est basé sur un 8088, le PC AT sur un 286 ou +, le PC AG m'est inconnu.

9) Un modem est un dispositif (en général une carte à insérer dans le PC) qui permet de communiquer entre deux machines via le **télé**phone. Ils sont disponibles chez la plupart des revendeurs de PC, les mains chers pouvant se trouver aux alentours de 1 500 F

L'utilisation du téléphone élimine toute limitation de distance. *En*  heorie, il est possible d'utiliser le minitel. Sa lenteur en limite en revanche l'utilité.

#### **Innommable**

Propriétaire depuis deux ans et demie d'un Atari 1040 STF dont je suis très content (mis à part l'emplacement INNOMMABLE des

prises joystick et souris), je me permets de vous poser en vrac quelques questions:

1) Grand passionné de *Prince of*  Persia (quelle merveille !!) et de Another World (très bien, mais vraiment trop court - à ce sujet, vous auriez pu le signaler dans vos commentaires!), existe-t-il des softs combinant avec autant de talent animation, réflexion, action et bonne jouablilité ? Y a-t-il des projets sur le point de sortir?

2) Pourquoi les disques durs sur ST sont-ils aussi chers, comparativement à ceux des PC? Ce n'est pas avec des prix élevés qu'ils inonderont le marché des 520 et des 1040, déjà que ce ne sont pas vraiment des machines professionnelles...

3) Quel est le meilleur langage de programmation sur ST? (meilleur dans le sens accessibilité, puissance, etc.).

4) Possédant une TV Péritel couleur et un écran monochrome haute résolution, je suis à chaque fois obligé de débrancher l'un pour brancher l'autre (au niveau de l'unité centrale, bien sûr)). Y a-t-il un remède possible (on m'a répondu non à la FNAC), et à quel prix ? **Christian** 

3) Simples et puissants, les Basic du ST ont tout pour plaire. Le GFA et l'Omikron sont équivalents, et permettent de résoudre la plupart des problèmes. Si tu veux aller plus

Toutes mes félicitations pour votre<br>100<sup>e</sup> numéro, il est grandiose. Le

loin, l'Assembleur devient nécessaire, mais c'est une autre paire de manches...

4) Le vendeur de la FNAC est un âne. La plupart des petits revendeurs te proposeront pour une somme modique des « switchers d'écrans», qui te permettront de passer d'un écran à l'autre en appuyant seulement sur un bou-

ton.

#### SOS aventure, c'est super !

1) Est-ce que certains jeux ne marchent pas si l'on ne possède pas de carte son ? Si oui, lesquels? 2) Les jeux qui sont en Super VGA marchent-ils en VGA tout court? 3) Est-ce que certains jeux ne marchent pas sur 286?

4) Pour Micro Kid's, pourriez-vous laisser les démos plus longtemps ? 5) Que me conseillez-vous entre: Another World, Gobliiins et Les Aventures de Moktar?

6) Un grand bravo pour SOSAventure, c'est super.

7) Je suis désolé de vous dire ça, mais les Hits et les Rolling Softs ne sont pas toujours très clairs.

Julien

*2) Le seul jeu en Super VGA qui*  soit annoncé est Guest, qui nécessite en outre un lecteur de CD-ROM. Il ne fonctionnera pas sur une « banale » carte VGA. En revanche, les jeux en VGAmarchent parfaitement sur une carte Super VGA.

3) Pas pour l'instant, mais il est évident que des jeux réservés aux 386 vont arriver un de ces jours. Pour l'instant, la seule chose que tu risques, c'est de trouver certains jeux très lents...

4) Difficile, car cela rognerait sur le reste de l'émission...

5) Another World est *le meilleur,*  mais certains lui reprochent d'être trop court. Gobliiins privilégie l'aventure et la réflexion, et Moktar l'action. Fais ton choix en fonction de tes goûts.

6) Merci, cela nous fait très plaisir. 7) Ne sois pas désolé, chacun ses goûts, et ce n'est que grâce à vos *critiques que l'on peut s'améliorer.* 

## Racisme (2)

101 aussi, d'ailleurs. Je vous écris une lettre tapée. car je ne pense pas que vous ayez de traducteur de hiéroglyphes à votre disposition...

Le but de cette lettre est de donner mon avis à propos de la lettre de Super VD du numéro 101. Il me semble bien qu'il ne s'agit pas de Lucasfilm qui fait du racisme envers les vieux PC, mais de SuperVD qui en fait contre le progrès. En effet, les éditeurs de jeux pourraient concevoir des produits pour tous les PC, mais ils ont plusieurs raisons de ne pas le faire. Déjà, ils tiennent à leur image de marque. C'est sans doute la moins bonne raison, mais même si un testeur de jeux professionnel (je fais allusion à ceux de Tilt) trouvait un jeu intéressant malgré le CGA, la plupart des consommateurs n'accrocheraient pas à cause du peu de couleurs de ce mode. Par contre, un jeu VGA qui ressemble à s'y méprendre à ce qui se fait sur Atari ou sur Amiga attire les foules. Il est peut-être vrai qu'il existe plus de possesseurs de PC CGA que de PC VGA, mais cet argument ne fera sans doute pas changer d'avis les éditeurs. Ensuite, les progrès techniques réalisés depuis trois ou quatre ans permettent aux programmeurs de faire des jeux qui n'auraient pas pu voir le jour sur un 8088, et peut-on leur reprocher d'être créatifs ? Enfin, il est intéressant de remarquer que cela crée un cercle vicieux entre les constructeurs de PC et les programmeurs. En effet, partons du début de la chaine : un constructeur sort un nouveau PC. Les programmeurs créent alors des jeux qui exploitent toutes les possibilités de cette machine. Les gens achètent ce nouveau PC, attirés entre autres par ces superbes logiciels. Et les concurrents du constructeur, pour faire face à la situation, sortent à leur tour un PC avec un quelconque avantage. Et ainsi de suite... En résumé, les constructeurs font vivre les programmeurs, et vice-versa. Comme SuperVD l'aura sans doute remarqué, sa peur du « racisme » est en fait une peur du progrès. Cela arrive à tout le monde. L'Atari 520 STF a fait place au STE, l'Amiga 500 au 500+, et il y a bien d'autres exemples. Comme quoi, il faut subir même si cela ne semble pas très juste. Arrêtez de pleurer sur vos vieilles machines! Et penchez-vous<br>sur les nouvelles.<br>**Azerty** sur les nouvelles. ■ Sans le savoir, tu as soulevé avec ta lettre plusieurs points importants.

![](_page_71_Picture_0.jpeg)

En premier lieu, si dans le fond tu as raison, je me mets tout à fait à la place des possesseurs de 8088 (ou même de 286) qui trouvent que les programmes sont inutilisables sur leurs machines. Car, contrairement à ce que tu penses, les programmeurs ne tirent pas du tout parti des possibilités offertes par les PC. Cela fait déjà un bout de temps que les 80386 sont disponibles, et c'est seulement maintenant qu'un système d'exploitation 32 bits arrive sur le marché. Pendant tout ce temps, aucun jeu n'a tiré parti de l'extraordinaire puissance de ses processeurs. Et il est probable que ce n'est pas demain que l'on va en voir un arriver. Contrairement à ce qui se passe sur ST et Amiga, où de nombreux programmeurs vont à l'extrême limite de leur machine, sur PC les programmes sont mal conçus et lents. Très lents. Plusieurs raisons à cela. La première, ce sont les mauvaises habitudes de programmation des développeurs sur PC. Pourquoi se casser la tête à utiliser l'Assembleur quand le C est plus simple et quand les machines sont si puissantes? Effet pervers, les programmes demandent de plus en plus de puissance, donc les constructeurs en fabriquent, et il est donc de moins en moins nécessaire d'optimiser! Comme tu le fais très bien remarquer, les éditeurs et les constructeurs se soutiennent. Par exemple, les systèmes d'exploitation graphiques, qui viennent d'arriver (Windows, OS/2, etc.), demandent beaucoup de puissance pour fonctionner. Tu peux deviner que les constructeurs sont ravis de cette aubaine, et soutiendront ce type d'initiative de toutes leurs forces... Ce qui me fait un peu peur, c'est qu'avec OS/2, IBM risque de dominer la totalité du marché, aussi bien du côté logiciel que matériel. Qui pourra alors l'empêcher d'augmenter la puissance nécessaire aux applications dans l'objectif de vendre des machines plus puissantes?

Pour ce qui est du VGA, c'est un peu différent. Le CGA est vraiment moche, et il est parfaitement justifié (à mon avis, tout du moins) que les programmeurs abandonnent ce mode graphique, qui disparaît rapidement.

## **Bidouilles**

1) j'ai un PC bas de gamme, pas un 1512 mais presque. Serait-il possible de se servir d'une TV comme écran, sans risquer de les abîmer (la TV et l'unité centrale)? 2) Ayant appris il y a quelques temps que les disquettes 720 Ko et 1,44 Mo étaient les mêmes au trou près, n'en serait-il pas de même pour les lecteurs? En effet, j'ai repéré à l'arrière de mon lecteur 720 Ko l'inscription SD avec en dessous les chiffres 3, 2, 1 et 0, la connection se faisant sur le numéro 0. Est-ce que déplacer cette connexion pourrait transformer mon lecteur en haute densité ? (Cela me paraît un peu trop facile, tout de même...)

3) Etant possesseur d'une Lynx, je me demandais s'il ne serait pas possible d'utiliser une seule cartouche pour deux consoles, grâce à une espèce de « dédoubleur », sans risquer de griller la cartouche. Pierre

Mon Dieu, tu vas tout casser! 1) Pour l'écran, si tu arrives à trouver un adaptateur carte vidéo-TV, il n'y a pas de problème. Au début des PC, il y en avait plusieurs modèles, mais cela fait des années que je n'en ai pas vu. De toute façon, il faut que ta carte graphique permettent un affichage meilleur que ton écran actuel pour que cela soit intéressant.

2) Contrairement à ce que de nombreuses personnes affirment, les disquettes 720 Ko et 1,44 Mo ne sont pas identiques. Je peux même affirmer, de par mon expérience. qu'une disquette 720 Ko transformée en 1,44 Mo ne dure jamais très longtemps. Pour ce qui est du lecteur, si je te suis bien, sur 0 il offre 720 Ko, sur 1 1,44 Mo, sur 2 3 Mo. etc.? A moins de savoir très précisément ce que tu fais, je te déconseille formellement de bidouiller ton PC, il ne peut t'arriver que des déboires.

3) Même remarque, ne va pas trifouiller dans ta Lynx si tu ne veux pas qu'elle tombe en panne trop vite.

#### De la difficulté d'être journaliste

Je lis Tilt depuis cinq ans, ce qui indique mon âge vénérable... Et j'ai parfois le sentiment que le testeur porte un jugement sans être allé bien loin dans l'exploration du jeu. Est-il raisonnable d'encourager les lecteurs à acheter, ou au contraire à y renoncer, à la seule vue de l'intro et de quelques (?) heures d'exploration ? Le fait de le confier à trois testeurs n'est pas un gage qu'ils y passeront le temps nécessaire... Si bien des conclusions reflètent un travail au-dessus de tout soupçon, d'autres semblent un peu hatives. Je n'en veux pour preuve que l'existence de bugs parfois énormes - non évoqués. Je ne parle que des versions PC. Des exemples? Ils ne sont pris que parmis les jeux que vous avez encensés. Pirates est un jeu qui m'a effectivement passionné de par son scénario. Mais si l'on pille une ville riche, il devient pratiquement impossible de terminer le jeu, le programme gérant incorrectement votre fortune au-delà d'un certain seuil., introduisant des bugs en série : irritant au possible!

Legend of Faerghail commence bien. Mais les auteurs ont tout simplement oublié d'activer les monstres de la caverne des nains. dans le château... Ils sont pourtant bien présents dans le code du programme. Quant à l'expérience du prêtre, elle peut devenir négative, ce qui lui permet de monter de niveau anormalement vite. La séquence finale de Eye of the Beholder est minable, un simple texte, pas à la hauteur du reste. Plus récemment, dans le numéro 95, vous encouragez à acheter Might and Magic III, et j'ai suivi vos conseils. Seule la version francisée est en vente. Louable initiative, au demeurant. Mais certains textes se superposent et sont illisibles ! Cela donne « Harnois de plate of explosion d'énergie », « armure de cuir en cuir », « brutaliser lapis »... De qui se moque-t-on?

Vous me direz que vous n'avez pas assez de temps, que vous testez des béta-versions (c'est la version anglaise de MMIII que Tilt a testée). Mais, vu le tirage du journal, votre responsabilité est grande, et il faut assumer, les copains. Au besoin, faites-vous aider par les lecteurs qui, bénévolement, se prêteraient sûrement au jeu (c'est le cas de le dire). Il est inadmissible de ne pas indiquer les bugs. D'ailleurs, vous en convenez, puisqu'ils font l'objet d'une allusion lorsqu'ils sont détectés. Inévitables, les bugs dans un gros programme? Non, je refuse cette facilité, si l'on veut que le jeu sur micro parvienne à acquérir ses lettres de noblesse.

Un (vieux) lecteur de Tilt

Le procès que vous nous faites n'est pas le bon. Il nous est impossible de détecter tous les bugs d'un programme, aurions-nous dix ans pour le tester. Un exemple ? Underworld est buggé. J'ai joué quelques centaines (CENTAINES!) d'heures dessus, sans aucun problème. Et puis, tout d'un coup, comme j'arrivais tout à la fin, mes objets ont commencé à disparaître... Il va de soi que ces centaines d'heures se sont étalées sur plusieurs semaines, et qu'il nous est impossible d'inclure de telles informations quelques mois après la sortie du journal! De plus, ces bugs ne sont pas toujours reproductibles, et par exemple à Legend of Faerghail, je n'ai rencontré aucun des problèmes que vous décrivez. Voyezvous, tous les journalistes de Tilt sont des passionnés de jeu, et si nous pouvions passer plus de temps sur chaque jeu (en théorie, 20 ou 30 heures seraient nécessaires pour avoir une bonne chance de détecter les principaux bugs), nous le ferions. Mais nous sommes aussi là pour vous informer, et pas seulement pour traquer le bug. Je pense que tous s'accordent à dire que Tilt est un journal sérieux. Nous essayons de l'être toujours plus,

#### Petit lexique à l'usage des utilisateurs anglophobes

mais à l'impossible nul n'est tenu.

Chaque mois, plusieurs lettres demandent la signification de tel ou tel terme d'informatique. Nous vous rappelons que le dossier de Tilt de mai 92 (« PC : portrait d'un standard ») comporte un glossaire très complet. Cependant, voici la définition de quelques termes particuliers

- Sound Tracker : extension (matériel + logiciel) permettant de faire du « sound track », c'est-à-dire de la digitalisation de sons pour une utilisation musicale. Par exemple, on digitaliste le son d'un violon, et on utilise ce son pour jouer un morceau. Cela permet d'avoir des musiques superbes et d'économiser de la place.

- Bug (de l'anglais bug : cafard) : défaut d'un programme qui a des effets indésirables. Chercher, pendant la phase de développement, les bug d'un programme, s'appelle débuguer.

- Backup : sauvegarde de tout ou partie d'un disque dur sur des disquettes ou sur un autre support. - Freeboot : petit accessoire pour l'Atari ST permettant de booter sur la face 2 d'une disquette.

- Oldies : ancienneté, vieux truc...

# Parrainer un enfant du-bout-du-monde

![](_page_71_Picture_25.jpeg)

Aliou a 7 ans et toute la vie devant lui...

y a quelques mois encore, il faisait partie des milliers de petits Sénégalais qui ne sont pas scolarisés.

Mais aujourd'hui, il est inscrit à l'école près de son village. Très bientôt l aura un parrain en France. Un parrain qui lui permettra de suivre une scolarité dans de meilleures conditions. Un parrain à qui il racontera, son pays, son école, sa vie, au travers de dessins et même plus tard de petites lettres.

Un parrain qui lui enverra très certainement des cartes postales, des photos...

**Oui, Aliou rejoindra** bientôt les 4500 enfants Sénégalais qui à ce jour bénéficient d'un parrainage personnalisé avec Aide et Action.

A l'origine de cette association, Pierre-Bernard Le Bas qui en 1981 lance en France le système du parrainage personnalisé.

Le principe est simple : chaque parrain s'engage à verser 100F par mois le temps de la scolarité primaire de son filleul. Il recoit alors le dossier de présentation de son filleul, avec sa photo et quelques mots sur l'histoire de sa famille. Puis 3 fois par an. l'enfant et son parrain échangent alors de leurs nouvelles.

Grâce à cette formule, plus de 42000 enfants sont désormais parrainés en Inde, au Rwanda. au Togo, au Nigeret, depuis 1989, au Sénégal et à Haïti.

Chaque parrain contribue à la construction, à la rénovation, à l'équipement des écoles, et à la formation des institu-

#### Bon à découper et à renvoyer à Aide et Action : 67, boulevard Soult - 75012 PARIS

OUI, je souhaite parrainer un enfant du-bout-du-monde. Je joins un chèque de 100 F à l'ordre d'Aide et Action, correspondant à mon premier mois de parrainage. Merci de m'adresser le dossier comportant la photo de mon filleul.

Envoyez-moi une documentation complète sur Aide et Action. Je ne peux pas parrainer

un enfant pour l'instant, mais je vous envoie un don de:

 $\square$  300 F

□150F  $\Box$  500 F ou plus.

![](_page_71_Picture_40.jpeg)

#### teurs...

Le parrainage permet également d'aller plus loin en agissant sur l'environnement direct de l'enfant : alphabétisation des parents, eau potable, santé, petits maraîchages...

![](_page_71_Picture_45.jpeg)

Pour eux aussi, les chemins de la vie passent par l'école.

Dans l'école d'Aliou et dans les 20 autres écoles de la Préfecture de Kolda, on compte aujourd'hui 1486 enfants qui ont un parrain en France. Grâce à ces parrains, on a construit des classes neu-

ves. D'autres classes sont en cours de réhabilitation.

Pour Aliou, avoir un parrain, c'est l'assurance de pouvoir suivre une scolarité dans de bonnes conditions. C'est surtout l'espoir d'un avenir meilleur...

Mais Aliou n'est pas seul. Dans sa famille. dans son école, dans son pays, des centaines d'enfants attendent encore avec impatience ce quelqu'un - vous peut-être ! - qui les aidera à prendre le chemin de l'école.

#### **Bruno MEURA**

Si vous acceptez vous aussi de parrainer un enfant du-bout-du-monde. merci de remplir le bon ci-dessous et le renvoyer à:

![](_page_71_Picture_53.jpeg)

67, boulevard Soult 75012 PARIS - Tél. (1) 40.19.04.14

**AIDE ET ACTION A OBTENU** LE PRIX CRISTAL 1990 POUR **LA TRANSPARENCE DE SA GESTION FINANCIERE** 

AIDE ET ACTION est une association à but humanitaire, apolitique et non-confessionnelle. Vos dons sont à ce titre déductibles de vos revenus imposables, dans les limites prévues par la loi. Un reçu fiscal vous sera adresse chaque année.

Les comptes d'Aide et Action sont certifiés chaque année par le cabinet de commissariat aux comptes Guy Barbier et Associés, membre de l'organisation mondiale Arthur Andersen.

![](_page_71_Picture_902.jpeg)
## ésame

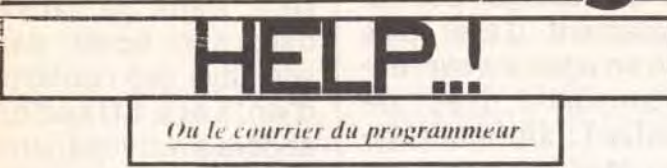

Sesame est a I ecoute! Vous avez remarque le changement de maquette et rédactionnel dans TILT. Figurez-vous que, malgré mes modestes moyens (mes dix doigts). je vais essayer de rendre le Sésame plus convivial. Dès à présent, je vais répondre à des lettres techniques. Si vous avez des problèmes sentimentaux avec votre PC, Atari, Amiga, je serai la pour vous reconcilier. Alors ce mois-ci, 1 ai pris au hasard (presque) une lettre. La voici:

#### Salut TILT.

j écris en fait à JUJU et Clarckette. Voilà, j'ai un ATARI MEGA STE avec un disque dur, et j'ai un petit problème le voici: Quand je dois changer ou enlever un ACC ou un programme dans le dossier AUTO, je suis obligé de faire cela sous le GEM.

Alors voilà. aurais-tu une solution, du style, y sélectionner les ACC et PRG avant le BOOT.

Merci.

Philippe Boitrou

Et voici ma réponse (attention!):

Mon cher Philippe (me permets-tu de te tutoyer?). Ton problème est en fait très simple à résoudre. Malgré le fait qu'Atari n'ai point réalisé un programme qui permette de sélectionner les ACC et PRG (et je me demande pourquoi. car les .CPX sont gérés avec XCONTROL). Il suffit de taper ce listing avec le GFA BASIC. Non je rigole, je vais te donner des explications sur le fonctionnement de ce programme (si j'arrive à comprendre ce que j ai écrit !).

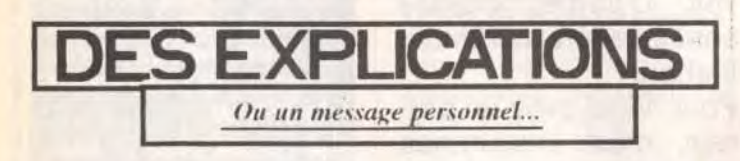

et ATR& contient le numéro d'attribut qui est: &h00 Accès normal, lecture/écriture &h01 Accès normal, protégé contre l'écriture &h02 Entrée cachée &h04 Entrée système cachée &h08 Volume Label &h10 Sous-répertoire &h20 Fichier fermé après qu'on y ait écrit Après avoir lancé cette fonction on trouve à DTA%+30 le nom du fichier (un octet nul signal la fin du nom) La fonction GEMDOS &h4F répète la même action que &h4E, mais reprend les paramètres de la fonction &h4E. RESUL& est négatif s'il y a plus de fichier correspond. RESUL&=GEMDOS(&h4F)

Le plus difficile dans ce genre de programme, c'est de chercher les noms de fichiers. II n'existe pas de fonction en GFA pour réaliser cela. Donc on va devoir utiliser le GEMDOS. Les fonctions GEMDOS \$2F, S4E et \$4F vont nous être utiles.

La fonction \$2F nous transmet l'adresse mémoire d'un tampon où seront rangées les données de notre recherche. Pour cela on tape ceci:

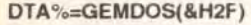

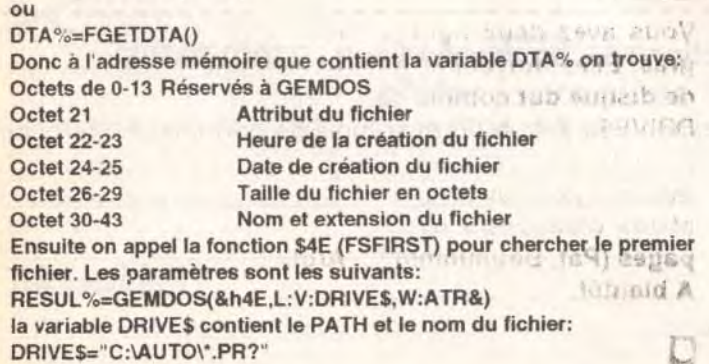

Voici le listing: (suivez la flèche !)

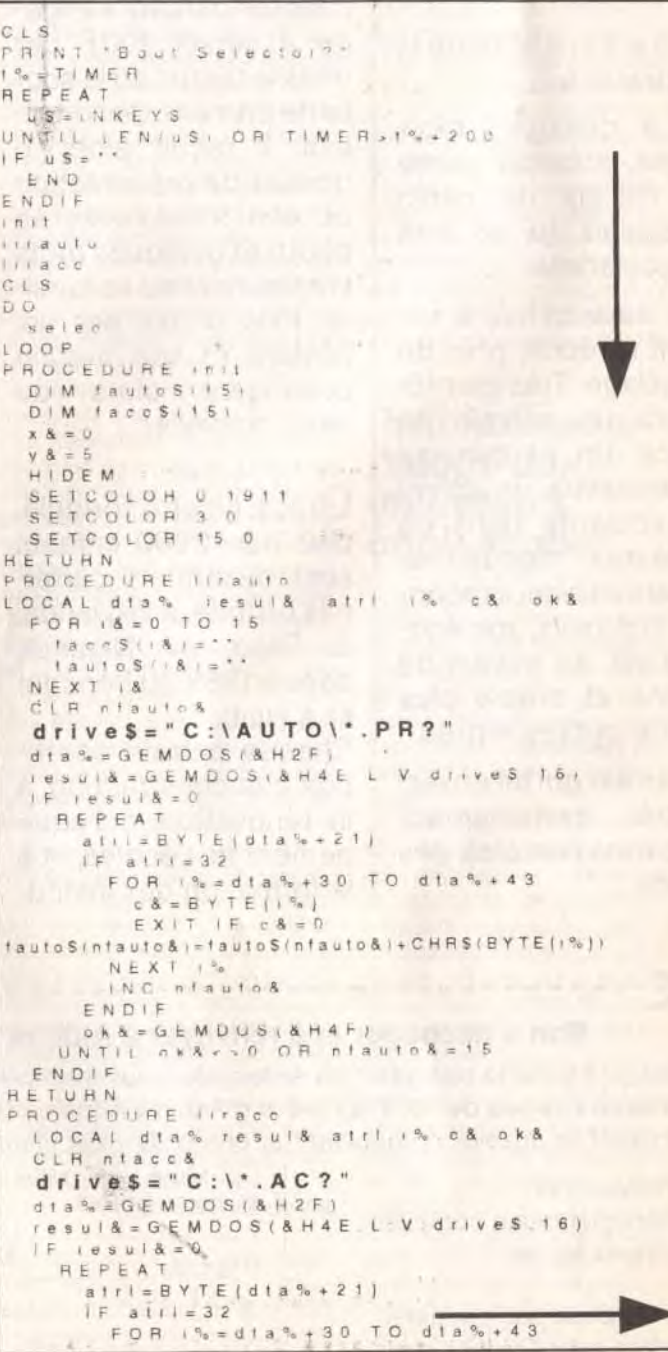

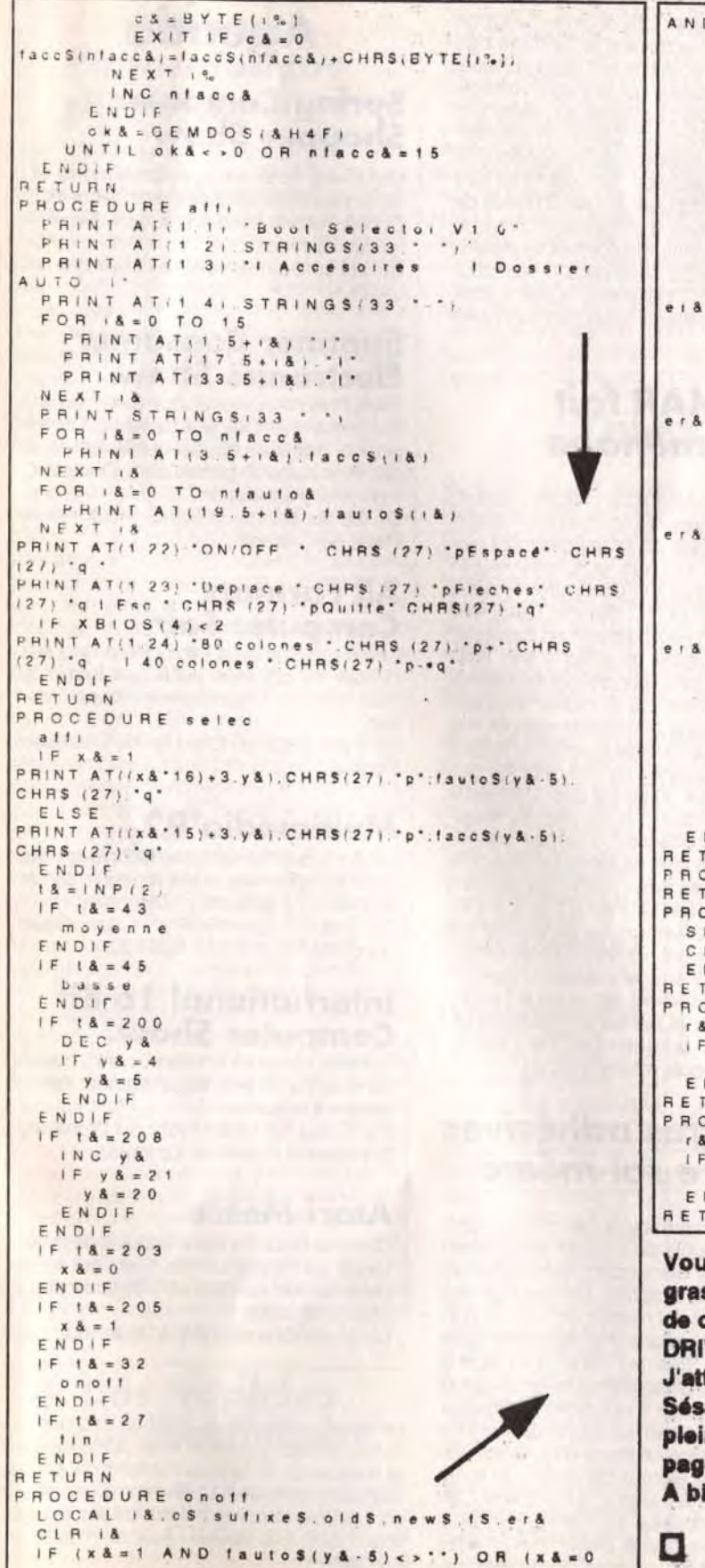

~ JUJU

D  $|accs|$   $|s|$ .  $IF \times A = 1$  $1 S = "c : a u to : "+1 a u to S : y S : S$  $F$   $S$   $F$  $15 = 'c$ ,  $' + 1accs(y8.5)$ E N D : F n E r E A T INC IA  $c S = M | D S_1 | S_1 | S_2 |$ UNTIL  $c S =$ s u f | x e S = M | D S | 1 S | & + 1 3 | F s u l l x e\$ ' P Fi G'  $0 1 d S = 1 S$ n e w S= M I D S I 1\$ 0. &)+ PRX ' = G E M D O S ( & H 5 6 W 0 L V o I d S L V ENDIF IF s u 1 I x e S=' P A X'  $o$   $1 d S = 1 S$  $new S = M | D S / I S | O | A | + 'PAG'$ = GEMDOS ( & H 5 6 W .0 L V .0 | d S L V .n e w S ENOIF F s u t I x e S=' A C'  $o$  I d  $S = 1 S$ n e w S = M I D S ( 1 S 0 | & ) + 'A C X = G E M D O S ( & H 5 6 W 0 L V old S L V n e w S F N DI F IF sutixes = 'ACX'  $o$  I d  $S = 1$  S  $newS = MIDS/ISO$   $181 + ACC$ = GEMDOS ( & H 56 W O L V old S L V newS END IF  $IF$  era  $\lt$  > 0 CLS PRINT 'ERROR SYSTEM (RESET) DO LOOP ENDIF r auto  $1 + a c c$ ENDIF **URN** OCEDURE resolution E U R N OCEDURE IIN S H O W M  $LS$ N<sub>D</sub> URN. OCEDURE movenne  $x = X B 1 O S (4)$  $1 & 8 = 0$ VOID <sup>X</sup> 01 c;s , " ENOIF URN DCEDURE basse  $x = X B 1 O S (4)$  $1 - 8 = 1$ VOID XBIOS.5 L.1 L.1 W O. FIN. NDIF<br>TURN

us avez deux lignes dans ce listing qui sont en s. Elles doivent être modifiées si vous n'avez pas disque dur comme ceci:

IVE\$="A:\\*.AC?" et DRIVE\$="A:\AUTO\\*.PR?" tens vos lettres. Sinon, vous demandez si le ame peut avoir plus de pages, alors je suis en ine discussion avec la personne qui donne ces es (Paf, Boummmm !... Arghhh !.... Non !...). ientôt.

## tam tam**mews**

omme vous avez pu le constater le mois dernier, cette rubrique est divisée en trois parties : brèves sur les remous du milieu, infos générales de dernière minute sur les nouveaux produits et les nouvelles sociétés, et agenda. N'hésitez pas à me communiquer vos remarques et suggestions (en particulier si vous avez connaissance de salons informatiques qui se tiennent à l'étranger), vos critiques et compliments (surtout !), afin de rendre l'agenda le plus exhaustif possible. Merci.

David Téné

## Protégez en copiant

type et AM Varityper ont décidé d'adopter une attitude ferme devant le piratage des fontes. Celles-ci sont l'oeuvre de graphistes qui vivent des royalties qui leur sont versées, et ont besoin d'être protégées au même titre que tout autre logiciel. Dans un premier temps, chaque utilisateur aura l'opportunité de régulariser sa situation : un courrier lui sera envoyé pour lui proposer la mise à niveau de sa ou ses licences d'utilisation. Dans un deuxième temps, Anti-typo-pirates se réserve le droit de demander l'intervention des tribunaux compétents. Finalement, la police vous sera envoyée. même si vous ne l'aviez pas demandée !

Une nouvelle version du logiciel Backup de Central Point Software pour PC vient de voir le jour. Cet utilitaire permet la sauvegarde du disque dur sur cartouches ou disquettes, par exemple lorsque ledit disque dur donne des signes de fatigue en raison de son âge avancé ou qu'il a été contaminé par un vilain virus. Sur disquettes, la vitesse de transfert annoncée est de l'ordre de 3,5 Mo/minute. De plus, ce programme est livré avec deux versions, DOS et Windows, totalement compatibles entre elles. Si bien qu'il est possible de sauvegarder sous DOS et de restaurer sous Windows -et réciproquement. D'autre part, la version Windows a la particularité de travailler en tâche de fond, c'est-àdire que la sauvegarde s'effectue pendant que l'utilisateur continue de travailler sur une autre application. Backup est actuellement disponible en version anglaise et son prix tourne aux alentours de 1 500 F.

## Anti-typo-pirates

C'est sous cette appellation que se sont réunis plusieurs éditeurs de polices d'impression pour faire face au piratage : Adobe, Agfa Gevaert, Bitstream, Linotype France, Monoexistent déjà pour Sega : Sega Power, Sega Pro et Sega Force. En revanche, seul Total! est consacré à l'univers Nintendo. Mais pas pour longtemps : le frère de Sega Force, N'Force, sort en juin avec un tirage exceptionnel de 150 000 exemplaires et un soutien promotionnel de 1,5 million de francs ! Et c'est Emap Images qui aurait été choisi par Nintendo pour publier son magazine officiel. Le premier numéro est attendu pour juillet...

## **Spring Computer** Shopper Show

## EMAP fait le ménage

L'éditeur britannique Emap Images possède de nombreux titres d'informatique ludique outre-Manche, mais co-édite également plusieurs autres revues européennes : Consoles + en France, Computer + Video *Giochi* en Italie et *PC Review* dans ces mêmes pays, en Allemagne et en Espagne. Il vient de faire subir un lifting à son titrephare anglais : Computer plus Video Games (C+VG), qui devient par la même occasion CVG tout court, voit son format agrandi, mis au service d'une nouvelle maquette, refonte qui réussit à « rajeunir » ce titre, à peine plus âgé que Tilt. Mais on ne fait pas d'omelette sans casser des oeufs : la parution du magazine ACE est suspendue, ce dernier, selon la direction, n'étant plus rentable. De plus, The One, scindé en deux versions depuis quelques mois (The One for ST et The One for Amiga), redevient un. La version ST est remplacée par un nouveau titre, moins ludique, dédié aux ataristes : Atari ST Review. Ce lancement fait suite à l'excellent accueil réservé par les amigâistes à CU Amiga, moins ludique que The One for Amiga, sorti depuis moins d'un an.

## **Quand** l'informatique se met au vert

## Des lettres adhésives à faire soi-même

Plus la micro-informatique se démocratise, plus il est possible de réaliser simplement des travaux qui demandent habituellement temps. argent et outillage. La découpe des lettres adhésives est maintenant à votre portée. Nous vous avions déjà présenté dans nos colonnes la Stika de Roland, une machine à découper des lettres adhésives en plusieurs tailles qui, couplée à un micro-ordinateur compatible PC, permet de récupérer des informations en provenance d'un logiciel de dessin ou d'un éditeur de texte. Un autre modèle vient de voir le jour : MCS (Micro Cutter System), distribué en France par MCS (Micro Cutter Soludique). Cette « imprimante » est vendue avec un logiciel de pilotage qui propose plusieurs fonctions de manipulation

## Agenda

Si les mouvements écolos sont à la mode en France depuis quelque temps, nos voisins allemands semblent concernés depuis belle lurette. Pour preuve, une réflexion menée au dernier CeBIT de Hanovre -le plus grand salon informatique du monde, qui a reçu cette année 644 000 visiteurs- sur le thème : « L'industrie informatique et le recyclage ». On y a bien entendu parlé du traitement des déchets, mais aussi de la réinsertion des produits et matériaux usagés (les vieux micros par exemple) dans les circuits commerciaux. Idée force : songer, dès la mise au point de l'appareil, à son recyclage ou à son évacuation dès la fin de sa vie utile. En attendant que le premier micro recyclable voit le jour -il vivra » de toute façon au moins jusqu'à l'an 2000-, il s'agit de prendre en charge les machines actuelles. Voici donc le scénario qui pourrait être imaginé. Un système commun de reprise et de récupération auquel adhérerait un grand nombre de sociétés pourrait être envisagé. Des points de collecte répartis sur tout le territoire (détaillants, grossistes) récupéreraient les ordinateurs usagés sans distinction de marque. Les machines seraient ventilées par groupes d'appareils, désassemblées, débarrassées de leurs éléments nocifs (notamment les condensateurs. qui contiennent du PCB) et à nouveau triées par composants récupérables (métaux, matières plastiques, verre, piles et batteries, bois et papier, cartes à circuits imprimés, prises mâles, etc.). Enfin, les parties ou composants non récupérables — les véritables déchets en quelque sorte—, soit parce qu'il n'existe pas de procédé technique approprié, soit parce que l'opération est trop onéreuse, seraient évacués. Pour couvrir les frais de la collecte, du désassemblage et de l'évacuation, il faudrait prévoir un système de financement impliquant tous les intervenants (constructeurs, importateurs, distributeurs et acheteurs). Un système de taxe -entraînant alors l'augmentation du prix des produits neufs- pourrait également être envisagé. En bref, ce scénario se révèle fort intéressant, et dénote une réelle volonté écologique de la part de certains organismes et gouvernements, mais il n'en reste pas moins à l'état de projet pour l'instant. Vous pouvez continuer à « joysticker » tranquille, on aura l'occasion de vous en reparler si tout cela aboutit...

Le mardi 21 mars 1992 s'est déroulée la cinquième cérémonie des Icônes d'or, au Press Club de France. A l'issue d'un vote, les lecteurs du magazine Icônes ont récompensé les logiciels Mac le plus appréciés. On ne sera pas étonné de trouver des noms prestigieux parmi les lauréats. Ce qui nous permet de tirer les conclusions suivantes : soit le choix des lecteurs ne fait que conforter celui de la profession, et ils sont alors complètement d'accord avec elle, soit ils achètent les yeux fermés en se fiant totalement aux critiques établies par les différents journalistes. En tout cas, la palme du traitement de texte revient à Word, celle du tableur à Excel, la base de données à 4e Dimension et la mise en page à XPress, qui l'emporte d'ailleurs largement devant PageMaker. Le logiciel de dessin préféré des lecteurs d'Icônes est Illustrator 3 -devant FreeHand- et, enfin, dans la catégorie jeux. Sim City remporte tous les suffrages devant Flight Simulator, Shangai et Tetris.

Matériels, logiciels, périphériques et domaine public principalement pour PC. Configurations maxi à prix mini. Organisateur : Blenheim. Du 28 au 31 mai 1992 à l'Olympia de Londres.

## Summer Consumer Electronics Show

Toute l'industrie électronique grand public, avec notamment les jeux sur micro. Ouvert pour la première fois au public les deux derniers jours. Organisateur : Electronic Industries Association.

Du 28 au 31 mai 1992 au McCormick Place de Chicago.

## All Formats Computer Fair Une micro-foire de la micro. Périphériques,

occasions, domaine public, de tout et à tous les prix. Organisateur : Bruce Everiss. Le 7 juin 1992 au City Hall de Glasgow,

Ecosse.

## Multimedia'92

Un point sur l'univers des techniques qui mêlent graphismes, vidéo, musique, parole et texte... Organisateur : Blenheim. Du 9 au 11 juin 1992 à l'Olympia de Londres. Tél. (19) 81.742.2828.

## International 16 Bit Computer Show.

• Quasar, késako ? Il s'agit dans la réalité d'un astre très lumineux, à des milliards d'années-lumière de la Terre. Mais dans le cas qui nous intéresse, c'est tout simplement le nom d'un nouveau jeu qui vient de faire son apparition en plein coeur de Londres. Quasar vous met dans la peau d'un tireur armé d'un pistolet laser,<br>chargé d'abattre le maximum d'ennemis • Le rédacteur en chef adjoint nouveau chargé d'abattre le maximum d'ennemis<br>de Consoles + est arrivé ! Robert Barbe. qui lui font face. Cela se passe dans une

Comme son nom l'indique, du 16 bits et rien que du 16 bits. Organisateur : Westminster Exhibitions. Du 10 au 12 juillet 1992 au Wembley Conference Center de Londres.

## Atari Messe

Colossal ! Tout l'univers Atari sur des centaines de mètres carrés. Sans oublier la présentation du Falcon... Organisateur Atari Allemagne. Du 21 au 23 août 1992 à Düsseldorf.

de Consoles + est arrivé ! Robert Barbe, qui lui font face. Cela se passe dans une<br>dit Robby, était précédemment rédacteur salle d'arcades, ça dure une demi-heure dit Robby, était précédemment rédacteur salle d'arcades, ça dure une demonde en chef d'Amstrad 100 %, édité par entre et le ticket d'entrée coûte 50 F... en chef d'Amstrad 100 %, édité par Média Système Edi-

tion. II a également participé aux lancements de Player One · Daniel Hammaoui,<br>directeur général d'Atari France, a communiqué dans<br>lequel il dévoile, au compte-gouttes, cer-

teur.

taines informations<br>sur le Falcon. On y le microprocesseur La direction d'Atari France refuse d'en dire plus pour l'ins-

de texte : effet miroir, rotation, italique. La forme du texte découpé n'est pas figée dans la mesure où le logiciel contient dix polices standard différentes. L'utilisation d'un scanner est possible afin de numériser un dessin ou un logo. Son prix tourne aux alentours de 10 000 F.

MCS: 16. 47.32.16.19. Fax: 16. 47.51.09.62.

## Des trophées sur Macintosh

## Télex

• Thierry Braille, directeur général de Delphine Software et de PPS (Publishers Pool System), vient de quitter ses fonctions. Il est chargé de monter la filiale française de Virgin Games, dont les produits micro sont actuellement distribués par Ubi Soft. Virgin Games s'occupera également de la distribution de cartouches pour Sega Master System et Megadrive. Tél.: (1) 46.23.09.82.

• C'est dans le courant du mois d'avril — riche en poissons — que nous avons reçu le *Lubrique Ludique,* un « journal » télécopie assez original. Les plus grands éditeurs français de jeux et de magazines micros-consoles y sont « égratignés » plus ou moins gentiment... Le niveau d'information de ses rédacteurs est d'ailleurs assez impressionnant. Pour plus d'informations, 3614 code CHEZ'LLL.

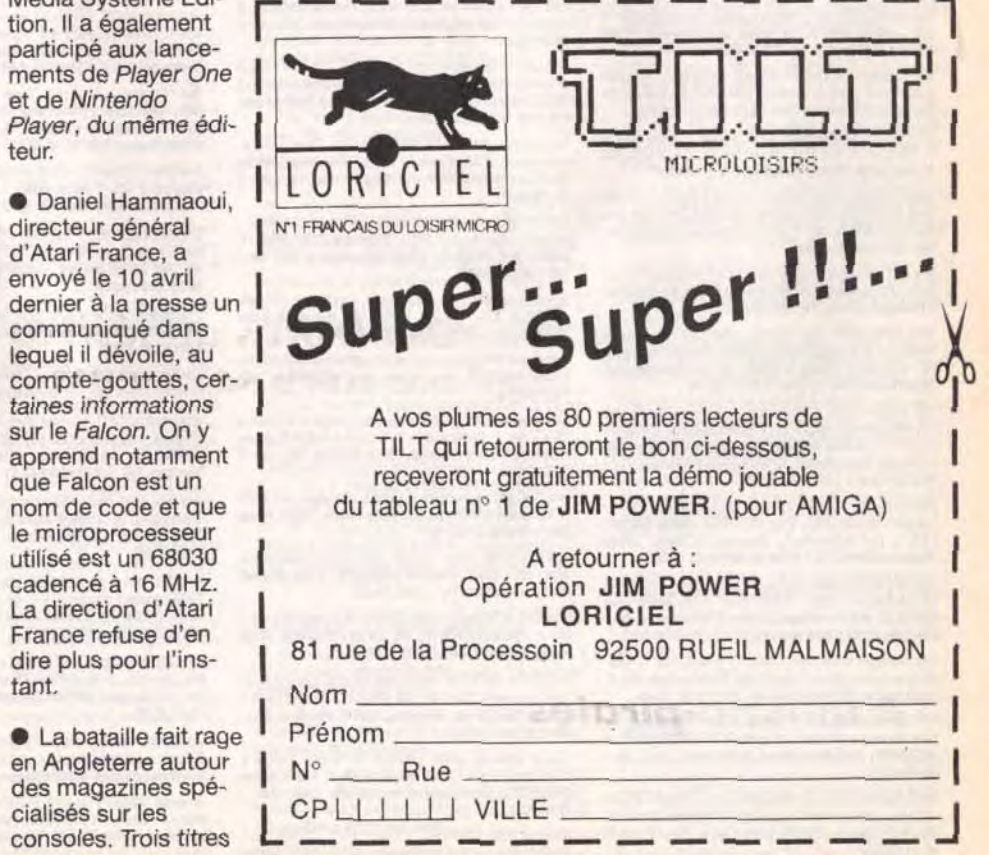

en Angleterre autour I N° Rue des magazines spéconsoles. Trois titres

#### AMSTRAD

Amstrad CPC 6128 coul., nbx jx, 2 joys cop., très bon éta Maxime SABOURIN, 13, rue Moreau-Vauthier, 92100 Boulogne-Billancourt. Tél.: (16-1) 48.25.47.99 (le soir).

Vds Amstrad 464 mono. Iect. K7, TBE + manuel + log.  $T$ .Teste, Budget, compta +  $x +$  outil: 650 F. Paul ALMAIRAC, 3, Square de Santerre, 78310 Maurepas. Tél.: (16-1) 30.50.03.30 (ap. 19 h).

Vds CPC 464 mono + MP 2F + DDI neuf,  $3$  joys + nbx  $px: 1$ 500 F ou éch. Faire offre Lynx, etc. Christian BAILLY, 22,<br><mark>rue Alphonse-Karr, 75019 Paris. Tél. : (16-1)</mark> 40.38.1129 (le soir).

Pour Amst, D7: vds origx de 50 à 80 F. Opération Wolf, Compilations, etc. Grégory LENOIR, Rte de Mirabel, 84110 Villedieu.

Vds CPC 6128 cout. + 3 joys + manuel + 250 ix news (liste) sur dem.) px: 3 400 F à déb. Urgent! Christophe MOU-NIER, 23, rue Sainte-Marie, 07100 Annonay. Tél, 75.3235.07.

Vds Superbe CPC 6128 coul.  $+$  nbx  $ix +$  housse  $+$  Tuner meuble, le tt: 3 500 F avec revues. Sébastien FRANCESGUINO, 23, rue Eugène-Derrien, 94400 Vitry-sur-Seine. Tél.: (16-1) 46.87.55.64.

Vds Amstrad CPC 6128 coul. + lovs +  $ix +$ utils + D7 vierges + manuel + nbses revues, px: 2 000 F excel état.<br>**Pascal PELERIN, 36, rue de la Fraternité, 93600** Aulnay-sous-Bois. Tél.: (16-1) 48.69.35.03.

Stop! vds Amstrad  $464 + 64$  K + lect. 3" et 5 1/4 - Hacker V. 7.0 + Fo, Dos + revues + |x: 1 500 F. Maxime BOURI-NET, 1, allée du Pasten, résid. Orion, 33160 Saint. ard-en-Jalles. Tél.: 56.34.46.50.

Vils Amstrad 5128 mono 1500 F. adapt. TV: 400 F 2 *pys*  + double: 200 F, 60 jx origx: 3 000 F ou le tt: 3 000 F. TBE Philippe DUPOUE, 20, rue des Hirondelles, 44470 Carquefou. Tél.: 40.50.93.33.

Vds Amstrad coul, 464 avec 100 jx + 1 pist. et 2 man.  $+1$ guide, px. 2 000 F. Jean-Pierre OSMANI, Bois de<br>l'Aune, bât. C, Jas de Bouffan, 13090 Aix-en-Provence. Tél. : 42.20.87.01.

Vds CPC 6128 coul. + Tuner TV + jx + prise magnéto dbleur de loy + manuel: 3 500 F. Cédric LOUPPE, noncourt, 55220 Souilly. Tél.: 29.80.51.39.

Vds CPC 6128 coul. + nbx  $x + j$ oys + bureau: 2000 F a deb. Joffrex SWITA, Le haras du Lusigneul, 27390 Montreuil-L'Argillé. Tél.: 32.44.73.32.

Vds Amstrad 464 + joys + nbx jx + mon, mono + livres de peg.: 700 F a 500 F Jérémie CANDAS, 20, rue du 19- Irs, 62840 Laventie. Tél.: 21.66.26.03 (ap. 18 h).

Pour CPC vds radio-reveil: 200 F, K7 orig., D7 orig. 20 a 70 liste contre env. tbrée. revues 88-91; 10 F. VANNIER, 33, rue Labat, 75018 Paris. Tél.: (16-1) 42.52.45.47.

Vds 6128 coul. + man. + livres + nbx jx (Robocop, Golden Axe) THE. Px 2 500 F. Lionel ALENDA, 28, allée des cages, bât. D, esc. 2, 77177 Brou-sur-Chantereine. Tel.: (16-1)60.08.37.14.

Vds CPC 464 coul. + nbx jx orig. + cart. multiface 2. Px: 1 000 F. Alexandre GILBERT, rue du Stade, rés. Ledoux. 57400 Sarrebourg. Tel.: 87,23.62.98.

TBE CPC 6128 cool imprim DMP 2000. • joys + extomat, Calcumat, Disks, manuel, microbrevet franç., ix. Px: 1 900 F. Hugo JONCA, 10, rue Montbauron, 78000 Versailles. Tél.: (16-1) 30.21.20.19.

Vds  $6128 + \text{coul.} +$  Kit telech.  $+$  br (Hero-Quest. Bat. Mortville Manor, Les Stars...) + revues (règ. Aix/Marseille):<br>2 000 F. Corinne HERVE, Beau Séjour, Chemin de l'Olivette, Repentance, 13100 Aix-en-Provence. Tél. : 4221.91.41.

Vds Amstrad CPC 464 K7 + moni, coul. + 2 joys + 100 jx +<br>manuel + revues + bias rangt. Px: 1 800 F. **Didier AMBIA**-LET, 3, rue Gràce-Kelly, Hameau de Borie, 47480 Pont-du-Casse. Tél.: 53.67.99.29 (h. rep. uniq.).

Vds CPC 464 + monit. coul. + lect.  $D7 + 2$  joys + nbx  $px + 1$ kit télécharge + adapt. TV. Px: 1 500 F à déb. Dominique PALIS, 37, rue de la Haute-Borne, 77500 Chelles, Tél. (16-1) 60.20.13.52 (de 18 à 21 h).

Vds Amstrad 6128 Plus + lect.  $3^{\circ}$  + lect. cart. + Disk System + moni, stereo coul.: 2 000 F. Kamel MALEK, 2, rue Ampère, 02100 St-Ouertlin. TéL:23.06.14,08,

 $CPC 6128 +$  moni, coul.  $+ 2$  joys + souris AMX + nbx jx + 2 btes de rangt + manuels + meuble TBE: 3500 F. Mickael MONNIER, chez Mme Hervé, 12 bis, nie Lecoq. Tél.: 45.46.40.00.

Vds Amstrad 6128 coul. + nbx disks dont 20 origx + dbleur + 3 joys + bte + revues, px: 2 700 F. William SOMMER 41, rue Kléber, 93400 Saint-Ouen. Tél. : (16-1) 40.11,98.98.

74200 Anthy-sur-Léman. Tél.: 50.70.38.33. Vd\$Amstrad CPC - 6128 - mon. cold. - nbx jx + bte rangt ad CPC 6128 + des jx (Gryzor, Zaxx, Zorro, M. + mag. + doc. + cartouc. + filtres écran le tt: 3 500 i<br>, etc.) le tt: 3 500 F + 1 man. de jx. Arnaud FOU- Laurent CORVISIER, 152, rue Louis-Plana, 3150 Laurent CORVISIER, 152, rue Louis-Plana, 31500 Toulouse. Tél.: 61,58,37,28.

> Vds Amstrad 6128 coul. TBE + Tuner (TV) + 100 jx + radio réveil + utils + joys. le tt cédé à: 2500 F. Benoît DREUIL, 6, nin de Halage-Haut, 47550 Boe. Tél.: 53.96.32.47

Bocasse-Valmartin, 76690 Clères. Tél. : 35 325493

> Vds CPC 6128 coul. + 1 joys + bte de rgt + jx (Pauza, Kick Off 2, etc.) TBE, px: 1 450 F. Thomas VARESI, 25, rue de la Ferme Seigneuriale, 95590 Prestes. Tél : (16-1) 30.34,17.43.

Tél.: 85.81.01.51.  $V$ ds CPC 464 + DDI 1(D7 + K7) + revues + ly + lovs + Lightaser, TBE, val. neuf: 7 960 F, cédé: 3 000 F. Arnaud DEGRANGE, Mouillargues, 71600 Paray-le-Monial.

Exception CPC 6128 + DMP 2160 + DD 5/4 + Scanner + 160 jx + mble + 3 joys, cédé: 5 500 F ou sép. Val.: 11 000 F a sasir. Olivier FOURNIER, Le Piniade, 30120 Le Vigan. Tél.: 67.81.88.05.

Vds Amstrad CPC 6128 coul. 2 manuel + 4 joys + 110 jx le en TBE: 3 000 F. Frédéric BROYARD, 99, rue des Orteaux. esc. 21, 10e étage, 75020 Paria. Tél. : (16-1) 43.56.87.83.

Vds CPC 6128 coul. 90 k + revues + livres, état neuf, ach. 1989, le tt: 2 000 F. Lionel VIGUOINE, 462, av. de Claret, 83000 Toulon, Tél.: 94, 24, 33, 74.

Vds Amstrad 6128 + nbx  $x +$  revues + joys + câbles 200 F ou vds Nes, px: 350 F à déb. Franck BECKER, 6, rue de l'écoute s'il pleut, 91070 Bondoufle. Tél.: (16-1) 60.86.65.11.

Vds CPC 6128 + moni. coul. + joy + TBE + 100 jx + manue + revues + disks vierges + bte de rangt, le tt neuf, vendu: 2 200 F. Michaël DADOUN, 18, bd Massena, 75013 Paris. Tél.: (16-1) 45.86.6260.

Vds Amstrad 6128 + kit telechargement + livre + nbx jx.<br>Vai. approx.: 7 000 F, vendu: 2 500 F. **Denis HERBELIN,** 42 bis, ay. Gabriel-Péri, 94170 La Perreux. Tél, : (16-1) 48.7290.80.

CPC 6128 coul. + lect. K7 et disk + 2 joys + 35 disks + revues + manuel, px: 2 200 F. Stéphane CHAUWIN, 12, sentier des Gilletains, 94290 Villeneuve-le-Roi. Tél. :  $(16-1)$  45.97.80.31.

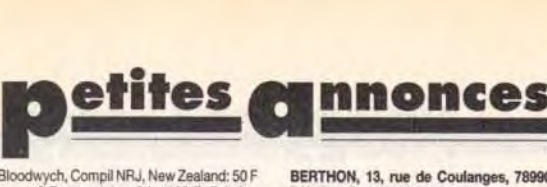

#### **VENTES**

Vds Amstrad CPC 464 + mont. coul. + souris + ix + 3 livrets 1 joys. Loïc RITOU, Vallon de Hayol, Quartier Mallouesse,13080Luynes.TéL:42.80.98.01.

Vds jx pour CPC (bas px) et Lemmings sur PC avec codes Fabien PINON, 9, rue du dr. Lesueur, 41000 Blois. Tél.: 54.76.64.49.

Vds Amstrad CPC 6128 + moni. coul. + impr. + 2e lect. de disk + rev. + nbx jx + joys, le tt cédé à 4 400 F. Julien URBAUER, 30, av. Gaugé, 78220 Viroflay. Tél.: (16-1) 30.24.08.45.

Vds CPC 6128 coul. + impr. DMP 2160 + nbx logis. Px: 3 000 F. Pascal LAVOCAT, 42 rue des Pléïadea, 93160 Noisy-le-Grand. TéL: (16.1) 43.03.2524.

Vds CPC 6128 PLUS, coul. nbx jx. Multi 2., Disco 6.0, D7 rges. Educatifs, tt en TBE, val. (91): 17 000 F, px: 7 000 F. Julien COLAS, La Bruyères, 28340 Rohaire. Tél. : 37.37.66.33.

Vds jx Amstrad origx: E-Motion et Chuck Yeager's,<br>Advanced, Flight Trainer au px de 99 et 140 F. Julien GRASSOT, Les Chanetons, 26120 Uple. Tél. : 75.84.45.54.

Amstrad 2086 WGA coul.  $+ 2$  lect.  $3 \frac{1}{2} + DD$  32 Mo + Works + Word + multiplan + ix divers. Px: 4 000 F. Michel

etc.: 20 F pce (env. tbré, liste). Sébastien BOURGHEL-LE, 72, rue de Neuilly, 92110 Clichy. Tél. : (16-1)

Vds Hacker V. 7.0 en panne pour CPC. Vdu ss not.: 40 F, faire très vite, Urgent. Sébastien BOURGHELLE, 72, rue<br>de Neuilly, 92110 Clichy.

Vds pr Amstrad CPC 6128 PLUS, jx (Moon Blaster Combat sur la Lune) px: 100 F. Alexandre THOMAS, 45,<br>fb de Belfort, 90100 Delle. Tél.: 84.36.04.24.

Floris, 62350 St-Venant, Tel.: 21.27.38.63. FIBE, CPC 6128, coul. + imprim. DMP 2000 + Textomat +<br>Calcumat CPC + Filts 3 + joys + disks + adapt. TV + + + manual: CPC + microbrevet franc, + https 3 + joys + disks + adapt. T

Vds pour Amstrad Maxam disks 6128, avec not. c'est l'originale Px: 70 F, T. Urg. Sébastien BOURGHELLE, Vds Amstrad CPC 6128 noir et blanc, 50 jx, 1 man. de jx, 1 72, rue de Neuilly, 92110 Clichy. Tél. : (16-1)<br>prise péritel: 2000 F. Nicolas VIOUT, impasse Beaulieu. 47.37.31.46.

Vds Amstrad 6128 coul. + impr. DMP 2160 + nbx  $px$  $text + sources AMX + utilise + manuels, px: 2 500$ Cyril BRECHETEAU, La Villa Ronde, 13, nie Pasteur, 91 120 Palaiseau, Tél.: (16-1)60.14.19.09.

Vds CPC 6128 avec 200 jx avec Monit. coul. Px: 3 000 F. Laurent GIOT, Espace Duchamp-Villon, BP. 9033. 76171 Rouen-Cedex-Téll.; 35.72.10.75.

Vds 6128 coul. + joys. + jx + journaux, letten TBE: 2100 F. Julien ROS, 3, rue Pierre-de-Courbertin, 95160 Montmorency. TéL: (16.1)39.89.97.56 (ap.17 h).

Vds Amstrad CPC 6128 + monit. coul. + 200  $jx + joys + ju$ disks vierges + dbleur + TTexte orig. + impr. + manuel.<br>TBE, px: 3 700 F. Frédéric, 44000 Nantes. Tél. : 40.35.79.12.

Vds Amstrad CPC 464 avec monit. coul. +65 jx, px: 2 000 à déb. Nicolas NORMAND, 28, bd Périer, 13008 Marseille. Tél.: 91.53.06.82. Vds AMS CPC 6128 TBE + mont. coul. + imprim. DMP

 $2160 + \text{nbx}$   $\vert x \vert + \text{livres}$  sur graphiques, le tt: 3 100 F Gonzague PENNEL, 470, chemin du Nouveau Monde, Halluin. Tél.: 20.37.27.52.

Vds CPC 6128 coul. + 13 jx + joys + manuel et disks ser-<br>vices, le tt en TBE: 1 000 F. **Matthieu DUFOUANEAUD**, 16A, rue des 3 meules, 42100 St-Etienne. Tél.

Vds Amstrad 6128 + carte Hardware + impr. Moustage V24 + CD Rom + Sampler 2 Mo + carte Acc. 30-XXZ: 1 800 F. Frank Hans-Peter NEUSHWANDER-SCHNEIDER, 8, bd Charcot, 77100 Meaux. Tél.: (16-1) 60.09.58.06.

Amstrad CPC 464 K7 + 30  $ix + jows + jivre + monj$ , coul. Px: 900 F. Jean-Charles HERVIAUX, La Cha Gaceline, 56200 La Gacilly, Tél.: (16-1) 99.08.18.02.

Vds CPC 464 coul. + nbx jx origx, px: 1 500 F et échange jx<br>sur CPC 464. Jérôme **GERVEZ, 28, bd de la Gare 4439**0 Nort-sur-Erdre. Tél.: 40.72.14.80. Vds pour CPC, neuf origx: 250 F le ttl Passager du Temps.

Passager du Vent, Fer & Flammes, Sapiens, Meurtres en<br>série, etc. Pascal LECLERC, 12, rue Calvin, 95420 Wydit-Joli-Village. Tél.: (16-1) 34.67.36.27.

Stop) vds Amstrad CPC 6128. disk + 69 jx + bte de rgt + manuel + joys + housse de protec.. parfait état: 2 500 F Sébastien BARNIER, 57, rte des Grandes Vallées, 77123 Noisy-sur-Ecole. Tél.: (16.1)6424.70.19. 77.59.11.90.

> Vds CPC 464 mono, pist., nbx jx, nbses revues: 2 000 F. Rég. Nord. Thierry SENECHAL, 32, rue Victor-Hugo. 59111 Bouchain. Tél, :27.34,84.63.

#### **APPLE**

Vds Apple 2C + Imprim. + fect. ext. + joys + souris + écran mono. + revues, utils, jx en B.E. Philippe THABOURIN, 31, av. des Peupliers, 93420 Villepinte. Tél. : (16-1) 43.83.43.97.

Apple II GS + Imagewriter 2, coul., 3 lect., souris, écran.<br>Px: 6 500 F. **Marc CAPPE, Lot. Ia Tour, 01420 Seyssel**. T61.:50.56.15.89. Vds Apple IIE, 2 lect. disk, mono., 128 K, 80 col., Z80 CPM, Super séne, joys., lx, docs: 1 500 F Alain GROE-NEVELD, 53, nie Gambetta, 92800 Puteaux. Tél.: (16- 1) 49.01.06.48.

Vile 1040 STE + SC 1435, env.: 4 500 F, état neuf. ach. 91 ou SC 1435 seul. Env. 1 900 F, vds PC 1512. Alexandre OOGUSEV, 4, rue Mademoiselle, 75015 Paris. Tél: (16-1) 45.58.44.22 (lun. ven.). Vds sur Atari Morror Zombres. From The Crypt. Px: 100 F

port compris). Laurence NARANJO, 20, Imp. Bellevue, 38550 Saint-Maurice L'Exil. Tél.: 74.29.42.85. Vds pour STE: Utopia + F19 + Super car 2 + Starglider 2 +<br>Damocles + Mac Bumper + Turbocup: origx le tt TBE, px: Damocles + Mac Bumper + Turbocup: origx le tt TBE, px.<br>400 F. Laurent THIERY. Tél. : (16-1) 48.48.26.01. Vds 520 STE r mon. Gout + imp. Epson *• 2 pys+* nbx jxr 4 800 F. Christophe SAILUART, 8184, allée Anatole-France, 92220 Bagneux. Tél.: (16-1)46.65.09.45. Vds 1040 STF + joys + souris + 30 super  $jx$  + livres + pistoet: 1 Mo de Ram + Prgs, vieux 1 an: px: 3 500 F. Matthie LANCRY, 11, ne Rouget-de-l'Isle, 62580 *Vimy.* Tél:

Vds Atari 520 STF + 60 jx + Joys + bte rangt. Px: 1 400 F. Xavier FONS, 93290 Tremblay-en-France, TéL : (16-1)

Vds Atari mag. nº 4 à 25, 200 F, Ch. contact avec Posses

de clavier MT 32 et DX 7, Jean-Yves CALONNEC, 22, rue de Bodmin, 29180 Le Relecq•Kerhuon. Tel, :

Vds ext. de mêm. barret. Sim 2 X 256 Koneuf avec not, de montage, cédé: 200 F (Atari/Amstrad). **Virginie COLEL-**<br>LA, 125, av. gal. Leclerc, 38200 Vienne. Tél. <u>:</u>

Vds jx sur ST/STE (Croisière pr un Cadavre, Another World. Vroom, etc.) t.b. Px. Liste ctre 1 tbre. Christophe JEUSSET, 32, rue d'Angleterre, 35200 Rennes. Tél. :

Atari 1040 STE 2, Mega + mon. coul. Stéréo (gar. 9/92) + lect. ext. + joy + 60 news + livres + revues: 4700 F. Francis<br>CORREGE, 11, rue Auber, 59000 Lille. Tél. :

Vds Atari 520 STF, 1 Mega + nbx jx, utils (Stos, GFay, etc. + joys l Px: 2 300 F a deb. Jean-Marc LEGALLOU, 8, nie d de Musset, 92260 Meudon-la-Forêt. Tél.: (16-1)

Atari 1040 ST + mon. coul. + lect. ext. + souris + 2 joys + 150 disks + prises Midi + prise Modem le tt. TBE: 4 000 F Jimi FRECHETTE, 323, rue de Vaugirard, 75014 Paris.

Vds 520 STF + 4 moni, coul. + origx, + 100 |x + Cobra: 3 500<br>F ou sans moni. + 20 |x + joys: 2 000 F. **Alexandre. Tél. :** 

Vds 1040 STF + mon. coul. SC 1224 + H.R. SM 124 + sou-+ 3 joys + 170 disks + bts + docs, px: 4 400 F. Goran

Vds 520 STE + 1 méga + imp. + lect. ext. + nbx jx et utils + Free Boot + Blit 3 Turbo + joys: vdu: 4 000 F. Cyril MAS-SON, 1. allée des Violettes, 91460 Marcoussis. Tél. :

Vds Atari 1040 STE + uimpr. Epson LX 800 + jx et utils +<br>souris, le tt: 2 000 F, TBE. **Philippe ESNAULT, 17, rue des** Biches, 91330 Yerres. Tél.: (16-1)45.89.22.99. Vds jx pour 520 et 1040 STE. Px bas, liste sur dem. Rep. de et sérieuse. Gérard CONCHE, 33, rue André-

Vds jx ST After The War, Swiv, IK+, R-Type. Omikron v. 3.5, Dom-Pub, Demo, T. b. Px, dem. liste. Séb DUBUR, 3, rue St-Barbe, 54810 Longlaville. Tél.

Vds jx pour STF: 120 F pce (Space Ace, M1 Tank Platoor. Zac hIC Kraken, Manwunter) le tt: 350 F, rédacteur 200F Cédric VIGNON-Magnot, 14, rue du Charpennet 69890 La Tour-de-Salvagny. Tél.: 78.48.83.92. Vds Atari 2600 + 20 jx: 1 000 F. Sylvain MAHOUX, 278, bd Pinel, alléeA, 89008 Lyon. Tél :78.00.0227. Vds Continental Circus, Gazza, Lotus, Chase HQ: 50 F, Speed Ball 2, Kick off, Maupiti Island: 100 F sur Atan. Henri TEINTURIER. Tél. : 25.39.95.24. Vds imprim, DMP 2160: 1 200 F. vds CBS + Atari + Turbo -!0 Ix 1 000 F. vds 4 jx Megadrive 800 F. vite. Hervé SEGUIRAN, Traverse du Moulina à vent 13015

Vds Atari 520 STE  $+1$  joys  $+25$  ix  $+$  nbx utils  $+$  Factures évisées en déc. Urg. Px: 2 500 F. Cyril CLAIRE, 15 ter, Grande Rue "Le Filoir", 91490 Moigny-sur-Ecole. Tél.:

Vds FM Melody Maker (log. + cart.): 500 F + autres origx sur Atari ST: 100 F pce. François ROCHE, 17, rue<br>Pierret, 51100 Reims. Tél.: 26.88.20.72 (à part. 19 h). Vds Atari 520 STE, 1 Mo + joys + 4 livres (val.: 750 F) + nbx ix et prog.: 1900 F + port. Philippe. Tél.: 20.54.44.09. Urgenll etudianl Into. Vils Alan 520 STF - livres • Ix: 1 000 Gauthier MACARI, 10, imp. de la Martinique, 31600

Vds nbx origx sur ST: Populous, Infestation, Gods, etc. de 80 à 150 F. Yann LAUGIER, 31, bd Rochechouart, 75009 Paris. Tél.: (16-1) 48.78.38.69. Stop! vds 520 STE + impr. + util. + docs + 3 joys + 35 jx origx + btes + not. (Ano. World, Croisière pour un C., Mid TBE Le It vendu: 4 500 F. Christian DAGHER, 54, rue la Fontaine, 75016 Paris. Tél.: (16-1) 46.47.75.61 (ap. 18

He!)'ai2 000 titres pour ST et je vds pas chère. Osez dem. la liste. Rép. ass. Bye. Bruno DUGAS, rue du 18-Juin,

Vds  $1040$  STE + monit. SC  $1425$  + manette +  $|x$  + livres. Px: 3 700 F Christophe LOIZEAU, 13. rue d'Occitanie, 31880 La Saivetat, Saint-Gilles. Tél.: 81.0723.87. Vds org. sur ST: 110 F l'un: Dragon Breath, Onslaught, Rocket Ranger, Battle Chess, Fabrice LAMATA. 7, bd d'Arcole, 31000 Toulouse. TéL

xL-XE, vds Logs origx Atari, liste sur dem, Disg. ou car-•oiche saut Michel PRADIER, 4, Square Vitruve, 75020

Vds 520 STF (91) + joy + souris + 20 jx (Another World, r,ceoff2,Pock21•manuels•revues:2300F.bar 550F. Augustin LEROLLE, 255, bd Saint-Denis, 92400

Vds News à bas px. pr Atari 520 ou 1040. Poss. Populous 2. Rep. ass et rap. Laurent GOSSET, 83. rue de Toumatrllle, 76600 Le Havre. TeL : 35.43.5253. Vds Atari 520 STF + mon. coul. SC 1224 + lect. 5  $1/4$  +  $s$ ouris + joys + revues + utils + 30 ix (Kick off, D.Dragon II. Indy 3): 3 000 F. Etienne ARDOUIN, 6, rue des Anges,

 $520$  STF DF + Peritel + 2 lovs + Freeboot + 60 ix + souris + utils et de nbx acces. Px super: 1 500 F. Grégoire EKSERCIYAN, Rés. Stamu 2, allée Maurice-Audin 93390 Clichy-sous-Bois. Tél.: (16-1) 43.30.69.25, Vds Atari STE • nbx jx + man, • souris • utils. Ires bon état. px: 2 000 F a deb. Yehoram ABITBOL, 47, av. Paul-Valéry, 95200 Sarcelles. Tél.: (16-1) 39.90.75.38. Vds origx sur ST de 65 à 150 F. Falcon Midwinter 2. Flight der. Another World, Disc Maupiti, etc. François NAZABAL, 32, chemin de Pins, 31600 Saubens. Tél.:

Vds CPC 6128 - mont. ccul. • 2001x. Bon stat, le tt 1700 Fabrice DEGOS, 38, av. Félix-Faure, 75015 Paris. TéL: (16-1)45.5425.13.

Vds CPC 6128 + 60 jx + acess. (val.: 10 000 F) faire off (pas - de 2 000 F). Pienick LECOMTE. 4, rue du Fort, 80250 Hallivillers. Tél.: 22.42.71.29.

> Vds Atari 520 ST + joy + souris + nbx jx et utils:  $3 000$  F. Emmanuel DEPIGNY, 3, ay. de la Porte de Montrouge,

> Vds pour ST nbx jx ongx a bas px: 50 F. Ech aussi nbx Matthias TEALDI, 55, rue Charles-Gounod,

Vds Atari 520 STE + mon. coul. + jx origx + souris et tapis +<br>bte de ragt + 2 man. + disks: 4 500 F. Fabrice ANFERTE, 91, rue du Mont-Cenis, 75018 Parts, Tel. : (16-1)

Vds jx ST t. peu cher, en plus c'est sér. Rép. ass Claude NEVEU, Cité la Saussaie, bat 6, esc. 5, 93200 Saint-Denis. TéL: (16-1) 42.35.10.20 (ap.18 h). Vds Atari 520 STE lexcel, etat) + souris + péritel + joys nbx lx. Px. 2 200 F. Fabien POLOMSKI, 2 bis, rue du 8- Mal, 59119 Waziers. Tél.: 27.98.32.01.

Vds 520 STF SF + joy + ix. Px: 1 300 F. Vilston, 11, rue Pierre-Semard, 75009 Parie. Tél. : (16-1) 40.16.04.22

Vds pr Atari 520/1040: écran Haute Résolut., neuf ds 1 100 F. port comp. Extension: 250 F. Loïc LE TESSON, 4, place des Chênes, 29300 Quimperlé. Tél.:

Atariste fou vds à un px dément. Envoyez vos listes pour des éch. Stéphane BEHAR, 44, chemin des Ambonets,

Vds ix ST Vroom-Beast 2. Compils: les 3 Justiciers, le tes ja er viscon Bourre, et ju, Xenon 2: 100 F. Frédéric MIOLA, rue St-Vincent, 30126 Tavel, Tél.: 66.50.40.15. Vds 520 STE, oct. 90 + 100 jx + nbx utils (Protrack Stéréo. Emul PC) + lang. + livres. Etat neuf: 2 800 F. Guillaume PITTET, 23, rue Claude-Debussy, 95300 Pontoise. Tél.

Vds log. pour ST à px raison. Ech. poss. Stéphane LEMOINE, 18, rte de Cormellles, 78500 Sartrouville. Atari 520 STF + joys + 6 jx: 1 900 F. Philippe BONNOTTE, 20, rue Marc-Sangnier, 94700 Maisons-Alfort. Tél. :

Pr ST (au moins 1 Mo), vds Multiface v 2.00 (copies, sauvegardes) 200 F, p. comp 100 X en état marche. Jérôme SALANT, 11, rue Léon-Deneux, 76240 Bonsecours.

Vds Atari 520 STF + moni, coul. + 3 joys. + Trackball - $F$ reeboot  $+50$  ix (Kick off  $2$ , etc.)  $+$  bte:  $3\,500$  F. le tt TBE.

Vds Trackball Atari: 180 F, ach. barrettes Simm. 256 Ko pi STE: 100 F max. Antoine ROHMER, 9, rue Linne, 25200

Vds Atari 520 STE + moni. coul. + jx origx + nbx + docs + 1 man. + 50 disq. le tt: 4 500 F. Urgent! **Ludovic GILLOT,**<br>10, rue du sanglier, 57700 Hayange. Tél. : 82.57.29.12.+ Vds ix ST Another World, Kick off 2, Final Whistle, Panza. entre 80 et 150 F et ix SMS Golden Axe Warrior: 160 F. Sache SRDANOVIC, Impasse 19 Sonnemie, RN 734, 17310St-Pierre-d'Oléron. Tél.: 46.47.48.65 (ap.19 h). Vds jx origx sur 520 STE: Falcon, Utopia, Challengers Powermonger, Turrican 2, Allenbreed: 100 à 150 F. Luc<br>MOLINIE, 11, av. Lucien-Febvre, 39160 St-Amour. Tél.

Vds Atari 520 STE coul. 1 Mo + 100 jx et util. + souris tapis le tt: 4 000 F. cse: ach. A500. Yannik SAUNOIS, 11. rue des Granges, 39140 Bletterans. TéL:84.48.19.17.

Vds Atari + nbx ix. type 800XL: 550 F. Olivier FERREIRA 12, rue Etienne-Metman, 21000 Dijon. Tél. 80.45.01.89.

Vds Afari 520 STE + ecran coul. SC  $1425 + 2$  joys + Stos + )x (Midwinter, etc.) état impec. Le tt: 2 900 F! Fabrice,<br>Paris. Tél.: (16-1) 42.66.69.87.

Vds pour Atari, synchro, Express 2, et jx origx. Salut. Philippe MIGNOT, BP. 3, 77930 Chailly-en-Blère. Tél.: (16.1)60.66.49.40.

Vd5520 STE - inc-il *crvi* . Iov5 , 200x - 50u1,is - n' Till bte rangt, px: 4 200 F. Noël BETHENCOURT, 1, rue de Londres, 69140 Rillieux-la-Pape. Tél.: 78.88.53.47.

Vds jeu sur STE, très bas px ou éch. Stéphane SOTO, 18. rue J.M: Capendeguy, 34500 Béziers.

Vds pr Atari XL/XE nbx jx Otis, px: 25 F pce ou 200 F les 10 et ach. Silent Service origx ou copie (K7). Arnaud LAN-SEAU, 4, rue Fontanieu, 33290 Parempuyre

Vds Atari 520 STE, bon état + mon, SC 1425 + souris + Freeboot + rallonges joys + 50 jx (Vroom, Lemings, lotos<br>2, Monkey 1): 3 800 F. **Etienne LUCAS, 40, rue Saint**-Charles, 78000 Versailles. Tél-: (16-1) 39.49.00.60.

Vds 520 STF + moni, coul. + 60 disks + souris, TBE, px: 2 500 F. Tel :93.66.23.54.

Vds 520 STE (12/91) + ext. měrn.  $512$  Ko + jx utils Demo + joy pour 2 500 F ou éch. ctre Amiga ds rég. Laurent AUTET, 6, rue Loués-Vignes.

Vos oriox Motormassacre: 80 F. Ch. compilateur pui sant. Vds ix. liste sur dem. Le tt sur Atari. salut! Sébastier VIDAZOT, Ch. des Chênes, 06530 Le Tignet. Tél. : 93.66.30.11.

Urgent, vds Atari 520 STE (lect. disk neuf) - nbx jx (F29. Oper Stealth) + Joys: 2 000 F. Jean-Philippe HELENE Vierville, 14710 Trévières. Tél.: 31.21.42.50 (ap. 19 h).

Vds pr ST STE jx origx. Croisière Power M., Captive Elf. ai, Goblins, le tt pr. 850 F poss. Stéphane LENORMAND, 20 bis, rue Lafayette, 91100 Corbeil-Essonnes. Tél.: (16-1) 60.89.13.09.

Urgent! vds jx Atari STE: Turbo Out Run: 150 onwalker: 100 F, Italy 90: 120 F, Obliterator: 100 F Terorpods. Xavier PAUL, 20, rue de la Prairie, 94360 Bry-sur-Mame. Tèl.: (16.1) 45.16.9127 (ap.18 h).

Vds 520 STF + accessoires px: 1 500 F avec jx et utils. Marcel LABEAU. 80, me des Primevères, 60110 Méru. Tél.: 4422.28.52

#### ATARI

Vds STE 1 Mo Stéréo + 3 joys + souris + utils + nbx jx, px: 5 000 F. Olivier THOMAS, 160, av, Renoir, 06520 Magagnosc. Tél.: 93.42.76.06.

Stop! si vous voulez des jx, une seule solution: écriv. et<br>dem. ma liste! (Atari seult). **Stéphane BEHAR, 44, che**mindes Ambonets,06610 La Gaude. Tél.: 93.31.08.60.

Vils Ix 520 STE, petit px, rep. assurée. Sten BALLEUX, 85, ay. Nogues, 72100 Le Mane. Tél :43.72672Z

Vds Atari 520 STF (1 Mo) + moni, coul, SC 1425 + nb (Populous 2. Another World. Vroom, etc.). Carlo RICCI, 30, bd Paul-Vaillant-Couturier, 94240 L'Hay-les-Roses. Tel.: (16.1)46.63.63.85.

Vds jx, util, éduc. sur ST à bas px. Env. thre pour rép-Reynald BIAU, 42, rue Blornet, 75015 Paris.

Vds nbx ix pour ST et Amiga. Liste sur dem. ctre tbre à 4 F et disk. Conan, BP 112, 06220 Yallaurie.

Vds Atari 520 STF DF + moni. Atari SC 1425 + souris +  $+$  livre Px: 3 300 F. Christiane ADAMI, 21, rue Président Wilson, 42300 Roanne. Tél.: 77.68,74.57.

Vds original Degas Elite pr ST: 200 F. Obliterator: 60 F.<br>Rolling Thunder: 50 F. Manwattan Dealer: 50 F**. Stéphan**e FEUILLANT, 12, rue de Provence, 80100 Abbeville. Tél.: 22.24.59.28.

Vds pr ST GFA Basic + Compilateur + GFA Assemble 300 F avec not. en Fr. Emmanuel CIANCIMINO, 18, rue Liberté, 59155 Faches-Thumesnil. Tél. 20.60.19.06.

Vds Scanner Golden, Image avec log.. Touch Up pr Atar ST: 1 200 F. Michaël LEBRETON, 9, chemin des Soupirs, 93800 Epinay. Tél.: (16-1) 48.41.30.56.

Vds 520 STE + mont, coul. + 50 jx (Gods, Vro câble Pérlel - revues. Px: 3 200 F. Cyril GAZENGEL, 4, allée Anatole-France, 93160 Noisy-le-Grand. Tél. : (16.1) 43.04.39.51.

Vols jx pr ST 2 000 titres dispo. Rep rapide et sérieuse. Bruno DUGAS, rue du 18-Juin, 82350 Albias.

ST. vds nbx ix: educ , util, ann. ser. Px int. Docs dispon. à bientôt. André SEINGIER, 19 bis, rue du Balinghien, 59000 Lille. Tél.: 20.92.80.45.

Vds jx Atari 520 ST entre 15 et 30 F, dem. liste. Em ALGARAZ, chez Maestro 18, le Collet Blanc, 13119 St-Savoumin. TéL :42.04.61.71.

Vds Atari 1040 STE + monit, coul + souris + doc. + GFA ssembleur + jx (captive, Goblins, Another World): 5 000 Guillaume LE GORREC, Pugny-Chatenod, 73100 Aix-les-Bains. Tél, :79.88.29.60.

Stop! vds sur ST: Football Manager 2 + Football Manager

21.5929.84.

48.61.31.62.

Vds Atari 1040 neuf 1 000 F + 100 jx. Vds Amiga 2000 + 500 jx + joys + disque Dur 40 Mo, le tt: 3 200 F. **Khaled**<br>**KHELIFA, 60, rue Julien-Lacroix, 75020 Paris. Tél. :** (16.1)43.49.00.98.

Vds Anciennes cartouches VCS Atari: 25 F pce + o grammeur pr dévelop. logs (Amiga). **Ralph LE GALL, 24.**<br>rue du Château, 68720 Zillisheim. Tél. : 89.06.38.96.

98.28.40.34,

Marseille. Tél.: 91.63.43.47.

Vds Sequenceur Midi Pro pr Atari ST: Notator (original Cle + doc.), gar. support. Le Must! Ludovic GOMBERT 1, allée des Jonquilles, 78390 Bois-d'Arcy. Tél.: (16.1) 34.60.03.95.

Vds nbx jx origx Atariste de 50 a 100 F sur Nice et sa rég.<br>Dem. Michèle. **Michèle MELONI, 38, bd Gambetta,** 06000 Nice. Tél.: 93.72.33.43.

Vds origx ST Op. Stea + Voy. Temps + Turb. Out Run -Falcon Disk 1 + 2 + Welltris + Dble Drag. Il + Italy 90: 500 F. Eric OGIER, 5, rue Jobbé-Duval, 75015 Paris. Tél.: (16-1(42.50.15.57.

Vdsnbx jx sur ST à un px Sidérant! Rép. t. rap. et ass. José MUNOZ. BP. 3, 89010 Auxerre. Tél: 86.46.69.54.

Vds pr Atari: Lang. Ages de prog.: Lattice C., MCC assem-<br>bler, Fast Basic avec Rom cart. Px: de 100 a 200 F. **Kuy** LInTHONG, 72. bd de Ia Villette, 75019 Paris. Tél.: (16- 1)4203.0274.

Vds Atari 520 ST + moni. + 50 jx (Op. Stealth, M. Island etc.): 2 600 F et vds imprim. Panasonic: 1 000 F. Vincent COTTRET, 10, rue Croix des Petits-champs, 75001 Paris. Tél.: (16-1) 42.36.91.73.

Urgentl vds Atari 520 STF + monit. coul. + souris + 2 ioys + nbx  $jx + doc. + mags$ , cédé à 2 400 F. TBE. Franck FEVERSTEIN, 8, rue Henri-Matisse, 93600 Aulnaysous-Bois. Tél-: (16-1) 48.79.13.61.

Pr ST vds origx: Populous 2: 150 F, Crosière: 100 F, Lotus 2: 100 F, Storm Master: 100 F, Vroom: 100 F, Another W. 120 F. Fabien PERRET,10, rte d'Yvette, 78320 Lévis-St-Nom. Tél.: (16.1) 34.61.01.01.

Vds sur Atari origx + btes + notices 40  $\text{\AA}$  100 F. mmaster. Knight of Sky, Croisière pr., etc. Emilio GOMEZ, 3, villa des Bouleaux. 94420 Le Plessis-Trévise. Tél.: (16-1) 45.93.12.48.

Attention vrls ix sur ST pas chers que des Hot News à de px dém Rap. et etfic. gar. Laurent LE GUILLERMIC,18, rue du Bois Joly, 92000 Nanterre. Tél. : (18-1) 4721.63.59.

Vds orgx Croisière + nbx ix sur Atan 520 STE/F à px ridicule (+ docs) liste sur dem. Rép. ass. Xavier PANCHEVRE, Les Mauvrets, 49800 Brain-sur-L'Authion.

(16.1)64.98.48.42.

Muret. Tél.: 61.51.21.64.

Vds jx sur Atari STF/E, 1 500 titres, petit px, 3.5 et 5 1/4, liste sur dem. Marc MOLITERNO, 9, rue Thomas-Edison, 82000 Montauban.

Vds Atari 520 STE. TBE + souris + loys + nbx (x, le tt exce état: 2 800 F, à deb. Emmanuel DALLIES LABOURDET-<br>TE, 26, allée Chanterelle, 36330 Le Poinçonnet. Tél. : 54.34.77.75.

Vds Atari 520 STF DF, TBE + mon. coul. SC 1425 + 2 man. + env. 30 jx + utils: le tt: 3 500 F. Vds DMP 2160: 1 000 F.<br>Jérôme MALLET, 1, rue de la Libération, 60730 Saint-Geneviève. TéL : 44.08.65.61.

Urgent! vds Atan 520 STE + écr. coul. + ext. 1 Mo + MV 16 + 2 joys + jx + logs, dessin + bte rangt, le tt: 3 000 F! **Marko**<br>JUNKOVIC, 61, rue Ordener, 75018 Paris. Tél. : (16-1<mark>)</mark> 4254,57.84,

Vds Atari 520 STF avec monit. coul. 1224 pr: 2 500 F + Ix origx: 175 F pce. Thibault VERGNES, 52 bis, rue de<br>Paris, 92190 Meudon. Tél.: (16-1) 46.26.51.60.

Vds Atari 1040 STF. écran Mono et coul., impr., disque dur 20 Mega, logs, livres, manette, px. 5 900 F. Jean-Michel RANDAL, 6, allée Marcel-Cerdan, 91330 Yerres. Tel.: (16-1)69.48.55.04.

Stop! Affaire! vds: 520 STE, étendu à 1 Mo (lect. neuf) ecran coul. + impr. + 500 jx, utils. Thomas ROTSZYLD, chemin de Fourque, 11300 Limoux/Pieusse. Tél. 68.31.34.32

Atari STE 520 (encore garantie) + 40 jx (que des tops) + 3 joys. KS + utils: fixhiers: 2 300 F. Vincent GALLICE, 31 ay. du Gal. Sarrail, 75016 Paris. Tél.: (16-1) 46.51.37.03.

h).

Vds très nbx ix sur STF/E à petit px. Rép. ass. Thierry ZENNARO, 53, rue G.-Braque, 82000 Montauban. Tél. 63,93.37.43.

Vds Atari 520 STF coul, gonflée 1 Mo, 2 tonnes de disks (vierges), etc. Urg.! px à déb.: 3 500 F. **Emmanuel**<br>LAVANDEIRA, 81, rue Gabriel-Faure, 92500 Rueil-Malmaison.

 $Stat$ neuf:  $520$  STE (1/91) + monit. coul. SC 1435 + 2 loys 2 souris (1 neuve) +  $50$  ix  $+$  disks autres + livres:  $40$ Franck OURRY, 75013 Paris. Tél.: (16-1) 45.80.54.56.

82350Alblae.

vas Alan 520 STF *- 2 joys* . souris - Free Boot - ires nbx disks (jx, utils, Demos) + 2 bts de rgt: 3 000 F. Laurent AB RACHED. 2, chemin des Castors, La Haute-Bedoule.

Vds Atari 520 STSF + souris pour seul. 700 F cse dble empl. Vite! vds aussi jx origx. Yacine TAOUFIK, 2, rue Léon-Blum, 92110 Clichy. Tél.: (16-1) 42.70.71.40. Vds Fascination: 250 F (ach. le 4/1/91: 275 F) TBE pr Atari STF/STE, Dragon Ninja: 150 F, Codefacile: 150 F.<br>Stéphane DELARUE, rte de Gallargues, 30250 Aubais.

> Vds Atan 520 STE (2 ans) + joy + 28 ix (Sim City Midwinter 1 2 + F29 . T 2): 2 400 F Christophe HUGUIER, 70. rue de Parts, 92100 Boulogne. Tél.: (16.1)46.04.15.85.

13240 Septemes. Tél.: 91.96.10.39.

Stop! vds CPC 6128 coul. TBE + nbx ix + manuel: 900 F. Yann PERROTTE, 31, bd de la République, 92260 Fontenay-aux-Roses. Tél.: (16.1)46.61.67.48.

Vds 6128 + moni. coul. + Tuner TV + man. + housse  $disks$  utile +  $jx$  + livres + meuble le tt:  $3\,500$  F. Guillaume FORTIN, 26, bd de la Forêt, 28170 Chateauneuf-en-Thyrnerais. Tél.: 37.51.68.95.

> Vds impr Amstrad DMP 3250 DI pr PC/Atari, etc.2 ans, T. peu servie, TBE: 1 100 F. Michaël DANIAUX, 12, rue<br>Tavelle, 59400 Cambral, Tél.: 27.81.43.45.

> > Tél. :66.80.21.43.

Vds CPC 464 + mon. coul. + livre util. + joys, Quik Shot 2. Turbo + nbx ix (Chase HQ, Top Gun, 3D G, Px) px: 2100 F. Azdine REHABI, 9, rue de la Fontaine-aux-Ecus, 77160 Provins. Tél.: (16.1) 60.67.80.41(ap.19 h).

Le Pré-Sl-Gereais. Tét.: (16-1) 48.44.66.05. Vds CPC 464 coul., jx, joys, Tuner TV, Radio-Révell, ext. 64K. Jacko' Leon, Syntné Vocal, TBE achat:7000 F, px:3 500 F. Christophe VINCENT, 6, rue de la Touraine, 62160 Grenay. Tél.: 21.29.68.57.

Amstrad 6128 coul. + nbx jx + joys + éléments de joys + tils, px: 1 500 F. Rémi ABAT, Les Baroques, 88240 Fontenoy-le-Chateau. Tél.: 29.36.22.56,

Vds Amstrad 2086. 3 1/2 (720). 5 1/4 (360) PVGA coul. +  $souris + Winz + Work + jx: 4000 F.$  Arash PARANDIAN 28, nie de la Justice, 92310 Sévres. Tél. : (16-1) 46.26.28.26 (ap. 18h).

61.23.6270.

Parie.

Urgent! vds CPC 464 + nbx jx + manuel TBE, px: 1 300 F. Akram ATIF, 21, me Armand•Thibaut 21300 Chenôve. Tél.: 80.52.22.03.

Vds Amstrad CPC 128 mono. + manuels + disks nbx logis. Px à déb. Marc. Tél.: 47.37.06.60 (le soir).

Vds Amstrad CPC 464 + lect. disk DDI 1, écr. coul. + joys + 50 disks + 15 jx origx en K7, TBE: 2 000 F. Stéphane GERBY, 28, nie du Foyer, 94190 Villeneuve Saint-Georges. Tél.: (16-1) 43.89.47.51.

Courbevoie. Tél.: (16.1) 47.88.41.47.

17470 Villemorin. Tél.: 46.33.12.52.

75014 Paris. Tél.: (16-1) 45.39.61.01.

Vds CPC 6128 coul, + 80 jx dont New (Iron Lord, Mercs, Challengers, etc.). Px: 1 600 F a deb. Romuald WIT-T000K, 169, rue Joliot-Curie, 69005 Lyon, Tél. : 7825.71,52

Vds CPC 464 mont. coul. lect. cas. + DD 1 + Impr. DMF 2000 + papier + interface TV + joys + 60 disks avec btier: 2<br>000 F. **Karine RUFFROY, 1, rue Isabey, 91200 Athis**-

Mons. Tél.: (16-1) 69.38.73.50.

Vds CPC 6128 PLUS + 80 jx origx + 2 cart. + moni. coul. +<br>bte pour rang. disks: 4 500 F. **Charles DEVE, 1, chemin** de la Viaurie, 50910 Blainville-sur-Mer. Tél. 33.4725.28.

Vds CPC 6128 coul. + impr. + Hacker + Housses + joys + 30 disks, px: 5 800 F, livraison grat. Oli**vier JACQUES, 14,**<br>rue Blaise-Pascal, 52000 Chaumont. Tél. : 25.03.16.94.

Amstrad 2086S PVGA coul. 640 Ko. lect. 3 1/2 et 5 1/4 +  $u$ tils +  $x +$ souris: 4 000 F. Arash PARANDIAN, 28, rue de la Justice, 92310 Sévres. Tél. : (16-1) 46.26.28.26 (ap. 18h),

61.56.87.03.

47200 Marmande. Tél.: 53.64.24.31.

4254.08.94.

Vds 6128 coul.  $+40$  disk + rev. CPC + orig.: 2 200 F a déb TBE. urg. Matthieu GAILLET, 23, rue René-Albert, 78260 Achères. Tél.: (16-1) 39.11.04.98.

Amstrad, vds CPC 464 coul. 60 ix. Cray. opt., Pist. TBE: 1 300 F. Charles SAOUAF, 6, roe St-Martin, 95300 Pontoise. Tél.: (16-1) 30.30.39.45.

74.78.02.11.

99.51.65.08.

20.09.08.94.

46.31.86.34.

Tel.: (16-1)45.30.55.78.

(16-1) 43.08.87.85.

TRAJKOVIC. Tei.: 42.09.12.57.

(16.1)69.80.63.93,

Maurois, 19100 Brive.

82.24.35.91.

(de 10h A 12 h 30e1 14 h à 18 h30).

06610 La Gaude. Tél.: 93.31.08.60.

98.96.1529.

: (16-1)30.73.88.09,

(16.1)49.77.8298.

Tél.: 3520.36.39.

Marc LEBRUN. TéI. :42.24.52.02.

Montbellard. Tél :81,95.23.84.

:84.48,88.79.

Vils 520 STF - mon. soul. CM B801 *- jays* + Ix - GFA et  $cond + doc.$  (4 classeurs) + livres + util. TBE: 4 300 F a. deb. Alain TESTOR, 7, rue Nod-Pons, 92250 La Garenne-Colombes. Tél.: (16-1) 4724.51.55.

World Cup + Gaza- tAcropose Soccer. les a pour 170 F. David QUILLON, 31, rue Marino-Simonetti, 69150 Décines. Tél.: 78.49.5751 (le soir).

Vils cons. Amstrad + 2 man. • péntel • 2 jx (Barbarian Il et Bumin'Rubber) px: 750 F. Loïc MASSONNAT, 16, rue de Touraine, 41150Onzafn, Tél.: 54.20.80.93 (ap.18 h).

Vds CPC 6128 + jx: 800 F ou avec moni.; 1500 F. Laurent

JEANMART, 788, bd des Mimosas, 06550 La Roquette-sur.Slagne. Tél.:93.47.19.97. Vds Amstrad CPC 6128 coul. avec orig. + 100 D7 + joys +<br>lect. K7 + revues, px: 2 500 F (livres PC et CPC) à déb. Patrick BATTERY, 2, allée Gracchus-Baboeut, 93310

150

Vds |x CPC: Bloodwych, Compil NRJ, New Zealand: 50 F BERTHON, 13, rue de Coulanges, 78990 Elancourt.<br>pce. Disk vierges: 5 F pce, pist. + 6 jx: 100 F. Fabrice Tél.: (16-1) 30.50.08.06. pce. Disk vierges: 5 F pce, pist. + 6 jx: 100 F. Fabrice Tél.: (16-1) 30.50.06.06.<br>CAUDAL, 28, rue M. · Berteaux, 78360 Montesson. Tél. Ude diske 3\* ar 6138. di CAUDAL, 28, rue M. Berteaux, 78360 Montesson. Tel. Vds disks 3<sup>\*</sup> pr 6128, disks remplis de jx, utils, Demos, vida.

Vds Amstrad CPC 6128 + monit. coul. + 100 jx (Rick LE, 72, rue<br>Dangerous let III + 1 joys + util Mondstar et Ch-Painti : 9 47.37.31.46 Dangerous Let III + 1 joys + util. (Wordstar et Ch-Paint) : 2 200 F. Sylvain MONTIER, 4, rue de l'Ourcq, 95610<br>Eragny, Tél.: (16-1) 30.37.37.44.

Vds Adapt, télé pour Amstrad CPC 6128, px: 300 F. Renaud ETEVENARD, 12, clos Pérault, 91200 Athis-<br>Mons. Tél.: (16-1) 69.38.03.69.

Vds pour C64/128, impr. MPS 801 + disk d'utilisation + papier bon et état, px à déb. Ludovic BOUCHART, 3, cité<br>Floris, 62350 St-Venant, Tél. : 21, 27, 38, 63.

loys + 100  $\mu$  + nbses revues, le ft, TBE: 1 400 F. Patrick 78000 Versailles. Tél.: (16-1) 30.21.20.19. <sub>JABELIN,</sub> 20, allée de la Belle-Feuille, 91370 Verrières-<br>le-Buisson. Tél. : (16-1) 60.13.33.87.

prise péritel: 2 000 F. Nicolas VIOUT, impasse Beaulieu,<br>74200 Anthy-sur-Léman. Tél.: 50.70.38.33.

## **Metites & nnonces**

Vds Atari 520 1 Mo, 2 lct. 720 Ko, écrans coul. et mono, cart. St Replay, Multif., 150 D7: 4 000 F. Dominique LORIOT, 23, rue des Pins, 94370 Sucy-en-Brie. Tél. :  $(16-1)$  45.90.21.52.

Vds Atari 520 STF + 3 jx origx (Final Fight, Power Monger).<br>Le It (sans monit.): 2 000 F. Laurian ROUX, Quartier St-Martin, 84860 Caderousse, Tél : 90 51 97 25

Vds 520 STF + 60 ix: Bat, Crosière, Moktar, etc.: 2 000 P ou éch, ctre A500 seul, Eric COMPIEGNE, 83, bd du ledon, E3, La Rouvière, 13009 Marseille. Tél. : 01 41 65 02

Vds Atari 520 STF + 70 jx + manette, px: 1 700 F. Ach.; Amiga 500 + (1 Mo + Horl) 512 K, px: 1 500 F, Ach trive: 500 F. Daniel NUNES, 28, rue Satory, 78000 Versailles, Tél.: (16-1) 39.51.09.46.

Vds 1040 STF + écran coul. + 10 hits + utils: 3 500 F, avec impr. graphique Citizen: 4 800 F. olivier BOISDRON, 32. Robert-Lindet, 75015 Paris. Tél. : (16-1) 45.30.09.23 (ap. 20 h).

Vds Atari 1040 STE + mon. coul. + souris optique + 100 jx Robocop 3, Pop. 2, Silent Serv. 2, Foti, F 29, F 19, Nicolas MIQUEL, App. 609C, 10, rue du Moulin, 92170 Vanves, Tél.: (16-1) 46.62.92.67.

Vds + éch. (ST) Bat Drakein, Ron Virtual. Cher. Maupiti, assagers Temps, etc., Tête imprim, Citizen usagée, Eric MARTINEZ, Rés. Arago 1, ent. 14, bt D, 33600 Pessac Tél.: 56.45.52.48.

Vds Atari STE 520 1 Mo + imprim Enson 8001 X + nby long revues divers. Px: 3 500 F. Michel PEREZ, La Charina. 38150 Assieu, Tél.: 74.84.46.78.

Vds 520 STF + mon. coul. SC 1425 + souris + joy + nbx is oriox + bte rangt : 2 800 F. Laurent BAUDENS, 183, av Gal.-de-Gaulle, 92170 Vanves. Tél. : (16-1) 46,38,39,56.

Vds 520 STF DF, TBE + souris + 3 joys. + nbx jx origx + 65 D7+revues+câbles, Px: 2800 F, Guillaume BAILLEAU. 704, bd des Belles-Portes, 14200 Hérouville-St-Clair. T41 -31.47.50.38

Vds Atari 520 STE, 1 Méga + moni. coul., 50 Disks, etc.: 4 200 F. imprim. Citizen 124D, 24 aig.: 1 500 F. Patrice PLAA, Chem. du Saliga, 64800 Mirepeix. Tél. 59.61.17.17.

Stop! vds 520 ST/DF coul. + 2 joys + 180 jx + util + Demos docs + Free-Boot + etc. à - de 50 % du px neuf. Alain NIEDERGANG, 32, pavillons de l'III, 68890 Réguisheim. Tél.: 89.81.16.12.

Vds iv TRE sur Atari ST: 50 E. htes de 80 disks: 80 E. Ach DD pour ST: 48 Mo ou +. Grégory THIERY, 63, rue Servan, 75011 Paris, Tél.: (16-1) 47.00.08.15.

Atari 520 STE + Prise perit. + Amstrad 464 + écran coul. lect. de Disk + Tuner TV le tt: 2500 E Jean-Michel CORallée des Hautes-Terre, 93160 Noisy-le-Grand, Tél.: (16-1) 43.05.06.36.

Vds 520 STF + 60 jx dont origx + câbles + joys: 2 000 F. Vds 520 STF en nanne (claviar): 500 F (sur Paris), Cédric BARRIERE, 58, rue des Souvats, 77400 Dampmart. Tél.: (16-1) 60.07.47.24.

Vds Atari 1040 STF + ecran Mono SM 124 + nbx jx origx, val.: 7,000 F, vdu: 4,000 F, px à déb. Lucien KORZEC-ZEK, 4, rue Claude-Monet, 91600 Savigny-sur-Orge.<br>Tél.: (16-1) 69.05.49.28. Impr. DMP 2160 + 2 logs: 1 500 F et CBS + Turbo + adap

Atari 2600 + 10 jx: 1 000 F. Jx Mega. Hervé SEGUIRAN. Traverse Moulin à Vent. Tél - 91.63.43.47

Vds 520 STE + 50 jx + 2 man. + souris + utils, TBE. année 91: 2 200 F, mercil Guillaume PUGGIONI, Puit de la Figuière, 52, imp. des Lilas, 13340 Rognac. Tél. 42.87.50.99

Vds Atari STE + moni. coul. SC 1224 + 65 jx (origx) + gar. 5 mois.: 6500 F c'est pas cher! Gilles POMMEY, De Ju Sarrot, 18, av. Rausky, 04110 Jurançon. Tél. : 59.06.57.16.

Vds 520 STF/DF + ext. mém. 512 Ko + écran coul. et nb + impr. NB, SM 084 + joys + jx tt: 3 000 F. Baptiste MORAI-<br>NE, 2 c, chemin de Maupertuis, 38240 Meylan. Tél. : 76.41.81.70.

Vds Atari STE 2 Mo + DD 30 Mo + monit. HR + impri, 120 D + nbx log. Px: 6 000 F. Ach. jx Megadrive, SFC. Jérôme<br>BARRIER, 16, place du Commandant Bouchet, 78200<br>Mante-la-Jolie. Tél.: (16-1) 30.94.30.51.

Vds ix 520 ST origic Mortey, Bob W., Barbar 2, Red, Heath 60 F pce. Loom, Maniac M., Zak: 90 F pce ou 400 F le tt Raphaël BORNARD, 16, rue Francois-Moreau, 92260 Fontenay-aux-Roses. Tél.: (16-1) 46.83.19.41.

Sunaffl vds Atari 520 STF + 2e lect. ext. + 4 sup. joys souris + tapis + nbx disks et docs, px: 2500 F. Jo SANKO-VIC. 13. rue Marcadet, 75018 Paris. Tél. : (16-1)

42.51.35.99 Vds sur STE jx, utils, Dompub, Demo, Px int, cher, Rygg sur STE et Tilt hors série. Micro-ix nº 1. Daniel LEMAIRE. 20, allée des Tilleuls, 59310 Orchies. Tél.: 20.61.64.49.

152

520 STF + monit. coul. CM 8832: état neuf + souris + 70

Disks dont GFA 3 et 4.0 et autres utils. avec jx.: 3 500 F. Pascal FORET, 1, place le Vau, 92600 Asnières, Tél. :  $(16-1)$  47, 99, 15, 35

Vds Atari 520 ST + 500  $\text{ix}$  + 50 origx + lect. ext. + 3 iovs + uris + 5 btes de rangt + doc.: 5 500 F. Chris GAILLY, 6, allée des Myosotis, 93110 Rosny-ss-Bois. Tél -(16-1) 48 54 25 41

Vds Atari 520 STE + moni, coul, + jx + journeaux + joys. TBE, px: 4 500 F. Thomas CASSUTO, 608, chemin du<br>Bord de l'Eau, 78670 Villennes-sur-Seine. Tél. : (16-1) 39.75.75.75

Vds origx pr ST: Powermonger, Ultima V, Gauntlet 2. Great Courts 2, Fire & Brimstone, 1 jeur 100 F. Emmanuel ROBERT, 19, rue du Ricm, 13628 Aix, Tél.: 42.17.32.41.

Vds 520 STE/DE + monit coul + lact ext + souris + lovs + 80 jx et util.: 3700 F, imprim. Amstrad DMP 2160 + Ruban: 1000 F. Dominique DE BLASI, 12, rue de la Courneuve. 93300 Aubervilliers. Tél.: (16-1) 48.33.11.05.

Vde Atari 520 STF, dble face + moni, coul, T. Texte. rs. (x: 2000 F. Be njamin FLECHE, 3, rue Pas 78620 Etang-la-Ville, Tél.: (16-1) 39.16.33.54 (ap. 18 h).

Vds origx pr ST Another World, Shadow of Beast, Vroom. nos. Turbo ch. 2. Infestation. Print Master + Laurent GAGNIERE, 96, av. Mozart, 75016 Paris. Tél.:  $(16-1)$  40, 50, 63, 65

Vds Atari 520 STE (1 Mega), monit., copieur, 2 joys, 2e lect., Ultimat, tt en TBE, px: 7500F, Lilian PARMENTIER. rue de Normandie, 60200 Compiègne. Tél. 44.20.25.31.

Vds 520 STE (gonflé 1 Mega) + joys + souris + Freeboot + disks le tt: 2 700 F à déb. Fabrice NOLIN, 11, rue de l'Acqueduc, 77470 Poincy, Tél.: (16-1) 60.25.48.87.

Vds imprim. Mannesmann 81: 1 200 F, mon. mono .: 400 origx ST, 3D Const. Kit, Falcon, Bomber. Realms na2: 100 F pce. Thierry BELLUT, 7, allée St-Hubert, 94440 Villecresnes, Tél.: (16-1) 45.69.37.44.

Vds monit. SC 1435: 1 700 F, cart. ST Replay: 100 F, Joyst, Topstar, 100 F. Ject. Interne Atari: 400 F (neuf). al, 94430 Chennevières-sur-Marne. Tél. : (16-1) 45.94.64.32

Vds sur Atari ST: ST Dragon, Gods, Supercars II, Legend of Faerghail, Italy 90: 100 F le jx ou éch, ctre Epic, Patrice VIOTTI, 103, rue Paul-Dou mer, 94520 Mandres-les-Roses, Tél.: (16-1) 45,98,82,55.

Vds Atari 520 STE, déc. 91, gonflé à 2 Mo + moni, coul. SC 1425. N et B, SM125 + 2e lect, Px: + 2 000 F, ix: 5 500 F. Michel SZYMCZAK, 1, allée Clément-Marot, appt. 32, 60000 Beauvais, Tél.; 44,02,45.51.

Vds 520 STE + ext. + jx + Demo + util. + 1 man. + souris, le<br>tt: 2 990 F, dépêchez-vous! Christophe PEROUZEL, 22, rés. de la Petite Mauldre, 78650 Beynes. Tél. : (16-1) 34.89.09.03

Vds Atari 520 STF + moni. SC 1425 coul. + nbx jx démen-<br>tiels et utils (GFA 3.0 + Meth. Program.). Romain PETIAU, 16, rue F. Couperin, 78370 Plaisir. Tél. : (16-1) 30.54.16.40

Vds Atari 520 STE + moni coul SC 1425 + nhx ix démants + utils (GFA 3.0 + Meth. Progra.) px: 3 000 F. Romain PETIAU, 16, rue F. Couperin, 78370 Plaisir. Tél.: (16-1) 30.54.16.40.

Vds Atari 520 STF + 1 lact. 5 1/4, nbx jx, utils, 2 joys, souris: 1 500 F. Samuel SALAVERT, 9, rue Raspail, 95620 Beaumont, Tél.: (16-1) 34,70,96,63.

Atari 520 STF + env. 50 jx + joys + bte de rangt lett: 1 500 F. Xavier FONS, 6, allée Berthelot, 93290 Tremblay-en-France. Tél.: (16-1) 48.61.31.62.

Vds Atari 1040 STF + moni, coul, + b (Falcon, Dungeon Master, Populous): 3 500 F, Urgent! Félix ORSINI, 5, rue<br>Lebon, 78500 Sartrouville. Tél.: (16-1) 39.57.91.74 (ap.  $20<sub>h</sub>$ 

Vds Atari 520 STF DF + nbx jx + log. (Vroom, M. Island, etc.) + souris + moni, coul, 1424, val.: 5 500 F, vendu: 3<br>900 F à déb. Patrick HOUY, 29, rue du District, 45230 Chatillon-Coligny. Tél.: 38.92.65.28.

Vds Atari 520 STE (neuf, 5 mois, gar, 2 ans) gonflé 1 Mo + 1 ov + souris + nhx ix (Vroom): 2.300 F. Frédéric JESSAT rue de Paris, 94220 Charenton. Tél. : (16-1) 43,78,96,59.

Vds Atari 1040 STE garanti oct. 92, lect. ext. 3 5, moni. coul., jx + logis, px: 3 500 F. Michel, 77127 Melun. Tél.: (16-1) 64.88.42.87 (ap. 18 h).

Vds Atari 520 STE gonflé à 2 Mo + écran coul. + souris + oyst. + nbx jx et livres, le tt: 4 000 F. Rémi DUFFAUD, 36 ime-Gorki, 94800 Villejuif. Tél. : (16-1) 47.26.63.75 (le soir).

Orig. pour STE 80 F pce (Ads, Stealth, Voyageur du Temps, Fascination, Kick Off, Macadam Bumper, etc. Pascal LECLERC, 12, rue Calvin, 95420 Wy Dit Joli Village. Tél.: (16-1) 34.67.36.27.

Vds 520 STE 1 Mega + souris Image + joys + bte rangt +<br>env. 100 disc. Bon état, le tt: 3 500 F à déb. Marc TODO-ROFF, 15, promenée des Terrasses, 94200 lvry. Tél. :

Saluti STE vds Midwinter II en orig.: 150 F, p. comp. + meuble inform : 400 F (pauf). Damzen DUOUESNE, 24 ue R.-Schuman, 59700 Marcq-en-Baroeul, Tél. : 20.74.87.60.

Vds pour Atari ST moni, coul. SC 1224, TBE, px à déb. Sébastien LOMINE, 6, rue Théophile-le-Tiel, 91520 Egly, Tél.: (16-1) 60.83.34.99.

Salut Atariens! vds Super ix (Tip off, etc.) à des px géniale rep. ass. si thre). Sébastien GOURGUES, ent intere Lot. de la Gare, 40420 Brocas.

Vds nbx Demos, ST (Pym, Dentro, NTM, etc.) pr 10 F + port. Disk fourni, poss, liste. Ch. aussi ix Lynx, bon px! Olivier SEGALLA, 67, rue Lamartine, 59200 Tourcoing. Vds jx Atari 520 STF entre 10 et 20 F (Simpsons, Bluesbrothers) (Moktar, Baseball 2, Greatcourt 2).<br>Emmanuel ALCARAZ, chez Maestro, 18 Le Collet

Blanc, 13119 St-Savournin, Tél.: 42.04.61.71. Vds 520 STF + mon. coul. + joys + souris + 150 jx (News) + 25 disks origx, lett en P. état: 3 500 F. Cyril ETIENNE, 49,<br>rue Louise-Chenu, 94470 Boissy-st-Léger. Tél.: (16-1) 45.69.00.09

Vds pr Atari ST, Langages de Prog. Lattice C, MCC Assembler, East Basic avec Born Cartouche, Vers se. Kuy Lim THONG, 72, bd de la Villette, 75019 Paris, Tél.: (16-1) 42.03.02.74.

Vds 25 ix origx sur ST (F29, T2, Mdw 2, Seuck, TMNT) Gaunt 2, GPSOO 2: 1,000 F, lett (+ adaptateur 4 ioueurs) Tristan MARTIN, 3, rue Claude-Debussy, 78370 Plaisir, Tél. : /16-1) 30.54.11.65

520 STE gonfié 2 Mega + 100 disks + 2e lect. + origx + Hard Copieur + Mouse Master, le tt: 3,000 F. Stéphane LEVASTOIS, 12 bis, rue de la Paix, 77400 Thorigny-

sur-Marne. Vds (x sur ST, 2 000 titres, pas cher et en plus c'est sérieux. Bruno DUGAS, rue du 18-Juin, 82350 Albias.

Vds Atari 1040 STE + écran coul. + souris + dbleur + joys + nbses disks, très bon état: 3700 F. Cheng WANG, 18, rue Lepic, 75018 Paris, Tél.: (16-1) 42.51.42.46.

Vds 520 ST, TBE + ecran + lect. ext. + 500 ix dont 50 origx Impr. Citizen + 3 joys + souris + docs + btes de rgt; 6 000 Rosny-ss-Bois. Tél.: (16-1) 48.54.25.41.

Vds jx sur ST(E) (Crosière pr un Cadavre, Another World, om, etc.) à t. bas px. Liste ctre 2 tbres. Christophe JEUSSET, 32, rue d'Angleterre, 35200 Rennes. Tél. : 99.51.65.08

Vds nbx ix origiz sur Atari STE de 50 à 100 E sur Nice et sa rég. Michèle FAURE, 13, av. des orangers, 06000 Nice. Tél.: 93.72.33.43.

Vds le livre du Geabasic ST: 100 F, synthé Yamaha PSS:<br>680: 1 800 F, lect. ext. Amiga d'1 an: 400 F. David BER-CIER, 4, impasse Saint-Simon, 13004 Marseille. Tél. 91.85.38.19.

Vds 520 STE + mon. coul. TBE + souris + 2 lovs + 15 origa /room) + disks + péritel, état neuf (1 an) cédé: 4 500 F Nicolas MAILLOCHAUD, 9, rue Théodore-Richard, 12100 Creissels. Tél.: 65.61.32.89.

Vds 14 ix origx Atarist: 60 F pce ou 700 F le tt. port com 50 F ou 600 F, tt comp. Stéphane LUTIER 17, rue du Château-d'Eau, 75010 Paris, Tél. : (16-1) 42.03.43.25.

Atari 520 STF DF px: 1 500 F + divers pr C64 et ZX Spectrum à déb. Marcel LABEAU, 80, rue des Primevères, 60110 Méru. Tél.: 44.22.28.52.

Vds Atari 520 STE 1 Mo + souris + joys + 100 disks + Ultimate Ripper + revues, le tt en TBE, cédé: 2 490 F Philippe LECAT, 15, rue Grange Dame-Rose, 78140 Velizy. Tel.: (16-1) 39.46.58.92.

Vds jx origx sur ST (Vroom, DD 3, L'Aigle d'Or II, A.W., Shadow Dancer, Croisière, etc.) entre 100 et 200 F. Nicolas DONASCIMENTO, 236, rue Danton, 60250 Bury, Tél.: 44,69,20,48.

Atari 130 XE, 1050, 1010, 1020, T.Tactile, A.Artist, T.Basic, Pascal, Utils, Dessin, ix, cause STE: 800 F + port Christian FILIPIAK, 17, rue Montgolfier, 93500 Pantin. Tél.: (16-1) 48.46.55.79.

Super Affairet vds Atari 520 STF DF + moni, coul, Philips + ext. à poser + souris + joy + GFA + nbx jx. TBE: 2 500 F. Xavier PLOIX, 2, rue de la Butte aux Merles, 95130 Le Plessis-Bouchard. Tél.: (16-1) 34.13.61.73.

Vds ach. éch. jx sur ST poss. nbses news. Jean-<br>Christophe DUMAS, 4, bd Philippon, 13004 Marseille.

Vds origx Croisière pr 1 Cad. + nbx jx sur Atari 520/1040 STF/E à px très bas. Dem. liste, rép. ass. Xavier PAN-CHEVRE, Les Mauvrets, 49800 Brain-sur-L'Authion.

Vds Atari 520 STE + moni, coul. SC 1425 + nbx logs + joys, le tt: 3 850 F. Amaud BOUVRESSE, 89, rue de la Thalie, 71530 Champforgeuil. Tél.: 85.41.16.90.

Atari 1040 ST + écran coul. SC 1425 + 70 disks. Px: 4 000 F. Tél.: 75.40.40.21.

Vds jx Atari 520-1040 STF/E sur discs 3.5 et 5 1/4, petit px.

Marc MOLITERNO, 9, rue Thomas-Edison, 82000 Hontauhan Tél - 63.03.18.21

Vds Scan, A4 Silver-R: 2 200 F, souris Cameron (Atari) 200 F. Joys. Joypad Quick, Sh. Atari, etc.: 600 F, logs origx.<br>F. Joys. Joypad Quick, Sh. Atari, etc.: 600 F, logs origx. Atari 1040 STF + SM 124, monit, mono + souris + 80 ix

T.Texte orig. + joy. Px: 2 900 F. Jean-Manuel SANCHEZ, Tél.: 43.33.22.05. Vds Atari 1040 STF + SM 124 + SC 1224 + DD Megafile 30

+ Drive Cumana 3 1/2: 8 500 F + 1 joys + revues. Xavier<br>JOANNE, 25, rue Hermel, 75018 Paris. Tél. : (16-1) 42,51.08.85.

Vds Atari 520 STE, 2 Mega + 30 disks + 1 joys. Px: 2 700 F mprim. Citizen, 124 D, 24 aig. + 3 rubans: 1600 F. Patrice PLAA. Tél.: 59.61.17.17. A vote Atari 1040 STEDE + poul + inve + disks divers Py &

ude DIEUTRE, 93400 St-Ouen. Tél. : (16-1) 40.10.95.99.

XL/XE, vds lot. de + 50 logs origx sur Disks et cart., le tt: 1 000 F, liste sur dem., rép. ass. poss. au dét. Michel PRA-<br>DIER, 4, Square-Vitruve, 75020 Paris. Tél. : (16-1) 48.97.43.32

Vds 6 origx ST entre 80 et 150 F. Vds jx MS Golden Ax Warrior: 150 F. Sacha SRDANOVIC, Impasse 19, RN 34, Bonnemie, 17310 St-Pierre-D'Oléron. Tél. 46.47.48.65

1040 STF + monit. SC 1425 + joys + 30 jx et util. Orig. + 70 tisks: 4 000 F. Olivier MORIZOT, 6, av. George-Sand 95560 Baillet-en-France. Tél.: (16-1) 34.69.85.71.

Affairel vds pour 520 STE nbx jx, t. bas px. Tip Off, Dble Dragon 3, Mega TW/NS, Fabien VIGNERON, 26 bis, av.<br>de la Mairie, 70000 Vesoul FROTEY-les-Vesoul, Tél. 84.75.80.51

Vds nbx jx sur ST à px excep.! rép. ass., sérieux et rapide. lemander liste Julien BRAULT, 4, rue Benjamin Aoloïse, 91790 Boissy-sous-Saint-Yon.

Mega ST 4 + 2 mani. + 1 imp., 24 aig. + second lect. + péri-<br>ph. + Emul. + log. + joys seult: 7 000 F, Stop Affaire. Philippe BROCARD, 80, av. doc. Arnold-Netter, 75012 Paris. Tél.: (16-1) 43.46.91.12.

Urgent, uds sur STE: E29, Falcon, Falcon Disk Mission nber, Chuck yeager's 2.0, Tetra Quest: 150 F poe Arnaud LACASSIE, 17, rue Soult, 65000 Tarbes, Tél. 62.44.18.00.

STE vds origx Croisière pr 1 Cad.: 150 F, Another World 180 F. Cher. contacts serieux sur Paris et R. P. Denis<br>PRAT. Tél.: (16-1) 45.42.76.40.

Vte origx pr ST (Delux Paint: 300 F) (Falcon Mission Disk 1 100 F) ou le tt: 350 F. Francois FAURE, La Croix du Rocher, 38700 Le Sappey-en-Chartreuse. Tél. 76.88.82.45

Vds A520 STF + souris + nbx jx (Midwinter 2, op Stealth) rès bon état, px: 1 500 F (urgent), Mustapha MEKKI, 7, rue Jean-Macé, 75011 Paris. Tél.: (16-1) 40.09.71.28

Vds sur ST à un px Siderant, poss.: Epic, Tip Off, rép. ass. et rapide, José MUNOZ, BP. 3, 89010 Auxerre.

Vds jx origx sur ST: Opération Stealth, Voy. du Temps. GOds, Crosière pour un Cadav HUGRET, Trez Rouz, 29160 Crozon, Tél.: 98.27.84.54. Vds 40 origx sur ST (News, val. sûres, Oldies but Goldies)

entre 50 et 150 F. Francois GAUDRE, 25, rue Saint-Brice, 37260 Pont-de-Ruan, Tél.: 47,65,74,69 (ap. 18)

Vds Atari STF (état neuf) + 150 looks + livres + Stos Basic joys. Px: 2 200 F. Didier DE SMET, 4, rte des Andelys. 27510 Pressagny L'Orgueilleux. Tél.: 32.51.42.64.

Vds 520 STF dble face + souris + joys + Prolongateur + 50 px: 1 900 F. David BEGHIN, 254, rue d'Ypres, 59237 Verlinghem. Tél.: 20.78.94.06.

Pour Atari ST jx origx: Killing Cloud: 120 F, Khalaan: 100 F, Pictionary: 90 F, Brigade légère: 180 F. Ludovic SARRA-ZIN, 48, rue Sardinerie, 17000 La Rochelle. Tél.

Vds jx sur ST: not. et embal., C. pr un Cadavre: 200 F, 3D

Conskit: 200 F et beaucoup d'autres. Px à déb. Fabien

WASCHEUL, 44 H, rue Roger-Salengro, 59233 Maing.

Origx ST; Music Master. Analysof: 150 F. Jx: 80 F. Indiana

Ech. jx XL/XE en K7 (Goonies, Chopsuey, Decathion,<br>Arkanoid), Ach. livre assemb., Lan., Mach., vite! Frédéric

DUVAL, La Vallette aux Mières, 14190 Ouilly-le-

Vds ix utils STE STE Nbx titres h px Envoyer disk n

Vds Atari 520 STE + 100 disks + joys + gar. 10 mois, cse

Christian MOREAU, 16, rue des Martyrs, 19000

enture, BSS, Corporation + nbx autres, Alain, Tél.

Vds Atari 1040 STE + mon. coul. + 1 joys le tt; 4 000 F.<br>François DUSSOL, 4, Square de la Charmoi, 94800 Villejuif, Tél.: (16-1) 46.78.84.01 (ap. 18 h).

Tél.: 27.24.46.88

(16-1) 39.80.94.85

Tesson, Tél.: 31.90.96.00.

Tulle, Tél.: 55.20.34.87.

Atari vds éduc.-util., jx et bop de docs, annonce sér. Px intères À hientôt André SEINGIER, 19 bis, rue ou Bazinghien, 59000 Lille. Tél.: 20.92.80.45.

Vds 520 STF DF + 2 man. + revues +  $|x + util$ , px: 2 000 F.<br>Vds moni. mono: 500 F. Eric DUBOIS, 10, allée de

Vds ix sur ST dont Powermonger, 3D construc. Kit.

Raiders, Wrath of the Demon, Carrier Command, etc.

Alexis GRESOVIAC, 9, rue de Lavaux, 63110

Donne moni, coul, si achat 520 ST + Free Boot + lect, ext.

+ nbx livres + 30 jx: 3 200 F. Tony CEPISUL, 16, allée du

Cèdre, 94450 Limeil-Brevannes. Tél. : (16-1)

Urgent! vds 520 STF gonflé 1 mega + Freeboot + lect. ext.<br>3 1/2 DD + souris + joy + 145 disks + lmp. Star LC 10. Px: 3<br>500 F (à déb.). Christophe AIGUEPERSE, 7, rue de

Champagne, 94510 La Queue-en-Brie. Tél. : (16-1)

Vds jx pour ST à t. b. px, liste sur dem. avec tbre pr rép

Vds Atari 520 STE, 1 Mo + joyst + 4 livres (val.; 750 F) + nbx

Vds Atari 1040 STF + 1 joy + 50 disks (jx récents, T.Texte, util., tab., excel. état. Px: 2 500 F. Samuel FECHEROLLE, 3, rue du Maréchal-Foch, 02000 Verneuil-sur-Serre.

Vds origx sur ST Falcon Midwinter 2, Powermonger, Test

Drive, Inter-Soccer, etc. de 65 à 150 F. François NAZA-

BAL, 32, chemin de Pins, 31600 Saubens. Tél.

Vds Atari 520 STF + souris + périt, + 50 disks, tt TBE, px: 2

500 F. Pierre BARADU, rés. Cimbats II, ent. 8, appt.<br>200, Blanqueforts, 33290 Ville. Tél.: 56.95.32.45.

Vds Atari STE (lect. disk neuf) + joys + 80 jx + journeaux +

souris, le tt: 2 600 F à déb. Jean-Philippe HELENE,

Vierville-sur-Mer, 14710 Trevières. Tél.: 31.21.42.50.

Vds Atari 1040 STE (- d'1 an) + joys + livres + utils + nbx jx

Affaire: 2 200 F. Stéphane LAMY, 2, rue Granet, 13100<br>Aix-en-provence. Tél.: 42.23.98.58 (ap. 18 h).

Vds Atari 1040 STF, TBE, + souris + joys + jx: 2000 F. Atar

520 STF DF (gonflé à 1 Mo) + souris + joys + p: 1 900 F

Grand. Tél.: (16-1) 45.92.10.99.

Lovagny, Tél.: 50.46.21.17.

Nice, Tél.: 93.55.63.59

86,52,21.43

20.07.22.45.

**Poniccióras** 

(16-1) 40.97.09.30.

55.20.02.42 (ap. 19 h).

34 67 36 27.

20.51.96.72.

Louis TU, 15, allée de la Noiseraie, 93160 Noisy-le-

Vds nbx nytés sur Atari et rech, éducatifs. Ghislain

Vds 520 STE + ext.  $512 +$  souris + lovs + 100 disks + bte

rangt + docs, TBE: 2 300 F. Christophe TAILLEFER, 79,

Vds Atari 520 STF DF, avec nbx jx + souris et joys, le tt: 1

700 F à déb. Frédéric VIRLA, Les Fontanelles, 74330

Atari 520 ST + moni, coul. + 1 lovs + 40 disks + ts les cor-

dons, le tt en TBE: 2 800 F. Yann DUPONT, Le Mas St-

Vds jx ST orig.: Mig 29, Fulcrum, Tenniscup, Shermann 4

22, rue de Lisbonne, 59400 Cambrai. Tél.: 27.74.85.07.

Vds Atari Mega ST 1 + man. + SM 124 + 100 |x + utils +<br>livres + souris: 5 000 F. Vds imprim. Star NL10: 1 000 F.

Christophe FRANCO, 66, rue de Roquebillière, 06300

Vds ix oriox sur Atari: Maupity, Gd Px 500 2: 150 F.

Ballstix, 2 on 2, Portes du temps, Truck: 100 F l'unité

Romain VIAULT, 93, rue Bourneil, 89000 Auxerre. Tél.:

Vde Aton 520 ST/DE TRE + souris 20 disks (Vroon

BEAUVOIS, 1, rue Maupassant, 59320 Sequedin. Tel. :

Vds Atari 800 XL + lect. XC 12 et 1050 + pist. Laser + tab

Tactille+bteD7+env.300jx,lett:1800F,bonétat.Yvain<br>GUILLERMIN, 1, passage du Belvédère, 42360

Stop Affaire excep. Vds DD Atari 30 Mo + lect. 5 1/4 + logs

95190 Goussainville. Tél.: (16-1) 39.88.28.10.

sacrifié: 2 500 F. Paul SARFATI, 1, rue du 6-Juin-44,

Vds Atari port Folio, nov. 91: 1000 F. Marc COUTURIER,

110, bd Davout, 75020 Paris. Tél.: (16-1) 43.56.73.42.

Vds 1040 STF complet: 1 500 F, nbx origx. André

PARANT, 43, rue de Stalingrad, 92000 Nanterre. Tél. :

Vds origx pour STE: 100 F pce, fascination, Ads, Kick Off,

12, rue Calvin, 95420 Wy Dit Joli Village. Tél. : (16-1)

Vde 520 STF coul + souris + loys: + 30 ix origx (val. ix: 8)

000 F) le tt cédé à 4 000 F (à déb.). Jean-Philippe SOUF-

FRON, 5 ter, rue du 4 Septembre, 19000 Tulle. Tél. :

Vds cartouche multiface ST pour ST, état neuf, permet

sauvegarde jx en cours ou logis, px: 250 F. André-Pierre<br>SECQ, 9/12, rés. Gambetta, 59110 La Madeleine. Tél. :

Op Stealth Billard II, Great Courts, etc. Pascal LECLERC,

ings, log. de musiques) très bon état: 1 500 F. Luc

per Cars 2, px: 150 F pce, 250 F pr 2 ix Loïc COULON.

ude. 06130 Grasse. Tél.: 93.09.12.85.

LETELLIER, 1, rue St-Antoine, 53100 Mavenne.

rue de Stalingrad, 78500 Sartrouville.

jx et prog.: 1900 F + port. Philippe. Tél.: 20.54.44.09.

D7 vierges, pas chères. Reynald BIAU, 15, place

Belledonne, 38610 Gières, Tél.: 76,89,44,95.

Beaumont, Tél.: 73,27,70.10.

de l'Ermitage, 93200 St-Denis.

4595.10.21

45 94 38 58

rél.: 23.23.52.58.

TBE: 2 500 F à déb. Urgent. Sébastien

GUILLAUME, 1, clos des Graves, rés. Les Vignes,

Vds 520 STF DF + Home synthé Yan, Pss, 780 + Track 24

PAGNE, 24, rue de Videlle, 78830 Bullion, Tél. : (16-1)

Vds orig sur ST: 115 F l'un: Grand Slam Monster, Cosmic

Pirate, Battle Master, Dragon Breath, Kult, etc. Fabrice<br>LAMATA, 7, bd d'Arcole, 31000 Toulouse. Tél. :

Vds origx ST/STE: First Samoural (100 F), Beast II: 100 F.

Elvira Mistress of The Dark: 100 F, Maupiti: 100 F. Jérôme<br>BAUDET, 50, rue de Montlhéry, 51200 Epernay. Tél. :

Vds ix origx Final Fight: 200 F et Teenage Mutant Here

MARROLLIAT, Lot. Les Frenes, 69650 Quincieux

l'Imprévu, 95800 Cergy-st-Christophe.

Orge. Tél.: (16-1) 69.88.97.69.

21.93.24.35 (W.E.).

20.87.80.79.

60.84.60

40.44.87.65

 $(16-1)$  43.55.73.13.

93.07.94.34 (ap. 19 h).

Follainville, Tél.: (16-1) 30.92.01.88.

Wizernes. Tél.: 21.93.24.35 (W.E.).

Amand-en-Puisaye. Tél.: 86.39.75.11.

Further, 150 F, one iv sont sur Atari ST, Jean-Baptiste

ST échange jx, rép. ass. si liste jointe. Vds pr Amiga: Wild

Vds jx sur ST pas cher TBE (Music Master, Turrican, DCK,

Larry 3, King Quest 4, Dragon Flight, Khalaan). Robin<br>PAUTRAT, 2, rue du Baron-Fain, 91220 Brétigny-sur-

Vds 520 STF + 300 K7 + souris + joy + Freeboot + Volant +

13 oriox + doc et Carton Atari ou éch. ctre A500, Px; 2000

Sylvain CLEMENZ, 19, rue des Groux, 78520

Vds jx origx sur STF: Castle Warior: 90 F, Rorke's Drift: 85

Midwinter: 110 F, t. port comp. Bertrand MERLIER.

15a, rue du Pont-d'Ardennes, 62570 Wizernes. Tél. :

Vds jx origx pr STF: Italy 90: 70 F, Lost Dutchman Mine: 85

MERLIER, 15a, rue du Pont-d'Ardennes, 62570

Vds 520 STE gonflè + origs (F19, F29) + 70 disks (Vroom.

Foti, GC 2, Megalomania, Utopia) en TBE, px: 2 100 F

Alexandre DUEIT, au Relais du Morvan, 58310 St-

Vols 3D Construction Kitsur STE avec doc. et cass. Vidéo:

250 F ou éch, ctre ext. 512 Ko. Pierre-Alexandre SZA-

FONI, 27, av. de la Liberté, 59810 Lesquin, Tél. :

Vds lect. Atari, TBE: 520 F (p. comp.), vds origx ST: 50 F

onlyl éch.jx sur Amiga. Jérôme PRIN, 11, rue Jean-<br>Baptiste-Gervais, 77450 Esbly. Tél. : (16-1)

Vds 1040 STF + lovs + souris + 150 ix dont News (Rbo 3) +

utils (dessin, Musi) + Demo), Val.: 10 000 F. Vds: 2 500 F.<br>Manuel ESTEVES, 8, cité de l'Avenir, 75011 Paris. Tél.:

Vds Atari Mega ST 2 coul. (SCI 1224) HD Megafile 30 +

Thierry PICQ, 119, rue Didot, 75014 Paris. Tél. : (16-1)

Vds 520 STE avec 2 lect., copieur souris, joys, 17 origx,

nbx jx. Le tt: 4 000 F. Alexandre DEBBACHE, 242, bd

Jean-Ossola, 06700 Saint-Laurent-du-Var. Tél.

Vds 520 STF/DF + monit. coul. + 2 joys + 150 jx + souris +

doc + Free-Boot, le tt TBE, Px à déb. (ap. 18 h 30). Alain

NIEDERGANG, 32, pavillons de l'III, 68890<br>Reguisheim. Tél.: 89.81.16.12.

Vds éch. jx sur STE Dragon Flight, Full Metal, Planet

Vds éch. b lanciens, nouveaux) utils sur ST, Rép. ass

Nicolas NOELLO, rue du Gal-de-Gaulle, 56390 Grand-

Vds Atari 520 STE coul. + man. + souris + Freeboot + nbx

pc: 300 F. TBE le tt: 3 500 F. Pascal SAVARY, 31, rte

nationale, 62180 Nempont Saint-Firmin. Tél.

Urgentl vds 520 ST + 512 K + joys + souris + nbx origx

Urgentl vds 520 STF/DF + ext. mém. 512 Ko + écran NB et

coul. + impr. NB + jx + joys.: 3 500 F. Baptiste MORAINE,

2c, chemin de Maupertuis, 38240 Meylan. Tél. :

Stop! vds origx sur ST: Manoir de Mortville + IK+ +

Amaud BOISGILLOT, 36, av. du 6-Juin, 14000 Caen.

Vds pour ST: GFA assemb. + jx (STF seult) gratuit: 400 F,

anciens num. Tilt. loys. Mic. News: 10 F pce. Alain POL-

LART, 31/9, rue Lamartine, 62114 Saint-en-Gohelle

Vds 1040 STF + mon. coul. + nbx acc., 200 disk, util., jx,

lang, trait, text., Gest Banc Compta origx, TBE. Thierry

CANTONE, 224E, bd de la Duchère, 69009 Lyon. Tél.

ound The Ice Palace + Muscset: 350 F ou 90 F pce.

14, av. Bascher, 44000 Nantes. Tél.: 40.74.84.05.

Dessin, Music) + revues, lett: 3,000 F. Alain PUGET.

Midwinter, b. px. 72000. Tél.: 43,80,74.06.

Champs, Tél.: 97.66.76.78.

21.81.20.28

76.41.81.70.

Tél.: 31.34.38.13.

Tél.: 21.72.16.67.

78.64.96.70 (ap. 20 h).

 $m + 40$  Mo Softs + nbses docs. TRE: 7 000 F

Wargame Constr. Set: 95 F, t. port comp. Bertrand

100 F. Eric MONTOYA, 2, traverse de

Séquences Midinix + jx et utils. Benjamin CHAM-

59300 Valenciennes. Tél.: 27.29.96.06.

30.41.48.33

61.23.62.70

26 PD 33 BC

Streets:

1040 STF + coul : 4 000 F, DD 80 Mo: 4 000 F, SLM 804: 5 ST Replay: 4 500 F, 2e lect.: 500 F, Frédéric BES-SOL. 1, villa du Bois-Rosay, 91210 Draveil. Tél.: (16-1) 69.42.16.29.

Vds Stos le Créateur (Superbe) de jx pour ST: 250 F + son digitaliseur dément: 150 F. Laurent SCHELIQUET, 9, rue<br>Leverrier, 66000 Perpignan, Tél.: 68.56.81.15.

Vds Gd Px 500 2 sur Atari ST neuf ssembal, Px: 110 F, ppr compris. Jean-Benoit CRAPART, Chantemerle, 02400 Epaux-Bezu. Tél.: 23.69.00.03.

Vds nbx ix origx pr Atari: Opération Stealth, Midwinter on (dem. liste): 100 F. Grégoire THOMAS, 50. rue de l'Assomption, 75016 Paris. Tél. : (16-1) 42.24.76.03.

Vds A 520 STF + monit, coul. SC 1425 + souris + 2 joy (Albatros) + jx, état neuf: 3 500 F. Dominique GAUTIER,<br>9, rue Henri-Hamel, 91200 Athis-Mons. Tél. : (16-1) 89.87.61.14

vds jx origx Atari STE: Utopia Challengers, Po Tagmsuzuki, Turrican 2, etc. Luc MOLINIE, 11, av. Lucien-Febvre, 39160 St-Amour. Tél.: 84.48.86.79.

Vds 1040 moni, coul. + Super chargeur Dos 4.01, nbx logs et jx, joys, souris + housses, px: 4000 F. Pascal JARDIN,<br>1. rés. Les Acacias. 91540 Mennecy. Tél. : (16-1)

Vds Atari 520 STF + souris + loys + nbx lx + manuel lett: 1 500 F (+ de 15 jx). Laurent CERRINA, 4, rue Antoine Petit, 92260 Fontenay-aux-Roses. Tél. : (16-1) 46.60.77.93.

Vds Atari 520 STF + 250 jx + souris + peritel + bte de rangt 000 F à déb. + monit.: 3 500 F, urgent! Laurent GLE-BEAU, 26, rue de la Poste, 44840 Les Sorinières. Tél. : 40.05.73.60

Vds 1040 STF + monit. coul. 1224 + 2 joys + Super natz + Beckertext 2, px: 4 000 F, val.; 1988; 8 800 F Alain SEGAS, 3, rue Jules-Vallès, 75011 Paris. Tél. (16-1) 43,79,98,88.

Vds jx STF: 30 F pce ou 14 jx: 250 F, G. Axe Fire and Forget

Switchblad Mannir de Mortavialle, Francois NE VEUX, 19, bd Wilson, 44600 Saint-Nazaire. Tél. 40.70.20.38

Vds jx Atari 520 STF entre 10 et 20 F (The Simps **Control** Division Brothers, Great Court 2). Emmanuel ALCARAZ, 18, Le Collet-Blanc, 13119 St-Savournin. Tél. : 42.04.61.71 Ivers 20 hl.

Vds Atari 1040 STE + TV coul. JVC + 40 disks + joys + sou ris avec tapis + livres, px; 5 000 F à déb. Mathieu LE DOARE, 24, chemin de la Sablière, 31250 Revel.

Vds 520 STE + mon, coul. + lect. neuf + 2 joys + 60 j (Moktar, Prince of Persia) + Pascal avec docs: 3 500 F.<br>François ROUEL-BRAX, 12, Square Léon-Blum, 92800 Puteaux. Tél.: (16-1) 47.74.86.68.

Vds Atari 520 STF/DF + 50 jx + 10 util. + 40 disks vierges 1 joy + Track Ball + Freeboot, px: 2 000 F. Sébastien<br>ROUAIX, 1, rue Alfred-Charlionnet, 33400 Talence. 761 - 56 80 76 65

Atari 1040 ST + Pro 12 ayec not., Becker Text Calcomat Datamat Flight II, avec not. en français: 1 500 F. Hugo<br>PAULIN, 18, rue Quincampoix, 75004 Paris. Tél.: (16-1) 42.72.33.13

Vds jx origx pour ST: 100 F pce: Vroom, Midwinter Another World, Monkey island, Lemmings, Croisière, Eric CUKIER, 62, rue de Bayard, 31000 Toulouse. Tél. : 61.63.90.55.

Vds jx origx sur ST (E-F): Capcom Collection: 200 F, Toki:<br>150 F, Cybernold 2: 60 F, Ghyos ASSAD, 1, rue Georges-Pitard, 75015 Paris, Tél.: (16-1) 40.56.39.66.

Vds pour ST Disk orig. Swiv: 35 F, IK+: 35 F, R-Type: 35 F. mikron + manuel version 3 1/2, val.: 500 F, vds: 300 F Sébastien DUBUR, 3, rue St-Barbe, 54810 Longlaville Tél - 82 24 35 91

Vds nbx logs du Domaine Public or Atari, Catalogue ctr es. Christophe COTTE, 10, rue du Vergeron, 38430 Moirans.

Sacrifié vois Atari 2600 avec 4 ix: 250 F (Pacman, échec Commando, Course. Jérémy CHAUDIER, 11, ravenne de la Libération, 43120 Monistrol-sur-Loire, Tél. 1.66.55.97 (semaine).

Vds ix nour 520 et 1040 STE. Px Déments, liste sur dem

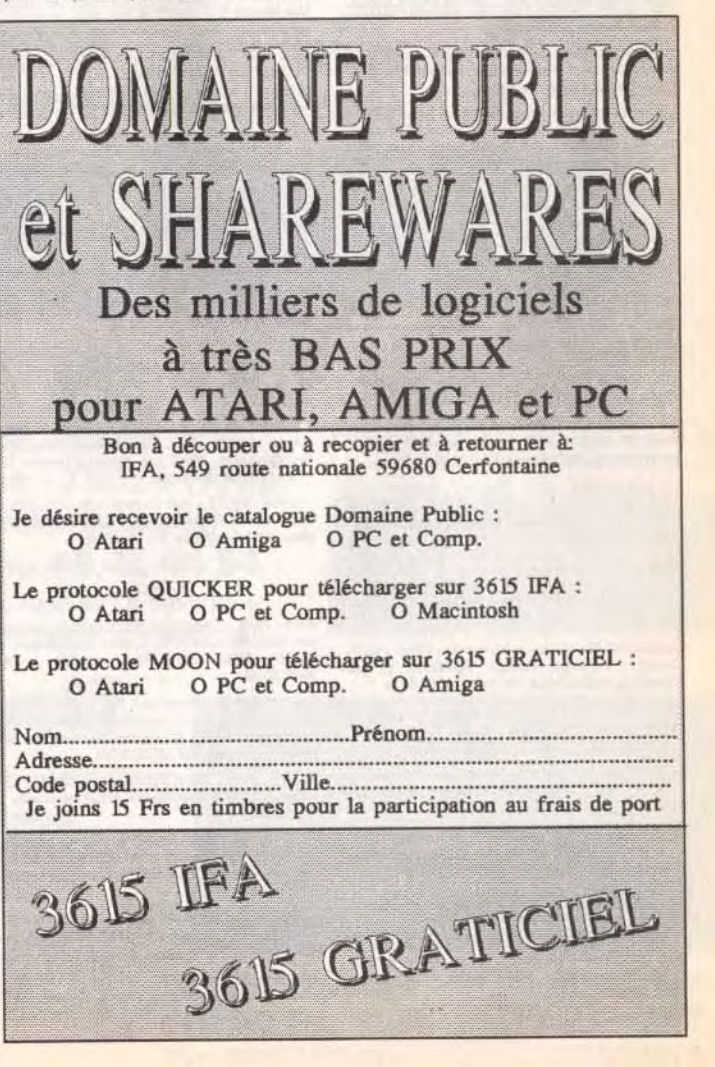

## **Detites connonces**

Rép. rapide et sérieuse. Philippe MAZARS, rte de Glanes, 46130 Bretenoux.

Vds nbses revues pour Atari (Tilt, ST Mag., ST Format). liste et tarifs ctre 1 thre. Christophe COTTE, 10, rue du Vergeron, 38430 Moirans.

Vds bien débuter tex. Data. Cal. (doc. + D7) + lot. GFA Basic + auto Basic, Stos (orig.) pr Atari ST, STE: 580 F.<br>Tony MATTOZZI, 2, rue Barthou, 34690 Fabregues. Tél.: 67.85.29.74

Vds 520 STF + 1 joy + souris + nbx jx (tortues Ninja, Barbarian, etc.) + 32 disks vierges, lett: 2000 F. Frédéric<br>MONTAGNE, 33, rue Romain-Rolland, 95600<br>Eaubonne, Tél.: (16-1) 34.16.10.13.

Vds Atari 520 STF (DF) + monit. coul. +  $jx$  + 100 disk + tapis. souris + manet. + revues. Px: 3 500 F. Martinho ANTUNES, 7, rue de Lille, 93000 Bobigny. Tél. : (16-1) 48.49.40.92

Vds 520 ST + écran + souris + tapis + 2 joys + bte + 200 D7 Vroom, Robocop 3, Lotus 2, Magic Pockets): 3 500 F Sylvain FROMWEILLER, 10, rue de la Gde-Chalade 54112 Vannes-le-Chatel. Tél.: 83.25.40.94.

Vds pour ST et PC nbx livres bas px + logs origx et divers acces. Rémy LEPESCHEUX, 2 bis, place de l'Eglise, 53390 St-Aignan-sur-Roë.

Vds Oldies sur Atari ST: 25 F pce ou 300 F les 12. Vds Thomson TO 8D (état de marche): 500 F. Antonin PAVIL,<br>3, quai Fernand-Pouillon, 78180 Montigny-le-Bretonneux: Tél. : (16-1) 30.43.10.53

Vds Atari STE 520 (mars 91) TBE + 2 joys + 50 D7 (jx et utils) val.: 5 200 F, vdu: 2 000 F (rég. Cher). Séba KEIME, 3, cité HLM, 18320 Marseilles-les-Aubigny. Tél.: 48.76.04.12

Vds origs ST/STE: 100 à 150 F pce: Bat, Maupiti, Cadaver Speedball, Midnight, résistance, etc. Nicolas MAURY lot. Bosc, av. de Fareyres, 12300 Decazeville. Tél. 65.63.36.92

Vds 1040 STF + SC 1224 + SM 124 H, Res + 3 lovs + 170 disks + btes + souris + docs: 4 500 F. Goran TRAJKOVIC 46, rue Marx-Dormoy, 75018 Paris. Tél. : (16-1) 42.09.12.57

520/1040 ST, éch. ou vds Demos, Compils, etc. Dem.<br>liste, rép. ass. Masta la Vista Baby. Mickaël PELOTTE, Le Petit Champ, 22400 Noyal.

Vds pour Atari STF/E, lect. ext. 3 1/2, DF Cumana: 400 F, oriox à b. px (ix et utils) ports en +. Sylvain BAIL, 5, av. Louis-Blériot, 44340 Bouguenais.

Vds Robocod The Riuss Brothers Bahy JO Les lusticiers 3, Beast II, Lagaf entre 120 F et 220 F sur ST. Thomas GEORGES, Le Bourg, les Leches, 24400 Mussidan, Tél.: 53.80.13.09.

Vds jx origx sur STF: Wallstreet: 90 F, Wargame Constr. ilus Datadisk 1: 50 F. Bertrand MERLIER, 15A, rue du Pont-d'Ardennes, 62570 Wizernes, Tél. : 21.93.24.35 (W.E.).

Vds Console Atari 2600: 390 F + 1 jeu + 4 jx: Pole position, Moon Patrol, Crosbow, Planet Patrol: 80 F pce.<br>Guillaume DEBIZE, 5, rue Montgolfier, 07100 Annonay, Tél.: 75.67.51.22.

Vds Atari 800 XL + 2 lect. 1050 avec Happy + Tabl. Tactile + interf. A850 + imp. 1027 + btes rangt avec DK + livres +<br>doc. Norbert TOULIS, La Droulinière, 14290 Saint-Pierre-de-Mailloc, Tél.: 31.63.73.55

Vds Atari 520 STE + 1 Mo + monit coul + lect\_ext\_+ pheas disk (100 + origx: 4 500 F, TBE. Philippe ROELENS, 7, rue Wallerand, 59223 Ronco, Tél.: 20.46.84.07.

Vds Atari 1040 STE + nbx jx + logs. imp. + Freeboot + joys + lect. ext. + Blitz Turbo + dbleur loys: 4 000 F. Cyril MAS-<br>SON, 1, allée des Violettes, 91460 Marcoussis. Tél. : FP FB 08 98 (1-81)

Vds pr Atari ST ix origx ds embal, orig.: Battle Chess Lotus Turbo 2, Superski 2: 150 F. Daniel PERRIERE, 9, rue des Arzillières, 77410 Claye-SOUILLY. Tél. : (16-1) 60.26.33.61.

Vds Atari 520 ST + nbx jx + disks + souris + 2 joys: 3 500 F (laissez 1 message), Romain VERNHES, 35, bd Montaigut, 94000 Créteil. Tél.: (16-1) 42.07.60.44

Vote by 1040/520 STF à by ny dieta sur dam Loha, un lant ext. 3 1/2, faire offre. Pierre SCHNEIDER, 26, rte de Rouen, 60360 Viefvillers, Tél.: 44,46,92,62.

Vds 520 STE 1 Mo + moni, coul. + lect, ext, + 100 disks + bouquins, le tt en TBE: 4 500 F. Alexandre BAUTERS. Tél.: 20.92.01.83

Vds Atari 520 STF SF + Freeboot: 500 F (sur Lyon) et vds. origx de 50 à 100 F le jeu Nicolas GASCOIN, 15 rue

Atari, Stop, vds extens, de mêm, Barrettes Sim 2 X 256 h hauf: 200 F. Virginie COLELLA, Bat. Avignon, 125, av. Gal.-Leclerc, 38200 Vienne. Tél.: 74.78.02.11.

Vds Atari 520 STF DF + souris + nbx jx: 2 500 F. Patrick HOUY, 29, rue du Distric, 45230 Chatillon-Coligny. Tél. 38.92.65.28

154

Stop! vds Atari 520 STF DF 1 Mo + lect\_ext\_3 1/2 neuf + souris neuve + 500 disks + Box + 8 livres + 50 ST mag. + : 3 500 F. Thierry DRUEZ, 5, allée des Ma 77370 Nangis, Tél.: (16-1) 64.08.23.65 (ap. 19 h 30).

Vds 520 STF + moni, coul. 1425 + joys + souris + impr Enson LX-800 + nbx ix, px: 4.500 F. TRF. Nordine RAS-SOUL, plateau de Guinette, appt. 642, bt. C6, 91150 Etampes. Tél.: (16-1) 69.92.00.38.

Vds Atari 520 STF + câble Péritel. Px: 1 200 F. Thomas BAZALGETTE, 71, bd Franklin-Roosevelt, 33400 Talence, Tél.: 56.04.49.49.

Vds Atari 520 1 M, Ram 2e lect. ecr. mono H. Resol, Super charger (émul. PC) nbx p. logs: 4 000 F à déb. Chi-TY<br>PHU, 14-16, passage de la Croix-Blanche, 93120 La Courneuve, Tél.: (16-1) 48.38.55.90.

Vds 520 STE (4 Mo) + mon. coul. + mon. mono. + nbx jx et utils + Lang + nhses docs at manuals, by: 4 500 F. Olivian MAURY, 58, allée Mare L'Oiseau, 91190 Gif-sur-Yvette, Tél.: (16-1) 60.12.31.77.

Vds Atari 520 STE, 1 Mega + lect. ext. + nbx jx et util., Populus 2, Magic, Pok., Gods, Fascination, Pierrick LAFARGUE, 5, cours Berriat, 38000 Grenoble. Tél. : 76.87.72.68.

Vds G G + 2 ix: 190 F. Vds Atari 520 F + nhy ly + souris left en Excel. Etat + man.: 4 500 F. Wei Bin HSU, 20, rue des Vertus, 75003 Paris. Tél.: (16-1) 40.27.96.02.

Vds Atari 1040 STE + 2 souris + tapis + 2 joys et 2 rall. + Péritel + docs Basic + 60 origx (jx, logs) px: 3 900 F.<br>Fabien ROCHER, 27, rue du Val-Vert, 74600 Seynod.

Tél: 50.51.77.48 Liquidation totale!  $520$  STF + 30 disks + 7 origx + 3 liv. + 2

all + mon. coul.: 3 000 F! Guillaume HAXAIRE, BP 11, 59277 Rieux-en-Cis. Tél.: 27.37.00.37. Vds 520 STF (2.5 Mo avec Simm, 1 Moi + coul, SC 1224 +

DF ext. 3 1/2 + 2 joys + Bibliothèque + Logithèque: 5 500 Yvan ALBERT, 1590, allée du Vieux Pont-de-Sèvres. 92100 Boulogne-Billancourt, Tél.: (16-1) 46.06.02.12. Salutt yds et ach ix utils, demos, etc. un leu gratuit nour les 100 prem. Atari only! Frédéric SICHLER, 3, rue des

Aubépines. 70300 Luxeuil-les-Bains. Tél. 84,40,06.07 Vds Mega STE 4 Mo DD 48 Mo, mon. mono HR Prgs

antie 1 an: 8 000 F à déb. Charly MARTIN, Qua Lt Moyne, 84100 Orange. 会社の公開しらせる Vds Atari 520 STE + moni. coul. + joys + souris + nbx jx<br>origx, le tt: 3 500 F. daniel BERNARD, Caurel, 22530 Mür-de-Bretagne, Tél. 198,26,02.24.

Vds Atari 520 STE, étendu 1 Mo, encore 6 mois de garantie + 20 ix oriox, Px adéb, Karl LEFILLIATRE, 1, place de 'Orgerie, 44400 Rèze. Tél.: 40.75.76.14 (le soir).

Vds Atari 520 STE + 2 joy + souris + rgt + ong. (Cadaver<br>Op. Stealth) + Disks, lett TBE, vdu. 2 400 F. Sofiène BOU MAZA, 7. Square Dunois, 75013 Paris] Tél. : (16-1) 45.70.97.44 Vds origx ST à part, de 50 à 150 F (N & S Populous India)

etc.) et 3614 Gestoompte: 300 F, ST World: 400 F.<br>Christel BOULAY, 888, rue Philippe-Triaire, 82000<br>Nanterre. Tél.: (16-1) 47.24.31.37.

Vds 520 STE + 2 Mo + télé + mono SM 124 + Scaner + 200 disks à récopier: 4 000 F, à déb. Charly BINGA, 7, allée de la Voûte, 95130 Franconville, Tél. : (16-1) 34 13 59 20

Vds Atari 1040 STF + mon. coul. + jx (Sim City, Railway, Tycoon, FS II, etc.): 4 000 F. Jacques LEJEUNE, 7, allée<br>des Sardiniers, 85100 Les Sables-d'Olonne. Tél. : 51.21.19.47 (de 18 à 20 h).

Vds Atari 520 STE + man. + souris + nbx jx, px: 2 800 F à déb. Fabrice FOUGERET, Traverse Emeric, Camp Major, 13400 Aubagne, Tél.: 42.03.56.55.

手孙 文学 卷丛 小

#### **AMIGA**

A500 + A501 + souris, px: 1 900 F et vds jx.origx: 150 F pce. Marc DESCOURTIS, 6, allée Jean-Moulin, cité<br>égalité, 94340 Joinville-le-Pont. Tél. : (16-1) 43.97.20.29

Vds jx pour Amiga, Populous II: 170 F, Thunders + Rike: 5<br>100 F, Lotus II: 150 F. Iceman: 150 F (negoc. poss.) Anthony BROUARD, 10, rue des Gauchetières, 28400 Nogent-le-Rotsou, Tél.: 37.52.25.95

Vds Amiga 500 + (achat 1/92) + 5 jx + 10 disks: 2 500 F Denis JOLIBERT, Haut-Rouzin, 47200 Ste-Bazille, Tél.  $:53.94.81.10.$ 

.<br>Opcasion: vds imprim. Star LC10, coul. + trait, de texte<br>KindnordsVF (pour Amiga) px: 1 650 F. Vincent FRISON, 22, rue du Sergent-Bauchat, 75012 Paris, Tél. : (16-1) 43.45.59.68

Vds pr. utif., Demos sur Amiga, éch. poss. I rép. ass. à 100 %[Déb. bierivenus, Salut. François BOQUET, 38, rue de<br>Rousies, 59600 Maubeuge.

Vds A500 + écran 1084 + filtre écran + Ram 1 Mo + souris + joy + 200 disks + câbles + livres prog. + revues: TBE, px: 4 400 F. Raphaël CHEVALLIER, rés. les Lignières, bât. J1, 95150 Taverny. Tél.: (16-1) 39.60.49.87.

Vds ix Amiga neuts Heart of China, Powermonger, Data Disk, Fire and Brimstone, urgent, px: 399 F les 3. Sylvain<br>CAMACHO, 3, impasse de la Grande Ferme, 59139 Novelles-les-Seclin, Tél. : 20.32.27.36

Vds A500 + moni. Coul. + disks origx (utils +  $p$ ) + joys + souris + tapis + bte rgt, etc. TBE. Px: 3 500 F a déb.<br>Sébastien MARRO, 7, allée Debussy, 93430<br>Villetaneuse. Tél.: (16-1) 48.27.98.99.

Vds A500 + 1084 + ext. + lect. ext. + 250 disks + bte de rgt + joys, le tt TBE, val : 8,000 E, vdu: 5,000 E, Renald SQU-DER, 53, rue de Montreuil, 78000 Versailles. Tél.: (16-1) 39.51.18.77.

Vds A500 (gar. 2 ans), 1 mega + lect. ext. + 2 joys + 3d Kit + Pro Sound: 3 000 F. Vincent AUBERT, Les Algues douces, bât. K16, 13110 Port-de-Bouc. Tél. : 42.06.09.82

Vds A500 + ext. 1, 5 Mo + 2 souris + 1 man. + 20 jx + revue.<br>Px: 2 000 F. Sylvain ROSTIN-MAGNIN. Tél. : 92.79.55.59

Vds Commodore 64 + lect. 5 1/4 + nobx jx px: 1 000 F env. Guénaell FLAT, 39, rue du Port, 63000 Clermont-Ferrand.

Vrie A500 + ext. mám. + souris + ioys + nbx ix utils Demo + prise Péritel, px: 2 500 F. Christophe CATILLON, 9, allée Paul-Verlaine, 69330 Jonage. Tél.: 78.31.06.72.

Vds A500 + moni, 1084S (son ST) ss gar, + périt, + revues  $+2$  joys + souris + nbx ix (100 disks). Px: 6.000 F. Hervé PIROT, 5, allée des Glaneurs, 95610 Eragny-sur-Oise. Tél.: (16-1) 30.37.39.31.

Vds moni, coul, stéréo pr Amiga, excel, état, comme neuf:<br>1 300 F. Stéphane FRAMMERY, 24, rue Paul-Eluard, 39100 Dole. Tél.: 84.72.05.57.

Vds ix sur Amiga: Eyes of the Beholden, Monkeys Island Captive, Baseball, Celtics, etc. Walter DAVID, 8, rue des Mésanges, 95200 Sancelles, Tél.: (16-1) 39.90.10.11.

Vds A500 + ext. 1 Mo + moni. coul. 1083S + 1 jeu (anothe World) + 10 disks vierges + joy: 4 200 F. Antoine-Hubert,<br>35, rue de la République Minerve 3, appt. 609, 92800 Puteaux. Tél.: (16-1) 47.76.14.19.

Vds A2000 + 10B3S (7 mois) ss gar. + Heimdall + Crois. pr<br>Cadavre, Eye, Beholdertop, Stealth + F15 ST, EA2, lett: 4 700 F: Stéphan HAUTIN, 124, av. de Stalingrad, 92700 olombes. Tél.: (16-1) 47.80.57.51.

Vds ix A500 dem. liste, rép. ass.: 100 %, vite! Le Jan K., 10, rue M.-Bouladoux, 22000 Saint-Brieuc.

Vds A1000 + ecran + clavier + souris + joys + lect. disk ext. ext. mem. 2 Mo + jx + docs: 4 500 F. Fabien BOLE-FEY-SOT. 95, av. Gal-Leclerc, 75014 Paris, Tél. : (16-1) 43.95.67.48.

Amiga vds Eve of the B. Hunter, disk Lemmings, Great Monkey Island, silent Service, etc.: 100 F pce. Yann CARIOU, 44, av. des Quatre-Pavés du Roy. 78180 Montigny-le-Bretonneux. Tél. : (16-1) 30.43.19.71.

Vds 3D construction Kit version Amiga avec K7, vidéo pr:<br>250 F et intercept., Kick Off, Indy Action: 200 F. David DI GIORGIO, 9, allée du jardin, 35830 Betton. Tél. 99.55.70.52.

Vds jx origx: 60 F (Amiga) ou de 10 F (CPC) R. Islands,<br>Afterburner, etc.) dépt. 08 et 51 seul. Renaud GUERIN, 30, rue des Marizys, 08400 Vouziers, Tél.: 24.71.76.35.

Vds A500 + 1084 + lect. ext. + ext. 512K + 2 joys + 60 origx  $b$  bte + nbx utils. Demos, le tt. TRF: 5.500 F. Hugue

DROMART, 12, rue d'Artagnan, 75012 Paris. Tél. : (16-1) 43.45.35.56. Vds A500, état neuf, Clavier + écran + 1 Mo, ram logis et doc. + LC3 600 F. Thierry MAZERI, Bt. A6, rés. Bellevue. 35, av. Philippe Solari, 13090 Aix-en-Provence. Tél. :

42.63.15.88 Vds ix Amiga neufs: Lotus 2, Another World, Justiciers 2, Sport Best, Collectors, Robozone. Paul RIBEIRO, 53, rue de l'Orme, 91580 Villenouve-sur-Auvers. Tél.: (16-1160.80.54.34

Vds A500 + ext. 512 Kolavec Horloge + jx et utils origx +<br>livres infor: Px: 2 200 F, Cyrille FRERE, 12-18, rue des Batellers, 92110 Clichy. Tel.: (16-1) 47.31.67.66.

Vds ix A500 Super Ski 2, Vroom, Beturn of Evrope, F1 Giants of Evrope, Manchester,. Carlos BANISTA, 79, rue Penwety, 75014 Paris. Tél.: (16-1) 43.22.26.26 (ap. 20 h).

Vds A2000 moni, coul. ext. 2 Mo + carte PC XT + lec. 3 1/2 100 disks +revues, px: 7 000 F. Philippe MOUTTE, 46, rue de Dourdan, 91470 Angervilliers. Tél. : (16-1) 64,59,09.67

Vds A500 + 1084S + prgs et jx: 3 500 F, A2000 + moni. + 4 Mo, Ram + DD, 45 Mo, etc.: 8 000 F. Giraud, 83, rue d'Alsace, 92110 Clichy, Tél.: (16-1) 47.39.21.59.

Vds C64 + Floppy + impr. + souris + Datacasset. Man. jx-500 disks, jx, 200 utils + 50 livres pr C64, px; 3 500 P Bernard RISS, 24, bd, Ronsard, 67200 Strasbourg. Tel.

#### :88.27.09.74

Perfect Sound: 350 F, Digivieuw neuf, new model + ecran hen: 500 F. 1000 disks sur Amiga Caméra: 3000 E. Mini Super px! Patrice. Tél.: 93.61.91.83. C64 Pack I: 25 Proot du dom, nublic, sélect, et evol. en

Budokan) ou éch. (rég. paris.). Tél.: (16-1) 43.76.41.21.

Vds Amiga 500 Plus + souris + joys + nbses disks +

77000 Vaux-le-Pénil. Tél.: (16-1) 60.68.37.65.

75015 Paris, Tél.: (16-1) 40.60.78.48 (ap. 19 h).

Vitesse, 72200 La Flèche, Tél.: 43.94.26.85.

(16-1) 64.23.07.60

Tél.: 72.02.71.71.

54.74.27.60

1) 44.62.75.16 (h. bur.).

27 43 53 18

manuel le tt: 3 100 F. Julien DUPUIS, 33, ruelle Figelon,

Amiga 2000B + moni. 1084 + Genlock A2031 + 1 lect. 3

//2 + digiview + Sampler + nbx lx, utils + Midi + imp. coul :

500 F. Philippe DUVERGE, 137, av. Félix-Faure.

Vds jx Amiga: Croisière, Beholder, Vroom, Another World,

Robocon 3, etc. Frédéric PIRON, 189, bd la Petite

Vds pr Amiga Digital, de Son Techno Sound, Turbo avec

un logs, val.: 550 F, vdu: 300 F, Frie DRONSART, 110.

ue de Bicêtre, 94240 L'Hay-les-Roses. Tél. : (16-1)

Vds jx sur A500 à bas prix, rép. ass. Vincent CATTAERT,

5, che. de Samois, 77430 Champagne-sur-Seine. Tél.:

Commodore 128 + Drive 1571 + lect, K7 1530 + cart, Final

bd, de la Liberté, 59282 Douchy-les-Mines, Tél. :

Vds A2000 B + moni. + impr. Canton + carte XT + lect. 5<br>1/4 + 2 DD (1 Amiga + 1 PC) + Modern: 11 000 F à déb.

Stéphane DUMAS, 5, rue de Bois Clos, 69330 Meyzieu.

Vds A500 + moni. coul. Stéréo 1083S + 1 mega + joy +

souris + manuel + nbx p et utils origx. TBE, px: 4 300 F.<br>David BOUSLAYEV, 21, rue de l'Amiral-Roussin,

Vds A500 + mon. coul. 1084S + ext. 512 Ko + lect. 3 1/2 +

300 disks (ix, utils) + livres + revues. TBE: 5 000 F. David

POINTU,26, rue du Plessis, 41000 Blois. Tél. :

Vds A500, WB 1.2, étendu 1 mega-octet: 1 800 F. Xavier<br>DARRE, 59, rue des Cascades, 75020 Paris. Tél. : (16-

Vds  $A500 + ix + iov + souris$ . TBE (ss gar, + ext.) 1 Mo: 2

800 F. Nicolas BURIEZ, 7, rue des Casseaux, 91140<br>Villeron-sur-Yvette. Tél.: (16-1) 60.10.72.39.

 $P$   $P$ 

S.A.V. ATARI/AMIGA/PC

Pose lecteur

Pose extension

Réparations sous 48 heures

si pièces dispo

Dépôt - Vente

Toutes nos occasions

sont garanties 6 mois

**AMIGA** 

**Consoles NEC - SEGA - NINTENDO** 

**NEO-GEO - SUPER FAMICOM** 

2690.00 F

2990.00 F

3690,00 F

4990,00 F

Plus de 2000 logiciels d'occasion en stock

Sur ATARI / AMIGA / PC / AMSTRAD / SEGA

NINTENDO / NEC

**A500** 

A500+

A600 DD 20 Mo

**A600** 

75015 Paris, Tél.: (16-1) 45.66.59.49.

nbx disks + Digit, Px: 2000 F. Michel CLEROT, 25/54

Vds News et autres sur A500 à bas px (aucune amague

ass.). Conseil selon vos goûts. appelez-vitel Yoann JAN-<br>VIER. 8, allée Antoine-Watteau, 36000 Châteauroux.

Vds ou éch. origx sur A500. Poss. Midwinter 1, 2,<br>Heimdall, Indy Av, F29, Kick Off 2, etc. 80 à 150 F.<br>Philippe CELDRAN, 13, verger de Beauvoir, 83220 Le

Vds A500 + ext. 512 Ko + lect. ext. 3 1/2 + 2 joys Wico +

écran coul. 1084S + 13 origx: 4 600 F + Imp. coul. Star

Vds Scanner Cameron personnal A4 pr Amiga 2000 +

papier thermique pr photocopie, fait photoco... px à déb

Pierre RICHAUD, Impasse de la Coueste, 04290

Vds A500 + ext. 512 Ko + moni. coul. + 2 joys + nbx jx (+<br>85) + bte de rangt, excel. état: 4 500 F. Eric PASMANT.

Vds jx sur C64 disk et K7 possède jx, rép. rap. env. tbre pr<br>liste. Salim GRENDI, 26, rue Jacques-Cartier, 85000 La<br>Roche-sur-Lyon. Tél.: 51.62.32.66.

Vds A500 + ext. mem. + mono. coul. 1083S + 2 lovs + nbx

jx + doc. + livres: Dos, Basic, val.: 10 000 F, cédé: 6 000 F

ss gar. (8/92). Christophe JEANNE, 34, rue de Lorraine,

A2000 B + GVP impact 2 + HD 50 Mo Quantum + 2 Mo de

Fast le ft ss gar, 6 mois. Px: 8 500 F, à déb. Fabrice<br>DUCOUDRE, 21, rue Pierre-Curie, 93400. Tél. : (16-1)

Vds jx origx Amiga à moitié px (WWF, Superski 2, Monkey<br>Island, Unreal, Sly Spy, Last Ninja 3, etc.). Alain SCOR-<br>DEL, 12, rue Saint-Exupéry, 95210 Saint-Gratien. Tél.:

Vds origx sur Amiga, Leisure suit Larry 5, Flight of

Intruder, Railroad, Tycocm, Rech, Space Quest 4, Juana<br>BARRERA, 6, allée des Batellers, 91089<br>Courcouronnes. Tél.: (16-1) 69.91.19.86.

Vds origx Amiga (Agony Birds of Prey) et ch. contacts<br>(déb. bienvenus), Jean-Pierre BEYSSERIE, 59, rue du<br>Mal.-Foch, 87100 Limoges. Tél.: 55.01.91.23.

92300 Levallois-Perret, Tél.: (16-1) 39.11.51.28.

villa Saint

LC10: 6 000 F. Franck GROGNET,

Tél.: (16-1) 69.21.93.99.

00.95.01.00

(16-1) 34.17.46.17.

Michel. 75018 Paris, Tél.: (16-1) 42.26.62.95.

Tél : 54.27.30.78

**Dradel** 

15 F port) Gatal. W. PIROTH, Datahouse, 6, av. de l'aigle, 93310 Le Pré St-Gervais. Vds 102 mag. franç. + Etrangers à part. de 8 F pce. Livres

CP/M sur C128 + astuces C, 128: 100 F (val : 250 F) Cyril CHAST, 7, rue Amiral-Courbet, 94160 Saint-Mandé. Tél.: (16-1) 48.08.13.88.

Vds A500 avec ext. + impr. coul. + jx (ach. en jany, 91) px: 4 500 F. Laurent SCHEFFBUCH, 33, rue Ernest-Rennan. 62000 Arras, Tél. : 21.58.46.65

Vds jx pr A500, Poss. Demos, utils, rèp. ass. 100 %. David CHEREL, 14, rue Fardel, 22120 Pommeret. Tél. 96.34.36.78.

Vds monit. coul. 1084S pr Amiga, px: 1200 F + port. Vds jx<br>pr A500 + util. (350 disks): 10 F pce + port. Marie-Ange BILYK, 34, rue de la Pêcherie, 77120 Coulommiers

Tél.: (16-1) 64.03.05.73 (ap. 19 h 30). Vds pr A. D. 5, Studio: 750 F.NE, complet, profil: 250 F. Excel. 2.0.: 800 F, Rech. Digit, Paint 3. Jean SADOINE, 76. rue d'Hurlupin, 59560 Comines, Tél.: 20.39.11.52.

A500 + ext. + imp. Jet d'encre + jx orig. + D. Paint IV + PSet Il + excellence + Kindwors + Abon, le t, ou sép. Olivier LANRIVAIN, 27, bd G.-Guist'Hau, 44000 Nantes. Tél. 40.12.13.56.

A2000 + lect. int. 3 1/2 + DD 52 Mo + 2 Mo. Ram. ss gar Px: 6 000 F. Hubert DUBOIS-DEBORDE, 6, rue lozzi, 75005 Paris. Tél.: (16-1) 43.36.93.26.

Vds A500 avec 512 Ko (1 an 1/2): 3 500 F à déb. Vds Megadrive, 3 mois: 1 500 F et deux jx. Rémi NOCERA Tél.: 91.85.11.96.

> Vds A500 + mon. 1084 + lect. ext. + nbx p., le tt: 4 500 F. Yann PREVOST, 13, Square de Guyenne, 95470 Fosses. Tél.: (16-1) 34.72.46.79.

e et autres astres, bas px pour Amiga. Fabrice BAJOLAIS, 25, av. des Chevrefeuilles, 93220 Gagny. Tél.: (16-1) 43.88.09.01.

Geniall vds A500 + neuf ach. 02/92 ss gar. + 3 p origx<br>(Battle Isle, C. Légend, Heimdal): 3 500 F. Lionel SLE-ZAK, 7, av. Salvador-Allendé, 93420 Villepinte. Tél.  $(16-1)$  43.85.68.84.

Vds A500, Gar, 7/92 + ext, 1 Mo + Drive ext, + moni, 1084 e tt: 4 000 F CBS: 120 F. Cadaver: 120 F. Philippe QUE-VAUVILLIERS, 6, clos Saint-Michel, 27000 Eyreux, Tél.  $:32.33.63.16.$ 

Vds alim. Amiga tt neuve: 300 F. GP 5002, prig : 50 F. câble péritel: 50 F. Vds Demo liste thre 2,50 F. Fréd BOISIER, Ornex pers-Jussy, 74930 Reignier. Tél. : 50.94 40.40

Vds A500 1 Mo + moni coul, + joys + nbx jx (140 disks), le t: 3 700 F. Rodolphe MUSINOV, 8, bd des Filles du Calvaire, 75011 Paris. Tél.: (16-1) 48.05.97.30.

Vds Amiga 500, 1 Mega, Qwerty + lect. ext. + joys + 30 jx +<br>utils: 3 000 F, port comp. Loic CHARPENTIER, Les Fougères, 77210 Avon. Tél.: (16-1) 60.72.24.49.

Vds origx Amiga: Utopia, interphase, Crosière pr un Cadavre, Armour Geddon, Pinball Magic: 150 F pce.<br>Jérôme VENEREAU, 6, rue Curie, 44000 Nantes. Tél.: 40.50.51.64.

A5001 mega + horloge + moni. coul. + drive ext. + 2 joys + 50 jx origx, récents px: 5 000 F. Thierry BIGAND, 1-3, rue 92500 Rueil-Malmaison. Tél. : (16-1) 47.52.09.38.

Vds A500 + ext. 512 Ko + nbx jx + util. + livre + prog. antivirus + disk vierne + loys + squris, ox: 3.500 F. Yann VAC. CERY-RADOT, 2, rue Danton, 77184. Tél. : (16-1) 64.61.74.69 Vds Genlock Secam pr Amiga avec logis ss gar.: 3 000 F.

Vds nbx sur A500, liste ctre disk. Philippe LARIVEN, 22,

Vds pr Amiga: Agony (orig.): 120 F, tt frais comp. Eric<br>PIVET, Aérodrome de Boug, 01250 Ceyzeriat. Tél. :

Vds oriox pr Amiga: Lemminos et Switchblade II: 300 F les

ou 150 F pce. Stéphane RYCKEBUSCH, 26, rue de

Rohan, 59100 Roubaix, Tél.: 20.70.51.82 (ap. 18 h).

Vds ix Amiga: First Samura: 160 F. Rise of the Dragon: 190

rue Auguste-Houzeau, 76000 Rouen. Tél.: 35.07.74.19

Vds ix Amiga à bas px. Env. 1 disk pr liste. Vds aussi Nec

Coregraphx + 4 jx 1 000 F. Gabriel SOUBIES,<br>Cantelauzette, 47350 Escassefort. Tél.: 53.20.11.17.

Vds orig. Amiga, TBE (bte & not.): 100 F pce (Budokan

Vds 25 origx Amiga (bte rangt) TBE: 100 F pce (Maupiti<br>Arborea, Tennis Cup, F20, Toki, Justicier 1 & 2, TNT

Arborea, etc.). Tél.: (16-1) 43.76.41.21.

Toki, F29, Maupiti, Tennis Cup, TV, Sport, Basket,

Silence Service 2: 190 F, etc. Fabien ROUSSEL, 11,

rue Théophile-Letiec, 91520 Egly.

74.45.16.77.

 $(ap. 19h)$ 

Vds A500 + lovs + ext. 512 Ko + tapis, souris + nbx ix + revues, le tt, vdu: 3 000 F. Franck MAZZETTI, 89, rue

Pour A2000: carte contrôl. GVP, série 2 + DD 40 Mo: 2 250 F et carte måm. Commodore 2 Mo (ext. 8): 1 200 F<br>Laurent CHARBONNEL. Tél.: (16-1) 64.02.20.83.

Vds origx sur A500: Heirndall, Centurion, Betrayal, Dragon Flight, Powermonger 1 et 2, Bat, Bard'stale 3.<br>Michel PEROT, 39/35, rue Ladru-Rolln, 94200 lvry-sur-Seine. Tél.: (16-1) 49.59.80.91.

Vds A1000 + lect. ext. + p: 1 500 F, parfait état. Michaël LUKASHIWICZ, 47-49, rue de l'Assomption, 75016<br>Paris. Tél.: (18-1) 42.88.74.08.

Vds pour A500 Scanner à main, état neuf, 400 DPL1 600 F<br>à déb. Vds origx PC: WC 2, Civili., Castle., pas cher.<br>Charles CASABBUS, 11, rue Blomet, 75015 Paris. Tél.: (16-1) 45.67.58.79 (ap. 18 h).

Vds A2000, 3 Mo + DD 52 Mo + écran coul, + impr. + 2e Drive + P6MS + gar.: 8500 F, vds Amos (VF): 200 F. Jeanois JOUBERT, Les Luçonnières, 61250 Cuissal. Tél.: 33.27.39.66.

Vos pour Amiga logils en tt genre, jore 1 tbre pr rép. Merci.<br>Alexandre BOINOT, La Planée, 25160 Malbuisson. Tél. 81,69,63.95.

Vds jx CS4 Disk, b. px. (Terminator 2, Bat. The Cycles,<br>Turrican 2, Beach Volley). Milchel LOUVET, 25, rue des<br>Frères de Lima, 68480 Division. Tél.: 21.53.22.13.

Vds jx sur Amiga (Jx, éduc., utils) à t. bas px. Christine<br>BIANGEL, 40, allée Carnot, 93190 Livry-Gargan.

Vds jx sur Amiga à b. px. Steph. Tél.: 50.37.58.53.

Vous êtes branchés Amiga? Ech. ou vds b. px très nbx<br>logis. Dem. liste. David FOREST, 153, av. du Maine,<br>75014 Parts.

Vds origs Amiga Grandstand T2, Superski 2, Another<br>World: 600 F, le tt ou 150 F pce (neufs). Grégory<br>DUTRIAUX, 32, rue du 8-Mai-1945, 95100 Argenteuil. Tél.: (16-1) 39.61.16.18.

Vds livres pour Amiga: Application, ss Superbase,<br>L'Amigados, trucs et ast. La Bible, SOS Amigados, etc.<br>Emmanuelle. Tél.: (16-1) 40.72.73.51.

Vds CRM 64 + lect + 1541 + MPS 801 + 300 disks px int Daniel OLLMANN, 19, rue de Baulère<br>Montoille.70000 Vésoul. Tél.: 84.76.13.45. **Are Valvre at** 

Vds jx Amiga, Robocop 3, Vroom. Pascal DUBUY, 80, av du Bois, 94430 Chennevières-sur-Marne. Tél. : (16-1) 45.76.00.49

Vds imp. Star LC 10 coul, pour Amiga + rubans neute: 1 650 F + vds imp. Okimate 20 coul. pr C64. Faire offre.<br>Bruno LIVOLSI, 177, quai Paul-Boudet, 53000 Laval. **OF 88 F3 F4 . IAT** 

Vds A500 + ext. mém. + Drive ext. + joy + souris + 150 disks + Horloge, peu serv. parf. état: 3 200 F à déb.<br>Franck ZIMMER, 26, rue Jean-Sacard, 94290 Villenerve-le-Rol Tél - (16-1) 45 97 18 23

Vds A500 + transf, en A500 + 20 ix + souris + docs le tt RF ss gar.: 3 900 F. Frédéric MANGIN, 16, rue Bruno<br>Braun, 94400 Vitry-sur-Seine, Tél.: (16-1) 46.87.18.28.

Vds sur Amiga, Another, World, Lemmings, Wolfpak: 160 Foot comp. The disks et embal. orig. Nilfrid LAMORI-<br>Foot comp. The disks et embal. orig. Nilfrid LAMORI-<br>NIERE, 20, rue Auguste-Blanqui, 94400 Vitry-sur-<br>Seine. Tél.: (16-1) 60.11.17.17.

Vds, éch. prgs A500 + env. disk pr liste, Frédéric GRAN-<br>COURT, 63, rue Séraphin-Cordier, 62260 Auchel.

Vds A500 + ext. + impr. + drive ext. + lovs + 700 disks: 5 500 F (TBE). Christophe BACK, 9, rte de Rieulay, 59870 Marchiannes, Tél. : 27.90.42.07

Vds jx Amiga à bon px. Sérieux, rapide, sympa. BP, 35, 49000 Spa (Belgique).

Vds Amiga gonfié 1 Mega + matériel + 200 jx : 2 500 F à déb. ou éch. ctra SEC. Neo-Geo. Bruno EYHERAMEN 151, rue L.-Nordmann, 75013 Paris. Tél. : (16-1) 43,37,58.48.

Vds A2000B, neuf gar. 6 mois avec 2e lect. int. + souris + joys + nbx Softs, px: 5 000 F. Benoft ESTRADE, 8, rue enberg, 69200 Venissieux. Tél.: 72.50.20.03.

Vds pr A500 ext. Baseboard, 4 MGS, val.: 2 800 F, vdu: 1 400 F + Con. rev. + livres, Pascal DARANTIERE, Lot. de<br>la Chasse-neuve, lot. 4, 14740 Lasson. Tél. : 31.45.19.66 (bur.).

Amiga ch. contacts, env. listes. Stéphane MAZAINGUE

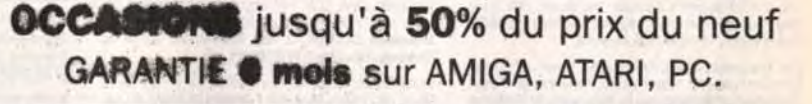

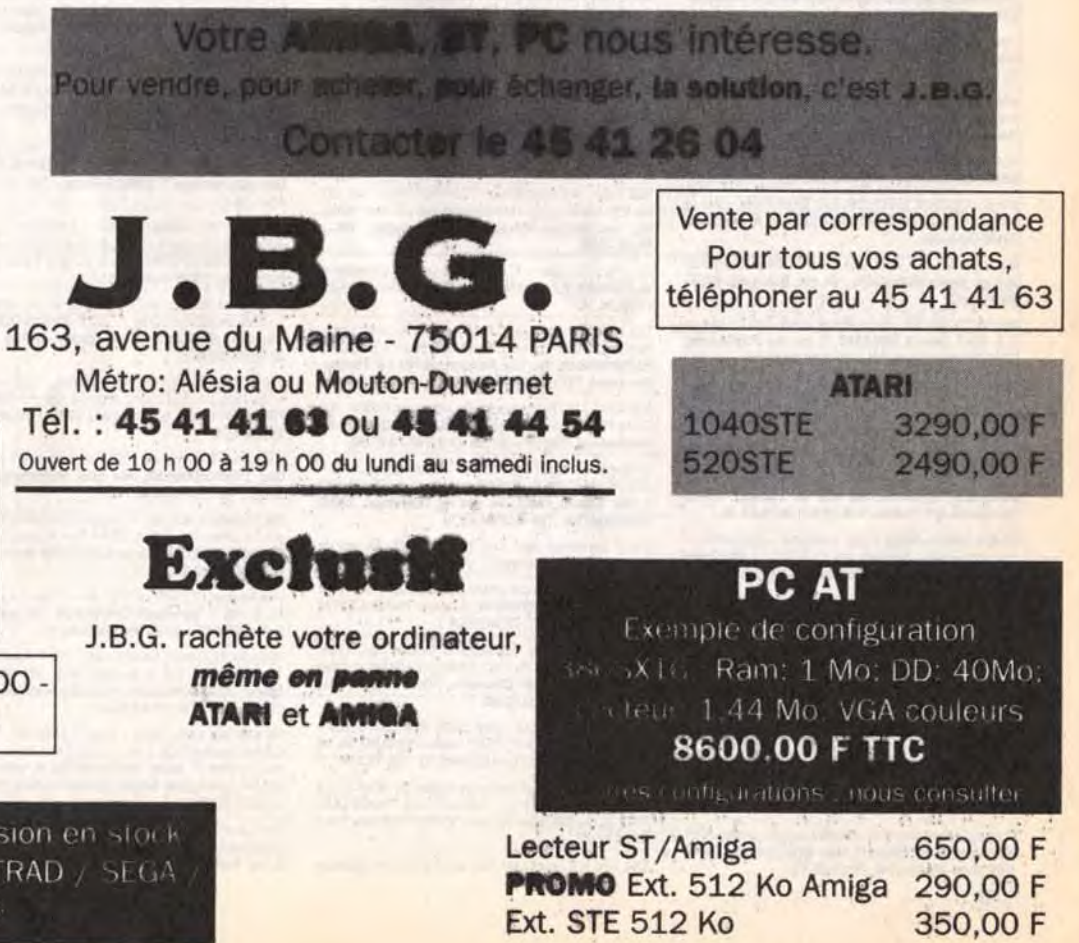

# po etites **annonces**

#### t bis, nie du Buverlot, 59870 Wartaing.

Bon pour une annonce gratuite

Vds A500 avec 2 lect. $31/2 + 1$  lect.  $51/4 +$  souris + 2 man.  $+9$  ix  $+4$  utils: 3 600 F. Rémy PERDERISET, Rés. Pascal-Triat. av. Charles-de-Gaulle, 33520 Bruges. rel.: 56.28.35.43 (18 h 30).

Liv gripy C64, 20 ix: 800 Fou 10 ix: 450 F+ ix A500. (14 ix: 1) l00 F ou 7 jx: 900 F) + joys pr 14 jx ach. Jérôme CHANDE-LIER, 10, rue du Quesnoy, 59530 Beaudigniés. Tél. : 27.49.5321.

Vds oriox Amiga ILutus 2. et Silent Service 2) : 270 F Nicolas PUCHOUAU, 33, rue des Northans. 40230 St. Vlncent-de•Tyrosse. Tél :5&77.0238.

Vds pr A500 nbx jx origx, liste ctre env. tbrée. Laurent LE BILLAN, Cédimat, quartier Drouot, 78013 Versailles, Tél.: (16.1) 39.53.92.35 (p. 21-94).

Vds ou ech.  $MD + man + ix + adapt$ , lap. ctre A500 ou eo-Geo ou Famicom (ix MD Robocod, Hit), Nicolas MILADINOVIC, BL 25, La Rouve, 83500 La Seyne-sur-Mer. Tél.: 94.87.73.48

Vds A500 + ext. + drive  $31/2 + 1084 + bte + joy +$  souris + nbx disks. TBE: 4 000 F. Eric DUGUE, rue Croix-Nivert. Tél. :46.67.19.88 (ap.20 h).

C84, lect. K7 + disk. 200 ix. bte a disks, Ioys: 950 F. Jacob GYLLENSTIERA. 9, ay. Frédéric-le-Play, 75007 Pans. TéL : (18.1)455526.91.

Vds jx sur C64 disk, à px déris. pas d'arnaq., sér. et rapi. dem, liste ctre Tore. David LEUCHART, 20, rue du Clos du Moulin, 59160 Lomme. Tél.: 20.92.51.99.

Vois A2000 état neuf. DD 45 Mo. moni, 1084S. 9 Mega mern, vive! px: 9 000 F. Orgue élect PSR 90 + Pro 12:3 500<br>F. Ramon RUIZ-ALMENER, 89, rue des Pyrénées, 75020 Paris. Tél.: (16-1) 43.48.37.70.

Vds iv Amiga, has ny phees nytés. Sébastien. Tél.: 74.94.03.18 (ap.18h30).

Vds A500 +  $jx$ , ext. 512 Ko, utils, ss gar. Px: 2 500 F. Anthony SIMON, 36, rue du Clos Sévigné. 35510 Cesar-Sevigné. TéI.:99.83.3B.41.

Vds, ach., éch., jx sur A500, env. liste. Nicolas DES-VEUX, nie du Lavoir, 37250 Veigne. Tél.: 47.26.25.85. Vds jx. utils. DP A. 20D: 100 F. 50D: 200 F. 1 disk + thre pr liste. écriv. vite! Guillaume LAMBERT, 36, av. J.-d'Arc, 38100 Grenoble

Vols ix Demos utils, rech. utils 3D, et La Saga des ultima tiga). Kévin DEMAISON, 160, rés. N.A.-Lete, 88500 Mirecourt

Vds  $A500 +$  lect. ext.  $+$  ext.  $+$   $nbx$   $ix + b$  tes  $+$  docs  $+$  lovs. let H: 5 000 F. Gérald ARRAZAT, 2, rue des Primevères, 77515 Faremoutiers, Tél.: (16-1) 64.03.93.38.

Vds A500 + ext. mém. + cab. péritel + 300 prg. org. (utils + )x dont Deluxe Pant IV, excellence, etc.) px: 4 500 F. Pierre DELISLE, 4, square Paul-Verlaine, 78190 Trappes. Tél.: (16.1) 30.50.17.82.

 $Vds$  A500 + ext. + 11 origx + 150 disks + 3 joys + bte de  $+$  tap, souris  $+$  revues  $+$  mon, coul., le tt TBE: 5 750  $\bar{F}$ xandre MAKRAM, 30, rue de l'Erable, 78720 Dampierre-en-Yvelines. Tél.: (16-1) 30.52.51.19.

 $A500 + 1084S + Mega + lect. + Scanner + Digit sons + 3$ joys + nbx disks + manuels, gar. Px: 9 500 F a déb. David GALAND, 42, allée des Erables, 91210 Draveil. Tél. (16.1)69.40.4261.

Vds CD TV, Commodo RE + télécom + 12 CD + 2 lect. ext. 3 1/2 - 35 disks, val.: 12 000 F, vdu: 7 000 F (à déb.). Emmanuel HEINTZ, 16, rue de ta Métairie, 56000 Vannes. Téi.:97.63.22.64.

Commodore 286, 12 Mhz Ram, 1 Mo. DD. 20 mo. coul. + joy + jx + Soundblaster Pro V2 + Borland Turbo C++. Px à<br>déb. Laurent PERRAUDIN, B5, rte de Cerqueuse, 78860 Pnuay-en-Yvelines. TéL: (16-1) 34.85.94.82

Pr Amiga, vds jeu: Menace orig. + bte + notice: 50 F port comp. ou éch. ctre 20 D7 vierges. Stéphane BEHAR, 44, chemin des Ambonets, 06610 La Gaude.

Amiga possède derniers jx et rech, contacts pr vte ou éch Nordistes de préf. <mark>Olivier, 3, allée de la Comédie, 59650</mark><br>Villeneuve-d'Ascq. Tél. : 20.05.37.87.

Vos A500 - ext. 512 Ko + mon. coul 1084S • nbx utils et jx Vds A500 + ext. 512 Ko + mon. coul. 1084S + nbx utils et jx<br>+ tapis + souris et joys.: 4 000 F. Vincent BONNIER, 10<br>bis, vole de Gela, 70300 Froideconche. Tél. : 84.40.35.35.

Vds  $A500 + p$ éritel + aliment. + 2 man. + souris + nbx jx: 2 500 F. Stéphane DAURE, av. de l'Isle, Stade munic. 31800 Saint-Gaudens. Tél.: 61.89.08.87.

Vds jx PC 5 1/4, Wing, Commander 2, Savage Empire, Space Ouest 4. Heart of China Chuck Yeager + nbx autres. Urgent. Vincent CESBRON, 6, rue de l'Arzillé, 49120 Chemillé Tél.: 41.30.62.29.

Vds PC 1512 mono (ss gar. jusqu'à août) + joys Analog. carte d'interface + nbx ix. Vdu: 4 200 F. Frédéric TUR-MEAU, chem. de la Noue, 49150 Bauge. Tél. 41.89.26.36.

Vds PC 386, 16 Mhz, écran VGA, 2 joys, nbx jx + utils, DD 42 Mo, px a déb., TBE, qualité IBM + souris. Olivier BLONDEAU, 2, rue Xavier-Marmier, 25300 Pontarlie Tél. :81.39.24.01.

Vds PC AT 386/16.1 Mo Ram VGA DD 20 + DD 40, lect. 5  $1/4 + 31/2 +$  souris + cart. Adlib + Dr. Dos 6. Px: 9 500 F. Yves FAYARD, 38, Grande-Rue, 38160 Saint-Marcellin. Tél.: 76.38.09.35.

Vds jx A500 Grand Px. Formula One. Vroom, F16. World Cup. Rugby, Interceptor ong etc Nicolas PERROT, 78140 Vélzy. Tél : (18.1)39.46.34.03.

Vos Wargames Amiga: Fire Brigade, Waterloo, Conflict Europe. Austerlitz. Sorceredord, Powermonger, origx. David BASSENGHI, 49, rue de Terrenoire, 42100 Saint Etienne, Tél.: 77.33.05.98.

Vds Amstrad PC 1512 DD coul. + souris intégrale, PC peu servi 2 000 F. Philippe FROMENTIN, 9, rue des Près-frais, 95470 St-Witz. Tel.;)16-1(48.62.73.93.

Vds IBM PC XT 8086 lect. 5 1/4, DD 20 mo, écran EGA  $\text{coul} + \text{i}x + \text{utile.} \text{ Pr: } 4,000 \text{ F.}$  Ludovic AIRAUD, 11, av. e-Siry, 78170 La Cell-St-Cloud. Tél. : (16-1)

Vde Amstrad PC 2096 VGA 31/2. DD 40 Mo + nbx ix (Blue Brother. Moktar. Goblins): 6 000 F a deb. Julien QUILLE, 6, rue du Petit-Vignard, 72190 St-Palace. Tél. 43.81.89.07.

'!ds Ix sur Amiga, I bas px. Pierre NURDIN, 1. place du Commerce, 93330 Neuilly-sur-Marne. Tél.: (18-1) 43.09.84.41.

Vds ou ech. pr PC 5 1/4 + cadeaux (Xenon 2, Sim Terminator 2, Prince, etc.). Marc DROULEZ, 94 bis, bd des Pyrénées, 31270 Villeneuve-Tolosane. Tél. 61.920827.

Vds PC portable Amstrad: 1 500 F ou ech. ctre une bonne calculatrice ou mdna. de poche. Bruno LEWIN, 12, allée Georges-Récipon, 75019 Pans. Tel. : (16-1) 4241.64.47.

Vos PC AT 286 12 Mhz DD 40 Mo. 3 12 + 5 1 /4 VGA 1 Mo Ram Dos 4.01 + souris + nbx logs (Word + WC 2, etc.) px: 7<br>000 F. **Frédéric PATRAULT, 6, av. des Tilleuls, 77000** Melun. Tél.: (16-1) 64.37.20.57

Vds 486 SX 20 1 Mo de mém. DD de 40 Mo, lect. 3 1/2,<br>1.44 Mo ss gar, avec Dos: 10 000 F. Jérôme DUMAS, 2. 1.44 Mo ss gar. avec Dos: 10 000 F. Jérôme DUMAS, 2,<br>impasse résidence, 21910 Saulon-la-Rue. Tél. ;<br>80.36.62.25 (18 h).

Vds AT 286-15, 40 Mo, 5 1/4, 3 1/2, impr. 24 aig. + meuble + vox logs: pz en or cause depart imminent! Guillaume FROMENTIN, 31, bd Laennec, 35000 Rennes. Tél. :

99.35.04.71. Vds carte VGA Boca. 16b, 256 K au px de 500 F pour PC. Guy DESFONTAINES, rue des Pommiers, 93500 Itin. Tél.: (16-1) 49.42.11.71.

Vds PC 386 SX neuf, fév. 92, ss gar. DD 105 Mo, lect. 3 1/2 et 51/4.2 Mo. Ram SVGA. Bt Mini Tour Turbo. px: 8 500 F Eric MATHIEU, 7. rue Jean•XXIII, 91800 Brunoy. Tél.: (16-1)69.39.48.30.

Vds Amstrad PC 1512 + DD 20 Mo + nbses disks + livres. Px: 3 000 F. Véronique CHEVILLOT, 19, rue Ledru-<br>Rollin,78800 Houilles.Tél.:39.14.48.13.

Vds pour PC ix origx: Great Court 2: 150 F. Panza: 100 F. Term. 2: 100 F, 2 logs de math (2nd, 1er): 150 F l'un. Olivier KODISCHE-Paquet, Bellecombette, 38530 Vds origx PC 3 1/2: Wing Commander 2, Chuck Yeager AC, Eye of the Beholder 2: 200 F l'un, 500 F le tt (Dos 5.0 +<br>doc.: 300 F). **Stéphane GONZALEZ, 12, bd Victor-**Hugo, SO460AuIL Tél.: 22.60.47.06 (ap.19 h).

Vds Shareware & Freeware pr PC et Compatibles à partir de 10 F pce. calai gratwt. Denis CLEMENT, Rés. Guiltaumel, Aéroport, 68300 Saint-Louis. Tél. : 89.67.53.16.

386 SX, 25 DD 80 Mo, VGA coul., 3 1/2, 5 1/4, souris, clavier, ss garan.: 9 900 F. Charly MARTINS, 2, place de la re, appt. 12, 94470 Boissy-st-Léger. Tél.: (16-1)

Poss. Imprim. 132 col. + F. à F. Jean-Philippe, 93100 Montreuil, Tél.: (16-1) 48.70.78.02 (19 h - 20 h). Vds PC XT 20 Mo. 640 Ko, VGA coul. + logs: 2 500 F.

Olivier SANCHEZ, 14, allée du Cléau, 91190 Gif-sur-Yvette. Tél.: (16-1) 60.12.23.39.

45.99.36.47. Vds PC XT + HD 10 Mo + 2 X 5 1/4 (8086): 2000 F à déb. *pys. Px: 2 500 F a deb. Siegfried HELAS, 17, cours* Clémenceau, 61000 Alençon. Tél.: 33.26.77.26.

Vds imprim. Star. LC 10 + 3 rubans pr PC, Atari, Amiga. Px: 750 F. G. RAYNAUD, 70, Boucle de la Nacelle, 93160 Noisy-le-Grand, Tél.: (16-1) 43.03.42.37.

Vds ix PC; 51/4, 31/2 (VGA); Civilization, Might and Magic 3 (px: - 30 %). Pierre LEBRETON. Tél. : 40.73.05.11 (ap. 17h).

Vds PC XT 640 Ko. 20 M, écran 16 color + souris + nbx ix (5) 1/4 pce) + carte son Tandy, le tt: 4 500 F. Benjamin ZIR-<br>GEL, 37 nue du Vignoble, 68630 Mittelwhir. Tél. : 89.47.90.40.

Vds ix PC orig. Etat neuf: 190 F. Monkey 2, Heart. Ultima 6, Croisière, Eye 1. Might and Magic 3. Silent 2. Frédéric JOURDREN, 28, rte de Melun, 91250 Saintry-sur Seine. Tél. :(16-1)60.75.10.70.

Vds ou ech. jx PC 3 1/2: 150 F pce. F 117, Bat, TV Foot, Cha (WG). Eye of Be 2: 50 F. Camer Corn. Arnaud JAF-FREZO, Kerleau Brec'h, 56400 Auray. Tél. 97.57.6295.

Vds jx PC 3" et 5" + util, à px excep.: 50 F pce, poss. Moktar. Monkey-Island. Loom Pascal MILLET, Le Petit Bols, 44830 Bouaye.

Vids. éch. ach. nbx jx PC et Amiga 500 + vds Dos 6.0 sur PC • ch. contact. Guy WEIBEL, 52 rue Albert-Camus, 68200 Mulhouse. Tél.: 89.43.26.38. Vds PC 1512 dive DK Mono. Px: 2 500 F. Yann, Unette

Vds PC AT 386 SX 20 Mhz - écran VGA cour. 1 Mo. !eat. 3 /2 DD 40 Mo, souris, gar .: 8 000 F. Pascal LEBRETON, 3, rue Lavoier, 93500 Pantin. Tél.: (16-1)48.91.06.88. Vds PC 1640 Amstrad, 1 lect. 5 1/4, mon. coul. EGA, sou

Mo + mém. caché, nbx jx et util. Px: 16 000 F. Roland<br>MT32 + Midi: 2 500 F. Georges COSTAGLIOLA, 5, rue Mandel. 34920 Le Cres. Tél.: 67,70.30.80.

Vds PC TO 16 Thomson CGA: 1200 F, Heart of Chinal: 100 Golden Axe: 100 F. Maupiti Island; 100 F. Raiders: 50 F. Frédéric BRUNEAU, 8, nue de la Flèche, 92390 Sceaux. Tel.: (16-1) 47.0207.30.

Vds ix PC 3 1/2 oriox 150 à 250 F. Space. Sauttle. Wcz. Inks, Goblins, ATP, etc. Claude OLLIVIER, La Grande Plaine, bât. A3, bddes Armaris, 83100 Toulon. Tél. 94.27.44.76.

Vds AT 286 16/20 2 Mo, Ram DD 40, 5 1/4, 3 1/2 HD 1024 768, Multisync, Nec 2A, couls illim. + log. Stéphane GAUDIN, Le Temple, 38490 La Batie Divisin. Tél. : 78.3229.89. Vds Cisco Heat, Préhistoric, Space Ace, Pitfighte

Moktar. Turtles 2. Fascination: 150 F pce. SM1 + SM2 100 F. Jean-Pierre LOI, 28, rue Grimaux. 17300

Vds IBM PS/1 386 SX 16 Mhz, DD 40 Mo, 2 Mo lect. 3 1/2 VGA coul. Works 2. Windows 3, Modem, TBE, oct. 91, ss. gar. Sassi TALOUB, 20, rue Ribot, 52000 Chaumont.

PC vds carte + DD 41 Mo. 28 ms, 600 ko en format Ide: 1 000 F. Vds P-38, ext. Swoti: 75 F (5 1/4). **Pierre-**<br>Alexandre BAILBY, 191, rue d'Alésia, 75014 Paris. Tél<mark>.</mark>

PC Unisys + DD 20 Mo + 640 K mém. Ram + écran EGA + Dos 5.0 + Windows 3.0 + lect. 5 1/4, px: 7 500 F. Stéphane COUZINIER, 14, rue des Bégonias, 54000

Vds PC XT 8086. Lect. 5  $1/4$  + ecran coul. EGA + 20 p. Ludovic AIRAUD. 11, ay. Cap. Siry, 78170 La Celle St-

Rochefort, Tél.: 46.87.25.09.

Vds PC 286, Ultima VI, RB, Baseball, Prince o1 Persia. Gods, Links, Larry 1, Turbo C++, Legend of Faerghail.<br>**Vincent GEIGER, 75000 Paris. Tél. : (16-1) 42.88.61.81** 

39.69.7285. Vds origx PC comme neufs: Prince Persia: 150 F. Moonblaster: 90 F, North .: 95 F. Simpson SP Mut.: 195 F. François BERTHOLET, 42330 Chamboeuf. Tél. 77.54.18.91.

> **RUBRIQUE** CHOISIE **:**

> > **ACHATS**

VENTES<br>ÉCHANGES

CLUBS

db

Tél. - 88.50.20.31.

77860 Couilly. Tél.: (16-1) 60.04.49.39. Tandon PCA. 12, D020 Mo. t Mo Ram, lect. 51/4 et 31!2. mon. coul. VGA/Cart. Paradise, souris, logis, px: 6990 Christophe BOITREL, 32, rue du Muguet, 24100

Bergerac. Tél.: 53.57.65.00.

PC 386 25 Mhz- 64 caches. VGA cool. mon. coul 120 OD - souris, TBE. nbx softs + Dos 5.0. Px 10 500 F, Karim **NAHAS, 56, rue Cambronne, 75015 Paris. Tél. : (16-1)** 

44: vds PC portable, 2 lect. 720K, LCD, CGA, MS-Dos 3.2. GW-Basic, gar., jx. André BACQUET, 18. rue du Clos Gervais, 44400 Raze. Tél.: 40.05.0121. Vds IBM PS 2 8530: 640 K + DD 30 M + 2 lect. 3 1/2 + Dos 5  $+$   $ix +$  logs  $+$  ecr. mono. MCGA.: 5 000 F. Alexis LEROY, 50, nie Corvisart, 75013 Paris. TéL: (16-1) 43.36.55.78. Vds Dell 316 SX (386 SX 16), 1 Mo Ram, DD 40 Mo, mon. VGA coul. + imp. Epson. LQ 500 + nbx logs. Px: 12 500 F. Stéphane QUETGLAS, 29, les Avelines, 8e étage, pte 1, 91940 Les Ulis. Tél.: (16-1) 69.28.53.14. Vds PC 80386 SX' 16. Copro 80387'16 DO 40 Mo. Ram Mo, ecran Nec 3D, imp. 24 aig. Nec P2200. Px: 12 500 F Daniel POUSSARD, 4, allée Anatole-France, appt. 156, 92220 Bagneux. Tél.: (16-1) 46.65.8521(ap.

PCAT286-12D012Mo•20Mo•4ram+51/4. Paradise VGA Plus + écran coul. Nec 2A + 60 Mo, Progs: 7<br>000 F. Jean-Pierre TRIGALOUX, 32 bis, bd Maxime-Gorki, 94800 Villejuif. Tél.: (16-1) 46.78.55.75. Urgent: vds jx PC orig. Blues Brother, Mad TV, LSL nouv, ver., Monkey Island 1. Fascination: 150 F pce. Nadj GAUTHIER, 94300 Vincennes. Tél.: (16-1) 43.98.14.75.

à retourner à Tilt P.A. : 9-11-13, rue du Colonel-

Vds PC 10 SD 3 1/2 + écran VGA 1930  $II +$  manuel MS-Dos + Tetris, écran coul. ss gar., 8 mois. Px: 4 000 F. Laurent MOTELLE, 5, nie Henri-Barbusse, 93300 Aubervilliers. Tél.: (16-1)48.34.86.75.

Vds origx pr PC. Sim City + Populous: 180 F. Sim City seul: 850 F (éch. possible) cher. Sorcellene sur Apple.<br>Jérôme RENONCOURT, 3, rue Croix J.-Marin, 95630 Meriel. Tél.: (16-1) 34.64.85.00.

Chaparelllan. TéL : 76.45.26.42 PC 486 DX3 3 Mhz (Intel) + copro 387 DX 33 + 128 Ko. Cache + carte SVGA + mon. multi. Fréquence + DD 85<br>Mo: 16 000 F. **Marc DESCOURTIS, 6, allée Jean**-Moulin, cité égalité, 94340 Joinville-Ie•PonL Tél, : (16-

1)43.9720.29. Vdspour PC ixodgx neufs - 40 %(Crvikzabon:250 F. UMS **<sup>I</sup>** l Nations Atwar 200 Fl à dub. Ali ABID, Rés. de l'E.C.P., 2, ay. Sully-Prudhomme. 92290 Chatenay-Malabry.

AT 386, 33 Mhz, cache 64 Ko. DD 89 Mo. 4 Mo. Ram. écran et carte SVGA 1 Mo. 2 flop. HD, souris, dos 5., PC<br>Tools 7. Px: 15 000 F. **Nicolas DAVID-CAVAZ, 5, allée du** Gerbier, 38320 Eybens. Tél.: 76.6235.78.

 $Vds$  PC 386 + NB utils + ix + souris + DD + mont, Px: 8000 Christophe LEQUIPE, 130, rue J.-Jaurès, 95870 Bezons. Tél.: (16-1) 30.76.00.16.

Tél.: (16-1)46.83.73.96

Vds PC 386 DX 25 Mhz 3 1/2. 1.4 Mo + HD 40 + SVGA coul. + 2 Mo + souris, état neuf (6 mois) + Window 3 + MS-<br>DOS 5 + Word. Px: 9 500 F. **Ludovic BOUTAUT, 27, rue** des Sablons, 78500 Sartrouville. Tél. : (16-1) 39.57.79.46.

Vds PC TO16 mono, 2 lect. + impr. DMP 3160 + nbx logls (Turbo Pascal) val.: 9 500 F, vdu: 5 500 F, Vincent RENOUX, 38, bd F.-Roosevelt, 35200 Rennes, Tél. 99.50.38.73.

Vds S. of Monkey Island, PC 5 1/4, ach. (2 mois). Val.: 300 F, vdu: 250 F jamais servi. Ong. **Thomas PAUMELIN, 15,**<br>rue des Alpes, 69510 Soucieu-en-Jarrest. Tél, : 78.05.5277.

Vds PC 286-16 + copross + 2 Mo Ram + DD 40 Mo + lect. 1,2 et  $1,44 + VGA$  coul.  $+ 2$  ser.  $+ 1$  par.  $+$  souris  $+$  ss gar. TBE. px: 7 500 F. Hervé MELLADO, 68, rue Louis-Baudoir, 91100 Corbeil-Essonnes. Tél. : (16-1) 64.96.77.31.

Stop Affaire! uds PC 1512. étendu 640 Ko + DD 32 Mo lecl. 5 114 - écran CGA. Elat neuf. Px: 2 400 F. Alain WAKSELMAN, 5, rue Chanez, 75016 Paris. Tél.: (16-1) 46.51.16.97.

Vds pour PC compil. log. musicaux. Dompub, Convert. D/A Qual. sup., Sound Blaster: 150 F. Format 3 1/3 ou 5<br>1/4. Association BELFORTAINE des Informaticiens, 2, rue Mirabeau, 90000 Belfort

Vds PC/DX33 + SVGA 1 Mo coul. + 2 Mo Ram + souris + DD 20 Mo + CD Rom + SCD + man. + 2e lect. TBE: 26 000 F. Olivier COLLE, 56. ay. du Groupe Morgan, 06700 Saint-Laurent-du-Var. Tél.: 93.31.36.13.

Urgent! vds PC Tandy 1 000 EX, TBE, 640 Ko. lect. 5 1/4, 2 joys + vdu avec 20 super jx et disks vierges. Px: 2 500 F.<br>Julien DECROUX, Cidex 124c, Les Ardillais, 38190 Crolles. Tél.: 76.08.14.36.

Vds ou ech. pour PC Might and Magic 3 (VF, 3 1/2) et EOB 2 (V. 3 1/2). Px: 150 F l'un. Emmanuel DRUELLE. Tél. 27.45.90.88.

Vds PC 1512 coul. + carte de joys. + nbx jx et log. de travail. le tt: 3 900 F à déb. Joseph NOUVELLET, Bosvert. 42620 St-Pierre-Laval. Tél.: 70.55.0207.

Vds jx orig. sur PC (M & M 3, Gunship 2000, Lhx, C, Y.A.C. WC 2. Monkey Is 256, coul. fr. Civilization, Fasci, Frie JAULMES, 1, av. Marie-Balajat, 13009 Marseille. Tél 91.40.13.75.

Vds F 117A pr PC: TBE (3 mois). Px: 400 F. Cede: 200 F. Appelez vitel (avec bte et mode d'empl.). Fabien TORRES, 9, bd Carnot, 77160 Provins. Tél. ' (16-11 84.00,1729.

Vds PC XT 10 Mhz 3 1/2 DD 20 Mo. TBE (1 an) + nhy logs utils, jx etc. val.; 18 000 F, cédé: 5 000 F. Yves LEVOYER. 4, rue de la Chaussée, 61200 Argentan. Tél 33.35.33.00.

PC 386 SX 16, Commodore DD 40 Mo VGA coul, lect. 3 1/2, 5 1/4, carte Adlib Dos 5., Windows 3. Px: 10 000 F.<br>Pascal MARTINIE, 23, rue de Montreuil, 94300 Vincennes. Tél.: (16-1) 43.74.80.31.

Écrivez lisiblement en caractère d'imprimerie le texte de votre annonce rates. La loi du 3 juillet 1985 (article 47) n'autorise qu'une co-<br>(une lettre par case, une case pour chaque espacement) et ne cochez **pie de sauvega** (une lettre par case, une case pour chaque espacement) et ne cochez **pie de sauvegarde pour l'usage privé de celui à qui est fourni le**<br>qu'une rubrique. Les petites annonces ne peuvent être domiciliées au **logiciel. Toute** qu'une rubrique. Les petites annonces ne peuvent être domiciliées au **logiciel. Toute autre reproduction d'un logiciel est passible**<br>journal : vous devez donc donner toutes les coordonnées utiles. Les pe-**des sanctions pré** journal : vous devez donc donner toutes les coordonnées utiles. Les pe- **des sanctions prévues par la loi. L'article 425 du Code pénal**<br>tites annonces sont gratuites. Seules les annonces rédicées sur le bon à **stipule que** tites annonces sont gratuites. Seules les annonces rédigées sur le bon à stipule que « la contrefaçon sur le territoire français est punie<br>découper original de CE numéro, valable pour UNE seule petite an- d'un emprisonneme découper original de CE numéro, valable pour UNE seule petite an-<br>nonce, seront publiées. Nous publierons prioritairement les annonces **amende de 6 000 à 120 000 francs ou de l'une de ces deux** amende de 6 000 à 120 000 francs ou de l'une de ces deux<br>peines seulement ». Nous vous rappelons enfin que les annonces sont réservées aux particuliers et ne peuvent être utilisées à des fins pro-<br>fessionnelles ou commerciales.

Urgentl vds Amiga 500 + lect. 5  $1/4$  + nbx  $ix + 2$  man. + btes rgt. Val.: 6 615 F. cédé: 4 800 F à déb. Olivier<br>KUNTZ, 23, av. Jean-Moulin, 91360 Villemoisson-sur-Orge. Tél.: (16.1)69.04.63.37.

> Vds PC 7016 XT 10 Mhz Px: 4 000 F Vds Might and Magic 3, v. Fr.: 200 F, Cédric KLEIN, 19, Grand-Rue. 59560 Beuvdlers. TéL :82.21.83.58.

Urgent vds A500 + lect,  $51/4$  + nbx jx + 2 man. + btes rgt. Val.: 6 6t 5 F. cede: 4 800 F a de6.O6vler KUNTZ, 23, ay. ulin, 91360 Villemoisson-sur-Orge. Tél. : (16-1)69,04.63.37.

Vds A500 + 340 disks + 1084S + lect. + souris + tapis + tel + 3 joys + 2 btes + revues. Px: 6 600 F. Paul DEL-BECO, 24, rue Jean-Racine, 60000 Beauvais. **Tél.:**  44.45.87.83.

Vds nbx origx sur Amiga. liste ctre tore. Julien BARNY, Les Seguines, 87200 Saint-Sunien.

Vds A500 + ext. A501 (512 Ko) + 2e lect. ext. + ix origx S. Ace II, Speedball 2. Beast 2, etc.). S**ie**gfr**ie**d **HELAS, 17,**  cours Clémenceau, 61000 Alençon. TéL : 33.26.77.26. Vds A500 + ext. 512 Ko + 10 jx origx + 2e drive + souris +

> DOMMAIN, Bellegarde, 32140 Masseube. Tél. : 62.66.10.72

Vds A500 (TBE) + 2 joys +  $ix +$  souris: 1 900 F. Jean AUBERT, 228, rue de la Convention, 75015 Paris. TéL: (16-1)45.31.46.70.

Vds C64 + lect. disks 1541 + 2 joys + nbx jx, px: 1 000 F. Frédéric CARSON, 78000 Versailles. Tél.: (16-1) 39.53.89.97 (18 h et 20 h).

Vds A500 + monit.  $1084 + ext.$  mém. + lect. 3 1/2 et 5 1/4 +  $4$  joys + souris + nbx ix + câble imprim. Patrick LOTTIN 17, bd Chastenet de Géry, 98400 Villejuif. Tél. : (16-1) 47262241.

> ns: 4 000 F. Sabine LARTIGUE, 67, rue M: Dure, 76240 Mesnil-Esnard. Tél.: 35.80.59.59. Vds PC 486 DX 33 Mhz, DD 210 Mo, S-VGA 1024, Rant.

Vds ix sur A500 et Thomson TO9 avec (x, Ach. Extra jx sur A500. Stéphane CAILLOT, 19, rue Olympe de Gouges, 60110 Méru- TéL :4422.28.80.

Amiga origx Tycoon, Castle. Croisière pr Cad . Centunon. Charle Light Brigad. Powerm., Data: 80 à 200 F. le tt: 800<br>F. Bernard LEFEBVRE, 19, impasse Philippe-Lebon<mark>.</mark><br>62900 Dainville. Tél.: 21.71.46.91.

Vds A500 + ext. mém. + joy + souris + mon. coul. + jx (Sup. Wond. Boy, Shin., Nin. Warr., Dble Drag. 2, Toobin, Chas. H.Q. 2. Turtles, Sup. Monaco GP). Px. 4 400 F (200 F réduct. au 1er). Jovien VUONG, 3, allée Konrad-Adenauer, Emerainville, 77184 Malnoue. Tél. : (16-l) 84.61.76.26.

Vds A500 + ext.  $512K + ix$  orig. + revues + livres + 150 disks, val.: 6 000 F, vdu. 3 500 F, imprim. poss. TBE!<br>Sébastien CLAUDE, 2, Sq. Saint-Roch, 78150 Le Chesnay. Tél.: (16-1)39.55.86.63.

Commodore Amiga serveur minitel sur Amiga (Bals, Rubs, Aff., Teléch, etc.): 600 F. Michel ZOMBAI, 20, rue des Prés Saint-Martin, 91600 Savigny-sur-Orge. Tél.: (16-1) 69.05.79.90.

Vds  $A500 + 1,5$  Mega + souris + docs + bte. Px: 2 000 F. Paris et rég. uniq. Tél.: (16-1) 46.58.81.67

Vds A500 + souris et tapis + man. + jx (Black Cript, DPaint IV, Epic. Demos) gar. 1 an. Px: 2 500F. 10838 gar. 6 mois: 1 900 F. Rémy BERREBI, 38 bis, ay. des Chataigniers, 94470 Boissy-st-Léger. Tél.: (16-1) 45.69.78.03 (ap. 18 h à déb.).

Vds A500+ neuf encore ss gar. 1 an + X-Power + ext.  $512$ Ko + 300 disks + joys + adapt. Rom, etc. **Jérôme HURE,**<br>71, rue Jacques-d'Auxerre, 89300 Joigny. Tél. : 86.62.43.85

Vds ix sur C64 disks et K7, dem. liste rep. ass. Christophe ALCESILAS, 7. nie de te Forge, 59610 Fourmies. Tel.: 27.60.38.74.

Vds A500  $+$  écran coul. 1081  $+$  ext. 512 Ko avec hort.  $+$ lect. ext.: 3 000 F, impr. Citizen 10D: 500 F + jx. Olivier BUSSONNAIS, 19, rue Pasteur. 95130 Le Plessis-Bouchard. Tél.: (18.1) 34.15.20.11.

Vds A500, 2 Mo Ram, joys, souris, ribrx loos: 3 000 F. Vds. Carte PC XT + lect, 3 1/2 pr A2000. Olivier DUVAL, 92, rue de Javel, 75015 Paris. Tél.: (16-1) 45.78.67.54.

Tél. :25.3245.65.

Affaire! vds Amiga  $1.3 + 512$  Ko + souris + joys + livres -100.D7, ach. 3/91. Px: 2.800 F + monit, mono. Zenith (PC). a deb. Lahbib ZIADI, 14, rue de l'Ermitage. 78000 Versatiles. TéL: (16-1) 39.54.47.79.

Vds jx sur Amiga, dem. liste. Patrick COIN, 54, rue de Franceville, 93220 Gagny.

A500 vds lx orgx Super news. px raisonnable + contact sérieux, Serge MARKARIAN, 2, chem. Voltaire, 69120 Vaulx-en-Velin. Tél.: 72.44.06.02.

: (16-1)45.43.44.80.

Vds ix origx Amiga (Battlestorm, Golden Axe. Great Courts 2, Kick off 2, int. Soc. Challenge): 100 F l'un. **Alain**<br>K**OLLER, chemin de Chaussée, 07430 Vernosc-les**-Annonay. Tél:75.33.01.90.

Vds C128D, moni. coul. + impr. Super Rijeman C + NLQ + 2 lovs + 20 disks (x, le tt: 2 300 F. Julien PONARD, ch. de la Jardinière 3,1260 Nyon (Suisse). Tél.: 36.18.32.6.

Nancy. Tél.: 83.28.75.93.

Vds sur Amiga: l'Indispensable notice de Black Crypt avec les plans des 28 niv. + les Sorts: 30 F. Thierry LAN FRIT, 3, rue Georges-Rouault, 31100 Toulouse. Tél.: 61.44.9202

C64, vds, éch, jx, env. list. Ach. lect. D7, env. px. Nicolas

PC 286 VGA écran NEC, DO 20 Mo, 1 ram: 5 000 F. options:  $120$  Mo + 4 Ram + Copro + 2 lect. + 60 prog. ongx Sylvie METAIS, 32, bd Maxime-Gorki, 94800

Viilejuît. Tél.: (16-1) 48.59.25.65.

Cloud. Tél.: (16-1)39.69.72.85.

ou 40.14.25.48 (h.b.).

Vds Compaq 286. deskpro VGA cour., t lest 51 /4, 1 Mo. Ram HD 40 Mo + manuels + 100 disks, px: 7i500 F. Philippe NE, 26, rue Royale, 94470 Boissy-Saint-

Vds origx PC 5 1/4 en TBE avec bles + not.: Xenon II, Irates, Sim City, GP Circuit. 70 F. Christophe CREAN-CE, 4, nés. Les Fougères. rue Henri-Prou, 78340 Les Clayes-sous-Bois. Tél : (16-1) 30.55.86,87. AT 286 DD 40 Mo. VGA coul.: 5 000 F. Imp. Epson LO 500. 24 aig.: 1 500 F, Imp. Star LC 20 neuve Jam. utilisé: 1 300 Philippe BAUDOIN, 18 bis, rue Denis-Lavogade, 94360 Bry-sur-Marre. Tél.: (16-1) 48.81.08.88. Vds jx origx  $3$  1/2: Kick of  $2 +$  Pipe Line + Space Ace + opulous + Jet Fighter 2 + 7 Color le tt: 350 F. Christophe BLANQUET, 79, bd Deganne, 33120 Arcachon. Tél.

Pr PC vds logs Dompub au poids, px imbat.: 2 F/100 Ko, fini les disk à moitié rempli, liste: 10 F thre, Stéphan DELOUIS, 18, rue Gaston-Monmousseau, 94200 lvry. Vds Amstrad PC 2086 VGA coul. DD 32 Mo, lect 3 1/2, Works 2. Windows, nbx Ions. impr. + souris: 11 000 F à déb. Jean GERIG, 220 Noirmont, 68370 Orbey. Tél.

Vds compatible IBM 1000 HX, 256 Ko + nbx logs. Idéal p débuter.: 2 000 F. Philippe CAZENAVE, rue porte de<br>dessous, 31350 Boulogne-sur-Gesse. Tél. dessous, 31350 Boulogne-sur-Gesse.

Léger. TéL: (16-1) 45.69.26.64,

Pontoise. Tél.: (16-1) 30,32,74,81,

des lecteurs abonnés, qui joindront l'étiquette d'expédition de leur der-<br>nier numéro ou une demande d'abonnement. Nous éliminerons impi-

toyablement les annonces douteuses, susceptibles d'émaner de pi-

56.54.91.57.

89.71.22.13 (à part. 20 h 30).

61.88.25.57.

94.74.83.02.

47,3428.91.

Urgent! vds PC 1512 coul. CGA + utils + nbx ix. Px: 2 500 F (poss. impri. + 500 F). Christophe MARCHAIS, 175, bd la<br>République, 92210 St-Cloud. Tél. : (16-1) 47.71.60.12. Vds carte mere PC 286.16 Mhz avec 2 Mode Ram.: 2 500 à déb. Sylvain HECK, 20, rue du Lion, 67560 Rosheim.

Vds PC 386 SX, 16 Mhz Ram 1 Mo, DD 40 Mo, lect. 5 1/4 HD, écran VGA mono + souris + nbx logs + |x, px: 6 000 F.<br>Francisco FERREIRA, 6, rue du Mouton, 95300

19h30).

Vds Roger Rabbit sur PC, état neuf, px: 175 F, Ne pas tél. Rembourse tbre sur dem. François-Xavier ESPERON,<br>15, av. de Montpellier, 34570 Montarnaud. Vds souls PC Genius 3 boutons. neuve jamais servie: 120 F, port comp. Olivier CHEILAN, 263, allée des Lauriers-Roses, La Mascotte, 83140 Six-Fours. Tél.

Vds News sur PC 3 1/2 (The Simpsons, Castles, Sim ant,<br>P93. Coftlongbow, Civilization). B.Chess, Elvira 2).<br>**Christophe LASMIER, 2, Impasse Claude-Roche**,

Vds 486 33, CD 85 Mo, 4 Mo. écran + carte SVGA, 50 Pm. imp.. Scanner, logs, is il gar.: 22 000 F. Julien FAUVEL, 25, rue Pradier, 75019 Paris. Tél : (16-1) 42.39.41.02

Vds PC AT 286 Philips profes, compatible IBM 20 Mo. lect. 5 1/4 + imprim. 132C + table: 8 000 F à déb. Jean Pierre CHOUVET, 118, rue Chevreul, 94700 Maisons-Alfort, Tél. : (16-1) 43.76.05.61.

Vos PC 1610 EGA, DD 30 M 5 1/4 + souris + frays + cane  $Midi + impr. + nbx logs + doc. + livres, faire offre. 12$ KHAIRUDOIN, 20, rue du Jardin-des-Plantes, 86000 Poitiers. Tél.: 49.88.61.43.

WARRET, 29, rue du 8-Mai, 62143 Angres.

Rech. A2000 B. carte accélérai. 680, 40 ou 30. Ech. Demo musique. Vds Gelock GST 2000. Moitié px. Vds ix lumière. musique, vus delock des i 2000, Molle px. vus jx lumillere (demenceau, 61000 Alençon, Tét.: 33.26.77.26.<br>tubelight, Super effets: 200 F. Isabelle PIERDON, Rés. Stamu 2, esc. B, 93390 Clichy sous-Bois. Tél. : (16-1) 43.32.41.41. PC

Vds ong. sur A500: Another World, Opération Stealth. ière pr Cadavre, le tt: 570 F. Thomas LEROY, 115, rue Emit-Zola, 62160 Bu1y. Tél.: 2129.12.55.

IIIIIIIIIIIIIIIIIIIIIIIIIIIIIIIIIII

IIIIIIIIIIIIIIIIIIIIIIIIIIIIIIIIIII

IIIIIIIIIIIIIIIIIIIIIIIIIIIIIIIIIII

NOM: IIIIIIIIIIIIIIIIIIIIIIIIIIIIIIII

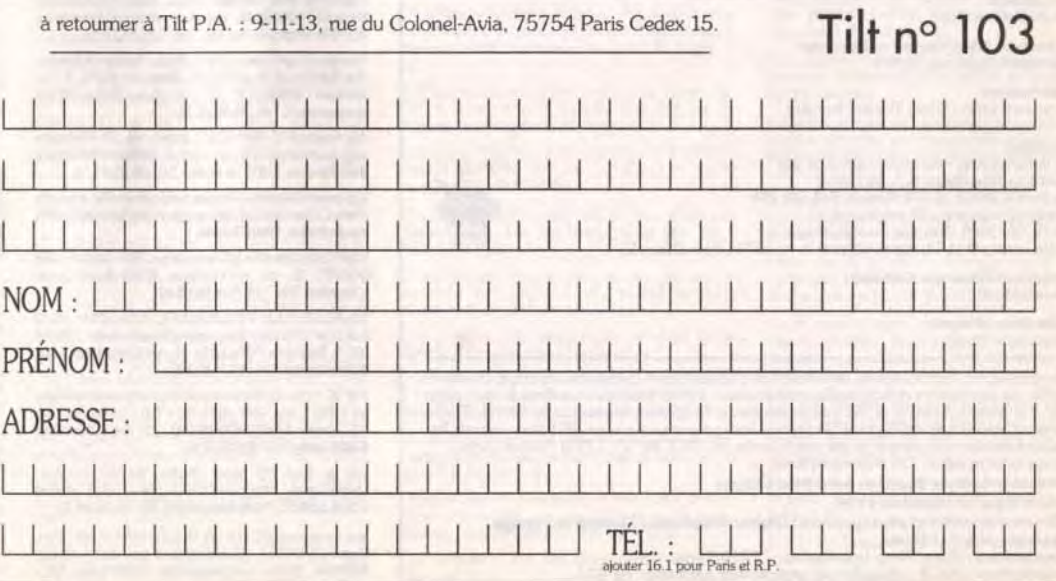

I I I I I I I I I I I I I I I I I I I I TÉL.: LII W III W

 $PRENOM: 1111111$ 

ADRESSE: | | | | | | |

156

Vds sur Amiga nbses Demos, jx, rev liste. Pirate s'abst. Stéphane THULLIER, 9, rue G.-Basquin, 59810 Lesquin.

#### TILT NlCROLO1SIRS

9-11.13, rue du Colonel-Avla. 75754 Pans Cedex 15 Tél.: (16-1) 46 62 20 00. Télex : 631 345. Fax : 46 62 25 31. Pour obtenir votre correspondant directement, remplacer les 4 demiers chiffres du standard par le numéro du poste entre parenthèse.

Abonnements : tél. : (16-1) 64 38 01 25.

Rédacteur en chef Jean Miche) Blottère (2184) Rédacteur en chef adjoint

Dany Boolauck (2186) Directeur artistique

Secrétaire de rédaction Philippe Seiler (2189) **Rédacteur** 

Guillaume Le Pennec (2194)

Première maquettiste<br>Christine Gourdal (2191)

Maquettiste<br>Marie-José Estevens (2188)

Photographe<br>Eric Ramaroson (2192)

RÉDACTION

Secrétariat Juliette van Paaschen (2196)

Thomas Alexandre, Cécile de Bary, Francis Blanchard. Pascale Chouffot. Daniel Clairet. Catherine Cochet-Racine, Daniel Cuirot, Laurent Decomble, Laurent Defrance, Sylvie Dulon, Sophie Dumas, Elisabeth Estevens, Pierre Fouillet, Jacques Harbonn, Olivier Hautefeuille (chef de rubrique PC), Gadgi Heller, Emmanuel Hermellin, Jean-Loup Jovanovic, Juju Piotr Korolev, Marie-Hélène Laugier, Christian Loret, Olivier Martinerie, Dogue de Mauve,<br>Marc Menier, Fabrice Merillion, Axel Munschen, Brigitte Najac, Bruno Roitel,<br>Brigitte Soudakoff, Spirit, David Téné, Jérôme Tesseyre

Jean-Pierre Aldebert (2170)

#### MINITEL 3615 TILT et 3615 TCPLUS Marie Poggi et Français Julienne (2200)

#### Ont collaboré à ce numéro

9-11-13, rue du Colonel-Avia, 75754 Paris Cedex 15 Té). (1)46622000

Directeur de la publicité Antoine Tomas (2204)

Chefs de publicité Sylvie Houeix (2201) Claudine Lefebvre (2202)

Assistante de publicité Cécile-Marie Réyé

#### **Ventes**

Synergie Presse. Alain Stefanesco, Directeur Général,<br>9, rue du Colonel-Avia, 75754 Paris Cedex 15.Tél. : (1) 46 38 13 90.

#### Service ab Tél. : (1) 64.38.01.25.

France : 1 an (12 numéros) : 229 F (TVA incluse). Étranger . 1 an (12 numéros) : 316 F (train/bateau) (tarifs avion : nous consulter) les règlements doivent étre effectués par chèque bancaire. mandat ou virement postal (3 volets) BP 53 77932 Perthes. Cedex.<br>Pour la Belgique, tarif : 1 an (12 numéros) = 2 000 FB. Payable par virement sur le compte de Diapason à la Banque Société<br>Générale à Bruxelles n° 210 0083593 31.

Promotion<br>Marcella Briza (2161) Directeur Administratif at Financier Margareth Rgueiredo (2499)

Président-Directeur Général : Francis More)

ADMINISTRATION-GESTION

Dépôt légal : 3• trimestre 1991 Photocomposition et photogravure : Digitec-Graphotec, Compotour, Image. Photogravure de l'Ou

Imprimeries : Sima-Torcy-Impression, 77200 Torcy.<br>Distribution : M.L.P. - Numéro de commission paritaire : 64 671.

## <u>otites</u> connonces

386 SX 16 Mhz, 4 Mo, DD 80 Mo, VGA, souris, lect. 3 1/2 + THOMSON 5114, Coprocesseur, Soft Px 10 500 F. Eric LATRIVE, 2, allée du Rouadim 78140 Vétzy. Tél. : (16-1) 36.4e,\$3 62

Vds Another World sur PC 3 1/2: 200 F (Disk, origx et bte). hane PINSACH, 11, rue de la Mare, 41000 Blois. Tél.: 54.43.96.69.

Vds 3 1/2 ix PC origx, King Quest V: 240 F, Heart of China:<br>210 F, bat 1: 100 F. (Px port comp.). Franck MIGNOT, 15,<br>rue des Perrons, 78130 Les Mureaux. Tél. : (16-1) 34,74,08.54

Vds sur PC VGA 3": King Quest V: 200 F, Command HQ: In-Luc DOTHEE, Chemin des Bouères, 63430 Pont-du-Château. Tél.: 73,83.14.21.

Vds jx PC 5 1/4, Wing, Commander 2, Savage Empire,<br>Space Quest 4, Heart of China Chuck Yeager + nbx autres. Urgent. Vincent CESBRON, 6, rue de l'Arzillé,<br>49120 Chemillé Tél. : 41.30.62.29. Vds PC 1512 mono (ss gar. jusqu'à août) + joys Analog. +

carte d'interface + nbx jx. Vdu: 4 200 F. Frédéric TUR-MEAU, chem. de la Noue, 49150 Bauge. Tél. : 41.80.26.36.

Fabrication

Vds PC 386, 16 Mhz, écran VGA, 2 joys, nbx jx + utils, DD 42 Mo, px à déb., TBE, qualité IBM + souris. Olivier<br>BLONDEAU, 2, rue Xavier-Marmier, 25300 Pontarlier. TéL :61.39.24.01.

PC Amstrad 1512 SD, DD 20 Mo, écr. coul. + souris + nbx<br>logs, px: 3 000 F. Simon VALCIN, 9, allée Benoît-<br>Frachon, 77186 Noisiel. Tél.: (16-1) 60.06.20.79.

Jean-Jack Vallet (2166), Thérèse Rentière

#### Éditeur

· Tilt-Microloisirs · est un mensuel édité par Éditons Mondiales S-A- au capital de 10 000 000 F R CS. Pans B 320 508 799. Durée de la société : 99 ans é compter du 19/12/1980. Principal associé : Ségur tax est de l'années de l'années (1999)<br>Siège social : 9-11-13, rue du Colonel-Avia, 75754 Paris Cedex 15 Vds écran VGA mono + carte VGA + port: 850 F. Disks 5 1/4: 2 F pce. Très bonne affaire. Ch. contact PC.<br>Stéphane CHOUTEAU. Tél.: (16-1) 60.67.89.34.

Vds 486 SX 20, 5 Mo de mém... DD 40 mo, lect. 1.44, écran et carte Suga 512 Ko, gar. 8 mois: 9 500 F. Jérôm DUMAS, 2, impasse rés., 21910 Saulon-la-Rue. Tél. :<br>80.36.62.25.

Vds Adapt. 2 joys pr PC XT: 149 F. Vds Lemmings, v. 5 1/4: 99 F (jamais servi). Sylvain HAMES, 42, av. des Minimes,<br>94300 Vincennes. Tél. : (16-1) 48.08.59.46.

Vds PC, 5 1/4 + souris + carte joys + joys + jx (Sim City + Populous, Kick off 2, etc.) + utils. + Dos 4.0 + moni, VGA mono. + état neuf. Px: 4000 F. Tél. : 48.23.76.72.

Directeur *délégué:*  Jean•Pierre Roger

La reproduction, même partielle, de tous les articles parus dans la publication (copyright Tilt) est inferdit<br>terdite, les informations rédactionnelles publiées dans « Tilt-Microloisirs » sont libres de toute publi-<br>cità. glement anticipé (par chèque ou mandat) à l'ordre de : TILT, BP 53, 77932 Perthes Cedex.<br>Tirage de ce numéro : 120 000 exemplaires.

Urgentl vds PC Venex gar.: 1 an et 5 mois. 33 Mhz. 4 Mo. Suga, DD: 105,8 Slots d'ext., 1 Floppy 5 et 3": 17 000 F. Sébastien BONTEMPS, 2, ch. des Corbeaux, 77230 artin. Tél.: (16-1) 64.02.72.36 IBM AT 3.1.5 Mo EGA cout.: 6 000 F moni. EGA Ambre.

350 F, CGA vert.: 250 F disk 2C: 800 F, lm. Weil 1:1000 F. A.-E.-A. TOUBOUL, 27, rue des Petits Chastelets, 94370 Sucy-en-Bris. TéL: (16-1)45.90.86.37. Vds ord. de poche compat. PC: Sharp PC F-500 +

5 logs. intégrés + Basic: 4 000 F (avec not.). Sylvain<br>**HOTOLEAN, Le Perion, 26760 Monteléger. Tél. :** 75.59.59.99.

Vds pr PC 3 1/2: Crime Wave, Operation Stealth,<br>Blues Brothers: 150 Fet Moktar: 200 F. Benoît POTHIER, 13, lot. des Cèdres, 82360 Lamagistère. Tél. :

PC, vds jx origx PC VGA, 5 1/4, 3 1/2. Julien THIEERY,<br>33, rue E.-Zola, 94800 Villejuif. Tél. : (16-1) 46.77.22.18.

Vds jx PC, px: 100 à 200 F: Another World, F29, , WWF, Startrek, Moktar, Robin, Immortal, etc. Yannick HERVE, 12. rue Jean-Jacques-Rousseau, Montigny-le-Bx. Tél.: (16-1) 30.43.14.18.

Vds origx Mupiti Island: 159 F, Blade, Warrior, Populous, ers, F19, LHX, F16, Waterloo pr PC 5 1/4. Guenael VOUILLOT, 5, rue Jules-Ferry, 35760 ont. Tél.: 99.68.82.32

Directeur de la publication : Jean-Pierre Roger

Vde Amstrad PC 1640 EGA. 1 dive 51/4. DO 30 Mega. logs, jx et travall. TBE, px: 4 500 F. Gildas LEBRUN, Le

bulois, 51210 Le Vézier. Tél.: 26.81.91.18. Vds pour PC togs du Domaine public de qualité avec not d'empl. à part. de 10 F, liste gratis. Rémy LACOUR, 157, rue de Preize, 10000 Troyes.

Vds PC portable XT + Modem + impr., TBE: 6 000 F. Laïd 0UARTI. 20, ay. du Chètesu, 95310 Saint-Ouen-

L'Aumône. Tél.: (16-1) 34.64.05.96. Vds PC 386 DX 25 4 Mo, Ram 64 K, cache 40 Mo, DD, 2

lect. VGA 1024 coul. Joys., souris, Soundmaster. TBE: 10<br>000 F. **Stéphane POULLAIN, 21, rue Chapal, appt. 61,** 44100 Nantes. Tél.: 40.71.91.97. Vds PC  $1512 + DD51/4 +$  monit. coul. + souris + nbx logs,

c: 2 500 F, imp. DMP 4000. Px: 1 700 F ou éch. log. sur PC. Xavier LAMY-ROUSSEAU, 23, rue Albert-ter, 64800 Jarny. Tél.: 82.33.13.11.

Vds jx pour PC origx: Shuttle, Secret Weapons, Megafortress, Wolfpack: 200 F pce + port. Michel<br>COUILLEROT, 71460 Besanceuil. Tél. : 85.59.46.73.

Vds carte mère PC 286, 16 Mhz complète (1 Mo, Ram. Copro-287) 600 F, Soundblesiar as gar.: 800 F. Olivier MORAL. 27 his, nie Charpenter, 37000 Tows, Tél.: 47.20.86.88.

.<br>Amiga vs qui désirez des Softs (jx, utils, Demo, DP) à px sympas. Rép. ass. Johnny TRAMONTIN, 3, rue<br>Sainte-Félicité, 7012 Flenu (Belgique). Tél. : 065.82.47.50.

C64 128 ch. contact sér. et durables Belgique et France. Pierre AUBERT, rue des Maisonnettes, 43 6880 Bertrix (Belgique). Tél.: 061.41.23,18.

nigazine est né! au prog. Plan de Dungeon Master. Tests. Env. une Gde env. tbré + 5 F (photocopie). Jean-<br>Baptiste MONVILLE, 76540 Ypreville-Biville.

Pr PC depôt-vente de vos logils, progs. Ix et ou Achetez moitié px le disponible. Pr liste jdre 2 thres, DATAL, 27, place Charcot. 95200 Sarcelles

Club Mac II rech. membres possédons nbx jx en Mega. So Quest IV, Space 2, etc. Alexandre BERTHELOT, 69 les Mélèzes, 95680 Montignon. Tél. : (16.1) 34.16.63.00(w.e.).

Vds + de 350 Demos sur Atari ST, à px réduit. Env. Th recevoir liste. Alexandre PUY, 39, rue de Vesoul, 25000 Besançon.

Ch. contacts sur PC dans la rég. nantaise et surtout un Fanzine nantais tirs sur PC. Jean-Noël LAIDET, 31, rue de la Blanche, 44800 St-Herblain.

Adhérer au Club Game pr 10 F, astuce + ntre revue + vtre<br>carte. Env. 3 tbres à 2,50 F + adresse, **Guillaume DEBI**-ZE, 5, rue Montgolfier, 07100 Annonay. Tél. 75.67.51.22. Apple... Apple... pr soutenir la Game Apple 2, disk à votre

dispos. Applethon. Maurice DE SOUZA, Le Biternay,<br>42140 Grammond. Tél.: 77.20.75.91. Ch. fans de ix de rôle sur Micro pr former Club et éch. rucs et astuces. Hervé CHAMPIONNET, 94, rue

Nouveau Club ST: vs voulez ntre Fanzine, nos Demos et des nouveaux jx, écriv. Rég. paris. Frédéric POCHAU-<br>VIN,, 12, allée Jules-Ladoumegue, 93190 Livry-

Plus de 1 700 disks DP AMiga, Atari et Comp. PC. Catal. ctre 10 F en tbres. IFA, 59680 Cerfontaine. Jeune Sté d'édition rech. artistes ST Amiga PC pr création x. Etude tte propos. Christophe FRANCHINI, 2, rue Briquet. 75018 Paris. Tél.: (16-1) 42.58.4721. Club T35, vds Demos et utils. DP de 5 à 15 F pce A500. Ch. props or Demos (Nord uniq.). Xavier JONAS. I 1, ay. de

Club Amiga adhésion grat, ch. adhérant dans ttes la<br>France et l'Europe, à bientôt THETACTICAL FIGHTER

Vveau Fanzine pr CPC. Overgraph. Gilles HENRI-VIEL. 41, ay. Winston-Churchill, 31100 Toulouse. Ch. Club Amiga, rég. Nanterre-Suresnes. Eric ALMON,

Mega Club pr Amiga/C64, très cool. Contactez-moi. Yannick BOCHET, 3. rue Emile-Drouillas, 35200

Club PC Windows 3. éch. ix Shareware, catal, sur disk re 5 tbres. Olivier TABLEAU, 18, allée A.-Renoir,

PCI Vous avez besoin de softs? Write new. All Europe!<br>DARKNESS OF CHAOS CORPORATION, 118, av. du Roi-Soldat, 1070 Bruxelles (Belgique).

Association vs propose Dompubs a px sympas sur Amiga<br>et PC. Importante liste logis. Christophe LOIODICE, 41,<br>bd Joseph-Vallier, 38100 Grenoble. Tél. : 76,49,42.06.

ass. Gabriel ST-ANDRE DUPLESSY, 9 bis,

Ech., vds logs, jx utils sur Amiga et PC, deb. bienv. Rép.

**ECHANGES** 

Ech. Nes + 5 jx ctre Megad. + 1 jeu. Urgent! Alexandre

A500(+) cher.contacts pour éch. Philippe PAYRI, 11, rue

Ch. contact sér, sur ST pr jx Demo et util, env. list. uniq. Paris et rég. Salut! Frédéric XAVIER, 63, rue de Prony,

Ech. jx sur Megad. (+ de 30 jx dif.). Poss. vente. Thierry MARGRAFF, 3, nie Pasteur, 59121 Maulohin. Tél..:

Salut' cher. contacts rap, sur PC 3, SP (Lemmings, Zak Mc Kracken, etc.). Stéphane PLAIS, La Canadienne.

rue Joanot-Martorell, 66000

Ech. jx MD: Madden 92. Golden Axe II, The Immortal, EA Hockey, Mercs, Sonic. S. of Rage. Arnaud CARRE, 22, rue de Mexico, 72000 Le Mans. Td.:43.82.05.30. Rech. contact haut placé dans le ST pr éch. très Hots! Ifecteen, 3, Villas du Verger, 06790 Aspremont. Tél.

Ch. contact sur ST jx, utils, éduc. Midi, Ch. Bank de D. Vds Guitare Epihone élec. + Zoom 9002. Franck PANEL, 4, rue Roger-Vinceneux, 28250 Senonches

Ech, ix sur Amiga env. 1 disk pr liste, déb. bieny. Ach. lect. 1/2 Amiga. Geoffrey SORG, 24, rue de la Lauch,

Génial! des centaines de DP à px sympa pr ST et Amiga. Catal. ctretbre 8 F. DP DIFFUSION, 10, rue du Vergeron,

Vds ou éch. jx 520 1040 STF/STE. Valérie SOTO, 2, rue d'Oran, 34500 Béziers. Tél.: 87.62.34.62. Ch. contact sur ST Nicolas CAMPANA, 15, rue du

Ech. ix ou logis sur PC 3 1/2. Rép. ass. Merci d'av Alexandre TISO, L'Etraz, 38530 Chapareillan Ech. ix PC poss. WC 2 VF, KQ5 VF, MM3 VF, PO 3. Longbow, Speedball 2, 4D Sport Driving, EOB 2, JF 2.<br>Amaq. s'abst. Emmanuel CAMPUZAN, 691, rue du duct Marcel, 80500 Montdidier. Tél.: 2278.89.84. A500 ch, cont. b. util. Megademo, news et sur C64. Pos. Ork. Agony. Vds Tilt + autre: 15 F. Conf. uniq. Bye. Arnaud SZYMANSKI, 25, rue de la Gravière, 68310

Ch. correspondants pr éch. de Softs déb. bieny. (sur A500) merci à bientôt. David CANO, 43, rue Ancienne

Poss. Neo-Geo et Megad, ch. contact prech., ach. et vdre x sur Lyon uniq. Rodolphe GUILLARD, 276, rue du<br>Bourbonnais, 69000 Lyon. Tél.: 78.83.92.96. Atari, éch. disks. Rech. jx logiq., cartes, Avent., Dames,<br>offre divers Arcades (ou vds: 100 F). **Franz BURGUET, 5** bis, rue du Fort, 93130 Noisy-le-Sec. Tél. : (16-1)

Ch. pour PC ix Beach Volley Speed Ball 2. Ech. nbx by ul. Arcade. David ROIG, 59, chemin de la

Ech. sur ST/E. Ser, et rap. Env. liste même étranger. Déb bieny., rep. ass., ix Midi, Demo. Henri BERNARD, BP.

Ech, ou vds jx sur Atari ST (Rubicon, Supers Ski II, Obitus. Tip of, etc.). Gaël RASLE, Kervaux, 22170 Plouagat. Tél.

Ch. cont. sur A500+, vds Robocop 3 (orig.) et sur ST lect. ext 3 1/2, jx, utils: Hi Dogue, Spy, Arakis, etc. origx.<br>Sylvain BAIL, Rés. le Cadran Solaire, 4, rue de Jemmapes, appt 13, 44000 Nantes. Tél.: 40.48.77.65

A500 éch. ix. wtils (surtout). Demos. Ch. aussi contact prog. Env. liste, rép. ass. 100 %. Philippe RODIER, 31,

PC VGA (tt format) ch. contacts sér, pr éch. ix et utils. Env. liste. Rép. ass. Patrick FROMONT, 32, rue du Bout de la Ville, 45500 St•Gondon. Tél.: 38.36.9524. Ech. sur STF/STE Soft (Vroom, Rick) util (Degas. Neo. etc.) (ch. Dysneystudio) + éch. Softs ctre lect. ext.<br>Frédéric DUVAL, Lavallette-aux-Mières, 14190 Ouilly-

Ech. Beast, orig. ctre: Wings ou Battle Isle ou F29 ou Railroad, Rycoon ou EOB (ts en V.F.) sur Amiga. Julien PENEL, 18, allée des Pivoines, 62360 Hesin-l'Abbé. 500+ cher. contact or éch. de Soft. Pas sér. s'abst. env. sle. Franck HAMELIN, 18, rue Veuve-Fleuret, 78130

Amiga ch. contacts ser., ach. ix Master System et<br>Gamegear (Sega). Thierry VIONNET, rue des<br>Battindeys, 1957 Ardon (VS) Suisse. Tél. :

Amina et Atari, ST. Ch, contacts pr ech, ou ach desi ass. 100 %. Christophe NIGHTINGALE, 11, rue Mendes-France, 62160 Bully-les-Mines. Tél.

Rech. disks Setup Wang, série 200 pr remplacer la mienne qui est endommagée. Fabien ALLAINE, Courtillers, 53260 Pame-sur-Roc. Tél.: 43.98.09,79.

Ech. sérieux jx PC, rech. op. Stealth, Robocop 3, Sims Avions, voitures et d'autres ix. Emmanuel GUERRIERO, chemin des Négades, 84100 Orange. Tél.: 90.34.45.44.

STE cher. contact sérieux pr éch. Ix Demos utils. Envoyer rép. ass. Elizabeth VAYRETTE, 10, av. de Lavaur. 81100Castres.

Ech. et vds nbx jx sur Atari ST. Posséde Another World. Populous 2. Vroom. Nicolas LEMONNIER, 71, rue Hoffmann, 92340 Bourg-la-Reine.

STE ch. contact sérieux pour éch. jx Demos, utils, env. liste. rep. ass. Elizabeth VAYRETTE,10, ay. de Lavaur, 81100 Castres,

Stop! je ch, une demoiselle de 16-20 ans qui niga dans ie dept 67 (j'ai 20 ans). Jean-Marc TALEN-TON, 40, rue Molkenbronn, 67380 Lingolsheim

Ech, vds logis sur Amiga contactez-moi. Bey! Loïc GUILLERM, 7, sentier des Rosaires, 93380 Pie Tél.: (16-1) 48.23.20.65.

Ch. contact sur carte sonore Adilb unio, Tanguy JAMET. 30, rue du Chatelard, 59950 Auby. Tél.: 21,90,80.88.

Ech. Ix sur Amiga. ST et PC Env listes Rep. ass. Rapide et ser. A.S.B., BP. 8, 59132 Glageon.

A500: ch contacts sérieux, rapides env. liste. Nicolas AYME. 29, nie des Alpes, 26000 Valence. TéL : 75.55,33.39.

Ech. jx sur Amiga poss. de dépl. sur l'Hérault. Florian BERRUEZO, Cave Coopérative de Castelnau de Guers, 34120 Pezenas. Tél.: 67.98.13.55,

Ech. nvtés sur STE Env. liste. David DUMONT, 8, rue Georges-Laroque. 76300 Sotteville-lea-Rouen.

Ch, contact sur Amiga si poss. sur Lyon ou Villeurbanne, possède (Elvira II, Monkeys Island 2 et autres). Georges<br>FERNANDES, 37, rue Montgolfier, 69100 Villeurbanne. TéL :7&68.10.75.

Ch. contacts sur 520 ST Atari pr éch. logis (jx: Vroom, Rick, utils, Néochr., Degas, etc.) + ech. 30 jx XLXE.<br>Frédéric DUVAL, La Vallette-aux-Mières, 14190 Ouilly-le-Tesson. Tél.: 31.90.96.00.

Ech. jx (Vroom, Rick, etc.) utils (Degas. Neochr, etc.) sur Atari ST, cher. Bat. + éch. Softs (utils + b) ctre lect. ext. Frédéric DUVAL, La Valette-aux-Mières, 14190 Ouilly--Tesson, Tél.: 31.90.96.00.

Ech. ix sur ST et Amiga. Vds ix sur ttes les Consoles, ach jx sur Mégadrive & Néo-Géo. Stéphane FOULON, 24, rue Jacques-Gamelin, 11100 Narbonne. Tél. 68.65.05.49 (ap.18 h).

Ch. contact sérieux et durable sur 520 ST pr éch. jx et utils. Laurent MARANGONY, 18, rue des Signaux, Huby St-Leu, 62140 Hesdin. T61.: 21.81.62.73 (W.E).

Stop! Atariste en manque de jx ch. contacts, rap sürs (Rhône-Alpes si possible), Mathieu PERNEY, 01300 MIRIGNIEU, Tél.: 79.4217.34 (ap.17 h 30).

Ch, contact sympa et rapide sur Atari 520 ST, env. liste. rép. ass. Michaël BON, 30, rue de Londres, 76260 EU.

Ch. généreux donnateur de Consoles cassées, pr poes. Atari, Nintendo ou Sega. Valentin BECK, 56, rue du Fg National, 67000 Strasbourg. Tél.: 88.32.41.79 (ap. 18

A500 ch. des contacts pr éch. de nbx news, très sér. rén 100 %. Agony. Eleira Il Laurent TAN, 158, nie de l'Epeule, 59100 Roubaix. Tél.: 20.24.02.38.

Ech. ix sur Amiga. déb. bieny. Vds origx de 50 à 100 F. Patrick GUILMIN, 42, rue du Mal Juin, 87100 Limoges, Tél.: 55.01.52.28.

d'Amiens, 62000Arras.

Ech. jk sur Amiga possède 300 ix. Vroom, Leander, etc. Eric BUTTNER, 59000 Lille. Tél. : 20.31.87.98 (ap. 20h).

Ch. contacts sér. et rap. sur A500, rép. ass., env. liste cte env. tbrée. env. Arras-Douai, unig. Frédéric ROBERT, 62, rue de Quiéry, 62490 Vitry-en-Artois.

Gargan. Tél.: (16.1) 43.30.67.22.

Ech, ou vds jx, utils, Demos et not, sur Amiga. Serge SLAMA, 33, nie des prés, 59440Avesnes.

Ech. ix sur PC : Gods. WWF, WC IL Rech. Monkey Island 2. Programmes Sound Blas: Vincent DUFOUR, 4, rue des Messieurs, 67770 St-Attmatten. Tel.: 88.86.03.62

Ch. contacts sur Amiga. Liste sur dem, ech. ou vte.<br>Joannes PERRET, 65, rue Jean-Baptiste-Lems, 59170 Croix. Tél.:20.72.72 59.

Groupe Amiga ch. Coper. Seka, vds ech. ix utils. Demos. ch. sources modules, Laurent DUREUX, 5, rue Jean-Mermoz, 74100 Annemasse. Tel.: 50.37.89.31.

Ech. ixutils sur ST, env. liste, vds ext. mem. 512Kpr STE. Claudine RUAULT, 43 bis, rue du Gal.-do-Gaulle, 34560 Villeveyrac, Tél.: 67.78.09.07.

Ch. contacts sérieux pr éch. utils, jx, Demos. Rép. ass.<br>STF t STE. **Stéphane LIBERT, 8, rue André-Mounier,** 33340 Lesparre-Médoc.

Uege, 59300 Valenciennes.

Ech. jx sur A500, env. listes. Anthony DELHOMEL, 10, rue de Douai, 62300 Lens.

If you want the new Software for ST. Rizzuto UMBERTO Via C.-Milone, 72021 Francavilla (Italy). Tél. 39.6219.42352

WINE BP 43, 47400 Tonneins,

14, rue Decour, 92150 Suresnes,

nnes. Tél.: 99.32.06.66.

95560 Montsoult.

Ch. jx de rôle sur Amiga et utils (Basic, Pascal, Assemb.). Possède nbx jx. J**ean-Louis LACH, 7, rue St-Georges,**<br>02300 Guny. Tél. : 23.52.72.67.

> Arnaud 12 ans 520 STF ch. corresp. si poss. Nord. Tres import. collect. de jx. Anti Demos. Oques utils seult. A. VANHAECKE, 02140 Landouey-la-Ville. Tél, 23.98.4321.

> Ch. contact pr Amstrad disk. Ech. logs. Rep. ass. (5 F tbre. Olivier DEJAEGERE, 24, rue Henri-Ghesquière, 59155 Faches-Thumesnil, Tél.: 20.52.96.91.

> Ech. Masters avec jx + man. 2 + 1 stike ctre Gameboy<br>avec Tetris + acces. val.: 600 F. Sébastien DEQUEANT, 5, nie Racine, 77270 Villeparisis. Tél. : (16-1) 64.80.85.72.

> Ch, contacts sérieux sur Atari STF/STE pr éch, Softs, Demo, utils. Christian SABAROT, 5, rés. des<br>Chataigniers, 77270 Villeparisis. Tél. : (16-1) 64.80.8&70 (ap.15 h).

Ech. Soft sur Amiga, pas ser. et vend. s'abst. Jean-Christophe ADJI, 2, av. de Beauvert, 38100 Grenoble

Stop! arrêtez-vous. Ch. contact sur ST (Urgent) envoie liste. Christian MARTINEZ, 43, bd 1848, rés.<br>Méditerranée,11100 Narbonne. Tél.: 68.65.56.98.

Atari STE ch. contacts pr éch, ix. utils (règ. Nord Pas de Calais) env. liste, rép. ass. Jean-Michel WUILLOT, 37 rue Jean-Flomet, 59121 Hatdchin. Tél.: 27.31.17.98.

Ech. jx sur A500 contact sympa, déb. bienv. (région paris.). Erw. liste. Guy MEURISSE, 2 bis. rue de<br>Villarceaux, 77131 Touquin. Tél. : (16-1) 64.04.13.03 (18 h-20h).

Ech. jx sur PC 5 1/4, poss. Red Baron, Carmen, etc. Yann BESNARD, 8, rue des Cerisiers, 14610 Basly.

Sur ST et Gameboy, jx à éch. Pas sér. s'abstenir. Gille RAIMBAULT, 8, Impasse de la Faisanderie, 77206 Torcy. Tél.: (16.1) 60.17.75.78.

Ech. ou vos logs sur Atari ST, liste ctre env. timbrée, rép. ass. Sylvie JACQUET, 8, rue L-Beaufils, Fercourt,<br>60730 Cauvigny. Tél.: 44.07.48.09.

Chateauredon,13001 Marseille.

Perpignan. Tél.: 68.52.23.96.

Lamennais, 11100 Narbonne.

Ch. contacts sur Amiga, poss. nbx p, utils, Demo.<br>Philippe MARCOTTE, 1, rue des Paradis, 62160 Bullyles-Mines. Tél.: 21, 72.01.49.

Ech. jx et utils sur Amiga. Sérieux et rapide. Possède nbx disks. Matthieu ZAMPA, 67, rue du Chemin de Fer, 5749OCarling. Tél. :87.93,69.57.

Ch. contact sur Atari STE pr éch. DP Demo. Env. liste, rép. assunee. Pascal GHIDONI, 7, rue Moussard, 13400 Aubagne. Tél.: 42.03.00.03.

Ech, Columns sur Garnegear ctre tt autre (x en bon état sauf Sonic ou Out-Run. Bastien BOURON, 24, rue Fontaine-des-Baronnies, 44100 Nantes. Tél. : 40.73.17.92

Vds ou éch. dernières news sur Amiga. Patrick DAVID, La Cordière, bât. F2, 69800 Saint-Priest. Tél. 78.21.7558.

75017 Paris.

Ech. logis pour Amiga, déb. bienv. Env. liste, rech. jx et utils. Richard LAUTH, 6, rue Marivaux, 67200 Strasbourg. Tél.: 88.28.78.65.

Ech., vds Dom-Pubs sur ST et PC. liste ctre une env, three et un disk. DOM-PUBS ST ET PC, 9, av. Madeleine 92700 Colombes.

27.3&0&3&

Ech. jx Amiga et ach. orig. jx rôle avec Duc entre 50 et 100 F (Utima Bard's Tale etc.), Hugues ABRAHAM, 11, allée des Tilleuls, rés. du Parc, 93390 Clichy-sous-Bois. Tél. :(l6-1)43.30.69.78.

Ech. ix util. Demo sur A500, vds ou éch, ext. 512 Ko, rép. . Stéphane GRANDCOING, 9, rue Camille-Peletan, 33150 Cenon.

Aune, J.L-Sanguel. 62520 Le Touquet. Tél. :

21.05.36.87.

93.08.31.57 (W.E.).

Tél.: 37.37.84.62.

Rech. poss. PC AT VGA C. son pr éch. logs, ix et utilis Christophe DUMAS, Rte de Kez-de-Vaux, 71960 La Roche-Vineuse, Tél.: 85.38.64.51.

PC ch, contacts cools pr éch, ou vie de ts Softs, très<br>récents. Philippe BOUCARD, 2, traverse de la Chapelle, Les Camoins, 13011 Marseille. Tél. 91.43.03.16.

Ech. jx ST Deuteros, Epic, First, Samurai, etc. Vds neufs. lyanohé, F29, Thunder Bolt. Robocop 1: 110 F pe Frédéric BENDANO, 8, parc Jean-Mermoz, 13008 Marseille. Tél.: 91.22.74.37.

Ch. contacts pr éch. jx, Demos, utils, sur Atari ST. Sylvain PILLARD, 37, rue de l'Avenir, 93240 Stains. TéL: (16-1) 4826.11.47.

Ech. ix sur Amiga, ch. not, et docs en franc ou ach. + vds 30 jx origx: 50 F l'un ou 300 F le tt. Johnwen<br>SHEN, 19, fg du Temple, 75010 Paris. Tél. : (16-1) 42.06.92.16.

VdsTO8 coul. prise perit. lect. disk + K7 + imprim. + nbx jx<br>+ livres prog. + souris + 2 joys. Px: 1 500 F. Raymond ESNAULT, 60. Grande-Rue, 91430 Vauhallan. Tel. (16.1)69.41.86.50.

Vds TO7-70 complet + lect. K7 + cr. optiq. + cart. Basic + livres +  $px$  (éduc. +  $px +$  music) + tts prises:  $px$  très in Urgent! Julien SIMON-CHAUTEMPS, Le Vinci, rue de Triberg, 83600 Fréjus. Tél.: 94.51.33.54.

67000 Strasbourg. Tél.: 8&31.2929.

Vds nbx jx origx sur TO8 (20 disks) à 150 F pce cu 2 000 F he MEAR. 29400 Croas Lambader Plougourest. Tél. :98.61.31.82.

Vds pr Thomson imprim. pr 90612 Thomson (Olivetti) 9 aiguilles, 80 colonnes plus paragraphe: 1 000 F. Bruno JOUNIAUX, 5, rue des Renouillères, 91770 St-Vrain. Tél.: (16-1) 64.56.10.39.

38430Moirans.

Joncroy, 55400 Buzy.

Vds nbx jx + utils + éduc. pr Thomson TO8, TO8D, TO9,<br>TO9+ (disk): 60 F pce ou 4 500 F le tt. Jean-François BEGEY, Sainte-Marie en Chanois, 70310 Faucogneyet-la-Mar.

Vds TOB + lect. ext.  $31/2$  + souris + cray. opti. +  $\alpha$ . Eta impec. le It: 1 000 F (+ frais d'envol), David DUPONT, 13,<br>clos des Pommiers, 59144 Wargnies-le-Grand. Tél. : 27.49.75.07 (ap.19 h).

Vds TOB + lect. disks + cray, opt. + color Paint + + fiches et Dossiers + disks. px: 800 F. Chris SICART, 58, rue Pégurfee, 06200 Nice. Tel.: 03.71.94.32.

#### **CLUBS**

Vous voulez des Domaines publics (Demo, jx, utils, etc.) Demandez cat. + thre 2,50 F. AXIA Diffusion Dompub CPC/CPC+, 152, rue de By, 77810 Thomery. Club Amiga, Atari, Mac, vds nbx ix - de 100 F t K7 vidéos

Total Recall Ghost. Dem. catal. Alexandre BERTHE-LOT, 69 les Mélèzes, 95680 Montlignon. Tél.: (16-1) 34.16.63.00 (WE.). Megatel, serv. multivoies. Télécharg. ST et PC ouvert à jx. PA, contac., Bals Binaires, Megatel. Tél...

20.57.54.60 (le soir). Club Atari ST: 3 000 logis en consult, par la poste i France) à 25 F poe. Liste grat. EMC, BP. 50, 4400

Flémalle (Belgique). Contact sér. sur Amiga? Rép. ass. Pascal LONGLE. 19, rue du Gollet, 4600 Vise (Belgique).

Club Wisdom pr C64/128, Adhésion grat., mag., Dom Pubs. Hot news, concours. Club WISDOM, 2, imp. des Courlis, 44118 La Chevrolière.

Wittelsheim. Tél. :89.55,35,64.

Distillerie, bt. B, 34400 Lunel.

Plaine, 06530 Peymeinade.

Ch, contact ser. sur ST, France si poss. Env. listes + tbres pr envoi de la mienne. Pierre DE BEAUVILLE, 115, rue Louis•Rouquier, 92300 Levallois-Perret Tél.: (18-1) 47.37.67.17.

Domaine public, Shareware et Demos à des px très bas: 4 nu 20 FB pr 100 Kol Dem. catal. Héléna ABERG, ay. des Violettes, 29 B, 1640 Rhôde-St-Genèse (Belgique). Club Atari ST: 3 000 logs en consult, par la Poste (même

France): 25 F poe. Liste grat. EMC, BP 50, 4400 Fleralle<br>**(Belgique).** 

(Belgique).<br>Olive dans Indy 3 comment cuvrir la Grille du catacombe menant au tombeau. Rech. code d'accès LOOM. Olivier MORVAN, 10, rue Clémenceau, 57120 Clouange. Tél. ; 87.58.15.90.

Club PC ach vds log. entt genre envoie disks priiste, ech. possible. Yves DUMONT, 26, rue de Rome, 94510 La Queue-en-Brie.

Ch. contact sur ST en vu d'échange et nuits blanches. Pas sér. s'abst. Rép. ass. Christophe GUSTHIOT, 130 rue Max-Bacaretti, 13270 Fos-sur-Mer.

Dompub et Con<sup>+</sup>2, mag. Amiga est sortie. Au menu interviews, tests, concours, OP Orion.

Atari ST: New Coders rech. Sources (GFA, ASM), Graphiste, Musics, ou tte coopérat. pour crée Alexandre DULAUNOY, 4, rue d'Aineffe, 4317 Borlez Faimes (Belgique). Tél.: 019.56.61.15.

48.44.79.32.

Vds pr Amiga jx en Megademos music disks, Slidesho (dem. liste et tarifs). MIDNIGHT DIFFUSION, ch. des<br>Mérentiers, 1309 Simiane Collongue. Tél. : 42.22.87.10.

Overscan, le Fanzine mieux qu'un Abonnement 1 an: 50 F. Daniel GUIMARD, 40, Grande-Rue, 92310Sévroa. Tél.: (16-1) 46.26.04.87.

Vs ch. Dompubs CPC/CPC+: Demos, ix Fanz., util., etc. Dem. catal. ctre 2,20 F. DOMPUBS CPC/CPC+ AXIA DIFFUSION, 152, rue de By, 77810 Thomery.

Club Amiga vs ch. contactez-nous, tt est poss. vs attendons. Shots AMIGAL, BP 24, 6200 Chatelineau (Belgique).

167.40-49 Liège X (Belgique).

:96.74.3&32

2129.26.62

(16h).

Hydroxid on ST rech.: Coder. Graphman. Musicos, Swapper, Illegal Swapping! (déb.). DJAM (ARTOAX).<br>Fél.: 30.32.12.69.

rue Lamartine, 79230 Aifres,

le-Tesson. TéL :31.90.9600.

A500, Ch contact peux échange, Elian ROCHER, 13. rue St-Adrien, 76800 St-Etieme-du•Rouvray. Ch. jx, Demos, utils, sur A500, env. liste rep. ass. Arnaq. s'abat. Eddie GOUILLARD, 119, rue de la Paix,

94170 Le Perreux-sur-Marne,

Les Mureaux, Tél.: (16-1) 30.99.86.94. Amiga ch. contacts pour éch. Demo, jx, déb. rép poss. région 62 sur Arras. Bertrand BERROYER, 33, les prairies, Ste-Catherine, 62223 Anas. Tél.: 20.38.19.47. Atari ST échange ix et utils, liste importante, sér, rép. rapide. Etienne MEIGNAUD, Les Prés Jaumés, 51160

Hautvillers. Tél.: 26.59.41.15.

027.86.35.83

h).

### BANCS D'ESSAI

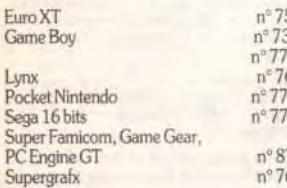

n° 98, p.

 $n^{\circ}78^{\circ}.p$  $n^{\circ}89, p.$  $n°81, p.$ n° 82, p.

 $n^{\circ}80$ . p.  $n^{\circ}73^*$ , p nº 83, p. n° 86. p  $n°99.$ p  $n°96, p$  $n^{\circ}$  75, p.  $n^{\circ}$  76, p

 $n°92$ , p.  $n°90, p$  $n^{\circ}84$ , p.  $n°93. p.$  $n°94$  r

n° 95, p.

 $n°99. p$  $n^{\circ}$  79. p n° 86, p  $n°76, p$  $n°98, p$ 

## DOSSIERS

### CHALLENGES

Aero Blaster After the War L'Aigled'Or2

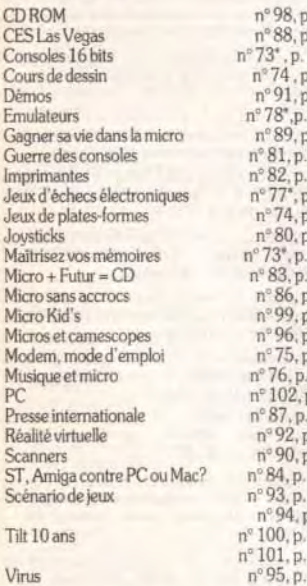

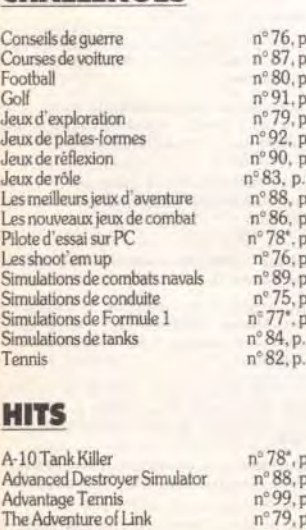

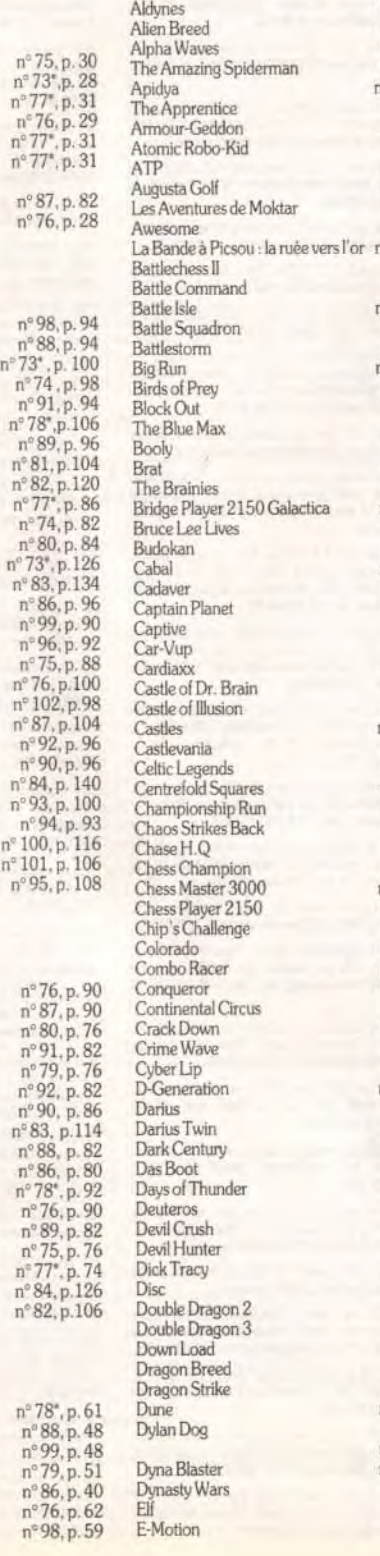

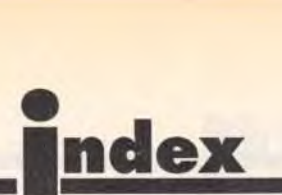

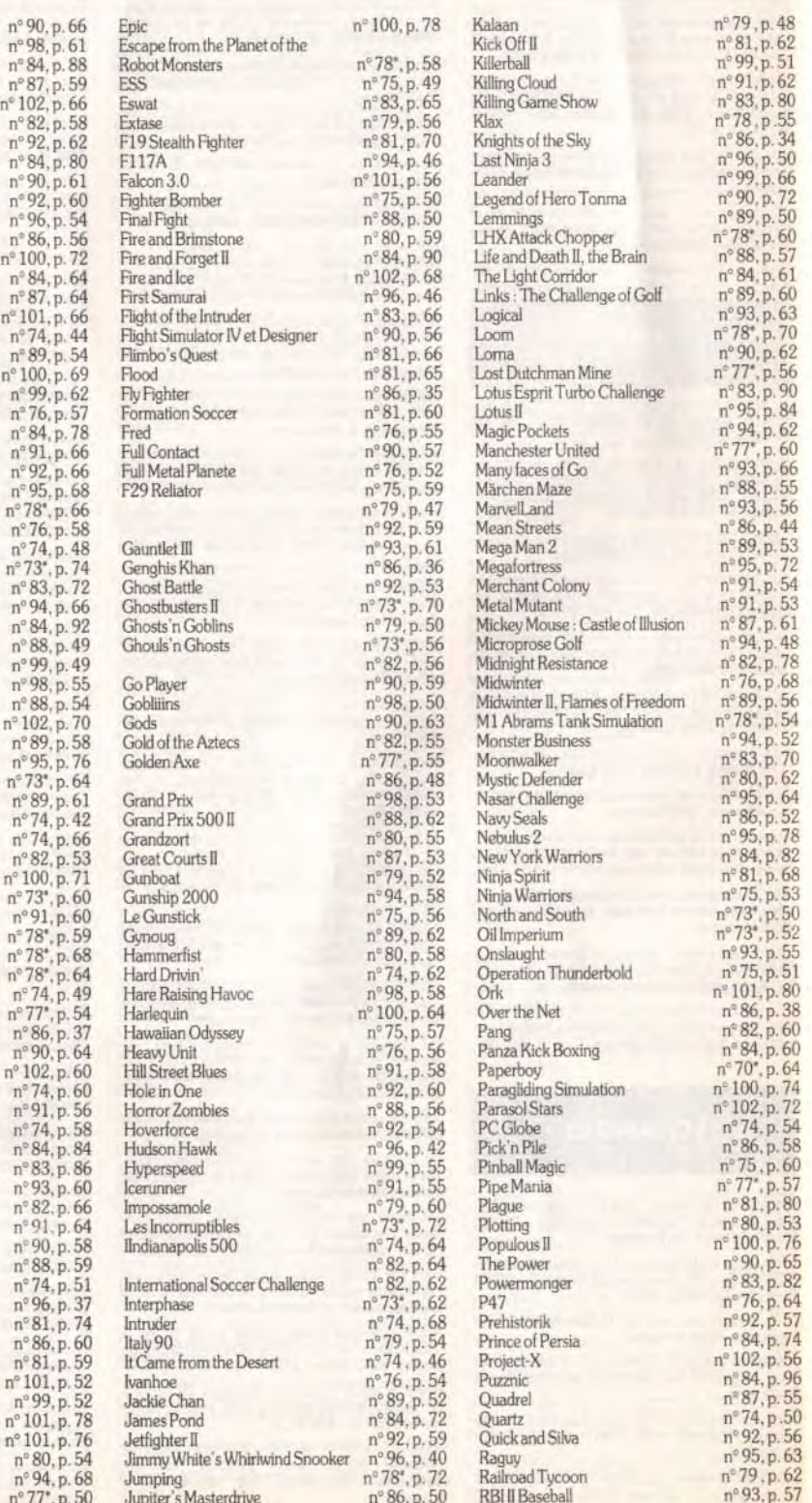

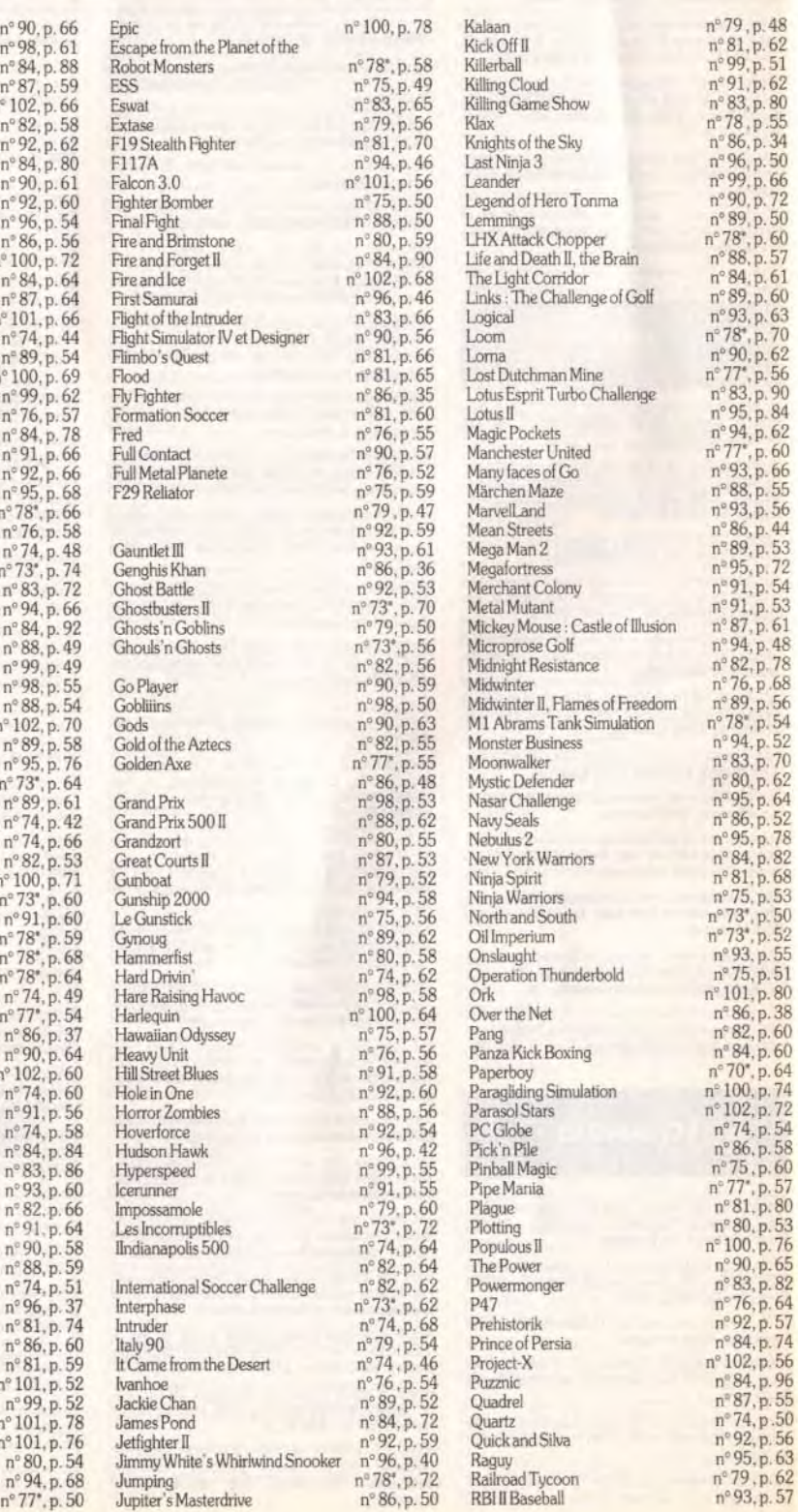

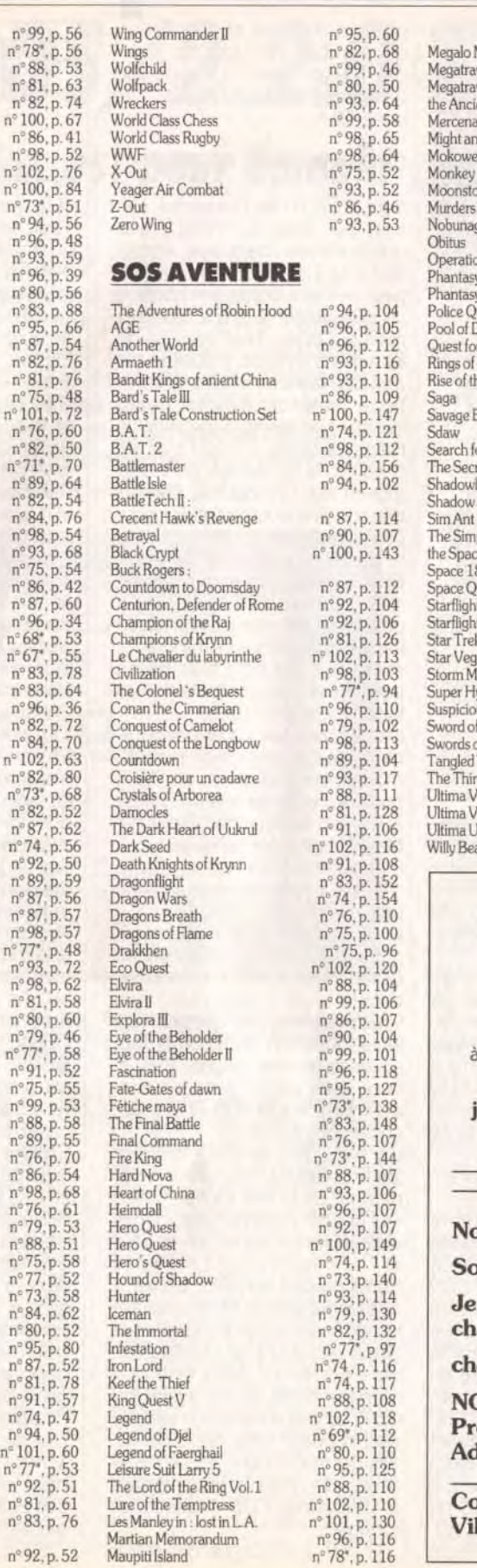

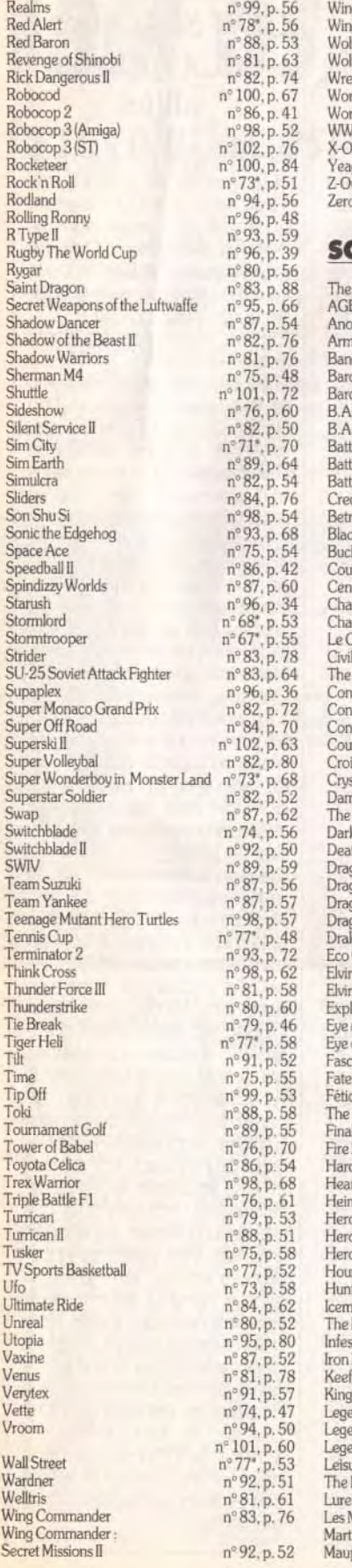

 $n^{8}$  86, p. 41

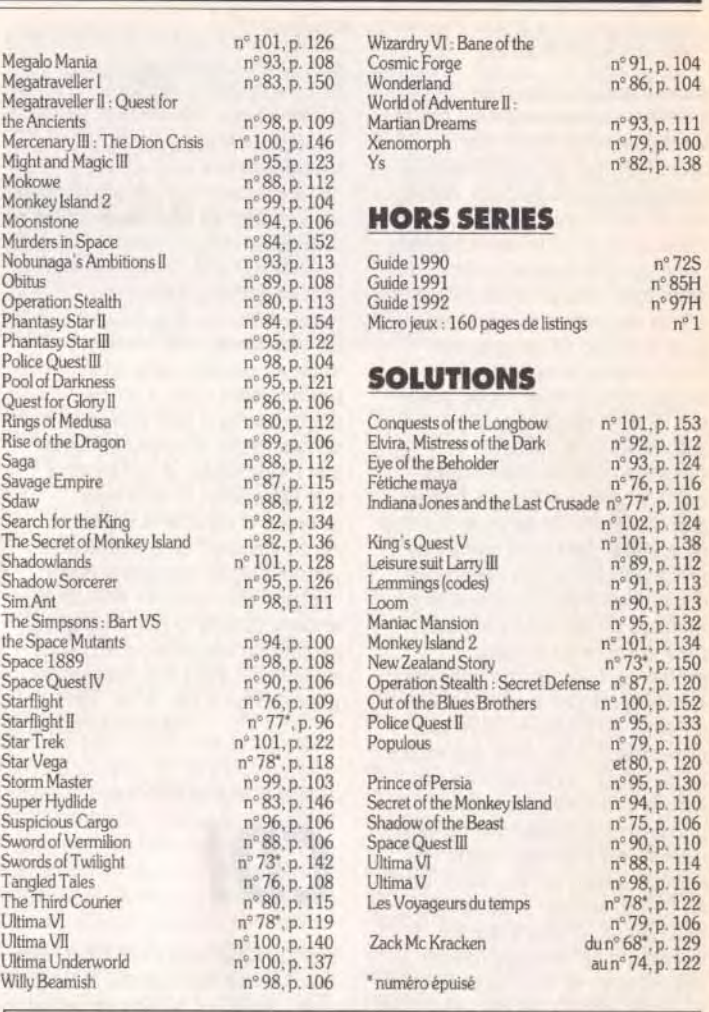

## BON DE COMMANDE DES ANCIENS NUMÉROS DE *TILT*

A retournerà Tilt Service abonnement, BP 53. 77932 Perthes Cedex.

Vous pouvez également vous procurer ces numéros à Tilt à l'accueil : 9-11-13, rue du Colonel-Pierre-Avia. 75015 Paris.

Attention, les premiers numéros jusqu'au 74, et les numéros 77 et 78 sont épuisés.

Je désire recevoir les numéros suivants:

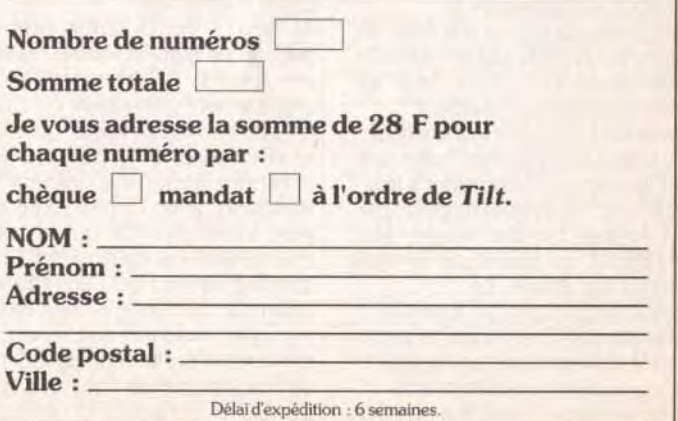

## Complétez votre collection

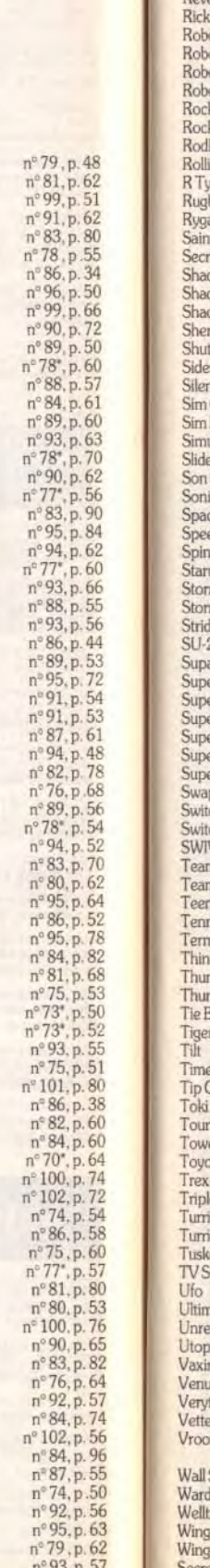

Ito

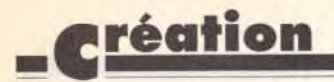

#### Suite de la page 95

sur la fonction concernée. Mais c'est la seconde option qui est de loin la plus étonnante. Cette option (Tutor) est une version très améliorée de l'instruction Trace des anciens Basic. L'écran se divise alors en différentes fenêtres : une pour la représentation graphique, une pour les différentes icônes de gestion et une dernière pour le listing du programme. Vous pouvez alors lancer le programme, soit en mode pas à pas, soit en déroulement automatique, et observer simultanément les instructions traitées et leurs effets sur l'écran graphique. Inutile de vous dire que ce système peut faire gagner de précieuses heures au débuggage. d'autant qu'il est possible à tout moment de reprendre la main pour corriger un éventuel problème. L'éditeur de bobs (les sprites gérés par le blitter) a été remanié de manière à être plus accessible. Il n'en reste pas moins qu'au début, on se perd un peu dans la profusion des icônes présentées, d'autant que certaines ouvrent sur d'autres menus complémentaires. Toutefois, avec un peu d'habitude, tout devient très naturel, d'autant que les icônes ont été intelligemment regroupées par fonctions. Cette nouvelle version dispose aussi d'un module d'animation des sprites beaucoup plus pratique que dans l'Amos classique. Le dernier « accessoire » est un éditeur de disque, bien pratique pour manipuler des fichiers, voir un fichier texte ou image ou encore écouter un fichier son. Easy Amos ne se distingue pas seulement par son logiciel, mais aussi (et je dirai presque surtout) par son manuel. Celui-ci, plus volumineux encore que le précédent (424 pages !), a été concu pour apprendre la programmation à un vrai débutant et ne se contente pas de fournir la syntaxe des instructions. Ainsi, les mots clés ne sont nullement présentés par ordre alphabétique, ni même par type, mais selon une progression correspondant à leur difficulté. Ce manuel rappelle, par sa conduite fort bien menée, celui du ZX 81, qui n'avait pas été égalé durant des années. La présentation agréable, fourmillant d'amusantes illustrations, et les très nombreux exemples qui émaillent chaque chapitre facilitent cet

apprentissage. Outre son prix plus

réduit. Easy Amos se distingue de son aîné par quelques autres caractéristiques : nombre d'instructions moins important (il en subsiste encore 350!). suppression du langage Amal dédié à l'animation, des extensions de commandes et des possibilités de linkage avec le compilateur et le module 3D. Ces limitations ne sont en fait absolument pas pénalisantes pour le débutant. En conclusion, Easy Amos apparaît comme un produit parfaitement ciblé, à même d'apporter une aide précieuse aux débutants par son aide en ligne. son mode tuteur et son manuel très didactique. L'idéal serait pourtant d'enrichir la version Amos standard de ces nouvelles possibilités, de manière à éviter l'achat d'une nouvelle version aux anciens débutants qui voudraient profiter du compilateur et/ou du module 3D (disquette Europress pour Amiga 1 Mo. Prix : E).

Jacques Harbonn

Suite de la page 39

des logiciels auxquels il est habitué. Mais il faut garder à l'esprit que le CD-I s'adresse aux novices, qui veulent comprendre le principe de jeu en moins d'une minute. Le maître mot : grand public.

De plus, des professionnels du jeu sont d'ores et déjà en train de développer des titres plus beaux. plus riches et qui profiteront mieux des potentialités du CD-I. D'ici à la fin de l'année (lorsque le CD-I sera disponible en France), on peut espèrer disposer de titres plus convaincants.

Les professionnels du jeu sont déjàsur les rangs.

Au final, l'impression qui se dégage de cette troisième conférence sur le CD-I est celle d'un engouement généralisé. Le CD-I est une nouveauté réelle, qui offre une nouvelle facon de se détendre en famille grâce à la télévision, avec l'interactivité en plus. Visant plus loin que le marché traditionnel de la micro, Philips veut faire du CD-I un élément essentiel de l'équipement électronique personnel de demain, à la manière du lecteur de CD ou du magnétoscope d'aujourd'hui. Le CD-/ dispose d'un bon

nombre d'atouts et du soutien de grands constructeurs. Tiendra-t-il son pari ? La réponse dans les prochains mois... et dans Tilt!

#### CD-I, LA MACHINE PARFAITE ?

Non, le CD-/ n'est pas parfait, loin s'en faut. Basé sur l'idée d'une consommation de masse, immédiate, le CD-I grand public ne peut pas être considéré comme un outil créatif, à la manière des micros. Certes, il est possible de faire des coloriages, bidouiller des photos, concevoir des animations, mais tout cela est perdu lorsque l'on éteint la machine (la mémoire-batterie n'est que de 8 ko alors qu'un écran vidéo moyen fait 110 ko). Ne pensez pas non plus pouvoir l'utiliser pour écrire à votre tante Hélène, il n'y a ni clavier ni traitement de texte. Bref. si le CD-I est un concurrent réel des consoles de jeu, il ne peut prétendre rivaliser avec l'ordinateur domestique. A mon avis, micro et CD-I sont bien partis pour cohabiter, les atouts de l'un faisant défaut à l'autre.

Cette constatation perd évidemment de sa puissance face au modèle professionnel du CD-I. qui inclut en standard un disque dur et un lecteur de disquette. Mais il reste à connaître les types d'applications qui seront disponibles sur ces machines et leurs prix...

Un autre inconvénient non négligeable du CD-I par rapport au CD audio vient de son côté « modulaire ». Je m'explique : que vous possédiez l'un des premiers lecteurs de CD audio ou le tout nouveau modèle de chez Philips, vous êtes certains de pouvoir écouter n'importe quel disque, ancien ou récent.

Ce n'est pas le cas du CD-I. Dans quelques mois, avec l'avènement de la Full Motion Video (qui permet d'afficher des images vidéos plein écran en temps réel) et, on l'espère, des modèles dotés de plus de RAM, on verra apparaître des CD-I nécessitant les extensions correspondantes (sous peine d'être inutilisables ou « bridés »). Sans être une menace réelle pour l'avenir du CD-I, ce problème (qui n'est pas sans rappeler ceux des ST/STE, Amiga 500/500+, EGA/VGA) risque de retarder l'avénement d'un standard CD-I définitif et *mondial*.

Doque de Mauve

## <u>tilt novrnal</u>

CD-I & Culture: deux grands alliés

On est frappé par le nombre et la qualité des produits dits « culturels » sur CD-I. Certes. on trouve un certain nombre d'encyclopédies sur CD-ROM, mais aucune ne profite de la facilité d'utilisation ni de la qualité audio/vidéo du CD-I. Explorons un peu les titres

actuels et à venir... The Great Art Series, Treasures of the Smithsonian et The Renaissance of Florence, par exemple, yous permettent de visiter les plus grands musées et d'examiner à votre quise les œuvres les plus célèbres (sculptures, peintures...), voire de « manipuler » à l'aide de la télécommande des instruments concus il y a plusieurs siècles (j'ai personnellement joué sur une sorte de minipiano africain assez étonnant). Grâce à l'interactivité, la culture perd beaucoup de son aspect rébarbatif. On n'apprend que ce que l'on veut et, surtout, on y passe le temps que l'on veut, tranquillement assis dans son fauteuil en sirotant un verre.

Dans un autre domaine, j'ai été impressionné par 35 mm Photography, un CD-I qui vous apprendra à manier un appareil photo comme un professionnel. J'ai encore plus admiré un autre titre, en cours de développement, permettant d'apprendre la guitare. La méthode est simple : vous définissez le type d'exercice que vous souhaitez faire (travail de la main gauche, accords d'entraînement ou morceaux complets...) et vous vous exercez en reproduisant les mouvements des mains du quitariste qui apparaît à l'écran. Il est également possible d'utiliser une boîte à rythme, qui vous accompagne pendant que vous jouez. Voilà un professeur patient, toujours disponible et peu onéreux. Ce genre de titres donne une idée du potentiel éducatif du CD-I. Qui sait si dans quelques années, le CD-/ ne sera pas devenu l'instrument privilégié des écoliers, lycéens et autres étudiants?

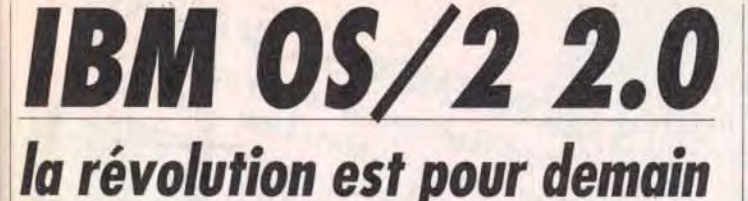

Jeudi 23 avril 1992, 9 h 30. Dans les locaux d'IBM France a lieu un « déjeuner de presse » avec comme thème la disponibilité en version francaise d'OS/2 2.0. Présenté comme le successeur de DOS et de Windows, OS/2 2.0 vise ni plus ni moins la suprématie absolue dans le domaine des systèmes d'exploitation. Vivement la version 2.1...

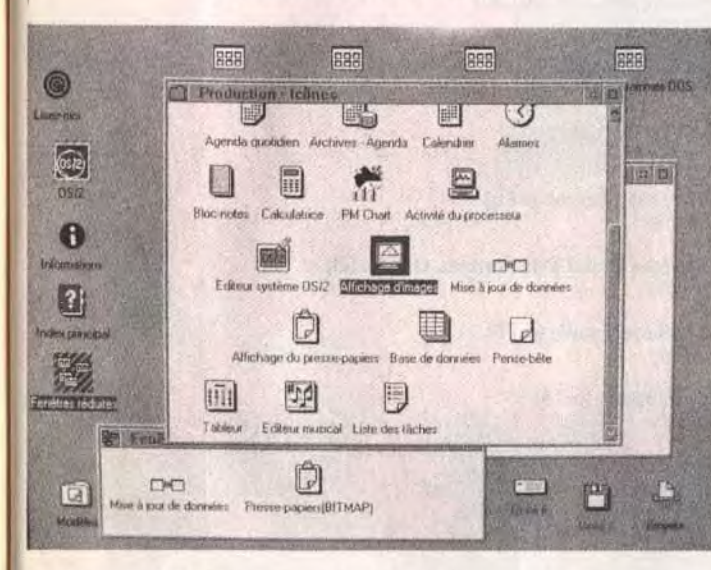

OS/2 est multitâche et propose une interface graphique assez proche<br>de celle de Windows. Mais, attention, il vous faudra un PC puissant pour pouvoir l'utiliser.

près avoir stoïquement supporté pendant plus de deux heures des généralités sur OS/2 et la présentation des nouveaux 486 50 MHz IBM (entre 131 000 F et 172 000 F HT sans écran !), j'ai enfin recu des mains de la charmante attachée de presse d'IBM le boîtier tant attendu. Et c'est là que les problèmes ont commencé. Car installer OS/2 n'est pas une partie de plaisir (IBM insiste sur le fait que cette installation a été très simplifiée ; qu'est-ce que cela devait être avant !). Primo, il est nécessaire de booter sur la disquette d'installation. Malheureusement pour moi, mon lecteur 3"1/2 est en deuxième position ; impossible de booter dessus.

Après avoir interverti les câbles, changé la configuration et fait une sauvegarde des fichiers importants, je peux enfin booter sur la disquette d'installation. Et. oh. miracle ! quelques minutes après apparaît le logo OS/2. Désireux d'essayer OS/2 tout en continuant à utiliser mes programmes sous DOS, je configure donc mon système de façon à avoir deux partitions bootables, l'une en DOS. l'autre en OS/2. A ce propos, l'utilitaire de partitionnement est très pratique (même si l'aide laisse à désirer), et je me retrouve en quelques minutes avec mes partitions, plus une mini-partition dévolue au lancement de l'un ou l'autre des systèmes d'exploitation. L'installa-

E  $\mathbb{R}$ 

OS/2 2.0 est présenté par IBM comme le successeur de DOS et de Windows, Malheureusement, cette version présente d'importants défauts qui l'empêchent d'accèder au titre de " revolution de l'année"

tion proprement dite peut commencer. Et la copie des 16 disquettes 1,44 Mo (plus 5 pour contenir les gestionnaires d'imprimante). Mais passons sur l'installation, qui ne prend au total qu'un peu plus d'une heure. Le système relancé, vous découvrez enfin la superbe interface de OS/2 2 PM (Presentation Manager), et un court (mais très utile) didacticiel vous apprend à utiliser les principales composantes de l'interface. Si elle ressemble assez fortement à celle de Windows, elle diffère suffisamment pour nécessiter une phase d'adaptation. Première chose, lesfenêtres et dossiers affichés représentent fidèlement la structure du disque dur. Si vous déplacez un fichier d'un dossier à un autre, il est effectivement déplacé sur le disque dur. Il est heureusement possible d'en faire des « copies liées », qui sont des images des véritables fichiers beaucoup plus aisées (et moins risquées) à utiliser. Ensuite, l'interface est « orientée objet ». Le bouton de gauche permet d'activer les objets, (vous les ouvrez en effectuant un double-clic) et le bouton de droite à les modifier. Ainsi, un clic à droite sur un fichier vous fait accéder à un menu permettant de le modifier, ou d'y appliquer toutes les fonctions possibles et imaginables. Tout cela s'avère bien pensé, mais nécessite de changer nos habitudes acquises avec Windows ou avec l'interface du Mac. Plus que l'interface, OS/2 dans son entier est une nouvelle façon d'appréhender les systèmes d'exploitation. C'est en tout cas ce qu'affirme IBM. Dans les faits, OS/2 permet de lancer dans des fenêtres des programmes DOS et des applications Windows et OS/2. A propos de Windows, de nombreux problèmes de configuration se posent, et la lenteur de l'émulateur est telle qu'il est illusoire de l'utiliser de

facon quotidienne. L'émulation DOS est en revanche excellente. et il est possible de jouer à la plupart des jeux (Wing Commander, Civilization, etc.), avec toutefois une perte assez importante de vitesse. Tout émerveillé de cette possibilité, je m'essaie à Underworld. Et là, catastrophe, le système plante. Rien à faire, impossible de relancer OS/2. Après deux heures de tâtonnements, je me décide à réinstaller le système. Tout cela pour vous dire que non seulement OS/2 n'est pas « sûr », mais une erreur de manipulation peut avoir des conséquences catastrophiques. Par exemple, le système de formatage conseillé, HPFS (High Performance Files System), interdit d'accéder à la partition OS/2 depuis le DOS. Donc, en cas de problème, impossible de récupérer le système ! Si, pour la plupart de ses engagements, IBM a tenu parole, ce n'est le cas ni pour les performances (c'est assez lent, même sur un 486 33 MHz disposant de 8 Mo de mémoire et d'un disque dur rapide), ni pour la sécurité (i'ai planté le système une bonne douzaine de fois, et dû le réinstaller entièrement trois fois). Dernier reproche : malgré le nombre important de drivers fournis. aucun n'est dédié à l'utilisation des cartes graphiques SVGA autres que les cartes IBM (8514/A) et XGA). Les possesseurs de cartes Orchid, Video 7, Tseng Lab, etc. devront essayer de se procurer les drivers correspondant chez leur revendeur.

Avant de vous quitter, une dernière info : saviez-vous que l'interface du Next est en cours d'adaptation sur PC ? Elle nécessitera un 486 et 8 Mo de RAM. (OS/2 2.0. Editeur: IBM, Confiquration nécessaire : 386sx, 4 Mo de RAM, 30 Mo de disque dur. Prix: environ 700 F HT

Jean-Loup Jovanovic 163 ENQUETE : JUGEZ TILT N°103

Nous avons absolument besoin de vos remarques et de vos critiques ! Puisque vous avez décidé de lire Tilt, autant qu'il soit à votre goût, non ? Alors allez-y franchement : vous aimez, vous le dites, vous détestez, vous le dites ! De temps en temps, si vous n'avez pas d'opinion, vous pouvez sauter une question, mais n'en abusez pas... Nous attendons vos réponses avec impatience.

3 ABONNEMENTS A GAGNER! Trois réponses à cette enquête seront tirées au sort. Leurs auteurs gagneront chacun un abonnement

#### **RUBRIQUES**

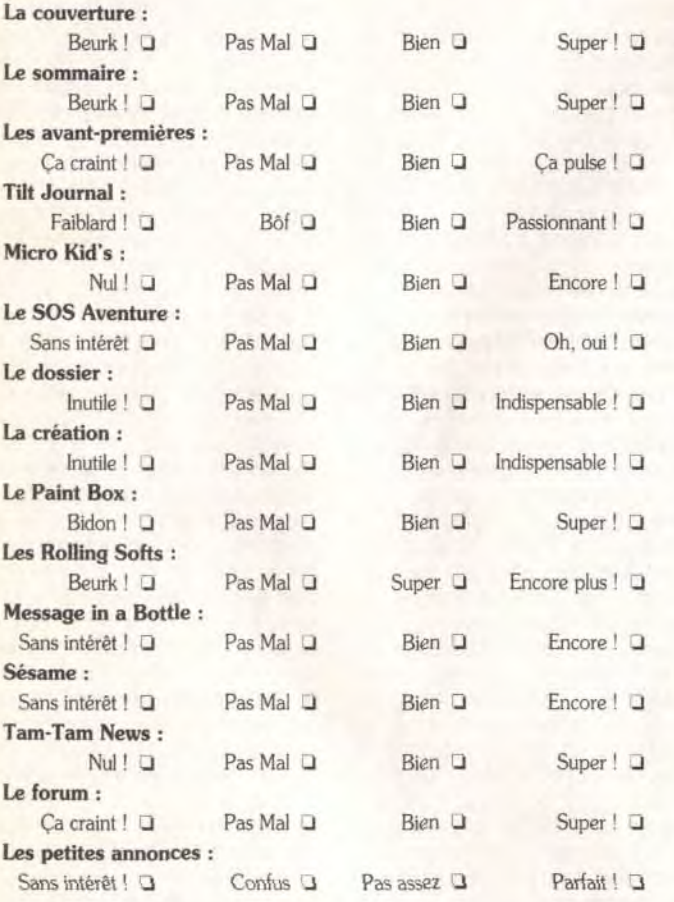

#### **VIVE LES COMPARATIFS!**

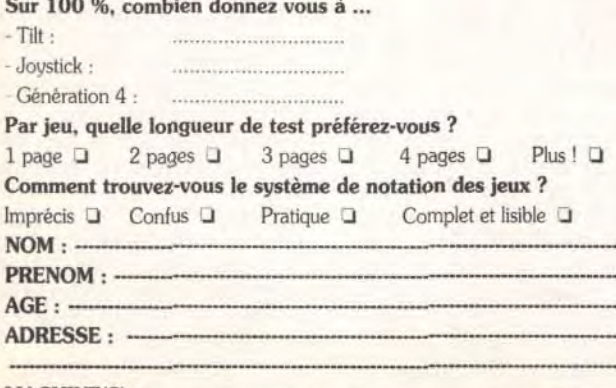

#### **MACHINE(S):**

A retourner à : Enquête TILT - 9/13, rue du colonel Avia - 75015 Paris

#### **TESTS**

Notez les noteurs ! Etes vous d'accord avec les notes qui sont portées par nos spécialistes sur vos jeux favoris ? En d'autres termes, nos tests sont-ils fiables et corrects ? Attention : vous ne notez pas le jeu mais la critique du jeu! Heroes of the 357th (p.58)  $9 \t10$ Votre note: Deliverance (p.62)  $\overline{2}$  $\mathbf{A}$ Votre note: - 5 Global Effect (p.64) Votre note :  $\overline{2}$  $\mathbf{3}$  $\Delta$ The Perfect General (p.66)  $9, 10$ Votre note 6 Microprose Grand Prix Formula One (p.68) 7 8 9 10 6 Votre note: 2  $\overline{3}$ The Addams Family (p.70) Votre note:  $4\quad5$ 6 7 8  $9 \t10$ Mega lo Mania (p.73)  $\mathbf{4}$  $5\overline{5}$ 6  $7$  $\overline{8}$ Votre note: Jim Power (p.76)  $\overline{2}$  $\mathbf{4}$  $\mathcal{S}$  $9<sup>1</sup>$ Votre note 5 6 Rampart (p.80) Votre note  $\mathcal{R}$  $9<sup>1</sup>$ Eternam (p.110) Votre note  $5$  $9<sup>16</sup>$ Pools of Darkness (p.114)  $^{\prime}$  2  $3 \quad 4 \quad 5$ 6 Votre note: Treasure of the Savage Frontier (p.116) 7 8 9 10 Votre note: 2  $\overline{4}$ 6 Planet's Edge (p.118)  $45$  $7\overline{ }$ 8 9 10 Votre note: **Ishar (p.120)**  $\mathcal{P}$  $\mathcal{R}$  $45$ 6  $7$ 8  $9, 10$ Votre note Might & Magic III  $1 \t2 \t3 \t4 \t5 \t6 \t7 \t8 \t9 \t10$ Votre note

Enfin, voici un espace libre pour vos remarques personnelles. Dites-nous tout !

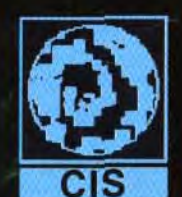

CIS · 14, avenue HERTZ · EUROPARC · 33600 PESSAC · Tel: + 56 363 441

**GREAT VALLEY PRODUCTS INC.** 

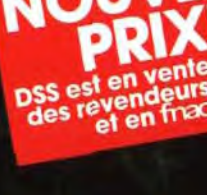

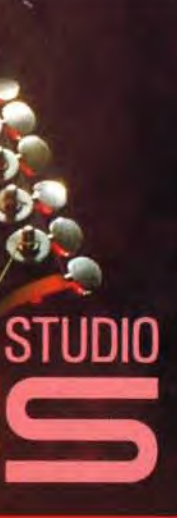

**IIIT** 

ans un halo de lumière synthétique, un Amiga, ordinateur domestique, s'avance, seul, face au public. Au cours de ses représentations passées, il n'avait pu proférer que des sons. Aujourd'hui, il a DSS de GVP, et le son devient musique. Mais, rassurez-vous, l'Amiga ne sait pas signer d'autographe, et la vedette ce sera vous !.

Un intégré musical pour réaliser facilement vos jingles et bruitages, sonoriser vos présentations, jeux et programmes ou créer pour votre plaisir.

### **DSS** module de digitalisation :

- ◆ échantillonneur sonore 8 bits stéréo.
- ◆ fréquence maximale d'échantillonnage : 51 kHz.
- Se connecte sur le port parallèle des Amiga 500, 2000, 2500, 3000.

Connecteurs Cinch pour brancher la plupart des sources sonores : Walkman, lecteurs CD ou K7 etc...

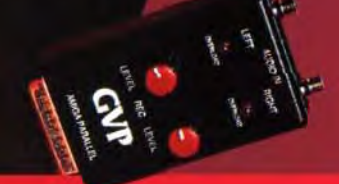

#### **DSS** éditeur de son

◆ gère jusqu'à 31 échantillons simultanément. analyse spectrale et oscilloscope temps réel avec

restitution du son en mode HiFi jusque à 51 kHz. nombreuses fonctions d'édition

couper-copier-coller, mixer, ré-échantillonner, boucler, retourner, inverser, etc...

- ◆ plusieurs effets : reverbe, écho, filtre pass-bas,
- volume progressif, etc ...
- Sauvegarde aux formats IFF, Sonix, Raw.

### **DSS** tracker 4 pistes

La qualité des productions musicales réalisées par trackers (musiques de jeux, Mégadémo) n'est plus réservée aux seuls initiés. L'ergonomie de DSS et sa documentation détaillée permettent de tirer le meilleur parti des capacités de l'Amiga :

◆ 8 effets par note, 4 octaves.

◆ édition à la souris ou par clavier MIDI (nécessite une interface MIDI).

- ◆ remplissage automatique des pistes par motifs
- Sauvegarde de modules auto-exécutables.
- It les fichiers SoundTracker, SoundFx,
- NoiseTracker etc...

◆ parfaitement multitâche, compatible 68000, 68020, 68030 et WB 2.0.

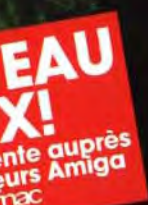

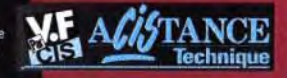

**WOUS N'AVEZ JAWAIS JOUE A** UN JEU AUSSI FOU". **WOUS NE POURREZ PLUS VOUS ARRETER D'Y JOUER".** "YOUS ALLEZ BIENTOT ETRE CAGNE PAR LA FOLIE PUSH OVER".

FEATURING

Le magazine JOYSTICK A DIT:"OCEAN prépare un jeu réflexion dans la lignée de LEMMINGS mais sans pompage aucun, avec des<br>personnages aussi attachants et un intérêt de jeu AUSSI PUISSANT. Nous avons pu jouer aux tous premiers niveaux du jeu de la **préversion et IL EST VRAI QUE CE SOFT POURRAIT CREER UN EVENEMENT A SA SORTIE.** 

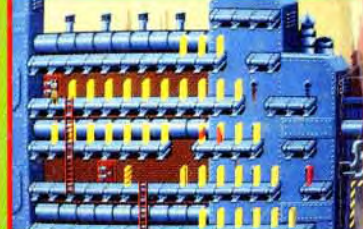

**ATARIST CBM AMIGA IBM PC & COMPATIBLES** 

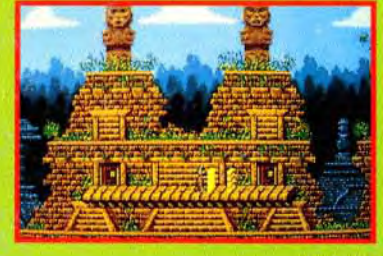